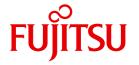

**FUJITSU Software BS2000** 

# SECOS V5.5

Security Control System - Access Control

User Guide

#### Comments... Suggestions... Corrections...

The User Documentation Department would like to know your opinion on this manual. Your feedback helps us to optimize our documentation to suit your individual needs.

Feel free to send us your comments by e-mail to: manuals@ts.fujitsu.com

# Certified documentation according to DIN EN ISO 9001:2008

To ensure a consistently high quality standard and user-friendliness, this documentation was created to meet the regulations of a quality management system which complies with the requirements of the standard DIN FN ISO 9001:2008.

cognitas. Gesellschaft für Technik-Dokumentation mbH www.cognitas.de

#### **Copyright and Trademarks**

Copyright © 2018 Fujitsu Technology Solutions GmbH.

All rights reserved.

Delivery subject to availability; right of technical modifications reserved.

All hardware and software names used are trademarks of their respective manufacturers.

| 1              | Preface                                           |
|----------------|---------------------------------------------------|
| 1.1            | Target group                                      |
| 1.2            | License regulations                               |
| 1.3            | Summary of contents                               |
| 1.4            | <b>README</b> file                                |
| 1.5            | Changes since the last version of the manual      |
| 1.6            | Notational conventions                            |
| 2              | Security in DP systems and in BS2000              |
| 2.1            | Basic threats to DP systems                       |
| 2.2            | Technical precautions in BS2000                   |
| 2.3            | The BS2000 security strategy                      |
| 2.4            | Basic fields of activity in BS2000                |
| 2.5            | Security principles for the user                  |
| 2.6            | Security criteria                                 |
| 3              | SRPM – System Resources and Privileges Management |
| 3.1            | Management of privileges                          |
| 3.1.1<br>3.1.2 | Role of the security administrator                |
| 3.1.3          | Rules for assigning privileges                    |
| 3.1.4          | Centralized administration                        |
| 3.1.5          | Description of privileges                         |
|                | ( )                                               |

|                            | Security administrator (SECURITY-ADMINISTRATION)            |
|----------------------------|-------------------------------------------------------------|
|                            | Alias catalog service administration (ACS-ADMINISTRATION)   |
|                            | Pregenerated privileges (CUSTOMER-PRIVILEGE-18)             |
|                            | File transfer administration (FT-ADMINISTRATION)            |
|                            | FTAC administration (FTAC-ADMINISTRATION)                   |
|                            | Global guard administration (GUARD-ADMINISTRATION)          |
|                            | Hardware online maintenance (HARDWARE-MAINTENANCE)          |
|                            | HSMS administration (HSMS-ADMINISTRATION)                   |
|                            | Network administration (NET-ADMINISTRATION)                 |
|                            | Notification service administration                         |
|                            | (NOTIFICATION-ADMINISTRATION)                               |
|                            | Operating (OPERATING)                                       |
|                            | POSIX user administration (POSIX-ADMINISTRATION)            |
|                            | SPOOL administration (PRINT-SERVICE-ADMINISTRATION)         |
|                            | Administration of PROP-XT (PROP-ADMINISTRATION)             |
|                            | Evaluation of SAT files (SAT-FILE-EVALUATION)               |
|                            | SAT file management (SAT-FILE-MANAGEMENT)                   |
|                            | Input of user commands (STD-PROCESSING)                     |
|                            | Subsystem management (SUBSYSTEM-MANAGEMENT)                 |
|                            | Software monitor administration (SW-MONITOR-ADMINISTRATION) |
|                            | Tape administration (TAPE-ADMINISTRATION)                   |
|                            | Encryption key administration for tapes                     |
|                            | (TAPE-KEY-ADMINISTRATION)                                   |
|                            | Global user administration (USER-ADMINISTRATION)            |
|                            | Administration of a virtual machine                         |
|                            | (VIRTUAL-MACHINE-ADMINISTRATION)                            |
|                            | Administration of VM2000 (VM2000-ADMINISTRATION)            |
| 3.1.6                      | Distribution of privileges after first startup              |
| 3.1.7                      | Distribution of privileges after non-first startup          |
| 3.1.8                      | Examples of the assignment of privileges                    |
|                            |                                                             |
| 3.2                        | Management of users and their resources                     |
| 3.2.1                      | Entities authorized to perform user administration          |
| 3.2.2                      | User groups                                                 |
| 3.2.3                      | Setting up a user group structure                           |
| 3.2.4                      | The concept of the management of users and user groups      |
| 3.2.5                      | Examples of user groups                                     |
| 3.2.6                      | Restricting utilization of users' resources                 |
| 3.3                        | System access control                                       |
| 3.3.1                      | Password protection                                         |
| 3.3.2                      | Separation of system access routes                          |
| 3.3.3                      | Restrictions on access via terminal sets                    |
| 3.3.4                      | Access control with guards                                  |
| 3.3. <del>4</del><br>3.3.5 | Personal identification                                     |
| 0.0.0                      | i croonal identification                                    |

| 3.3.6  | Single Sign On with Kerberos                                  |
|--------|---------------------------------------------------------------|
| 3.3.7  | Logging access attempts                                       |
| 3.3.8  | Locking terminals/user IDs after unsuccessful access attempts |
| 3.3.9  | Locking user IDs in the event of inactivity                   |
| 3.3.10 | Standard protection for IDs                                   |
| 3.4    | SRPM commands                                                 |
|        | Functional overview                                           |
|        | ADD-KEYTAB-ENTRY                                              |
|        | Add key table entry                                           |
|        | ADD-USER-GROUP                                                |
|        | Enter user group in user catalog                              |
|        | CONVERT-KEYTAB  Convert Keytab output file                    |
|        | COPY-TERMINAL-SET                                             |
|        | Copy terminal set                                             |
|        | CREATE-PRIVILEGE-SET                                          |
|        | Create privilege set                                          |
|        | CREATE-TERMINAL-SET                                           |
|        | Create terminal set                                           |
|        | DELETE-PRIVILEGE-SET                                          |
|        | Delete privilege set                                          |
|        | DELETE-TERMINAL-SET                                           |
|        | Delete terminal set                                           |
|        | MODIFY-KEYTAB-ENTRY                                           |
|        | Modify key table entry                                        |
|        | MODIFY-LOGON-DEFAULTS                                         |
|        | Modify default values for protection attributes               |
|        | MODIFY-LOGON-PROTECTION  Modify protection attributes         |
|        | MODIFY-PRIVILEGE-SET                                          |
|        | Modify privilege set                                          |
|        | MODIFY-TERMINAL-SET                                           |
|        | Modify terminal set                                           |
|        | MODIFY-USER-GROUP                                             |
|        | Modify user group entry                                       |
|        | REMOVÉ-KEYTÁB-ÉNTRÝ                                           |
|        | Remove key table entry                                        |
|        | REMOVE-USER-GROUP                                             |
|        | Remove user group                                             |
|        | RESET-PRIVILEGE                                               |
|        | Revoke global privileges                                      |
|        | SET-LOGON-DEFAULTS                                            |
|        | Define default values for protection attributes               |

|       | SET-LOGON-PROTECTION                                                |     |
|-------|---------------------------------------------------------------------|-----|
|       | Define protection attributes                                        | 236 |
|       | SET-PERSONAL-ATTRIBUTES                                             |     |
|       |                                                                     | 261 |
|       | SET-PRIVILEGE                                                       |     |
|       |                                                                     | 262 |
|       | SHOW-KEYTAB-ENTRY                                                   |     |
|       |                                                                     | 264 |
|       | SHOW-LOGON-DEFAULTS Output default values for protection attributes | 067 |
|       | Output default values for protection attributes                     | 267 |
|       |                                                                     | 271 |
|       | SHOW-PERSONAL-LOGON-ADMISSION                                       | 211 |
|       |                                                                     | 289 |
|       | SHOW-PRIVILEGE                                                      | 200 |
|       |                                                                     | 295 |
|       | SHOW-PRIVILEGE-SET                                                  |     |
|       |                                                                     | 304 |
|       | SHOW-TERMINAL-SET                                                   |     |
|       | Show terminal set                                                   | 308 |
|       | SHOW-USER-GROUP                                                     |     |
|       |                                                                     | 318 |
|       | SHOW-USER-SUSPEND                                                   |     |
|       |                                                                     | 329 |
|       | UNLOCK-USER-SUSPEND                                                 |     |
|       | Cancel suspensions of user IDs                                      | 332 |
| 3.5   | SRPM macros                                                         | 333 |
|       | GETUGR                                                              |     |
|       | Identify group membership of user ID                                | 334 |
|       | SRMKPR                                                              |     |
|       | Output the name of the principal                                    | 337 |
|       | SRMPID                                                              |     |
|       | · · · · · · · · · · · · · · · · · · ·                               | 338 |
|       | SRMSUG                                                              |     |
|       | Output group information                                            | 339 |
| 3.6   | Examples of user administration                                     | 359 |
| 3.6.1 | Example 1: Managing the group potential                             | 360 |
| 3.6.2 |                                                                     | 376 |
| 3.6.3 |                                                                     | 382 |
| 3.6.4 |                                                                     | 387 |
| 3.6.5 | Example 5: Reassigning a user group                                 | 396 |
| 3.6.6 |                                                                     | 406 |
|       |                                                                     |     |

| 4       | Access protection mechanisms in BS2000                 |
|---------|--------------------------------------------------------|
| 4.1     | Overview of the access protection mechanisms           |
| 4.2     | Access control in the BS2000 basic configuration       |
| 4.2.1   | Access protection with ACCESS/USER-ACCESS              |
| 4.2.2   | Basic Access Control List (BACL)                       |
| 5       | GUARDS – protection for objects                        |
| 5.1     | Guards administration                                  |
| 5.2     | Roles of the owners of objects                         |
| 5.3     | GUARDS protection mechanisms – an overview             |
| 5.4     | Data access control and system access control          |
| 5.4.1   | Setting up data and system access control              |
| 5.4.2   | Defining access conditions                             |
| 5.4.3   | Working with objects protected by guards               |
| 5.5     | Default protection                                     |
| 5.5.1   | Mode of implementation                                 |
| 5.5.2   | Definition of default values for protection attributes |
| 5.5.3   | Definition of default protection rules                 |
| 5.5.3.1 | Structure of a rule container (guard type: DEFAULTP)   |
| 5.5.3.2 | Scope of validity of default protection rules          |
| 5.5.3.3 | Activating a rule container                            |
| 5.5.4   | Definition of user and group IDs for path names        |
|         | (for system administration only)                       |
| 5.5.5   | Search logic                                           |
| 5.5.5.1 | Search for the active rule containers                  |
| 5.5.5.2 | Search in the active rule containers                   |
| 5.5.5.3 | Overlapping object names                               |
| 5.5.5.4 | Reorganizing active rule containers                    |
| 5.5.6   | General comments on the use of default protection      |
| 5.6     | Co-owner protection                                    |
| 5.6.1   | Mode of implementation                                 |
| 5.6.2   | Defining access conditions                             |
| 5.6.3   | Defining co-ownership rules                            |
| 5.6.3.1 | Structure of a rule container (type: COOWNERP)         |
| 5.6.3.2 | Scope of validity of co-owner protection rules         |
| 5.6.3.3 | Activating a rule container                            |

| 5.6.4<br>5.6.4.1<br>5.6.4.2<br>5.6.4.3<br>5.6.4.4                | Search in the active rule containers                                                                                                    | 473<br>473<br>473<br>476<br>477                      |
|------------------------------------------------------------------|----------------------------------------------------------------------------------------------------|------------------------------------------------------|
| <b>5.7</b> 5.7.1 5.7.2 5.7.3 5.7.4 5.7.5 5.7.6 5.7.7 5.7.8 5.7.9 | Objective Scope System-specific settings User-specific settings Checking TSOS co-ownership Application example Backup and reconstruction of guards with GUARDS-SAVE Backup with HSMS/ARCHIVE | 478<br>479<br>480<br>480<br>483<br>485<br>493<br>493 |
| <b>5.8</b> 5.8.1 5.8.2 5.8.3 5.8.4 5.8.5 5.8.6 5.8.7             | Guards catalog Changing the guards catalog Restoring a guards catalog Backup using ARCHIVE GUARDS with MSCF and SPVS GUARDS and RFA                                                          | <b>494</b><br>494<br>494<br>494<br>495<br>496        |
| 5.9                                                              | SSINFO file                                                                                                    | 498                                                  |
| 5.10                                                             | GUARDS - installation and startup                                                                                                    | <b>500</b>                                           |
| 5.11                                                             |                                                                                                    | <b>508</b><br>508                                    |
|                                                                  | Add access conditions                                                                                                    | 510                                                  |
|                                                                  | ADD-COOWNER-PROTECTION-RULE  Add co-owner protection rule                                                                                                    | 521                                                  |
|                                                                  | Define default values for protection attributes                                                                                                    | 526                                                  |
|                                                                  | ADD-DEFAULT-PROTECTION-UID                                                                                                    | 538                                                  |
|                                                                  | Add user IDs for object path                                                                                                    | 544                                                  |
|                                                                  | COPY-GUARD                                                                                                    | 547                                                  |
|                                                                  | Copy guard                                                                                                    | 550                                                  |

| CREATE-GUARD                                    |     |
|-------------------------------------------------|-----|
| Create guard                                    | 552 |
| DELETE-GUARD                                    |     |
| Delete guard                                    | 554 |
| MODIFY-ACCESS-CONDITIONS                        |     |
| Modify access conditions                        | 557 |
| MODIFY-COOWNER-PROTECTION-RULE                  |     |
| Modify co-owner protection rule                 | 567 |
| MODIFY-DEFAULT-PROTECTION-ATTR                  |     |
| Modify default values for protection attributes | 573 |
| MODIFY-DEFAULT-PROTECTION-RULE                  |     |
| Modify default protection rule                  | 585 |
| MODIFY-GUARD-ATTRIBUTES                         |     |
| Modify attributes of guards                     | 591 |
| REMOVE-ACCESS-CONDITIONS                        |     |
| Delete access conditions                        | 594 |
| REMOVE-COOWNER-PROTECTION-RULE                  |     |
| Remove co-owner protection rule                 | 597 |
| REMOVE-DEFAULT-PROTECTION-RULE                  |     |
| Remove default protection rule                  | 600 |
| REMOVE-DEFAULT-PROTECTION-UID                   |     |
| Remove user IDs for an object path              | 603 |
| REPAIR-GUARD-FILE                               |     |
| Restore guards catalog                          | 607 |
| SHOW-ACCESS-ADMISSION                           |     |
| Display access conditions                       | 610 |
| SHOW-ACCESS-CONDITIONS                          |     |
| Display guard attributes and conditions         | 620 |
| SHOW-COOWNER-ADMISSION-RULE                     |     |
| Display co-owner admission rule                 | 638 |
| SHOW-COOWNER-PROTECTION-RULE                    |     |
| Display co-owner protection rule                | 642 |
| SHOW-DEFAULT-PROTECTION-ATTR                    |     |
| Show default values for protection attributes   | 647 |
| SHOW-DEFAULT-PROTECTION-RULE                    |     |
| Display default protection rule                 | 652 |
| SHOW-DEFAULT-PROTECTION-UID                     |     |
| Display user IDs for object path                | 658 |
| SHOW-EVALUATED-CONDITIONS                       |     |
| Show access conditions to be evaluated          | 662 |
| SHOW-GUARD-ATTRIBUTES                           |     |
| Display guard attributes                        | 665 |
| SHOW-GUARD-MANAGEMENT-STATUS                    |     |
| Display system status of GUARDS                 | 669 |

|        | SHOW-OBJECT-PROTECTION-DEFAULT                        |
|--------|-------------------------------------------------------|
|        | Display default protection attributes for objects 672 |
| 5.11.1 | Examples of GUARDS commands                           |
| 5.12   | GUARDS macros                                         |
|        | Functional overview                                   |
|        | ADDATTR                                               |
|        | Define default values for protection attributes       |
|        | ADDCOO                                                |
|        | Add co-owner protection rule                          |
|        | Add default protection rule                           |
|        | ADDUID                                                |
|        | Add IDs for object path                               |
|        | CHKSAC                                                |
|        | Evaluate access conditions                            |
|        | COPGUAD                                               |
|        | Copy guard                                            |
|        | CREGUAD                                               |
|        | Create guard                                          |
|        | DELGUAD  Delete guard                                 |
|        | MODATTR                                               |
|        | Modify default values for protection attributes       |
|        | MODCOO                                                |
|        | Modify co-owner protection rule                       |
|        | MODDEF                                                |
|        | Modify default protection rule                        |
|        | MODGUAD                                               |
|        | Modify attributes of guard                            |
|        | MODSAC Add or modify access conditions                |
|        | MSGGUAD                                               |
|        | Output messages and return codes                      |
|        | REMCOO                                                |
|        | Remove co-owner protection rule                       |
|        | REMDEF                                                |
|        | Remove default protection rule                        |
|        | REMSAC                                                |
|        | Remove access conditions                              |
|        | REMUID  Remove IDe for abject noth                    |
|        | Remove IDs for object path                            |
|        | Define global constants                               |
|        | Define giobal constants                               |

|          | SHWACOO                                           |    |
|----------|---------------------------------------------------|----|
|          | Display co-owner admission rule                   | 97 |
|          | SHWATTR                                           |    |
|          | Display default values for protection attributes  | 01 |
|          | SHWCOO                                            |    |
|          | Display co-owner protection rule                  | 04 |
|          | SHWDEF                                            |    |
|          | Display default protection rule                   | 07 |
|          | SHWGUAD                                           |    |
|          | Show guard attributes                             | 10 |
|          | SHWOBJ                                            |    |
|          | Display default protection attributes for objects | 13 |
|          | SHWSAC                                            |    |
|          | Show access permission or conditions              | 16 |
|          | SHWUID                                            |    |
|          | Display IDs for object path                       | 30 |
| 5.12.1   | Examples of GUARDS macros                         | 32 |
|          | Example 1: Creating the access conditions         | 32 |
|          | Example 2: Modifying the access conditions        | 39 |
|          | Example 3: Deleting an access condition           |    |
|          | Example 4: Display access conditions              | 49 |
| 5.12.2   | Macro syntax for GUARDS macros                    | 62 |
| 5.13     | GUARDS-SAVE utility routine                       | 67 |
| 5.13.1   | Authorization concept                             |    |
| 5.13.1   | Selecting the guards to be processed              |    |
| 5.13.3   | Processing order of guards                        |    |
| 5.13.4   | Renaming the guards during restoration            |    |
| 5.13.4.1 | Exchanging the guard path names                   |    |
| 5.13.4.2 | Exchanging the guard part names                   |    |
| 5.13.5   | Result log                                        |    |
| 5.13.6   | Time stamp and times                              |    |
| 5.13.7   | Saving guards                                     |    |
| 5.13.7.1 | The backup file                                   |    |
| 5.13.7.2 | Backup catalog ID                                 |    |
| 5.13.8   | Restoring guards                                  |    |
| 5.13.8.1 | Program-controlled restoration                    |    |
| 5.13.8.2 | Procedure-controlled restoration                  |    |
| 5.13.8.3 | Restore catalog ID                                |    |
| 5.13.9   | Displaying saved guards                           |    |
| 5.13.10  | Starting GUARDS-SAVE                              |    |
| 0.70.70  | START-GUARDS-SAVE                                 | 55 |
|          |                                                   | 95 |

|                    | •                                                 |     |
|--------------------|---------------------------------------------------|-----|
|                    | Glossary                                          | 937 |
| 6.1                | Scope of the TSOS restriction                     | 925 |
| 6                  | Appendix                                          | 925 |
| 5.13.14            | Behavior of GUARDS-SAVE in the case of errors     |     |
| 5.13.12<br>5.13.13 | SHOW-BACKUP-FILE  Display contents of backup file | 916 |
|                    | RESTORE-GUARDS  Restore guards from backup file   |     |
| 5.13.11            | GUARDS-SAVE statements                            |     |

#### 1 Preface

SECOS (SEcurity COntrol System) comprises a product range of the following individual components: SRPM, GUARDS, GUARDDEF, GUARDCOO, SAT and SECOS-KRB. These components provide administration systems and interfaces with which an individual framework of privileges and responsibilities can be defined for each user. They cover a range of functions extending from setting up, managing and canceling user IDs through working under user IDs to monitoring for any attempts to obtain illegal access to a user ID and its data.

SRPM

(System Resources and Privileges Management). SRPM is used by system administration (and in particular security administrators and user administrators) to define the facilities available to a user ID when this ID is created. The user ID may be linked into a group concept and/or special privileges can be assigned to the user ID. In this manner, system administration sets up a user structure which makes security violations highly improbable and also permits rapid localization of the sources of such violations. The group concept also permits existing project and organization forms to be mapped into the group concept of BS2000.

**GUARDS** 

(Generally Usable Access contRol aDministration System) GUARDS monitors access by the users to files, libraries and other objects belonging to other object administrations. GUARDS protection can be used by object administration for all or each individual user and can be applied to their own objects. GUARDS provides particularly comprehensive and flexible facilities for protecting data against unauthorized access.

GUARDDEF

(Default protection). GUARDDEF is used to allocate default attribute values for files and job variables. Optionally, these values can be prespecified for the creation or modification of these objects. The settings can be made for each pubset by the system administration (TSOS) or by each user for his/her own objects under his/her user ID. GUARDDEF uses GUARDS to store the settings.

U5605-,I-Z125-10-76

GUARDCOO (Co-owner protection). In the case of files and job variables, a more precise definition of the ownership attribution in the BS2000 (the owner is the ID under which the object is catalogued; TSOS is co-owner of all files and iob variables), and which is fixed by default, is possible. It is also possible to withdraw co-ownership for different name ranges associated with the object or for the TSOS user ID or grant it to the TSOS user ID or owners of certain privileges. GUARDCOO uses GUARDS to store the settings.

SAT

(Security Audit Trail). SAT is the logging component of BS2000 for events relevant to security. SAT can be used to identify attempted infiltrations or determine the person at fault in the event of contraventions of the security regulations. For this purpose, SAT logs events in SAT logging files (SATLOG). These files must be evaluated at regular intervals by users who have SAT privileges. This is achieved using the evaluation program SATUT.

Events which are particularly critical with respect to security can now be monitored without delay with the aid of the new SAT alarm function. The alarm message is displayed on the operator console and the operator can then decide which countermeasures should be implemented.

SECOS-KRB SECOS-KRB is the interface for handling Kerberos authentication in BS2000.

This manual describes all SECOS components with the exception of SAT (Security Audit Trail), which is described in the "SECOS - Security Control System - Audit" [1] manual.

14

Preface Target group

#### 1.1 Target group

This manual is intended for all users and operators of secure BS2000 systems. It describes the functions of the SECOS product. To use this manual, readers will need a good understanding of the security functions present in the BS2000 basic configuration.

All the sections are relevant for readers or users who are responsible for performing administrative tasks. Chapter 3 (SRPM) is primarily intended for users responsible for security or user administration.

The following sections are relevant for all users:

- Chapter 2 on security in DP systems and the BS2000 system.
- Section "Supported encryption types" on page 114 and the description of the associated command SHOW-LOGON-PROTECTION as of page 271.
- If personal identifications are used:
  - Section "Personal identification" on page 102 and the description of the corresponding commands MODIFY-USER-PROTECTION (see the "Commands" manual [4]), SET-PERSONAL-ATTRIBUTES (page 261) and SHOW-PERSONAL-LOGON-ADMISSION (page 289).
- Chapters 4 and 5 describe the concepts and functions available to all users to protect their own data against unwanted access by other users.

License regulations Preface

#### 1.2 License regulations

The copyright notes below refer only to the SECOSKRB subsystem which contains parts of the Kerberos implementation Heimdal and the SSL library SSLeay.

ThirdpartyLicenseReadme for SECOS-KRB V5.5A

December 2017

Component: src/lib/crypto/builtin/aes

License text

Copyright (C) 2001, Dr Brian Gladman brg@gladman.uk.net, Worcester, UK. All rights reserved.

LICENSE TERMS

The free distribution and use of this software in both source and binary form is allowed (with or without changes) provided that:

- 1. distributions of this source code include the above copyright notice, this list of conditions and the following disclaimer;
- 2. distributions in binary form include the above copyright notice, this list of conditions and the following disclaimer in the documentation and/or other associated materials:
- 3. the copyright holder?s name is not used to endorse products built using this software without specific written permission.

DISCLAIMER

This software is provided "as is" with no explicit or implied warranties in respect of any properties, including, but not limited to, correctness and fitness for purpose.

--- End of License Text ---

License text

Copyright (C) 1998 by the FundsXpress, INC. All rights reserved.

Export of this software from the United States of America may require a specific license from the United States Government. It is the responsibility of any person or organization contemplating export to obtain such a license before exporting.

WITHIN THAT CONSTRAINT, permission to use, copy, modify, and distribute this software and its documentation for any purpose and without fee is hereby granted, provided that the above copyright notice appear in all copies and that both that copyright notice and this permission notice appear in supporting documentation, and that the name of FundsXpress. not be used in advertising or publicity pertaining to distribution of the software without specific, written prior permission. FundsXpress makes no representations about the suitability of this software for any purpose. It is provided "as is" without express or implied warranty. THIS SOFTWARE IS PROVIDED "AS IS" AND WITHOUT ANY EXPRESS OR IMPLIED WARRANTIES, INCLUDING, WITHOUT LIMITATION, THE IMPLIED WARRANTIES OF MERCHANTIBILITY AND FITNESS FOR A PARTICULAR PURPOSE.

--- End of License Text ---

License text

Copyright (C) 1994 CyberSAFE Corporation. Copyright 1990,1991,2007,2008 by the. Massachusetts Institute of Technologygy. All Rights Reserved.

Export of this software from the United States of America may require a specific license from the United States Government. It is the responsibility of any person or organization contemplating export to obtain such a license before exporting.

WITHIN THAT CONSTRAINT, permission to use, copy, modify, and distribute this software and its documentation for any purpose and without fee is hereby granted, provided that the above copyright notice appear in all copies and that both that copyright notice and this permission notice appear in supporting documentation, and that the name of M.I.T. not be used in advertising or publicity pertaining to distribution of the software without specific, written prior permission. Furthermore if you modify this software you must label your software as modified software and not distribute it in such a fashion that it might be confused with the original M.I.T. software. Neither M.I.T., the Open Computing Security Group, nor CyberSAFE Corporation make any representations about the suitability of this software for any purpose. It is provided "as is" without express or implied warranty.

--- End of License Text ---

18

License text

Copyright (C) 2006 Kungliga Tekniska Hoegskola (Royal Institute of Technology, Stockholm, Sweden).

All rights reserved.

Redistribution and use in source and binary forms, with or without modification, are permitted provided that the following conditions are met:

- 1. Redistributions of source code must retain the above copyright notice, this list of conditions and the following disclaimer.
- Redistributions in binary form must reproduce the above copyright notice, this list of conditions and the following disclaimer in the documentation and/or other materials provided with the distribution.
- 3. Neither the name of KTH nor the names of its contributors may be used to endorse or promote products derived from this software without specific prior written permission.

THIS SOFTWARE IS PROVIDED BY KTH AND ITS CONTRIBUTORS "AS IS" AND ANY EXPRESS OR IMPLIED WARRANTIES, INCLUDING, BUT NOT LIMITED TO, THE IMPLIED WARRANTIES OF MERCHANTABILITY AND FITNESS FOR A PARTICULAR PURPOSE ARE DISCLAIMED. IN NO EVENT SHALL KTH OR ITS CONTRIBUTORS BE LIABLE FOR ANY DIRECT, INDIRECT, INCIDENTAL, SPECIAL, EXEMPLARY, OR CONSEQUENTIAL DAMAGES INCLUDING, BUT NOT LIMITED TO, PROCUREMENT OF SUBSTITUTE GOODS OR SERVICES; LOSS OF USE, DATA, OR PROFITS; OR BUSINESS INTERRUPTION) HOWEVER CAUSED AND ON ANY THEORY OF LIABILITY, WHETHER IN CONTRACT, STRICT LIABILITY, OR TORT (INCLUDING NEGLIGENCE OR OTHERWISE) ARISING IN ANY WAY OUT OF THE USE OF THIS SOFTWARE, EVEN IF ADVISED OF THE POSSIBILITY OF SUCH DAMAGE.

--- End of License Text ---

U5605-I-Z125-10-76

License text

The OpenLDAP Public License Version 2.8, 17 August 2003

Redistribution and use of this software and associated documentation ("Software"), with or without modification, are permitted provided that the following conditions are met:

- 1. Redistributions in source form must retain copyright statements and notices,
- 2. Redistributions in binary form must reproduce applicable copyright statements and notices, this list of conditions, and the following disclaimer in the documentation and/or other materials provided with the distribution, and
- 3. Redistributions must contain a verbatim copy of this document. The OpenLDAP Foundation may revise this license from time to time. Each revision is distinguished by a version number. You may use this Software under terms of this license revision or under the terms of any subsequent revision of the license.

THIS SOFTWARE IS PROVIDED BY THE OPENLDAP FOUNDATION AND ITS CONTRIBUTORS "AS IS" AND ANY EXPRESSED OR IMPLIED WARRANTIES. INCLUDING BUT NOT LIMITED TO. THE IMPLIED WARRANTIES OF MERCHANTABILITY AND FITNESS FOR A PARTICULAR PURPOSE ARE DISCLAIMED. IN NO EVENT SHALL THE OPENLDAP FOUNDATION, ITS CONTRIBUTORS, OR THE AUTHOR(S) OR OWNER(S) OF THE SOFTWARE BE LIABLE FOR ANY DIRECT, INDIRECT, INCIDENTAL, SPECIAL, EXEMPLARY, OR CONSEQUENTIAL DAMAGES (INCLUDING, BUT NOT LIMITED TO, PROCUREMENT OF SUBSTITUTE GOODS OR SERVICES; LOSS OF USE, DATA, OR PROFITS: OR BUSINESS INTERRUPTION) HOWEVER CAUSED AND ON ANY THEORY OF LIABILITY, WHETHER IN CONTRACT, STRICT LIABILITY, OR TORT (INCLUDING NEGLIGENCE OR OTHERWISE) ARISING IN ANY WAY OUT OF THE USE OF THIS SOFTWARE, EVEN IF ADVISED OF THE POSSIBILITY OF SUCH DAMAGE. The names of the authors and copyright holders must not be used in advertising or otherwise to promote the sale, use or other dealing in this Software without specific, written prior permission. Title to copyright in this Software shall at all times remain with copyright holders. OpenLDAP is a registered trademark of the OpenLDAP Foundation. Copyright 1999-2003 The OpenLDAP Foundation, Redwood City, California, USA. All Rights Reserved. Permission to copy and distribute verbatim copies of this document is granted.

--- End of License Text ---

#### 1.3 Summary of contents

To match the structure of SECOS, this manual is divided into separate chapters for each component. Each chapter can be used on its own.

The chapter for each SECOS component starts with an introduction. This is followed by descriptions of the commands and the macros (where these exist) of the component, each in alphabetical order. Notes on installation and startup of the component are provided at the end of each chapter.

Examples immediately follow the sections they are intended to clarify.

For each command, the introductory section describes the functional area and the necessary privileges. A user who does not have the privileges listed here cannot use the command.

#### 1.4 README file

Any additions to the manuals are described in the Readme files for the various product versions. These Readme files are available on the current Softbooks DVD as well as at <a href="http://manuals.ts.fujitsu.com">http://manuals.ts.fujitsu.com</a> under the various products.

Additional product informations

Current information, version and hardware dependencies and instructions for installing and using a product version are contained in the associated Release Notice. These Release Notices are available at <a href="http://manuals.ts.fujitsu.com">http://manuals.ts.fujitsu.com</a>.

#### 1.5 Changes since the last version of the manual

The changes to the SECOS component SAT are described in the "SECOS - Security Control System - Audit" [1].

#### **Changes with SECOS V5.4**

- Extension of the commands ADD-USER-GROUP / MODIFY-USER-GROUP with the user attributes HARDWARE-AUDIT, LINKAGE-AUDIT, CRYPTO-SESSION and NET-STORAGE-USAGE. The value ranges for RESIDENT-PAGES and ADDRESS-SPACE-LIMIT have been extended.
  - SHOW-USER-GROUP displays corresponding output information and S variables.
- The description of the commands ADD-USER, MODIFY-USER-ATTRIBUTES, MODIFY-USER-PUBSET-ATTRIBUTES and SHOW-USER-ATTRIBUTES corresponds to the status SRPMNUC V20.0.
- With the SRMSUG macro, VERSION = 5 or 6 new output ranges can be generated.
- Access classes RBATCH-ACCESS and POSIX-SERVER-ACCESS were last supported in SECOS V5.4 and will be discontinued from SECOS V5.5.
- The corresponding operands in the MODIFY-LOGON-DEFAULTS, MODIFY-LOGON-PROTECTION, SET-LOGON-DEFAULTS, SET-LOGON-PROTECTION, SHOW-LOGON-PROTECTION commands no longer apply. The corresponding output fields and S variables are omitted in SHOW-LOGON-DEFAULTS and SHOW-LOGON-PROTECTION.

#### **Changes with SECOS V5.5**

SECOS V5.5 is supported in systems with BS2000 OSD/BC as ofV10.0. However, certain functions are only available with BS2000 OSD/BC > V11.0A.

Such dependecies are mentioned explicitely at the relevant descriptions in the manual.

- SECOS supports connections with the following encryption types:
  - DES-CBC-CRC
  - DES-CBC-MD5
  - ARCFOUR-HMAC
  - AES128-CTS-HMAC-SHA1-96
  - AES256-CTS-HMAC-SHA1-96
- In the SHOW-LOGON-PROTECTION command the S variables for RBATCH und POSIX-SERVER-ACCESS are omitted.
- In the SRMSUG macro an output or parameter area for SECOS as of version V5.4A can be generated with VERSION=6.

With the following changes, it should be noted that the changes only apply in systems with BS2000 OSD/BC > V11 0!

- In the SET- and MODIFY-LOGON-PROTECTION commands the restriction in the specification PERSONAL-LOGON=\*PRIVILEGED is omitted.
- In the SHOW-LOGON-PROTECTION command, the output with SCOPE = \*ALL displays not only the explicitly defined attributes but also the current standard attributes for access control.
  - New S variables (e.g., var (\* LIST) .DIALOG.ACCESS-DEF) indicate for each attribute if the setting matches the default attribute.

#### General information

The SRPM command overviews (see section "SRPM commands" on page 121) also include the commands of the SRPMNUC component, which belongs to the BS2000 basic configuration. These commands are described exlusively in the "Commands" manual [4] of the appropriate BS2000 version.

The name of the BS2000 basic configuration has changed and from version V10.0 becomes: BS2000 OSD/BC. Previous versions will be referred to by the previous name BS2000/OSD-BC.

Notational conventions Preface

#### 1.6 Notational conventions

The following means of representation are used in this manual:

- References to other publications are specified in the form of abbreviated titles in the text. The full title of each publication, to which reference is made by a number enclosed in square brackets, is shown under "Related publications" alongside the relevant number.
- In the examples, user inputs and system outputs ar shown in fixed-pitch typeface.
- Special notes on the metalanguage or symbols used only for one SECOS component are provided at the beginning of the related chapter of the manual.
- The metasyntax for SDF commands and statements and the means of representation of command return codes and S variables and macros are explained in the "Commands" manual [4].
- The metasyntax for macros is explained in the "Executive Macros" manual [16].

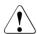

This symbol and the word **CAUTION!** precede warning information. In the interests of system and operating security you should always observe this information.

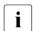

This symbol denotes important information which you should always observe.

### 2 Security in DP systems and in BS2000

Many industrial enterprises and institutions nowadays use DP systems to store and process data of the utmost importance either to individuals or to entire organizations. As a result the world of data processing has seen the emergence of a new focal point, ranking in importance alongside functionality and performance: the security of DP systems.

Users of DP systems have a legitimate interest in the confidentiality and integrity of the data stored - be it the technical know-how gathered over many years that has given an industrial enterprise the edge over its competitors, the data concerning a specific group of persons held by a fiscal authority, or the balance of a client's savings account kept by a bank. The reasons why "security in DP systems" has become a major issue are manifold, and they are being made increasingly clear by the continuing efforts of hardware and software suppliers in this field.

These efforts are aimed at preventing the misuse, falsification or loss of confidential data stored and processed in DP systems.

Security impairments can have various causes:

- human errors such as pressing the wrong key, starting the wrong program, losing a storage medium, etc.
- playful experimentation on the part of the user
- criminal activities, from the teenage hacker wishing to make a name for himself by a clever piece of infiltration to the professional spy team trying to winkle out industrial or military secrets
- hardware or software errors such as CPU malfunctions, transmission errors, program errors etc.
- Acts of God such as power cuts, fire, flooding, earthquakes etc.

German legislation therefore turned its attention to the subject of security some time ago. The Federal and Regional Data Protection Acts and numerous other legal regulations lay down rules governing the handling of personal data. Security criteria define the security policy to be enforced by DP systems. Hardware and software suppliers today are confronted with the task of providing and further developing the technical basis for the security of DP systems and thus for the implementation of data privacy - a task which will continue to grow in importance in the future.

However, any technical security mechanisms provided by a supplier are doomed to remain largely ineffective unless they are reinforced by organizational measures on the part of the user. Final responsibility for safeguarding data privacy rests ultimately with the actual user of a DP system. This means that, in addition to his normal DP activities, he is duty bound

- to comply with the legal regulations governing data privacy
- to comply with the data protection rules and guidelines laid down by the body by which he is employed
- to act with all due consideration for the possible problems involved when handling sensitive data.

#### 2.1 Basic threats to DP systems

Three basic threats to the security of a DP system can be distinguished; these threats are contingent on the function which the system serves, its operational environment and the sensitivity of the data stored in the system (see figure 1):

- loss of confidentiality
- loss of integrity
- loss of availability

In order to optimize data security it is vital to reduce or, ideally, completely eliminate these basic threats by means of appropriate measures applied within the operational environment of the DP system as well as within the DP system itself.

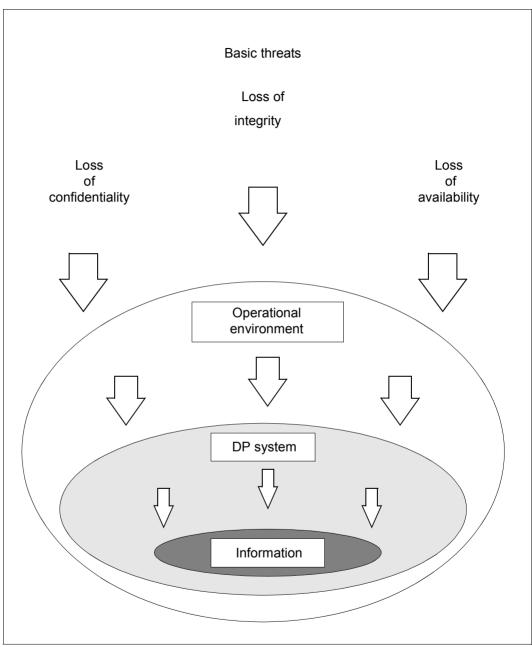

Figure 1: Basic threats to DP systems

#### Loss of confidentiality

The confidentiality of the data stored in a DP system is guaranteed if the possibility of unauthorized access to the data can be excluded, i.e. if unauthorized persons can be effectively prevented from obtaining information. Loss of confidentiality means that there is no guarantee that the stored data can be handled with the care required by its confidential character.

As a matter of principle, access to confidential data must be restricted to persons who require this data in order to carry out their work or who have been granted a special access authorization. Effective access control mechanisms and encryption are two examples of how the risk of unauthorized access to information can be significantly reduced in an operating system.

#### Loss of integrity

The integrity of data stored is guaranteed if the data is

- complete
- uncorrupted
- correct

In this context, data is considered to be complete if all required information is available whenever the data is processed.

The data is considered to be uncorrupted if it has been stored without errors.

The data is considered to be correct if it is an error-free reflection of the reality it describes.

Loss of integrity can be caused by errors or unauthorized modification of data. The rigorous application of access control mechanisms contributes to safeguarding the integrity of stored data.

#### Loss of availability

The availability of a DP system is guaranteed if full use can be made of all information stored and of all system functions (hardware and software components) whenever required. Loss of availability can be caused by errors or unauthorized intervention in the hardware or software configuration. The application of effective system and data access control mechanisms therefore also serves to increase the availability of a DP system.

#### 2.2 Technical precautions in BS2000

The most important technical precautions include measures to ensure system and data access control and reliable auditing. These measures are implemented for BS2000 by the following functional units of the security package SECOS:

SRPM (System Resources and Privileges Management)

GUARDS (Generally Usable Access contRol aDministration System)

GUARDDEF (GUARDs DEFault protection)
GUARDCOO (GUARDs COOwner protection)

SAT (Security Audit Trail)

SECOS-KRB (Kerberos Authentication)

#### 2.3 The BS2000 security strategy

BS2000 is a general-purpose operating system which supports operation in both timesharing/inquiry and transaction mode and in batch mode. Its security functions permit a number of users to avail themselves of the services offered by the system independently of one other and without mutual interference, be it deliberate or accidental. All the security functions are integral parts of the operating system and its subsystems.

The sections below describe the basic fields of activity within BS2000 timesharing mode. Against this background, they subsequently explain the principles on which the BS2000 security strategy is based.

#### 2.4 Basic fields of activity in BS2000

BS2000 distinguishes between three types of system users in timesharing mode:

- nonprivileged users
- system administration
- system operation

The different types of system users are associated with different fields of activity. Each field of activity encompasses specific functions and rights. The vast majority of system users falls into the category of timesharing end users, while system administration and system operation are restricted to a small number of specially-authorized persons.

BS2000 permits the functions of one field of activity to be performed by more than one person. By the same token, one person can work in more than one field of activity. BS2000 system customers are thus in a position to classify their own users according to their specific security requirements.

#### Field of activity of timesharing end users

BS2000 timesharing end users can use both interactive and batch processing. They are classified as nonprivileged system users who can avail themselves of specific operating system services by making use of certain commands, macros and utility routines. Examples of the services available to end users are:

- creating, starting and controlling programs
- creating, starting and controlling command procedures
- requesting resources
- activating specific operating system functions

BS2000 offers end users a uniform command and statement interface as well as a programming interface for these activities.

#### Field of activity of system administration

BS2000 system administration comprises the planning and control of system operation in accordance with the system customer's strategic guidelines.

System administration is entrusted with privileged administrative tasks and is responsible for ensuring smooth system operation under BS2000 as well as taking the appropriate countermeasures in the event of system failures. The security administrator holds a special position within system administration in that he or she is responsible for the management of the system administration privileges.

The following tasks generally fall within the orbit of system administration:

- making the system available
- handling job processing and performance monitoring
- dealing with the administration of all user IDs and user groups
- handling SPOOL management
- saving user data
- granting and withdrawing system administrator privileges
- modifying the software configuration
- adapting the software to modified hardware configurations
- evaluating accounting data, operating data, logs and system error documentation
- handling hardware and software maintenance

To cater for these activities, system administration is provided with a special version of the command and statement interface commensurate with its privileges, as well as with programming interfaces which enable it to influence system operation at any time and which grant access to all files, tables and programs belonging to the system and to any user.

System administration can select specific privileges from the set of system administrator privileges and assign them to individual timesharing end users (see chapter "SRPM – System Resources and Privileges Management" on page 39). This means that the field of activity of system administration may partially coincide with that of the timesharing end user. User administration is a typical example of this. User administration is responsible for setting up and managing a hierarchy of user groups.

#### Field of activity of system operation

BS2000 system operation is responsible for controlling and monitoring the system and the peripherals during the session in accordance with the guidelines supplied by system administration.

System operation is responsible for:

- system startup
- monitoring and controlling the system during the session
- manual support of operation

System operation is equipped with consoles that are directly linked to the CPU, and is enabled to perform the privileged functions of its field of activity by means of a specific set of commands.

#### 2.5 Security principles for the user

#### System access control (identification, authentication)

Natural persons must have a user ID in order to be granted access to BS2000 and to work with the operating system:

- Any one person may have more than one user ID. BS2000, however, will treat such a
  person as if he/she were a number of different persons.
- By the same token, several persons can have the same user ID. However, BS2000 will
  not differentiate between such persons with regard to the handling of their activities. A
  distinction between the individuals sharing the same user ID is made only by the audit
  function in conjunction with the use of personal identification (see page 102) or the use
  of Single Sign On (see page 106).

Each time system access is requested, identification and authentication mechanisms check whether a user is authorized to use a particular ID. After successful identification, verification of the identity is carried out with the aid of, for example, a password.

BS2000 differentiates between the following system access classes:

- DIALOG
- BATCH
- OPERATOR-ACCESS-TERMINAL
- OPERATOR-ACCESS-PROGRAM
- OPERATOR-ACCESS-CONS
- POSIX-RLOGIN-ACCESS
- POSIX-REMOTE-ACCESS
- NET-DIALOG-ACCESS

Each system access class can be protected by a password mechanism. Access to the system can be further restricted for a particular user ID by locking individual system access classes.

The facilities for operator verification are described in detail in the "Introduction to System Administration" [2].

The facilities for POSIX authentication are described in detail in the "POSIX Basics for Users and System Administrators" manual [25].

By using the ENCRYPT system parameter, the passwords used for authentication can be non-reversibly encrypted and stored in the system.

Abortive attempts to enter a password are penalized by a delay before another attempt can be made (temporary retry lockout) or disconnection.

#### Data access control (administration of rights, verification of rights)

Data access control, i.e. the protection of objects against access, is determined by the owner or by a co-owner of the object involved. The owner of an object is always a user ID. The TSOS user ID is a co-owner by default. In the case of files (including libraries) and job variables, further user IDs can be specified as co-owners. Furthermore, co-ownership of the TSOS user ID can be restricted for these objects. The rights granting user IDs access to an object can only be defined or modified by jobs created under the user ID of the owner or co-owner.

The following objects are subject to data access control:

- files (public disk files, files on private volumes, file generations)
- job variables
- volumes (private disks, magnetic tapes)
- memory pools
- FITC ports
- library members
- user serialization items
- user event items

Access to files, library members and FTIC ports is controlled down to the granularity of the individual user. Depending on the type of object, access rights are defined by means of access control lists, passwords or other access control mechanisms. Again depending on the type of object, the access rights are checked when opening or accessing the object.

Job descriptions for batch or output jobs as well as started batch or output jobs are always associated with a particular user ID. Jobs belonging to that user ID - and system operation, if necessary - can modify or influence such jobs.

The right of ownership with respect to objects, job descriptions and started jobs can additionally be exercised by a user ID belonging to system administration.

The right of ownership of files (including libraries) and job variables can also be granted to other co-owners.

#### Reprocessing of memory objects

Memory objects are objects whose information is stored in a memory area. When such objects are assigned to a new user, BS2000 ensures that this new user cannot access the previous contents of these objects. These reprocessing mechanisms delete the old contents of the memory object to ensure that no flow of information is possible if the same object is used sequentially by two users.

Objects subject to reprocessing by BS2000 are:

- files
- job variables
- memory pages in the address space
- memory pools
- magnetic tapes and magnetic tape cartridges
- user serialization items
- user event items.

Depending on the type of object, deletion of the contents is carried out by an automatic, system-controlled, user-controlled or organizational procedure.

#### **Auditing**

To make it possible to trace a user's actions, it is possible to generate system logs which are controlled by the security administrator (see the "SECOS - Security Control System - Audit" manual [1]) or logs of job execution which can be controlled by users themselves:

- User logs of job execution in interactive mode contain all inputs and outputs at a data display terminal. User logs of job execution in batch mode contain all commands and resulting events. In both cases any passwords that occur are represented by dummy characters.
- Users can complement the logging of user- and operation-specific accounting data by their own accounting records.
- The logging of security-relevant events for auditing is determined by the security administrator. If granted the required authorization, a user can control the logging of operations involving access to objects of which he or she is the owner.

Users with special authorization can be requested to log their actions as a meaningful addition to the system logs.

#### 2.6 Security criteria

BS2000 basic configuration together with SECOS provides an operating system which is designed to meet the requirements of functionality class F2 and assurance level Q3 of the IT security criteria. The definition and the context of these security criteria are described in the "IT Security Criteria" manual [35].

Functionality class F2 is formed by the following five basic functions (simplified representation):

# Identification and authentication Users must be identified and authenticated prior to all other interactions with the operating system. For every interaction the system shall be able to establish the identity of the user.

#### 2. Administration of rights

The system shall be able to administer access rights between users (subjects) and objects. It shall be possible to grant the access rights down to the granularity of a single user. The administration of rights shall provide controls to limit propagation of access rights.

#### 3. Verification of rights

With each attempt by users to access objects that are subject to the administration of rights, the operating system shall verify the validity of the request. Unauthorized access attempts shall be rejected.

#### 4. Auditing

The system shall contain an audit component which is able to log events which are relevant to security. Such events are, for example, the use of the identification/authentication mechanism, access to objects and the actions of users with special privileges.

#### 5. Object reuse

All storage objects returned to the system shall be treated before reuse by other subjects in such a way that no conclusions can be drawn regarding the previous contents

From the viewpoint of the system customer, assurance level Q3 is assessed by reference to aspects of operational assurance and by its separation from components not to be evaluated (see "IT Security Criteria" manual [35]). These are the following:

- 1. The ease with which system start can be followed.
- 2. The ability to supply evidence of errors that occurred during software installation.
- 3. The reliability with which it can be ensured that ALL interventions are logged at system startup.
- 4. The separation of system components which have been evaluated from those which are not to be evaluated in order to prevent the inappropriate use, simulation and bypassing of security functions.

#### Significance of the security criteria for the user

If an operating system is developed and produced in accordance with F2/Q3, then this means that:

- The components of the operating system have been developed in accordance with the Q3 assurance criteria and offer the basic functions of secure systems in accordance with the F2 functionality class.
- 2. This enables system administration to install and ensure operation of a trusted computing base.
- 3. The actual scope of the measures required to implement F2/Q3 is determined by the user's security policy in accordance with the prevailing operational environment.

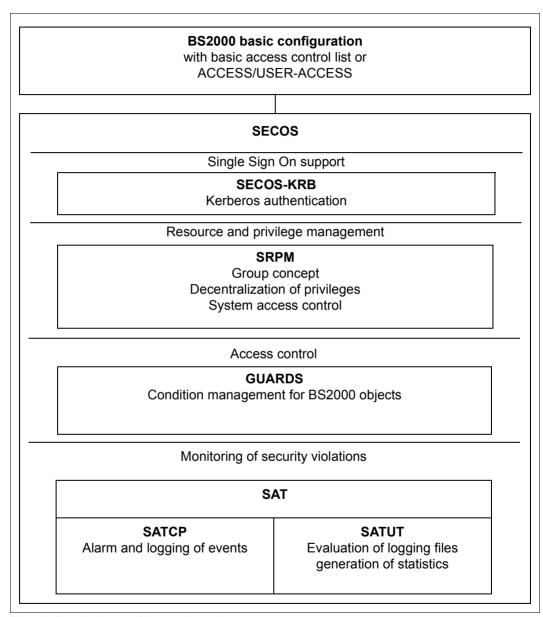

Figure 2: Functional units of the security package

## 3 SRPM – System Resources and Privileges Management

Resources and privileges are normally managed in BS2000 by the user ID TSOS. SRPM permits these tasks to be carried out, in addition, by other user IDs, i.e. to decentralize the tasks. The privileges for managing resources are called "global privileges" in the rest of this manual. The distribution of the global privileges means that a certain set of system administration tasks can be executed with the necessary system functions under the user ID which has the related global privilege. The full scope of privileges is thus no longer available to only one user ID.

Not only does this measure reduce the system administration workload, but the distribution of its privileges also leads to enhanced security for system administration, e.g. by reducing the number of persons who need to know the TSOS password in order to perform their day-to-day work. The tasks to be performed can thus be distributed and separated as required by the computer center involved by granting specific user IDs global privileges and withdrawing them as appropriate.

## 3.1 Management of privileges

The following global privileges are available:

Meaning of privilege Name of privilege

Alias catalog administration ACS-ADMINISTRATION
Pregenerated privileges CUSTOMER-PRIVILEGE-1

.

CUSTOMER-PRIVILEGE-8

File transfer administration FT-ADMINISTRATION
FTAC administration FTAC-ADMINISTRATION 
Guard administration GUARD-ADMINISTRATION
Hardware online maintenance HARDWARE-MAINTENANCE

HSMS administration HSMS-ADMINISTRATION
Network administration NET-ADMINISTRATION

Notification service administration NOTIFICATION-ADMINISTRATION

Operating OPERATING

POSIX user administration POSIX-ADMINISTRATION

SPOOL administration PRINT-SERVICE-ADMINISTRATION

Administration of PROP-XT PROP-ADMINISTRATION <sup>2</sup>
SAT file evaluation SAT-FILE-EVALUATION
SAT file management SAT-FILE-MANAGEMENT

Security administration SECURITY-ADMINISTRATION

Execution of user commands STD-PROCESSING

Subsystem management SUBSYSTEM-MANAGEMENT Software monitor administration SW-MONITOR-ADMINISTRATION

Tape administration TAPE-ADMINISTRATION

Encryption key administration for tapes TAPE-KEY-ADMINISTRATION

TSOS TSOS

User administration USER-ADMINISTRATION

Virtual machine administration VIRTUAL-MACHINE-ADMINISTRATION

VM2000 administration VM2000-ADMINISTRATION

- Before assigning the privilege for FTAC-BS2000, users should consult the "Installation and Operation" manual [11] valid for the current FT version (see page 50).
- This privilege is evaluated if the product PROP-XT is used.

Due to the release in the form of unbundled products, attention should be paid to the release notices and manuals for the specified products.

## 3.1.1 Role of the security administrator

The role of the security administrator is of prime importance to the security of a system and is therefore subject to special handling. Upon delivery, the privilege of the security administrator is assigned to the user ID SYSPRIV.

The role of the security administrator cannot be assigned to another user ID while the system is running. If a user ID other than SYSPRIV is to assume the role of the security administrator, the user ID can be changed with the startup parameter service. For this, the following prerequisites must be fulfilled:

- 1. Only a single user ID may be the security administrator, which means that only one user ID may be specified in the startup parameter file.
- 2. The specified user ID must already exist.
- The specified user ID must not possess any privilege set on the home pubset and may not possess any individual privileges except STD-PROCESSING or (already) SECURITY-ADMINISTRATION.
- 4. The user IDs TSOS and SYSAUDIT must not be specified.
- 5. The user ID must not be the user manager or the group manager on the home pubset.

These conditions are checked during startup. If this check detects an error, or if no entry for the user ID of the security administrator exists in the startup parameter file, the values from the previous session remain unchanged except where this startup is a first start. In this case, the user ID SYSPRIV becomes the user ID of the security administrator.

The restrictions regarding the nomination of the security administrator and SAT file manager with regard to the user IDs and co-existing privileges and rights may be canceled if required (see section "Centralized administration" on page 45).

If, during the current session, a pubset on which the user ID is the manager of a user group is imported, the SRPM administration ensures that the security administrator cannot execute any "illegal" commands, although his/her privilege as a group manager would normally permit the use of these commands. The privilege SECURITY-ADMINISTRATION overrides this privilege.

The following must be entered in the startup parameter file in order to change the user ID which is to play the role of the security administrator:

/BEGIN SRPM SECADM USER-ID=<USERID> /FOF

<userid> must be replaced with the name of the new user ID.

Startup executes the following steps:

- The privilege SECURITY-ADMINISTRATION is set for the new user ID and the privilege STD-PROCESSING is withdrawn.
- SAT logging is activated; for changing the logging setting, the user ID is regarded as not switchable.
- The privilege SECURITY-ADMINISTRATION is withdrawn from the user ID which was the security administrator in the previous session and the privilege STD-PROCESSING is set for this user ID.
- SAT logging remains active for this user ID, but it can be deactivated if desired.

SRPM Privilege sets

#### 3.1.2 Privilege sets

The security administrator can group global privileges together to form a privilege set with a freely selectable name.

These privilege sets can be used to create authorization profiles which are precisely matched to the requirements of specific users.

A system privilege may be included in more than one privilege set. Privilege sets are stored in the user catalog, which means that different definitions can be stored in each pubset. The definitions in the home pubset apply to the current session.

This has the following advantages for **security administration**:

- Privilege sets are managed centrally in the user catalog, where the following information is stored for the privilege sets:
  - their names and definitions
  - the names of the assigned privilege sets for each user.

Since the definitions of the privilege sets and the assignments of the names to a user are independent of each other, modifying a definition makes it possible to assign or withdraw privileges to/from a large group of user IDs with a single command. The time delay which would result from withdrawing a specific privilege from or assigning a specific privilege to each individual user ID is obviated.

 The security administrator can obtain a rapid overview of the distribution and assignment of privileges (see also section "SHOW-PRIVILEGE-SET Output privilege set definitions" on page 304).

Users are affected as follows by privilege sets:

- A user can possess both privilege sets and individual privileges.
- If a privilege set is assigned to a user, then this user can use all system privileges of the privilege set. Individual privileges and privilege sets are independent of each other. If a user ID already possesses a privilege which is also assigned in a privilege set, this individual privilege is not affected by modification of the privilege set; the user ID keeps the individual privilege until it is explicitly withdrawn.
- If a privilege set is assigned to a user, the name of the privilege set is stored with the
  user ID, but the definition is not. The connection between the privileges assigned to the
  user with the privilege set and the definition of this privilege set is made via the name
  of the privilege set.

Privilege sets are not taken into account for the rule that each user ID must possess at least one individual privilege (see section 3.1.3, "Rules for assigning privileges"). This means that it is not possible for a user ID to possess a privilege set while not possessing at least one individual privilege. The reason for this is as follows: if a user ID could possess a privilege set as its only privilege, removal of all privileges from this privilege set would mean that this user ID would possess no privileges at all.

If privileges are to be assigned in groups to individual user IDs, the central maintenance and checking facilities make it advisable to assign these privileges in the form of privilege sets. Even if a privilege set contains only one privilege, the central modification facility permits the desired results to be achieved fastest. This also ensures that one user ID is not forgotten during a major reorganization, thus freeing the way for a potential security risk "via the back door".

## 3.1.3 Rules for assigning privileges

One user ID may possess several privileges and one privilege may be assigned to several user IDs (with the exception of SECURITY-ADMINISTRATION and TSOS). One user ID may also have one or more privilege sets or a mixture of the two. One privilege set can be assigned to several user IDs.

A user ID must possess at least one individual privilege, since no useful work can be done under a user ID with no privileges. For this reason, the privilege STD-PROCESSING is assigned to each user ID when it is created (with ADD-USER) if no other privilege is specified. System user IDs receive the appropriate privileges. Except for the user ID of the security administrator, privileges can be assigned to or withdrawn from user IDs during normal system operation.

The security administrator can group privileges together to form privilege sets (see section "Privilege sets" on page 43 and section "SRPM commands" on page 121). Individual privileges or privilege sets can be assigned to a user ID with the SET-PRIVILEGE command. Privilege sets are not taken into account for the rule that a user ID must possess at least one individual privilege, regardless of how many system privileges a privilege set contains.

#### 3.1.4 Centralized administration

Centralized administration is designed to enable the system administrator - who performs the 3 roles system administrator, security administrator and SAT file manager alone - to concentrate their tasks under **one** user ID. As the TSOS privilege is linked permanently to the TSOS system ID and cannot be assigned to another user ID, only the TSOS system ID can be used. To enable the system administration to configure a central system administrator ID, the restrictions regarding the nomination of the security administrator and SAT file manager with regard to the user IDs and co-existing privileges and rights are canceled.

The restrictions mentioned are canceled using the SECADM UNITED statement, which is stored in the "SRPM" section of the startup parameter file. This changes nothing in the procedures for nominating the administrators.

The security administrator is still nominated in the startup parameter file using the SECADM USER-ID statement and in turn nominates a user ID of their choice as the SAT file manager.

The SRPM parameters are already evaluated during the startup in the BS2000 basic configuration. If this option is also specified in the \$TSOS.SYSSSI.SRPMOPT.xxx system file, the specification in the startup parameter file takes priority over the specification in the subsystem information file.

The following statement in the startup parameter file controls the use of centralized administration:

/BEGIN SRPM
SECADM UNITED=N[0] / Y[ES]
SECADM USER-ID=TSOS
/FOF

#### 3.1.5 Description of privileges

Global privileges are assigned to user IDs with commands. One user ID may possess more than one individual privilege (and/or privilege sets) and one privilege (and/or privilege set) may be assigned to more than one user ID. The privileges of a user ID are stored in the user catalog (SYSSRPM file; see the "Introduction to System Administration" [2]). The assignment of privileges recorded in the user catalog of the home pubset is valid for the entire system.

When a first startup is executed for BS2000 using SECOS, the SYSSRPM file is regenerated; the default setting is that predefined system IDs then have the privileges shown in section "Distribution of privileges after first startup" on page 61.

If a BS2000 system using SECOS is not started with a first startup but with a cold start, warm start, etc. (see the "Introduction to System Administration" [2]), the distribution of privileges is that of the user catalog of the home pubset. A description of the distribution of privileges following a non-first startup may be found in section "Distribution of privileges after non-first startup" on page 63. Information concerning the change to other operating system versions is given in the "Migration Guide" [30].

## TSOS (TSOS)

The privilege TSOS grants all system administrator rights which are not included in one of the other privileges.

The privilege TSOS is permanently linked to the user ID TSOS; it cannot be withdrawn from this user ID or assigned to any other user ID.

The privilege TSOS is referred to as TSOS in commands, messages and macros.

## Security administrator (SECURITY-ADMINISTRATION)

The security administrator has the right to manage privileges, to manage the operator roles and Kerberos keys and to activate and deactivate logging (see the "SECOS - Security Control System - Audit" manual [1]). Note, however, that SAT logging is always activated for the owner of this privilege and cannot be deactivated.

Upon delivery, the privilege SECURITY-ADMINISTRATION is assigned to the user ID SYSPRIV. During normal system operation it cannot be assigned to any other user ID by means of the SET-PRIVILEGE command nor withdrawn by means of the /RESET-PRIVILEGE command; nor is it possible to assign this privilege to a privilege set.

Due to the extreme importance of security administration, the user ID which is to receive the security administrator rights can be specified only with the aid of the startup parameter service (see also page 65).

On any pubset, no other privileges or privilege sets can be assigned to or withdrawn from a user ID which possesses the privilege SECURITY-ADMINISTRATION on this pubset. This means, in particular, that the security administrator cannot assign a privilege to his/her own user ID on the home pubset, since this user ID possesses the privilege SECURITY-ADMINISTRATION on this pubset. However, the security administrator can assign privileges to his/her user ID on another pubset where it does not possess the privilege SECURITY-ADMINISTRATION.

The restrictions regarding the nomination of the security administrator and SAT file manager with regard to the user IDs and co-existing privileges and rights may be canceled if required (see section "Centralized administration" on page 45).

#### Privilege management

Privilege management is permitted to manage the global privileges and privilege sets, i.e.

- to assign system privileges and privilege sets to user IDs on all pubsets
- to withdraw system privileges and privilege sets from user IDs on all pubsets
- to request information about the current distribution of the system privileges and privilege sets
- to define, modify and delete privilege sets on all pubsets
- to request information about the current definitions of the privilege sets

The following commands are available to privilege management:

CREATE-PRIVILEGE-SET DELETE-PRIVILEGE-SET MODIFY-PRIVILEGE-SET RESET-PRIVILEGE SET-PRIVILEGE SHOW-PRIVILEGE SHOW-PRIVILEGE-SET

#### Activating and deactivating logging

The security administrator may

- activate and deactivate SAT logging
- activate and deactivate logging for user IDs and for loggable events (see the "SECOS -Security Control System - Audit" manual [1])

#### Administration of operator roles

The security administrator may

- define, modify and delete operator roles
- assign operator roles to and withdraw operator roles from user IDs
- request information about the current definition and distribution of operator roles

The following commands are available to the security administrator for the administration of operator roles:

CREATE-OPERATOR-ROLE
DELETE-OPERATOR-ROLE
MODIFY-OPERATOR-ROLE
SHOW-OPERATOR-ATTRIBUTES
SHOW-OPERATOR-ATTRIBUTES

#### Administration of Kerberos keys

The security administrator administers the keys for Kerberos authentication which are stored in BS2000. The following commands are available to do this:

ADD-KEYTAB-ENTRY MODIFY-KEYTAB-ENTRY REMOVE-KEYTAB-ENTRY SHOW-KEYTAB-ENTRY

The security administrator privilege is referred to as SECURITY-ADMINISTRATION in commands and messages and as SECADM in macros.

#### Alias catalog service administration (ACS-ADMINISTRATION)

The privilege alias catalog service administration permits its owner

- to define global defaults and restrictions for the use of the ACS (alias catalog service)
- to make and/or modify the declarations for the ACS system files
- to use the extended functions of certain ACS commands.

Further information about the alias catalog service can be found in the "Introduction to System Administration" [2].

Upon delivery, the privilege alias catalog service administration is assigned to the user ID TSOS. The security administrator may assign this privilege to any other user ID (except his/her own).

The privilege alias catalog service administration is referred to as ACS-ADMINISTRATION in commands and messages and as ACSADM in macros.

## Pregenerated privileges (CUSTOMER-PRIVILEGE-1...8)

It is possible to provide flexible access to commands and statements for certain user IDs by assigning the system privileges CUSTOMER-PRIVILEGE-1 to CUSTOMER-PRIVILEGE-8. The privileges are pregenerated on delivery of the system and are contained in the syntax files; after delivery they are assigned to the commands or statements by the system administrator.

These privileges are not assigned to any user IDs until otherwise specified.

### File transfer administration (FT-ADMINISTRATION)

The file transfer administration is authorized to manage the "Request and Network Description File" of the software product openFT (BS2000), see the "Installation and Operation" manual [11].

Upon delivery, the privilege file transfer administration is assigned to the user ID TSOS. The security administrator may assign it to any other user ID (except his/her own).

The FT-ADMINISTRATION privilege is referred to as FT-ADMINISTRATION in commands and messages and as FTADM in macros.

#### FTAC administration (FTAC-ADMINISTRATION)

The FTAC administration is authorized to manage the protection functions of the software product openFT-AC (BS2000), see the "Installation and Operation" manual [11].

Upon delivery, the privilege FTAC administration is assigned to the user ID TSOS. The security administrator may assign it to any other user ID (except his/her own).

The privilege FTAC administration should not be assigned without first consulting the manual for the openFT version currently being used.

The privilege FTAC administration is referred to as FTAC-ADMINISTRATION in commands and messages and as FTACADM in macros.

## Global guard administration (GUARD-ADMINISTRATION)

The global guard administration may perform all types of guard administration actions in all local pubsets and back up and restore guards for all user IDs by means of the GUARDS-SAVE program. This means that a user ID with this privilege is co-owner of all the guards in the system.

By default, this privilege is assigned to the TSOS user ID. However, the security administrator can withdraw this privilege and/or assign it to different user IDs.

The guard administration privilege is addressed using GUARD-ADMINISTRATION in commands and GUAADM in macros.

#### Hardware online maintenance (HARDWARE-MAINTENANCE)

This permits the execution of hardware online maintenance, which comprises the following tasks:

- maintaining and evaluating the hardware error statistics file
- execution of statistics and trace programs under the control of BS2000, in parallel to the user programs

Upon delivery, the privilege HARDWARE-MAINTENANCE is assigned to the user ID SERVICE. The security administrator can assign this privilege to any other user ID (except his/her own).

If the privilege HARDWARE-MAINTENANCE is assigned to a user ID other than SERVICE, the following must be noted:

- for security reasons, user IDs with the privilege HARDWARE-MAINTENANCE are subject to special restrictions in BS2000 OSD/BC ≤ V10.0. In particular, the loading and execution of programs is not always permitted.
- a user ID with the privilege HARDWARE-MAINTENANCE is only allowed to access files belonging to other IDs (e.g SERVICE) if the following applies:
  - if the file is protected by guards then access conditions which permit access to the privileged user ID must be defined in the guard's access conditions.
  - if the file is not protected by guards but by a basic access control list (BACL) then this must permit access by the privileged user ID.
  - if the file is not protected by guards or by a BACL then USER-ACCESS=\*SPECIAL must be set.

It must therefore be ensured that this user ID is allowed access to all files to which access is required for work purposes.

The hardware online maintenance privilege is referred to as HARDWARE-MAINTENANCE in commands and messages and as HWMAINT in macros.

#### **HSMS administration (HSMS-ADMINISTRATION)**

HSMS administration is authorized to perform system-wide actions involving HSMS (Hierarchical Storage Management System, see the "HSMS" manual [11]).

Upon delivery, the privilege HSMS administration is assigned to the user IDs SYSHSMS and TSOS. The security administrator may assign it to any other user ID (except his/her own).

The HSMS-ADMINISTRATION privilege encompasses the following functions:

- executing HSMS administrator statements
- specifying HSMS express requests
- processing objects of other users by means of HSMS statements

The privilege HSMS administration is referred to as HSMS-ADMINISTRATION in commands and messages and as HSMSADM in macros.

#### **Network administration (NET-ADMINISTRATION)**

Any user job with the privilege network administration is authorized to perform network administration functions and in particular to execute all BCAM commands. Upon delivery, this privilege is assigned to the user ID TSOS.

The privilege network administration is referred to as NET-ADMINISTRATION in commands and messages and as NETADM in macros.

# Notification service administration (NOTIFICATION-ADMINISTRATION)

The notification service administration privilege provides authorization for configuring the notification service, i.e. it allows definition of the products that may use the notification service and which methods are supported for reporting. The privilege is assigned to the user IDs TSOS and SYSSNS on delivery.

The notification service in BS2000 is a product with which the user can be informed when certain events occur. The functionality is currently used by SPOOL. A user can be informed by mail if certain events, e.g. job completion, occur during his print jobs.

The notification service administration privilege is referred to as NOTIFICATION-ADMINISTRATION in commands and messages and as NOTIFADM in macros.

## **Operating (OPERATING)**

This privilege authorizes its owner to perform BS2000 system operating tasks. This privilege can be assigned to any user ID, with the exception of SYSPRIV. It is assigned to the user ID SYSOPR upon delivery. The security administrator may assign this privilege to any other user ID except his/her own.

The operator task privilege is referred to as OPERATING in commands, messages and macros.

#### POSIX user administration (POSIX-ADMINISTRATION)

This privilege authorizes its owner to manage the POSIX user attributes of all user IDs on all local pubsets. Any user numbers may be assigned, including the number 0. The user numbers may also be assigned more than once. This authorization is a subset of the "global user administration" privilege (see page 59). In addition, this privilege authorizes its owner to invoke privileged POSIX functions.

This privilege therefore protects access to POSIX attributes that are administered by BS2000 user administration. It also protects tools provided for installing the POSIX subsystem. For further information refer to the "POSIX Basics for Users and System Administrators" manual [25].

Upon delivery, this privilege is assigned to the user ID SYSROOT. The security administrator may assign this privilege to any other user ID except his/her own.

The privilege for POSIX user administration is referred to as POSIX-ADMINISTRATION in commands and messages and as POSIXADM in macros.

#### SPOOL administration (PRINT-SERVICE-ADMINISTRATION)

This privilege authorizes its owner to perform the following SPOOL administration tasks:

- starting and stopping SPOOL devices (printers, tapes)
- modifying SPOOL parameters with the SPSERVE utility routine
- modifying print control files with the PRM utility routine
- managing print jobs of all users with the following commands: CANCEL-PRINT-JOB HOLD-PRINT-JOB RESUME-PRINT-JOB SHOW-PRINT-JOB-STATUS

For further information refer to the SPOOL (BS2000) manuals "Part 1, User Guide" [28] and "Part 2, Utility Routines" [29].

Upon delivery, this privilege is assigned to the user IDs TSOS, SYSSPOOL and SYSSNS. The security administrator may assign this privilege to any other user ID except his/her own.

The privilege for SPOOL administration is referred to as PRINT-SERVICE-ADMINISTRATION in commands and messages and as PRSRVADM in macros.

## Administration of PROP-XT (PROP-ADMINISTRATION)

This privilege authorizes its owner to execute PROP-XT system commands. Commands of a PROP are used for automating operating. The PROP-XT is a separate product for automatically issuing console commands.

For further information refer to the "PROP-XT" manual [31].

Upon delivery, the privilege for administration of PROP-XT is assigned to the user ID TSOS. The security administrator may assign it to any other user ID (except his/her own).

The privilege for administration of PROP-XT is referred to as PROP-ADMINISTRATION in commands and messages and as PROPADM in macros.

#### **Evaluation of SAT files (SAT-FILE-EVALUATION)**

The logging files and CONSLOG files files generated by SAT can be evaluated by user IDs with the privilege SAT-FILE-EVALUATION.

Upon delivery, this privilege is assigned to the user ID SYSAUDIT. The security administrator may assign this privilege to any other user ID except his/her own. It should, however, be noted that all SAT files are always stored under the user ID SYSAUDIT. If other user IDs are to be able to access these files, we recommend for security reasons that these files be protected with guards.

Logging with SAT is automatically activated for user IDs with this privilege, but it can be deactivated explicitly. This applies in all cases, regardless of whether the privilege is assigned as an individual privilege or as part of a privilege set.

The privilege SAT file evaluation is referred to as SAT-FILE-EVALUATION in commands and messages and as SATFEVAL in macros.

#### SAT file management (SAT-FILE-MANAGEMENT)

SAT file management may

- manage the files created by SAT (Security Audit Trail); in particular it may switch the SAT logging file (SATLOG) with the CHANGE-SAT-FILE command
- evaluate the SATLOG files and the CONSLOG files
- use the SET-REPLOG-READ-MARK command to request the current status of the REP logging file \$SYSAUDIT.REPLOG.<date>.<sessno> (which can then be viewed with SHOW-FILE), see the "Introduction to System Administration" [2]

The owner of this privilege is called the SAT file manager (see the "SECOS - Security Control System - Audit" manual [1]). For security reasons, SAT logging is always activated for the SAT file manager.

Upon delivery, the privilege SAT file management is assigned to the user ID SYSAUDIT. The security administrator may assign it to any other user ID (except his/her own and TSOS).

Logging with SAT is automatically activated for user IDs with this privilege and it cannot be deactivated as long as the user ID possesses the privilege. This applies in all cases, regardless of whether the privilege is assigned as an individual privilege or as part of a privilege set.

The restrictions regarding the nomination of the SAT file manager with regard to the user IDs and co-existing privileges and rights may be canceled if required (see section "Centralized administration" on page 45).

The privilege SAT file management is referred to as SAT-FILE-MANAGEMENT in commands and messages and as SATFMGMT in macros.

## Input of user commands (STD-PROCESSING)

The owner of the STD-PROCESSING privilege is authorized to enter user commands, i.e. to enter any commands that have this privilege (see the "Commands" manual [4]), and the nonprivileged statements of BS2000 software products.

Upon delivery, the privilege for input of user commands is assigned to the user IDs generated during first start, with the exception of the user IDs SERVICE, SYSAUDIT and SYSPRIV.

If a new user ID is created with the ADD-USER command, the privilege STD-PROCESSING is assigned to it by the system as the default (since each user ID must possess at least one privilege).

A user ID cannot be deleted unless its only privilege is the privilege STD-PROCESSING.

The privilege for input of user commands is referred to as STD-PROCESSING in commands and messages and as STDPROC in macros.

#### **Subsystem management (SUBSYSTEM-MANAGEMENT)**

This privilege permits its owner to execute actions of the dynamic subsystem management, the software installation and the IMON management. Upon delivery, this privilege is assigned to the user ID TSOS. The security administrator may assign the privilege to any other user ID (except his/her own).

The following commands can be executed with this privilege (alphabetical order):

ADD-SUBSYSTEM SET-DSSM-OPTIONS

HOLD-SUBSYSTEM SET-INSTALLATION-PATH

LOCK-PRODUCT-VERSION SHOW-DSSM-INFORMATION MODIFY-IMON-SCI SHOW-INSTALLATION-PATH

MODIFY-SUBSYSTEM-PARAMETER SHOW-POSIX-STATUS

RELEASE-SUBSYSTEM-SPACE SHOW-SUBSYSTEM-ATTRIBUTES

REMOVE-SUBSYSTEM SHOW-SUBSYSTEM-INFO
RESUME-SUBSYSTEM SHOW-SUBSYSTEM-STATUS

RESTORE-SOFTWARE-INVENTORY START-SUBSYSTEM SAVE-SOFTWARE-INVENTORY STOP-SUBSYSTEM

SAVE-SUBSYSTEM-CATALOG UNLOCK-PRODUCT-VERSION

SELECT-PRODUCT-VERSION UNLOCK-SUBSYSTEM

Further information about dynamic subsystem management, software installation and the IMON management can be found in the "Introduction to System Administration" [2].

The privilege subsystem management is referred to as SUBSYSTEM-MANAGEMENT in commands and messages and as SUBSMGMT in macros.

#### **Software monitor administration (SW-MONITOR-ADMINISTRATION)**

This privilege permits its owner to start, terminate and administer the software monitors openSM2 and COSMOS.

In addition, the full scope of the following commands can be executed:

SHOW-CACHE-CONFIGURATION SHOW-ISAM-POOL-ATTRIBUTES

SHOW-DEVICE-CONFIGURATION SHOW-JOB-CLASS
SHOW-DEVICE-STATUS SHOW-JOB-STREAM

SHOW-DISK-DEFAULTS SHOW-MASTER-CATALOG-ENTRY

SHOW-DISK-STATUS SHOW-TRACE-STATUS SHOW-GS-STATUS SHOW-USER-STATUS

Upon delivery, the privilege software monitor administration is assigned to the user ID TSOS. The security administrator may assign it to any other user ID (except his/her own).

Further information about openSM2 can be found in the "openSM2" manual [21].

The privilege software monitor administration is referred to as SW-MONITOR-ADMINISTRATION in commands and messages and as SWMONADM in macros.

## Tape administration (TAPE-ADMINISTRATION)

Tape administration is authorized to perform the administrative functions of the magnetic tape archival system MAREN. This means that it may invoke the MAREN management program which is used to manage the MAREN archive (see the "MAREN" manual [17]).

Upon delivery, the privilege tape administration is assigned to the user ID TSOS. The security administrator may assign it to any other user ID (except his/her own).

The privilege tape administration is referred to as TAPE-ADMINISTRATION in commands and messages and as TAPEADM in macros.

# Encryption key administration for tapes (TAPE-KEY-ADMINISTRATION)

Encryption key administration for tapes may execute the statements of the MARENEKM program (MAREN Encryption Key Manager). In other words it may administer the encryption keys for tapes.

Upon delivery, the encryption key administration for tapes privilege is assigned to the SYSMAREN ID. The security administrator can assign the privilege to any ID (except to himself/herself).

The encryption key administration for tapes privilege is addressed with TAPE-KEY-ADMINISTRATION in commands and messages and with TAPEKEYADM in macros.

The following statements can be executed with this privilege (alphabetical order):

ADD-ENCRYPTION-KEY
COPY-ENCRYPTION-KEYS
CREATE-ENCRYPTION-KEY
DELETE-KEY-BOX
EXPORT-KEY-BOX
IMPORT-KEY-BOX
MODIFY-VOLUME-ENCRYPTION-ATTR
REMOVE-ENCRYPTION-KEYS
REPAIR-KEY-BOX
SET-WRITE-ENCRYPTION-KEY
SHOW-VOLUME-ENCRYPTION-ATTR

## Global user administration (USER-ADMINISTRATION)

Global user administration is authorized to perform user and user group management actions on any local pubset and for any user or user group. There are no restrictions to the allocation of resources and the assignment of privileges (such as START-IMMEDIATE, NO-CPU-LIMIT,...) to user IDs and user groups.

All functions of POSIX user administration are allowed to be executed in the case of the POSIX user attributes.

Upon delivery, the privilege USER-ADMINISTRATION is assigned to the user ID TSOS. The security administrator may assign it to any other user ID (except his/her own).

The following facilities are available to the user administration:

U5605-I-7125-10-76 59

- the program interfaces SRMUINF (SVC 185), GETUGR and SRMSUG (SVC 49) for all user IDs, groups and pubsets
- the following commands for all user IDs or user groups and all pubsets:

ADD-USER ADD-USER-GROUP
MODIFY-USER-ATTRIBUTES MODIFY-USER-GROUP
REMOVE-USER REMOVE-USER-GROUP
SHOW-USER-ATTRIBUTES SHOW-USER-GROUP

LOCK-USER

UNLOCK-USER MODIFY-POSIX-USER-ATTRIBUTES

SHOW-POSIX-USER-ATTRIBUTES

SET-LOGON-PROTECTION MODIFY-POSIX-USER-DEFAULTS
MODIFY-LOGON-PROTECTION SHOW-POSIX-USER-DEFAULTS

SHOW-LOGON-PROTECTION

The user catalog of a pubset is opened when the pubset is imported and remains open until the pubset is exported. Users therefore have no direct access to the user catalog (i.e. access via interfaces other than the ones listed above).

No user ID may simultaneously possess both the USER-ADMINISTRATION privilege and the group administrator privilege for one and the same pubset. It is, however, permissible for a user ID to act as a global user administrator (i.e. possess the USER-ADMINISTRATION privilege on the home pubset) and as a group administrator on an imported pubset.

Since any user ID possessing the USER-ADMINISTRATION privilege is authorized to define system access control for all user IDs of the system, it is in a position to access any other user ID, in particular to the privileged ones (e.g. the user ID of the security administrator). This means that such a user ID would be able to perform functions for which it has not been authorized since they do not fall within the scope of the user administrator functions. In cases like this, monitoring by means of SAT logging is particularly useful (see the "SECOS - Security Control System - Audit" manual [1]).

The privilege "global user administration" is referred to as USER-ADMINISTRATION in commands and messages and as USERADM in macros.

# Administration of a virtual machine (VIRTUAL-MACHINE-ADMINISTRATION)

A user task with the privilege VIRTUAL-MACHINE-ADMINISTRATION is permitted to execute a subset of the VM2000 commands and thus operate a virtual machine as VM administrator.

Further information about VM2000 can be found in the "VM2000" manual [22].

Upon delivery, the VIRTUAL-MACHINE-ADMINISTRATION privilege is assigned to the user ID TSOS. The security administrator may assign it to any other user ID (except his/her own).

The privilege for administration of a virtual machine is referred to as VIRTUAL-MACHINE-ADMINISTRATION in commands and messages and as VMPRIV in macros.

## Administration of VM2000 (VM2000-ADMINISTRATION)

A user task with the privilege VM2000-ADMINISTRATION is authorized to execute all VM2000 commands and thus operate the entire VM2000 system and all virtual machines as VM2000 administrator.

Further information about VM2000 can be found in the "VM2000" manual [22].

Upon delivery, the VM2000-ADMINISTRATION privilege is assigned to the user ID TSOS. The security administrator may assign it to any other user ID (except his/her own).

The privilege for administration of a VM2000 is referred to as VM2000-ADMINISTRATION in commands and messages and as VM2ADM in macros.

### 3.1.6 Distribution of privileges after first startup

When a first startup is executed for a BS2000 system, a new SYSSRPM file is created. By default, certain predefined user IDs then possess specific privileges. The assignment of the privileges to the system user IDs can be seen from the following table:

|                                | User IDs                                                                                                    |         |          |       |         |         |        |         |          |        |        |         |        |        |           |         |         |          |         |        |
|--------------------------------|----------------------------------------------------------------------------------------------------|---------|----------|-------|---------|---------|--------|---------|----------|--------|--------|---------|--------|--------|-----------|---------|---------|----------|---------|--------|
| Privilege                      | TSOS                                                                                                    | SERVICE | SYSAUDIT | SYSDB | SYSDUMP | SYSFJAM | SYSGEN | SYSHSMS | SYSMAREN | SYSNAC | SYSSAG | SYSSNAP | SYSSNS | SYSOPR | SYSPRIV 1 | SYSROOT | SYSSOPT | SYSSPOOL | SYSUSER | SYSWSA |
| ACS-ADMINISTRATION             | Х                                                                                                    | -       | -        | -     | -       | -       | -      | -       | -        | -      | -      | -       | -      | -      | -         | -       | -       | -        | -       | -      |
| CUSTOMER-PRIVILEGE-18          | -                                                                                                    | -       | -        | -     | -       | -       | -      | -       | -        | -      | -      | -       | -      | -      | -         | -       | -       | -        | -       | -      |
| FT-ADMINISTRATION              | Х                                                                                                    | -       | -        | -     | -       | -       | -      | -       | -        | -      | -      | -       | -      | -      | -         | -       | -       | -        | -       | -      |
| FTAC-ADMINISTRATION            | Х                                                                                                    | -       | -        | -     | -       | -       | -      | -       | -        | -      | -      | -       | -      | -      | -         | -       | -       | -        | -       | -      |
| GUARD-ADMINISTRATION           | Х                                                                                                    | -       | -        | -     | -       | -       | -      | -       | -        | -      | -      | -       | -      | -      | -         | -       | -       | -        | -       | -      |
| HARDWARE-MAINTENANCE           | -                                                                                                    | Х       | -        | -     | -       | -       | -      | -       | -        | -      | -      | -       | -      | -      | -         | -       | -       | -        | -       | -      |
| HSMS-ADMINISTRATION            | Х                                                                                                    | -       | -        | -     | -       | -       | -      | Х       | -        | -      | -      | -       | -      | -      | -         | -       | -       | -        | -       | -      |
| NET-ADMINISTRATION             | Х                                                                                                    | -       | -        | -     | -       | -       | -      | -       | -        | -      | -      | -       | -      | -      | -         | -       | -       | -        | -       | -      |
| NOTIFICATION-ADMINISTRATION    | Х                                                                                                    | -       | -        | -     | -       | -       | -      | -       | -        | -      | -      | -       | Х      | -      | -         | -       | -       | -        | -       | -      |
| OPERATING                      | -                                                                                                    | -       | -        | -     | -       | -       | -      | -       | -        | -      | -      | -       | -      | Х      | -         | -       | -       | -        | -       | Х      |
| POSIX-ADMINISTRATION           | -                                                                                                    | -       | -        | -     | -       | -       | -      | -       | -        | -      | -      | -       | -      | -      | -         | Х       | -       | -        | -       | -      |
| PRINT-SERVICE-ADMINISTRATION   | Х                                                                                                    | -       | -        | -     | -       | -       | -      | -       | -        | -      | -      | -       | Х      | -      | -         | -       | -       | Х        | -       | -      |
| PROP-ADMINISTRATION            | Х                                                                                                    | -       | -        | -     | -       | -       | -      | -       | -        | -      | -      | -       | -      | -      | -         | -       | -       | -        | -       | -      |
| SAT-FILE-EVALUATION            | -                                                                                                    | -       | Х        | -     | -       | -       | -      | -       | -        | -      | -      | -       | -      | -      | -         | -       | -       | -        | -       | -      |
| SAT-FILE-MANAGEMENT            | -                                                                                                    | -       | Х        | -     | -       | -       | -      | -       | -        | -      | -      | -       | -      | -      | -         | -       | -       | -        | -       | -      |
| SECURITY-ADMINISTRATION        | -                                                                                                    | -       | -        | -     | -       | -       | -      | -       | -        | -      | -      | -       | -      | -      | Х         | -       | -       | -        | -       | -      |
| STD-PROCESSING                 | Х                                                                                                    | -       | -        | Х     | Х       | Х       | Х      | Х       | Х        | Х      | Х      | Х       | Х      | Х      | -         | Х       | Х       | Х        | Х       | Х      |
| SUBSYSTEM-MANAGEMENT           | Х                                                                                                    | -       | -        | -     | -       | -       | -      | -       | -        | -      | -      | -       | -      | -      | -         | -       | -       | -        | -       | -      |
| SW-MONITOR-ADMINISTRATION      | Х                                                                                                    | -       | -        | -     | -       | -       | -      | -       | -        | -      | -      | -       | -      | -      | -         | -       | -       | -        | -       | -      |
| TAPE-ADMINISTRATION            | Х                                                                                                    | -       | -        | -     | -       | -       | -      | -       | Х        | -      | -      | -       | -      | -      | -         | -       | -       | -        | -       | -      |
| TAPE-KEY-ADMINISTRATION        | -                                                                                                    | -       | -        | -     | -       | -       | -      | -       | Х        | -      | -      | -       | -      | -      | -         | -       | -       | -        | -       | -      |
| TSOS                           | Х                                                                                                    | -       | -        | -     | -       | -       | -      | -       | -        | -      | -      | -       | -      | -      | -         | -       | -       | -        | -       | -      |
| USER-ADMINISTRATION            | Х                                                                                                    | -       | -        | -     | -       | -       | -      | -       | -        | -      | -      | -       | -      | -      | -         | -       | -       | -        | -       | -      |
| VIRTUAL-MACHINE-ADMINISTRATION | Х                                                                                                    | -       | -        | -     | -       | -       | -      | -       | -        | -      | -      | -       | -      | -      | -         | -       | -       | -        | -       | -      |
| VM2000-ADMINISTRATION          | Х                                                                                                    | -       | -        | -     | -       | -       | -      | -       | -        | -      | -      | -       | -      | -      | -         | -       | -       | -        | -       | Х      |
|                                | X means: The privilege is assigned to the user ID by default means: The privilege is not assigned by default to the user ID. |         |          |       |         |         |        |         |          |        |        |         |        |        |           |         |         |          |         |        |

Table 1: Distribution of privileges after first start (Standard distribution of privileges)

<sup>&</sup>lt;sup>1</sup> If a user ID other than SYSPRIV has been specified as the user ID of the security administrator in the startup parameter file, this column applies to that user ID. In this case the SYSPRIV use ID must be treated like SYSGEN, for example.

#### 3.1.7 Distribution of privileges after non-first startup

If, following a shutdown in a system having the same version, a startup takes place in the system having the same version with a cold start, a warm start, a SELECTIVE start or a ZIP start, then the distribution of privileges is the same as prior to the last shutdown.

If the file SYSSRPM is not available or has been irreparably destroyed, a startup is possible only after the user catalog is either restored, reset or created again. In a restore user catalog the assignment of privileges is the same as at the time of the backup. In a newly created or reset user catalog the assignment of privileges is performed as in the case of first startup.

Information concerning the backup and reconstruction of the user catalog may be found in the "Introduction to System Administration" [2].

## 3.1.8 Examples of the assignment of privileges

The following points should be borne in mind when assigning privileges to individual user IDs:

- the security policy of the computer center involved
- the fields of activity assigned to the individual users.

It is good practice to assign different persons separate fields of activity. However, if certain fields of activity have to be combined, the following combinations are recommended:

- data protection/data privacy (global user administration and FTAC administration)
- network administration with FT administration
- data backup and archiving (HSMS administration and MAREN administration)

It is advisable to group the privileges of such fields of activity into privilege sets.

#### Data protection/data privacy

Global USER-ADMINISTRATION controls user organization and delegates administrative tasks, for instance to group administrators. This involves *FTAC*, since the functions to be performed with FT should be clearly defined for each user ID and each computer. The function 'follow-up processing', for instance, should be restricted to specific users via FTAC profiles. Although the security levels applicable to any computer known to the FT system must be made known, FT administration and FTAC administration should be separated and computers and security levels should be predefined for FT administration.

#### **Network administration**

The privileges NET-ADMINISTRATION and FT-ADMINISTRATION may be combined. This permits the same entity to perform the actions involved in network generation and also, if requested, to make the FT entry. The predefined security levels of FTAC administration must be taken into account. The data for the FT entry is defined by network administration upon generation (see the notes on the descriptions of the individual privileges on page 52).

#### **Archiving**

The product HSMS (Hierarchical Storage Management System) is provided to facilitate data backup and data management. Depending on the job description, the HSMS-ADMINISTRATION privilege may be assigned to those users carrying out archiving functions (e.g. entering backup volumes, defining backup cycles, migrating data to a different level) or system administration functions (if data backup is their main task).

## 3.2 Management of users and their resources

BS2000 user administration can be organized in two fundamentally different ways:

- It may be centralized, in which case it is performed by global user administration.
- It may be decentralized, in which case it is performed by group administrators (see page 71).

Both options enable system administration to adapt user administration to specific requirements and thereby achieve an efficient and flexible organization. Special precautions are required when combining centralized and decentralized user administration.

In principle, user administration includes functions resulting from the assignment of job classes to user IDs within the framework of job management. The sections below, however, deal exclusively with the administration of user IDs and user groups.

## 3.2.1 Entities authorized to perform user administration

#### Security administrator

The security administrator manages the global privileges and controls user administration by designating and dismissing global user administrators, i.e. by assigning individual user IDs the global privilege USER-ADMINISTRATION and withdrawing this privilege. Upon delivery, the privilege SECURITY-ADMINISTRATION is assigned to the user ID SYSPRIV created during first start. The security administrator is the highest-ranking entity for user administration; however, he/she cannot perform any user administration functions.

#### Global user administration

Global user administration encompasses all global user administrators, i.e. all user IDs to whom the security administrator assigned the global privilege USER-ADMINISTRATION. The global user administrators are authorized to perform privileged user administration functions in that they are entitled to manage *all* user IDs and user groups on *all* pubsets, i.e. to

- create, modify or delete user IDs and user groups
- designate, replace or dismiss group administrators
- allocate resources and assign user rights to individual user IDs and user groups and withdraw them again.

U5605-I-7125-10-76 65

Global user administration takes precedence over group-specific user administration (see below). In particular, it is authorized to allocate/assign user IDs and user groups resources and user rights in addition to the existing group potential (see page 67). In this context, it is subject to no restrictions other than the physical constraints of the operating system (e.g. maximum of 32,767 group members).

#### **Group-specific user administration (group administrators)**

See page 71.

#### Designation/dismissal of global user administrators

The security administrator assigns the global privilege USER-ADMINISTRATION to a user ID 'userid' by means of the following command:

```
/set-privilege user-id-userid,privilege-user-administration,pubset-...
```

The user ID 'userid' is thus designated as the global user administrator. The following command serves to withdraw the global privilege USER-ADMINISTRATION from the user ID 'userid':

```
/reset-privilege user-id=userid,privilege=user-administration,pubset=...
```

The user ID 'userid' is thus dismissed as the global user administrator.

#### Notes on global user administrators:

 The global privilege USER-ADMINISTRATION may be recorded on more than one pubset but it does not become effective unless it is recorded on the home pubset of the current BS2000 session.

#### Example

The global privilege USER-ADMINISTRATION is recorded for the user ID 'uid1' on pubset A but not on pubset B. The system was started with pubset B as the home pubset. The result is that user ID 'uid1' does not possess the global privilege USER-ADMINISTRATION for this BS2000 session.

- The global privilege USER-ADMINISTRATION authorizes any global user administrator to manage all user groups on all pubsets.
- A global user administrator cannot be designated as the group administrator of a user group because a user administrator by definition has more privileges than a group administrator.

## 3.2.2 User groups

SRPM includes commands which permit user IDs to be explicitly combined in user groups. Any user ID that is not explicitly assigned to a defined user group is automatically a member of the default user group \*UNIVERSAL.

Whenever objects are accessed, it is the group structure on the home pubset that is used to ascertain the group membership. Pubset-specific group structures (i.e. group structures on pubsets other than the home pubset) are set up for administrative purposes only (see page 86).

#### **Definition of user groups**

A BS2000 user group is a combination of BS2000 user IDs. Each user group is identified by a name, the group ID. The group ID is recorded in the user catalog of a pubset. Any one user group may be entered on more than one pubset with different attributes. Note, however, that access authorizations are always checked against the group structure on the home pubset. The following data referring to a user group is entered in the user catalog:

- group description data (group ID, position within the group structure on that pubset, group administrator). A group prefix can be specified for each group. This restricts the name selection possibilities insofar as the names of all subgroups of this group must begin with the specified prefix. In this manner, it is possible to position a group within a hierarchy with the aid of its name.
- group members (user IDs assigned to a user group). Just as for the group, it is possible
  to specify that the names of the group members must begin with a specific prefix. When
  the group administrator is nominated, the name prefixes he/she may assign are
  defined.
- group potential (resources and rights assigned to a user group that can be passed on to the members of that group or any subordinate user group).

The group potential is subdivided into:

- a) elements that are subject to booking
  - maximum number of subgroups of a user group (MAX-SUB-GROUPS)
  - maximum number of members of a user group and its subgroups (MAX-GROUP-MEMBERS)

- b) elements that are not subject to booking
  - group administrator privilege (ADM-AUTHORITY) with its variants
     MANAGE-MEMBERS, MANAGE-RESOURCES, MANAGE-GROUPS)
  - account numbers (ADD-ACCOUNT) with potential resources for:

CPU limit (CPU-LIMIT, NO-CPU-LIMIT)

spoolout class (SPOOLOUT-CLASS)

permissible run priority (MAX-ALLOWED-PRIORITY)
permissible task category (MAX-ALLOWED-CATEGORY)

scheduling priority (START-IMMEDIATE)

task (de)activation (INHIBIT-DEACTIVATION)

- creation of user-specific accounting record (MAX-ACCOUNT-RECORDS)
- exceeding the PUBLIC-SPACE-LIMIT (PUBLIC-SPACE-EXCESS)
- maximum public space (PUBLIC-SPACE-LIMIT)
- magnetic tape access (TAPE-ACCESS)
- file auditing (FILE-AUDIT)
- use of memory pool protection (CSTMP-MACRO)
- test privileges (TEST-OPTIONS)
- use of BS2000 profiles (ADD-PROFILE-ID)
- available address space (ADDRESS-SPACE-LIMIT)
- number of resident memory pages (RESIDENT-PAGES)
- number of creatable files (FILE-NUMER-LIMIT)
- permitted number of job variables (JV-NUMBER-LIMIT)
- maximum temporary storage space (TEMP-SPACE-LIMIT)

#### Example: Output of the attributes of a user group

#### /show-user-group group-identification=manuals

| SHOW-USER-GROUP INFOR                                                                                                    | MATION = *  | ALL                         |                                                                                                    | 2018- | -03-02 | 14:16:42              |  |
|----------------------------------------------------------------------------------------------------|-------------|-----------------------------|----------------------------------------------------------------------------------------------------|-------|--------|-----------------------|--|
| GROUP-IDENTIFICATION GROUP-ADMINISTRATOR USER-GROUP-PREFIX UPPER-GROUP                                                                                                    |             | ADAM A<br>MAN G             | UBSET<br>DM-AUTHORITY<br>ROUP-MEMBER-P                                                                                                    |       | *MANAG | B<br>E-GROUPS<br>*ANY |  |
| MAX-SUB-GROUPS<br>LIMIT GROUP-HIERARCHY<br>FREE GROUP-HIERARCHY<br>MAX-GROUP-MEMBERS                                                                                                    |             |                             | IMIT USER-ADM<br>REE USER-ADM                                                                                                    |       |        | 10<br>10              |  |
| LIMIT GROUP-HIERARCHY<br>FREE GROUP-HIERARCHY                                                                                                    |             |                             | IMIT USER-ADM<br>REE USER-ADM                                                                                                    |       |        | 10<br>10              |  |
| TEST-OPTIONS<br>MODIFICATION<br>READ-PRIVILEGE                                                                                                    | *CONTRO     |                             | RITE-PRIVILEG                                                                                                    | Ē     |        | 1                     |  |
| PUBLIC-SPACE-EXCESS         *NO           RESIDENT-PAGES         32.767           FILE-AUDIT         *NO           MAX-ACCOUNT-RECORDS         100           TEMP-SPACE-LIMIT         2.147.483.647           FILE-NUMBER-LIMIT         16.777.215           WORK-SPACE-LIMIT         2.147.483.647           HARDWARE-AUDIT         *ALLOWED           LINKAGE-AUDIT         *ALLOWED |             |                             | PUBLIC-SPACE-LIMIT ADDRESS-SPACE-LIMIT CSTMP-MACRO TAPE-ACCESS DMS-TUNING-RESOURCES JV-NUMBER-LIMIT PHYSICAL-ALLOCATION CRYPTO-SESSION-LIMIT NET-STORAGE-USAGE 2.147.483.6  **SOMETIME |       |        |                       |  |
| BASIC-ACL-ACCESS                                                                                                    | *BY-GROUP-  | ONLY                        |                                                                                                    |       |        |                       |  |
| PROFILE-IDS                                                                                                    | STDPROFIL   | E                           |                                                                                                    |       |        |                       |  |
| !ACCNT-NB! CPU-LIMIT                                                                                                    |             | +<br>!MAX-RUN-<br>!PRIORITY | !MAX-ALLOWED-<br>! CATEGORY                                                                                                    |       |        |                       |  |
| !ACC1 ! 2.147.483.64<br>!ACC2 ! 2.147.483.64                                                                                                    |             | ! 255<br>! 255              | ! *STD<br>! *STD                                                                                                    |       |        | ! *NO !<br>! *NO !    |  |
| NO SUB-GROUP SPECIFIED                                                                                                    |             |                             |                                                                                                    |       |        |                       |  |
| GROUP-MEMBERS                                                                                                    | ADAM        |                             |                                                                                                    |       |        |                       |  |
| SHOW-USER-GROUP INFOR                                                                                                    | MATION = */ | ALL                         |                                                                                                    |       | END OF | DISPLAY               |  |

## The root of the group structure: \*UNIVERSAL

The user group \*UNIVERSAL is automatically created on the home pubset at first startup. It is the root of the group structure on this pubset. After the first startup, the user group \*UNIVERSAL contains all the user IDs created by the operating system. None of the restrictions governing the group administrator privilege and the group potential apply to this user group except those imposed by physical constraints.

The user group \*UNIVERSAL has no implicitly defined group administrator; i.e. the group administrator, if desired, must be defined explicitly. The group administrator privilege of the user group \*UNIVERSAL is always MANAGE-GROUPS and its group administrator can therefore manage all user IDs and user groups on the corresponding pubset.

## Example: Attributes of the user group \*UNIVERSAL with group administrator and one subgroup

#### /show-user-group group-identification=\*universal

| SHOW-USER-GROUP INFO                        | RMATION = *ALL            | 2018-03-02 14:20:27       |                     |                     |                    |  |  |
|---------------------------------------------|---------------------------|---------------------------|---------------------|---------------------|--------------------|--|--|
| GROUP-IDENTIFICATION<br>GROUP-ADMINISTRATOR | *UNIVERSAL<br>EVA         | PUBSET<br>ADM-AU1         | THORITY             | B<br>*MANAGE-GROUPS |                    |  |  |
| BASIC-ACL-ACCESS                            | *BY-GROUP-ONLY            |                           |                     |                     |                    |  |  |
| SUB-GROUPS                                  | MANUALS                   |                           |                     |                     |                    |  |  |
| GROUP-MEMBERS                               | EVA<br>SYSHSMS<br>SYSUSER | SERVICE<br>SYSNAC<br>TSOS | SYSAUDIT<br>SYSPRIV | SYSDUMP<br>SYSSNAP  | SYSGEN<br>SYSSPOOL |  |  |
| SHOW-USER-GROUP INFO                        | RMATION = *ALL            |                           |                     | <br>END             | OF DISPLAY         |  |  |

When a new pubset is created and added to the system, the user group \*UNIVERSAL is created on the new pubset as well. The user IDs listed above are again assigned to that user group.

#### **Subgroups**

All other user groups must be created explicitly. Any user group other than \*UNIVERSAL is always a subgroup of an already existing user group (e.g. \*UNIVERSAL) and may itself have other subgroups, i.e. a group structure may form a hierarchy.

#### **Group structure**

Each group structure is pubset-specific and is stored in the user catalog of the pubset on which it is created. The group structure of the home pubset is used to ascertain the group membership of any user ID that requests access to either system-specific objects (e.g. memory pools) or pubset-specific objects (files, job variables).

#### **Group members**

Each user ID is assigned as a member of one – and only one – user group. Each user group has no, one, or more than one group member(s) (i.e. user IDs). The members of subgroups are not regarded as members of the higher ranking group.

#### **Group administrators**

Group-specific user administration is performed by the group administrators. Group administrators are user IDs for which the group administrator privilege has been entered in the group potential of their user group. Group administrators can be designated or dismissed only by global user administrators or the group administrator of a user group that, according to the defined group structure, is superordinate to his own user group.

The group administrator privilege is part of the potential rights belonging to the user group and can be assigned to only one user ID of the group. The group administrator privilege thus differs from the global (system administrator) privileges and the general user rights in that it is assigned on a user group basis instead of on a user ID basis.

A user group may (but need not) have a group administrator. Any user ID that possesses the global privilege USER-ADMINISTRATION is implicitly authorized to manage user groups. A global user administrator must not, however, be designated as the group administrator of a user group, since a global user administrator always has more privileges than a group administrator. Each user group has one – and only one – directly assigned group administrator.

There are three variants of the group administrator privilege; these form the following hierarchy:

- MANAGE-RESOURCES (lowest privilege)
- MANAGE-MEMBERS
- MANAGE-GROUPS (highest privilege)

#### **MANAGE-RESOURCES**

The group administrator privilege variant MANAGE-RESOURCES authorizes the group administrator to manage the user IDs of his or her own user group as well as of user groups of the subordinate group structure, taking due account of the group potential of resources and user rights defined for the user group. Group administrators can also authorize user IDs which are not group members to access the group's files and job variables provided that these are not protected by the BACL. The permitted activities are restricted to existing user IDs and user groups. This means that a group administrator possessing the MANAGE-RESOURCES privilege variant is not authorized to modify the existing group structure or the assignment of group members or to create new user IDs or user groups.

The following commands are available to group administrators with the MANAGE-RESOURCES privilege:

MODIFY-USER-GROUP SHOW-USER-GROUP MODIFY-USER-ATTRIBUTES
SHOW-USER-ATTRIBUTES

#### **MANAGE-MEMBERS**

The group administrator privilege variant MANAGE-MEMBERS implies the MANAGE-RESOURCES variant. It additionally authorizes the group administrator to modify his or her own user group and its subordinate group structure by creating, reassigning and deleting group members.

The following commands are available to group administrators with the MANAGE-MEMBERS privilege:

| MODIFY-USER-GROUP | ADD-USER                | COPY-TERMINAL-SET   |
|-------------------|-------------------------|---------------------|
| SHOW-USER-GROUP   | MODIFY-USER-ATTRIBUTES  | CREATE-TERMINAL-SET |
|                   | REMOVE-USER             | DELETE-TERMINAL-SET |
|                   | LOCK-USER               | MODIFY-TERMINAL-SET |
|                   | UNLOCK-USER             | SHOW-TERMINAL-SET   |
|                   | SHOW-USER-ATTRIBUTES    |                     |
|                   | SET-LOGON-PROTECTION    |                     |
|                   | MODIFY-LOGON-PROTECTION |                     |

SHOW-LOGON-PROTECTION

#### **MANAGE-GROUPS**

The group administrator privilege variant MANAGE-GROUPS implies the MANAGE-MEMBERS variant. It additionally authorizes the group administrator to modify the group structure subordinate to his or her own user group by creating, reassigning and deleting subgroups.

The following commands are available to group administrators with the MANAGE-GROUPS privilege

| ADD-USER-GROUP    | ADD-USER                | COPY-TERMINAL-SET   |
|-------------------|-------------------------|---------------------|
| MODIFY-USER-GROUP | MODIFY-USER-ATTRIBUTES  | CREATE-TERMINAL-SET |
| REMOVE-USER-GROUP | REMOVE-USER             | DELETE-TERMINAL-SET |
| SHOW-USER-GROUP   | LOCK-USER               | MODIFY-TERMINAL-SET |
|                   | UNLOCK-USER             | SHOW-TERMINAL-SET   |
|                   | SHOW-USER-ATTRIBUTES    |                     |
|                   | SET-LOGON-PROTECTION    |                     |
|                   | MODIFY-LOGON-PROTECTION |                     |
|                   | SHOW-LOGON-PROTECTION   |                     |
|                   |                         |                     |

The privilege variant assigned to a group administrator is always valid for the pubset on which the user group is entered, and only for this pubset.

All activities of a group administrator always refer either to his or her own user group (activities related to the management of group members) or to subordinate user groups of the same pubset (activities related to the management of subgroups and their group members), but never to superordinate user groups or user groups of other pubsets.

The group potential of a user group and in particular the group administrator privilege variant cannot be defined or modified except by a superordinate group administrator or a global user administrator.

It is not mandatory to designate a group administrator for a user group. Any user group for which no group administrator has been defined is managed by a superordinate group administrator or a global user administrator.

#### Changing the home pubset

The home pubset and the standby pubsets should be carefully maintained during any BS2000 session. Since the user group structure on the home pubset is used for access control, the user group structures on the standby pubsets should be updated so that they are always identical with the group structure on the home pubset. Special caution should be exercised when changing the home pubset or using the home pubset on another computer. If the user group structures are not identical, such a change in the system environment may lead to different results being produced by access control.

# 3.2.3 Setting up a user group structure

A user group structure should always be set up to match the existing local conditions. Forming a group must always be planned carefully in order to provide precisely the system environment required by the group members. Only exact analysis of the group's requirements can result in a logical and useful security strategy. Basically, it can be said that only user IDs and applications whose system requirements are very similar should be combined to form a group. If the requirements of the user IDs and/or applications differ widely, then the number of privileges which must be assigned to the group will be greater than would be desirable for a secure system.

The following are typical objectives for setting up user groups:

- combining user IDs and applications according to various criteria (e.g. separation, shared files etc.) on different pubsets
- defining data access control mechanisms for objects (e.g. files)
- defining quotas or presettings for the allocation of system functions and system resources
- defining the organization of user administration.

#### Pubset-specific setup of a user group structure

User group structures are always set up on a pubset-specific basis, i.e. each pubset has its own user group structure. Each user group created on a pubset is always a subgroup of an already existing user group. This means that user group structures can be set up as single-level or multi-level hierarchies with the \*UNIVERSAL user group as the root. The user group structure of a pubset is recorded in the pubset's user catalog.

The user group structures of different pubsets may be set up according to different criteria. It should be borne in mind, however, that during a BS2000 session, it is always the user group structure of the home pubset which is used as the current user group structure. User group structures on data pubsets should therefore be set up with an eye to the management of pubset-specific attributes.

# Pubset-specific organization of user administration

The user group structure of a pubset is used for the management of the user groups and user IDs of that pubset. The user group structure that exists on the home pubset is always the current group structure. User group structures on data pubsets need not be set up unless standby pubsets are to be maintained or pubset-specific attributes are to be managed.

#### System access control for user IDs during a BS2000 session

When setting up the user group structure on the pubset to be used as the home pubset, the group potentials and the assignment of user IDs to the user groups on these pubsets should be geared to the requirements of the users and applications involved.

During LOGON validation, the entry for the user ID on the home pubset of the current BS2000 session is checked. When system access is granted, those attributes defined for the user ID on the home pubset take effect. Consequently, when another pubset becomes the home pubset, it is possible that the same user ID may be assigned different attributes or even that a different LOGON access control may take effect. This means that it is the entry for a user ID on the home pubset that uniquely defines the user ID, i.e. that the same name for a user ID on different home pubsets may refer to different user IDs.

#### Data access control for system-specific objects

The user group structure of the current home pubset is used for data access control, in particular to ascertain which group a user ID is a member of or which group a user group is a subgroup of before granting access to files or job variables or system-specific objects (e.g. memory pools).

## Pubset-specific definition of available disk storage space

The characteristics of the group potential PUBLIC-SPACE-LIMIT and PUBLIC-SPACE-EXCESS define the limits within which a user ID is authorized to create files on this pubset: When files and job variables are to be created on a pubset, the appropriate attributes of the user ID of the specified name on this pubset are evaluated. This may cause the creation request for a file/job variable to be rejected.

# Assignment of access rights for user IDs regulating access to files or job variables

The assignment of access rights for user IDs which regulate their access to files or job variables is always determined by the user group on the home pubset of the current BS2000 session of which a user ID is a member.

# **Summary**

The user group structure of the home pubset is used for checking access to files or job variables. This is the user group structure that is generally valid for the current BS2000 session.

Additional user group structures may be set up on data pubsets for administrative purposes, i.e. to manage pubset-specific attributes and to create and maintain pubsets to be used as home pubsets (standby pubsets).

## Designation/dismissal of group administrators

A global user administrator or a superordinate group administrator can designate a user ID 'userid' as the group administrator with the command :

```
/add-user-group ..., group-administrator=userid [,adm-authority=...]

or
/modify-user-group ...,group-administrator=userid [,adm-authority=...]
```

In an existing group, a different user ID is designated as the group administrator with the command

```
/modify-user-group ...,group-administrator=userid
```

The group administrator of an existing group is dismissed with the command /modify-user-group ...,group-administrator=\*none

# 3.2.4 The concept of the management of users and user groups

The scope and distribution of authorizations for user administration in a computer center depend on the system workload, the range of its applications and the security policy to be enforced. With this in mind, it is possible to summarize the most important factors influencing the organization of user administration as follows:

- Global user administrators are authorized to manage all user IDs and user groups on all pubsets without any restrictions. They can overrule or ignore any (hierarchically graded) predefinitions and maximum values when defining a group potential.
- User group structures are always defined for a specific pubset, i.e. user group structures on different pubsets may be different. The user group \*UNIVERSAL exists on each pubset and is the root of each user group structure.
- Unlike the authorization of a global user administrator, the authorization of the group administrator of the user group \*UNIVERSAL is restricted to the management all user IDs and user groups of its own pubset, in accordance with the MANAGE-GROUPS variant of the group administrator privilege. Even though the user group \*UNIVERSAL has unlimited resources, the group administrator of \*UNIVERSAL must observe the rules for group administrators, i.e. he must ensure that any modifications do not jeopardize the existence of a self-contained and balanced user group structure. The option of management via direct access available to global user administrators is therefore not possible in this case.
- A user group existing on more than one pubset may have a different group administrator on each of these pubsets, depending on the position of the user group in the pubset-specific user group structure or whether the user ID designated as the group administrator on one pubset also exists on the other pubsets.
- A group administrator authorized to manage a user group is not necessarily a member of that user group: he may be the group administrator of a superordinate user group.
- Group administrators can only act within the framework defined by the values laid down for their own or the superordinate user group. For instance, if a group administrator wishes to modify a group structure or the assignment of user IDs to user groups or the distribution of a group potential, he may have to carry out a series of adaptations to the superordinate or subordinate user group structure before the intended administrative measure can be implemented.
- The group administrator privilege variant MANAGE-MEMBERS determines the system access control data, i.e. the access control measures applicable to user IDs. The group administrator privilege MANAGE-RESOURCES merely grants authorization to manage general user rights (use of resources etc.).

- When defining the group potential, a hierarchy of predefined and maximum values for the general user rights on the pubset may be set up, similar to that for the user group structure. The definitions for the home pubset determine the resource utilization rights and the predefined and maximum values that will be assigned to a user ID at LOGON. Thus the MANAGE-RESOURCES variant of the group administrator privilege enables the group administrator to protect against the inappropriate use of system functions and system resources by way of systematically grading the assigned predefined and maximum values.
- The basic aims of user administration are to organize user IDs and user groups in accordance with the prevailing requirements and to designate the associated group administrators. In view of the far-reaching influence of the global user administrators, it is advisable to restrict their interventions to absolutely essential and short-term corrections. Any measures intended to have a long-term effect should be implemented in the form of adjustments to the user group structure.
- A central and well-organized user administration strategy can best be implemented by designating different pubset-specific group administrators for the user group \*UNIVERSAL.
- It may be useful, for organizational reasons, to enter a user ID as a global user administrator on several pubsets that are not currently being used as a home pubset.
   The administration authorization does not take effect until a given pubset becomes the home pubset.

The user administration privileges may be graded as follows:

- 1. Global user administrator. This privilege must be recorded on the home pubset.
- 2. Group administrator of the user group \*UNIVERSAL with the same user IDs on all pubsets.
- 3. Group administrator of the user group \*UNIVERSAL with pubset-specific user IDs, of which some may be identical and some different.
- 4. Group administrator for selected user groups on one or more pubsets (depending on the user group structure) as the central group administrator for a substructure of the user group structure, the group administrator in this case being assigned the privilege variant MANAGE-GROUPS.
- 5. Group administrator for selected user groups on one or more pubsets (depending on the user group structure) as the central group administrator for a substructure of the user group structure, the group administrator in this case being assigned the privilege variant MANAGE-MEMBERS.
- 6. Group administrator for selected user groups on one or more pubsets (depending on the user group structure) as the central group administrator for a substructure of the user group structure, the group administrator in this case being assigned the privilege variant MANAGE-RESOURCES.

Users/user groups Examples

# 3.2.5 Examples of user groups

#### **Example 1: Group structure after first startup**

The group structure that is created during the first startup of the operating system consists simply of the user group \*UNIVERSAL. Its group members are the user IDs that are created automatically by the operating system.

## **User group \*UNIVERSAL**

Root of the group structure group ID \*UNIVERSAL

Group members all system IDs (e.g. SERVICE, SYSHSMS, SYSPRIV,

TSOS)

Group administrator none

Group administration performed by user ID TSOS, since TSOS is automatically assigned

the global USER-ADMINISTRATION privilege

Subgroups none

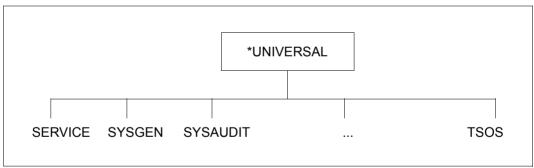

Figure 3: Group structure after first startup

## **Example 2: Single-level group structure**

Predefinition:

Global user administration: user ID TSOS

## **User group \*UNIVERSAL**

Root of the group structure group ID \*UNIVERSAL

Group members all system IDs (e.g. SERVICE, SYSHSMS,

SYSPRIV, TSOS) (see Example 1);

user IDs uid01, uid02, uid03, uid04

Group administrator none \*

Group administration performed by user ID TSOS

Subgroups GROUP01, GROUP02, GROUP03

\*) Function accumulation means that TSOS cannot be group administrator. It already has the global user administration right.

Users/user groups Examples

## **User group GROUP01**

Group members user IDs uid11, uid12, uid13

Group administrator user ID uid11

Group administration performed by user IDs TSOS, uid11

Subgroups none

## **User group GROUP02**

Group members user IDs uid21, uid22, uid23

Group administrator none

Group administration performed by user ID TSOS

Subgroups none

#### **User group GROUP03**

Group members user IDs uid31, uid32, uid33, uid34

Group administrator user ID uid33

Group administration performed by user IDs TSOS, uid33

Subgroups none

**Examples** Users/user groups

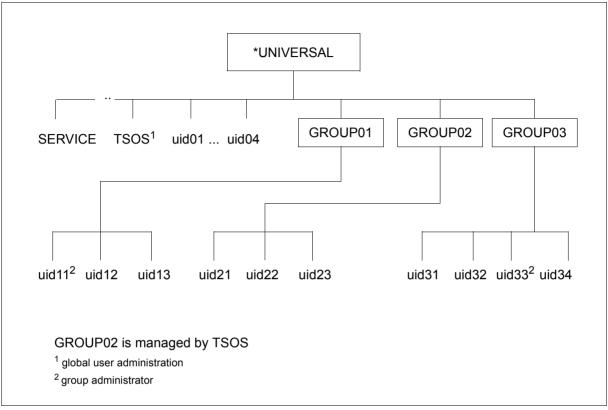

Figure 4: Single-level group structure

82

Users/user groups Examples

#### **Example 3: Multi-level group structure**

Predefinition:

Global user administration user ID TSOS

## **User group \*UNIVERSAL**

Root of the group structure group ID \*UNIVERSAL

Group member all system IDs (e.g. SERVICE, SYSHSMS,

SYSPRIV, TSOS) (see Example 1)

user IDs uid01, uid02, uid03, uid04

Group administrator none \*

Group administration performed by user ID TSOS

Subgroups GROUP01, GROUP02, GROUP03

\*) Function accumulation means that TSOS cannot be group administrator. It already has the global user administration right.

## **User group GROUP01**

Group members user IDs uid11, uid12, uid13

Group administrator user ID uid11

Group administration performed by user IDs TSOS, uid11

Subgroups GROUP04

#### **User group GROUP02**

Group members user IDs uid21, uid22, uid23

Group administrator none

Group administration performed by user ID TSOS Subgroups GROUP05

## **User group GROUP03**

Group members user IDs uid31, uid32, uid33, uid34

Group administrator user ID uid33

Group administration performed by user IDs TSOS, uid33

Subgroups none

## **User group GROUP04**

Group members user IDs uid41, uid42, uid43, uid44, uid45

Group administrator user ID uid43

Group administration performed by user IDs TSOS, uid11 and uid43

Subgroups none

#### **User group GROUP05**

Group members user ID uid51

Group administrator none

Group administration performed by user ID TSOS Subgroups GROUP06

# **User group GROUP06**

Group members user IDs uid61, uid62, uid63

Group administrator user ID uid61

Group administration performed by user IDs TSOS and uid61

Subgroups GROUP07

# **User group GROUP07**

Group members user IDs uid71, uid72, uid73

Group administrator user ID uid73

Group administration performed by user IDs TSOS, uid61 and uid73

Subgroups none

Users/user groups Examples

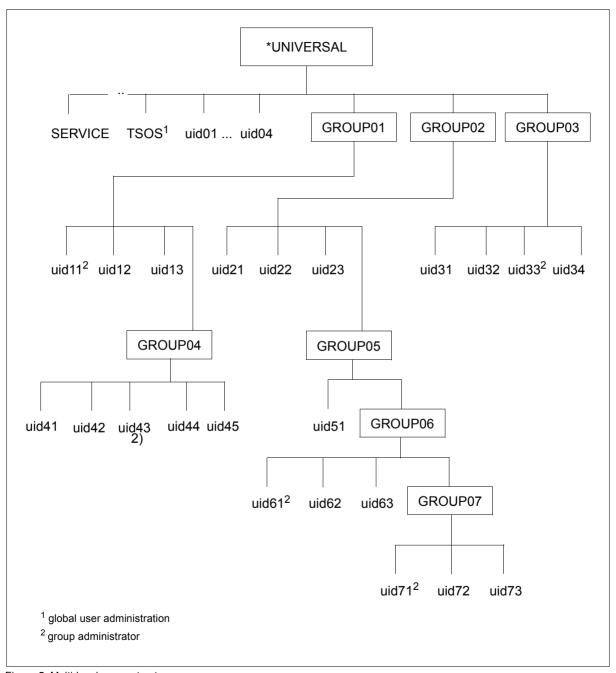

Figure 5: Multi-level group structure

# 3.2.6 Restricting utilization of users' resources

User administration can predefine user group-specific and user ID-specific limits for the following resources, thus also providing against inappropriate use of the resources:

- utilization of disk storage space on pubsets
- utilization of main memory
- utilization of CPU capacity

These resources are allocated to individual user groups or user IDs by means of the following commands:

```
/add-user-group group-identification=.., add-group-member=...
Or
/modify-user-group group-identification=.., add-group-member=...
/add-user user-identification=...
Or
/modify-user-attributes user-identification=...
```

The actual control and monitoring of such predefined resource allocations are handled by the operating system (e.g. management of task categories, PCS control, management of job streams and job classes,...).

#### Example

Global user administration may use the following command to allocate to a user ID a pubset-specific storage space quota that the user ID must not exceed:

```
/ADD-USER USER-ID=..,PUBLIC-SPACE-LIMIT=..,PUBLIC-SPACE-EXCESS=*NO,PUBSET=...
```

User groups to be used for pubset-specific resources management (PUBLIC-SPACE-LIMIT, PUBLIC-SPACE-EXCESS), are best created on imported pubsets (i.e. not on the home pubset).

All global resources (e.g. the CPU limit) are managed via the group structure on the home pubset.

| Predefinition                                |  | Command                             | Operands                                                                                                   |  |  |
|----------------------------------------------|--|-------------------------------------|----------------------------------------------------------------------------------------------------|--|--|
| Utilization of disk storage space on pubsets |  | ADD-/MODIFY-USER-GROUP              | PUBSET= PUBLIC-SPACE-LIMIT=, PUBLIC-SPACE-EXCESS= TEMP-SPACE-LIMIT= JV-NUMBER-LIMIT=, FILE-NUMBER-LIMIT=   |  |  |
|                                              |  | ADD-USER/<br>MODIFY-USER-ATTRIBUTES | PUBLIC-SPACE-LIMIT=, PUBLIC-SPACE-EXCESS=, PUBSET= TEMP-SPACE-LIMIT=, FILE-NUMBER-LIMIT=, JV-NUMBER-LIMIT= |  |  |

Table 2: Restricting utilization of pubset-specific resources

| Predefinition                              |                                               | Command                             | Operands                                                                                         |  |  |
|--------------------------------------------|-----------------------------------------------|-------------------------------------|--------------------------------------------------------------------------------------------------|--|--|
| Utilization Utilization of main of address |                                               | ADD-/MODIFY-USER-GROUP              | ADDRESS-SPACE-LIMIT=                                                                             |  |  |
| memory                                     | memory space ADD-USER/ MODIFY-USER-ATTRIBUTES |                                     | ADDRESS-SPACE-LIMIT=                                                                             |  |  |
|                                            | Utilization ADD-/MODIFY-USER-GROUP of main    |                                     | RESIDENT-PAGES=                                                                                  |  |  |
|                                            | memory                                        | ADD-USER/<br>MODIFY-USER-ATTRIBUTES | RESIDENT-PAGES=                                                                                  |  |  |
|                                            | Task (de)<br>activation                       | ADD-/MODIFY-USER-GROUP              | ADD-ACCOUNT=,<br>(MAX-ALLOWED-CATEGORY=,<br>INHIBIT-DEACTIVATION=)                               |  |  |
|                                            |                                               | ADD-USER/<br>MODIFY-USER-ATTRIBUTES | ACCOUNT-ATTRIBUTES= (MAX-ALLOWED-CATEGORY=, PRIVILEGE=*NO / *PARAMETERS(INHIBIT- DEACTIVATION=)) |  |  |

Table 3: Restricting utilization of global resources

(part 1 of 2)

| Predefinition               |                          | Command                             | Operands                                                                     |  |  |
|-----------------------------|--------------------------|-------------------------------------|------------------------------------------------------------------------------|--|--|
| Utilization of CPU capacity | CPU limit                | ADD-/MODIFY-USER-GROUP              | ADD-ACCOUNT=,<br>(CPU-LIMIT=,<br>NO-CPU-LIMIT=)                              |  |  |
|                             |                          | ADD-USER/<br>MODIFY-USER-ATTRIBUTES | ACCOUNT-ATTRIBUTES= (CPU-LIMIT=, PRIVILEGE=*NO / *PARAMETERS(NO-CPU-LIMIT=)) |  |  |
|                             | Permissible run priority | ADD-/MODIFY-USER-GROUP              | ADD-ACCOUNT=,<br>(MAXIMUM-RUN-PRIORITY=)                                     |  |  |
|                             |                          | ADD-USER/<br>MODIFY-USER-ATTRIBUTES | ACCOUNT-ATTRIBUTES= (MAXIMUM-RUN-PRIORITY=)                                  |  |  |
|                             | Permissible task         | ADD-/MODIFY-USER-GROUP              | ADD-ACCOUNT=,<br>(MAX-ALLOWED-CATEGORY=)                                     |  |  |
|                             | categories               | ADD-USER/<br>MODIFY-USER-ATTRIBUTES | ACCOUNT-ATTRIBUTES= (MAX-ALLOWED-CATEGORY=)                                  |  |  |
|                             | Scheduling priority      | ADD-/MODIFY-USER-GROUP              | ADD-ACCOUNT=,<br>(START-IMMEDIATE=)                                          |  |  |
|                             |                          | ADD-USER/<br>MODIFY-USER-ATTRIBUTES | ACCOUNT-ATTRIBUTES= (PRIVILEGE=*NO / *PARAMETERS(START- IMMEDIATE=))         |  |  |
|                             | Tuning measures          | ADD-/MODIFY-USER-GROUP              | DMS-TUNING-RESOURCES=                                                        |  |  |
|                             |                          | ADD-USER/<br>MODIFY-USER-ATTRIBUTES | DMS-TUNING-RESOURCES=                                                        |  |  |
| Group adminis-              | Prefix for user IDs      | ADD-/MODIFY-USER-GROUP              | GROUP-MEMBER-PREFIX=                                                         |  |  |
| tration                     | Prefix for groups        | ADD-/MODIFY-USER-GROUP              | USER-GROUP-PREFIX=                                                           |  |  |

Table 3: Restricting utilization of global resources

(part 2 of 2)

# 3.3 System access control

The most widespread procedure for access control is currently protection by **passwords**. Only those users who know the password are granted access. In addition, access can be restricted to specific **access routes**, for example dialog or batch, or even to specific terminals (page 92). The use of **terminal sets** (page 93) makes it considerably easier to administer terminals from which access is permitted or forbidden. Dialog and batch access can be protected by additional conditions which are defined in **guards** (page 101). The use of **personal identification** (page 92) is recommended for user IDs to which several people normally have access. **Single Sign On** permits a user access to all applications he/she requires, on different computers, too, via a single authentication procedure. In BS2000 the procedure Single Sign On with Kerberos (page 106) is available for Single Sign On.

# 3.3.1 Password protection

Password protection is currently the most widespread authentication mechanism.

The MODIFY-USER-PROTECTION command can be used to define a password of up to 8 or 32 bytes for the user ID.

The effectiveness of password protection can be further improved by organizational measures. These are implemented explicitly by user administration with the MODIFY-LOGON-PROTECTION command and oblige the user to observe whichever of the following constraints applies:

- minimum password length
- minimum password complexity
- maximum password lifetime
- period during which a password cannot be re-used (password lock)

# Minimum password length

The user administration can define a minimum password length for each user ID. The definition of a minimum password length forces the user of a user ID to define a password of at least the defined minimum length. This forestalls the following problems:

- a user ID remains unprotected because no password at all has been defined
- a user ID is insufficiently protected because an excessively short password has been defined.

#### **Password complexity**

It is also possible to define a minimum complexity for passwords. This serves to prevent users from defining passwords that are easy to remember or guess, e.g. your own first name.

The following constraints can be defined for a password controlling access via a user ID:

- the password must not contain more than two consecutive identical characters
- the password must contain at least one letter and one digit
- the password must contain at least one letter, one digit and one special character

#### Maximum password lifetime

Regularly changing the password reduces the probability that unauthorized individuals may discover the password through systematic trial and error. It also limits the damage that may be caused if unauthorized individuals gain knowledge of the password.

Of course, the owner of a user ID may change his or her password at any time if this is permitted for his/her user ID. If PASSWORD-MANAGEMENT=\*BY-ADMINISTRATOR was specified when the user ID was created or last modified, then only the system administrator can change the password. When a password is defined, all rules applying to the formation of passwords must be observed. Before the lifetime of a given password is due to expire, its user is issued a warning to this effect. If the password is not changed by the specified date, the operating system inhibits access via this user ID.

If the user ID was set up with /SET-LOGON-PROTECTION ..., UNLOCK-EXPIRATION=\*BY-ADMINISTRATOR-ONLY, only the global user administration is able to permit access again.

If the user ID was set up with /SET-LOGON-PROTECTION ..., UNLOCK-EXPIRATION= \*BY-USER, the user continues to be allowed restricted access in interactive mode following the entry of the expired password. In this case, users are only able to agree a new password or terminate the dialog task.

# Prohibition of password re-assignment during a given period (password lock)

The system supports password owners in selecting a new password by prohibiting the reassignment of an already used password for a defined period. This further restricts the misuse of passwords which have become known to unauthorized persons.

The period for which an already used password is locked can be set as required.

The frequency with which passwords are modified can be limited.

#### Long passwords

Users can define long passwords to protect their user IDs. A long password is at least 9 and up to 32 characters in length. This mechanism enables users to choose easily remembered passwords while ensuring the variability required by the dictates of data security.

When a user enters a long password (9 to 32 characters), a hash algorithm converts it to an 8-byte password. The converted 8-byte passwords are stored in the system (in encrypted form, if necessary) for password validation.

Long passwords are supported by the following commands:

- ADD-USER
- ENTER-JOB and ENTER-PROCEDURE
- MODIFY-USER-PROTECTION
- MODIFY-USER-ATTRIBUTES
- MODIFY-USER-PROTECTION
- PRINT-DOCUMENT
- SET-LOGON-PARAMETERS
- SET-LOGON-PROTECTION
- SET-PERSONAL-ATTRIBUTES
- SET-RFA-CONNECTION
- TRANSFER-FILE

If long passwords are not supported, as is the case for example with program interfaces, the user must ascertain the converted 8-byte password and enter it instead. The range of possible procedures includes:

SDF-P subsystem available on local system:

Use the HASH-STRING built-in function to ascertain the converted password. Use the call with the parameter settings STRING='<long\_password>' and LENGTH=8 (see the "SDF-P" manual [24]). Bear in mind that the STRING parameter is case-sensitive whereas the password interface is not, so you must enter the "long" password in uppercase letters.

Commands and statements (SDF interface) afford the option of using dummy expressions, so a possible entry for the password operand could be PASSWORD='&(HASH-STRING(STRING='long password', LENGTH=8))'.

If the SDF interface is not used for the user entry, the result of the built-in function is assigned to an S variable and SHOW-VARIABLE can be used to show the variable value as X-literal (because the converted string may include characters that cannot be entered via the keyboard). This value can then be entered at the interface as password (<x-string>).

- SDF-P subsystem not available on local system:
  - If you have access to another system on which SDF-P is available, you can ascertain the converted 8-byte password as described above with the HASH-STRING built-in function.
  - Ask systems support for the converted 8-byte password (if not encrypted in the system).
  - Apply a short password to the user ID in question as a temporary measure.

If the SECOS is used, additional security checks can be set up for specific user IDs. The minimum length and minimum complexity attributes of passwords default to \*NONE (attributes are not checked). If these attributes are set to maximum, the 8-byte password obtained by conversion of a long password may fail to satisfy the requirements. Consequently, it is advisable not to set the minimum length to a value higher than 6 or minimum complexity to a value higher than 2.

# 3.3.2 Separation of system access routes

The following access routes, which possess a user ID, can be processed separately for security reasons:

- DIALOG-ACCESS
- BATCH-ACCESS
- OPERATOR-ACCESS-TERMINAL
- OPERATOR-ACCESS-PROGRAM
- OPERATOR-ACCESS-CONS
- POSIX-RLOGIN-ACCESS
- POSIX-REMOTE-ACCESS
- NET-DIALOG-ACCESS

Since it is impossible to guarantee the same degree of protection for all access routes, it is advisable to restrict access via particularly sensitive user IDs to specific access routes. For instance, it may be useful to restrict access via a user ID belonging to system administration to access in interactive mode.

The right to issue follow-up jobs can be restricted by creating a guard with a list of user IDs under which executing jobs may start follow-up jobs for a specific user ID.

Access via specific user IDs may be restricted to specific terminals, since each terminal is uniquely identifiable via its BCAM name. This protection measure is particularly important wherever a large number of persons have access to a terminal (e.g. at a university).

#### 3.3.3 Restrictions on access via terminal sets

The purpose of terminal sets is to permit the effective administration of the set of terminals used for dialog access to a user ID. A terminal set contains a list of fully or partially qualified terminal names. Lists of terminal sets can be assigned positively or negatively to a user ID (cf command /MODIFY-LOGON-PROTECTION, operand TERMINAL-SET=..., or TERMINAL-SET=\*EXCEPT(TERMINAL-SET=...), referred to below as positive list and negative list respectively). The terminals defined in a positive list have dialog access whereas the others do not. The terminals defined in a negative list have no access while the other terminals can perform access. The option of setting up negative lists should be carefully considered since under certain circumstances the number of terminals authorized to perform access may be unknown.

In addition, terminal sets can be associated with a guard of type STDAC. In this way, the effect of a terminal set can also be time-driven (for further details, see "Access to a user ID protected with terminal sets" on page 95).

You can use the following commands to administer a terminal set:

CREATE-TERMINAL-SET Create a terminal set

MODIFY-TERMINAL-SET Modify a terminal set

DELETE-TERMINAL-SET Delete a terminal set

COPY-TERMINAL-SET Copy a terminal set

SHOW-TERMINAL-SET Display a terminal set

The following are authorized to perform administrative tasks:

- global user administrators (owners of the privilege USER-ADMINISTRATION); they are authorized to administer all terminal sets
- group administrators who possess at least the attribute MANAGE-MEMBERS. They
  are authorized to administer terminal sets belonging to the class GROUP or USER. The
  terminal sets must be assigned to the administrator's group or its members.

There are 3 classes (name spaces) of terminal sets which differ in their owners:

#### USER

The specific user ID is the owner of this class of terminal set.

This terminal set can only be used by the user ID which owns it.

The terminal set is automatically deleted when the user ID is deleted.

#### GROUP

This type of terminal set is owned by a user group.

This terminal set can be used by all the members of the group which owns it. If a user ID ceases to be a member of the group then it also loses the right to use the terminal set. If such a user ID is no longer assigned to an authorized terminal, then it also has no further access in interactive mode.

The terminal set is automatically deleted when the group is deleted.

#### SYSTEM

The terminal set is public property.

Only the global user administrator is authorized to administer such terminal sets. Group administrators who possess the privilege MANAGE-MEMBERS can only copy or assign these terminal sets.

A terminal set is identified by its name and owner.

The example below presents four different terminal sets which all have the same name but different owners:

| Name  | Owner (SCOPE)        |
|-------|----------------------|
| TSET1 | *USER(USER-ID=USER1) |
| TSET1 | *USER(USER-ID=USER2) |
| TSET1 | *GROUP(USER-ID=GR1)  |
| TSET1 | *SYSTEM              |

#### Protecting a user ID with terminal sets

A user ID with terminal sets is protected using the command /SET-LOGON-PROTECTION or /MODIFY-LOGON-PROTECTION.

When these commands are used, the access for a terminal or group of terminals can be explicitly permitted (positive list) or prohibited (negative list).

#### Access to a user ID protected with terminal sets

The following guidelines apply to access to a user ID which is protected with terminal sets:

- The terminal sets are first checked to determine whether the current terminal name belongs to one of them (for further details on terminal names, see "Search for terminal names" on page 97). The terminal sets are searched through in the following sequence:
  - classes: USER, GROUP, SYSTEM
  - within the classes: alphabetically on the terminal set names
- If a user ID is protected by a positive list of terminal sets, then the following applies: If no terminal set containing the terminal name is found, there is no access. If one is found, a check is performed to determine whether this terminal set is associated with a guard of type STDAC. If it is not, access is permitted. If the terminal set is associated with a guard and the evaluation of the time conditions it contains returns the value 'true', access is permitted. If the result of the guard evaluation is 'false', there is no access.

Note.

The result of a guard evaluation is always 'false' if the guard cannot be accessed or is of a type other than STDAC.

• If a user ID is protected by a negative list of terminal sets, then the following applies: If no terminal set containing the terminal name is found, access is permitted. If one is found, a check is performed to determine whether this terminal set is associated with a guard. If it is not, access is not permitted. If the terminal set is associated with a guard and the evaluation of the time conditions it contains returns the value 'true', the negative list is considered to be effective and there is no access. If the result of the guard evaluation is 'false', the negative list is considered to be ineffective and access is permitted.

*Note on the operand value TERMINAL-SET* = \**NO-PROTECTION or \*NONE* 

The default value \*NO-PROTECTION specifies that there is no protection via terminal sets.

The operand value \*NONE assigns an empty list of terminal sets to the user ID. If all the terminal sets are withdrawn from the user ID, the empty list (of terminal sets) is again assigned to it. In this case, the user ID continues to be protected by terminal sets but no terminal set is found with the current terminal name. If the user ID is protected by a positive list, there is no access. If the user ID is protected by a negative list, all the terminals have access.

The following table presents the results of the access examination:

| Matching name was found                              | Guard                                                        |                                  |                          |                      |  |  |
|------------------------------------------------------|--------------------------------------------------------------|----------------------------------|--------------------------|----------------------|--|--|
| in:                                                  | Not specified                                                | Not accessible or type not STDAC | Conditions<br>true       | Conditions<br>false  |  |  |
| No terminal set (user ID protected by positive list) | Access not permitted                                         |                                  |                          |                      |  |  |
| No terminal set (user ID protected by negative list) | Access permitted                                             |                                  |                          |                      |  |  |
| Terminal set in positive list                        | Access not permitted permitted permitted permitted permitted |                                  |                          |                      |  |  |
| Terminal set in negative list                        | Access not permitted                                         | Access not permitted             | Access not now permitted | Access now permitted |  |  |

#### Search for terminal names

The name which is used to identify a terminal ,and which is searched for in the terminal sets depends on how access to the application \$DIALOG is performed:

- If the terminal has direct access to \$DIALOG, this is identified by one pair of 8-byte names which designate the emulation and PC (STATION and PROC in the output from the /SHOW-JOB-STATUS command).
- If there are intermediate applications (for example OMNIS), then there are two pairs of 8-byte names, with one pair designating the application name and the name of the computer on which the application is running (STATION and PROC), and the other the original terminal and name of the computer via which the application is operated (O\_STAT and O\_PROC). The latter pair is supplied by the application itself. It is not considered to be trusted unless the application name starts with the character \$ and the examination is performed at the designated computer.

It is therefore easy to identify the access mode in question using the SHOW-JOB-STATUS command.

```
/show-job-status information=*all(terminal=*original)
        4L9W
                  TYPE:
                          3 DIALOG1 NOW:
                                             2018-04-03.171133
TSN:
                  PRI:
                          0 209
JOBNAME:
USERID: K98USER
                  JCLASS: JCDSTD
                                     LOGON:
                                             2018-04-03.1458
ACCNB: ACCXYZ
                  CPU-MAX: 9000
                                    CPU-USED:000007.0727
STATION: BT200683
                  PROC: D016ZE04
O STAT: DSB17166
                  O PROC: D016KR17
TID:
        006001A8
                  UNP/0#:
                            00/000
CMD:
        SHOW-JOB-STATUS
```

In the first case (direct access), in which there is only one name pair, no examination mode can be specified. The name pair must be entered in the terminal set (see the /MODIFY-TERMINAL-SET command (page 204), operand TERMINAL-ENTRY=\*ADD(...)).

In the second case (intermediate application, two name pairs), it is possible to choose between three examination modes:

- CHECK-MODE=\*STD: If the application is trusted, a search is performed for the original terminal name/computer name. If it is not trusted, no access is permitted.
- CHECK-MODE=\*NET-TERMINAL-NAME: The original terminal/computer name pair is searched for in the terminal step as it was suppled by the application.
- CHECK-MODE=\*APPLICATION-TERMINAL-NAME: The application name/computer name pair is searched for in the terminal set.

# Example of the examination of terminal names

Let us assume that the following 4 terminal entries have been defined

|   | PROCESSOR | STATION  | CHECK-MODE                 |
|---|-----------|----------|----------------------------|
| 1 | D016KR17  | DSB17166 | *STD                       |
| 2 | D016KR17  | DSB17166 | *NET-TERMINAL-NAME         |
| 3 | D016KR17  | DSB17166 | *APPLICATION-TERMINAL-NAME |
| 4 | D016ZE04  | OMNISAPP | *APPLICATION-TERMINAL-NAME |

Access attempts are made by various terminals at computer D016ZE04. The table below shows the results of a check against the terminal entries in the last table. The names in the headings correspond to the field names output by the /SHOW-JOB-STATUS command. The result "Yes" means that the terminal entry matches the terminal from which the access attempt was made. "No" means that the terminal entry does not match. The figures refer to the reason for the result:

| Intermediate application | Terminal |           |          | Result of check against terminal entry |                  |                  |                  |                  |
|--------------------------|----------|-----------|----------|----------------------------------------|------------------|------------------|------------------|------------------|
|                          | PROC     | STATION   | O_PROC   | O_STAT                                 | 1                | 2                | 3                | 4                |
| No                       | D016KR17 | DSB17166  | -        | -                                      | Yes <sup>1</sup> | Yes <sup>1</sup> | Yes <sup>1</sup> | No <sup>4</sup>  |
| Yes                      | D016ZE04 | OMNISAPP  | D016KR17 | DSB17166                               | No <sup>5</sup>  | Yes <sup>2</sup> | No <sup>4</sup>  | Yes <sup>1</sup> |
| Yes                      | D016ZE07 | \$APPNAME | D016KR17 | DSB17166                               | No <sup>6</sup>  | Yes <sup>2</sup> | No <sup>4</sup>  | No <sup>4</sup>  |
| Yes                      | D016ZE04 | \$APPNAME | D016KR17 | DSB17166                               | Yes <sup>3</sup> | Yes <sup>2</sup> | No <sup>4</sup>  | No <sup>4</sup>  |

#### Reasons:

- 1 PROC/STATION is correct
- <sup>2</sup> O PROC/O\_STAT is correct, PROC/STATION is irrelevant
- <sup>3</sup> PROC/STATION is trusted and O PROC/O STAT is correct
- <sup>4</sup> PROC/STATION is not correct
- <sup>5</sup> PROC/STATION is not correct because STATION does not start with "\$"
- PROC/STATION is not trusted because PROC is not the computer at which the access attempt is made

#### Examples of system access control using terminal sets

#### Example 1

Access in interactive mode to the user ID USER0001 should only be possible via the terminal (processor: D016KR17, terminal: DSB17166). If access is performed via an application, the original terminal name should be checked.

Terminal set TERMSET1 is responsible for monitoring access.

```
/create-terminal-set terminal-set-name=termset1
                                                                                (1)
/modify-terminal-set terminal-set-name=termset1,terminal-entry= --
                                                                                (2)
    *add(processor=d016kr17, station=dsb17166, -
         check-mode=*net-terminal-name)
/set-logon-protection user-id=user0001. -
                                                                                (3)
    password=*p(logon-password='userpas1'), -
    dialog-access=*yes(terminal-set=termset1)
/show-terminal-set terminal-set-name=termset1. --
                                                                                (4)
                    information=*attributes(protected-user-ids=*yes)
Terminal-Set Attributes
                              --- Pubset B30D
                                                       2018-03-02 14:49:29
                                                 Pubset: B30D
Terminal-Set:
                TERMSET1/*SYSTEM
Guard-Name:
                *None
User-Information: *None
Terminal-Entries: (Processor, Station, Check-Mode)
(D016KR17.DSB17166.N-)
Assigned Userids:
USER0001
Terminal-Set Attributes
                                                            end of display
/show-job-status job-identification=*tsn(lerj),terminal=*original -----
                                                                                (5)
                  TYPE:
                           3 DIALOG
                                     NOW:
                                              2018-03-02.145034
JOBNAME: USER0001
                  PRI:
                           0 210
                  JCLASS: JCDSTD
                                     LOGON:
USERID: USER0001
                                              2018-03-02.1450
ACCNB:
        USERACC1
                  CPU-MAX: 9999
                                     CPU-USED:000000.0338
STATION: DSB17166
                  PROC:
                          D016KR17
O STAT: DSB17166
                  O PROC: D016KR17
TĪD:
        000100A6 UNP/Q#:
                          17/012
```

- (1) Terminal set TERMSET1 is created.
- (2) The terminal name is entered. The CHECK-MODE attribute is relevant for access via applications (e.g. OMNIS). The specification \*NET-TERMINAL-NAME results in a lower level of protection since trustworthiness is not a precondition within the respective application itself.
- (3) Terminal set TERMSET1 is assigned to user ID USER0001.
- (4) Display of the complete terminal set.
- (5) Display of job status after logon has been performed without an intermediate application. The pair (STATION,PROC) is checked.

#### Example 2

Access in interactive mode to user ID USER0001 should only be permitted via PC PGTD1234. The PC itself is used by authorized personnel only during the working hours 08:00 to 18:00.

The terminal set TERMSET2 is to be exclusively assigned to user ID USER0001 and is to monitor access in conjunction with guard GUARD002.

```
/create-guard guard002.scope=*host-system-
                                                                              (1)
/add-access-conditions guard002, subjects=*user(user0001), --
                                                                              (2)
    admission=*p(time=*interval(from=08:00,to=18:00))
/create-terminal-set termset2(scope=*user(user0001)) -
                                                                              (3)
/modify-terminal-set termset2(scope=*user(user0001)), --
                                                                              (4)
    terminal-entry=*add(processor=pgtd1234,station=*, -
    check-mode=*net-terminal-name), guard-name=guard002
/set-logon-protection user0001,logon-password='userpas1', --
                                                                              (5)
     dialog-access=*yes(terminal-set=termset2(scope=*user))
/show-terminal-set termset2(scope=*user(user0001)), --
                                                                              (6)
     information=*attributes(protected-user-ids=*yes)
                             --- Pubset B30D
                                                      2018-03-02 14:51:25
Terminal-Set Attributes
Terminal-Set:
                TERMSET2/*USER /USER0001
                                               Pubset:
                                                         B30D
             $TSOS.GUARDOO2
Guard-Name:
User-Information: *None
Terminal-Entries: (Processor, Station, Check-Mode)
(PGTD1234
Assigned Userids:
USEŘ0001
Terminal-Set Attributes
                                                           end of display
/show-job-status job-identification=*tsn(1erk).terminal=*original -
                                                                           -(7)
        1ERK
                  TYPE:
                          3 DIALOG
TSN:
                                    NOW:
                                             2018-03-02.145215
JOBNAME: USER0001
                          0 210
                  PRI:
USERID: USER0001
                 JCLASS: JCDSTD
                                    LOGON:
                                             2018-03-02.1451
                                    CPU-USED:000000.0420
ACCNB: USERACC1
                  CPU-MAX:
                            9999
STATION: BT201748 PROC:
                          D016ZE04
O_STAT: $$$06004 O_PROC: PGTD1234
TID:
        000100A7
                  UNP/Q#:
                            17/012
```

- (1) Guard GUARD002 is created.
- (2) The access condition for user ID USER0001 is declared in the guard. Access to user ID USER0001 is permitted daily from 08:00 to 18:00.
- (3) Terminal set TERMSET1 is created in the name space of user ID USER0001.
- (4) The PC PGTD1234 is entered in the terminal set as the permitted terminal device together with the guard which regulates access. The terminal name is irrelevant and is skipped by means of a wild card.
- (5) The terminal set TERMSET2 is assigned to user ID USER0001.

100

Guards

- (6) Display of complete terminal set.
- (7) Display of job status after logon has been performed via OMNIS. The pair (O\_STAT,O\_PROC) is checked.

# 3.3.4 Access control with guards

The interactive and batch job access routes can be protected with guards. In this case, access is not permitted unless the conditions specified in the corresponding guard are fulfilled. The subject for whom the access conditions are checked depends on whether or not personal identification is required (see "Interaction of the operands PERSONAL-LOGON, PASSWORD-CHECK and GUARD-NAME" on page 103).

Both the global user administrator and the group administrators have the following ways of administering access control using guards:

- system user administrators can create and administer GUARDS under their own user
   IDs and assign these to all user IDs for the purposes of system access control
- group administrators can create and administer GUARDS under their own user IDs and assign these to the members of their groups for the purposes of system access control.

If the administrator in question has privilege GUARD-ADMINISTRATION, then these guards can be created and administered under any user ID and assigned to the user IDs administered by this user ID for the purposes of system access control.

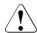

#### **CAUTION!**

The owner of the guard, that is to say the user ID under which the guard is stored, is authorized to administer the access conditions. This user ID therefore has the right to manipulate access on the part of an unknown number of user IDs. It is the responsibility of system administration to avoid such situations.

The same situation may arise if a group administrator or system user administrator is downgraded.

U5605-I-7125-10-76

## 3.3.5 Personal identification

For technical and organizational reasons, it is often necessary to allow a number of different people access to a user ID. To do this it was usually necessary to inform all the authorized personnel of the password and account number. This procedure has the disadvantage that responsibility for the password is no longer vested in a single individual. In addition, the SAT entries can only be used to trace the source of an action to a group of people rather than to a specific individual.

The DIALOG-ACCESS operand in the /MODIFY-LOGON-PROTECTION command has been extended. This makes it possible to define further user IDs as being authorized users for a given user ID. A person-specific identification/authentication is performed during the interactive access check. The user ID specified as part of person-specific identification is taken over in the SAT entries. This means that it is possible to identify individuals as the source of specific actions even after the event.

The /SET-PERSONAL-ATTRIBUTES command is available for personal identification. It immediately follows the /SET-LOGON-PARAMETERS command and forces the user to enter a personal user ID together with a password. Specifying PERSONAL-LOGON=\*YES in the /MODIFY-LOGON-PROTECTION command prompts the user to enter a personal identification.

The personal user ID is a normal user ID which can also be used as a logon user ID.

Only those privileges which are defined for the logon user ID are available to users who perform access by means of personal identification. The permissions for the personal user ID are evaluated only during the system access control check.

There is no underlying distinction between logon and personal user IDs in the user catalog. As a result, any user ID can be specified as the personal user ID.

The following measures are necessary in order to perform system access control by means of personal identification:

- Create the personal user IDs. If the user ID is used only for the purposes of personal identification then it is enough to specify the name, password and account number.
- Specify PERSONAL-LOGON=\*YES
- Set up a guard in which the access conditions and personal identifications or group names can be defined as authorized subjects.
- Use this guard to control interactive mode access of the user ID for which personal identification is active.

# Interaction of the operands PERSONAL-LOGON, PASSWORD-CHECK and GUARD-NAME

The values of the operands PERSONAL-LOGON, PASSWORD-CHECK and GUARD-NAME (see the /SET- or /MODIFY-LOGON-PROTECTION commands) can be combined at will. In general, the following applies:

- The operand PASSWORD-CHECK (= \*YES/\*NO) determines whether or not the password of the logon user ID has to be specified.
- The operand PERSONAL-LOGON (= \*YES/\*NO) determines whether or not a personal identification is requested on access to this user ID (LOGON).

This results in the following possibilities:

 Default setting (PASSWORD-CHECK=\*YES,GUARD-NAME=\*NONE, PERSONAL-LOGON=\*NO):

Only interactive logon using the password of the logon user ID is permitted. The PASSWORD-CHECK operand determines whether or not the password of the logon user ID has to be specified.

 Interactive mode access control with GUARD and without personal identification (GUARD-NAME = <name>, PERSONAL-LOGON = \* NO):

The guard can be used to set time conditions for access in interactive mode. The logon user ID must be entered with the subject which has to specified in the guard (name of the user ID, group specification, \*OTHERS branch).

 Personal identification is permitted (PERSONAL-LOGON=\*YES):

The personal identification and corresponding password must be entered (/SET-PERSONAL-ATTRIBUTES command). A guard can be used to restrict the number of user IDs permitted for a personal identification. These user IDs must be specified explicitly in the guard or must be defined as a subject by means of group names. If no guard is specified (GUARD-NAME=\*NONE), then all user IDs are permitted.

The password check is dependent on the PASSWORD-CHECK operand:

- If PASSWORD-CHECK=\*YES applies, both the password of the logon user ID and the password of the personal identification are checked.
- If PASSWORD-CHECK=\*NO applies, the password check consists entirely of the check of the password corresponding to the personal user ID.

If the logon user ID possesses a password and this is specified on logon, then no additional personal identification is requested. The logon user ID is used implicitly for the personal identification.

U5605-1-7125-10-76

A particular advantage of this procedure is that applications which access the system via \$DIALOG (for example, RFA) are able to access user IDs for which a personal identification has been declared without any modifications being necessary.

## Attributes which are relevant for system access control

It should be noted that when user IDs are approved for personal identification purposes, the access attributes of these user IDs become effective. The following table indicates which attributes are checked during access control and are thus relevant for access to the logon user ID:

| User ID                   | Logon | Personal |
|---------------------------|-------|----------|
| User ID locked            | Yes   | No       |
| User ID expired           | Yes   | Yes      |
| Interactive access locked | Yes   | No       |
| ACCOUNTNUMBER             | Yes   | No       |
| Password                  | Yes   | Yes      |
| PASSWORD-CHECK            | Yes   | No       |
| GUARD                     | Yes   | No       |
| TERMINALS                 | No    | Yes      |
| TERMINAL-SETS             | No    | Yes      |

Thus those attributes of the personal user ID which are required for the personal authentication of the person attempting access are used, independently of whether the user ID is locked or not. Moreover, it is assumed that access to the logon ID can only be performed from the terminal corresponding to the personal user ID

#### Personal identification examples

#### Example 1

The personal logon is declared for interactive access to the user ID ID USER0001. Every personal user ID should be permitted. It should not be necessary to know the logon password of USER0001.

```
/modify-logon-protection user-id=user0001, -
/ password=*p(logon-password='userpas1'), -
/ dialog-access=*yes(password-check=*no,personal-logon=*yes)
```

It is now necessary to distinguish between two cases for the initiation of a job:

1. The user does not specify a password at logon

```
/set-logon-parameters user0001,useracc1
% SRM3205 PLEASE ENTER '/SET-PERSONAL-ATTRIBUTES' OR '?'
/set-personal-attributes user0002,'userpas2'
% JMS0066 JOB '(NONE)' ACCEPTED ON 2018-03-02 AT 14:57, TSN = 8NI9
```

In this case, users must identify and authenticate themselves by specifying their own user ID and logon password.

2. The user enters the password of the user ID USER0001 at logon

```
/set-logon-parameters user0001,useracc1,'userpas1'
% JMS0066 JOB '(NONE)' ACCEPTED ON 2018-03-02 AT 14:58, TSN = 8NJ2
```

The logon is implicitly evaluated as a personal identification. This means that the user has authenticated himself/herself as USER0001. No further check is performed.

#### Example 2

A personal identification is declared for interactive access to user ID USER0001. Only user IDs USER0002 and USER0003 should be authorized to perform access. They are defined in the guard GUARD003. It is necessary to know the logon password of USER0001.

To this end, the guard GUARD003 is set up for system-wide access. The authorized user IDs USER0002 and USER0003 are entered as subjects.

```
/create-guard guard003,scope=*host-system
/add-access-conditions guard003,subjects= -
/ *user((user0002,user0003)),admission=*yes
```

Next, it is declared that a personal identification will be requested for user ID USER0001 and that access will be controlled by the guard GUARD003.

```
/modify-logon-protection user-id=user0001, -
/ password=*p(logon-password='userpas1'), -
/ dialog-access=*yes(guard-name=guard003,personal-logon=*yes)
```

The logon password must be specified at logon. In addition, the user must personally identify and authenticate himself/herself.

```
/set-logon-parameters user0001,useracc1,'userpas1'
% SRM3205 PLEASE ENTER '/SET-PERSONAL-ATTRIBUTES' OR '?'
/set-personal-attributes user0002,'userpas2'
% JMS0066 JOB '(NONE)' ACCEPTED ON 2018-03-02 AT 14:59, TSN = 8NJ4
```

# 3.3.6 Single Sign On with Kerberos

In modern, complex working environments, users often need access to multiple applications which may also be located on different computers. Consequently, they often have to use different user IDs and passwords. Different applications may also impose different rules with which these user IDs and passwords must comply. In addition, it is often necessary to change different passwords at differing intervals. All this means more administration work. This affects not only users but also user administrators who have to reset forgotten passwords and re-enable user IDs that have been locked because the password has expired.

This increased administrative work can be avoided through the use of a Single Sign On system (SSO system). An SSO system is a system which permits an automatic and convenient logon to network resources in heterogeneous networks. After a one-off identification and authentication – which can also be performed by means of a chip card – an SSO system automates all subsequent logons by the user in the network.

## **Kerberos concept**

Kerberos is a standardized network authentication protocol which was developed at the Massachussets Institute of Technology (MIT).

It is a security system based on cryptographical encryption methods. For authentication with Kerberos, no passwords are sent over the network in plain text. This prevents passwords from being intercepted in the network.

The current version of Kerberos is standardized in RFC1510 (Request for Comments). The standards themselves are defined by the Internet Engineering Task Force (IETF) and the Internet Engineering Steering Group (IESG). Comprehensive information on the RFCs is available on the home page of the IETF: http://www.ietf.org/rfc/

Kerberos works with symmetrical encryption, in other words all keys are present at two locations, at the site of the key owner (principal) and at the KDC (Key Distribution Center). A key is derived fromt a principal's password.

# Kerberos principal

The Kerberos principal has a unique name which can consist of any number of components. SECOS supports up to 1800 bytes for the principal name. The compenents are separated from each other by the component separator '/'. The last compenent is the realm, which is separated from the other components by the realm separator '@'.

System access control Single Sign On

The name of an applications's principal generally comprises three components: application, instance and realm. The format of a typical Kerberos V5 principal name is:

Application/Instance@REALM

#### where

Application 'is the 'host' for the application \$DIALOG or the name of the application

Instance is the DNS name of the computer on which the application runs

REALM is the name of the Kerberos domain, by convention in upper case

Example of a typical Kerberos principal in BS2000

host/bs2osd.fts.net@FTS.NET

In BS2000 the name of the principal must be added to the key table with the SECOS command /ADD-KEYTAB-ENTRY.

The administrator of the Windows Domain Controller must set up a service account for the client (for information see also the example on page 110).

#### **Prerequisites for using Kerberos**

#### KDC

An existing KDC is required, for example the "Domain Controller" (PDC) of Windows 2000, which supports this functionality.

#### Client

If a connection request to BS2000 is issued on the client PC via terminal emulation, the terminal emulation has the task of obtaining a valid ticket and forwarding this to the BS2000 system.

The client operating systems must have Kerberos capability:

- Windows systems offer Kerberos support by default from Windows 2000 (in other words also in Windows XP and Windows Server 2003) in the SSPI libraries. The SSPI calls are already possible with Windows 95 and better.
- GSSAPI libraries are freely available for UNIX systems and are also integrated into some operating systems (for example Solaris as of Sun OS 5.8). The C bindings of GSSAPI are standardized (RFC 2744).
- The terminal emulation must aupport authentication with Kerberos. For details, please contact the manfacturer of your terminal emulation.

#### Server

The server (BS2000) must recognize that the connection has Kerberos capability. For this purpose the client (for example the terminal emulation) must log on as DSS9763 (device type X'4F') when the connection is established.

# Authentication procedure when starting a \$DIALOG connection to BS2000

- The user of a terminal emulation opens the BS2000 dialog as usual.
- BS2000 sends a LOGON request to the emulation.
- The user enters the /SET-LOGON-PARAMETERS command with job name, user ID, account number and, if required, other operands, but without a password.
- Invisibly for the user, the following activities are then performed:
  - BS2000 sends a ticket request to the terminal emulation.
  - The latter obtains a ticket from the Key Distribution Center and sends it to BS2000.
  - There the ticket is validated by means of decryption.

 Finally in BS2000 a check is made to see whether the user of the ticket who is identified as Kerberos principal has access to the user ID specified in the /SET-LOGON-PARAMETERS command. Depending on the result of this, check access is granted or rejected.

The result of authentication is stored in a SAT record in BS2000.

When the product Job Variables is used, the system job variable \$SYSJV.PRINCIPAL contains the name of the principal.

#### Commands for access control

The commands for for agreeing on access control for an ID have been extended by the Kerberos principals in the access class NET-DIALOG-ACCESS. It is thus possible to define which principals are permitted access to this user ID and whether a password is required to obtain access.

The commands involved are:

/SET-LOGON-PROTECTION /MODIFY-LOGON-PROTECTION /SHOW-LOGON-PROTECTION

# Administering the keys in the key table

The secret keys on the BS2000 host are administered in the key table. An entry in the key table consists of the name of the BS2000 system as entered in the KDC (Key Distribution Center), and multiple keys which are derived from the specified keyword and the system name using a cryptographical procedure.

The following commands administer the key table:

/ADD-KEYTAB-ENTRY /MODIFY-KEYTAB-ENTRY /REMOVE-KEYTAB-ENTRY /SHOW-KEYTAB-ENTRY

# **BS2000** component SECOS-KRB

The SECOS component SECOS-KRB contains the interface for handling Kerberos authentication in BS2000.

# **Example**

A BS2000 user ID is to be included in a Single Sign On procedure on the basis of a Windows domain ID so that a user logged on under Windows need not enter a password with the /SET-LOGON-PARAMETERS commands.

The following prerequisites for the software configuration apply for the example below:

Windows server (Domain Controller)

Windows 2000 or Windows Server 2003

Windows clients (PCs of the BS2000 users)

- Windows 2000. Windows XP or Windows Server 2003.
- Terminal emulation with support of the terminal protocol for Kerberos in BS2000.

Proceed as follows on the Windows Domain Controller and BS2000:

- 1. On the Windows Domain Controller
  - Set up a proxy ID on the Domain Controller

For the BS2000 system Kerberos keys must be stored on the Domain Controller. To permit this a proxy ID is set up on the Domain Controller:

- Start the Active Directory Management Tool.
- Click on the "Users" folder with the right-hand mouse button and select the function New User.
- Enter the name of the user ID.
- Save the user ID.

The name of the user ID is freely selectable. It makes sense to select a name which indicates its use as a placeholder for a BS2000 system.

- Assign the Kerberos name for the BS2000 system in the Domain Controller
   The proxy ID is in addition assigned the name of a BS2000 system in Kerberos notation using "Account Mapping".
  - Enter the following command in the DOS window:

```
ktpass -princ host/hostname@NT-DNS-REALM-NAME -mapuser account -pass password -ptype KRB5_NT_PRINCIPAL -out keytab-entry
```

# The parameters are:

hostname DNS name of the BS2000 system

NT-DNS-REALM-NAME DNS name of the Active Directory Domain. This name is

a fixed value for every Active Directory Domain.

account Proxy ID

password for the proxy ID

(max. 127 characters)

KRB5 NT PRINCIPAL Kerberos Principal (as of Windows Server 2003)

keytab-entry Output file for keytab entry

#### Notes

The command is described in the English Microsoft Knowledge Base. You can find the description on the Internet at http://support.microsoft.com.
 Click on Search the Knowledge Base and complete the form as follows:

Search for ... : ktpassSearch Type: Title Only

- In the next step the same pasword is also specified in BS2000. Make sure you
  use a good password which other people cannot guess. People who know this
  password and have programming experience can identify themselves to
  BS2000 whenever they wish.
- Windows and BS2000 use different character encoding (ASCII and EBCDIC).
   Country-specific character sets can also be installed on both systems.
   Consequently use only characters from the "international" character set, for example no umlauts. It is better to choose a somewhat lengthy word to make it more difficult to guess, for example:

```
ktpass -princ host/d016ze04.mch.fts.net@FTS.NET
-mapuser d016ze04
-pass betterlongthanshort
-ptype KRB5_NT_PRINCIPAL
-out keytab-entry
```

U5605-I-7125-10-76

 As on Windows Server 2003, the KDC sends the tickets with a Key Version Number (KVNO). It must be ensured that the corresponding KVNO is also entered in BS2000. Please note the corresponding output of the ktpass command.

```
.
.
.
Successfully mapped host/d016ze04.mch.fts.net to d016ze04.
Key created.
Output keytab to keytab-entry:
Keytab version: 0x502
keysize 46 host/d016ze04.mch.fts.net@FTS.NET ptype 1
(KRB5_NT_PRINCIPAL) vno 3 etype 0x3 ...
```

#### 2. In BS2000

Set up the Kerberos key in BS2000

Administration of the Kerberos keys in BS2000 is the task of the security administrator (by default the user ID SYSPRIV). The command to do this is:

```
/ADD-KEYTAB-ENTRY *STD, 'host/hostname@NT-DNS-REALM-NAME' -
/ ,KEY = *PASSWORD('password',KEY-VERSION=<key_version_number>)
```

The same values must be specified in the Domain Controller for hostname, NT-DNS-REALM-NAME password and key version number. Please note that, in particular, NT-DNS-REALM-NAME by convention has to be specified in capital letters.

#### Example

```
/ADD-KEYTAB-ENTRY *STD, 'host/d016ze04.mch.fts.net@FTS.NET' -
/ ,KEY = *PASSWORD('liebereinbisschenlaenger',KEY-VERSION=3)
```

Alternatively the CONVERT-KEYTAB command is available which simplifies the creation of Kerberos keys in BS2000.

If openFT and a corresponding TRANSFER-ADMISSION are available CONVERT-KEYTAB helps to transfer the output file for the keytab entry ("keytab-entry" in the example above) from the Domain Controller to BS2000 and to automatically convert it into corresponding commands that create the key in BS2000.

CONVERT-KEYTAB adds the keys of the various encryption types from the keytab file (in case the keytab file was created using the ktpass command and the crypto -all command).

#### Example

```
/CONVERT-KEYTAB TRANSFER-ADMISSION=getktpass, PARTNER=DOMAINCTL
```

The command file CONVKTAB.JCL created by CONVERT-KEYTAB then has to be executed under the user ID of the security administrator. Therfore this user ID must have the STD-PROCESSING privilege.

Release the user ID for the Windows domain ID.

In the last step the Windows IDs which have access authorization are defined for a BS2000 user ID. For the Single Sign On procedure it makes sense to do without checking the BS2000-specific password. The command which the user administrator must enter is:

```
/MODIFY-LOGON-PROTECTION userid -
/ ,NET-DIALOG-ACCESS=*YES -
/ (PASSWORD-CHECK=*NO -
/ ,ADD-PRINCIPAL='windowsaccount@NT-DNS-REALM-NAME')
```

# The parameters are:

userid BS2000 user ID for which Single Sign On is to be introduced.

windowsaccount

Domain ID of the user who is to be granted access to the BS2000 user ID.

NT-DNS-REALM-NAME

DNS name of the Active Directory Domain as assigned when the key was set up.

# Example

```
/MODIFY-LOGON-PROTECTION TSOS -
/ ,NET-DIALOG-ACCESS=*YES -
/ (PASSWORD-CHECK=*NO,ADD-PRINCIPAL='MCHHJoer@FTS.NET')
```

#### Notes

- Multiple Windows accounts can have access authorization for a BS2000 user ID.
- The Windows user ID and the NT-DNS-REALM-NAME are interpreted as wildcard strings.

# Supported encryption types

SECOS supports connections with the following encryption types:

- DES-CBC-CRC
- DES-CBC-MD5
- ARCFOUR-HMAC
- AES128-CTS-HMAC-SHA1-96
- AES256-CTS-HMAC-SHA1-96

# 3.3.7 Logging access attempts

Access attempts are logged in order to allow users to monitor their own user IDs. This information can be output in two ways.

- 1. On each access in interactive, information concerning the last **successful** interactive access is output in message SRM3203.
  - Although this message is not output by default, it can be activated by system administration (see "Global setting for output of message SRM3203" on page 116).
- 2. The /SHOW-LOGON-PROTECTION command can be used to output information about the last access **attempts**.

For further details on the content of this information, please refer to the description of the /SHOW-LOGON-PROTECTION command on page 277.

System access control can store a maximum of 40 entries concerning access attempts in the SRPM file and attempts to store as much information as possible in this file for the owner of the user ID. The procedure employed is as follows:

- Each access class is assigned to one of the following groups:
   Dialog, Batch, Remote-Batch, POSIX, Operating and File-Transfer.
- The quota of 40 entries is equally distributed across the groups that actually occur.
   There are no unused reserves.
- Both entries relating to successful accesses and unsuccessful access attempts are recorded. When the quota for a group is exhausted, the oldest entries in that group are discarded. An attempt is made to keep the number of entries for successful accesses higher than that for unsuccessful access attempts.

#### Note

System access control also logs access attempts by services which are called on by the user, but are provided after a time lapse, e.g. Open File Transfer. Under certain circumstances, the cause of a log entry may not therefore be immediately evident. If, in such a case, you want to know more about an access, you must check the SAT entries.

# Global setting for output of message SRM3203

System administration can specify whether or not message SRM3203 about the last successful access should be output on interactive access. This is a global system setting. The default setting is for this message to be suppressed. Many applications which access the BS2000 system via \$DIALOG (e.g. RFA, FT as well as customer applications) may not be able to process this message.

This message can be activated or deactivated in the SRPMOPT subsystem information file (\$TSOS.SYSSSI.SRPMOPT.<version> on the home pubset).

This entry starts in column 1 of the file and has the following syntax:

If message SRM3203 is to be output:

LAST-DIALOG-LOGON-MESSAGE=Y

If message SRM3203 is not to be output:

LAST-DIALOG-LOGON-MESSAGE=N

This information is evaluated during startup processing. If an error occurs on access to the subsystem information file or if the information it contains cannot be evaluated, this fact is logged using Serslog entries.

# 3.3.8 Locking terminals/user IDs after unsuccessful access attempts

A user ID or user should be locked for a limited time after a predefined number of rejected access attempts. This function is referred to as "suspension". Suspending a user ID is the most effective reaction, but it can lead to authorized users being locked in addition to an intruder. To prevent this, the suspension can be restricted to one user (also referred to as "initiator").

At least the terminal name is available to identify the initiator in dialog mode, and the initiator ID in batch mode. If the batch job was issued in a dialog task, the dialog attributes are available. If a secondary batch job is involved, the audit ID could provide an indication of the original initiator.

#### **User ID**

Depending on the access route, up to 4 attributes are available to identify the user:

A secondary user ID
 in dialog mode with a personal logon the personal user ID
 in batch mode the initiator's personal or logon user ID

# The Kerberos principal in the net dialog as identifying attribute in batch mode the initiator's principal

# 3. The **audit** information is an attribute with mixed content for logging using SAT. It can contain the personal ID or the initiator's Kerberos principal. This information is propagated to batch jobs.

#### 4. The terminal name

in dialog mode the weakest attribute for determining the initiator, even if the only one in the simplest case

in batch mode the initiator's terminal name

The initiator can be identified directly via attributes 1-3, but only indirectly via attribute 4.

When access attempts are rejected, an attempt is made to recognize an access attempt sequence on the basis of the current initiator's personal attributes. These attempts can also have taken place in various access classes.

Two access attempts must be assigned to the same initiator when

- at least one of the attributes 1-3 is known and all match, or
- none of the attributes 1-3 is known, but the terminal matches.

The suspension relates to the user ID to which the rejected access attempts relate. If an intruder attempts to use another user ID, monitoring starts anew for this user ID.

#### Administration

The suspension is administered specifically for each user ID. However, the attributes can also be administered centrally using the default attribute of the access control.

The user ID TSOS and that of the security administrator cannot be locked; only the initiator is locked.

All suspensions of a user ID are canceled with the /UNLOCK-USER-SUSPEND command and displayed using /SHOW-USER-SUSPEND.

# 3.3.9 Locking user IDs in the event of inactivity

On a system with a large number of user IDs it can occur that individual user IDs are no longer used and are forgotten. Access to these user IDs should be locked automatically after a specified time, the "inactivity limit". The lock takes effect when the number of days following the last access which is defined by the inactivity limit has elapsed.

The user administrator can release a user ID which has been locked on account of inactivity using the /MODIFY-LOGON-PROTECTION command either by disabling the inactivity limit or resetting the expiration date.

For a newly created user ID, the creation date applies in place of the date of the last access.

Until the first logon after the inactivity limit has been agreed on, the date of this agreement applies in place of the date of the last access.

In the event of a version upgrade, the upgrade date applies in place of the date of the last access for all user IDs.

When a backup of the user catalog is restored, the remaining runtime at the time the backup took place is restored for the user IDs whose inactivity limit had not yet been reached when the backup was made.

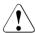

#### **CAUTION!**

Inactivity limits can be exceeded on standby pubsets because of the long storage time. It is then not possible to log on when they are imported as a home pubset. The system administrator must therefore maintain the user catalogs of the home and the standby pubset at the same status.

# 3.3.10 Standard protection for IDs

When SECOS access control is only administered on a user-ID-specific basis, this offers maximum flexibility for fine-tuning in each particular case. However, it is frequently desirable to be able to define global settings for all user IDs centrally.

For global settings the /SET-LOGON-PROTECTION and /MODIFY-LOGON-PROTECTION commands offer the keyword \*LOGON-DEFAULT in the appropriate operands. This means that the current global settings are always effective for the attributes for access control flagged in this way.

The global settings are specified using the /SET-LOGON-DEFAULTS and /MODIFY-LOGON-DEFAULTS commands and displayed using /SHOW-LOGON-DEFAULTS. These standard attributes become effective if no corresponding attributes are set directly for the user IDs.

# **Expiration dates**

In addition to the attributes which are taken directly from the standard attributes, the user ID also contains expiration dates which are derived from the standard attributes. These expiration dates enjoy peer trust and initially remain unaffected when their standard attributes are modified. They include such modifications only when they are recalculated. These expiration dates comprise:

- The expiration date of the user ID, which is set when the user ID is created or explicitly set by the user administrator.
- 2. The expiration date of the password, which is set when a new password is assigned.
- 3. The expiration date in the event of inactivity, which is set at the next logon.

# **Password management**

The PASSWORD MANAGEMENT attribute is a user attribute that is contained in the BS2000 basic configuration. It is managed via the /ADD-USER and /MODIFY-USER-ATTRIBUTES commands and evaluated in the /MODIFY-USER-PROTECTION command. The default value is PASSWORD-MANAGEMENT=\*BY-USER.

The access enhances the basic configuration by adding the option to freely choose the default value (LOGON-DEFAULT). In the interplay of user administration and access control the following rules apply for PASSWORD MANAGEMENT:

- In the case of the /ADD-USER command, access control always assigns the standard attribute \*LOGON-DEFAULT.
- The value \*LOGON-DEFAULT can only be replaced by using the /MODIFY-LOGON-PROTECTION command. Attempted changes by using the /MODIFY-USER-ATTRIBUTES command are ignored without comment.
- 3. After /MODIFY-LOGON-PROTECTION was used to assign a value other than \*LOGON-DEFAULT to an ID, that value can be further changed by using /MODIFY-USER-ATTRIBUTES; It can, however, not be changed back to \*LOGON-DEFAULT. This value only exists in the access control and the only way to explicitly assign it is the /MODIFY-LOGON-PROTECTION command.
- The current meaning of the \*LOGON-DEFAULT value can be determined with /SHOW-LOGON-DEFAULT and changed any time with /MODIFY-LOGON-DEFAULT.
   The default value is \*USER-CHANGE-ONLY.
- To show that the access control is active, the /SHOW-USER-ATTRIBUTES command for PASSWORD-MANAGEMENT constantly displays the value \*BY-LOGON-PROTECT. The actually applicable value can only be determined by using the /SHOW-LOGON-PROTECTION command.
- The /SHOW-LOGON-PROTECTION command always outputs the effectively applicable value of the PASSWORD MANAGEMENT. Because of this, it is not always directly apparent whether this value is explicitly assigned to the ID or if \*LOGON-DEFAULT is assigned to the ID and the output value is the current meaning of \*LOGON-DEFAULT.

SRPM Commands

# 3.4 SRPM commands

The following sections first provide a functional overview of all SPRM commands and then go on to describe the individual commands in alphabetical order. The privileges required for execution of each command are noted for each command.

Each command description starts with a general explanation of the function of the command, followed by the command format and a description of the various operands and their values. The description of the operands is followed by the command return code and, where appropriate, an example of application of the command.

# **Functional overview**

The command overviews also include the commands of the SRPMNUC component, which belongs to the BS2000 basic configuration. These commands are marked with \*) and are described exlusively in the "Commands" manual [4] of the appropriate BS2000 version.

# Protection attributes for existing user IDs

| MODIFY-LOGON-DEFAULTS             | Modify default values for protection attributes  |
|-----------------------------------|--------------------------------------------------|
| MODIFY-LOGON-PROTECTION           | Modify protection attributes                     |
| MODIFY-USER-PROTECTION *)         | Modify a password                                |
| SET-LOGON-DEFAULTS                | Define default values for protection attributes  |
| SET-LOGON-PROTECTION              | Define protection attributes                     |
| SET-PERSONAL-ATTRIBUTES           | Specify personal identification                  |
| SHOW-LOGON-DEFAULTS               | Display default values for protection attributes |
| SHOW-LOGON-PROTECTION             | Display protection attributes                    |
| SHOW-PERSONAL-LOGON-<br>ADMISSION | Display personal user IDs                        |
| SHOW-USER-SUSPEND                 | Display suspensions                              |
| UNLOCK-USER-SUSPEND               | Cancel the suspensions of user IDs               |

Commands SRPM

# Administering global privileges and console access rights

Assign global privileges or privilege sets to a user ID Revoke global privileges or privilege sets of a user ID RESET-PRIVILEGE SHOW-PRIVILEGE Display the global privileges or privilege sets assigned to user IDs CREATE-OPERATOR-ROLE \*) Define name and routing codes for new operator role DELETE-OPERATOR-ROLE \*) Delete operator role MODIFY-OPERATOR-Change assignment of operator roles to user IDs

ATTRIBUTES \*) MODIFY-OPERATOR-ROLE \*) Change assignment of routing codes to operator role

SHOW-OPERATOR-Display assignment of operator roles to user IDs ATTRIBUTES \*)

SHOW-OPERATOR-ROLE \*) Request information on operator roles

# Administering global privileges

SET-PRIVILEGE

CREATE-PRIVILEGE-SET Define the name of a privilege set and assign

individual privileges to this set

MODIFY-PRIVILEGE-SET Modify a privilege set (add privileges to or withdraw

privileges from the set)

**DELETE-PRIVILEGE-SET** Delete the privilege set name and the included

definitions (individual privileges)

SHOW-PRIVILEGE-SET Display the names and associated definitions of

privilege sets

SRPM Commands

# Managing user groups

ADD-USER-GROUP Enter a user group in the user catalog of the

specified pubset

Modify the entry for a user group in the user catalog MODIFY-USER-GROUP

of the specified pubset

REMOVE-USER-GROUP Remove a user group from the user catalog of the

specified pubset

Output information on an entry for a user group in the SHOW-USER-GROUP

user catalog of the specified pubset

# Managing user IDs

ADD-USER \*) Make an entry for a user in the user catalog and

assign him/her to an existing user group

EDIT-POSIX-USER-ATTRIBUTES \*) Start guided dialog for MODIFY-POSIX-USER-

ATTRIBUTES

EDIT-POSIX-USER-DEFAULTS \*) Start guided dialog for MODIFY-POSIX-USER-

**DEFAULTS** 

EDIT-USER-ATTRIBUTES \*) Start guided dialog for MODIFY-USER-

**ATTRIBUTES** 

**EDIT-USER-PUBSET-**Start guided dialog for MODIFY-USER-PUBSET-

ATTRIBUTES \*) **ATTRIBUTES** 

LOCK-USER \*) Temporarily inhibit system access via a specific

user ID

MODIFY-DEFAULT-ACCOUNT \*) Modify default account numbers

MODIFY-POSIX-USER-

Modify POSIX user attributes ATTRIBUTES \*)

MODIFY-POSIX-USER-Modify POSIX default attributes

DEFAULTS \*)

MODIFY-USER-ATTRIBUTES \*) Modify the user catalog entry for a user

MODIFY-USER-PUBSET-Modify the pubset-specific user attributes for a user ID

ATTRIBUTES \*)

REMOVE-USER \*) Remove a user entry from the user catalog

SHOW-USER-ATTRIBUTES \*) Display information on the entries in the user

catalog, including the user group of which the user ID

is a member

UNLOCK-USER \*) Lift the access lock imposed for a user ID

**Commands** SRPM

# Managing terminal sets

CREATE-TERMINAL-SET

MODIFY-TERMINAL-SET

DELETE-TERMINAL-SET

COPY-TERMINAL-SET

COPY-TERMINAL-SET

SHOW-TERMINAL-SET

Create a terminal set

Delete a terminal set

Copy a terminal set

Display a terminal set

# Managing keytab entries

ADD-KEYTAB-ENTRY
CONVERT-KEYTAB
Conver keytab output file
MODIFY-KEYTAB-ENTRY
Modify a keytab entry
REMOVE-KEYTAB-ENTRY
Remove a keytab entry
SHOW-KEYTAB-ENTRY
Display a keytab entry

SRPM Commands

# Table of privileges

The privileges are listed below in alphabetical order. In the descriptions of the individual operands in the commands, reference is merely made to this table.

| Privilege                      | Abbreviation      |
|--------------------------------|-------------------|
| ACS-ADMINISTRATION             | ACS-ADM           |
| CUSTOMER-PRIVILEGE-1 8         | CUST-PRIV-1 8     |
| FT-ADMINISTRATION              | FT-ADM            |
| FTAC-ADMINISTRATION            | FTAC-ADM          |
| GUARD-ADMINISTRATION           | GUA-ADM           |
| HARDWARE-MAINTENANCE           | HARD-MAINT        |
| HSMS-ADMINISTRATION            | HSMS-ADM          |
| NET-ADMINISTRATION             | NET-ADM           |
| NOTIFICATION-ADMINISTRATION    | NOTIF-ADM         |
| OPERATING                      | OPERATING         |
| POSIX-ADMINISTRATION           | POSIX-ADM         |
| PRINT-SERVICE-ADMINISTRATION   | PRINT-SERVICE-ADM |
| PROP-ADMINISTRATION            | PROP-ADM          |
| SAT-FILE-EVALUATION            | SAT-FILE-EVAL     |
| SAT-FILE-MANAGEMENT            | SAT-FILE-MANAGE   |
| SECURITY-ADMINISTRATION        | SEC-ADM           |
| STD-PROCESSING                 | STD-PROCESS       |
| SUBSYSTEM-MANAGEMENT           | SUBSYS-MANAGE     |
| SW-MONITOR-ADMINISTRATION      | SW-MON-ADM        |
| TAPE-ADMINISTRATION            | TAPE-ADM          |
| TAPE-KEY-ADMINISTRATION        | TAPE-KEY-ADM      |
| TSOS                           | TSOS              |
| USER-ADMINISTRATION            | USER-ADM          |
| VIRTUAL-MACHINE-ADMINISTRATION | VIRT-MACH-ADM     |
| VM2000-ADMINISTRATION          | VM2000-ADM        |

# Note

Exceptions applying to individual commands are explained in the descriptions of the relevant operands.

ADD-KEYTAB-ENTRY SRPM commands

# ADD-KEYTAB-ENTRY Add key table entry

**Domain:** SECURITY-ADMINISTRATION **Privileges:** SECURITY-ADMINISTRATION

The security administrator (by default the user ID SYSPRIV) can use this command to create a new entry in the key table.

An entry consists of the name of the BS2000 system as entered in the KDC (Key Distribution Center) and multiple keys which are derived from the specified password and the computer name using cryptographical methods. The password itself is not stored.

#### ENTRY-IDENTIFICATION = \*STD / <name 1..8>

Any identification of the entry as a reference to the commands /MODIFY-, /REMOVE- or /SHOW-KEYTAB-ENTRY.

#### **ENTRY-IDENTIFICATION = \*STD**

Creates a standard entry. This entry is provided for the \$DIALOG application.

ADD-KEYTAB-ENTRY

#### PRINCIPAL = <c-string 1..1800 with-low>

Kerberos name of the BS2000 system to which access is to be granted.

The name of an application's principal normally comprises three components: application, instance and realm. The format of a typical Kerberos V5 principal name is:

Application/Instance@REALM

#### where

Application is the 'host' for the application \$DIALOG or the name of the application

Instance is the DNS name of the computer on which the application runs

REALM is the name of the Kerberos domain, by convention in upper case

#### PUBSET = \*HOME / <cat-id 1..4>

Catalog ID of the pubset in whose user catalog the keys are entered. During operation the keys of the home pubset are definitive.

#### KEY =

Specifies whether keys are to be entered.

# KEY = \*NONE

No keys are entered at present.

# KEY = \*PASSWORD(...)

The keys are generated from a password.

#### PASSWORD =

Password of the BS2000 system.

# PASSWORD = \*SECRET-PROMPT(...)

The password is to remain hidden when entered.

#### **KEY-PASSWORD =**

Password of the BS2000 system as defined in the KDC.

# **KEY-PASSWORD = \*SECRET**

The password is requested in hidden mode.

# **KEY-PASSWORD = <c-string 1..127 with-low>**

Specification of the password.

U5605-,I-7125-10-76

ADD-KEYTAB-ENTRY SRPM commands

# CONFIRM-PASSWORD = \*SECRET / <c-string 1..127 with-low>

Repetition of the password entered in hidden mode.

# CONFIRM-PASSWORD = \*SECRET

The password is requested in hidden mode.

# CONFIRM-PASSWORD = <c-string 1..127 with-low>

Repeated specification of the password.

#### PASSWORD = <c-string 1..127 with-low>

Password of the BS2000 system as defined in the KDC.

# KEY-VERSION = 0 / <integer 0..2147483647>

Specification of the key version.

# KEY-OVERLAP-PERIOD = \*UNLIMITED / \*NO / <integer 0..32767>(...)

Specifies how long keys remain valid after they have been replaced by a key of the same encryption type (ENCRYPTION-TYPE) with a higher key version (KEY-VERSION).

# **KEY-OVERLAP-PERIOD = \*UNLIMITED**

Obsolete keys remain valid for an unlimited period.

#### **KEY-OVERLAP-PERIOD = \*NO**

Obsolete keys are deleted immediately.

# **KEY-OVERLAP-PERIOD = <integer 0..32767>(...)**

Obsolete keys are deleted after the specified period has elapsed.

A key is obsolete if it and the key with the next highest version are both older than the time period specified.

# DIMENSION = \*MINUTES / \*HOURS / \*DAYS

Unit and accuracy of the time period specified.

#### SYSTEM-DEFAULT = \*NO / \*YES

Specifies whether this entry should be made the system default. If none of the named entries has been declared as the system default, the \*STD entry automatically inherits this property. All applications which do not specify a particular entry for the ticket request and decryption use the system default.

# ADD-USER-GROUP Enter user group in user catalog

Domain: USER-ADMINISTRATION

Privileges: STD-PROCESSING, USER-ADMINISTRATION

This command writes an entry for a user group into the user catalog of the specified pubset.

ADD-USER-GROUP may be issued by the following:

- global user administrators at any time and for any groups; there are likewise no restrictions with regard to the definition of group potentials and group-specific limit values
- group administrators possessing the MANAGE-GROUPS privilege (ADM-AUTHORITY), in which case the command is valid only for the group structure subordinate to this group administrator.

For the command to be accepted, the global administrator issuing the command must be registered as such on the home pubset of the current BS2000 session, while the group administrator must be registered as such on the pubset specified via the PUBSET operand.

```
ADD-USER-GROUP

GROUP-IDENTIFICATION = <name 1..8>

,PUBSET = *HOME / <cat-id 1..4>
,UPPER-GROUP = *OWN / *UNIVERSAL / <name 1..8>
,GROUP-ADMINISTRATOR = *NONE / <name 1..8>
,ADD-GROUP-MEMBER = *NONE / list-poss(127): <name 1..8>
,ADM-AUTHORITY = *MANAGE-RESOURCES / *MANAGE-MEMBERS / *MANAGE-GROUPS
,MAX-GROUP-MEMBERS = *STD / <integer 0..32767>
,GROUP-MEMBER-PREFIX = *ANY / <name 1..7>
,MAX-SUB-GROUPS = *STD / <integer 0..32767>
,USER-GROUP-PREFIX = *ANY / <name 1..7>
,PUBLIC-SPACE-LIMIT = *MAXIMUM / <integer 0..2147483647>
,PUBLIC-SPACE-EXCESS = *NO / *TEMPORARILY-ALLOWED / *ALLOWED
,FILE-NUMBER-LIMIT = *MAXIMUM / <integer 0..16777215>
,JV-NUMBER-LIMIT = *MAXIMUM / <integer 0..16777215>
```

(part 1 of 2)

U5605-I-7125-10-76

```
,TEMP-SPACE-LIMIT = *MAXIMUM / <integer 0..2147483647>
,WORK-SPACE-LIMIT = *MAXIMUM / <integer 0..2147483647>
,DMS-TUNING-RESOURCES = *NONE / *CONCURRENT-USE / *EXCLUSIVE-USE
,TAPE-ACCESS = *STD / *PRIVILEGED / *READ / *BYPASS-LABEL / *ALL
,FILE-AUDIT = *NO / *YES
,CSTMP-MACRO = *NO / *YES
,RESIDENT-PAGES = *MAXIMUM / *STD / <integer 0..2147483647>
,ADDRESS-SPACE-LIMIT = *STD / <integer 1..2147483647>
,TEST-OPTIONS = *PARAMETERS(...)
  *PARAMETERS(...)
       READ-PRIVILEGE = *STD / <integer 1..9>
       ,WRITE-PRIVILEGE = *STD / <integer 1..9>
      , MODIFICATION = *CONTROLLED / *UNCONTROLLED
      ,ADD-PROFILE-ID = *NONE / list-poss(127): <structured-name 1..30>
,MAX-ACCOUNT-RECORDS = *STD / *NO-LIMIT / <integer 0..32767>
,PHYSICAL-ALLOCATION = *NOT-ALLOWED / *ALLOWED
,HARDWARE-AUDIT = *ALLOWED / *NOT-ALLOWED
,LINKAGE-AUDIT = *ALLOWED / *NOT-ALLOWED
,CRYPTO-SESSION-LIMIT = *STD / *MAXIMUM / <integer 0..32767>
,NET-STORAGE-USAGE = *ALLOWED / *NOT-ALLOWED
,ADD-ACCOUNT = *NONE / list-poss(127): <alphanum-name 1..8>(...)
  <alphanum-name>(...)
       CPU-LIMIT = *MAXIMUM / <integer 0..2147483647>
       ,SPOOLOUT-CLASS = *STD / <integer 1..255>
       ,MAXIMUM-RUN-PRIORITY = *STD / <integer 30..255>
       ,MAX-ALLOWED-CATEGORY = *STD / *TP / *SYSTEM
      ,NO-CPU-LIMIT = *NO / *YES
       ,START-IMMEDIATE = *NO / *YES
       ,INHIBIT-DEACTIVATION = *NO / *YES
,BASIC-ACL-ACCESS = *BY-GROUP-ONLY / *EXTENDED-BY-GUARD(...)
  *EXTENDED-BY-GUARD(...)
         GUARD-NAME = <filename 1..18 without-cat-gen-vers>
```

(part 2 of 2)

#### GROUP-IDENTIFICATION = <name 1..8>

Group ID of the group for which the entry is to be made in the user catalog of the pubset specified via the PUBSET operand. There are no reserved group IDs or group IDs with special rights (unlike user IDs, see the /ADD-USER command). A user group and a user ID may be assigned the same name.

#### PUBSET =

Pubset in whose user catalog the new group entry is to be made. If a user group is to be allowed to use more than one pubset, it must be entered in the JOIN file of each of these pubsets. If a group administrator is to be active as such on more than one pubset, a global user administrator or a superordinate group administrator has to register both the user group and the group administrator on each of the pubsets.

#### PUBSET = \*HOME

The group entry is to be made in the user catalog of the home pubset.

#### PUBSET = <cat-id 1..4>

Catalog ID of the pubset in which the group entry is to be made. The command is rejected if the specified pubset is not active in the local system.

# UPPER-GROUP =

User group of which the new user group is to be a subgroup. If the command is issued by a group administrator, the superordinate group must be a group of the substructure covered by his group administrator privilege. A global user administrator is authorized to attach the new group as a subgroup to any existing group.

#### **UPPER-GROUP = \*OWN**

The new user group is to be a subgroup of the group of the group administrator issuing the ADD-USER-GROUP command. Even if the command-issuing user ID is a global user administrator, the new group is not automatically attached to the \*UNIVERSAL group but to the user group of which the command-issuing user ID is a member.

#### UPPER-GROUP = \*UNIVERSAL

This operand value permits a global user administrator or a group administrator of the \*UNIVERSAL group to create a new user group at the highest level of the group structure. An /ADD-USER-GROUP command with UPPER-GROUP=\*UNIVERSAL will be rejected if the command-issuing user ID is neither a global administrator nor the group administrator of the \*UNIVERSAL group.

#### UPPER-GROUP = <name 1..8>

The new user group is attached as a subgroup to the specified user group. The superordinate group must already exist on the specified pubset.

#### **GROUP-ADMINISTRATOR =**

User ID designated as the group administrator. The user ID is assigned as a member of the user group. The command is rejected if the specified user ID is already the group administrator of another user group on the specified pubset. If the user ID is to be designated as the group administrator of the new group despite this prior allocation, the other user group must first be assigned a new group administrator (or \*NONE).

If no group administrator is designated, the new user group is managed either by the group administrator of a superordinate user group equipped with the requisite group administrator privilege (see the ADM-AUTHORITY operand) or by a global user administrator.

The command is rejected if the user ID to be designated as the group administrator possesses the USER-ADMINISTRATION or SECURITY-ADMINISTRATION privilege, since the combination of functions 'group administrator + USER-ADMINISTRATION privilege' or 'group administrator + SECURITY-ADMINISTRATION privilege' is prohibited. The check to this effect is made against both the home pubset of the current session and the pubset specified via the PUBSET operand.

A warning is output if one of the function combinations described above occurs. The USER-ADMINISTRATION privilege is given priority during command processing.

# **GROUP-ADMINISTRATOR = \*NONE**

No group administrator is designated.

#### GROUP-ADMINISTRATOR = < name 1..8>

User ID of the group administrator. The user ID must have been entered on the appropriate pubset by means of an /ADD-USER command prior to its designation as group administrator.

#### ADD-GROUP-MEMBER =

The specified user IDs are assigned as members of this user group. Any existing membership of another user group is implicitly canceled. If the command-issuing user is a group administrator equipped with at least the MANAGE-GROUPS privilege, the user IDs must be part of the group structure that is subject to administration by this group administrator.

The list of user IDs specified here must not contain any group administrator of another user group.

#### ADD-GROUP-MEMBER = \*NONE

No group members are assigned to this user group at this stage.

#### ADD-GROUP-MEMBER = list-poss(127): <name 1..8>

List of user IDs assigned as members of the current user group at this stage, if permitted in the MAX-GROUP-MEMBERS operand. To assign more than 127 additional group members, they must be assigned by subsequent /MODIFY-USER-GROUP commands. The user IDs must be part of the group structure that is subject to administration by the command-issuing user ID. None of the user IDs may be the group administrator of another group on the specified pubset or possess either of the privileges USER-ADMINISTRATION or SECURITY-ADMINISTRATION on the specified pubset or the home pubset.

#### **ADM-AUTHORITY =**

This defines the privilege assigned to the group administrator of the user group to be created.

#### ADM-AUTHORITY = \*MANAGE-RESOURCES

The group administrator is authorized to manage the resources and rights of the individual user IDs which are members either of his own group or of any of its subgroups; he is not authorized to create or delete user IDs or to reassign them to another user group. The group administrator is authorized to manage the resources and rights of his own group or of any of its subgroups, but is not authorized to modify the group structure subject to his administration, i.e. he may neither create, reassign nor delete any user groups or group members.

#### ADM-AUTHORITY = \*MANAGE-MEMBERS

The group administrator is authorized to create, delete or suspend/readmit (/LOCK-USER and /UNLOCK-USER) user IDs that are members of his own user group or any of its subgroups and to reassign them to another user group. The MANAGE-MEMBERS privilege automatically implies the MANAGE-RESOURCES variant.

#### ADM-AUTHORITY = \*MANAGE-GROUPS

The group administrator is authorized to modify the group structure subordinate to his own group by creating or deleting user groups or changing their position within the group structure. The MANAGE-GROUPS privilege automatically implies the MANAGE-MEMBERS variant.

#### MAX-GROUP-MEMBERS =

This defines the maximum number of user IDs that may be assigned by the group administrator of this user group .

#### MAX-GROUP-MEMBERS = \*STD

The user group must not be assigned any user IDs.

# MAX-GROUP-MEMBERS = <integer 0..32767>

Maximum number of user IDs that may be assigned as members of this user group and any of its subgroups.

# GROUP-MEMBER-PREFIX =

Specifies the prefix with which the names of group members must begin. Group administrators whose user group possesses the ADM-AUTHORITY MANAGE-MEMBERS may assign this prefix or any other prefix which forms a subset of this prefix to subgroups (SRPM, for example, is a subset of the prefix SRP.)

#### **GROUP-MEMBER-PREFIX = \*ANY**

Any prefix is permitted.

#### **GROUP-MEMBER-PREFIX = <name 1..7>**

The prefix which must be used for group members.

#### MAX-SUB-GROUPS =

This defines the maximum number of user groups that may be assigned as subgroups of this user group and any of its subgroups.

#### MAX-SUB-GROUPS = \*STD

The group administrator must not assign any user ID.

#### MAX-SUB-GROUPS = <integer 0..32767>

Maximum number of subgroups.

#### **USER-GROUP-PREFIX =**

Specifies the prefix with which the names of group members must begin. Group administrators whose user group possesses the ADM-AUTHORITY MANAGE-GROUPS may assign this prefix or any other prefix which forms a subset of this prefix to group members (SECOS, for example, is a subset of the prefix SEC.)

#### **USER-GROUP-PREFIX = \*ANY**

Any prefix is permitted.

#### USER-GROUP-PREFIX = <name 1..7>

The prefix which must be used for subgroups.

#### PUBLIC-SPACE-LIMIT = \*MAXIMUM / <integer 0..2147483647>

This specifies the maximum amount of storage space which a group administrator can assign to subgroups or group members. the user's files are allowed to occupy on public volumes of the pubset assigned by means of the PUBSET operand.

# PUBLIC-SPACE-LIMIT = \*MAXIMUM

The group administrator may assign the full amount of storage space available, i.e. 2,147,483,647 PAM pages.

#### PUBLIC-SPACE-EXCESS =

This defines the group administrator's authorization to allow individual members or subgroups to occupy more than the amount of space defined via the PUBLIC-SPACE-LIMIT operand.

# PUBLIC-SPACE-EXCESS = \*NO

The group administrator must not authorize individual members or subgroups to exceed the value specified via PUBLIC-SPACE-LIMIT.

#### PUBLIC-SPACE-EXCESS = \*ALLOWED

The group administrator may authorize individual members or subgroups to exceed the value specified via PUBLIC-SPACE-LIMIT.

# PUBLIC-SPACE-EXCESS = \*TEMPORARILY-ALLOWED

The storage space limit may be exceeded providing the upper limit has not already been reached at LOGON time.

#### **PUBLIC-SPACE-EXCESS = \*YES**

The group administrator may authorize the value specified via PUBLIC-SPACE-LIMIT to be exceeded.

#### FILE-NUMBER-LIMIT =

Specifies the maximum number of files which may be created. This or a lower value may be passed on to subgroups or group members.

#### FILE-NUMBER-LIMIT = \*MAXIMUM

The maximum number of files is 16,777,215.

# FILE-NUMBER-LIMIT = <integer 0..16777215>

Specifies the precise maximum possible number of catalog entries.

#### JV-NUMBER-LIMIT =

Specifies the maximum number of job variables which may be created. This or a lower value may be passed on to subgroups or group members.

# JV-NUMBER-LIMIT = \*MAXIMUM

The maximum number of job variables is 16,777,215.

# JV-NUMBER-LIMIT = <integer 0..16777215>

Specifies the precise maximum possible number of job variables.

#### TEMP-SPACE-LIMIT =

Specifies the maximum amount of temporary storage space which may be occupied on the public volume specified in the operand PUBSET. This or a lower value may be passed on to subgroups or group members.

#### TEMP-SPACE-LIMIT = \*MAXIMUM

The maximum group potential is is 2,147,483,647.

#### TEMP-SPACE-LIMIT = <integer 0..2147483647>

Specifies the precise group potential.

# WORK-SPACE-LIMIT = \*MAXIMUM / <integer 0..2147483647>

This defines the upper limit for the value which a group administrator may specify as the WORK-SPACE-LIMIT for a pubset for his/her subgroup or group members. Specification of this operand is meaningful only for an SM pubset.

#### WORK-SPACE-LIMIT = \*MAXIMUM

The upper limit for the value which a group administrator may specify as the WORK-SPACE-LIMIT is to be set to 2147483647.

#### DMS-TUNING-RESOURCES =

Specifies which performance measures may be implemented and how they may be used. This authorization or a lower one may be passed on to subgroups or group members. The effects of the various performance measures are described in the section "Permissible performance measures for the home and data pubsets" on page 137.

# DMS-TUNING-RESOURCES = \*NONE

No tuning measures may be implemented.

#### DMS-TUNING-RESOURCES = \*CONCURRENT-USE

The user may reserve preferred resources, but must compete for these with all other users with the same authorization.

#### DMS-TUNING-RESOURCES = \*EXCLUSIVE-USE

The user may exclusively reserve preferred resources.

# Permissible performance measures for the home and data pubsets

| PUBSET = *HOME  |               |                      |                   |             |
|-----------------|---------------|----------------------|-------------------|-------------|
| DMS-TUNING-     | Resident ISAM | Resident             | File attribute Pl | ERFORMANCE  |
| RESOURCES=      | pools         | FAST PAM environment | =*HIGH            | =*VERY-HIGH |
| *NONE           | no            | no                   | no                | -           |
| *CONCURRENT-USE | yes           | no                   | -                 | -           |
| *EXCLUSIVE-USE  | yes           | yes                  | -                 | -           |

| PUBSET = <data pubset=""></data> |       |                      |                            |             |
|----------------------------------|-------|----------------------|----------------------------|-------------|
| DMS-TUNING-                      |       |                      | File attribute PERFORMANCE |             |
| RESOURCES=                       | pools | FAST PAM environment | =*HIGH                     | =*VERY-HIGH |
| *NONE                            | -     | -                    | no                         | no          |
| *CONCURRENT-USE                  | -     | -                    | yes                        | no          |
| *EXCLUSIVE-USE                   | -     | -                    | yes                        | yes         |

#### TAPE-ACCESS =

This determines whether the group administrator is authorized to grant users any of the following TAPE-ACCESS rights (see the /ADD-USER and /MODIFY-USER-ATTRIBUTES commands).

#### TAPE-ACCESS = \*STD

It is not permissible to ignore any error messages.

#### TAPE-ACCESS = \*PRIVILEGED

Error messages referring to output files may be ignored.

# TAPE-ACCESS = \*READ

Error messages referring to input files may be ignored.

#### TAPE-ACCESS = \*BYPASS-LABEL

Label checking may be deactivated for tapes processed in INPUT or REVERSE mode (implies TAPE-ACCESS=READ).

#### TAPE-ACCESS = \*ALL

All error messages may be ignored (implies TAPE-ACCESS=\*READ, TAPE-ACCESS=\*PRIVILEGED and TAPE-ACCESS=\*BYPASS-LABEL). The following rules apply when the group administrator specifies a specific value for the TAPE-ACCESS operand in a command that refers to a group member:

| Value in command         | STD | PRIV | READ | BLP | ALL |
|--------------------------|-----|------|------|-----|-----|
| Value in group potential |     |      |      |     |     |
| STD                      | YES | NO   | NO   | NO  | NO  |
| PRIV                     | YES | YES  | NO   | NO  | NO  |
| READ                     | YES | NO   | YES  | NO  | NO  |
| BLP                      | YES | NO   | YES  | YES | NO  |
| ALL                      | YES | YES  | YES  | YES | YES |

YES = accepted, NO = not accepted

#### FILE-AUDIT =

This determines whether the group administrator is authorized to permit individual group members or subgroups to activate the AUDIT function.

#### FILE-AUDIT = \*NO

The group administrator must not authorize group members or subgroups to activate the AUDIT function.

#### FILE-AUDIT = \*YES

The group administrator may authorize group members or subgroups to activate the AUDIT function.

#### CSTMP-MACRO =

This determines whether the group administrator is authorized to grant group members or subgroups the right to use the CSTMP macro (see the /ADD-USER and /MODIFY-USER-ATTRIBUTES commands).

#### CSTMP-MACRO = \*NO

The group administrator is not permitted to grant group members or subgroups the right to use the CSTMP macro.

#### CSTMP-MACRO = \*YES

The group administrator may grant group members or subgroups the right to use the CSTMP macro.

#### **RESIDENT-PAGES =**

This determines whether resident pages of main memory may be used. The maximum value specified here (and the value specified for MODIFY-SYSTEM-BIAS) are used when checking the value specified via the operand RESIDENT-PAGES=\*PARAMETERS (MINIMUM=<integer 0..2147483647>) of the LOAD-/START-EXECUTABLE-PROGRAM (resp. LOAD-/START-PROGRAM) command. This maximum value – or less – may be allocated to individual group members or subgroups.

#### **RESIDENT-PAGES = \*MAXIMUM**

The maximum value is to be 2,147,483,647 memory-resident pages.

#### **RESIDENT-PAGES = \*STD**

The user is not allowed to occupy any memory-resident pages (value 0).

#### ADDRESS-SPACE-LIMIT =

This defines the maximum size of the user address space available to this group (in megabytes). This maximum size – or less – may be allocated to individual group members or subgroups.

#### ADDRESS-SPACE-LIMIT = \*STD

The value of the system parameter SYSGJASL is assigned (the system parameter SYSGJASL has the default value 16 MB, see the SHOW-SYSTEM-PARAMETERS command in the "Commands" manual [4]).

# ADDRESS-SPACE-LIMIT = <integer 1..2147483647>

A value between 1 and 2,147,483,647 megabytes is assigned.

# TEST-OPTIONS = \*PARAMETERS(...)

This defines the potential test privilege assigned to this group. It is within the range of values specified here that the group administrator may assign test privileges to members of his own group or subordinate groups, i.e. the group administrator may grant individual group members of subgroups any read or write privilege that is equal to or less than the potential group privilege.

#### **READ-PRIVILEGE =**

Maximum read privilege.

#### READ-PRIVILEGE = \*STD

The maximum read privilege has the value 1.

#### READ-PRIVILEGE = <integer 1..9>

Value of the maximum read privilege.

#### WRITE-PRIVILEGE =

Maximum write privilege.

U5605-,I-7125-10-76

#### WRITE-PRIVILEGE = \*STD

The maximum write privilege has the value 1.

# WRITE-PRIVILEGE = <integer 1..9>

Value of the maximum write privilege.

#### **MODIFICATION =**

This determines to what extent the group administrator is authorized to grant the MODIFICATION privilege.

# **MODIFICATION = \*CONTROLLED**

The group administrator may grant individual group members or subgroups the MODIFICATION privilege CONTROLLED only. He is not authorized to change the MODIFICATION privilege to UNCONTROLLED.

#### MODIFICATION = \*UNCONTROLLED

The group administrator may grant individual group members or subgroups either of the MODIFICATION privileges CONTROLLED or UNCONTROLLED.

#### ADD-PROFILE-ID =

This defines a group potential of SDF profile IDs which the group administrator may assign to individual group members and subgroups.

# ADD-PROFILE-ID = \*NONE

The group is not assigned any potential of SDF profile IDs.

# ADD-PROFILE-ID = list-poss(127): <structured-name 1..30>

Profile IDs of the group syntax files assigned as the group potential of this user group.

#### MAX-ACCOUNT-RECORDS =

This defines the group potential of rights with respect to the writing of user-specific accounting records. The values specified here determine the rights that the group administrator is authorized to assign to members of his own user group or of the subordinate group structure.

## MAX-ACCOUNT-RECORDS = \*STD

The user may write up to 100 user-specific accounting records per job or program to the accounting file. He is not authorized to write any accounting records of his own (i.e. with a freely selectable record ID).

#### MAX-ACCOUNT-RECORDS = \*NO-LIMIT

No limit is defined for the number of user-specific accounting records or the user's own accounting records (i.e. with a freely selectable record ID) which the user may write per job or program to the accounting file.

## MAX-ACCOUNT-RECORDS = <integer 0..32767>

This specifies the maximum number of user-specific accounting records that the user may write per job or program to the accounting file. The user is not authorized to write any accounting records of his own (i.e. with a freely selectable record ID).

# PHYSICAL-ALLOCATION = \*NOT-ALLOWED / \*ALLOWED

Specifies whether the group administrator can assign the right to use absolute storage space on the pubset (direct allocation) to group members or subgroups.

# HARDWARE-AUDIT = \*ALLOWED / \*NOT-ALLOWED

Specifies whether the group administrator can assign the right to activate the hardware audit mode to group members or subgroups.

# LINKAGE-AUDIT = \*ALLOWED / \*NOT-ALLOWED

Specifies whether the group administrator can assign the right to activate the linkage audit mode to group members or subgroups.

# CRYPTO-SESSION-LIMIT = \*STD / \*MAXIMUM / <integer 0..32767>

Defines the maximum number of openCRYPT sessions within a BS2000 session that the group administrator may assign to group members or subgroups.

#### NET-STORAGE-USAGE = \*ALLOWED / \*NOT-ALLOWED

Specifies whether the group administrator can assign the right to use memory space on a Net-Storage volume to group members or subgroups.

#### ADD-ACCOUNT =

This defines the group's potential of account numbers that may be allocated to group members or to the group potential of subgroups.

# ADD-ACCOUNT = \*NONE

The user group is not assigned any potential of account numbers.

# ADD-ACCOUNT = list-poss(127): <alphanum-name 1..8>(...)

List of account numbers to be included in the group potential of this user group.

#### CPU-LIMIT =

This defines the group's potential of CPU seconds that may be allocated to group members and subgroups. This means that group members may be allocated CPU time up to this limit for job execution under the specified account number.

#### CPU-LIMIT = \*MAXIMUM

The group potential of CPU time is 2,147,483,647 seconds.

# CPU-LIMIT = <integer 0..2147483647>

The specified number is the group potential of CPU time in seconds (maximum value for each group ID).

#### SPOOLOUT-CLASS =

This defines the highest spoolout class that may be assigned to individual group members or user groups. In this context, STD (=0) or 1 is the highest possible spoolout class and 255 the lowest.

# SPOOLOUT-CLASS = \*STD

The spoolout class with the value 0 is to be the highest permissible spoolout class.

## SPOOLOUT-CLASS = <integer 1..255>

Value representing the highest permissible spoolout class.

#### MAXIMUM-RUN-PRIORITY =

This defines the maximum run priority to be included in the group potential; individual group members and subgroups may subsequently be assigned the specified run priority.

#### MAXIMUM-RUN-PRIORITY = \*STD

Default value from the system parameter SYSGJPRI.

#### MAXIMUM-RUN-PRIORITY = <integer 30..255>

Maximum run priority.

#### MAX-ALLOWED-CATEGORY =

This defines the task attributes with which the user may work. Individual group members or subgroups may be assigned a subset of the task attributes defined here (SYSTEM includes STD and TP, TP includes STD).

# **MAX-ALLOWED-CATEGORY = \*STD**

Tasks under the specified account number must not work with the task attribute TP.

# **MAX-ALLOWED-CATEGORY = \*TP**

Tasks under the specified account number may use the task attribute TP.

#### MAX-ALLOWED-CATEGORY = \*SYSTEM

Tasks under the specified account number may use the task attributes TP and SYS.

#### NO-CPU-LIMIT =

This determines whether the group administrator is authorized to assign individual group members or subgroups NO-CPU-LIMIT.

#### NO-CPU-LIMIT = \*NO

Individual group members or subgroups must not be assigned NO-CPU-LIMIT.

#### NO-CPU-LIMIT = \*YES

Individual group members or subgroups may be assigned NO-CPU-LIMIT.

#### START-IMMEDIATE =

This determines whether the group administrator is authorized to grant individual group members or subgroups the right to use the job express function.

#### START-IMMEDIATE = \*NO

Neither individual group members nor subgroups may be granted the right to use the job express function.

#### START-IMMEDIATE = \*YES

The right to use the job express function may be granted to both individual group members and subgroups.

#### **INHIBIT-DEACTIVATION =**

This determines whether the group administrator is authorized to grant group members or subgroups the right to make use of the deactivation inhibit function for jobs under this account number.

# **INHIBIT-DEACTIVATION = \*NO**

Individual group members or subgroups must not be granted the right to make use of the deactivation inhibit function for jobs under this account number.

#### **INHIBIT-DEACTIVATION = \*YES**

Individual group members or subgroups may be granted the right to make use of the deactivation inhibit function for jobs under this account number.

#### **BASIC-ACL-ACCESS =**

Controls group access for files and job variables which are protected with BACL.

# BASIC-ACL-ACCESS = \*BY-GROUP-ONLY

When files and job variables which are protected by BACL are accessed, only the actual group membership itself is of relevance.

# BASIC-ACL-ACCESS = \*EXTENDED-BY-GUARD(...)

When files and job variables which are protected by BACL are accessed, certain users are treated as if they were group members.

# GUARD-NAME = <filename 1...18 without-cat-gen-vers>

Name of the guard in which the access conditions are defined. If these conditions are satisfied for a user at the time access is attempted, then he or she has the same rights as a group member.

If the guard does not exist or cannot be accessed at the time access is attempted, then the condition is considered to be not satisfied.

The check of access rights to files and job variables which are protected by BACL is based on the group structure on the home pubset. The group administration guards must therefore also be stored on the home pubset for the current session. For this reason, the name of the guard must be specified without a catalog ID. If the name of the guard is specified without a user ID, then the guard is expected under the user ID under which the ADD-USER-GROUP command was called.

The group administrator is responsible for ensuring that the guard exists and can be accessed. It may therefore be necessary to create the guard under the group administrator's user ID on the home pubset and set its SCOPE attribute for the group in question.

# **Command return codes**

| (SC2) | SC1 | Maincode | Meaning                                        |
|-------|-----|----------|------------------------------------------------|
|       | 0   | CMD0001  | Command executed without errors                |
| 2     | 0   | SRM6001  | Command executed with a warning                |
|       | 32  | SRM6020  | System error during command execution          |
|       | 64  | SRM6040  | Semantic error during command execution        |
|       | 130 | SRM6030  | Command cannot be executed at the present time |

SRPM-Kommandos CONVERT-KEYTAB

# CONVERT-KEYTAB Convert Keytab output file

Anwendungsbereich: SECURITY-ADMINISTRATION Privilegierung: SECURITY-ADMINISTRATION

The CONVERT-KEYTAB command converts the Keytab output file of the ktpass command into a procedure file with corresponding SECOS commands.

The transfer of the Keytab output file to the BS2000 system can be controlled by the specification of a corresponding TRANSFER-ADMISSION and a partner system.

In this case the file path has to be specified in the admission profile and the name of the Keytab output file in the partner system has to be specified in the command parameter.

If openFT is not available the Keytab output file has to be transferred with FTP in binary mode to the BS2000 system.

#### **Usage conditions**

- The CONVERT-KEYTAB commandrequires SDF-P.
- For the execution of the created procedure file the security administrator additionally must possess the privilege STD-PROCESSING.

#### Therefore

 the SRPMOPT option (file: SYSSSI.SRPMOPT.<version>) SECURITY-ADMIN-STD-PROCESSING=Y has to be set,

#### and

The security administrator must assign the privilege STD-PROCESSING to himself.

#### **CONVERT-KEYTAB**

```
KEYTAB-FILE = CONVKTAB.KEYTAB / <filename 1..54> / <c-string 1..512 with-low>
,JCL-FILE = CONVKTAB.JCL / <filename 1..54>
,TRANSFER-ADMISSION = *NONE / <alphanum-name 8..32> / <c-string 8..32 with-low> / <x-string 15..64>
,PARTNER-NAME = *NONE / <name 1..8>
,ENTRY-IDENTIFICATION = *STD / <name 1..8>
```

CONVERT-KEYTAB SRPM-Kommandos

KEYTAB-FILE = <u>CONVKTAB.KEYTAB</u> / <filename 1..54> / <c-string 1..512 with-low> Name of the Keytab output file of the ktpass command. Depending on the TRANSFER-ADMISSION operand the name refers to

- the Keytab output file transferred to the BS2000 system (TRANSFER-ADMISSION = \*NONE)
- or the Keytab output file in Windows (in all other cases).

Default is CONVKTAB.KEYTAB, which is the default name of a Keytab output file transferred to the BS2000.

#### KEYTAB-FILE = <filename 1..54>

This format is used for the specification of the name of a Keytab output file transferred to the BS2000 system.

#### **KEYTAB-FILE = <c-string 1..512 with-low>**

This format is used for the specification of the name of a Keytab output file of the ktpass command in the Windows system (not case sensitive).

#### JCL-FILE = CONVKTAB.JCL / <filename 1..54>

Specifies the name of the file that contains the corresponding SECOS commands. This file must be executed under the user ID of the security administrator (privilege SECURITY-ADMINISTRATION).

Default: CONVKTAB.JCL.

## TRANSFER-ADMISSION = \*NONE / <alphanum-name 8..32>

Specifies whether the Keytab output file has to be transferred to the BS2000 system with openFT.

#### TRANSFER-ADMISSION = \*NONE

The Keytab output file has already been transferred to the BS2000 system.

## TRANSFER-ADMISSION = <alphanum-name 8..32> / <c-string 8..32 with-low> / <x-string 15..64>

openFT transfer admission in the remote system.

#### PARTNER-NAME = \*NONE / <name 1..8>

Name of the partner system from which the Keytab output file has to be transferred.

#### PARTNER-NAME = \*NONE

Kein Partnerrechner angegeben.

#### PARTNER-NAME = <name 1..8>

Partner system from which the Keytab output file has to be transferred.

SRPM-Kommandos CONVERT-KEYTAB

#### **ENTRY-IDENTIFICATION = \*STD / <name 1..8>**

Identification of the entry in the BS2000 key table.

## **ENTRY-IDENTIFICATION = \*STD**

Default entry.

#### **ENTRY-IDENTIFICATION = <name 1..8>**

Identification of the entry in the BS2000 key table.

#### Restrictions

The CONVERT-KEYTAB command at present only processes Keytab output files with the following properties:

- max. file size: 4096 Byte
- KEYTAB version x'502'

COPY-TERMINAL-SET SRPM-Kommandos

# COPY-TERMINAL-SET Copy terminal set

Domain: USER-ADMINISTRATION

**Privileges:** STD-PROCESSING, USER-ADMINISTRATION

Copies a terminal set.

The following are authorized to execute this command:

- global user administrators (owners of the privilege USER-ADMINISTRATION) for all terminal sets
- group administrators who possess, as a minimum, the attribute MANAGE-MEMBERS.
   The destination of the copy operation must be a terminal set of class GROUP or USER.
   It must be allocated to the group administrator's group or one of its members.

The copy operation is only supported within a pubset.

```
COPY-TERMINAL-SET
FROM-TERMINAL-SET = <name 1..8>(...)
  <name 1..8>(...)
       SCOPE = *STD / *USER(...) / *GROUP(...) / *SYSTEM
            USER-IDENTIFICATION = *OWN / <name 1..8>
          *GROUP(...)
            GROUP-IDENTIFICATION = *OWN / *UNIVERSAL / <name 1..8>
TO-TERMINAL-SET = <name 1..8>(...)
  <name 1..8>(...)
       SCOPE = *STD / *USER(...) / *GROUP(...) / *SYSTEM
          *USER(...)
             USER-IDENTIFICATION = *OWN / <name 1..8>
          *GROUP(...)
             GROUP-IDENTIFICATION = *OWN / *UNIVERSAL / <name 1..8>
,PUBSET = *HOME / <catid 1..4>
,WRITE-MODE = *NEW / *REPLACE
```

#### FROM-TERMINAL-SET = <name 1..8>(...)

Name of the terminal set to be copied.

#### SCOPE = \*STD

For global user administrators, this specification has the same effect as SCOPE=\*SYSTEM.

For group administrators it has the same effect as SCOPE=\*GROUP(GROUP-ID=\*OWN).

#### SCOPE = \*USER(USER-IDENTIFICATION = \*OWN / <name 1..8>)

A terminal set owned by a user ID is copied.

## SCOPE = \*GROUP(GROUP-IDENTIFICATION = \*OWN / \*UNIVERSAL / <name 1..8>)

A terminal set owned by a user group is copied.

#### SCOPE = \*SYSTEM

A publicly owned terminal set is copied.

#### TO-TERMINAL-SET = <name 1..8>(...)

Name of the terminal set to be created or replaced.

#### SCOPE = \*STD

For global user administrators, this specification has the same effect as SCOPE=\*SYSTEM.

For group administrators it has the same effect as SCOPE=\*GROUP(GROUP-ID=\*OWN).

## SCOPE = \*USER(USER-IDENTIFICATION = \*OWN / <name 1..8>)

The terminal set is copied and is owned by a user ID.

## SCOPE = \*GROUP(GROUP-IDENTIFICATION = \*OWN / \*UNIVERSAL / <name 1..8>)

The terminal set is copied and is owned by a user group.

#### SCOPE = \*SYSTEM

This value can only be specified by a global user administrator.

The terminal set is copied and is publicly owned.

#### PUBSET =

Pubset to whose user catalog the terminal set is copied.

## PUBSET = \*HOME

The terminal set is copied to the home pubset.

#### PUBSET = <catid 1..4>

The terminal set is copied to the specified pubset.

COPY-TERMINAL-SET SRPM-Kommandos

#### WRITE-MODE =

Specifies whether an existing terminal set of the same name should be overwritten.

## WRITE-MODE = \*NEW

An existing terminal set is not overwritten.

## WRITE-MODE = \*REPLACE

An existing terminal set is overwritten.

## **Command return codes**

| (SC2) | SC1 | Maincode | Meaning                                    |
|-------|-----|----------|--------------------------------------------|
|       | 0   | CMD0001  | Command executed without errors            |
| 2     | 0   | SRM6001  | Command executed with warning              |
|       | 1   | SRM6010  | Syntax error in command                    |
|       | 32  | SRM6020  | System error during command processing     |
|       | 64  | SRM6040  | Semantic error during command processing   |
|       | 130 | SRM6030  | Command cannot be executed at present time |

# CREATE-PRIVILEGE-SET Create privilege set

**Domain:** SECURITY-ADMINISTRATION **Privileges:** SECURITY-ADMINISTRATION

This command creates a privilege set. Details of privilege sets can be found on page 43.

#### **CREATE-PRIVILEGE-SET**

```
PRIVILEGE-SET-NAME = <name 1..8>
,PRIVILEGE = *NONE / list-poss(64): <text>
,PUBSET = *HOME / <cat-id 1..4>
```

#### PRIVILEGE-SET-NAME = <name 1..8>

The name of the privilege set to be created. This name is stored in the user catalog.

#### PRIVILEGE = \*NONE / list-poss(64)

This defines whether individual privileges are to be assigned to a privilege set.

## PRIVILEGE = \*NONE

No individual privileges are to be assigned to the privilege set; the command simply creates a name for future definitions

## PRIVILEGE = list-poss(64): <text>

The specified privileges are assigned to the privilege set. See page 125 for possible privileges. Exceptions: TSOS and SECURITY-ADMINISTRATION

### PUBSET = \*HOME / <cat-id 1..4>

The pubset in which the privilege set is to be entered.

## PUBSET = \*HOME

The privilege set is to be created on the home pubset.

#### PUBSET = <catid 1..4>

The privilege set is to be created on the specified pubset.

#### Command return codes

| (SC2) | SC1 | Maincode | Meaning                                        |
|-------|-----|----------|------------------------------------------------|
|       | 0   | CMD0001  | Command executed without errors                |
|       | 32  | SRM6020  | System error during command execution          |
|       | 64  | SRM6040  | Semantic error during command execution        |
|       | 130 | SRM6030  | Command cannot be executed at the present time |

## Example

A privilege set for tape processing is to be created. This privilege set (with the name ARCHIVE) is to receive the privileges HSMS-ADMINISTRATION and TAPE-ADMINISTRATION.

```
/create-privilege-set privilege-set-name=archive, -
/ privilege=(hsms-administration, tape-administration)
```

To check the assignments, the command SHOW-PRIVILEGE-SET is issued:

/show-privilege-set information=privilege(privilege-set-name=archive)

THE FOLLOWING PRIVILEGES ARE ASSIGNED TO PRIVILEGE-SET ARCHIVE ON PVS ABC1 HSMS-ADMINISTRATION TAPE-ADMINISTRATION

## CREATE-TERMINAL-SET Create terminal set

Domain: USER-ADMINISTRATION

Privileges: STD-PROCESSING, USER-ADMINISTRATION

This command creates a new terminal set.

The following are authorized to execute this command:

- global user administrators (owners of the privilege USER-ADMINISTRATION) for all terminal sets
- group administrators who possess, as a minimum, the attribute MANAGE-MEMBERS for terminal sets of class GROUP or USER. The terminal set must be allocated to the group administrator's group or one of its members.

```
TERMINAL-SET-NAME = <name 1..8>(...)

<name 1..8>(...)

SCOPE = *STD / *USER(...) / *GROUP(...) / *SYSTEM

*USER(...)

USER-IDENTIFICATION = *OWN / <name 1..8>

*GROUP(...)

GROUP-IDENTIFICATION = *OWN / *UNIVERSAL / <name 1..8>

,PUBSET = *HOME / <catid 1..4>

,GUARD-NAME = *NONE / <filename 1..18 without-cat-gen-vers>
,USER-INFORMATION = *NONE / <c-string 1..80 with-lower>
,SORT-TERMINAL-ENTRY = *BY-PROCESSOR / *BY-STATION
```

## TERMINAL-SET-NAME = <name 1..8>(...)

Name of the terminal set.

#### SCOPE = \*STD

For global user administrators, this specification has the same effect as SCOPE=\*SYSTEM.

For group administrators it has the same effect as SCOPE=\*GROUP(GROUP-ID=\*OWN).

#### SCOPE = \*USER(USER-IDENTIFICATION = \*OWN / <name 1..8>)

The specified user ID is the owner.

## SCOPE = \*GROUP(GROUP-IDENTIFICATION = \*OWN / \*UNIVERSAL / <name 1..8>)

The specified user group is the owner.

#### SCOPE = \*SYSTEM

This value can only be specified by a global user administrator.

The terminal set is assigned as public property.

#### PUBSET =

Pubset in whose user catalog the terminal set is created.

#### **PUBSET = \*HOME**

The terminal set is created in the home pubset.

#### PUBSET = <catid 1..4>

The terminal set is created in the specified pubset.

#### **GUARD-NAME =**

Specifies whether time restrictions apply to access from the specified terminal because of the presence of a guard

#### **GUARD-NAME = \*NONE**

No time restrictions apply to access.

#### GUARD-NAME = <filename 1..18 without-cat-gen-vers>

The terminal set is associated with the access conditions in the specified guard.

## USER-INFORMATION = \*NONE / <c-string 1..80 with-lower>

User information. The user can enter a comment here.

#### SORT-TERMINAL-ENTRY =

Sorting of terminal entries. This specification applies only to output using the command /SHOW-TERMINAL-SET.

#### SORT-TERMINAL-ENTRY = \*BY-PROCESSOR

During sorting, the processor specification is ranked more highly than the terminal specification.

#### SORT-TERMINAL-ENTRY = \*BY-STATION

During sorting, the terminal specification is ranked more highly than the processor specification.

## Command return codes

| (SC2) | SC1 | Maincode | Meaning                                    |
|-------|-----|----------|--------------------------------------------|
|       | 0   | CMD0001  | Command executed without errors            |
| 2     | 0   | SRM6001  | Command executed with warning              |
|       | 1   | SRM6010  | Syntax error in command                    |
|       | 32  | SRM6020  | System error during command processing     |
|       | 64  | SRM6040  | Semantic error during command processing   |
|       | 130 | SRM6030  | Command cannot be executed at present time |

# DELETE-PRIVILEGE-SET Delete privilege set

**Domain:** SECURITY-ADMINISTRATION **Privileges:** SECURITY-ADMINISTRATION

This command deletes a privilege set from the user catalog. The name and the definitions are deleted. The command is rejected if the privilege set is still assigned to at least one user ID.

#### **DEL**ETE-PRIVILEGE-SET

PRIVILEGE-SET-NAME = <name 1..8>

,PUBSET = \*HOME / <cat-id 1..4>

#### PRIVILEGE-SET-NAME = <name 1..8>

The name of the privilege set to be deleted.

## PUBSET = \*HOME / <cat-id 1..4>

The pubset on which the privilege set is to be deleted.

#### **PUBSET = \*HOME**

The privilege set is to be deleted on the home pubset.

#### PUBSET = <catid 1..4>

The privilege set is to be deleted on the specified pubset.

#### Command return codes

| (SC2) | SC1 | Maincode | Meaning                                        |
|-------|-----|----------|------------------------------------------------|
|       | 0   | CMD0001  | Command executed without errors                |
|       | 32  | SRM6020  | System error during command execution          |
|       | 130 | SRM6040  | Semantic error during command execution        |
|       | 64  | SRM6030  | Command cannot be executed at the present time |

156

#### Example

A privilege set can be deleted only when it is no longer assigned to any user IDs. The following command sequence can be used to delete a privilege set which is still assigned to a user ID when the /DELETE-PRIVILEGE-SET command is issued for the first time.

Since the privilege set ARCHIVE was the only privilege set which exists for the examples, issuing /SHOW-PRIVILEGE-SET now results in the following reaction:

```
/show-privilege-set information=privilege(privilege-set-name=*all)
% SRM4052 NO PRIVILEGE SET DEFINED ON PUBSET 'ABC1'
```

## DELETE-TERMINAL-SET Delete terminal set

Domain: USER-ADMINISTRATION

**Privileges:** STD-PROCESSING, USER-ADMINISTRATION

This command deletes terminal sets.

The following are authorized to execute this command:

- global user administrators (owners of the privilege USER-ADMINISTRATION) for all terminal sets
- group administrators who possess, as a minimum, the attribute MANAGE-MEMBERS.
   The result of the copy process has to be a terminal set of the GROUP or USER class.
   It has to be assigned to the group of the group administrator or to one of its members.

If the terminal set is still used to protect one or more user IDs, it is normally not deleted. However, in this case the operand REMOVE-ASSIGNMENT=\*YES can be used to force deletion. When this is done, all assignments are removed before the terminal set is deleted.

```
TERMINAL-SET = <name 1..8>(...)

<name 1..8>(...)

SCOPE = *STD / *USER(...) / *GROUP(...) / *SYSTEM

*USER(...)

USER-IDENTIFICATION = *OWN / <name 1..8>

*GROUP(...)

GROUP-IDENTIFICATION = *OWN / *UNIVERSAL / <name 1..8>

,PUBSET = *HOME / <catid 1..4>
,REMOVE-ASSIGNMENT = *NO / *YES
```

## **TERMINAL-SET = <name 1..8>(...)**

Name of the terminal set to be deleted.

## SCOPE = \*STD

For global user administrators, this specification has the same effect as SCOPE=\*SYSTEM.

For group administrators it has the same effect as SCOPE=\*GROUP(GROUP-ID=\*OWN).

#### SCOPE = \*USER(USER-IDENTIFICATION = \*OWN / <name 1..8>)

A terminal set owned by the user ID is deleted.

## SCOPE = \*GROUP(GROUP-IDENTIFICATION = \*OWN / \*UNIVERSAL / <name 1..8>)

A terminal set owned by the user group is deleted.

#### SCOPE = \*SYSTEM

A publicly owned terminal set is deleted.

#### PUBSET =

Pubset from whose catalog ID the terminal set is deleted.

#### PUBSET = \*HOME

The terminal set is deleted from the home pubset.

#### PUBSET = <catid 1..4>

The terminal set is deleted from the specified pubset.

#### **REMOVE-ASSIGNMENT =**

Specifies whether all the assignments of the terminal set to be deleted should also be deleted.

#### REMOVE-ASSIGNMENT = \*NO

Deletion is rejected if one or more assignments continue to exist.

#### **REMOVE-ASSIGNMENT = \*YES**

Existing assignments are removed prior to deletion.

#### Command return codes

| (SC2) | SC1 | Maincode | Meaning                                    |
|-------|-----|----------|--------------------------------------------|
|       | 0   | CMD0001  | Command executed without errors            |
| 2     | 0   | SRM6001  | Command executed with warning              |
|       | 1   | SRM6010  | Syntax error in command                    |
|       | 32  | SRM6020  | System error during command processing     |
|       | 64  | SRM6040  | Semantic error during command processing   |
|       | 130 | SRM6030  | Command cannot be executed at present time |

# MODIFY-KEYTAB-ENTRY Modify key table entry

**Domain:** SECURITY-ADMINISTRATION **Privileges:** SECURITY-ADMINISTRATION

The security administrator (by default the user ID SYSPRIV) can use this command to modify an entry in the key table.

Any existing entry is assigned a new password. When a new password is assigned the keys of the current session are supplemented by the new one, which means that different versions of the keys can be taken into consideration for the access check. This method also permits interrupt-free operation during the period between the password change in BS2000 and the KDC.

```
MODIFY-KEYTAB-ENTRY

ENTRY-IDENTIFICATION = *STD / *SYSTEM-DEFAULT / <name 1..8>

,NEW-IDENTIFICATION = *SAME / *STD / <name 1..8>

,PUBSET = *HOME / <cat-id 1..4>

,ADD-KEY = *NONE / *PASSWORD(...)

*PASSWORD(...)

PASSWORD = *SECRET-PROMPT(...) / <c-string 1..127 with-low>

*SECRET-PROMPT(...)

KEY-PASSWORD = *SECRET / <c-string 1..127 with-low>

,CONFIRM-PASSWORD = *SECRET / <c-string 1..127 with-low>

,KEY-VERSION = *INCREMENT / <integer 0..2147483647>
```

(part 1 of 3)

```
,REMOVE-KEY = *NONE / *ALL / *SELECT(...)
  *SELECT(...)
       CREATION-DATE = *ANY / *OBSOLETE / <date>(...) / *TODAY(...) / *YESTERDAY(...) /
                        <integer -32768..0>(...) / *INTERVAL(...)
          <date>(...)
             TIME = *ANY / <time>
          *TODAY(...)
            TIME = *ANY / <time>
          *YESTERDAY(...)
            TIME = *ANY / <time>
          <integer -32768..0>(...)
              DIMENSION = *DAYS / *HOURS / *MINUTES
          *INTERVAL(...)
              FROM = *EARLIEST-EXISTING / <date>(...) / *TODAY(...) / *YESTERDAY(...) /
                      <integer -32768..0>(...)
                 <date>(...)
                     TIME = *ANY / <time>
                 *TODAY(...)
                    TIME = *ANY / <time>
                 *YESTERDAY(...)
                   TIME = *ANY / <time>
                 <integer -32768..0>(...)
                     DIMENSION = *DAYS / *HOURS / *MINUTES
              TO = *LATEST-EXISTING / <date>(...) / *TODAY(...) / *YESTERDAY(...) /
                      <integer -32768..0>(...)
                 <date>(...)
                    TIME = *ANY / <time>
                 *TODAY(...)
                   TIME = *ANY / <time>
                 *YESTERDAY(...)
                    TIME = *ANY / <time>
                 <integer -32768..0>(...)
                    DIMENSION = *DAYS / *HOURS / *MINUTES
```

(part 2 of 3)

```
| SENCRYPTION-TYPE = *ANY / < composed-name 1..32 with-wild(64)>
| KEY-VERSION = *ANY / *OBSOLETE / < integer 0..2147483647> / *INTERVAL(...)
| *INTERVAL(...)
| FROM = *LOWEST-EXISTING / < integer 0..2147483647>
| TO = *HIGHEST-EXISTING / < integer 0..2147483647>
| KEY-OVERLAP-PERIOD = *UNCHANGED / *UNLIMITED / *NO / < integer 0..32767>(...)
| CIMENSION = *MINUTES / *HOURS / *DAYS
| SYSTEM-DEFAULT = *UNCHANGED / *NO / *YES
```

(part 3 of 3)

#### ENTRY-IDENTIFICATION = \*STD / \*SYSTEM-DEFAULT / <name 1..8>

Identification of the entry which is to be modified.

#### NEW-IDENTIFICATION = \*SAME / \*STD / <name 1..8>

New identification to which the entry is to be renamed.

#### PUBSET = \*HOME / <cat-id 1..4>

Catalog ID of the pubset in whose user catalog the keys are modified. During operation the keys of the home pubset are definitive.

#### ADD-KEY = \*NONE / \*PASSWORD(...)

Specifies whether keys are to be added.

#### ADD-KEY = \*NONE

No keys are added.

## ADD-KEY = \*PASSWORD(...)

The keys are generated from a password.

#### PASSWORD =

Password of the BS2000 system.

#### PASSWORD = \*SECRET-PROMPT(...)

The password is to remain hidden when entered.

#### **KEY-PASSWORD =**

Password of the BS2000 system as defined in the KDC.

#### **KEY-PASSWORD = \*SECRET**

The password is requested in hidden mode.

#### **KEY-PASSWORD = <c-string 1..127 with-low>**

Specification of the password.

## CONFIRM-PASSWORD = \*SECRET / <c-string 1..127 with-low>

Repetition of the password entered in hidden mode.

#### CONFIRM-PASSWORD = \*SECRET

The password is requested in hidden mode.

#### CONFIRM-PASSWORD = <c-string 1..127 with-low>

Repeated specification of the password.

### PASSWORD = <c-string 1..127 with-low>

Password of the BS2000 system as defined in the KDC.

#### KEY-VERSION = \*INCREMENT / <integer 0..2147483647>

Specification of the key version.

#### **KEY-VERSION = \*INCREMENT**

The highest key version to date is incremented by 1.

#### REMOVE-KEY =

Specifies whether keys are to be deleted.

#### **REMOVE-KEY = \*NONE**

No keys are deleted.

#### REMOVE-KEY = \*ALL

All keys are deleted.

#### REMOVE-KEY = \*SELECT(...)

All keys which satisfy all the criteria specified below are deleted.

## CREATION-DATE = <u>\*ANY</u> / \*OBSOLETE / <date>(...) / \*TODAY(...) /

\*YESTERDAY(...) / <integer -32768..0>(...) / \*INTERVAL(...)

Selection of the keys depending on their creation date.

#### CREATION-DATE = \*ANY

Selection takes place regardless of the key creation date.

#### CREATION-DATE = \*OBSOLETE

Selection of all keys except the newest one.

#### CREATION-DATE = <date>(...) / \*TODAY(...) / \*YESTERDAY(...)

Selection of all keys with the specified creation date.

#### TIME = \*ANY / < time>

Additional restriction of the selection to the specified time.

#### **CREATION-DATE = <integer -32768..0>(...)**

Selection of all keys with the specified creation date.

The creation date is specified relative to the current time and is in the past.

#### DIMENSION = \*DAYS / \*HOURS / \*MINUTES

Unit and accuracy of the relative time specification.

#### CREATION-DATE = \*INTERVAL(...)

Selection of all keys whose creation date is in the specified period.

#### FROM =

Start of the period in which the creation date of the keys to be selected is to lie.

#### FROM = \*EARLIEST-EXISTING

The period starts with the creation date of the oldest key.

## FROM = <date>(...) / \*TODAY(...) / \*YESTERDAY(...)

The period starts with the specified date.

#### TIME = \*ANY / <time>

Additional restriction of the start of the period to the specified time.

#### FROM = <integer -32768..0>(...)

The start of the period is specified relative to the current time and is in the past.

#### DIMENSION = \*DAYS / \*HOURS / \*MINUTES

Unit and accuracy of the relative time specification.

#### TO =

End of the period in which the creation date of the keys to be selected should lie.

#### TO = \*LATEST-EXISTING

The period ends with the creation date of the newest key.

## TO = <date>(...) / \*TODAY(...) / \*YESTERDAY(...)

The period ends with the specified date.

## TIME = \*ANY / < time>

Additional restriction of the end of the period to the specified time.

## TO = <integer -32768..0>(...)

The end of the period is specified relative to the current time and is in the past.

## **DIMENSION = \*DAYS / \*HOURS / \*MINUTES**

Unit and accuracy of the relative time specification.

## ENCRYPTION-TYPE = \*ANY / <composed-name 1..32 with-wild(64)>

Selection of the keys depending on the encryption type.

## ENCRYPTION-TYPE = \*ANY

Selection takes place regardless of the encryption type.

#### **KEY-VERSION =**

Selection of the keys is dependent on the key version.

#### **KEY-VERSION = \*ANY**

Selection takes place regardless of the key version.

#### **KEY-VERSION = \*OBSOLETE**

Selection of all keys except the one with the highest key version.

#### **KEY-VERSION = \*INTERVAL(...)**

Selection of all keys with a version in the specified version range.

## FROM = \*LOWEST-EXISTING / <integer 0..2147483647>

Selects all keys with at least this version.

## TO = \*HIGHEST-EXISTING / <integer 0..2147483647>

Selects all keys with at most this version.

#### **KEY-OVERLAP-PERIOD =**

Specifies how long keys remain valid after they have been replaced by a key of the same encryption type (ENCRYPTION-TYPE) with a higher key version (KEY-VERSION). The new remaining validity time has an immediate effect on all the keys stored.

#### **KEY-OVERLAP-PERIOD = \*UNCHANGED**

The validity of obsolete keys is not modified.

#### **KEY-OVERLAP-PERIOD = \*UNLIMITED**

Obsolete keys remain valid for an unlimited period.

#### KEY-OVERLAP-PERIOD = \*NO

Obsolete keys are deleted immediately.

## KEY-OVERLAP-PERIOD = <integer 0..32767>(...)

Obsolete keys are deleted after the specified period has elapsed.

A key is obsolete if it and the key with the next highest version are both older than the time period specified.

#### **DIMENSION = \*MINUTES / \*HOURS / \*DAYS**

Unit and accuracy of the time period specified.

#### SYSTEM-DEFAULT = \*UNCHANGED / \*NO / \*YES

Specifies whether this entry should be made the system default. If none of the named entries has been declared as the system default, the \*STD entry automatically inherits this property. All applications which do not specify a particular entry for the ticket request and decryption use the system default.

# MODIFY-LOGON-DEFAULTS Modify default values for protection attributes

Domain: USER-ADMINISTRATION Privileges: USER-ADMINISTRATION

This command enables the global system user administrator (owner of the USER-ADMINISTRATION privilege) to modify default protection attributes for access control. These settings apply as default values for the /SET- and /MODIFY-LOGON-PROTECTION commands

```
MODIFY-LOGON-DEFAULTS
PUBSET = *HOME / <cat-id 1..4>
,EXPIRATION-DATE = *UNCHANGED / *NONE / <integer 0..366>
,EXPIRATION-WARNING = *UNCHANGED / *STD / <integer 0..366>
,PASSWORD = *UNCHANGED / *PARAMETERS(...)
  *PARAMETERS(...)
       MANAGEMENT = *UNCHANGED / *USER-CHANGE-ONLY / *BY-ADMINISTRATOR / *BY-USER
       ,MINIMAL-LENGTH = *UNCHANGED / *NONE / <integer 1..8>
       .MINIMAL-COMPLEXITY = *UNCHANGED / *NONE / <integer 1..4>
       ,INITIAL-LIFETIME = *UNCHANGED / *STD / *EXPIRED / <integer 0..366>
       ,LIFETIME-INTERVAL = *UNCHANGED / *UNLIMITED / <integer 1..366>(...)
         <integer 1..366>(...)
              DIMENSION = *DAYS / *MONTHS
       ,EXPIRATION-WARNING = *UNCHANGED / *STD / <integer 0..366>
       ,UNLOCK-EXPIRATION = *UNCHANGED / *BY-ADMINISTRATOR-ONLY / *BY-USER
       ,PASSWORD-MEMORY = *UNCHANGED / *NONE / *YES(...)
         *YES(...)
             PERIOD = 1 / <integer 1..32767>
              ,CHANGES-PER-PERIOD = 1 / <integer 1..100>
              ,BLOCKING-TIME = 100 / <integer 1..32767>
```

(part 1 of 2)

```
,SUSPEND-ATTRIBUTES = *UNCHANGED / *NONE / *YES(...)
  *YES(...)
       COUNT = *UNCHANGED / <integer 0..32767>
       ,OBSERVE-TIME = *UNCHANGED / <integer 0..32767> (...)
         <integer 0..32767> (...)
              DIMENSION = *MINUTE / *HOUR
       ,SUSPEND-TIME = *UNCHANGED / <integer 1..32767> (...) / *UNLIMITED
         <integer 1..32767> (...)
              DIMENSION = *MINUTE / *HOUR
      .SUBJECT = *UNCHANGED / *USER-IDENTIFICATION / *INITIATOR
,INACTIVITY-LIMIT = *UNCHANGED / *NONE / <integer 1..366> (...)
         <integer 1..366>(...)
              DIMENSION = *DAYS / *MONTHS
,DIALOG-ACCESS = *UNCHANGED / *YES / *NO
,BATCH-ACCESS = *UNCHANGED / *YES/ *NO
,OPERATOR-ACCESS-TERM = *UNCHANGED / *YES / *NO
,OPERATOR-ACCESS-PROG = *UNCHANGED / *YES / *NO
,OPERATOR-ACCESS-CONS = *UNCHANGED / *YES / *NO
,POSIX-RLOGIN-ACCESS = *UNCHANGED / *YES / *NO
,POSIX-REMOTE-ACCESS = *UNCHANGED / *YES / *NO
,NET-DIALOG-ACCESS = *UNCHANGED / *YES / *NO
```

(part 2 of 2)

See the /MODIFY-LOGON-PROTECTION command (page 168) for the meaning of the operands.

#### Command return codes

| (SC2) | SC1 | Maincode | Meaning                                        |
|-------|-----|----------|------------------------------------------------|
|       | 0   | CMD0001  | Command executed without errors                |
| 2     | 0   | SRM6001  | Command executed with a warning                |
|       | 32  | SRM6020  | System error during command execution          |
|       | 64  | SRM6040  | Semantic error during command execution        |
|       | 130 | SRM6030  | Command cannot be executed at the present time |

# MODIFY-LOGON-PROTECTION Modify protection attributes

Domain: USER-ADMINISTRATION

Privileges: STD-PROCESSING, USER-ADMINISTRATION

This command serves to modify protection attributes already in effect for user IDs.

The following persons are authorized to issue this command:

- global user administrators (i.e. users possessing the USER-ADMINISTRATION privilege) may issue this command with respect to all user IDs
- group administrators possessing at least the MANAGE-MEMBERS privilege may issue this command with respect to user IDs which are members of their own user group or to any of its subgroups

Operands that are not specified are left unchanged (default value \*UNCHANGED or \*NONE).

The /MODIFY-LOGON-PROTECTION command serves to reactivate user IDs that have been suspended by the system because their expiration date has been reached, because they have been inactive or because the lifetime of a password has expired. In the first case, a new expiration date (i.e. one that lies in the future) must be specified, in the second case INACTIVITY-LIMIT=\*RENEW and in the third case a new password must be defined.

```
WODIFY-LOGON-PROTECTION

USER-IDENTIFICATION = <name 1..8>
,PUBSET = *HOME / <cat-id 1..4>
,EXPIRATION-DATE = *UNCHANGED / *LOGON-DEFAULT / *NONE / <date 8..10> / <integer 0..366>
,EXPIRATION-WARNING = *UNCHANGED / *LOGON-DEFAULT / *STD / <integer 0..366>
,PASSWORD = *UNCHANGED / *PARAMETERS(...)

*PARAMETERS(...)

LOGON-PASSWORD = *UNCHANGED / *NONE / *SECRET / <c-string 1..8> / <c-string 9..32> /
<x-string 1..16>
```

(part 1 of 11)

```
,ENCRYPTION = *YES / *NO
       ,MANAGEMENT = *UNCHANGED / *LOGON-DEFAULT / *USER-CHANGE-ONLY / *BY-USER /
                       *BY-ADMINISTRATOR
       ,MINIMAL-LENGTH = *UNCHANGED / *LOGON-DEFAULT / *NONE / <integer 1..8>
       ,MINIMAL-COMPLEXITY = *UNCHANGED / *LOGON-DEFAULT / *NONE / <integer 1..4>
       ,INITIAL-LIFETIME = *UNCHANGED / *LOGON-DEFAULT / *STD / *EXPIRED / <integer 0..366>/
                        <date 8..10>
       ,LIFETIME-INTERVAL = *UNCHANGED / *LOGON-DEFAULT / *UNLIMITED / <integer 1..366>(...)
         <integer 1..366>(...)
              DIMENSION = *DAYS / *MONTHS
       ,EXPIRATION-WARNING = *UNCHANGED / *LOGON-DEFAULT / *STD / <integer 0..366>
       .UNLOCK-EXPIRATION = *UNCHANGED / *LOGON-DEFAULT / *BY-ADMINISTRATOR-ONLY /
                            *BY-USER
       ,PASSWORD-MEMORY = *UNCHANGED / *LOGON-DEFAULT / *NONE / *YES(...)
         *YES(...)
             PERIOD = 1 / <integer 1..32767>
             ,CHANGES-PER-PERIOD = 1 / <integer 1..100>
             BLOCKING-TIME = 100 / <integer 1..32767>
,SUSPEND-ATTRIBUTES = *UNCHANGED / *LOGON-DEFAULT / *NONE / *YES(...)
  *YES(...)
       COUNT = *UNCHANGED / *LOGON-DEFAULT / <integer 0..32767>
       ,OBSERVE-TIME = *UNCHANGED / *LOGON-DEFAULT / <integer 0...32767> (...)
         <integer 0..32767> (...)
              DIMENSION = *MINUTE / *HOUR
       ,SUSPEND-TIME = *UNCHANGED / *LOGON-DEFAULT / <integer 1..32767> (...) /
                       *UNLIMITED
         <integer 1..32767> (...)
              DIMENSION = *MINUTE / *HOUR
       ,SUBJECT = *UNCHANGED / *LOGON-DEFAULT / *USER-IDENTIFICATION / *INITIATOR
,INACTIVITY-LIMIT = *UNCHANGED / *LOGON-DEFAULT / *NONE / <integer 1..366> (...) / *RENEW
         <integer 1..366>(...)
              DIMENSION = *DAYS / *MONTHS
```

(part 2 of 11)

```
,DIALOG-ACCESS = *UNCHANGED / *LOGON-DEFAULT(...) / *NO / *YES(...)
  *LOGON-DEFAULT(...)
       PASSWORD-CHECK = *UNCHANGED / *YES / *NO
       ,REMOVE-TERMINALS = *NONE / *ALL / list-poss(48): *PARAMETERS(...)
         *PARAMETERS(...)
              PROCESSOR = <name 1..8 with-wild>
              STATION = <name 1 8 with-wild>
       ,ADD-TERMINALS = *NONE / *ALL / list-poss(48): *PARAMETERS(...)
         *PARAMETERS(...)
               PROCESSOR = <name 1..8 with-wild>
              .STATION = <name 1..8 with-wild>
       ,TERMINAL-SET = *UNCHANGED / *NO-PROTECTION / *NONE /
                        *EXCEPTION-LIST(...) / *MODIFY-LIST(...) /
                        list-poss(48): <name 1..8> (...)
         *EXCEPTION-LIST(...)
              TERMINAL-SET = *NONE / list-poss(48): <name 1..8>(...)
                 <name 1..8> (...)
                   SCOPE = *STD / *USER / *GROUP / *SYSTEM
         *MODIFY-LIST(...)
              REMOVE-TERMINAL-SETS = *NONE / *ALL / list-poss(48): <name 1..8>(...)
                 <name 1..8> (...)
                     SCOPE = *STD / *USER / *GROUP / *SYSTEM
              ,ADD-TERMINAL-SETS = *NONE / *ALL / list-poss(48): <name 1..8>(...)
                 <name 1..8> (...)
                     SCOPE = *STD / *USER / *GROUP / *SYSTEM
          <name 1..8> (...)
              SCOPE = *STD / *USER / *GROUP / *SYSTEM
       .GUARD-NAME = *UNCHANGED / *NONE / <filename 1..18 without-cat-gen-vers>
       ,PERSONAL-LOGON = *UNCHANGED / *NO / *YES / *PRIVILEGED
```

(part 3 of 11)

```
*YES(...)
    PASSWORD-CHECK = *UNCHANGED / *YES / *NO
    ,REMOVE-TERMINALS = *NONE / *ALL / list-poss(48): *PARAMETERS(...)
       *PARAMETERS(...)
            PROCESSOR = <name 1..8 with-wild>
            .STATION = <name 1..8 with-wild>
    ,ADD-TERMINALS = *NONE / *ALL / list-poss(48): *PARAMETERS(...)
       *PARAMETERS(...)
            PROCESSOR = <name 1..8 with-wild>
           .STATION = <name 1..8 with-wild>
    ,TERMINAL-SET = *UNCHANGED / *NO-PROTECTION / *NONE /
                     *EXCEPTION-LIST(...) / *MODIFY-LIST(...) /
                     list-poss(48): <name 1..8> (...)
       *EXCEPTION-LIST(...)
           TERMINAL-SET = *NONE / list-poss(48): <name 1..8>(...)
              <name 1..8> (...)
                   SCOPE = *STD / *USER / *GROUP / *SYSTEM
       *MODIFY-LIST(...)
            REMOVE-TERMINAL-SETS = *NONE / *ALL / list-poss(48): <name 1..8>(...)
              <name 1..8> (...)
                   SCOPE = *STD / *USER / *GROUP / *SYSTEM
           ,ADD-TERMINAL-SETS = *NONE / *ALL / list-poss(48): <name 1..8>(...)
              <name 1..8> (...)
                   SCOPE = *STD / *USER / *GROUP / *SYSTEM
       <name 1..8> (...)
          SCOPE = *STD / *USER / *GROUP / *SYSTEM
    ,GUARD-NAME = *UNCHANGED / *NONE / <filename 1..18 without-cat-gen-vers>
    ,PERSONAL-LOGON = *UNCHANGED / *NO / *YES / *PRIVILEGED
```

(part 4 of 11)

```
,BATCH-ACCESS = *UNCHANGED / *LOGON-DEFAULT(...) / *YES(...) / *NO
  *LOGON-DEFAULT(...)
       PASSWORD-CHECK = *UNCHANGED / *YES / *NO / *GUARD(...)
         *GUARD(...)
           GUARD-NAME = <filename 1..18 without-cat-gen-vers>)
       ,REMOVE-USER-ACCESS = *NONE / *ALL / list-poss(48): *OWNER / *GROUP / *OTHERS /
                               *CONSOLE / <name 1..8>
       ,ADD-USER-ACCESS = *NONE / *ALL / list-poss(48): *OWNER / *GROUP / *OTHERS /
                          *CONSOLE / <name 1 8>
      ,GUARD-NAME = *UNCHANGED / *NONE / <filename 1..18 without-cat-gen-vers>
  *YES(...)
       PASSWORD-CHECK = *UNCHANGED / *YES / *NO / *GUARD(...)
         *GUARD(...)
           GUARD-NAME = <filename 1..18 without-cat-gen-vers>)
      ,REMOVE-USER-ACCESS = *NONE / *ALL / list-poss(48): *OWNER / *GROUP / *OTHERS /
                               *CONSOLE / <name 1..8>
      ,ADD-USER-ACCESS = *NONE / *ALL / list-poss(48): *OWNER / *GROUP / *OTHERS /
                          *CONSOLE / <name 1..8>
      ,GUARD-NAME = *UNCHANGED / *NONE / <filename 1..18 without-cat-gen-vers>
OPERATOR-ACCESS-TERM = *UNCHANGED / *LOGON-DEFAULT(...) / *NO / *YES(...)
  *LOGON-DEFAULT(...)
       PASSWORD-CHECK = *UNCHANGED / *YES / *NO
  *YES(...)
       PASSWORD-CHECK = *UNCHANGED / *YES / *NO
```

(part 5 of 11)

```
,OPERATOR-ACCESS-PROG = *UNCHANGED / *LOGON-DEFAULT(...) / *NO / *YES(...)
  *LOGON-DEFAULT(...)
       PASSWORD-CHECK = *UNCHANGED / *YES / *NO
  *YES(...)
    PASSWORD-CHECK = *UNCHANGED / *YES / *NO
.OPERATOR-ACCESS-CONS = *UNCHANGED / *LOGON-DEFAULT(...) / *NO / *YES(...)
  *LOGON-DEFAULT(...)
    PASSWORD-CHECK = *UNCHANGED / *YES / *NO
  *YES(...)
    PASSWORD-CHECK = *UNCHANGED / *YES / *NO
,POSIX-RLOGIN-ACCESS = *UNCHANGED / *LOGON-DEFAULT(...) / *YES(...) / *NO
  *LOGON-DEFAULT(...)
       PASSWORD-CHECK = *UNCHANGED / *YES / *NO
       .TERMINAL-SET = *UNCHANGED / *NO-PROTECTION / *NONE / *EXCEPTION-LIST(...) /
                       *MODIFY-LIST(...) / list-poss(48): <name 1..8> (...)
         *EXCEPTION-LIST(...)
             TERMINAL-SET = *NONE / list-poss(48): <name 1..8>(...)
                <name 1..8> (...)
                  SCOPE = *STD / *USER / *GROUP / *SYSTEM
         *MODIFY-LIST(...)
              REMOVE-TERMINAL-SETS = *NONE / *ALL / list-poss(48): <name 1..8>(...)
                <name 1..8> (...)
                  SCOPE = *STD / *USER / *GROUP / *SYSTEM
              ,ADD-TERMINAL-SETS = *NONE / *ALL / list-poss(48): <name 1..8>(...)
                <name 1..8> (...)
                  SCOPE = *STD / *USER / *GROUP / *SYSTEM
         <name 1..8> (...)
            SCOPE = *STD / *USER / *GROUP / *SYSTEM
       ,GUARD-NAME = *UNCHANGED / *NONE / <filename 1..18 without-cat-gen-vers>
```

(part 6 of 11)

```
*YES(...)
    PASSWORD-CHECK = *UNCHANGED / *YES / *NO
    ,TERMINAL-SET = *UNCHANGED / *NO-PROTECTION / *NONE / *EXCEPTION-LIST(...) /
                     *MODIFY-LIST(...) / list-poss(48): <name 1..8> (...)
       *EXCEPTION-LIST(...)
           TERMINAL-SET = *NONE / list-poss(48): <name 1..8>(...)
              <name 1..8> (...)
                SCOPE = *STD / *USER / *GROUP / *SYSTEM
       *MODIFY-LIST(...)
            REMOVE-TERMINAL-SETS = *NONE / *ALL / list-poss(48): <name 1..8>(...)
              <name 1..8> (...)
                 SCOPE = *STD / *USER / *GROUP / *SYSTEM
           ,ADD-TERMINAL-SETS = *NONE / *ALL / list-poss(48): <name 1..8>(...)
              <name 1..8> (...)
                   SCOPE = *STD / *USER / *GROUP / *SYSTEM
       <name 1..8> (...)
           SCOPE = *STD / *USER / *GROUP / *SYSTEM
    ,GUARD-NAME = *UNCHANGED / *NONE / <filename 1..18 without-cat-gen-vers>
```

(part 7 of 11)

```
,POSIX-REMOTE-ACCESS = *UNCHANGED / *LOGON-DEFAULT(...) / *YES(...) / *NO
  *LOGON-DEFAULT(...)
       TERMINAL-SET = *UNCHANGED / *NO-PROTECTION / *NONE / *EXCEPTION-LIST(...) /
                        *MODIFY-LIST(...) / list-poss(48): <name 1..8> (...)
         *EXCEPTION-LIST(...)
              TERMINAL-SET = *NONE / list-poss(48): <name 1..8>(...)
                 <name 1..8> (...)
                   SCOPE = *STD / *USER / *GROUP / *SYSTEM
         *MODIFY-LIST(...)
               REMOVE-TERMINAL-SETS = *NONE / *ALL / list-poss(48): <name 1..8>(...)
                 <name 1..8> (...)
                   SCOPE = *STD / *USER / *GROUP / *SYSTEM
              ,ADD-TERMINAL-SETS = *NONE / *ALL / list-poss(48): <name 1..8>(...)
                 <name 1..8> (...)
                     SCOPE = *STD / *USER / *GROUP / *SYSTEM
          <name 1..8> (...)
              SCOPE = *STD / *USER / *GROUP / *SYSTEM
       ,GUARD-NAME = *UNCHANGED / *NONE / <filename 1..18 without-cat-gen-vers>
```

(part 8 of 11)

```
*YES(...)
     TERMINAL-SET = *UNCHANGED / *NO-PROTECTION / *NONE / *EXCEPTION-LIST(...) /
                     *MODIFY-LIST(...) / list-poss(48): <name 1..8> (...)
       *EXCEPTION-LIST(...)
           TERMINAL-SET = *NONE / list-poss(48): <name 1..8>(...)
              <name 1..8> (...)
                SCOPE = *STD / *USER / *GROUP / *SYSTEM
       *MODIFY-LIST(...)
            REMOVE-TERMINAL-SETS = *NONE / *ALL / list-poss(48): <name 1..8>(...)
              <name 1..8> (...)
                 SCOPE = *STD / *USER / *GROUP / *SYSTEM
           ,ADD-TERMINAL-SETS = *NONE / *ALL / list-poss(48): <name 1..8>(...)
              <name 1..8> (...)
                   SCOPE = *STD / *USER / *GROUP / *SYSTEM
       <name 1..8> (...)
           SCOPE = *STD / *USER / *GROUP / *SYSTEM
    ,GUARD-NAME = *UNCHANGED / *NONE / <filename 1..18 without-cat-gen-vers>
```

(part 9 of 11)

```
,NET-DIALOG-ACCESS = *UNCHANGED / *LOGON-DEFAULT(...) / *YES(...) / *NO
  *LOGON-DEFAULT(...)
       PASSWORD-CHECK = *UNCHANGED / *YES / *NO
       ,REMOVE-PRINCIPAL = *NONE / *ALL /
             list-poss(48): <composed-name 1..1800 with-wild> / <c-string 1..1800 with-low>
       ,ADD-PRINCIPAL = *NONE / *NO-PROTECTION / *ALL /
                        list-poss(48): <composed-name 1..1800 with-wild> / <c-string 1..1800 with-low>
       ,TERMINAL-SET = *UNCHANGED / *NO-PROTECTION / *NONE / *EXCEPTION-LIST(...) /
                        *MODIFY-LIST(...) / list-poss(48): <name 1..8> (...)
          *EXCEPTION-LIST(...)
              TERMINAL-SET = *NONE / list-poss(48): <name 1..8>(...)
                 <name 1..8> (...)
                   SCOPE = *STD / *USER / *GROUP / *SYSTEM
          *MODIFY-LIST(...)
               REMOVE-TERMINAL-SETS = *NONE / *ALL / list-poss(48): <name 1..8>(...)
                 <name 1..8> (...)
                      SCOPE = *STD / *USER / *GROUP / *SYSTEM
              ,ADD-TERMINAL-SETS = *NONE / *ALL / list-poss(48): <name 1..8>(...)
                 <name 1..8> (...)
                      SCOPE = *STD / *USER / *GROUP / *SYSTEM
          <name 1..8> (...)
              SCOPE = *STD / *USER / *GROUP / *SYSTEM
       .GUARD-NAME = *UNCHANGED / *NONE / <filename 1..18 without-cat-gen-vers>
```

(part 10 of 11)

```
*YES(...)
     PASSWORD-CHECK = *UNCHANGED / *YES / *NO
    ,REMOVE-PRINCIPAL = *NONE / *ALL /
           list-poss(48): <composed-name 1..1800 with-under with-wild> / <c-string 1..1800 with-low>
    ,ADD-PRINCIPAL = *NONE / *NO-PROTECTION / *ALL /
           list-poss(48): <composed-name 1..1800 with-under with-wild> / <c-string 1..1800 with-low>
    ,TERMINAL-SET = *UNCHANGED / *NO-PROTECTION / *NONE / *EXCEPTION-LIST(...) /
                      *MODIFY-LIST(...) / list-poss(48): <name 1..8> (...)
       *EXCEPTION-LIST(...)
            TERMINAL-SET = *NONE / list-poss(48): <name 1..8>(...)
               <name 1..8> (...)
                 SCOPE = *STD / *USER / *GROUP / *SYSTEM
       *MODIFY-LIST(...)
            REMOVE-TERMINAL-SETS = *NONE / *ALL / list-poss(48): <name 1..8>(...)
               <name 1..8> (...)
                 SCOPE = *STD / *USER / *GROUP / *SYSTEM
            ,ADD-TERMINAL-SETS = *NONE / *ALL / list-poss(48): <name 1..8>(...)
               <name 1..8> (...)
                   SCOPE = *STD / *USER / *GROUP / *SYSTEM
       <name 1..8> (...)
           SCOPE = *STD / *USER / *GROUP / *SYSTEM
    .GUARD-NAME = *UNCHANGED / *NONE / <filename 1..18 without-cat-gen-vers>
```

(part 11 of 11)

The operand value \*LOGON-DEFAULT means that the default setting defined with the /SET- or /MODIFY-LOGON-DEFAULTS command is taken over for the operand.

#### USER-IDENTIFICATION = <name 1..8>

User ID whose protection attributes are to be modified.

## PUBSET = \*HOME / <cat-id 1..4>

Pubset in whose user catalog the modifications are to be entered.

#### PUBSET = \*HOME

The modifications are to be entered in the home pubset.

#### PUBSET = <cat-id 1..4>

The modifications are to be entered in the specified pubset.

## EXPIRATION-DATE = \*UNCHANGED / \*LOGON-DEFAULT / \*NONE / <date 8..10> / <integer 0..366>

The user ID will be suspended ("locked") after the specified date, i.e. it will no longer be accessible via LOGON. The files cataloged under the user ID will be retained. During the period specified in the EXPIRATION-WARNING operand of the password, the user attempting LOGON receives message SRM3201 on SYSOUT.

#### **EXPIRATION-DATE = \*NONE**

The user ID will not be suspended when a specific date is reached.

#### EXPIRATION-DATE = <date 8..10>

Expiration date of the user ID.

## EXPIRATION-DATE = <integer 0..366>

Life of the user ID.

## EXPIRATION-WARNING = \*STD / \*LOGON-DEFAULT / <integer 0..366>

This defines the period, in days, within which the user is warned before the user ID expiration date is exceeded. The default period is 28 days.

## PASSWORD = \*UNCHANGED / PARAMETERS(...)

This serves to modify the password definitions.

#### PASSWORD = \*PARAMETERS(...)

The password definitions are modified as specified.

## LOGON-PASSWORD = \*UNCHANGED / \*NONE / \*SECRET / <c-string 1..8> / <c-string 9..32> / <x-string 1..16>

Password to be entered by the user.

#### LOGON-PASSWORD = \*NONE

Access via this user ID is not protected by a password.

#### LOGON-PASSWORD = \*SECRET

Display of the requested password is to be suppressed. This operand value can be specified only in an unguided dialog. In a guided dialog (menu), there is always a blanked-out field provided for input of the password.

#### **ENCRYPTION = \*YES / \*NO**

This specifies whether the password is to be stored as entered or in encrypted form.

#### **ENCRYPTION = \*YES**

The password is to be encrypted as defined in the system parameter ENCRYPT.

## MANAGEMENT = \*UNCHANGED / \*LOGON-DEFAULT / \*USER-CHANGE-ONLY / \*BY-USER / \*BY-ADMINISTRATOR

This determines who is to be authorized to manage the password and with what restrictions.

#### MANAGEMENT = \*USER-CHANGE-ONLY

The user may define and modify the password but not delete it.

#### MANAGEMENT = \*BY-USER

The user may define, modify and delete the password.

#### MANAGEMENT = \*BY-ADMINISTRATOR

The password may only be modified via the system administration commands /MODIFY-USER-ATTRIBUTES and /MODIFY-LOGON-PROTECTION.

## MINIMAL-LENGTH = \*UNCHANGED / \*LOGON-DEFAULT / \*NONE / <integer 1..8>

This specifies the minimum length of a password to be entered by the user (as a number of characters).

#### MINIMAL-LENGTH = \*NONE

No minimum length is defined. The maximum length for user-defined passwords is 8 characters.

#### MINIMAL-LENGTH = <integer 1..8>

This specifies the minimum length of a password to be entered by the user (as a number of characters). When this operand is used the password must end with a character other than a blank.

## MINIMAL-COMPLEXITY = \*UNCHANGED / \*LOGON-DEFAULT / \*NONE / <integer 1..4>

This specifies the minimum complexity of a password to be entered by the user.

#### MINIMAL-COMPLEXITY = \*NONE

The complexity of user-defined passwords is entirely at the discretion of the user.

#### MINIMAL-COMPLEXITY = <integer 1..4>

There are four levels of complexity (each level implying all subordinate levels):

Level 1: No restrictions.

Level 2: The password must not contain more than two consecutive identical

characters.

Level 3: The password must contain at least one letter and one digit.

Level 4: The password must contain at least one letter, one digit and one special

character; blanks do not count as special characters.

# INITIAL-LIFETIME = \*UNCHANGED / \*LOGON-DEFAULT / \*STD / \*EXPIRED / <integer 0..366> / <date 8..10>

This defines the first lifetime cycle.

#### INITIAL-LIFETIME = \*STD

The expiration date of the password is calculated from LIFETIME-INTERVAL.

#### **INITIAL-LIFETIME = \*EXPIRED**

The entered logon password is identified as 'expired'. The owner of the user ID must first declare a new logon password before being able to continue working under his/her user ID. For more detailed information, see the UNLOCK-EXPIRATION operand.

## INITIAL-LIFETIME = <integer 0..366>

Life of the password.

## INITIAL-LIFETIME = <date 8..10>

Expiration date of the password.

# LIFETIME-INTERVAL = \*UNCHANGED / \*LOGON-DEFAULT / \*UNLIMITED / <integer 1..366>(...)

This defines the intervals at which the user has to change the password. If the password is not changed within this period, the user ID is suspended. During the period specified in the EXPIRATION-WARNING operand of the password, the user receives message SRM3201 on SYSOUT every time he/she logs on.

## LIFETIME-INTERVAL = \*UNLIMITED

The user is not forced to change the password.

## LIFETIME-INTERVAL = <integer 1..366>(...)

Interval at which the user has to change the password.

#### **DIMENSION = \*DAYS / \*MONTHS**

Unit of the specified value. When \*MONTHS is specified, the maximum permissible value for 'integer' is 12.

U5605-J-7125-10-76 181

# EXPIRATION-WARNING = \*UNCHANGED / \*LOGON-DEFAULT / \*STD / <integer 0..366>

This defines the period, in days, within which the user is warned before the expiration date of the password is exceeded. The default period is 28 days.

# UNLOCK-EXPIRATION = \*UNCHANGED / \*LOGON-DEFAULT / \*BY-ADMINISTRATOR-ONLY / \*BY-USER

Specifies who is authorized to replace an expired password with a new one.

#### UNLOCK-EXPIRATION = \*BY-ADMINISTRATOR-ONLY

When the expiration date of the password is exceeded, the user ID is locked. System administration must enter a new logon password before the owner of the user ID can access the system again.

#### UNLOCK-EXPIRATION = \*BY-USER

When the expiration date of the password is exceeded, the user enjoys restricted access in interactive mode following entry of the expired password. In this case, the user is only able to declare a new password or terminate the dialog.

## PASSWORD-MEMORY = \*UNCHANGED / \*LOGON-DEFAULT / \*NONE / YES(...)

Specifies whether the old password is entered in a list when the password is changed. Passwords which are present in this list must not be assigned as a new password in the event of a password change. In addition, the frequency of password changes can be restricted.

## PASSWORD-MEMORY = \*NONE

No password list is created. If such a list already exists, it is deleted. The frequency with which passwords can be changed is not restricted.

## PASSWORD-MEMORY = \*YES(...)

A password list is created. In addition, a maximum is specified for the number of password modifications which may be performed during a defined period.

The operands PERIOD, CHANGES-PER-PERIOD and BLOCKING-TIME interact as follows:

- PERIOD ≤ BLOCKING-TIME
- CHANGES-PER-PERIOD ≤ (100 \* PERIOD) / BLOCKING-TIME

## **PERIOD = <integer 1..32767>**

Specifies a period during which a maximum number of password changes can be specified using the CHANGES-PER-PERIOD operand. The period is specified in days.

## CHANGES-PER-PERIOD = <integer 1..100>

Specifies the maximum number of password changes permitted during the period specified using the PERIOD operand. Password changes to the password \*NONE are disregarded by the counter.

#### BLOCKING-TIME = <integer 1..32767>

Specifies how long a password remains stored in the password list. The period is specified in days and starts with the day on which one password is replaced by another.

## SUSPEND-ATTRIBUTES = \*UNCHANGED / \*LOGON-DEFAULT / \*NONE / \*YES(...)

Defines the attributes for suspension. Temporary locking of a user ID or of a user of a user ID after a number of failed access attempts can be defined locally for this user ID or globally in the default attributes.

#### SUSPEND-ATTRIBUTES = \*NONE

No suspension takes place.

#### SUSPEND-ATTRIBUTES = \*YES(...)

Defines the parameters for suspension.

## COUNT = \*UNCHANGED / \*LOGON-DEFAULT / <integer 0..32767>

Number of failed access attempts which are permitted in the period defined using OBSERVE-TIME. Further failed access attempts result in suspension.

# OBSERVE-TIME = \*UNCHANGED / \*LOGON-DEFAULT / <integer 0..32767> (...)

Period within which the number of failed access attempts specified with the COUNT operand must occur. The period begins with the first failed access attempt. If the observation period terminates without any suspension taking place, the count starts again with the next failed access attempt.

## **OBSERVE-TIME = <integer 0..32767> (...)**

Specifies the observation period.

#### **DIMENSION = \*MINUTE / \*HOUR**

Time unit for the observation period.

## SUSPEND-TIME = \*UNCHANGED / \*LOGON-DEFAULT /

## <integer 1..32767> (...) / \*UNLIMITED

Defines the duration of the suspension. During the suspension a user is informed of the suspension with message SRM3208 or SRM3209 and possibly of its duration.

## **SUSPEND-TIME = <integer 1..32767> (...)**

Duration of the suspension.

#### **DIMENSION = \*MINUTE / \*HOUR**

Time unit for the suspension.

#### SUSPEND-TIME = \*UNLIMITED

The suspension is unlimited.

U5605-J-Z125-10-76

## SUBJECT = \*UNCHANGED / \*LOGON-DEFAULT / \*USER-IDENTIFICATION / \*INITIATOR

Defines whether the user ID or person who undertook the access attempts should be suspended.

#### SUBJECT = \*USER-IDENTIFICATION

The user ID is suspended.

This specification is not permitted for the TSOS system ID and the security administrator's user ID and is rejected with the message SRM3672.

#### SUBJECT = \*INITIATOR

The "person" who undertook the access attempts is suspended (see section "Locking terminals/user IDs after unsuccessful access attempts" on page 116).

## INACTIVITY-LIMIT = \*UNCHANGED / \*LOGON-DEFAULT / \*NONE /

## <integer 1..366> (...) / \*RENEW

Specifies the time of inactivity, i.e. the time which has elapsed since the last logon after which the user ID is to be locked, or cancels a lock.

#### **INACTIVITY-LIMIT = \*NONE**

Inactivity is not monitored.

## INACTIVITY-LIMIT = <integer 1..366> (...)

Specifies the time until the lock becomes effective (inactivity limit).

This specification is not permitted for the system IDs and is rejected with the message SRM3673.

#### DIMENSION = \*DAYS / \*MONTHS

Time unit for the inactivity limit.

#### INACTIVITY-LIMIT = \*RENEW

Takes the inactivity limit set as a basis to update the date for the user ID lock. As a result, a lock is canceled once more as a result of inactivity, and the monitoring phase begins anew.

## DIALOG-ACCESS = \*UNCHANGED / \*LOGON-DEFAULT(...) / \*NO / \*YES(...)

This defines the system access control mechanisms which are to apply in interactive mode.

#### DIALOG-ACCESS = \*NO

All access in interactive mode is prohibited.

## **DIALOG-ACCESS = \*YES(...)**

System access control mechanisms are to be enforced.

## PASSWORD-CHECK = \*UNCHANGED / \*YES / \*NO

This determines whether a password check is to be performed for system access in interactive mode.

#### **REMOVE-TERMINALS =**

List of data display terminals via which a LOGON is no longer possible in interactive mode. This operand is supported for reasons of compatibility. Control should preferably be exercised by means of the TERMINAL-SET operand.

## **REMOVE-TERMINALS = \*NONE**

No data display terminals are to be removed from the list of admitted terminals.

#### **REMOVE-TERMINALS = \*ALL**

All data display terminals are to be removed from the list of admitted terminals.

## REMOVE-TERMINALS = \*PARAMETERS(...)

This explicitly lists the data display terminals to be removed from the list of admitted terminals. This specification cannot be made after admitting all terminals by means of ADD-TERMINALS=\*ALL.

#### PROCESSOR = <name 1..8> with-wild-card>

BCAM name of the computer from which the connection to \$DIALOG may be established (e.g. a PC running a data terminal emulation).

#### STATION = <name 1..8> with-wild-card>

Logical name of the data display terminal.

#### ADD-TERMINALS =

List of additional data display terminals (BCAM names) from which LOGON is permitted in interactive mode. This operand is supported for reasons of compatibility. Control should preferably be exercised by means of the operand TERMINAL-SET

#### ADD-TERMINALS = \*NONE

No additional data display terminals are to be admitted.

#### ADD-TERMINALS = \*ALL

All data display terminals are admitted. Lists of specific terminals, if any, are deleted. ADD-TERMINALS=\*ALL is permissible only in conjunction with REMOVE-TERMINALS=\*NONE.

## ADD-TERMINALS = \*PARAMETERS(...)

This explicitly lists the data display terminals to be admitted.

## PROCESSOR = <name 1..8> with-wild-card>

BCAM name of the computer from which the connection to \$DIALOG may be established (e.g. a PC running a data terminal emulation).

#### STATION = <name 1..8> with-wild-card>

Logical name of the data display terminal.

U5605-I-7125-10-76

## TERMINAL-SET = \*UNCHANGED / \*NO-PROTECTION / \*NONE /

\*EXCEPTION-LIST(...) / \*MODIFY-LIST(...) / list-poss(48): <name 1..8>(...)

Specifies whether the user ID interactive mode access is protected with terminal sets.

#### TERMINAL-SET = \*NO-PROTECTION

User ID protection by means of terminal sets is deactivated.

#### **TERMINAL-SET = \*NONE**

An empty terminal set list is assigned to the user ID, i.e. no interactive mode access is permitted.

## TERMINAL-SET = \*EXCEPTION-LIST(...)

A negative terminal set list is assigned.

## TERMINAL-SET = list-poss(48): <name 1..8>(...)

Interactive access is prohibited for the terminals with names which match the terminal names in the specified terminal sets.

The meaning of the subordinate operators is the same as for the operand TERMINAL-SET=list-poss(48): <name 1..8>(...) below.

## TERMINAL-SET = \*MODIFY-LIST(...)

Changes are made to an already defined terminal set list. This modification does not affect the positive or negative nature of the list.

#### **REMOVE-TERMINAL-SETS =**

Specifies terminal sets which are to be removed from the terminal set list for the user ID's interactive access.

If no terminal set list has as yet been defined for the user ID's interactive access, a warning is output and command execution continues. The same thing happens if one or more of the terminal sets specified for removal are not present in the list.

## REMOVE-TERMINAL-SETS = \*NONE

No terminal sets are removed from the terminal set list.

#### REMOVE-TERMINAL-SETS = \*ALL

All the terminal sets are removed from the terminal set list.

## REMOVE-TERMINAL-SETS = list-poss(48): <name 1..8>(...)

The terminal sets with the specified names are removed from the terminal set list.

The meaning of the subordinate operands is the same as for the operand TERMINAL-SET=list-poss(48): <name 1..8>(...) below.

#### ADD-TERMINAL-SETS =

Specifies terminal sets which are to be added to the terminal set list for the user ID's interactive access.

If no terminal set list has as yet been defined for the user ID's interactive access then a positive list is implicitly created. If one or more of the terminal sets that are to be added is already present in the list, a warning is issued.

#### ADD-TERMINAL-SETS = \*NONE

No terminal sets are added to the defined terminal set list.

## ADD-TERMINAL-SETS = \*ALL

All the terminal sets are added to the terminal set list.

## ADD-TERMINAL-SETS = list-poss(48): <name 1..8>(...)

The terminal sets with the specified names are added to the defined terminal set list.

The meaning of the subordinate operands is the same as for the TERMINAL-SET=list-poss(48): <name 1..8>(...) operand below.

## TERMINAL-SET = list-poss(48): <name 1..8>(...)

A positive terminal set list is assigned. Interactive access is permitted for the terminals with names which match the terminal names in the specified terminal sets.

#### SCOPE =

Class of the terminal set name.

#### SCOPE = \*STD

For global user administrators, this specification has the same effect as SCOPE=\*SYSTEM.

For group administrators, this specification has the same effect as SCOPE=\*GROUP(GROUP-ID= \*OWN).

#### SCOPE = \*USER

A terminal set owned by the user ID is assigned.

#### SCOPE = \*GROUP

A terminal set owned by the group corresponding to the user ID is assigned.

#### SCOPE = \*SYSTEM

A publicly owned terminal set is assigned.

**GUARD-NAME = \*UNCHANGED** / \*NONE / **<filename 1..18 without-cat-gen-vers>** Specifies whether interactive access to a user ID is protected by a guard.

#### **GUARD-NAME = \*NONE**

Interactive access to a user ID is not protected by a guard.

U5605-I-7125-10-76

## GUARD-NAME = <filename 1..18 without-cat-gen-vers>

Access to the user ID is only permitted if the access conditions in the specified guard are fulfilled.

The protected user ID must be an authorized user of the specified guard. When the guard is evaluated, only the time conditions Date, Time and Weekday are considered. The user ID that has to be permitted as subject in the guard's access condition depends on the operand PERSONAL-LOGON. If PERSONAL-LOGON=\*NO applies, then the protected user ID is considered to be the subject of the access condition. If PERSONAL-LOGON=\*YES applies, the subject is the personal user ID.

## PERSONAL-LOGON = \*UNCHANGED / \*NO / \*YES / \*PRIVILEGED

Specifies whether a personal user ID is required alongside the logon user ID for interactive access.

#### PERSONAL-LOGON = \*NO

Only the logon user ID is required.

#### PERSONAL-LOGON = \*YES

A personal user ID is required in addition to the logon user ID.

#### PERSONAL-LOGON = \*PRIVILEGED

A personal user ID is required in addition to the logon user ID.

In addition, the dialog task is assigned not only the privileges for the logon ID, but also those for the personal ID (except for TSOS, if available).

The specification for logging all events (AUDIT-SWITCH=\*ON) is transferred from the settings of the SAT preselection for logging the personal user ID (USER-AUDITING) to the dialog task.

If the logon ID is group administrator and the personal ID user administrator, the dialog task takes over the role of the group administrator and is not assigned the USER-ADMINISTRATION privilege.

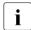

Restriction for systems with BS2000 OSD/BC  $\leq$  V11.0A:

The system internal SCI interface (Synchronous Console Interface) allows the input of operator commands from a user task. These operator commands lead to an error, if they only became valid commands when the privileges of a personal user ID had been inherited (e.g. several BCAM commands with the NET-ADMINISTRATION privilege).

The set union of the privileges can be displayed using the following command:

/SHOW-PRIVILEGE INFORMATION = \*RUN-PRIVILEGE(...)

## BATCH-ACCESS = \*UNCHANGED / \*LOGON-DEFAULT(...) / \*NO / \*YES(...)

This defines the system access control mechanisms to apply in batch mode.

#### BATCH-ACCESS = \*NO

All access in batch mode is prohibited.

## BATCH-ACCESS = \*YES(...)

System access control mechanisms are to be enforced.

## PASSWORD-CHECK = \*UNCHANGED / \*YES / \*NO / \*GUARD(...)

This determines whether a password check is to be performed for system access in batch mode.

## PASSWORD-CHECK = \*GUARD(...)

The right to start batch jobs without a password is administered using a guard.

#### GUARD-NAME = <filename 1..18 without-cat-gen-vers>

Batch jobs may be started without a password if the access conditions in the specified guard are fulfilled for the calling user ID.

The protected user ID must be an authorized user of the specified guard. It is necessary to distinguish between two cases for the evaluation of the guard:

- If the batch job was requested in BS2000 then all the conditions are considered.
   The subject of the access condition is the user ID under which the ENTER-JOB command was issued.
- If the batch job was requested under POSIX then only the time conditions Date,
   Time and Weekday are considered. The subject of the access condition is the protected user ID.

#### **REMOVE-USER-ACCESS =**

This determines the user IDs which are no longer to be allowed to start batch jobs under this user ID.

#### REMOVE-USER-ACCESS = \*NONE

No modifications are made to the existing authorization status.

#### REMOVE-USER-ACCESS = \*ALL

All user IDs from the existing list are removed.

## **REMOVE-USER-ACCESS = \*OWNER**

The user ID specified via USER-IDENTIFICATION is no longer allowed to start batch jobs.

#### REMOVE-USER-ACCESS = \*GROUP

None of the user IDs in the group of the user ID specified via USER-IDENTIFICATION are allowed to start batch jobs under this user ID (with the exception of the one specified via USER-IDENTIFICATION itself).

U5605-J-Z125-10-76 189

#### **REMOVE-USER-ACCESS = \*OTHERS**

None of the user IDs of the computer is allowed to start batch jobs under this user ID (with the exception of the user ID specified via USER-IDENTIFICATION and the members of its user group).

#### REMOVE-USER-ACCESS = \*CONSOLE

No batch jobs may be started under this user ID by an operator who does not have a separate user ID.

#### REMOVE-USER-ACCESS = <name 1..8>

None of the user IDs in the specified list is allowed to start batch jobs under this user ID.

#### ADD-USER-ACCESS =

This specifies additional user IDs which are to be permitted to start batch jobs under this user ID.

## ADD-USER-ACCESS = \*NONE

No additional user IDs are defined.

#### ADD-USER-ACCESS = \*ALL

All user IDs may start batch jobs. Lists of specific user IDs, if any, are deleted. ADD-USER-ACCESS=\*ALL is permissible only in conjunction with REMOVE-USER-ACCESS=\*NONE.

#### ADD-USER-ACCESS = \*OWNER

The user ID specified via USER-IDENTIFICATION may start batch jobs.

#### ADD-USER-ACCESS = \*GROUP

All user IDs which are members of the same group as the user ID specified via USER-IDENTIFICATION may start batch jobs under this user ID, with the exception of the one specified via USER-IDENTIFICATION itself.

#### ADD-USER-ACCESS = \*OTHERS

All user IDs of the same computer as the user ID specified via USER-IDENTIFICATION may start batch jobs under this user ID, but not the user ID itself or the members of its user group.

#### ADD-USER-ACCESS = \*CONSOLE

Batch jobs may be started under this user ID by an operator who does not have a separate user ID.

#### ADD-USER-ACCESS = <name 1..8>

All user IDs of the specified list may start batch jobs under this user ID.

**GUARD-NAME = \*UNCHANGED** / \*NONE / <filename 1..18 without-cat-gen-vers> Specifies whether batch access to a user ID is protected by a guard.

#### **GUARD-NAME = \*NONE**

Batch access to the user ID is not protected by a guard.

## GUARD-NAME = <filename 1..18 without-cat-gen-vers>

Batch access to the user ID is only permitted if the access conditions in the specified guard are fulfilled for the calling user ID.

The protected user ID must be an authorized user of the specified guard. It is necessary to distinguish between two cases for the evaluation of the guard:

- If the batch job was requested in BS2000 then all the conditions are considered.
   The subject of the access condition is the user ID under which the ENTER-JOB command was issued.
- If the batch job was requested under POSIX then only the time conditions Date,
   Time and Weekday are considered. The subject of the access condition is the protected user ID.

## OPERATOR-ACCESS-TERM = \*UNCHANGED / \*LOGON-DEFAULT(...) / \*YES(...) / \*NO

Defines the authentication methods to be used for interactive partners in operator mode. Details of the operator authentication facilities are provided in the "Introduction to System Administration" [2].

## OPERATOR-ACCESS-TERM = \*YES(...)

Specifies that access checks are to be executed.

## PASSWORD-CHECK = \*UNCHANGED / \*YES / \*NO

Specifies whether password checking is to be executed in the dialog.

#### OPERATOR-ACCESS-TERM = \*NO

Operator mode is not permitted for this user ID.

## OPERATOR-ACCESS-PROG = \*UNCHANGED / \*LOGON-DEFAULT(...) / \*YES(...) / \*NO

Defines the authentication methods which are to apply to programmed operators (PROP-XT). Details of the operator authentication facilities are provided in the "Introduction to System Administration" [2].

## OPERATOR-ACCESS-PROG = \*YES(...)

## PASSWORD-CHECK = \*UNCHANGED / \*YES / \*NO

Specifies whether or not a password check is to be performed for the specified operator.

#### OPERATOR-ACCESS-PROG = \*NO

The access class OPERATOR-ACCESS-PROGRAM is locked for the programmed operator.

U5605-J-Z125-10-76

## OPERATOR-ACCESS-CONS = \*UNCHANGED / \*LOGON-DEFAULT(...) / \*YES(...) / \*NO

Determines whether access to the physical console is permitted in incompatible mode under this user ID.

## OPERATOR-ACCESS-CONS = \*YES(...)

Console access is permitted.

## PASSWORD-CHECK = \*UNCHANGED / \*YES / \*NO

Specifies whether or not a console check is performed on console access

#### OPERATOR-ACCESS-CONS = \*NO

No console access is possible.

## POSIX-RLOGIN-ACCESS = \*UNCHANGED / \*LOGON-DEFAULT(...) / \*YES(...) / \*NO

The access class attributes for POSIX remote login can be defined.

## POSIX-RLOGIN-ACCESS = \*YES(...)

The BS2000 user ID is open for system access via POSIX remote login.

## PASSWORD-CHECK = \*UNCHANGED / \*YES / \*NO

Specifies whether or not a password check is performed on access via POSIX remote login.

## TERMINAL-SET = <u>\*UNCHANGED</u> / \*NO-PROTECTION / \*NONE /

## \*EXCEPTION-LIST(...) / \*MODIFY-LIST(...) / list-poss(48): <name 1..8>(...)

Specifies whether or not the user ID is protected for access via POSIX remote login. Only the processor name of the UNIX client may therefore be specified in the corresponding terminal set entry. The station name \*ANY should therefore be specified.

#### TERMINAL-SET = \*NO-PROTECTION

The user ID is not protected with terminal sets.

#### **TERMINAL-SET = \*NONE**

The user ID is assigned to an empty terminal set for POSIX remote login, i.e. no POSIX remote login is permitted.

#### TERMINAL-SET = \*EXCEPTION-LIST(...)

A negative list of terminal sets is assigned.

#### **TERMINAL-SET = \*NONE**

The negative list is empty, i.e. there is no restriction to POSIX remote login.

#### TERMINAL-SET = list-poss(48): <name 1..8>(...)

Access via POSIX remote login is prohibited for the UNIX clients with names corresponding to the terminal names in the specified terminal sets.

The meaning of the subordinate operands is the same as for the TERMINAL-SET=list-poss(48): <name 1..8>(...) operand below.

## TERMINAL-SET = \*MODIFY-LIST(...)

Changes are made to an already defined terminal set list. The modification has no effect on whether the list is a positive or negative list

#### **REMOVE-TERMINAL-SETS =**

Specifies the terminal sets that are to be removed from the list of terminal sets for the user ID's POSIX remote login access.

If no terminal set list has as yet been defined for the user ID's POSIX remote login access, a warning is output and command execution continues. The same thing happens if one or more of the terminal sets specified for removal are not present in the list.

## REMOVE-TERMINAL-SETS = \*NONE

No terminal sets are removed from the terminal set list.

## **REMOVE-TERMINAL-SETS = \*ALL**

All the terminal sets are removed from the terminal set list.

## REMOVE-TERMINAL-SETS = list-poss(48): <name 1..8>(...)

The terminal sets with the specified names are removed from the terminal set list.

The meaning of the subordinate operands is the same as for the TERMINAL-SET=list-poss(48): <name 1..8>(...) operand below.

#### ADD-TERMINAL-SETS =

Specifies terminal sets which are to be added to the terminal set list for the user ID's POSIX remote login access.

If no terminal set list has as yet been defined for the user ID's POSIX remote login access then a positive list is implicitly created. If one or more of the terminal sets that are to be added is already present in the list, a warning is issued.

#### ADD-TERMINAL-SETS = \*NONE

No terminal sets are added to the defined terminal set list.

## ADD-TERMINAL-SETS = list-poss(48): <name 1..8>(...)

The terminal sets with the specified names are added to the defined terminal set list.

The meaning of the subordinate operands is the same as for the TERMINAL-SET=list-poss(48): <name 1..8>(...) operand below.

U5605-J-Z125-10-76

## TERMINAL-SET = list-poss(48): <name 1..8>(...)

A positive terminal set list is assigned. Access via POSIX remote login is permitted for the UNIX clients with names which match the terminal names in the specified terminal sets.

#### SCOPE =

Class of the terminal set name.

#### SCOPE = \*STD

By default, a global system administrator assigns global terminal sets and a group administrator assigns local terminal sets

#### SCOPE = \*USER

A terminal set owned by the user ID is assigned.

#### SCOPE = \*GROUP

A terminal set owned by the user ID's group is assigned.

#### SCOPE = \*SYSTEM

A publicly owned terminal set is assigned.

**GUARD-NAME = \*UNCHANGED** / \*NONE / <filename 1..18 without-cat-gen-vers> Specifies whether access via POSIX remote login is protected by a guard.

#### **GUARD-NAME = \*NONE**

Access via POSIX remote login is not protected by a guard.

## GUARD-NAME = <filename 1..18 without-cat-gen-vers>

Access via POSIX remote login is only permitted if the access conditions in the specified guard are fulfilled. The protected user ID must be an authorized user of the specified guard. When the guard is evaluated, only the time conditions Date, Time and Weekday are considered. The subject of the access condition is the protected user ID.

#### POSIX-RLOGIN-ACCESS = NO

The BS2000 user ID is not allowed system access via POSIX remote login.

## POSIX-REMOTE-ACCESS = \*UNCHANGED / \*LOGON-DEFAULT(...) / \*YES(...) / \*NO

The BS2000 user ID for system access via a POSIX remote command is enabled or disabled.

# TERMINAL-SET = \*UNCHANGED / \*NO-PROTECTION / \*NONE / \*EXCEPTION-LIST(...) / \*MODIFY-LIST(...) / list-poss(48): <name 1..8>(...)

Specifies whether the user ID is protected for access via a POSIX remote command with terminal sets. Only the processor name of the UNIX client may therefore be specified in the corresponding terminal set entry. The station name \*ANY should therefore be specified.

## TERMINAL-SET = \*NO-PROTECTION

The user ID is not protected with terminal sets.

#### **TERMINAL-SET = \*NONE**

The user ID is assigned to an empty terminal set list for access via a POSIX remote command, i.e. no access via a POSIX remote command is permitted.

## TERMINAL-SET = \*EXCEPTION-LIST(...)

A negative list of terminal sets is assigned.

## TERMINAL-SET = \*NONE / list-poss(48): <name 1..8>(...)

The negative list is empty, i.e. there is no restriction to access via a POSIX remote command.

## TERMINAL-SET = list-poss(48): <name 1..8>(...)

Access via a POSIX remote command is prohibited for the UNIX clients with names corresponding to the terminal names in the specified terminal sets.

The meaning of the subordinate operands is the same as for the TERMINAL-SET=list-poss(48): <name 1..8>(...) operand below.

## TERMINAL-SET = \*MODIFY-LIST(...)

Changes are made to an already defined terminal set list. The modification has no effect on whether the list is a positive or negative list

#### **REMOVE-TERMINAL-SETS =**

Specifies terminal sets which are to be removed from the terminal set list for the user ID's access via POSIX remote command.

If no terminal set list has as yet been defined for the user ID's access via a POSIX remote command, a warning is output and command execution continues. The same thing happens if one or more of the terminal sets specified for removal are not present in the list.

## REMOVE-TERMINAL-SETS = \*NONE

No terminal sets are removed from the terminal set list.

#### REMOVE-TERMINAL-SETS = \*ALL

All the terminal sets are removed from the terminal set list.

U5605-J-Z125-10-76

## REMOVE-TERMINAL-SETS = list-poss(48): <name 1..8>(...))

The terminal sets with the specified names are removed from the terminal set list.

The meaning of the subordinate operands is the same as for the TERMINAL-SET=list-poss(48): <name 1..8>(...) operand below.

#### ADD-TERMINAL-SETS =

Specifies terminal sets which are to be added to the terminal set list for the user ID's access via POSIX remote command.

If no terminal set list has as yet been defined for the user ID's access via POSIX remote command then a positive list is implicitly created. If one or more of the terminal sets that are to be added is already present in the list, a warning is issued.

## ADD-TERMINAL-SETS = \*NONE

No terminal sets are added to the defined terminal set list.

## ADD-TERMINAL-SETS = list-poss(48): <name 1..8>(...))

The terminal sets with the specified names are added to the defined terminal set list.

The meaning of the subordinate operands is the same as for the TERMINAL-SET=list-poss(48): <name 1..8>(...) operand below.

## TERMINAL-SET = list-poss(48): <name 1..8>(...)

A positive terminal set list is assigned. Access via POSIX remote command is permitted for the UNIX clients with names which match the terminal names in the specified terminal sets

#### SCOPE =

Class of the terminal set name.

#### SCOPE = \*STD

By default, a global system administrator assigns global terminal sets and a group administrator assigns local terminal sets

#### SCOPE = \*USER

A terminal set owned by the user ID is assigned.

#### SCOPE = \*GROUP

A terminal set owned by the user ID's group is assigned.

#### SCOPE = \*SYSTEM

A publicly owned terminal set is assigned.

**GUARD-NAME = \*UNCHANGED** / \*NONE / <filename 1..18 without-cat-gen-vers> Specifies whether access via a POSIX remote command is protected by a guard.

#### **GUARD-NAME = \*NONE**

Access via POSIX remote command is not protected by a guard.

#### GUARD-NAME = <filename 1..18 without-cat-gen-vers>

Access via POSIX remote command is only permitted if the access conditions in the specified guard are fulfilled. The protected user ID must be an authorized user of the specified guard. When the guard is evaluated, only the time conditions Date, Time and Weekday are considered. The subject of the access condition is the UNIX/POSIX user ID under which the rsh or rcp command was issued. This user ID does not have to exist in the BS2000 system.

#### POSIX-REMOTE-ACCESS = \*NO

The BS2000 user ID is locked for system access via a POSIX remote command.

# **NET-DIALOG-ACCESS = \*UNCHANGED** / \*LOGON-DEFAULT(...) / \*YES(...) / \*NO Specifies whether interactive access from the network is permitted.

## NET-DIALOG-ACCESS = \*YES(...)

Interactive access from the network is permitted.

#### PASSWORD-CHECK = \*YES / \*NO

Specifies whether the login password should be checked when access is performed via the network.

#### **REMOVE-PRINCIPAL =**

Specification for access using the Kerberos authentication.

Deletes Kerberos names from the list of Kerberos names which have access to this user ID.

#### REMOVE-PRINCIPAL = \*NONE

No names are removed from the list of Kerberos names.

#### REMOVE-PRINCIPAL = \*ALL

The list of Kerberos names is emptied, but remains valid. Clients who can present a Kerberos ticket when requested are rejected.

## **REMOVE-PRINCIPAL = list-poss(48):**

<composed-name 1..1800 with-under with-wild> / <c-string 1..1800 with-low> The Kerberos names specified are deleted from the list.

#### ADD-PRINCIPAL =

Specification for access using the Kerberos authentication.

Adds Kerberos names to the list of Kerberos names which have access to this user ID.

#### ADD-PRINCIPAL = \*NONE

No further name is added to the list of Kerberos names.

#### ADD-PRINCIPAL = \*NO-PROTECTION

Protection by Kerberos authentication is canceled for the user ID. Any list of Kerberos names which exists is deleted. The client is not requested to present a Kerberos ticket; access is assigned directly to the DIALOG-ACCESS class.

U5605-I-7125-10-76

#### ADD-PRINCIPAL = \*ALL

Protection by Kerberos authentication is canceled for the user ID. Any list of Kerberos names which exists is deleted. However, the client is requested to present a Kerberos ticket. The Kerberos name this contains is displayed in the logon history and used as audit identification. If the client does not support Kerberos authentication, access is assigned to the DIALOG-ACCESS class.

## ADD-PRINCIPAL = list-poss(48):

<composed-name 1..1800 with-under with-wild> / <c-string 1..1800 with-low> The Kerberos names specified are added to the list.

## TERMINAL-SET = \*UNCHANGED / \*NO-PROTECTION / \*NONE /

\*EXCEPTION-LIST(...) / \*MODIFY-LIST(...) / list-poss(48): <name 1..8>(...)

Specifies whether the user ID should be protected for network access with terminal sets.

#### TERMINAL-SET = \*NO-PROTECTION

The user ID is not protected with terminal sets.

#### **TERMINAL-SET = \*NONE**

The user ID is assigned to an empty terminal set list, i.e. no network access is permitted.

## **TERMINAL-SET = \*EXCEPTION-LIST(...)**

A negative list of terminal sets is assigned.

## TERMINAL-SET = \*NONE / list-poss(48): <name 1..8>(...)

The negative list is empty, i.e. there is no restriction to network access.

## TERMINAL-SET = list-poss(48): <name 1..8>(...)

Network access is prohibited for the terminals with names corresponding to the terminal names in the specified terminal sets.

The meaning of the subordinate operands is the same as for the TERMINAL-SET operand below.

## TERMINAL-SET = \*MODIFY-LIST(...)

Changes are made to an already defined terminal set list. The modification has no effect on whether the list is a positive or negative list.

#### **REMOVE-TERMINAL-SETS =**

Specifies terminal sets which are to be removed from the terminal set list for the user ID's network access.

If no terminal set list has as yet been defined for the user ID's network access, a warning is output and command execution continues. The same thing happens if one or more of the terminal sets specified for removal are not present in the list.

#### REMOVE-TERMINAL-SETS = \*NONE

No terminal sets are removed from the terminal set list.

#### REMOVE-TERMINAL-SETS = \*ALL

All the terminal sets are removed from the terminal set list.

## REMOVE-TERMINAL-SETS = list-poss(48): <name 1..8>(...)

The terminal sets with the specified names are removed from the terminal set list.

The meaning of the subordinate operands is the same as for the TERMINAL-SET=list-poss(48): <name 1..8>(...) operand below.

#### ADD-TERMINAL-SETS =

Specifies terminal sets which are to be added to the terminal set list for the user ID's network access.

If no terminal set list has as yet been defined for the user ID's network access then a positive list is implicitly created. If one or more of the terminal sets that are to be added is already present in the list, a warning is issued.

## ADD-TERMINAL-SETS = \*NONE

No terminal sets are added to the defined terminal set list.

## ADD-TERMINAL-SETS = list-poss(48): <name 1..8>(...)

The terminal sets with the specified names are added to the defined terminal set list.

The meaning of the subordinate operands is the same as for the TERMINAL-SET=list-poss(48): <name 1..8>(...) operand below.

## TERMINAL-SET = list-poss(48): <name 1..8>(...)

A positive terminal set list is assigned. Network access is permitted for the terminals with names which match the terminal names in the specified terminal sets.

#### SCOPE =

Class of the terminal set name.

#### SCOPE = \*STD

By default, a global system administrator assigns global terminal sets and a group administrator assigns local terminal sets

#### SCOPE = \*USER

A terminal set owned by the user ID is assigned.

## SCOPE = \*GROUP

A terminal set owned by the user ID's group is assigned.

#### SCOPE = \*SYSTEM

A publicly owned terminal set is assigned.

GUARD-NAME = \*UNCHANGED / \*NONE / <filename 1..18 without-cat-gen-vers> Specifies whether network access is protected by a guard.

#### **GUARD-NAME = \*NONE**

Network access is not protected by a guard.

U5605-I-7125-10-76

#### GUARD-NAME = <filename 1..18 without-cat-gen-vers>

Network access is only permitted if the access conditions in the specified guard are fulfilled. The protected user ID must be an authorized user of the specified guard. When the guard is evaluated, only the time conditions Date, Time and Weekday are considered. The subject of the access condition is the protected user ID.

#### NET-DIALOG-ACCESS = \*NO

The BS2000 user ID is locked for interactive access from the network via a TranSON server.

#### Command return codes

| (SC2) | SC1 | Maincode | Meaning                                        |
|-------|-----|----------|------------------------------------------------|
|       | 0   | CMD0001  | Command executed without errors                |
| 2     | 0   | SRM6001  | Command executed with a warning                |
|       | 32  | SRM6020  | System error during command execution          |
|       | 64  | SRM6040  | Semantic error during command execution        |
|       | 130 | SRM6030  | Command cannot be executed at the present time |

#### Example

The examples are based on the assumption that the following SET-LOGON-PROTECTION command has been issued:

```
/set-logon-protection user-identification=tsos,
   password=*par(logon-pass='********',lifetime-interval=60),
   dialog-access=*yes(terminal-set=area52)
/modify-logon-protection user-identification=tsos,
   dialog-access=*yes(terminal-set=*modify-list(
   remove-terminal-sets=area52, add-terminal-sets=homebase))
```

The result of this is that no DIALOG logon for TSOS can now be performed for the terminals specified in terminal set AREA52. Instead, all the terminals present in the terminal set HOMEBASE are able to perform access.

```
/modify-logon-protection user-identification=tsos,
password=*parameters(lifetime-interval=3(dimension=*months))
```

The password must now be changed at least every three months.

/modify-logon-protection user-identification=tsos,
batch-access=\*yes(add-user-access=(\*group,X,Y))

In addition to TSOS itself, all members of the user group of TSOS as well as the user IDs X and Y are now authorized to start batch jobs under the TSOS user ID.

#### Output:

#### /show-logon-protection user-identification=tsos

```
LOGON PROTECTION FOR USERID TSOS
                                       ON PUBSET A
                                          EXPIRATION WARNING:
 EXPIRATION DATE:
                       NONE
                                                                 28
 PASSWORD:
                       YES
     MANAGEMENT:
                       USER CHANGE ONLY
     MINIMAL LENGTH:
                       NONE
                                          MINIMAL COMPLEXITY:
                                                                 NONE
     ITFFTIME:
                       3
                           MONTHS
                                          EXPIRATION DATE:
                                                                 2018-06-22
     UNLOCK EXPIR:
                       BY ADMINISTRATOR
                                          EXPIRATION WARNING:
     PASSWORD MEMORY: NO
                                          PASSWORD CHECK:
                                                                 YES
 DIALOG ACCESS:
                       YES
     TERMINAL NAME:
                       ANY
                                          CHIPCARD:
                                                                 NO PROTECTION
     TERMINAL SET: POSITIVE LIST
LIST OF TERMINAL-SETS, SCOPE: SYSTEM
     HOMEBASE
     GUARD:
                       *NONF
     PERSONAL LOGON:
                       NO
 BATCH ACCESS:
                       YES
                                          PASSWORD CHECK:
                                                                 YES
     CALLER USERID:
                       SEE LIST BELOW
     LIST OF AUTHORIZED USER IDENTIFICATIONS:
     *OWNER
               *GROUP
     GUARDS:
                       NONE
  OPERATOR ACCESS TERM: YES
                                           PASSWORD CHECK:
                                                                  YES
                       NO PROTECTION
     CHIPCARD:
 OPERATOR ACCESS PROG:YES
                                          PASSWORD CHECK:
                                                                 YFS
 OPERATOR ACCESS CONS:YES
                                          PASSWORD CHECK:
                                                                 YES
 POSIX RLOGIN ACCESS: YES
                                          PASSWORD CHECK:
                                                                 YES
                       NO PROTECTION
     TERMINAL SET:
                       *NONE
     GUARD:
 POSIX REMOTE ACCESS: YES
     TERMINAL SET:
                       NO PROTECTION
                       *NONE
     GUARD:
  NET DIALOG ACCESS:
                        YES
                                           PASSWORD CHECK:
                                                                  YES
     TERMINAL SET:
                       NO PROTECTION
                                          CERTIFICATE:
                                                                 NO PROTECTION
                       NO PROTECTION
     PRINCIPAL:
     GUARD:
                       *NONE
```

U5605-J-Z125-10-76 201

# MODIFY-PRIVILEGE-SET Modify privilege set

**Domain:** SECURITY-ADMINISTRATION **Privileges:** SECURITY-ADMINISTRATION

This command modifies an existing privilege set. Details of privilege sets can be found on page 43.

Modification of a privilege set always also modifies the rights of the user IDs to which this privilege set is assigned. The changes become effective if they are made on the home pubset.

If the privilege SAT-FILE-MANAGEMENT is to be added to a privilege set, the following must be noted:

- The privilege SAT-FILE-MANAGEMENT must not be assigned to a privilege set which is assigned to the user ID TSOS.
- SAT logging is activated for each user ID possessing the privilege set to which the privilege SAT-FILE-MANAGEMENT is assigned.
- Each user ID possessing the privilege set to which the privilege SAT-FILE-MANAGEMENT is assigned is regarded by SAT as not switchable.

If the privilege SAT-FILE-EVALUATION is to be added to a privilege set, the following must be noted:

 SAT logging is activated for each user ID possessing the privilege set to which the privilege SAT-FILE-EVALUATION is assigned.

If the privilege USER-ADMINISTRATION is to be added to a privilege set, the following must be noted:

 The privilege USER-ADMINISTRATION must not be assigned to a privilege set which is assigned to a group administrator.

# MODIFY-PRIVILEGE-SET PRIVILEGE-SET-NAME = <name 1..8> ,ADD-PRIVILEGE = \*NONE / list-poss(64): <text> ,REMOVE-PRIVILEGE = \*NONE / list-poss(64): <text> ,PUBSET = \*HOME / <cat-id 1..4>

#### PRIVILEGE-SET-NAME = <name 1..8>

The name of the privilege set to be modified.

## ADD-PRIVILEGE = \*NONE / list-poss(64): <text>

Defines which privileges are to be added to this privilege set.

#### ADD-PRIVILEGE = \*NONE

No privileges are to be added.

## ADD-PRIVILEGE = list-poss(64): <text>

Specifies which privileges are to be added. See page 125 for possible privileges. Exceptions: TSOS and SECURITY-ADMINISTRATION.

## REMOVE-PRIVILEGE = \*NONE / list-poss(64): <text>

Defines which privileges are to be removed from the privilege set.

## REMOVE-PRIVILEGE = \*NONE

No privileges are to be removed.

#### REMOVE-PRIVILEGE = list-poss(64): <text>

Specifies which privileges are to be removed. See page 125 for possible privileges. Exceptions: TSOS and SECURITY-ADMINISTRATION.

## PUBSET = \*HOME / <cat-id 1..4>

Specifies the pubset on which the privilege set is to be modified.

## PUBSET = \*HOME

The privilege set is to be modified on the home pubset.

#### PUBSET = <catid 1..4>

The privilege set is to be modified on the specified pubset.

#### Command return codes

| (SC2) | SC1 | Maincode | Meaning                                        |
|-------|-----|----------|------------------------------------------------|
|       | 0   | CMD0001  | Command executed without errors                |
| 2     | 0   | SRM6001  | Command executed with a warning                |
|       | 1   | SRM6010  | Syntax error in the command                    |
|       | 32  | SRM6020  | System error during command execution          |
|       | 64  | SRM6040  | Semantic error during command execution        |
|       | 130 | SRM6030  | Command cannot be executed at the present time |

U5605-J-Z125-10-76 203

# MODIFY-TERMINAL-SET Modify terminal set

Domain: USER-ADMINISTRATION

**Privileges:** STD-PROCESSING, USER-ADMINISTRATION

This command modifies an existing terminal set.

The following are authorized to execute this command:

- global user administrators (owners of the privilege USER-ADMINISTRATION) for all terminal sets
- group administrators who possess, as a minimum, the attribute MANAGE-MEMBERS for terminal sets of class GROUP or USER. The terminal sets must be allocated to the group administrator's group or one of its members.

```
MODIFY-TERMINAL-SET
TERMINAL-SET-NAME = <name 1..8>(...)
  <name 1..8>(...)
       SCOPE = *STD / *USER(...) / *GROUP(...) / *SYSTEM
          *USER(...)
            USER-IDENTIFICATION = *OWN / <name 1..8>
          *GROUP(...)
            GROUP-IDENTIFICATION = *OWN / *UNIVERSAL / <name 1..8>
,PUBSET = *HOME / <catid 1..4>
,TERMINAL-ENTRY = *UNCHANGED / list-poss(100): *ADD(...) / *REMOVE(...)
  *ADD(...)
       PROCESSOR = *ANY / <name 1..8 with-wild(16)>
       ,STATION = *ANY / <name 1..8 with-wild(16)>
      ,CHECK-MODE = *STD / list-poss(2): *NET-TERMINAL-NAME / *APPLICATION-TERMINAL-NAME
  *REMOVE(...)
       PROCESSOR = *ANY / <name 1..8 with-wild(16)>
       ,STATION = *ANY / <name 1..8 with-wild(16)>
,GUARD-NAME = *UNCHANGED / *NONE / <filename 1..18 without-cat-gen-vers>
, USER-INFORMATION = *UNCHANGED / *NONE / <c-string 1..80 with-lower>
```

204 U5605-J-7125-10-76

#### TERMINAL-SET-NAME = <name 1..8>(...)

Specifies the name of the terminal set.

#### SCOPE = \*STD

For global user administrators, this specification has the same effect as SCOPE=\*SYSTEM.

For group administrators it has the same effect as SCOPE=\*GROUP(GROUP-ID=\*OWN).

#### SCOPE = \*USER(USER-IDENTIFICATION = \*OWN / <name 1..8>)

Your own or the specified user ID is the owner.

## SCOPE = \*GROUP(GROUP-IDENTIFICATION = \*OWN / \*UNIVERSAL <name 1..8>)

Your own or the specified user group is the owner.

#### SCOPE = \*SYSTEM

This value can only be specified by a global user administrator...

The terminal set is assigned as public property.

#### PUBSET =

Pubset in whose user catalog the terminal set is created.

## PUBSET = \*HOME

The terminal set is created in the home pubset.

#### PUBSET = <catid 1..4>

The terminal set is created in the specified pubset...

#### TERMINAL-ENTRY =

Specifies which terminal entries are to be added or deleted.

## TERMINAL-ENTRY = \*ADD(...)

The specified terminal entry is generated.

## PROCESSOR = \*ANY / <name 1..8 with-wild(16)>

Processor or host name of the new terminal entry.

#### STATION = \*ANY / <name 1..8 with-wild(16)>

Terminal or application name of the new terminal entry.

#### CHECK-MODE =

Specifies how the terminal name is to be checked.

#### CHECK-MODE = \*STD

If there are intermediate applications (e.g. OMNIS, CFS), the check performed for the entered terminal name depends on its trustworthiness. If the application is trusted, a check is performed against the name of the terminal.

U5605-J-Z125-10-76 205

#### CHECK-MODE = \*NET-TERMINAL-NAME

The entered terminal name is checked against the name of the terminal.

#### CHECK-MODE = \*APPLICATION-TERMINAL-NAME

The entered terminal name is checked against the name of the application.

## TERMINAL-ENTRY = \*REMOVE(...)

The specified terminal name is deleted

#### PROCESSOR = \*ANY / <name 1..8 with-wild(16)>

Processor or host name of the existing terminal entry.

## STATION = \*ANY / <name 1..8 with-wild(16)>

Terminal or application name of the existing terminal entry.

## GUARD-NAME = \*UNCHANGED / \*NONE / <filename 1..18 without-cat-gen-vers>

Specifies a guard which regulates the time restrictions on access to the entered terminals.

## **GUARD-NAME = \*NONE**

No time restrictions apply to access.

## GUARD-NAME = <filename 1..18 without-cat-gen-vers>

The terminal set is associated with the access conditions in the specified guard.

## USER-INFORMATION = \*UNCHANGED / \*NONE / <c-string 1..80 with-lower>

User information. The user can enter a comment here.

#### Command return codes

| (SC2) | SC1 | Maincode | Meaning                                    |
|-------|-----|----------|--------------------------------------------|
|       | 0   | CMD0001  | Command executed without errors            |
| 2     | 0   | SRM6001  | Command executed with warning              |
|       | 1   | SRM6010  | Syntax error in command                    |
|       | 32  | SRM6020  | System error during command processing     |
|       | 64  | SRM6040  | Semantic error during command processing   |
|       | 130 | SRM6030  | Command cannot be executed at present time |

# MODIFY-USER-GROUP Modify user group entry

Domain: USER-ADMINISTRATION

Privileges: STD-PROCESSING, USER-ADMINISTRATION

This command modifies an entry for a user group in the user catalog of the specified pubset.

If the /MODIFY-USER-GROUP command is issued by a global user administrator, the group structure affected by the command is not subject to any restrictions; in this case it may refer to any group and be issued at any time.

The following restrictions apply if the command is issued by a group administrator; they are contingent upon the variant of the group administrator privilege (ADM-AUTHORITY) defined for his user group:

MANAGE-RESOURCES: The user group to which this group is assigned as a

subgroup (UPPER-GROUP) must not be changed. Group members cannot be reassigned to another user group

(ADD-MEMBERS).

MANAGE-MEMBERS: The user group to which this group is assigned as a

subgroup (UPPER-GROUP) must not be changed.

The following restriction applies to the user group \*UNIVERSAL:

Since there are no restrictions with regard to the group potential and the rights of the user group \*UNIVERSAL, only the operands ADD-GROUP-MEMBERS,

GROUP-ADMINISTRATOR, PUBSET and GROUP-IDENTIFICATION should (and can) be specified.

For the command to be accepted, the global administrator issuing the command must be registered as such on the home pubset of the current BS2000 session, while the group administrator must be registered as such on the pubset specified via the PUBSET operand.

U5605-J-Z125-10-76 207

#### MODIFY-USER-GROUP

```
GROUP-IDENTIFICATION = *OWN / *UNIVERSAL / <name 1..8>
,PUBSET = *HOME / <cat-id 1..4>
,UPPER-GROUP = *UNCHANGED / *OWN / *UNIVERSAL / <name 1..8>
,GROUP-ADMINISTRATOR = *UNCHANGED / *NONE / <name 1..8>
,ADD-GROUP-MEMBER = *NONE / list-poss(127): <name 1..8>
,ADM-AUTHORITY = *UNCHANGED / *MANAGE-RESOURCES / *MANAGE-MEMBERS /
                 *MANAGE-GROUPS
,MAX-GROUP-MEMBERS = *UNCHANGED / *STD / <integer 0..32767>
,GROUP-MEMBER-PREFIX = *UNCHANGED / *ANY / <name 1..7>
,MAX-SUB-GROUPS = *UNCHANGED / *STD / <integer 0..32767>
,USER-GROUP-PREFIX = *UNCHANGED / *ANY / <name 1..7>
,PUBLIC-SPACE-LIMIT = *UNCHANGED / *MAXIMUM / <integer 0..2147483647>
,PUBLIC-SPACE-EXCESS = *UNCHANGED / *NO / *TEMPORARILY-ALLOWED / *ALLOWED
,FILE-NUMBER-LIMIT = *UNCHANGED / *MAXIMUM / <integer 0..16777215>
,JV-NUMBER-LIMIT = *UNCHANGED / *MAXIMUM / <integer 0..16777215>
,TEMP-SPACE-LIMIT = *UNCHANGED / *MAXIMUM / <integer 0..2147483647>
,WORK-SPACE-LIMIT = *UNCHANGED / *MAXIMUM / <integer 0..2147483647>
,DMS-TUNING-RESOURCES = *UNCHANGED / *NONE / *CONCURRENT-USE / *EXCLUSIVE-USE
,TAPE-ACCESS = *UNCHANGED / *STD / *PRIVILEGED / *READ / *BYPASS-LABEL / *ALL
,FILE-AUDIT = *UNCHANGED / *NO / *YES
,CSTMP-MACRO = *UNCHANGED / *NO / *YES
,RESIDENT-PAGES = *UNCHANGED / *STD / <integer 0..2147483647> / *MAXIMUM
,ADDRESS-SPACE-LIMIT = *UNCHANGED / *STD / <integer 1..2147483647>
TEST-OPTIONS = *UNCHANGED / *PARAMETERS(...)
  *PARAMETERS(...)
       READ-PRIVILEGE = *UNCHANGED / *STD / <integer 1..9>
      ,WRITE-PRIVILEGE = *UNCHANGED / *STD / <integer 1..9>
      , MODIFICATION = *UNCHANGED / *CONTROLLED / *UNCONTROLLED
```

(part 1 of 2)

208 U5605-J-7125-10-76

```
,ADD-PROFILE-ID = *NONE / list-poss(127): <structured-name 1..30>
.REMOVE-PROFILE-ID = *NONE / *ALL / list-poss(127): <structured-name 1..30>
,MAX-ACCOUNT-RECORDS = *UNCHANGED / *STD / *NO-LIMIT / <integer 0..32767>
,PHYSICAL-ALLOCATION = *UNCHANGED / *NOT-ALLOWED / *ALLOWED
,HARDWARE-AUDIT = *UNCHANGED / *ALLOWED / *NOT-ALLOWED
,LINKAGE-AUDIT = *UNCHANGED / *ALLOWED / *NOT-ALLOWED
,CRYPTO-SESSION-LIMIT = *UNCHANGED / *STD / *MAXIMUM / <integer 0..32767>
,NET-STORAGE-USAGE = *UNCHANGED / *ALLOWED / *NOT-ALLOWED
,ADD-ACCOUNT = *NONE / list-poss(127): <alphanum-name 1..8>(...)
  <alphanum-name 1..8>(...)
       CPU-LIMIT = *MAXIMUM / <integer 0..2147483647>
       ,SPOOLOUT-CLASS = *STD / <integer 1..255>
      ,MAXIMUM-RUN-PRIORITY = *STD / <integer 30..255>
      ,MAX-ALLOWED-CATEGORY = *STD / *TP / *SYSTEM
      ,NO-CPU-LIMIT = *NO / *YES
      ,START-IMMEDIATE = *NO / *YES
      ,INHIBIT-DEACTIVATION = *NO / *YES
,MODIFY-ACCOUNT = *NONE / list-poss(127): <alphanum-name 1..8>(...)
  <alphanum-name 1..8>(...)
       CPU-LIMIT = *UNCHANGED / *MAXIMUM / <integer 0..2147483647>
       ,SPOOLOUT-CLASS = *UNCHANGED / *STD / <integer 1..255>
      ,MAXIMUM-RUN-PRIORITY = *UNCHANGED / *STD / <integer 30..255>
      ,MAX-ALLOWED-CATEGORY = *UNCHANGED / *STD / *TP / *SYSTEM
      ,NO-CPU-LIMIT = *UNCHANGED / *NO / *YES
       ,START-IMMEDIATE = *UNCHANGED / *NO / *YES
      ,INHIBIT-DEACTIVATION = *UNCHANGED / *NO / *YES
,REMOVE-ACCOUNT = *NONE / *ALL / list-poss(127): <alphanum-name 1..8>
,BASIC-ACL-ACCESS = *UNCHANGED / *BY-GROUP-ONLY / *EXTENDED-BY-GUARD (...)
  *EXTENDED-BY-GUARD(...)
         GUARD-NAME = <filename 1..18 without-cat-gen-vers>
```

(part 2 of 2)

U5605-,I-Z125-10-76 209

#### GROUP-IDENTIFICATION =

Group ID of the group whose entry in the user catalog of the pubset specified via the PUBSET operand is to be modified.

#### **GROUP-IDENTIFICATION = \*OWN**

The entry for the group of which the command-issuing user is a member is to be modified.

#### **GROUP-IDENTIFICATION = \*UNIVERSAL**

This operand enables a global user administrator to designate a group administrator for the \*UNIVERSAL group for the first time. This group administrator is authorized to manage user groups at the highest level of the group structure.

A MODIFY-USER-GROUP command referring to the \*UNIVERSAL group must not be issued with any operands other than GROUP-ADMINISTRATOR, PUBSET and ADD-GROUP-MEMBER. All other operands are prohibited and consequently ignored; the command is, however executed after display of the SRM5012 warning.

#### GROUP-IDENTIFICATION = <name 1..8>

Group ID of the user group whose entry is to be modified. If the command is issued by a group administrator, it is valid only for the group structure subordinate to his group, while a global user administrator may modify the entries for any user group.

#### **PUBSET=**

Pubset in whose user catalog a group entry is to be modified.

#### PUBSET= \*HOME

The group entry to be modified is in the user catalog of the home pubset of the current BS2000 session.

#### PUBSET= <cat-id 1..4>

Catalog ID of the pubset in which a group entry is to be modified. The command is rejected if the specified pubset is not active in the local system.

#### UPPER-GROUP = \*UNCHANGED / \*OWN / \*UNIVERSAL / <name 1..8>

User group which is superordinate to the user group in the group hierarchy (reassignment of a user group). A distinction is made between the following cases:

- If the command is issued by a group administrator, the superordinate group must be a group of the substructure to which his group administrator privilege applies (this presupposes ADM-AUTHORITY=\*MANAGE-GROUPS).
- A global user administrator has access to all groups of the entire group structure and is authorized to modify the group structure as required.

#### **UPPER-GROUP = \*OWN**

The new user group is to be a subgroup of the group of the group administrator issuing the /MODIFY-USER-GROUP command. Even if the command-issuing user ID is a global user administrator, the new group is not automatically attached to the \*UNIVERSAL group but to the user group of which the command-issuing user ID is a member.

#### UPPER-GROUP = \*UNIVERSAL

This operand enables a global user administrator or the group administrator of the \*UNIVERSAL group to move a user group to the highest level of the group structure. A MODIFY-USER-GROUP command with UPPER-GROUP=\*UNIVERSAL is rejected if the command-issuing user ID is neither a global administrator nor the group administrator of the \*UNIVERSAL group.

#### UPPER-GROUP = <name 1..8>

The user group is attached as a subgroup to the specified user group. The superordinate group must already exist on the specified pubset.

#### GROUP-ADMINISTRATOR = \*UNCHANGED / \*NONE / <name 1..8>

User ID designated as the group administrator. The user ID must already be a member of the user group. This condition is assumed to be fulfilled if the user ID is specified via the ADD-GROUP-MEMBER operand in this command.

The command is rejected if the specified user ID is already the group administrator of another user group on the pubset specified via PUBSET. If the user ID is to be designated as the group administrator of this group nevertheless, the other user group must first be assigned a new group administrator (or \*NONE).

The command is rejected if the user ID to be designated as the group administrator possesses the USER-ADMINISTRATION or SECURITY-ADMINISTRATION privilege, since the combination of functions 'group administrator + USER-ADMINISTRATION privilege' or 'group administrator + SECURITY-ADMINISTRATION privilege' is prohibited. The check to this effect is made against both the home pubset of the current session and the pubset specified via the PUBSET operand.

A warning is output if one of the function combinations described above occurs. The USER-ADMINISTRATION privilege is given priority during command processing.

#### **GROUP-ADMINISTRATOR = \*NONE**

No group administrator is designated for this group. In this case, the group is managed by the group administrator of a superordinate user group or by a global user administrator. If a group administrator existed for this group before the /MODIFY-USER-GROUP command, this designation is revoked and the user ID is "downgraded" to the status of an ordinary group member.

U5605-J-Z125-10-76 211

#### GROUP-ADMINISTRATOR = <name 1..8>

User ID of the new group administrator. The user ID must have been entered on the appropriate pubset by means of an /ADD-USER command prior to its designation as group administrator. If a group administrator existed for this group before the /MODIFY-USER-GROUP command, this designation is revoked and the user ID is "downgraded" to the status of an ordinary group member.

If the specified user ID is the previous group administrator of this group, the operand is ignored and the command is processed quite normally.

#### ADD-GROUP-MEMBER =

The specified user IDs are added as members of this user group. Any previous membership of another user group is implicitly canceled. If the command-issuing user is a group administrator possessing at least the MANAGE-MEMBERS privilege, the user IDs must be part of the group structure that is subject to administration by this group administrator. The list of user IDs specified here must not contain any group administrator of another user group.

The POSIX group number of the transferred user ID is set to the value of the default group number (see also the /MODIFY-POSIX-USER-DEFAULTS command in the "Commands" manual [4]).

#### ADD-GROUP-MEMBER = \*NONE

The existing group membership assignments are retained.

#### ADD-GROUP-MEMBER = <name 1..8>

List of user IDs removed from their previous groups and reassigned as members of the current user group. More than 127 additional group members must be assigned by subsequent /MODIFY-USER-GROUP commands. The user IDs must be part of the group structure that is subject to administration by the command-issuing user ID.

#### **ADM-AUTHORITY =**

This defines the privilege assigned to the group administrator of this user group.

## ADM-AUTHORITY = \*MANAGE-RESOURCES

The group administrator is authorized to manage the resources and rights of the individual user IDs which are members either of his own group or of any of its subgroups; he is not authorized to create or delete user IDs or to reassign them to another user group. The group administrator is authorized to manage the resources and rights of his own group or of any of its subgroups, but is not authorized to modify the group structure subject to his administration, i.e. he may neither create, reassign nor delete any user groups or group members.

#### ADM-AUTHORITY = \*MANAGE-MEMBERS

The group administrator is authorized to create, delete or suspend/readmit (LOCK-USER and UNLOCK-USER) user IDs that are members of his own user group or any of its subgroups and to reassign them to another user group. The MANAGE-MEMBERS privilege automatically implies the MANAGE-RESOURCES variant.

#### ADM-AUTHORITY = \*MANAGE-GROUPS

The group administrator is authorized to modify the group structure subordinate to his own group by creating or deleting user groups or changing their position within the group structure. The MANAGE-GROUPS privilege automatically implies the MANAGE-MEMBERS variant.

#### MAX-GROUP-MEMBERS = \*UNCHANGED / \*STD / <integer 0..32767>

This defines the maximum number of user IDs that may be assigned as members of this user group and any of its subgroups.

#### MAX-GROUP-MEMBERS = \*STD

The user group must not be assigned any user IDs.

#### MAX-GROUP-MEMBERS = <integer 0..32767>

Maximum number of user IDs that may be assigned as members of this user group.

#### GROUP-MEMBER-PREFIX =

Specifies the prefix with which the names of group members (user IDs) must begin. This prefix, or any other prefix which is a subset of this prefix, may be assigned to group members by group administrators whose user group possesses the ADM-AUTHORITY MANAGE-GROUPS (SECOS, for example, is a subset of the prefix SEC).

#### **GROUP-MEMBER-PREFIX = \*ANY**

Any prefix is permitted.

#### **GROUP-MEMBER-PREFIX = <name 1..7>**

Specification of a prefix for group member names.

## MAX-SUB-GROUPS = \*UNCHANGED / \*STD / <integer 0..32767>

This defines the maximum number of user groups that may be assigned as subgroups of this user group and any of its subgroups.

#### MAX-SUB-GROUPS = \*STD

The user group must not be assigned any subgroups.

#### MAX-SUB-GROUPS = <integer 0..32767>

Maximum number of subgroups that may be assigned as subgroups of this user group.

U5605-,I-7125-10-76 213

#### **USER-GROUP-PREFIX =**

Specifies the prefix with which the names of subgroups must begin. This prefix, or any other prefix which is a subset of this prefix, may be assigned to subgroups by group administrators whose user group possesses the ADM-AUTHORITY MANAGE-MEMBERS (SRPM, for example, is a subset of the prefix SRP).

#### **USER-GROUP-PREFIX = \*ANY**

Any prefix is permitted.

#### USER-GROUP-PREFIX = <name 1..7>

Specification of a prefix for subgroup names.

## PUBLIC-SPACE-LIMIT = \*UNCHANGED / \*MAXIMUM / <integer 0..2147483647>

This defines the maximum amount of storage space that the files of the members of this user group may occupy on public volumes of the pubset specified via the PUBSET operand. The group administrator may allocate this amount of space or less space to subgroups and individual members. The specified value must be  $\leq 2,147,483,647$ .

#### PUBLIC-SPACE-LIMIT = \*MAXIMUM

The upper limit is 2,147,483,647 PAM pages.

## PUBLIC-SPACE-LIMIT = <integer 0..2147483647>

Number of PAM blocks allocated as the upper limit.

# PUBLIC-SPACE-EXCESS = \*UNCHANGED / \*NO / \*TEMPORARILY-ALLOWED / \*ALLOWED

This redefines the group administrator's authorization to allow individual members or subgroups to occupy more than the amount of space defined via the PUBLIC-SPACE-LIMIT operand.

#### PUBLIC-SPACE-EXCESS = \*NO

The group administrator must not authorize individual members or subgroups to exceed the value specified via PUBLIC-SPACE-LIMIT.

#### PUBLIC-SPACE-EXCESS = \*TEMPORARILY-ALLOWED

The storage space limit may be exceeded providing the upper limit was not already reached at LOGON time.

#### PUBLIC-SPACE-EXCESS = \*ALLOWED

The group administrator may authorize individual members or subgroups to exceed the value specified via PUBLIC-SPACE-LIMIT.

#### FILE-NUMBER-LIMIT =

Specifies the maximum number of files which may be created. This upper limit or a lower value may be passed on to subgroups or group members.

#### FILE-NUMBER-LIMIT = \*MAXIMUM

The maximum permitted number of files is 16,777,215.

## FILE-NUMBER-LIMIT = <integer 0..16777215>

Specifies the precise maximum permitted number of catalog entries.

#### JV-NUMBER-LIMIT =

Specifies the maximum number of job variables which may be created. This upper limit or a lower value may be passed on to subgroups or group members.

## JV-NUMBER-LIMIT = \*MAXIMUM

The maximum permitted number of job variables is 16,777,215.

## JV-NUMBER-LIMIT = <integer 0..16777215>

Specifies the precise maximum permitted number of job variables.

#### TEMP-SPACE-LIMIT =

Specifies the maximum amount of temporary storage space which may be occupied on the public volume named in the PUBSET operand. This upper limit or a lower value may be passed on to subgroups or group members.

#### TEMP-SPACE-LIMIT = \*MAXIMUM

The maximum group potential is 2,147,483,647.

#### TEMP-SPACE-LIMIT = <integer 0..2147483647>

Specifies the precise group potential.

## **WORK-SPACE-LIMIT = \*MAXIMUM** / <integer 0..2147483647>

This defines the upper limit for the value which a group administrator may specify as the WORK-SPACE-LIMIT for a pubset for his subgroup or group members. It only makes sense to specify this operand in conjunction with an SM pubset.

#### WORK-SPACE-LIMIT = \*MAXIMUM

The upper limit for the value which a group administrator may specify as the WORK-SPACE-LIMIT is to be set to 2147483647.

U5605-J-Z125-10-76 215

#### **DMS-TUNING-RESOURCES =**

Specifies which performance measures may be implemented and how they may be used. This authorization or a lower authorization may be passed on to subgroups or group members. The effects of the various tuning measures are described in the ADD-USER-GROUP command (see "Permissible performance measures for the home and data pubsets" on page 137).

#### DMS-TUNING-RESOURCES = \*NONE

No tuning measures may be used.

#### DMS-TUNING-RESOURCES = \*CONCURRENT-USE

The user may reserve preferred resources, but must compete for these with all other users with the same authorization

#### DMS-TUNING-RESOURCES = \*EXCLUSIVE-USE

The user may exclusively reserve preferred resources.

#### TAPE-ACCESS =

This determines whether the group administrator is authorized to grant users any of the following TAPE-ACCESS rights (see the /ADD-USER and /MODIFY-USER-ATTRIBUTES commands).

## TAPE-ACCESS = \*STD

It is not permissible to ignore any error messages.

#### TAPE-ACCESS = \*PRIVILEGED

Error messages referring to output files may be ignored.

#### TAPE-ACCESS = \*READ

Error messages referring to input files may be ignored.

#### TAPE-ACCESS = \*BYPASS-LABEL

Label checking may be deactivated for tapes processed in INPUT or REVERSE mode (implies TAPE-ACCESS=READ).

## TAPE-ACCESS = \*ALL

All error messages may be ignored (implies TAPE-ACCESS=\*READ, TAPE-ACCESS=\*PRIVILEGED and TAPE-ACCESS=\*BYPASS-LABEL). The following rules apply when the group administrator specifies a specific value for the TAPE-ACCESS operand in a command that refers to a group member:

| Value in command         | STD | PRIV | READ | BLP | ALL |
|--------------------------|-----|------|------|-----|-----|
| Value in group potential |     |      |      |     |     |
| STD                      | YES | NO   | NO   | NO  | NO  |
| PRIV                     | YES | YES  | NO   | NO  | NO  |
| READ                     | YES | NO   | YES  | NO  | NO  |
| BLP                      | YES | NO   | YES  | YES | NO  |
| ALL                      | YES | YES  | YES  | YES | YES |

YES = accepted, NO = not accepted

## FILE-AUDIT = \*UNCHANGED / \*NO / \*YES

This determines whether the group administrator is authorized to permit individual group members or subgroups to activate the AUDIT function.

## FILE-AUDIT = \*NO

The group administrator must not authorize group members or subgroups to activate the AUDIT function.

## FILE-AUDIT = \*YES

The group administrator may authorize group members or subgroups to activate the AUDIT function.

## CSTMP-MACRO = \*UNCHANGED / \*NO / \*YES

This determines whether the group administrator is authorized to grant group members or subgroups the right to use the CSTMP macro (see the /ADD-USER and /MODIFY-USER-ATTRIBUTES commands).

#### CSTMP-MACRO = \*NO

The group administrator must not grant group members or subgroups the right to use the CSTMP macro.

#### CSTMP-MACRO = \*YES

The group administrator may grant group members or subgroups the right to use the CSTMP macro.

## RESIDENT-PAGES = \*UNCHANGED / \*STD / \*MAXIMUM / <integer 0..2147483647>

This determines whether resident pages of main memory may be used. The maximum value specified here (and the value specified for MODIFY-SYSTEM-BIAS) are used when checking the value specified via the operand RESIDENT-PAGES=PARAMETERS (MINIMUM=<integer 0..2147483647>) of the LOAD-/START-EXECUTABLE-PROGRAM (resp. LOAD-/START-PROGRAM) command. This maximum value – or less – may be allocated to individual group members or subgroups.

#### **RESIDENT-PAGES = \*STD**

The user is permitted to occupy 32767 memory-resident pages.

#### RESIDENT-PAGES = \*MAXIMUM

The maximum value is to be 2,147,483,647 memory-resident pages.

## RESIDENT-PAGES = <integer 0..2147483647>

The user is allowed to occupy up to the specified number of memory-resident pages.

# ADDRESS-SPACE-LIMIT = \*UNCHANGED / \*STD / <integer 1..2147483647>

This defines the maximum size of the user address space available to this group (in megabytes). This maximum size – or less – may be allocated to individual group members or subgroups.

## ADDRESS-SPACE-LIMIT = \*STD

The value of the system parameter SYSGJASL is assigned (the system parameter SYSGJASL has the default value 16 MB, see the SHOW-SYSTEM-PARAMETERS command in the "Commands" manual [4]).

The default value of 16 megabytes is allocated.

# ADDRESS-SPACE-LIMIT = <integer 1..2147483647>

A value between 1 and 2,147,483,647 megabytes is allocated.

# TEST-OPTIONS = \*UNCHANGED / \*PARAMETERS(...)

This defines the potential test privilege assigned to this group.

# **TEST-OPTIONS = \*PARAMETERS(...)**

The group administrator may assign test privileges to members of his own group or subordinate groups within the range of values specified here.

# READ-PRIVILEGE = \*UNCHANGED / \*STD / <integer 1..9>

Maximum read privilege.

#### READ-PRIVILEGE = \*STD

The maximum read privilege has the value 1.

# READ-PRIVILEGE = <integer 1..9>

Value of the maximum read privilege.

## WRITE-PRIVILEGE = \*UNCHANGED / \*STD / <integer 1..9>

Maximum write privilege.

## WRITE-PRIVILEGE = \*STD

The maximum write privilege has the value 1.

## WRITE-PRIVILEGE = <integer 1..9>

Value of the maximum write privilege.

## MODIFICATION = \*UNCHANGED / \*CONTROLLED / \*UNCONTROLLED

This modifies the group administrator's authorization to grant individual group members or subgroups one of the MODIFICATION privileges.

## **MODIFICATION = \*CONTROLLED**

The group administrator may grant individual group members or subgroups the MODIFICATION privilege CONTROLLED only. He is not authorized to change the MODIFICATION privilege to UNCONTROLLED.

#### MODIFICATION = \*UNCONTROLLED

The group administrator may grant individual group members or subgroups either of the MODIFICATION privileges CONTROLLED or UNCONTROLLED.

#### ADD-PROFILE-ID =

This adds one or more SDF profile IDs to the group potential of SDF profile IDs which the group administrator may assign to individual group members and subgroups. There is no interaction between this operand and the REMOVE-PROFILE-ID operand: the command is rejected if the same value is specified for the ADD-PROFILE-ID operand and for the REMOVE-PROFILE-ID operand (REMOVE-PROFILE-ID=\*ALL has the same effect as entering a list of all profile IDs stored).

#### ADD-PROFILE-ID = \*NONE

The current definitions are retained.

## ADD-PROFILE-ID = list-poss(127): <structured-name 1..30>

Profile IDs of the group syntax files added to the group potential of this user group.

#### REMOVE-PROFILE-ID =

This removes from the group potential one, several or all profile IDs for SDF syntax files that the group administrator may assign to individual group members and subgroups. There is no interaction between this operand and the ADD-PROFILE-ID operand: the command is rejected if the same value is specified for the ADD-PROFILE-ID operand and for the REMOVE-PROFILE-ID operand.

#### REMOVE-PROFILE-ID = \*NONE

The current definitions are retained.

## REMOVE-PROFILE-ID = \*ALL

All profile IDs are deleted. The command is rejected if any of the names thus deleted is identical with a name specified via the ADD-PROFILE-ID operand.

## REMOVE-PROFILE-ID = list-poss(127): <structured-name 1..30>

Profile IDs of the group syntax files to be removed from the group potential of this user group.

## MAX-ACCOUNT-RECORDS = \*UNCHANGED / \*STD / \*NO-LIMIT / <integer 0..32767>

This defines the group potential of rights with respect to the writing of user-specific accounting records. The values specified here determine the rights that the group administrator is authorized to assign to members of his own user group or of the subordinate group structure.

## MAX-ACCOUNT-RECORDS = \*STD

The user may write up to 100 user-specific accounting records per job or program to the accounting file. The user must not write any accounting records of his own (i.e. with a freely selectable record ID).

## MAX-ACCOUNT-RECORDS = \*NO-LIMIT

No limit is defined for the number of user-specific accounting records or the user's own accounting records (i.e. with a freely selectable record ID) which the user may write per job or program to the accounting file.

## MAX-ACCOUNT-RECORDS = <integer 0..32767>

This specifies the maximum number of user-specific accounting records that the user may write per job or program to the accounting file. The user must not write any accounting records of his own (i.e. with a freely selectable record ID).

## PHYSICAL-ALLOCATION = \*UNCHANGED / \*NOT-ALLOWED / \*ALLOWED

Specifies whether the group administrator can assign the right to use absolute storage space on the pubset (direct allocation) to group members or subgroups.

## PHYSICAL-ALLOCATION = \*NOT-ALLOWED

The user group is not allowed to undertake absolute storage space allocation for the pubset.

## PHYSICAL-ALLOCATION = \*ALLOWED

The user group is allowed to undertake absolute storage space allocation for the pubset.

## HARDWARE-AUDIT = \*UNCHANGED / \*ALLOWED / \*NOT-ALLOWED

Specifies whether the group administrator can assign the right to activate the hardware audit mode to group members or subgroups.

## LINKAGE-AUDIT = \*UNCHANGED / \*ALLOWED / \*NOT-ALLOWED

Specifies whether the group administrator can assign the right to activate the linkage audit mode to group members or subgroups.

CRYPTO-SESSION-LIMIT = \*UNCHANGED / \*STD / \*MAXIMUM / <integer 0..32767> Defines the maximum number of openCRYPT sessions within a BS2000 session that the group administrator may assign to group members or subgroups.

## NET-STORAGE-USAGE = \*UNCHANGED / \*ALLOWED / \*NOT-ALLOWED

Specifies whether the group administrator can assign the right to use memory space on a Net-Storage volume to group members or subgroups.

#### ADD-ACCOUNT =

The following specifications refer to an account number that is to be added to the group's potential of account numbers.

## ADD-ACCOUNT = \*NONE

The current definitions are retained.

## ADD-ACCOUNT = list-poss(127): <alphanum-name 1..8>(...)

New account number(s) to be included in the group potential of this user group. The command is rejected if any of the account numbers specified here is also specified via the MOD-ACCOUNT or REMOVE-ACCOUNT operand (REMOVE-ACCOUNT=\*ALL has the same effect as entering a list of all account numbers stored).

## CPU-LIMIT =

This defines the group's potential of CPU seconds that may be allocated to group members and subgroups. This means that group members may be allocated CPU time up to this limit for job execution under the specified account number.

## **CPU-LIMIT = \*MAXIMUM**

The group potential of CPU time is 2,147,483,647 seconds.

## CPU-LIMIT = <integer 0..2147483647>

The specified number is the group potential of CPU time in seconds (maximum value for each group ID).

#### SPOOLOUT-CLASS =

This defines the highest spoolout class that may be assigned to individual group members or user groups. In this context, STD (=0) or 1 is the highest possible spoolout class and 255 the lowest.

## SPOOLOUT-CLASS = \*STD

The spoolout class with the value 0 is to be the highest permissible spoolout class.

# SPOOLOUT-CLASS = <integer 1..255>

Value representing the highest permissible spoolout class.

#### MAXIMUM-RUN-PRIORITY =

This defines the maximum run priority to be included in the group potential; individual group members and subgroups may subsequently be assigned the specified run priority.

## MAXIMUM-RUN-PRIORITY = \*STD

Default value from the system parameter SYSGJPRI.

## MAXIMUM-RUN-PRIORITY = <integer 30..255>

Maximum run priority.

## MAX-ALLOWED-CATEGORY =

This defines the task attributes with which the user may work. Individual group members or subgroups may be assigned a subset of the task attribute defined here (SYSTEM includes STD and TP, TP includes STD).

## MAX-ALLOWED-CATEGORY = \*STD

Tasks under the specified account number must not work with the task attribute TP.

## MAX-ALLOWED-CATEGORY = \*TP

Tasks under the specified account number may use the task attribute TP.

## MAX-ALLOWED-CATEGORY = \*SYSTEM

Tasks under the specified account number may use the task attributes TP and SYS.

## NO-CPU-LIMIT =

This determines whether the group administrator is authorized to assign individual group members or subgroups NO-CPU-LIMIT.

## NO-CPU-LIMIT = \*NO

Individual group members or subgroups must not be assigned NO-CPU-LIMIT.

#### NO-CPU-LIMIT = \*YES

Individual group members or subgroups may be assigned NO-CPU-LIMIT.

#### START-IMMEDIATE =

This determines whether the group administrator is authorized to grant individual group members or subgroups the right to use the job express function.

## START-IMMEDIATE = \*NO

Neither individual group members nor subgroups may be granted the right to use the job express function.

## START-IMMEDIATE = \*YES

The right to use the job express function may be granted both to individual group members and to subgroups.

#### INHIBIT-DEACTIVATION =

This determines whether the group administrator is authorized to grant group members or subgroups the right to make use of the deactivation inhibit function for jobs under this account number.

## **INHIBIT-DEACTIVATION = \*NO**

Individual group members or subgroups must not be granted the right to make use of the deactivation inhibit function for jobs under this account number.

## **INHIBIT-DEACTIVATION = \*YES**

Individual group members or subgroups may be granted the right to make use of the deactivation inhibit function for jobs under this account number.

## **MODIFY-ACCOUNT =**

The following specifications refer to an account number that is to be modified. The command is rejected if any of the account numbers specified here is also specified via the ADD-ACCOUNT or REMOVE-ACCOUNT operand.

## **MODIFY-ACCOUNT = \*NONE**

The current definitions are retained.

## MODIFY-ACCOUNT = list-poss(127): <alphanum-name 1..8>(...)

Account number(s) to be modified.

# CPU-LIMIT = \*UNCHANGED / \*MAXIMUM / <integer 0..2147483647>

This defines the group's potential of CPU seconds that may be allocated to group members and subgroups.

#### CPU-LIMIT = \*MAXIMUM

The group potential of CPU time is 2,147,483,647 seconds.

# CPU-LIMIT = <integer 0..2147483647>

The specified number is the group potential of CPU time in seconds.

# SPOOLOUT-CLASS = \*UNCHANGED / \*STD / <integer 1..255>

This defines the highest spoolout class that may be assigned to individual group members or user groups.

## SPOOLOUT-CLASS = \*STD

The spoolout class with the value 0 is to be the highest permissible spoolout class.

# SPOOLOUT-CLASS = <integer 1..255>

Value representing the highest permissible spoolout class.

## MAXIMUM-RUN-PRIORITY = \*UNCHANGED / \*STD / <integer 30..255>

This defines the maximum run priority to be included in the group potential; individual group members and subgroups may subsequently be assigned the specified run priority.

## **MAXIMUM-RUN-PRIORITY = \*STD**

Default value from the system parameter SYSGJPRI.

## MAXIMUM-RUN-PRIORITY = <integer 30..255>

Maximum run priority.

## MAX-ALLOWED-CATEGORY = \*UNCHANGED / \*STD / \*TP / \*SYSTEM

This defines the task attributes with which the user may work. Individual group members or subgroups may be assigned a subset of the task attribute defined here (SYSTEM includes STD and TP, TP includes STD).

## MAX-ALLOWED-CATEGORY = \*STD

Tasks under the specified account number must not work with the task attribute TP.

#### MAX-ALLOWED-CATEGORY = \*TP

Tasks under the specified account number may use the task attribute TP.

#### MAX-ALLOWED-CATEGORY = \*SYSTEM

Tasks under the specified account number may use the task attributes TP and SYS.

## NO-CPU-LIMIT = \*UNCHANGED / \*NO / \*YES

This determines whether the group administrator is authorized to assign individual group members or subgroups NO-CPU-LIMIT.

#### NO-CPU-LIMIT = \*NO

Individual group members or subgroups must not be assigned NO-CPU-LIMIT.

#### NO-CPU-LIMIT = \*YES

Individual group members or subgroups may be assigned NO-CPU-LIMIT.

## START-IMMEDIATE = \*UNCHANGED / \*NO / \*YES

This determines whether the group administrator is authorized to grant individual group members or subgroups the right to use the job express function.

#### START-IMMEDIATE = \*NO

Neither individual group members nor subgroups may be granted the right to use the job express function.

## START-IMMEDIATE = \*YES

The right to use the job express function may be granted both to individual group members and to subgroups.

## INHIBIT-DEACTIVATION = \*UNCHANGED / \*NO / \*YES

This determines whether the group administrator is authorized to grant group members or subgroups the right to make use of the deactivation inhibit function for jobs under this account number.

#### **INHIBIT-DEACTIVATION = \*NO**

Individual group members or subgroups must not be granted the right to make use of the deactivation inhibit function for jobs under this account number.

## **INHIBIT-DEACTIVATION = \*YES**

Individual group members or subgroups may be granted the right to make use of the deactivation inhibit function for jobs under this account number.

## **REMOVE-ACCOUNT =**

This specifies the account numbers that are to be deleted from the group potential.

#### REMOVE-ACCOUNT = \*NONE

The current definitions are retained.

#### REMOVE-ACCOUNT = \*ALL

All account numbers are removed from the group potential. The command is rejected if any of the account numbers specified here is also specified via the ADD-ACCOUNT or MOD-ACCOUNT operand.

## REMOVE-ACCOUNT = list-poss(127): <alphanum-name 1..8>

Account number(s) to be deleted. The command is rejected if any of the account numbers specified here is also specified via the ADD-ACCOUNT or MOD-ACCOUNT operand.

# BASIC-ACL-ACCESS = \*<u>UNCHANGED</u> / \*BY-GROUP-ONLY / \*EXTENDED-BY-GUARD(...)

Controls group access for files and job variables which are protected with BACL.

## BASIC-ACL-ACCESS = \*BY-GROUP-ONLY

When files and job variables which are protected by BACL are accessed, only the actual group membership itself is of relevance.

# **BASIC-ACL-ACCESS = \*EXTENDED-BY-GUARD(...)**

When files and job variables which are protected by BACL are accessed, certain users are treated as if they were group members.

# GUARD-NAME = <filename 1...18 without-cat-gen-vers>

Name of the guard in which the access conditions are defined. If these conditions are satisfied for a user at the time access is attempted, then he or she has the same rights as a group member.

If the guard does not exist or cannot be accessed at the time access is attempted, then the condition is considered to be not satisfied.

The check of access rights to files and job variables which are protected by BACL is based on the group structure on the home pubset. The group administration guards must therefore also be stored on the home pubset for the current session. For this reason, the name of the guard must be specified without a catalog ID. If the name of the guard is specified without a user ID, then the guard is expected under the user ID under which the command /ADD-USER-GROUP was called.

The group administrator is responsible for ensuring that the guard exists and can be accessed. It may therefore be necessary to create the guard under the group administrator's user ID on the home pubset and set its SCOPE attribute for the group in question.

## Command return codes

| (SC2) | SC1 | Maincode | Meaning                                         |
|-------|-----|----------|-------------------------------------------------|
|       | 0   | CMD0001  | Command executed without errors                 |
| 2     | 0   | SRM6001  | Command executed with a warning                 |
|       | 1   | SRM6010  | Syntax error in the command                     |
|       | 32  | SRM6020  | System error during command processing          |
|       | 64  | SRM6040  | Semantic error during command processing        |
|       | 130 | SRM6030  | Command cannot be processed at the present time |

226

# REMOVE-KEYTAB-ENTRY Remove key table entry

Domain: SECURITY-ADMINISTRATION
Privileges: SECURITY-ADMINISTRATION

The security administrator (by default the user ID SYSPRIV) can use this command to remove an entry from the key table.

#### **REMOVE-KEYTAB-ENTRY**

## ENTRY-IDENTIFICATION = \*STD / \*ALL /

list-poss(20): \*STD / \*SYSTEM-DEFAULT / <name 1..8 with-wild(32)> Identification of the entry to be removed.

## **ENTRY-IDENTIFICATION = \*ALL**

All entries are removed.

#### PUBSET = \*HOME / <cat-id 1..4>

Catalog ID of the pubset from whose user catalog the keys are removed. During operation the keys of the home pubset are definitive.

#### SELECT =

Specification of criteria according to which the entries to be removed are selected.

#### SELECT = \*ALL

Entries are removed regardless of additional criteria.

U5605-,I-7125-10-76 227

# SELECT = \*BY-ATTRIBUTES(...)

Entries are removed only if they satisfy the specified criterion.

# PRINCIPAL = \*ANY / <c-string 1..1800 with-low>

Kerberos name of the BS2000 system whose entry is to be removed. Wildcards which are contained in the name are taken into account if they are not invalidated by a preceding '\'.

# REMOVE-USER-GROUP Remove user group

Domain: USER-ADMINISTRATION

Privileges: STD-PROCESSING, USER-ADMINISTRATION

This command removes a user group from the user catalog of the specified pubset.

The user group to be deleted must not have any group members or subgroups.

If a (partial) group structure is to be deleted, the members of the groups affected must first be deleted or reassigned to other groups. The group structure can subsequently be deleted "from the bottom upwards".

Any group potentials thus released are added to that of the next higher group (UPPER-GROUP), thereby increasing the maximum number of subgroups and group members

The following are authorized to issue this command:

- Global user administrators (i.e. users possessing the USER-ADMINISTRATION privilege) may issue this command with respect to all user groups
- Group administrators possessing at least the MANAGE-GROUPS privilege (ADM-AUTHORITY) may issue this command with respect to the subordinate group structure only

For the command to be accepted, the global administrator issuing the command must be registered as such on the home pubset of the current BS2000 session, while the group administrator must be registered as such on the pubset specified via the PUBSET operand.

#### REMOVE-USER-GROUP

```
GROUP-IDENTIFICATION = list-poss(127): <name 1..8>
PUBSET = *HOME / <cat-id 1..4>
```

#### GROUP-IDENTIFICATION =

Group ID of the user group whose entry is to be removed.

**GROUP-IDENTIFICATION = list-poss(127): <name 1..8>** Group ID.

## PUBSET = \*HOME / <cat-id 1..4>

Pubset from whose user catalog the group entry is to be removed.

## PUBSET = \*HOME

The entry is to be removed from the user catalog of the home pubset of the current BS2000 session.

## PUBSET = <cat-id 1..4>

Catalog ID of the pubset from whose user catalog the entry is to be removed.

## Command return codes

| (SC2) | SC1 | Maincode | Meaning                                         |
|-------|-----|----------|-------------------------------------------------|
|       | 0   | CMD0001  | Command executed without errors                 |
| 2     | 0   | SRM6001  | Command executed with a warning                 |
|       | 1   | SRM6010  | Syntax error in the command                     |
|       | 32  | SRM6020  | System error during command processing          |
|       | 64  | SRM6040  | Semantic error during command processing        |
|       | 130 | SRM6030  | Command cannot be processed at the present time |

SRPM commands RESET-PRIVILEGE

# RESET-PRIVILEGE Revoke global privileges

Domain: SECURITY-ADMINISTRATION
Privileges: SECURITY-ADMINISTRATION

This command serves to revoke a user ID's global privileges or privilege sets.

It is not possible to revoke any of the privileges or privilege sets for a user ID which possesses the privilege SECURITY-ADMINISTRATION on the pubset specified in the command.

The command does not take effect for the entire system, i.e. the user ID's global privileges are not revoked throughout the system unless the user ID to which the command refers exists on the home pubset.

The command does not take effect until the next LOGON under this user ID, i.e. any jobs under this user ID that are active at the time of command entry are not affected.

#### PRIVILEGE =

The name of the privilege to be revoked for a user ID. This operand is mandatory. The individual privileges are described in the section beginning on page 40.

#### PRIVILEGE = \*ALL

The user ID is assigned the privileges which it had after first start (see section "Distribution of privileges after first startup" on page 61).

## PRIVILEGE = \*PRIVILEGE-SET(...)

Specification of one or more privilege sets.

## PRIVILEGE-SET-NAME = list-poss(20): <name 1..8>

Privilege set that is to be revoked for the user ID, or list of privilege sets.

RESET-PRIVILEGE SRPM commands

## PRIVILEGE = list-poss(64): <text>

The privilege that is to be revoked for a user ID. See page 125 for possible privileges. Exceptions: TSOS and SECURITY-ADMINISTRATION.

## USER-IDENTIFICATION = <name 1..8>

User ID from which the specified privilege or privilege set is to be withdrawn.

#### PUBSET = \*HOME / <cat-id 1..4>

Pubset on which the specified privilege is to be withdrawn from the user ID.

## PUBSET = \*HOME

The privilege is withdrawn on the home pubset. The effect of this operand is valid for the entire system.

## PUBSET = <cat-id 1..4>

The privilege is withdrawn on the specified pubset.

#### Notes

- If the user ID is the only user ID to possess an individual privilege on the specified pubset, the decision as to whether to implement or suppress withdrawal of the privilege must be taken by way of the response to message SRM4006.
  - All other privileges specified in the command are revoked, irrespective of the response.
- Privilege sets are withdrawn without a request for confirmation.
- If the privilege SAT-FILE-MANAGEMENT or SAT-FILE-EVALUATION is withdrawn from a user ID, SAT logging for this user ID is not automatically deactivated.
- Each user ID must possess at least one individual privilege. Any attempt to withdraw
  the last existing individual privilege from a user ID will be rejected. This rule applies only
  to individual privileges. Privilege sets are not regarded as individual privileges and are
  thus ignored when counting the privileges possessed by a user ID.
- If the privilege STD-PROCESSING is withdrawn from a user ID which also possesses
  the privilege SAT-FILE-MANAGEMENT, SAT-FILE-EVALUATION or HARDWAREMAINTENANCE, it is still possible to issue some of the user commands under this user
  ID.
- The security administrator can execute some of the user commands although he/she does not possess the privilege STD-PROCESSING.
- The privilege POSIX-ADMINISTRATION cannot be withdrawn from the SYSROOT user ID.

SRPM commands RESET-PRIVILEGE

# Command return codes

| (SC2) | SC1 | Maincode | Meaning                                         |
|-------|-----|----------|-------------------------------------------------|
|       | 0   | CMD0001  | Command executed without errors                 |
| 2     | 0   | SRM6001  | Command executed with a warning                 |
|       | 32  | SRM6020  | System error during command processing          |
|       | 64  | SRM6040  | Semantic error during command processing        |
|       | 130 | SRM6030  | Command cannot be processed at the present time |

# SET-LOGON-DEFAULTS Define default values for protection attributes

Domain: USER-ADMINISTRATION Privileges: USER-ADMINISTRATION

This command enables the global system user administrator (owner of the USER-ADMINISTRATION privilege) to define default protection attributes for access control. These settings apply as default values for the /SET- and /MODIFY-LOGON-PROTECTION commands.

```
SET-LOGON-DEFAULTS
PUBSET = *HOME / <cat-id 1..4>
,EXPIRATION-DATE = *NONE / <integer 0..366>
,EXPIRATION-WARNING = *STD / <integer 0..366>
,PASSWORD = *PARAMETERS(...)
  *PARAMETERS(...)
       MANAGEMENT = *USER-CHANGE-ONLY / *BY-ADMINISTRATOR / *BY-USER
       ,MINIMAL-LENGTH = *NONE / <integer 1..8>
       ,MINIMAL-COMPLEXITY = *NONE / <integer 1..4>
       ,INITIAL-LIFETIME = *STD / *EXPIRED / <integer 0..366>
       ,LIFETIME-INTERVAL = *UNLIMITED / <integer 1..366>(...)
         <integer 1..366>(...)
              DIMENSION = *DAYS / *MONTHS
       ,EXPIRATION-WARNING = *STD / <integer 0..366>
       ,UNLOCK-EXPIRATION = *BY-ADMINISTRATOR-ONLY / *BY-USER
       ,PASSWORD-MEMORY = *NONE / *YES(...)
         *YES(...)
              PERIOD = 1 / <integer 1..32767>
              ,CHANGES-PER-PERIOD = 1 / <integer 1..100>
              ,BLOCKING-TIME = 100 / <integer 1..32767>
```

(part 1 of 2)

234 U5605-, I-7125-10-76

```
,SUSPEND-ATTRIBUTES = *NONE / *YES(...)
  *YES(...)
       COUNT = 5 / <integer 0..32767>
       ,OBSERVE-TIME = 30 / <integer 0..32767> (...)
          <integer 0..32767> (...)
              DIMENSION = *MINUTE / *HOUR
       ,SUSPEND-TIME = 30 / <integer 1..32767> (...) / *UNLIMITED
          <integer 1..32767> (...)
              DIMENSION = *MINUTE / *HOUR
       ,SUBJECT = *USER-IDENTIFICATION / *INITIATOR
,INACTIVITY-LIMIT = *NONE / <integer 1..366> (...)
         <integer 1..366>(...)
              DIMENSION = *DAYS / *MONTHS
,DIALOG-ACCESS = *YES / *NO
,BATCH-ACCESS = *YES / *NO
,OPERATOR-ACCESS-TERM = *YES / *NO
,OPERATOR-ACCESS-PROG = *YES / *NO
,OPERATOR-ACCESS-CONS = *YES / *NO
,POSIX-RLOGIN-ACCESS = *YES / *NO
,POSIX-REMOTE-ACCESS = *YES / *NO
,NET-DIALOG-ACCESS = *YES / *NO
```

(part 2 of 2)

See the /SET-LOGON-PROTECTION command (page 236) for the meaning of the operands.

#### Command return codes

| (SC2) | SC1 | Maincode | Meaning                                        |
|-------|-----|----------|------------------------------------------------|
|       | 0   | CMD0001  | Command executed without errors                |
| 2     | 0   | SRM6001  | Command executed with a warning                |
|       | 32  | SRM6020  | System error during command execution          |
|       | 64  | SRM6040  | Semantic error during command execution        |
|       | 130 | SRM6030  | Command cannot be executed at the present time |

# **SET-LOGON-PROTECTION Define protection attributes**

Domain: USER-ADMINISTRATION

**Privileges:** STD-PROCESSING, USER-ADMINISTRATION

This command serves to define protection attributes for existing user IDs.

The following are authorized to issue this command:

- Global user administrators (users possessing the USER-ADMINISTRATION privilege) may issue this command with respect to all user IDs
- Group administrators possessing at least the MANAGE-MEMBERS privilege may issue this command with respect to user IDs which are members of their own user group or any of its subgroups

#### SET-LOGON-PROTECTION

**USER-IDENTIFICATION = <name 1..8>** 

,PUBSET = \*HOME / <cat-id 1..4>

,EXPIRATION-DATE = \*LOGON-DEFAULT / \*NONE / <date 8..10> / <integer 0..366>

,EXPIRATION-WARNING = \*LOGON-DEFAULT / \*STD / <integer 0..366>

(part 1 of 7)

```
,PASSWORD = *PARAMETERS(...)
  *PARAMETERS(...)
       LOGON-PASSWORD = *NONE / *SECRET / <c-string 1..8> / <c-string 9..32> / <x-string 1..16>
       ,ENCRYPTION = *YES / *NO
       .MANAGEMENT = *LOGON-DEFAULT / *USER-CHANGE-ONLY / *BY-USER /
                       *BY-ADMINISTRATOR
       ,MINIMAL-LENGTH = *LOGON-DEFAULT / *NONE / <integer 1..8>
       ,MINIMAL-COMPLEXITY = *LOGON-DEFAULT / *NONE / <integer 1..4>
       ,INITIAL-LIFETIME = *LOGON-DEFAULT / *STD / *EXPIRED / <integer 0..366> / <date 8..10>
       ,LIFETIME-INTERVAL = *LOGON-DEFAULT / *UNLIMITED / <integer 1..366>(...)
         <integer 1..366>(...)
              DIMENSION = *DAYS / *MONTHS
       ,EXPIRATION-WARNING = *LOGON-DEFAULT / *STD / <integer 0..366>
       ,UNLOCK-EXPIRATION = *LOGON-DEFAULT / *BY-ADMINISTRATOR-ONLY / *BY-USER
       ,PASSWORD-MEMORY = *LOGON-DEFAULT / *NONE / *YES(...)
         *YES(...)
              PERIOD = 1 / <integer 1..32767>
              ,CHANGES-PER-PERIOD = 1 / <integer 1..100>
              ,BLOCKING-TIME = 100 / <integer 1..32767>
,SUSPEND-ATTRIBUTES = *LOGON-DEFAULT / *NONE / *YES(...)
  *YES(...)
       COUNT = *LOGON-DEFAULT / <integer 0..32767>
       ,OBSERVE-TIME = *LOGON-DEFAULT / <integer 0..32767> (...)
         <integer 0..32767> (...)
              DIMENSION = *MINUTE / *HOUR
       ,SUSPEND-TIME = *LOGON-DEFAULT / <integer 1..32767> (...) / *UNLIMITED
         <integer 1..32767> (...)
              DIMENSION = *MINUTE / *HOUR
       , SUBJECT = *LOGON-DEFAULT / *USER-IDENTIFICATION / *INITIATOR
```

(part 2 of 7)

U5605-,I-7125-10-76 237

```
,INACTIVITY-LIMIT = *LOGON-DEFAULT / *NONE / <integer 1..366> (...)
          <integer 1..366>(...)
              DIMENSION = *DAYS / *MONTHS
,DIALOG-ACCESS = *LOGON-DEFAULT(...) / *YES(...) / *NO
  *LOGON-DEFAULT(...)
       PASSWORD-CHECK = *YES / *NO
       ,TERMINALS-ALLOWED = *ALL / list-poss(48): *PARAMETERS(...)
          *PARAMETERS(...)
               PROCESSOR = <name 1..8 with-wild>
              .STATION = <name 1..8 with-wild>
       ,TERMINAL-SET = *NO-PROTECTION / *NONE / *EXCEPTION-LIST(...) /
                        list-poss(48): <name 1..8> (...)
          *EXCEPTION-LIST(...)
              TERMINAL-SET = *NONE / list-poss(48): <name 1..8>(...)
                 <name 1..8> (...)
                     SCOPE = *STD / *USER / *GROUP / *SYSTEM
          <name 1..8> (...)
            SCOPE = *STD / *USER / *GROUP / *SYSTEM
       ,GUARD-NAME = *NONE / <filename 1..18 without-cat-gen-vers>
       ,PERSONAL-LOGON = *NO / *YES / *PRIVILEGED
```

(part 3 of 7)

```
*YES(...)
       PASSWORD-CHECK = *YES / *NO
       ,TERMINALS-ALLOWED = *ALL / list-poss(48): *PARAMETERS(...)
         *PARAMETERS(...)
               PROCESSOR = <name 1 8 with-wild>
              .STATION = <name 1..8 with-wild>
       ,TERMINAL-SET = *NO-PROTECTION / *NONE / *EXCEPTION-LIST(...) /
                        list-poss(48): <name 1..8> (...)
         *EXCEPTION-LIST(...)
              TERMINAL-SET = *NONE / list-poss(48): <name 1..8>(...)
                 <name 1..8> (...)
                     SCOPE = *STD / *USER / *GROUP / *SYSTEM
          <name 1..8> (...)
              SCOPE = *STD / *USER / *GROUP / *SYSTEM
       ,GUARD-NAME = *NONE / <filename 1..18 without-cat-gen-vers>
       ,PERSONAL-LOGON = *NO / *YES / *PRIVILEGED
,BATCH-ACCESS = *LOGON-DEFAULT(...) / *YES(...) / *NO
  *LOGON-DEFAULT(...)
       PASSWORD-CHECK = *YES / *NO / *GUARD(...)
          *GUARD (GUARD-NAME = <filename 1..18 without-cat-gen-vers>)
       ,USER-ACCESS = *ALL / list-poss(48): *OWNER / *GROUP / *OTHERS / *CONSOLE / <name 1..8>
       ,GUARD-NAME = *NONE / <filename 1..18 without-cat-gen-vers>
  *YES(...)
       PASSWORD-CHECK = *YES / *NO / *GUARD(...)
         *GUARD (GUARD-NAME = <filename 1..18 without-cat-gen-vers>)
       ,USER-ACCESS = *ALL / list-poss(48): *OWNER / *GROUP / *OTHERS / *CONSOLE / <name 1..8>
       ,GUARD-NAME = *NONE / <filename 1..18 without-cat-gen-vers>
```

(part 4 of 7)

```
,OPERATOR-ACCESS-TERM = *LOGON-DEFAULT(...) / *YES(...) / *NO
  *LOGON-DEFAULT(...)
       PASSWORD-CHECK = *YES / *NO
  *YES(...)
    PASSWORD-CHECK = *YES / *NO
.OPERATOR-ACCESS-PROG = *LOGON-DEFAULT(...) / *YES(...) / *NO
  *LOGON-DEFAULT(...)
    PASSWORD-CHECK = *YES / *NO
  *YES(...)
    PASSWORD-CHECK = *YES / *NO
,OPERATOR-ACCESS-CONS = *LOGON-DEFAULT(...) / *YES(...) / *NO
  *LOGON-DEFAULT(...)
       PASSWORD-CHECK = *YES / *NO
  *YES(...)
       PASSWORD-CHECK = *YES / *NO
,POSIX-RLOGIN-ACCESS = *LOGON-DEFAULT(...) / *YES(...) / *NO
  *LOGON-DEFAULT(...)
       PASSWORD-CHECK = *YES / *NO
       ,TERMINAL-SET = *NO-PROTECTION / *NONE / *EXCEPTION-LIST(...) /
                       list-poss(48): <name 1..8> (...)
         *EXCEPTION-LIST(...)
             TERMINAL-SET = *NONE / list-poss(48): <name 1..8>(...)
                <name 1..8> (...)
                  SCOPE = *STD / *USER / *GROUP / *SYSTEM
         <name 1..8> (...)
           SCOPE = *STD / *USER / *GROUP / *SYSTEM
       ,GUARD-NAME = *NONE / <filename 1..18 without-cat-gen-vers>
```

(part 5 of 7)

```
*YES(...)
       PASSWORD-CHECK = *YES / *NO
       TERMINAL-SET = *NO-PROTECTION / *NONE / *EXCEPTION-LIST(...) /
                        list-poss(48): <name 1..8> (...)
          *EXCEPTION-LIST(...)
              TERMINAL-SET = *NONE / list-poss(48): <name 1..8>(...)
                 <name 1..8> (...)
                      SCOPE = *STD / *USER / *GROUP / *SYSTEM
          <name 1..8> (...)
            SCOPE = *STD / *USER / *GROUP / *SYSTEM
       ,GUARD-NAME = *NONE / <filename 1..18 without-cat-gen-vers>
,POSIX-REMOTE-ACCESS = *LOGON-DEFAULT(...) / *YES(...) / *NO
  *LOGON-DEFAULT(...)
       ,TERMINAL-SET = *NO-PROTECTION / *NONE / *EXCEPTION-LIST(...) /
                        list-poss(48): <name 1..8> (...)
          *EXCEPTION-LIST(...)
              TERMINAL-SET = *NONE / list-poss(48): <name 1..8>(...)
                  <name 1..8> (...)
                   SCOPE = *STD / *USER / *GROUP / *SYSTEM
          <name 1..8> (...)
            SCOPE = *STD / *USER / *GROUP / *SYSTEM
       ,GUARD-NAME = *NONE / <filename 1..18 without-cat-gen-vers>
  *YES(...)
       ,TERMINAL-SET = *NO-PROTECTION / *NONE / *EXCEPTION-LIST(...) /
                        list-poss(48): <name 1..8> (...)
          *EXCEPTION-LIST(...)
              TERMINAL-SET = \frac{*NONE}{} / list-poss(48): <name 1..8>(...)
                 <name 1..8> (...)
                      SCOPE = *STD / *USER / *GROUP / *SYSTEM
          <name 1..8> (...)
              SCOPE = *STD / *USER / *GROUP / *SYSTEM
       ,GUARD-NAME = *NONE / <filename 1..18 without-cat-gen-vers>
```

(part 6 of 7)

U5605-,I-7125-10-76 241

```
,NET-DIALOG-ACCESS = *LOGON-DEFAULT(...) / *YES(...) / *NO
  *LOGON-DEFAULT(...)
       PASSWORD-CHECK = *YES / *NO
       ,PRINCIPAL = *NO-PROTECTION / *NONE / *ALL /
              list-poss(48): <composed-name 1..1800 with-under with-wild> / <c-string 1..1800 with-low>
       ,TERMINAL-SET = *NO-PROTECTION / *NONE / *EXCEPTION-LIST(...) /
                        list-poss(48): <name 1..8> (...)
          *EXCEPTION-LIST(...)
              TERMINAL-SET = *NONE / list-poss(48): <name 1..8>(...)
                 <name 1..8> (...)
                      SCOPE = *STD / *USER / *GROUP / *SYSTEM
          <name 1..8> (...)
              SCOPE = *STD / *USER / *GROUP / *SYSTEM
       ,GUARD-NAME = *NONE / <filename 1..18 without-cat-gen-vers>
  *YES(...)
       PASSWORD-CHECK = *YES / *NO
       ,PRINCIPAL = *NO-PROTECTION / *NONE / *ALL /
              list-poss(48): <composed-name 1..1800 with-under with-wild> / <c-string 1..1800 with-low>
       ,TERMINAL-SET = *NO-PROTECTION / *NONE / *EXCEPTION-LIST(...) /
                        list-poss(48): <name 1..8> (...)
          *EXCEPTION-LIST(...)
              TERMINAL-SET = *NONE / list-poss(48): <name 1..8>(...)
                 <name 1..8> (...)
                      SCOPE = *STD / *USER / *GROUP / *SYSTEM
          <name 1..8> (...)
              SCOPE = *STD / *USER / *GROUP / *SYSTEM
       ,GUARD-NAME = *NONE / <filename 1..18 without-cat-gen-vers>
```

(part 7 of 7)

The operand value \*LOGON-DEFAULT means that the default setting defined with the /SET- or /MODIFY-LOGON-DEFAULTS command is taken over for the operand.

#### USER-IDENTIFICATION = <name 1..8>

User ID whose protection attributes are to be defined.

## PUBSET = \*HOME / <cat-id 1..4>

Pubset in whose user catalog the protection attributes are to be entered.

242

#### PUBSET = \*HOME

The entry is made on the home pubset.

## PUBSET = <cat-id 1..4>

The entry is made on the specified pubset.

# EXPIRATION-DATE = \*LOGON-DEFAULT / \*NONE / <date 8..10> / <integer 0..366>

The user ID is to be suspended after the specified date. This means that LOGON is no longer possible via this user ID but the files cataloged under the user ID are retained. During the period specified in the EXPIRATION-WARNING operand of the password, the user attempting LOGON receives message SRM3201 on SYSOUT.

#### **EXPIRATION-DATE = \*NONE**

The user ID will not be suspended after a specific date.

#### EXPIRATION-DATE = <date 8..10>

Expiration date of the user ID.

## EXPIRATION-DATE = <integer 0..366>

Lifetime of the user ID.

## EXPIRATION-WARNING = \*LOGON-DEFAULT / \*STD / <integer 0..366>

This defines the period, in days, within which the user is warned before the expiration date of the password is exceeded. The default value is 28 days.

## PASSWORD = \*PARAMETERS(...)

Definitions concerning passwords.

# LOGON-PASSWORD = \*NONE / \*SECRET / <c-string 1..8> / <c-string 9..32> / <x-string 1..16>

Password to be entered by the user.

## LOGON-PASSWORD = \*NONE

No password is defined for this user ID.

#### LOGON-PASSWORD = \*SECRET

Display of the requested password is suppressed.

## **ENCRYPTION = \*YES / \*NO**

This determines whether the password is to be stored as entered or in encrypted form.

## **ENCRYPTION = \*YES**

The password is encrypted as defined in the system parameter ENCRYPT.

# MANAGEMENT = \*LOGON-DEFAULT / \*USER-CHANGE-ONLY / \*BY-USER / \*BY-ADMINISTRATOR

This determines who is to be authorized to manage the password and with what restrictions.

U5605-I-7125-10-76 243

## MANAGEMENT = \*USER-CHANGE-ONLY

The user may define and modify the password but not delete it.

## MANAGEMENT = \*BY-USER

The user may define, modify and delete the password.

## MANAGEMENT = \*BY-ADMINISTRATOR

The password may be modified via the system administration commands /MODIFY-USER-ATTRIBUTES and /MODIFY-LOGON-PROTECTION only.

## MINIMAL-LENGTH = \*LOGON-DEFAULT / \*NONE / <integer 1..8>

This specifies the minimum length of a password to be entered by the user. When using long passwords please see notes on page 92.

#### MINIMAL-LENGTH = \*NONE

No minimum password length is defined. The maximum length for user-defined passwords is 8 characters.

## MINIMAL-LENGTH = <integer 1..8>

This specifies the minimum length of a password to be entered by the user (in number of characters). When this operand is used the password must end with a character other than a blank.

## MINIMAL-COMPLEXITY = \*LOGON-DEFAULT / \*NONE / <integer 1..4>

This specifies the minimum complexity of a password to be entered by the user. When using long passwords please see notes on page 92.

## MINIMAL-COMPLEXITY = \*NONE

The complexity of user-defined passwords is entirely at the discretion of the user.

## MINIMAL-COMPLEXITY = <integer 1..4>

There are four levels of complexity (each level implying all subordinate levels):

- Level 1: No restrictions.
- Level 2: The password must not contain more than two consecutive identical characters.
- Level 3: The password must contain at least one letter and one digit.
- Level 4: The password must contain at least one letter, one digit and one special character; blanks do not count as special characters.

# INITIAL-LIFETIME = \*LOGON-DEFAULT / \*STD / \*EXPIRED / <integer 0..366> / <date 8..10>

This defines the first lifetime cycle.

#### INITIAL-LIFETIME = \*STD

The expiration date of the password is calculated from LIFETIME-INTERVAL.

## INITIAL-LIFETIME = \*EXPIRED

The entered logon password is identified as 'expired'. The owner of the user ID must first declare a new logon password before being able to continue working under his/her user ID. For more detailed information, see the UNLOCK-EXPIRATION operand.

## INITIAL-LIFETIME = <integer 0..366>

Lifetime of the password.

## INITIAL-LIFETIME = <date 8..10>

Expiration date of the password.

## LIFETIME-INTERVAL = \*LOGON-DEFAULT / \*UNLIMITED / <integer 1..366>(...)

This defines the intervals at which the user has to change the password. If the password is not changed within this period, the user ID is suspended. During the final month of the user ID's lifetime, the user attempting LOGON receives message SRM3201 on SYSOUT.

## LIFETIME-INTERVAL = \*UNLIMITED

The user is not forced to change the password.

## LIFETIME-INTERVAL = <integer 1..366>(...)

This specifies the interval at which the user has to change the password.

## DIMENSION = \*DAYS / \*MONTHS

Unit of the specified value. When \*MONTHS is specified, the maximum permissible value for "integer" is 12.

# EXPIRATION-WARNING = \*LOGON-DEFAULT / \*STD / <integer 0..366>

This defines the period, in days, within which the user is warned before the expiration date of the user ID is exceeded. The default value is 28 days.

# UNLOCK-EXPIRATION = \*LOGON-DEFAULT / \*BY-ADMINISTRATOR-ONLY / \*BY-USER

Specifies who is authorized to replace an expired password with a new one.

## UNLOCK-EXPIRATION = \*BY-ADMINISTRATOR-ONLY

When the expiration date of the password is exceeded, the user ID is locked. System administration must enter a new logon password before the owner of the user ID can access the system again.

## **UNLOCK-EXPIRATION = \*BY-USER**

When the expiration date of the password is exceeded, the user enjoys restricted access in interactive mode following entry of the expired password. In this case, the user is only able to declare a new password or terminate the interactive task.

## PASSWORD-MEMORY = \*LOGON-DEFAULT / \*NONE / \*YES(...)

Specifies whether the old password is to be entered in a list when the password is changed. Passwords which are present in this list must not be assigned as a new password in the event of a password change. In addition, the frequency of password changes can be restricted.

## PASSWORD-MEMORY = \*NONE

No password list is created. If such a list already exists, it is deleted. The frequency with which passwords can be changed is not restricted.

## PASSWORD-MEMORY = \*YES(...)

A password list is created. In addition, a maximum is specified for the number of password modifications which may be performed during a defined period.

The operands PERIOD, CHANGES-PER-PERIOD and BLOCKING-TIME interact as follows:

- PERIOD ≤ BLOCKING-TIME
- CHANGES-PER-PERIOD ≤ (100 \* PERIOD) / BLOCKING-TIME

## PERIOD = 1 / <integer 1..32767>

Specifies a period during which a maximum number of password changes can be specified using the CHANGES-PER-PERIOD operand. The period is specified in days. The default setting is a period of one day.

# CHANGES-PER-PERIOD = 1 / <integer 1..100>

Specifies the maximum number of password changes permitted during the period specified using the PERIOD operand. Password changes to the password \*NONE are disregarded by the counter. By default, the password can be changed once a day.

# BLOCKING-TIME = <u>100</u> / <integer 1..32767>

Specifies how long a password remains stored in the password list. The period is specified in days and starts with the day on which one password is replaced by another. By default, a used password is blocked for 100 days.

## SUSPEND-ATTRIBUTES = \*LOGON-DEFAULT / \*NONE / \*YES(...)

Defines the attributes for suspension. Temporary locking of a user ID or of a user of a user ID after a number of failed access attempts can be defined locally for this user ID or globally in the default attributes.

## SUSPEND-ATTRIBUTES = \*NONE

No suspension takes place.

## SUSPEND-ATTRIBUTES = \*YES(...)

Defines the parameters for suspension.

## COUNT = \*LOGON-DEFAULT / <integer 0..32767>

Number of failed access attempts which are permitted in the period defined using OBSERVE-TIME. Further failed access attempts result in suspension.

## OBSERVE-TIME = \*LOGON-DEFAULT / <integer 0..32767> (...)

Period within which the number of failed access attempts specified with the COUNT operand must occur. The period begins with the first failed access attempt. If the observation period terminates without any suspension taking place, the count starts again with the next failed access attempt.

## **OBSERVE-TIME = <integer 0..32767> (...)**

Specifies the observation period.

## DIMENSION = \*MINUTE / \*HOUR

Time unit for the observation period.

# SUSPEND-TIME = \*LOGON-DEFAULT / <integer 1..32767> (...) / \*UNLIMITED

Defines the duration of the suspension. During the suspension a user is informed of the suspension with message SRM3208 or SRM3209 and possibly of its duration.

# **SUSPEND-TIME = <integer 1..32767> (...)**

Duration of the suspension.

# DIMENSION = \*MINUTE / \*HOUR

Time unit for the suspension.

## SUSPEND-TIME = \*UNLIMITED

The suspension is unlimited.

#### SUBJECT = \*LOGON-DEFAULT / \*USER-IDENTIFICATION / \*INITIATOR

Defines whether the user ID or person who undertook the access attempts should be suspended.

## SUBJECT = \*USER-IDENTIFICATION

The user ID is suspended.

This specification is not permitted for the TSOS system ID and the security administrator's user ID and is rejected with the message SRM3672.

## SUBJECT = \*INITIATOR

The "person" who undertook the access attempts is suspended (see section "Locking terminals/user IDs after unsuccessful access attempts" on page 116).

## INACTIVITY-LIMIT = \*LOGON-DEFAULT / \*NONE / <integer 1..366> (...)

Specifies the time of inactivity, i.e. the time which has elapsed since the last logon after which the user ID is to be locked. The lock can be canceled using the /MODIFY-USER-ATTRIBUTES command.

## **INACTIVITY-LIMIT = \*NONE**

Inactivity is not monitored.

## INACTIVITY-LIMIT = <integer 1..366> (...)

Specifies the time until the lock becomes effective (inactivity limit).

This specification is not permitted for the system IDs and is rejected with the message SRM3673.

### **DIMENSION = \*DAYS / \*MONTHS**

Time unit for the inactivity limit.

## DIALOG-ACCESS = \*LOGON-DEFAULT(...) / \*YES(...) / \*NO

This defines the system access control mechanisms which are to apply in interactive mode.

## DIALOG-ACCESS = \*YES(...)

This defines that system access control mechanisms are to be implemented.

## PASSWORD-CHECK = \*YES / \*NO

This determines that a password check is to be performed for system access in interactive mode.

## **TERMINALS-ALLOWED =**

Specifies the terminals from which access is permitted. This operand is supported for reasons of compatibility. Control by means of the TERMINAL-SET operand is preferable.

If both the TERMINALS-ALLOWED and TERMINAL-SET operands are specified, please refer to the note on the TERMINAL-SET operand on page 249.

#### **TERMINALS-ALLOWED = \*ALL**

All data display terminals are admitted.

## TERMINALS-ALLOWED = \*PARAMETERS(...)

System access under this user ID in interactive mode is restricted to the specified data display terminals (BCAM names).

## PROCESSOR = <name 1..8 with-wild>

BCAM name of the computer from which the connection to \$DIALOG may be established (e.g. a PC running a data terminal emulation).

## STATION = <name 1..8 with-wild-card>

Logical name of the data display terminal.

## TERMINAL-SET =

Specifies whether the user ID is protected with terminal sets.

Note

If both the TERMINALS-ALLOWED (≠\*ALL) and TERMINAL-SET (≠ \*NO-PROTECTION) operands are specified, please note the following:

The terminal is initially checked on the basis of the terminal list (TERMINALS-ALLOWED). If this permits access then the terminal set list is no longer checked. Any possible contradictory specifications in a negative list or in the guard of a terminal set are ignored. The terminal set list is only checked if the examination of the terminal list returns the result 'No access'. The result of this check then determines whether access is currently permitted or not.

## **TERMINAL-SET = \*NO-PROTECTION**

The user ID is not protected with terminal sets.

#### TERMINAL-SET = \*NONE

An empty terminal set list is assigned to the user ID, i.e. no interactive mode access is permitted.

## TERMINAL-SET = \*EXCEPTION-LIST(...)

A negative terminal set list is assigned.

## TERMINAL-SET = <u>\*NONE</u> / list-poss(48): <name 1..8>(...)

The negative list is empty, i.e. there is no restriction to interactive access.

## TERMINAL-SET = list-poss(48): <name 1..8>(...)

Interactive access is prohibited for the terminals with names corresponding to the terminal names in the specified terminal sets.

The meaning of the subordinate operators is the same as for the TERMINAL-SET=(...) operand below.

U5605-,I-7125-10-76 249

## TERMINAL-SET = list-poss(48): <name 1..8>(...)

A positive terminal set list is assigned. Interactive access is permitted for the terminals with names which match the terminal names in the specified terminal sets.

#### SCOPE =

Class of the terminal set name.

## SCOPE = \*STD

By default, a global system administrator assigns global terminal sets and a group administrator assigns local terminal sets.

## SCOPE = \*USER

A terminal set owned by the user ID is assigned.

#### SCOPE = \*GROUP

A terminal set owned by the group corresponding to the user ID is assigned.

#### SCOPE = \*SYSTEM

A publicly owned terminal set is assigned.

#### **GUARD-NAME =**

Specifies whether interactive access to a user ID is protected by a guard.

#### **GUARD-NAME = \*NONE**

Interactive access to a user ID is not protected by a guard.

# GUARD-NAME = <filename 1..18 without-cat-gen-vers>

Access to the user ID is only permitted if the access conditions in the specified guard are fulfilled.

The protected user ID must be an authorized user of the specified guard. When the guard is evaluated, only the time conditions Date, Time and Weekday are considered. The user ID that has to be permitted as subject in the guard's access condition depends on the PERSONAL-LOGON operand. If PERSONAL-LOGON=\*NO applies, the protected user ID is considered to be the subject of the access condition. If PERSONAL-LOGON=\*YES applies, the subject is the personal user ID.

#### PERSONAL-LOGON =

Specifies whether a personal user ID is required alongside the logon user ID for interactive access.

#### PERSONAL-LOGON = \*NO

Only the logon user ID is required.

## PERSONAL-LOGON = \*YES

A personal user ID is required in addition to the logon user ID.

#### PERSONAL-LOGON = \*PRIVILEGED

A personal user ID is required in addition to the logon user ID.

In addition, the dialog task is assigned not only the privileges for the logon ID, but also those for the personal ID (except for TSOS, if available).

The specification for logging all events (AUDIT-SWITCH=\*ON) is transferred from the settings of the SAT preselection for logging the personal user ID (USER-AUDITING) in the dialog task.

If the logon ID is group administrator and the personal ID user administrator, the dialog task takes over the role of the group administrator and is not assigned the USER-ADMINISTRATION privilege.

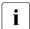

Restriction for systems with BS2000 OSD/BC  $\leq$  V11.0A:

The system internal SCI interface (Synchronous Console Interface) allows the input of operator commands from a user task. These operator commands lead to an error, if they only became valid commands when the privileges of a personal user ID had been inherited (e.g. several BCAM commands with the NET-ADMINISTRATION privilege).

The set union of the privileges can be displayed using the following command:

/SHOW-PRIVILEGE INFORMATION = \*RUN-PRIVILEGE(...)

#### DIALOG-ACCESS = \*NO

The system access class DIALOG is not admitted for this user ID.

## BATCH-ACCESS = \*LOGON-DEFAULT(...) / \*YES(...) / \*NO

Defines whether and which system access control mechanisms are to apply in batch mode.

## BATCH-ACCESS = \*YES(...)

This defines that system access control mechanisms are to be implemented.

## PASSWORD-CHECK = \*YES / \*NO /\*GUARD(...)

This determines whether a password check is to be performed for batch jobs.

## PASSWORD-CHECK = \*GUARD(...)

The right to start batch jobs without a password is administered by a guard.

## GUARD-NAME = <filename 1..18 without-cat-gen-vers>

Batch jobs may be started without a password if the access conditions in the specified guard are satisfied for the user ID which is attempting access.

The protected user ID must be an authorized user of the specified guard. It is necessary to distinguish between two cases for the evaluation of the guard:

- If the batch job was requested in BS2000 then all the conditions are considered.
   The subject of the access condition is the user ID under which the ENTER-JOB command was issued.
- If the batch job was requested under POSIX then only the time conditions Date,
   Time and Weekday are considered. The subject of the access condition is the protected user ID.

#### **USER-ACCESS =**

Specifies which user IDs may start batch jobs under this user ID.

If both the USER-ACCESS and GUARD-NAME operands are specified, please refer to the note on the GUARD-NAME operand on page 253.

## **USER-ACCESS = \*ALL**

All user IDs may start batch jobs via any console.

#### USER-ACCESS = \*OWNER

The user ID specified via USER-IDENTIFICATION may start batch jobs.

#### USER-ACCESS = \*GROUP

All user IDs which are members of the same group as the user ID specified via USER-IDENTIFICATION may start batch jobs under this user ID, with the exception of the one specified via USER-IDENTIFICATION itself.

#### **USER-ACCESS = \*OTHERS**

All user IDs of the same computer as the user ID specified via USER-IDENTIFICATION may start batch jobs under this user ID, but not the user ID itself or the members of its user group.

#### USER-ACCESS = \*CONSOLE

No batch jobs may be started under this user ID by an operator not having a separate user ID.

#### USER-ACCESS = <name 1..8>

All specified user IDs may start batch jobs under this user ID.

#### **GUARD-NAME =**

Specifies whether batch access to a user ID is protected by a guard.

Note

If both the USER-ACCESS ( $\neq$ \*ALL) and GUARD-NAME ( $\neq$ \*NONE) operands are specified, please note the following:

The user ID is initially checked on the basis of the User Access List. If this permits access then the guard is no longer checked. Any possible contradictory specifications in the guard are ignored. The guard is only checked if the examination of the User Access List returns the result 'No access'. The result of this check then determines whether access is currently permitted or not.

#### **GUARD-NAME = \*NONE**

Batch access to the user ID is not protected with a guard.

## GUARD-NAME = <filename 1..18 without-cat-gen-vers>

Batch access to the user ID is only permitted if the access conditions in the specified guard are fulfilled for the user ID which is attempting access.

The protected user ID must be an authorized user of the specified guard. It is necessary to distinguish between two cases for the evaluation of the guard:

- If the batch job was requested in BS2000 then all the conditions are considered.
   The subject of the access condition is the user ID under which the ENTER-JOB command was issued.
- If the batch job was requested under POSIX then only the time conditions Date,
   Time and Weekday are considered. The subject of the access condition is the protected user ID.

#### BATCH-ACCESS = \*NO

The system access class BATCH is locked for the user ID.

## OPERATOR-ACCESS-TERM = \*LOGON-DEFAULT(...) / \*YES(...) / \*NO

Defines the authentication methods to be used for an interactive partner connected via a terminal in operator mode. Details of the operator authentication facilities are provided in the "Introduction to System Administration" [2].

## OPERATOR-ACCESS-TERM = \*YES(...)

Operator mode is permitted for this user ID.

#### PASSWORD-CHECK = \*YES / \*NO

Specifies whether a password check is to be executed in operator mode.

#### OPERATOR-ACCESS-TERM = \*NO

Operator mode is not permitted for this user ID.

## OPERATOR-ACCESS-PROG = \*LOGON-DEFAULT(...) / \*YES(...) / \*NO

Defines the authentication methods to be used in operating mode for programmed operators (PROP-XT).

## OPERATOR-ACCESS-PROG = \*YES(...)

#### PASSWORD-CHECK = \*YES / \*NO

Specifies whether a password check is to be executed for the programmed operator.

#### OPERATOR-ACCESS-PROG = \*NO

The access class OPERATOR-ACCESS-PROGRAM is not permitted for a programmed operator.

## OPERATOR-ACCESS-CONS = \*LOGON-DEFAULT(...) / \*YES(...) / \*NO

Specifies whether access to the physical console in incompatible mode is permitted under this user ID.

## OPERATOR-ACCESS-CONS = \*YES(...)

## PASSWORD-CHECK = \*YES / \*NO

Specifies whether or not a password check is performed on console access.

## **OPERATOR-ACCESS-CONS = \*NO**

No console access is possible.

## POSIX-RLOGIN-ACCESS = \*LOGON-DEFAULT(...) / \*YES(...) / \*NO

The access class attributes for POSIX remote login can be defined.

## POSIX-RLOGIN-ACCESS = \*YES(...)

The BS2000 user ID is allowed system access via POSIX remote login.

#### PASSWORD-CHECK = \*YES / \*NO

Specifies whether or not a password check is performed on access via POSIX remote login

#### TERMINAL-SET =

Specifies whether the user ID for access via POSIX remote login is protected with terminal sets.

#### **TERMINAL-SET = \*NO-PROTECTION**

The user ID is not protected with terminal sets.

#### TERMINAL-SET = \*NONE

An empty terminal set list is assigned to the user ID, i.e. no POSIX remote login is permitted.

## TERMINAL-SET = \*EXCEPTION-LIST(...)

A negative list of terminal sets is assigned.

## TERMINAL-SET = <u>\*NONE</u> / list-poss(48): <name 1..8>(...)

The negative list is empty, i.e. there is no restriction to POSIX remote login.

## TERMINAL-SET = list-poss(48): <name 1..8>(...)

Access via POSIX remote login is prohibited for the UNIX clients with names corresponding to the terminal names in the specified terminal sets.

The meaning of the subordinate operands is the same as for the TERMINAL-SET operand below.

## TERMINAL-SET = list-poss(48): <name 1..8>(...)

A positive list of terminal sets is assigned. Access via POSIX remote login is permitted for the UNIX clients with names corresponding to the terminal names in the specified terminal sets.

#### SCOPE =

Class of the terminal set name.

#### SCOPE = \*STD

By default, a global system administrator assigns global terminal sets and a group administrator assigns local terminal sets.

#### SCOPE = \*USER

A terminal set owned by the user ID is assigned.

#### SCOPE = \*GROUP

A terminal set owned by the user ID's group is assigned.

#### SCOPE = \*SYSTEM

A publicly owned terminal set is assigned.

#### **GUARD-NAME =**

Specifies whether access via POSIX remote login is protected by a guard.

#### **GUARD-NAME = \*NONE**

Access via POSIX remote login is not protected by a guard.

## GUARD-NAME = <filename 1..18 without-cat-gen-vers>

Access via POSIX remote login is only permitted if the access conditions in the specified guard are fulfilled. The protected user ID must be an authorized user of the specified guard. When the guard is evaluated, only the time conditions Date, Time and Weekday are considered. The subject of the access condition is the protected user ID.

#### POSIX-RLOGIN-ACCESS = NO

The BS2000 user ID is not allowed system access via POSIX remote login.

## POSIX-REMOTE-ACCESS = \*LOGON-DEFAULT(...) / \*YES(...) / \*NO

The BS2000 user ID for system access via a POSIX remote command is enabled or disabled.

#### TERMINAL-SET =

Specifies whether the user ID is protected for access via a POSIX remote command with terminal sets

#### TERMINAL-SET = \*NO-PROTECTION

The user ID is not protected with terminal sets.

#### TERMINAL-SET = \*NONE

An empty terminal set list is assigned to the user ID, i.e. no access via a POSIX remote command is permitted.

## TERMINAL-SET = \*EXCEPTION-LIST(...)

A negative list of terminal sets is assigned.

## TERMINAL-SET = \*NONE / list-poss(48): <name 1..8>(...)

The negative list is empty, i.e. there is no restriction to access via a POSIX remote command.

## TERMINAL-SET = list-poss(48): <name 1..8>(...)

Access via a POSIX remote command is prohibited for the UNIX clients with names corresponding to the terminal names in the specified terminal sets.

The meaning of the subordinate operands is the same as for the TERMINAL-SET operand below.

## TERMINAL-SET = list-poss(48): <name 1..8>(...)

A positive terminal set list is assigned. Access via a POSIX remote command is permitted for the UNIX clients with names which match the terminal names in the specified terminal sets.

#### SCOPE =

Class of the terminal set name.

#### SCOPE = \*STD

By default, a global system administrator assigns global terminal sets and a group administrator assigns local terminal sets.

#### SCOPE = \*USER

A terminal set owned by the user ID is assigned.

#### SCOPE = \*GROUP

A terminal set owned by the user ID's group is assigned.

#### SCOPE = \*SYSTEM

A publicly owned terminal set is assigned.

#### **GUARD-NAME =**

Specifies whether access via a POSIX remote command is protected by a guard.

#### **GUARD-NAME = \*NONE**

Access via a POSIX remote command is not protected by a guard.

## GUARD-NAME = <filename 1..18 without-cat-gen-vers>

Access via POSIX remote command is only permitted if the access conditions in the specified guard are fulfilled. The protected user ID must be an authorized user of the specified guard. When the guard is evaluated, only the time conditions Date, Time and Weekday are considered. The subject of the access condition is the UNIX/POSIX user ID under which the rsh or rcp command was issued. This user ID does not have to exist in the BS2000 system.

#### POSIX-REMOTE-ACCESS = \*NO

The BS2000 user ID is locked for system access via a POSIX remote command.

## NET-DIALOG-ACCESS = \*LOGON-DEFAULT(...) / \*YES(...) / \*NO

Specifies whether interactive access from the network is permitted.

## NET-DIALOG-ACCESS = \*YES(...)

Interactive access from the network is permitted.

#### PASSWORD-CHECK = \*YES / \*NO

Specifies whether the logon password should be checked when access is performed via the network.

#### PRINCIPAL =

Specifies whether access is permitted by using Kerberos authentication.

#### PRINCIPAL = \*NO-PROTECTION

No Kerberos authentication is provided for this user ID. The client is not requested to present a Kerberos ticket, but access is assigned directly to the DIALOG-ACCESS class.

#### PRINCIPAL = \*NONE

The list of Kerberos names is empty when created; network access is excluded.

#### PRINCIPAL = \*ALL

No Kerberos authentication is provided for this user ID. However, the client is requested to present a Kerberos ticket. The Kerberos name this contains is displayed in the logon history and used as audit identification. If the client does not support Kerberos authentication, access is assigned to the DIALOG-ACCESS class.

## PRINCIPAL = list-poss(48): <composed-name 1..1800 with-under with-wild> / <c-string 1..1800 with-low>

Specifies the list of Kerberos names of the clients which have access to this user ID provided they have a valid Kerberos ticket. If the client does not aupport Kerberos authentication, access is assigned to the DIALOG-ACCESS class. The Kerberos name check makes no distinction between uper and lower case. In the check wildcards are analyzed. Individual wildcards can be invalidated in <c-string> format by preceding them with a '\'.

#### TERMINAL-SET =

Specifies whether the user ID should be protected for network access with terminal sets.

#### TERMINAL-SET = \*NO-PROTECTION

The user ID is not protected with terminal sets.

#### **TERMINAL-SET = \*NONE**

The user ID is assigned to an empty terminal set list, i.e. no network access is permitted.

#### TERMINAL-SET = \*EXCEPTION-LIST(...)

A negative list of terminal sets is assigned.

## TERMINAL-SET = \*NONE / list-poss(48): <name 1..8>(...)

The negative list is empty, i.e. there is no restriction to network access.

## TERMINAL-SET = list-poss(48): <name 1..8>(...)

Network access is prohibited for the terminals with names corresponding to the terminal names in the specified terminal sets.

The meaning of the subordinate operands is the same as for the TERMINAL-SET operand below.

## TERMINAL-SET = list-poss(48): <name 1..8>(...)

A positive list of terminal sets is assigned. Network access is permitted for the terminals with names corresponding to the terminal names in the specified terminal sets.

#### SCOPE =

Class of the terminal set name.

#### SCOPE = \*STD

By default, a global system administrator assigns global terminal sets and a group administrator assigns local terminal sets.

#### SCOPE = \*USER

A terminal set owned by the user ID is assigned.

#### SCOPE = \*GROUP

A terminal set owned by the user ID's group is assigned.

#### SCOPE = \*SYSTEM

A publicly owned terminal set is assigned.

#### **GUARD-NAME =**

Specifies whether network access is protected by a guard.

#### **GUARD-NAME = \*NONE**

Network access is not protected by a guard.

## GUARD-NAME = <filename 1..18 without-cat-gen-vers>

Network access is only permitted if the access conditions in the specified guard are fulfilled. The protected user ID must be an authorized user of the specified guard. When the guard is evaluated, only the time conditions Date, Time and Weekday are considered. The subject of the access condition is the protected user ID.

#### NET-DIALOG-ACCESS = \*NO

The BS2000 user ID is locked for network access.

#### Note

When a user entry is created by means of the /ADD-USER command, LOCK-USER=\*YES may be specified to suspend ("lock") the user ID and thus prevent any LOGON attempts via the user ID during entry of the /SET-LOGON-PROTECTION command. Once all protection attributes have been defined, the user ID can be readmitted ("unlocked") again by means of the /UNLOCK-USER command.

#### Command return codes

| (SC2) | SC1 | Maincode | Meaning                                         |  |
|-------|-----|----------|-------------------------------------------------|--|
|       | 0   | CMD0001  | Command executed without errors                 |  |
| 2     | 0   | SRM6001  | Command executed with a warning                 |  |
|       | 32  | SRM6020  | System error during command processing          |  |
|       | 64  | SRM6040  | Semantic error during command processing        |  |
|       | 130 | SRM6030  | Command cannot be processed at the present time |  |

## Example

```
/set-logon-protection tsos, -
/ password=parameters(logon-password=?xyzabcde?,lifetime=60),-
/ dialog-access=*yes(terminal-set=area52)
```

The result of this command is that the password protecting TSOS must be changed every 60 days. System access in interactive mode is restricted to the terminals specifiede in the terminal set AREA52, and batch jobs may be started only by user jobs running under TSOS.

```
/set-logon-protection xy, -
/ password=(logon-password=secret, -
/ minimal-length=8, -
/ minimal-complexity=4)
```

Passwords defined by the user XY must have at least 8 characters and include at least one letter, one digit and one special character (see the explanation of MINIMAL-COMPLEXITY=4).

260

# SET-PERSONAL-ATTRIBUTES Specify personal identification

Domain: JOB

Privileges: All privileges

This command is used to perform personal identification if the operand PERSONAL-LOGON=\*YES has been set in one of the commands /SET-LOGON-PROTECTION or /MODIFY-LOGON-PROTECTION.

#### SET-PERSONAL-ATTRIBUTES

USER-IDENTIFICATION = \*SAME / <name 1..8>

,PASSWORD = \*NONE / \*SECRET / <c-string 1..8> / <c-string 9..32> / <x-string 1..16>

#### USER-IDENTIFICATION = <name 1..8>

Personal user ID

#### **USER-IDENTIFICATION = \*SAME**

The logon user ID is to be accepted as the personal user ID. This value is only permitted if PASSWORD-CHECK=\*NO has been set in the /SET- or /MODIFY-LOGON-PROTECTION command for system access in interactive mode. If PASSWORD-CHECK=\*YES applies, the personal and logon user IDs must be different.

## PASSWORD = \*NONE / \*SECRET / <c-string 1..8> / <c-string 9..32> / <x-string 1..16>

Password for the personal user ID.

The entry of a "long" password (corresponding to <c-string 9..32>) is supported. A hash algorithm converts the "long" password into an 8-byte password which is used during password checking. See the function description for information on how to declare "long" passwords.

The PASSWORD operand is defined as "secret":

- The entered value is not logged.
- The entry field is automatically blanked during the dialog.
- The specification \*SECRET or ^ makes it possible to enter the required value in hidden mode during the unguided dialog or in foreground procedures. SDF requests the input of the "secret" value and displays a blanked entry field.

SET-PRIVILEGE SRPM commands

# SET-PRIVILEGE Grant global privileges

**Domain:** SECURITY-ADMINISTRATION **Privileges:** SECURITY-ADMINISTRATION

This command serves to grant a user ID global privileges.

It is not possible to assign privileges or privilege sets to a user ID which possesses the privilege SECURITY-ADMINISTRATION on the pubset specified in the command.

The command takes effect for the entire system, i.e. the user ID can use the global privileges assigned in the command, only if the command is issued for a user ID on the home pubset.

The command does not affect any jobs under this user ID that are active at the time of command entry; it becomes effective only after the next LOGON under this user ID.

```
PRIVILEGE = *PRIVILEGE-SET(...) / list-poss(64): <text>

*PRIVILEGE-SET(...)

PRIVILEGE-SET-NAME = list-poss(20): <name 1..8>

,USER-IDENTIFICATION = <name 1..8>

,PUBSET = *HOME / <cat-id 1..4>
```

#### PRIVILEGE =

The privilege to be assigned to a user ID. This operand is mandatory. Either individual privileges or the names of privilege sets may be specified. The individual privileges are described in the section beginning on page 40.

## PRIVILEGE = \*PRIVILEGE-SET(...)

Specifies one or more privilege sets.

```
PRIVILEGE-SET-NAME = list-poss(20): <name 1..8>
```

Privilege set that is to be assigned to the user ID, or a list of privilege sets.

## PRIVILEGE = list-poss(64): <text>

Privilege that is to be assigned to a user ID. See page 125 for possible privileges. Exceptions: TSOS and SECURITY-ADMINISTRATION.

SRPM commands SET-PRIVILEGE

#### USER-IDENTIFICATION = <name 1..8>

User ID which is to be granted the specified privilege.

#### PUBSET = \*HOME / <cat-id 1..4>

Pubset on which the specified privilege is to be entered for the user ID.

#### PUBSET = \*HOME

The specified privilege is to be entered on the home pubset. This causes the assigned privilege(s) to be valid for the entire system.

#### PUBSET = <cat-id 1..4>

The entry is made on the specified pubset.

#### Notes

- The USER-ADMINISTRATION privilege cannot be assigned (either individually or as part of a privilege set) to a user ID that has already been designated as a group administrator on the pubset specified via the PUBSET operand.
- Assigning the SAT-FILE-MANAGEMENT privilege (or a privilege set which includes this
  privilege) to a user ID causes the SAT function to be activated for this user ID and this
  user ID is considered to be 'non-switchable' with regard to modifying the SAT logging
  setting (see the "SECOS Security Control System Audit" manual [1]).
- Assigning the SAT-FILE-EVALUATION privilege (or a privilege set which includes this
  privilege) to a user ID causes the SAT function to be activated for this user ID. If SATFILE-EVALUATION is the only privilege for this user ID which initiates SAT logging, then
  SAT logging cannot be deactivated.
- The SAT-FILE-MANAGEMENT privilege (or a privilege set which includes this privilege) cannot be assigned to the user ID TSOS.

#### Command return codes

| (SC2) | SC1 | Maincode | Meaning                                         |  |
|-------|-----|----------|-------------------------------------------------|--|
|       | 0   | CMD0001  | Command executed without errors                 |  |
| 2     | 0   | SRM6001  | Command executed with a warning                 |  |
|       | 32  | SRM6020  | System error during command processing          |  |
|       | 64  | SRM6040  | Semantic error during command processing        |  |
|       | 130 | SRM6030  | Command cannot be processed at the present time |  |

## SHOW-KEYTAB-ENTRY Output key table entry

**Domain:** SECURITY-ADMINISTRATION **Privileges:** SECURITY-ADMINISTRATION

The security administrator (by default the user ID SYSPRIV) can use this command to output entries in the key table.

#### SHOW-KEYTAB-ENTRY

```
ENTRY-IDENTIFICATION = *STD / *ALL / list-poss(20): *STD / *SYSTEM-DEFAULT / <name 1..8 with-wild(32)>

,PUBSET = *ALL / list-poss(2000): *HOME / <cat-id 1..4>
,SELECT = *ALL / *BY-ATTRIBUTES(...)

*BY-ATTRIBUTES(...)

PRINCIPAL = *ANY / <c-string 1..1800 with-low>
,INFORMATION = *ALL / *ATTRIBUTES
,OUTPUT = list-poss(2): *SYSOUT / *SYSLST
```

#### ENTRY-IDENTIFICATION = \*STD / \*ALL /

list-poss(20): \*STD / \*SYSTEM-DEFAULT / <name 1..8 with\_wild(32)> Identification of the entry to be output.

#### **ENTRY-IDENTIFICATION = \*ALL**

All entries are output.

## PUBSET = \*ALL / list-poss(2000): \*HOME / <cat-id 1..4>

Catalog ID of the pubset from whose user catalogs the keys are output. During operation the keys of the home pubset are definitive.

#### SELECT =

Specification of criteria according to which the entries to be output are selected.

## SELECT = \*ALL

Entries are output regardless of additional criteria.

#### SELECT = \*BY-ATTRIBUTES(...)

Entries are output only if they satisfy the specified criterion.

## PRINCIPAL = \*ANY / <c-string 1..1800 with-low>

Kerberos name of the BS2000 system whose entry is to be output. Wildcards which are contained in the name are taken into account if they are not invalidated by a preceding '\'.

#### **INFORMATION =**

Specifies the output scope.

#### INFORMATION = \*ALL

The attributes are output together with the Kerberos keys.

#### **INFORMATION = \*ATTRIBUTES**

Only the attributes are output, without the Kerberos keys.

#### OUTPUT =

Defines the output medium for the information.

#### **OUTPUT = \*SYSOUT**

The system file SYSOUT (in dialog the terminal) is output.

## **OUTPUT = \*SYSLST**

Output is to the system file SYSLST.

## Output in S variables

The command's INFORMATION operand is used to define the S variables for which values are entered. The following specifications are possible for INFORMATION:

| Notation in command       | Conditions in table |
|---------------------------|---------------------|
| INFORMATION = *ALL        | 1                   |
| INFORMATION = *ATTRIBUTES | 2                   |

| Output information                            | Name of the S variable     | Т | Contents                    | Condition |
|-----------------------------------------------|----------------------------|---|-----------------------------|-----------|
| Unit for the validity period of obsolete keys | var(*LIST).DIM             | S | *DAYS<br>*HOURS<br>*MINUTES | 1, 2      |
| Entry ID                                      | var(*LIST).ENTRY-ID        | s | <name 18=""></name>         | 1, 2      |
| Creation date of the key                      | var(*LIST).KEY(*LIST).DATE | S | <date 10=""></date>         | 1         |
| Key                                           | var(*LIST).KEY(*LIST).NAME | S | <name 132=""></name>        | 1         |

(part 1 of 2)

| Output information               | Name of the S variable        | Т | Contents                                  | Condition |
|----------------------------------|-------------------------------|---|-------------------------------------------|-----------|
| System default                   | var(*LIST).KEY(*LIST).SYS-DEF | S | *NO<br>*YES                               | 1, 2      |
| Creation time of the key         | var(*LIST).KEY(*LIST).TIME    | S | <time 8=""></time>                        | 1         |
| Key version                      | var(*LIST).KEY(*LIST).VERSION | ı | <integer 0<br="">2147483647&gt;</integer> | 1         |
| Validity period of obsolete keys | var(*LIST).KEY-OVERLAP        | ı | <integer 032767=""></integer>             | 1, 2      |
| Validity of obsolete keys        | var(*LIST).KEY-OVERLAP-DEFI   | S | *NO<br>*UNLIMITED<br>*LIMITED             | 1, 2      |
| Principal                        | var(*LIST).PRINCIPAL          | S | <name 11800=""></name>                    | 1, 2      |
| Pubset                           | var(*LIST).PUBSET             | S | <catid 14=""></catid>                     | 1, 2      |

(part 2 of 2)

## Example: Outputting a key table entry in S variables

```
/exec-cmd (show-keytab-entry),s-out=ops
/show-var var,inf=*par(value=*c-literal)
```

```
OPS(*LIST).ENTRY-ID = '*STD'
OPS(*LIST).PUBSET = 'A'
OPS(*LIST).PRINCIPAL = 'host/bs2osd.domain.de@REALM.DOMAIN.DE'
OPS(*LIST).KEY-OVERLAP-DEFI= '*LIMITED'
OPS(*LIST).KEY-OVERLAP = 5
OPS(*LIST).DIM = '*MINUTES'
OPS(*LIST).KEY(*LIST).NAME = 'DES-CBC-CRC'
OPS(*LIST).KEY(*LIST).VERSION = 0
OPS(*LIST).KEY(*LIST).DATE = '2018-01-30'
OPS(*LIST).KEY(*LIST).TIME = '09:48:17
*END-OF-VAR
OPS(*LIST).KEY(*LIST).NAME = 'DES-CBC-MD5'
OPS(*LIST).KEY(*LIST).VERSION = 0
OPS(*LIST).KEY(*LIST).DATE = '2018-01-30'
OPS(*LIST).KEY(*LIST).TIME = '09:48:17'
*END-OF-VAR
OPS(*LIST).KEY(*LIST).NAME = 'DES3-CBC-MD5'
OPS(*LIST).KEY(*LIST).VERSION = 0
OPS(*LIST).KEY(*LIST).DATE = '2018-01-30'
OPS(*LIST).KEY(*LIST).TIME = '09:48:17'
*END-OF-VAR
OPS(*LIST).KEY(*LIST).NAME = 'ARCFOUR-HMAC-MD5'
OPS(*LIST).KEY(*LIST).VERSION = 0
OPS(*LIST).KEY(*LIST).DATE = '2018-01-30'
OPS(*LIST).KEY(*LIST).TIME = '09:48:17
*END-OF-VAR
*END-OF-VAR
```

# SHOW-LOGON-DEFAULTS Output default values for protection attributes

Domain: USER-ADMINISTRATION Privileges: USER-ADMINISTRATION

This command enables the global system user administrator (owner of the USER-ADMINISTRATION privilege) to display default protection attributes for access control which were defined with /SET- or /MODIFY-LOGON-DEFAULTS.

#### SHOW-LOGON-DEFAULTS

```
PUBSET = *ALL / list-poss(2000): *HOME / <cat-id 1..4>
```

,OUTPUT = list-poss(2): \*SYSOUT / \*SYSLST

## PUBSET = \*ALL / list-poss(2000): \*HOME / <cat-id 1..4>

Specifies the pubset whose user catalogs contain the default access control attributes.

#### PUBSET = \*ALL

All connected pubsets are evaluated.

#### PUBSET = \*HOME

Only the user catalog of the HOME pubset is evaluated.

#### PUBSET = <cat-id 1..4>

The user catalog of the specified pubset is evaluated.

#### OUTPUT =

Defines the output medium for the information.

#### OUTPUT = \*SYSOUT

The system file SYSOUT (in dialog the terminal) is output.

#### **OUTPUT = \*SYSLST**

Output is to the system file SYSLST.

#### Command return codes

| (SC2) | SC1 | Maincode | Meaning                                        |  |
|-------|-----|----------|------------------------------------------------|--|
|       | 0   | CMD0001  | Command executed without errors                |  |
| 2     | 0   | SRM6001  | Command executed with a warning                |  |
|       | 32  | SRM6020  | System error during command execution          |  |
|       | 64  | SRM6040  | Semantic error during command execution        |  |
|       | 130 | SRM6030  | Command cannot be executed at the present time |  |

## Beispiel: Ausgabe der Standard-Schutzattribute

### /show-logon-defaults

```
LOGON DEFAULT PROTECTION ON PUBSET A
 EXPIRATION DATE:
                     180 DAYS
                                         EXPIRATION WARNING: 30
 PASSWORD:
     MANAGEMENT:
                      USER CHANGE ONLY
                                        MINIMAL COMPLEXITY:
     MINIMAL LENGTH: 2
     LIFETIME:
                      90 DAYS
                                         INITIAL LIFETIME:
                                                              3
                                                                  DAYS
                      BY USER
     UNLOCK FXPIR:
                                         EXPIRATION WARNING:
                                                             15
     PASSWORD MEMORY: YES
     PERIOD:
                            DAYS
     CHANGES/PERIOD:
                      10
     BLOCKING TIME:
                      56
                            DAYS
                      YES
 SUSPEND:
                      5
                                         OBSERVE TIME:
                                                              15
                                                                    MINUTES
     COUNT:
                      USERID
                                         SUSPEND TIME:
                                                                    MINUTES
     SUBJECT:
 INACTIVITY:
                      YES
                      12 MONTHS
YES
     LIFETIME:
 DIALOG ACCESS:
 BATCH ACCESS:
 OPERATOR ACCESS TERM: YES
 OPERATOR ACCESS PROG:YES
 OPERATOR ACCESS CONS:YES
 POSIX RLOGIN ACCESS: YES
 POSIX REMOTE ACCESS: YES
 NET DIALOG ACCESS:
                      YES
```

## **Output in S variables**

| Output information                                                                         | Name of the S variable         | Т | Contents Con                         | ndition |
|--------------------------------------------------------------------------------------------|--------------------------------|---|--------------------------------------|---------|
| Access control active in batch mode                                                        | var(*LIST).BATCH.ACCESS        | S | *NO<br>*YES                          |         |
| System access control active in batch mode                                                 | var(*LIST).DIALOG.ACCESS       | S | *NO<br>*YES                          |         |
| Expiration date of the user ID                                                             | var(*LIST).EXPIR-DATE          | S | *NONE<br><integer 0366=""></integer> |         |
| Dimension of the expiration date of the user ID                                            | var(*LIST).EXPIR-DIM           | S | *DAYS                                |         |
| Time (specified in days) as of which a warning of expiration for the user ID is issued     | var(*LIST).EXPIR-WARN          | ı | <integer 0366=""></integer>          |         |
| Dimension of inactivity limit                                                              | var(*LIST).INACTIVITY.DIM      | S | *DAYS *MONTHS                        |         |
| Inactivity limit                                                                           | var(*LIST).INACTIVITY.LIFETIME | ı | <integer 1366=""></integer>          |         |
| Inactivity limit active                                                                    | var(*LIST).INACTIVITY.PAR      | S | *NO<br>*YES                          |         |
| Access control in network interactive mode active                                          | var(*LIST).NET-DIALOG.ACCESS   | S | *YES<br>*NO                          |         |
| Access control active for console access                                                   | var(*LIST).OPER-CONS.ACCESS    | S | *YES<br>*NO                          |         |
| Authentication procedure for programmed operator active (operating mode)                   | var(*LIST).OPER-PROG.ACCESS    | S | *NO<br>*YES                          |         |
| Authentication procedure for dialog partner connected via terminal active (operating mode) | var(*LIST).OPER-TER.ACCESS     | S | *NO<br>*YES                          |         |
| Blocking time for passwords                                                                | var(*LIST).PASS.BLOCKING-TIME  | ı | <integer 132767=""></integer>        |         |
| Number of permitted password changes                                                       | var(*LIST).PASS.CHA-PER-PER    | I | <integer 1100=""></integer>          |         |
| Dimension of password lifetime                                                             | var(*LIST).PASS.DIM            | S | *DAYS *MONTHS                        |         |
| Time (specified in days) as of which a warning of expiration is issued                     | var(*LIST).PASS.EXPIR-WARN     | I | <integer 1366=""></integer>          |         |
| Dimension of the first lifetime of the password                                            | var(*LIST).PASS.INIT-DIM       | S | *DAYS                                |         |
| First lifetime of the password                                                             | var(*LIST).PASS.INIT-LIFETIME  | S | *STD <integer 1366=""></integer>     |         |

(part 1 of 2)

| Output information                                                                   | Name of the S variable       | Т | Contents                              | Condition |
|--------------------------------------------------------------------------------------|------------------------------|---|---------------------------------------|-----------|
| Lifetime of the password                                                             | var(*LIST).PASS.LIFETIME     | S | *UNLIM <integer 1366=""></integer>    |           |
| Authorization for management of the password                                         | var(*LIST).PASS.MANAGE       | S | *BY-ADM<br>*BY-USER<br>*USER-CHA-ONLY |           |
| Minimum complexity of the password                                                   | var(*LIST).PASS.MIN-COMPLEX  | S | *NONE<br><integer 14=""></integer>    |           |
| Minimum length of the password                                                       | var(*LIST).PASS.MIN-LEN      | S | *NONE<br><integer 18=""></integer>    |           |
| List of password changes active                                                      | var(*LIST).PASS.PASS-MEMORY  | S | *NO<br>*YES                           |           |
| Period (in days) for which the restriction of the number of password changes applies | var(*LIST).PASS.PER          | I | <integer 132767=""></integer>         |           |
| Authorization to replace an expired password                                         | var(*LIST).PASS.UNLOCK-EXPIR |   | *BY-ADM<br>*BY-USER                   |           |
| Access control for POSIX remote access active                                        | var(*LIST).POSIX-REM.ACCESS  | S | *YES<br>*NO                           |           |
| Access control for POSIX access via rlogin active?                                   | var(*LIST).POSIX-RLOG.ACCESS | S | *NO<br>*YES                           |           |
| Catalog ID of the pubset                                                             | var(*LIST).PUBSET            | S | <cat-id 14=""></cat-id>               |           |
| Permitted number of failed attempts                                                  | var(*LIST).SUSPEND.COUNT     | I | <integer 032767=""></integer>         |           |
| Dimension of observation time                                                        | var(*LIST).SUSPEND.OBS-DIM   | S | *MINUTES *HOURS                       |           |
| Observation time                                                                     | var(*LIST).SUSPEND.OBS-TIME  | ı | <integer 032767=""></integer>         |           |
| Suspension active                                                                    | var(*LIST).SUSPEND.PAR       |   | *NO<br>*YES                           |           |
| Subject to be suspended                                                              | var(*LIST).SUSPEND.SUBJECT   |   | *USER-ID<br>*INITIATOR                |           |
| Dimension of suspension time                                                         | var(*LIST).SUSPEND.SUS-DIM   | S | " *MINUTES *HOURS                     |           |
| Suspension time                                                                      | var(*LIST).SUSPEND.SUS-TIME  | ı | <integer 032767=""></integer>         |           |

(part 2 of 2)

## SHOW-LOGON-PROTECTION Output protection attributes

Domain: USER-ADMINISTRATION

**Privileges:** STD-PROCESSING, SECURITY-ADMINISTRATION,

**USER-ADMINISTRATION** 

This command displays the protection attributes or access history of a user ID.

The scope of the information output varies depending on the command-issuing user:

- the global user administrator (USER-ADMINISTRATION) may request information about all user IDs on all pubsets
- group administrators may request information about all user IDs of their own group and the subordinate group structure on the specified pubset
- all other users may request information about their own user ID only

If USER-ID=\*ALL is specified, the scope of information actually output is dependent on the rules set out above.

```
SHOW-LOGON-PROTECTION

USER-IDENTIFICATION = *ALL / list-poss(48): *OWN / <name 1..8 with-wild(32)>

,PUBSET = *ALL / list-poss(2000): *HOME / <cat-id 1..4>

,OUTPUT = list-poss(2): *SYSOUT / *SYSLST
,INFORMATION = *ATTRIBUTES(...) / *LOGON-HISTORY(...)

*ATTRIBUTES(...)

SCOPE = *LOGON-DEFAULT / *USER-IDENTIFICATION / *ALL

*LOGON-HISTORY(...)

ACCESS-TYPE = *ALL / list-poss(6): *DIALOG / *BATCH / *POSIX / *OPERATOR / *FT
,RESULT = *ALL / *ACCEPTED / *LAST-ACCEPTED / *REJECTED
,SORT-LIST = *BY-DATE-AND-TIME / *BY-ACCESS-TYPE
,LINES = *STD / <integer 1..40>
,PRINCIPAL = *SHORT / *FULL
```

USER-IDENTIFICATION = \*ALL / list-poss(48): \*OWN / <name 1..8 with-wild> User IDs whose protection attributes or access history are to be output.

#### PUBSET = \*ALL / list-poss(2000): \*HOME / <cat-id 1..4>

Pubset whose user catalog is to be evaluated.

#### PUBSET = \*ALL

All accessible pubsets are to be evaluated.

#### PUBSET = \*HOME

The user catalog of the home pubset is to be evaluated.

#### PUBSET = <cat-id 1..4>

The user catalog of the specified pubset is to be evaluated.

#### OUTPUT =

This defines the output medium for the requested information.

## OUTPUT = \*SYSOUT

The information is output to the system file SYSOUT (in interactive mode to the data display terminal).

#### **OUTPUT = \*SYSLST**

The information is output to the system file SYSLST.

## INFORMATION = \*ATTRIBUTES(...) / \*LOGON-HISTORY(...)

Specifies the scope of the output.

## INFORMATION = \*ATTRIBUTES(...)

The protection attributes are output.

#### SCOPE =

Specifies which protection attributes are output.

## SCOPE = \*LOGON-DEFAULT

The protection attributes for access control which are currently effective are output.

In addition to the attributes which have been defined explicitly for the user ID, the current default attributes for access control are displayed, provided they apply for the user ID.

## SCOPE = \*USER-IDENTIFICATION

The attributes for which the default attributes for access control apply are output, together with the attributes which were explicitly specified for the user ID.

#### SCOPE = \*ALL

In addition to the attributes that were explicitly specified for the user ID, the output shows the current default attributes for the access control, as far as they are valid for the user ID. The default attributes are marked with an asterisk (\*).

## **INFORMATION = \*LOGON-HISTORY(...)**

The access history, i.e. information about the last ten access attempts, is output (see also section "Single Sign On with Kerberos" on page 114).

#### ACCESS-TYPE =

Selects the access types that are to be logged.

#### ACCESS-TYPE = \*ALL

All access attempts are logged independently of their type.

## ACCESS-TYPE = list-poss(6): \*DIALOG / \*BATCH / \*POSIX / \*OPERATOR / \*FT

Only access attempts of the specified type are logged: Dialog, Batch, POSIX, Operating and File-Transfer.

#### **RESULT =**

Controls logging as a function of the result of the access attempts.

#### RESULT = \*ALL

The access attempts are logged independently of their result.

#### **RESULT = \*ACCEPTED**

Successful attempts are logged.

#### **RESULT = \*LAST-ACCEPTED**

Only the last successful attempt for each access type is logged.

#### **RESULT = \*REJECTED**

Unsuccessful access attempts are logged.

#### SORT-LIST =

Specifies a sort sequence for logging.

#### SORT-LIST = \*BY-DATE-AND-TIME

The entries are sorted by date and time.

#### SORT-LIST = \*BY-ACCESS-TYPE

The entries are ordered by access type. The sequence of access types is: Dialog, Batch, POSIX, Operating and File-Transfer.

## LINES =

Specifies whether the number of entries for output is restricted.

#### LINES = \*STD

The number of entries for output is not restricted. You can abort output by pressing the K2 key.

## LINES = <integer 1..40>

Specifies the maximum number of entries for output.

#### PRINCIPAL =

Length of the display of the Kerberos name in the logon history.

## PRINCIPAL = \*SHORT

The Kerberos name is displayed in shortened form in the logon history.

## PRINCIPAL = \*FULL

The Kerberos name is displayed in full length in the logon history together with the processor and station name.

#### Command return codes

| (SC2) | SC1 | Maincode | Meaning                                         |  |
|-------|-----|----------|-------------------------------------------------|--|
|       | 0   | CMD0001  | Command executed without errors                 |  |
| 2     | 0   | SRM6001  | Command executed with a warning                 |  |
|       | 32  | SRM6020  | System error during command processing          |  |
|       | 64  | SRM6040  | Semantic error during command processing        |  |
|       | 130 | SRM6030  | Command cannot be processed at the present time |  |

## **Examples: output of protection attributes**

#### /show-logon-protection user-identification=user1

```
LOGON PROTECTION FOR USERID USER1
                                      ON PUBSET A
                      2019-01-27
                                        EXPIRATION WARNING:
EXPIRATION DATE:
PASSWORD:
                      YES
    MANAGEMENT:
                      USER CHANGE ONLY
    MINIMAL LENGTH:
                                        MINIMAL COMPLEXITY:
                      90 DAYS
                                                               2018-10-29
    LIFETIME:
                                        EXPIRATION DATE:
    UNLOCK FXPIR:
                      BY USER
                                        EXPIRATION WARNING:
                                                              15
    PASSWORD MEMORY: YES
    PERIOD:
                            DAYS
    CHANGES/PERIOD:
                      10
                                        ACTUAL CHANGES:
                                                               1
    BLOCKING TIME:
                      56
                            DAYS
                                        PASSWORDS BLOCKED:
                                                               1
                      YES
SUSPEND:
    COUNT:
                      5
                                        OBSERVE TIME:
                                                               15
                                                                     MINUTES
                      USERID
                                        SUSPEND TIME:
                                                                     MINUTES
    SUBJECT:
                                                               30
INACTIVITY:
                      YES
                      12 MONTHS
                                        EXPIRATION DATE:
                                                               2019-07-31
    LIFETIME:
                      YES
DIALOG ACCESS:
                                        PASSWORD CHECK:
                                                               YES
    TERMINAL NAME:
                      SEE LIST BELOW
                                        CHIPCARD:
                                                               NO PROTECTION
                     POSITIVE LIST
    TERMINAL SET:
    LIST OF AUTHORIZED TERMINALS (PROCESSOR, STATION):
    (PROCESS1, STATION1)
    LIST OF TERMINAL-SETS, SCOPE: SYSTEM
    TERMSET1
    GUARD:
                      $TSOS.GUARD1
    PERSONAL LOGON:
                     NO.
BATCH ACCESS:
                      YES
                                         PASSWORD CHECK:
                                                               GUARD
                      SEE LIST BELOW
    CALLER USERID:
    LIST OF AUTHORIZED USER IDENTIFICATIONS:
    USERID1
    GUARDS:
    PASSWORD CHECK: $TSOS.GUARD2
    USER ACCESS:
                      $TSOS,GUARD3
OPERATOR ACCESS TERM: YES
                                         PASSWORD CHECK:
                                                               YES
    CHIPCARD:
                     NO PROTECTION
OPERATOR ACCESS PROG:YES
                                        PASSWORD CHECK:
                                                               YES
OPERATOR ACCESS CONS:YES
                                         PASSWORD CHECK:
                                                               YES
POSIX RLOGIN ACCESS: YES
                                        PASSWORD CHECK:
                                                               YES
    TERMINAL SET:
                     POSITIVE LIST
    LIST OF TERMINAL-SETS, SCOPE: SYSTEM
    TERMSET2
    GUARD:
                      $TSOS.GUARD4
POSIX REMOTE ACCESS: YES
    TERMINAL SET:
                      POSITIVE LIST
    LIST OF TERMINAL-SETS, SCOPE: SYSTEM
    TERMSET3
    GUARD:
                      $TSOS.GUARD5
NET DIALOG ACCESS:
                      YES
                                         PASSWORD CHECK:
                                                               NO
                      POSITIVE LIST
    TERMINAL SET:
    PRINCIPAL:
                      SEE LIST BELOW
    LIST OF TERMINAL-SETS, SCOPE: SYSTEM
    TERMSET4
    LIST OF AUTHORIZED PRINCIPALS:
    ADMINISTRATOR@MYCOMPANY.NET
    GUARD:
                      $TSOS.GUARD6
```

## /show-logon-protection user-identification=user1, / information=\*attributes(scope=\*user-identification)

```
LOGON PROTECTION FOR USERID USER1
                                      ON PUBSET A
EXPIRATION DATE:
                     LOGON-DEFAULT
                                        EXPIRATION WARNING: LOGON-DEFAULT
PASSWORD:
                     YES
    MANAGEMENT:
                     LOGON-DEFAULT
    MINIMAL LENGTH:
                     LOGON-DEFAULT
                                        MINIMAL COMPLEXITY: LOGON-DEFAULT
                     LOGON-DEFAULT
                                        EXPIRATION DATE:
    LIFETIME:
                                                              LOGON-DEFAULT
    UNLOCK FXPIR:
                     LOGON-DEFAULT
                                        EXPIRATION WARNING:
                                                             LOGON-DEFAULT
    PASSWORD MEMORY: LOGON-DEFAULT
SUSPEND:
                     LOGON-DEFAULT
    COUNT:
                     LOGON-DEFAULT
                                        OBSERVE TIME:
                                                              LOGON-DEFAULT
    SUBJECT:
                     LOGON-DEFAULT
                                        SUSPEND TIME:
                                                              LOGON-DEFAULT
INACTIVITY:
                     LOGON-DEFAULT
DIALOG ACCESS:
                     LOGON-DEFAULT
                                        PASSWORD CHECK:
                                                              YES
                                                              NO PROTECTION
    TERMINAL NAME:
                     SEE LIST BELOW
                                        CHIPCARD:
                     POSITIVE LIST
    TERMINAL SET:
    LIST OF AUTHORIZED TERMINALS (PROCESSOR.STATION):
    (PROCESSI.STATION1)
    LIST OF TERMINAL-SETS, SCOPE: SYSTEM
    TERMSET1
    GUARD:
                     $TSOS, GUARD1
    PERSONAL LOGON:
                     NO
BATCH ACCESS:
                                        PASSWORD CHECK:
                                                              GUARD
                     LOGON-DEFAULT
    CALLER USERID:
                     SEE LIST BELOW
    LIST OF AUTHORIZED USER IDENTIFICATIONS:
    USERID1
    GUARDS:
    PASSWORD CHECK: $TSOS.GUARD2
    USER ACCESS:
                     $TSOS.GUARD3
OPERATOR ACCESS TERM: LOGON-DEFAULT
                                        PASSWORD CHECK:
                                                              YES
    CHIPCARD:
                     NO PROTECTION
OPERATOR ACCESS PROG:LOGON-DEFAULT
                                        PASSWORD CHECK:
                                                              YES
OPERATOR ACCESS CONS:LOGON-DEFAULT
                                        PASSWORD CHECK:
                                                              YFS
POSIX RLOGIN ACCESS: LOGON-DEFAULT
                                        PASSWORD CHECK:
                                                              YES
    TERMINAL SET:
                     POSITIVE LIST
    LIST OF TERMINAL-SETS, SCOPE: SYSTEM
    TERMSET2
    GUARD:
                     $TSOS.GUARD4
POSIX REMOTE ACCESS: LOGON-DEFAULT
    TERMINAL SET:
                     POSITIVE LIST
    LIST OF TERMINAL-SETS, SCOPE: SYSTEM
    TERMSET3
    GUARD:
                     $TSOS.GUARD5
NET DIALOG ACCESS:
                     LOGON-DEFAULT
                                        PASSWORD CHECK:
                                                              NO
                     POSITIVE LIST
    TERMINAL SET:
                     SEE LIST BELOW
    PRINCIPAL:
    LIST OF TERMINAL-SETS. SCOPE: SYSTEM
    TERMSET4
    LIST OF AUTHORIZED PRINCIPALS:
    ADMINISTRATOR@MYCOMPANY.NET
    GUARD:
                     $TSOS.GUARD6
```

## **Example: output of access history**

/show-logon-protection user-identification=user1,information=\*logon-history

| Logon history for userid USER1 |          |            |     | bset A |      |                        |
|--------------------------------|----------|------------|-----|--------|------|------------------------|
| Date                           | Time     | Type       | Cnt | Result | TSN  | Subject                |
| 2017-11-10                     | 17:45:45 | DIALOG     | 1   | ACCEPT | 0015 | PROZESSO STATION       |
| 2017-11-10                     | 17:45:38 | NET-KRBROS | 1   | ACCEPT | 0015 | SYSADMIN@MYCOMPANY.NET |
| 2017-11-10                     | 17:45:27 | BATCH      | 1   | ACCEPT |      | TSOS 0015              |
| 2017-11-10                     | 17:45:22 | RLOGIN     | 1   | ACCEPT |      | PROCPOSX               |
| 2017-11-10                     | 17:45:18 | POS-BATCH  | 1   | ACCEPT |      | HUGO 0015              |
| 2017-11-10                     | 17:45:12 | POS-REMOTE | 1   | ACCEPT |      | PROCPOSX USER123       |
| 2017-11-10                     | 17:45:03 | FT         | 1   | ACCEPT |      |                        |
| 2017-11-10                     | 17:44:57 | FT-NO-PASS | 1   | ACCEPT |      |                        |
| 2017-11-10                     | 17:44:52 | FT-BATCH   | 1   | ACCEPT |      |                        |

## Significance of the output

The following table explains the significance of the individual field names and indicates which fields are output for which types of system access

| Field name | Meaning                         |                                                                   |  |  |  |  |
|------------|---------------------------------|-------------------------------------------------------------------|--|--|--|--|
| Date       | Date of last acce               | ess attempt                                                       |  |  |  |  |
| Time       | Time of last acco               | ess attempt                                                       |  |  |  |  |
| Type       | Type of access                  | (see table "Access history types" on page 278)                    |  |  |  |  |
| Cnt        | Number of unsu                  | ccessful attempts                                                 |  |  |  |  |
| Result     | Successful/reas                 | on for rejection (see table "Access history results" on page 279) |  |  |  |  |
| TSN        | TSN of the dialo                | g task                                                            |  |  |  |  |
| Subject    | BATCH                           | User ID and TSN of initiator of batch task                        |  |  |  |  |
|            | DIALOG                          | Processor name and terminal name of the terminal                  |  |  |  |  |
|            | DIA-KRBROS                      | Kerberos name                                                     |  |  |  |  |
|            | DIA-PERSON                      | Processor name and terminal name of the terminal                  |  |  |  |  |
|            | DIA-USERID                      | Personal user ID of initiator of dialog task                      |  |  |  |  |
|            | NET-KRBROS                      | Kerberos name                                                     |  |  |  |  |
|            | OPER-CONS Operator console name |                                                                   |  |  |  |  |
|            | POS-BATCH                       | User ID and TSN of initiator of batch task                        |  |  |  |  |
|            | POS-REMOTE                      | Processor name and user ID of the UNIX client, if applicable      |  |  |  |  |
|            | RLOGIN                          | Processor name                                                    |  |  |  |  |
|            | STANDARD                        | User ID and TSN of initiator of task                              |  |  |  |  |

Table 4: Fields in the access history display

The following table shows the possible contents of the Type (of access history) field and the significance of these contents:

| Туре       | Meaning                                                                  |
|------------|--------------------------------------------------------------------------|
| BATCH      | Batch                                                                    |
| DIALOG     | Interactive mode                                                         |
| DIA-KRBROS | Interactive mode with personal user ID with Kerberos authentication      |
| DIA-PERSON | Interactive mode with personal user ID                                   |
| DIA-USERID | Interactive mode with logon user ID                                      |
| FT         | File Transfer Admission                                                  |
| FT-BATCH   | File Transfer Batch without password check                               |
| FT-NO-PASS | File Transfer Admission without password check                           |
| NET-KRBROS | Interactive mode with Kerberos authentication                            |
| OPER-CONS  | Operator at the physical console in incompatible mode                    |
| OPER-PROG  | Operator with dynamic authorization name as program (@CONSOLE)           |
| OPER-TERM  | Operator with dynamic authorization name in interactive mode (\$CONSOLE) |
| POS-BATCH  | POSIX batch commands at, cron or batch                                   |
| POS-REMOTE | POSIX remote commands rcp or rsh                                         |
| RLOGIN     | POSIX remote login                                                       |
| STANDARD   | No speciific access type                                                 |
| UCON       | Operator with generated authorization name                               |

Table 5: Access history types

The following table shows the possible contents of the Result (of access history) field and the significance of these contents:

| Result         |                    | Meaning                                                                      |
|----------------|--------------------|------------------------------------------------------------------------------|
| ACCEPT         |                    | Access was permitted                                                         |
| ACCESS LOCK    | Logon type         | Locked (access type: ACCESS)                                                 |
| ACCNUM INVALID | Account numbers    | Not entered (ACCOUNT)                                                        |
| BGUARD DENIED  | Guard              | Batch access denied (GUARD-NAME)                                             |
| CALLER INVALID | Caller ID          | Access denied (USER-ACCESS)                                                  |
| CERTIF INVALID | Certificate        | Not entered (CERTIFICATE)                                                    |
| CLIENT KRBxxxx | Kerberos ticket    | Invalid ticket, the Kerberos name of the client is logged. /HELP-MSG KRBxxxx |
| DGUARD DENIED  | Guard              | Interactive access refused (GUARD-NAME)                                      |
| DIALOG KRBxxxx | Kerberos ticket    | Incorrect ticket, the station name is logged. /HELP-MSG KRBxxxx              |
| NGUARD DENIED  | Guard              | Network interactive access refused (GUARD-NAME)                              |
| PASSWD EXPIRED | Logon password     | Expiration date exceeded (LIFETIME-INTERVAL)                                 |
| PASSWD INVALID | Logon password     | Incorrect (LOGON-PASSWORD)                                                   |
| PGUARD DENIED  | Guard              | POSIX access refused (GUARD-NAME)                                            |
| PLOGON REJECT  | personal logon     | Interactive access refused (PERSONAL-LOGON)                                  |
| PRIPAL INVALID | Kerberos principal | Not entered (PRINCIPAL)                                                      |
| SERIAL ERROR   | User ID            | User ID was modified                                                         |
| SERVER KRBxxxx | Kerberos ticket    | Incorrect ticket, the server principal is logged. /HELP-MSG KRBxxxx          |
| SUSPND DENIED  | User ID            | User ID suspended (SUSPEND-ATTRIBUTES)                                       |
| TERMIN INVALID | Terminal           | Not entered (TERMINAL)                                                       |
| TERSET DENIED  | Terminal set       | Access denied (TERMINAL-SET)                                                 |
| TGUARD DENIED  | Terminal set guard | Access denied (TERM-SET/GUARD-NAME)                                          |
| USERID EXPIRED | User ID            | Expiration date exceeded (EXPIRATION-DATE)                                   |
| USERID INACTIV | User ID            | User ID inactive (INACTIVITY-LIMIT)                                          |
| USERID INVALID | User ID            | Internal inconsistency                                                       |
| USERID LOCK    | User ID            | Locked (LOCK-USER)                                                           |

Table 6: Access history results

## **Output in S variables**

The command's INFORMATION operand is used to define the S variables for which values are entered. The following specifications are possible for INFORMATION:

| Notation in command                                 | Conditions in table |
|-----------------------------------------------------|---------------------|
| INFORMATION = *ATTRIBUTES(SOPE=*LOGON-DEF/*USER-ID) | 1                   |
| INFORMATION = *ATTRIBUTES(SCOPE=*ALL)               | 2                   |
| INFORMATION = *LOGON-HISTORY                        | 3                   |

| Output information                                      | Name of the S variable                | Т | Contents                                                                                                    | Condition |
|---------------------------------------------------------|---------------------------------------|---|----------------------------------------------------------------------------------------------------|-----------|
| Caller ID in access history for batch mode              | var(*LIST).ACCESS(*LIST).CALLER       | S | <name 18=""></name>                                                                                                    | 3         |
| Counter in access history                               | var(*LIST).ACCESS(*LIST).COUNT        | ı | <integer 1999=""></integer>                                                                                                    | 3         |
| Date in access history                                  | var(*LIST).ACCESS(*LIST).DATE         | S | <date 10=""></date>                                                                                                    | 3         |
| Personal user ID in access history                      | var(*LIST).ACCESS(*LIST).PERS-USER-ID | S | <name 18=""></name>                                                                                                    | 3         |
| Principal name                                          | var(*LIST).ACCESS(*LIST).PRINCIPAL    | S | <name 11800=""></name>                                                                                                    | 3         |
| Processor in access history for interactive mode access | var(*LIST).ACCESS(*LIST).PROCESSOR    | S | <name 18=""></name>                                                                                                    | 3         |
| Result in access history                                | var(*LIST).ACCESS(*LIST).RESULT       | S | ACCEPT ACCESS LOCK ACCNUM INVALID BGUARD DENIED CALLER INVALID CERTIF INVALID CLIENT KRBXXXX DGUARD DENIED DIALOG KRBXXXX NGUARD DENIED PASSWD EXPIRED PASSWD INVALID PGUARD DENIED PLOGON REJECT PRIPAL INVALID SERIAL ERROR SERVER KRBXXXX SUSPND DENIED TERMIN INVALID TERSET DENIED TGUARD DENIED USERID EXPIRED USERID INVALID USERID INVALID | 3         |
| Caller TSN in access history for batch mode             | var(*LIST).ACCESS(*LIST).RTSN         | S | <alphanum-name 14=""></alphanum-name>                                                                                                    | 3         |

(part 1 of 9)

| Output information                                           | Name of the S variable              | Т | Contents                                                                                                    | Condition |
|--------------------------------------------------------------|-------------------------------------|---|----------------------------------------------------------------------------------------------------|-----------|
| Terminal in access history for interactive mode access       | var(*LIST).ACCESS(*LIST).STATION    | S | <name 18=""></name>                                                                                                    | 3         |
| Time in access history                                       | var(*LIST).ACCESS(*LIST).TIME       | S | <time 8=""></time>                                                                                                    | 3         |
| TSN in access history                                        | var(*LIST).ACCESS(*LIST).TSN        | S | <alphanum-name<br>14&gt;</alphanum-name<br>                                                                                                    | 3         |
| Type in access history                                       | var(*LIST).ACCESS(*LIST).TYPE       | S | BATCH DIALOG DIA-KRBROS DIA-PERSON DIA-USERID FT FT-BATCH FT-NO-PASS NET-KRBROS OPER-CONS OPER-PROG OPER-TERM POS-BATCH POS-REMOTE RLOGIN STANDARD UCON | 3         |
| Access control active in batch mode                          | var(*LIST).BATCH.ACCESS             | S | *LOGON-DEF<br>*NO<br>*YES                                                                                                    | 1         |
| Is access control in batch mode a default attribute?         | var(*LIST).BATCH.ACCESS-DEF         | В | FALSE<br>TRUE                                                                                                    | 2         |
| Name of the guard with which batch mode access is controlled | var(*LIST).BATCH.GUARD              | S | *NONE <filename 118=""></filename>                                                                                                    | 1         |
| Password check active in batch mode                          | var(*LIST).BATCH.PASS-CHECK         | S | *NO<br>*YES<br><filename 118=""></filename>                                                                                                    | 1         |
| Authorized user ID in batch mode                             | var(*LIST).BATCH.USER-ACCESS(*LIST) | S | *CONSOLE *GROUP *OTHER *OWN <name 18=""></name>                                                                                                    | 1         |
| Selection of authorized user ID in batch mode                | var(*LIST).BATCH.USER-ACCESS-DEFI   | S | *ALL<br>*LIST                                                                                                    | 1         |
| System access control active in batch mode                   | var(*LIST).DIALOG.ACCESS            | S | *LOGON-DEF<br>*NO<br>*YES                                                                                                    | 1         |

(part 2 of 9)

| Output information                                                                                                    | Name of the S variable                  | T | Contents                                   | Condition |
|----------------------------------------------------------------------------------------------------|-----------------------------------------|---|--------------------------------------------|-----------|
| Is access control in interactive mode a default attribute?                                                                          | var(*LIST).DIALOG.ACCESS-DEF            | Т | FALSE<br>TRUE                              | 2         |
| Obsolete. Output only for compatibility reasons.                                                                                    | var(*LIST).DIALOG.CHIP(*LIST)           | S | "                                          | 1         |
| Obsolete. Output only for compatibility reasons.                                                                                    | var(*LIST).DIALOG.CHIP-DEFI             | S | *NO-PROT                                   | 1         |
| Name of the guard with which interactive mode access is controlled                                                                  | var(*LIST).DIALOG.GUARD                 | S | *NONE<br><filename 118=""></filename>      | 1         |
| Password check in interactive mode active                                                                                           | var(*LIST).DIALOG.PASS-CHECK            | S | *NO<br>*YES                                | 1         |
| Personal logon active for interactive mode access                                                                                   | var(*LIST).DIALOG.PERS-LOGON            | S | *NO<br>*YES                                | 1         |
| Name of the front-end processor<br>on which the terminal from where<br>it is possible to log on in<br>interactive mode is generated | var(*LIST).DIALOG.TER(*LIST).PROCESS    | S | " <name 18=""></name>                      | 1         |
| BCAM name of the computer from which the connection to \$DIALOG may be established                                                  | var(*LIST).DIALOG.TER(*LIST).STATION    | S | " <name 18=""></name>                      | 1         |
| Selection of approved terminals for interactive mode                                                                                | var(*LIST).DIALOG.TER-DEFI              | S | *ALL<br>*LIST                              | 1         |
| Terminal sets of class GROUP                                                                                                    | var(*LIST).DIALOG.TER-SET.GROUP(*LIST)  | S | <name 18=""></name>                        | 1         |
| Group name                                                                                                    | var(*LIST).DIALOG.TER-SET.GROUP-ID      | S | <name 18=""> *UNIV</name>                  | 1         |
| Terminal sets of class SYSTEM                                                                                                    | var(*LIST).DIALOG.TER-SET.SYSTEM(*LIST) | S | <name 18=""></name>                        | 1         |
| Terminal sets of class USER                                                                                                    | var(*LIST).DIALOG.TER-SET.USER(*LIST)   | S | <name 18=""></name>                        | 1         |
| User ID                                                                                                    | var(*LIST).DIALOG.TER-SET.USER-ID       | S | <name 18=""></name>                        | 1         |
| Interactive mode access protected by terminal sets                                                                                  | var(*LIST).DIALOG.TER-SET-DEFI          | S | *NO-PROT<br>*LIST<br>*EXCEPT               | 1         |
| Encryption type of the ticket in the case of KRB0009                                                                                | var(*LIST).ENC-TYPE                     | - | <integer 02147483647=""></integer>         | 3         |
| Expiration date of the user ID                                                                                                    | var(*LIST).EXPIR-DATE                   | S | *LOGON-DEF<br>*NONE<br><date 10=""></date> | 1         |
| Is the expiration date of the user ID a default attribute?                                                                          | var(*LIST).EXPIR-DATE-DEF               | Τ | FALSE<br>TRUE                              | 2         |

(part 3 of 9)

| Output information                                                                     | Name of the S variable                         | Т | Contents                                         | Condition |
|----------------------------------------------------------------------------------------|------------------------------------------------|---|--------------------------------------------------|-----------|
| Time (specified in days) as of which a warning of expiration for the user ID is issued | var(*LIST).EXPIR-WARN                          | I | *LOGON-DEF<br><integer 0366=""></integer>        | 1         |
| Is the expiration warning for the user ID a default attribute?                         | var(*LIST).EXPIR-WARN-DEF                      | В | FALSE<br>TRUE                                    | 2         |
| Dimension of inactivity limit                                                          | var(*LIST).INACTIVITY.DIM                      | S | *DAYS<br>*MONTHS                                 | 1         |
| End of the inactivity period                                                           | var(*LIST).INACTIVITY.EXPIR-DATE               | S | <date 10=""></date>                              | 1         |
| Inactivity limit                                                                       | var(*LIST).INACTIVITY.LIFETIME                 | I | <integer 1366=""></integer>                      | 1         |
| Inactivity limit active                                                                | var(*LIST).INACTIVITY.PAR                      | S | *LOGON-DEF<br>*NO<br>*YES                        | 1         |
| Is the inactivity limit a standard attribute?                                          | var(*LIST).INACTIVITY.PAR-DEF                  | В | FALSE<br>TRUE                                    | 2         |
| Key version of the ticket in the case of KRB0011                                       | var(*LIST).KEY-VERSION                         | I | <integer 02147483647=""></integer>               | 3         |
| Access control in network interactive mode active                                      | var(*LIST).NET-DIALOG.ACCESS                   | S | *LOGON-DEF<br>*YES<br>*NO                        | 1         |
| Is access control in network interactive mode a default attribute?                     | var(*LIST).NET-DIALOG.ACCESS-DEF               | В | FALSE<br>TRUE                                    | 2         |
| Number of certification authority                                                      | var(*LIST).NET-DIALOG.CERT(*LIST). AUTHORITY   | S | *ANY<br><integer<br>12147483647&gt;</integer<br> | 1         |
| Certificate number                                                                     | var(*LIST).NET-DIALOG.CERT(*LIST).<br>NUMBER   | S | <integer 02147483647=""></integer>               | 1         |
| Certificate protection in network interactive mode active                              | var(*LIST).NET-DIALOG.CERT-DEFI                | S | *NO-PROT<br>*LIST                                | 1         |
| Name of the guard with which network interactive access is protected                   | var(*LIST).NET-DIALOG.GUARD                    | S | *NONE<br><filename 118=""></filename>            | 1         |
| Password check in network interactive mode active                                      | var(*LIST).NET-DIALOG.PASS-CHECK               | S | *YES<br>*NO                                      | 1         |
| Principal name                                                                         | var(*LIST).NET-DIALOG.PRINCIPAL(*LIST)         | S | <name 11800=""></name>                           | 1         |
| Network dialog access via<br>KERBEROS                                                  | var(*LIST).NET-DIALOG.PRINCIPAL-DEFI           | S | *ALL<br>*NO-PROT<br>*LIST                        | 1         |
| Terminal sets of the class GROUP                                                       | var(*LIST).NET-DIALOG.TER-SET.<br>GROUP(*LIST) | S | <name 18=""></name>                              | 1         |

(part 4 of 9)

| Output information                                                                               | Name of the S variable                          | т | Contents                     | Condition |
|--------------------------------------------------------------------------------------------------|-------------------------------------------------|---|------------------------------|-----------|
| Group name                                                                                       | var(*LIST).NET-DIALOG.TER-SET.<br>GROUP-ID      | S | <name 18=""> *UNIV</name>    | 1         |
| Terminal sets of the class<br>SYSTEM                                                             | var(*LIST).NET-DIALOG.TER-SET.<br>SYSTEM(*LIST) | S | <name 18=""></name>          | 1         |
| Terminal sets of the class USER                                                                  | var(*LIST).NET-DIALOG.TER-SET.<br>USER(*LIST)   | S | <name 18=""></name>          | 1         |
| User ID                                                                                          | var(*LIST).NET-DIALOG.TER-SET.USER-ID           | S | <name 18=""></name>          | 1         |
| Network interactive access protected with terminal sets                                          | var(*LIST).NET-DIALOG.TER-SET-DEFI              | S | *NO-PROT<br>*LIST<br>*EXCEPT | 1         |
| Access control active for console access                                                         | var(*LIST).OPER-CONS.ACCESS                     | S | *LOGON-DEF<br>*YES<br>*NO    | 1         |
| Is access control during console access a default attribute?                                     | var(*LIST).OPER-CONS.ACCESS-DEF                 | В | FALSE<br>TRUE                | 2         |
| Password check active for console access                                                         | var(*LIST).OPER-CONS.PASS-CHECK                 | S | *YES<br>*NO                  | 1         |
| Authentication procedure for programmed operator active (operating mode)                         | var(*LIST).OPER-PROG.ACCESS                     | S | *LOGON-DEF<br>*NO<br>*YES    | 1         |
| Authentication procedure for programmed operator effective (operating mode)                      | var(*LIST).OPER-PROG.ACCESS-DEF                 | В | FALSE<br>TRUE                | 2         |
| Password check for programmed operator active (operating mode)                                   | var(*LIST).OPER-PROG.PASS-CHECK                 | S | *NO<br>*YES                  | 1         |
| Authentication procedure for dialog partner connected via terminal active (operating mode)       | var(*LIST).OPER-TER.ACCESS                      | S | *LOGON-DEF<br>*NO<br>*YES    | 1         |
| Is the authentication procedure via<br>terminal connected dialog<br>partner a default attribute? | var(*LIST).OPER-TER.ACCESS-DEF                  | В | FALSE<br>TRUE                | 2         |
| Obsolete. Output only for compatibility reasons.                                                 | var(*LIST).OPER-TER.CHIP(*LIST)                 | S | "                            | 1         |
| Obsolete. Output only for compatibility reasons.                                                 | var(*LIST).OPER-TER.CHIP-DEFI                   | S | *NO-PROT                     | 1         |
| Password check for dialog partner connected via terminal active (operating mode)                 | var(*LIST).OPER-TER.PASS-CHECK                  | S | *NO<br>*YES                  | 1         |
| Number of locked passwords                                                                       | var(*LIST).PASS.ACT-BLOCKED                     | ı | <integer 0100=""></integer>  | 1         |
| Actual number of password changes                                                                | var(*LIST).PASS.ACT-CHA                         | I | <integer 0100=""></integer>  | 1         |

(part 5 of 9)

| Output information                                                                                                    | Name of the S variable          | Т | Contents                                            | Condition |
|----------------------------------------------------------------------------------------------------|---------------------------------|---|-----------------------------------------------------|-----------|
| Blocking time for passwords                                                                                                    | var(*LIST).PASS.BLOCKING-TIME   | ı | <integer 132767=""></integer>                       | 1         |
| Number of permitted password changes                                                                                                    | var(*LIST).PASS.CHA-PER-PER     | I | <integer 1100=""></integer>                         | 1         |
| Dimension of password lifetime                                                                                                    | var(*LIST).PASS.DIM             | S | *DAYS<br>*MONTHS                                    | 1         |
| Expiration date of password                                                                                                    | var(*LIST).PASS.EXPIR-DATE      | S | *LOGON-DEF<br>"<br>*NONE<br><date 10=""></date>     | 1         |
| Is the expiration date of the password a default attribute?                                                                                                    | var(*LIST).PASS.EXPIR-DATE-DEF  | В | FALSE<br>TRUE                                       | 2         |
| Time (specified in days) as of which a warning of expiration is issued                                                                                                    | var(*LIST).PASS.EXPIR-WARN      | I | *LOGON-DEF<br><integer 0366=""></integer>           | 1         |
| Is the expiration date of the password a default attribute?                                                                                                    | var(*LIST).PASS.EXPIR-WARN-DEF  | В | FALSE<br>TRUE                                       | 2         |
| Lifetime of the password                                                                                                    | var(*LIST).PASS.LIFETIME        | S | *LOGON-DEF<br>*UNLIM<br><integer 1366=""></integer> | 1         |
| Is the expiration date of the password a default attribute?                                                                                                    | var(*LIST).PASS.LIFETIME-DEF    | В | FALSE<br>TRUE                                       | 2         |
| Password for user ID defined                                                                                                    | var(*LIST).PASS.LOGON-PASS      | В | FALSE<br>TRUE                                       | 1         |
| Authorization for management of the password                                                                                                    | var(*LIST).PASS.MANAGE          | S | *LOGON-DEF<br>*BY-ADM<br>*BY-USER<br>*USER-CHA-ONLY | 1         |
| Is the authorization for managing the password a default attribute?                                                                                                    | var(*LIST).PASS.MANAGE-DEF      | В | FALSE<br>TRUE                                       | 2         |
| Minimum complexity of the password *NONE = any complexity Level 1 = no restrictions Level 2 = max. 2 consecutive identical characters Level 3 = at least 1 letter and 1 digit in the password Level 4 = level 3 + 1 special character | var(*LIST).PASS.MIN-COMPLEX     | S | *LOGON-DEF<br>*NONE<br><integer 14=""></integer>    | 1         |
| Is the minimal complexity of the password a default attribute?                                                                                                    | var(*LIST).PASS.MIN-COMPLEX-DEF | В | FALSE<br>TRUE                                       | 2         |

(part 6 of 9)

| Output information                                                                   | Name of the S variable                         | Т | Contents                                         | Condition |
|--------------------------------------------------------------------------------------|------------------------------------------------|---|--------------------------------------------------|-----------|
| Minimum length of the password *NONE = max. 8 characters                             | var(*LIST).PASS.MIN-LEN                        | S | *LOGON-DEF<br>*NONE<br><integer 18=""></integer> | 1         |
| Is the minimal length of the password a default attribute?                           | var(*LIST).PASS.MIN-LEN-DEF                    | В | FALSE<br>TRUE                                    | 2         |
| List of password changes active                                                      | var(*LIST).PASS.PASS-MEMORY                    | S | *LOGON-DEF<br>*NO<br>*YES                        | 1         |
| Is the list of password changes a default attribute?                                 | var(*LIST).PASS.PASS-MEMORY-DEF                | В | FALSE<br>TRUE                                    | 2         |
| Period (in days) for which the restriction of the number of password changes applies | var(*LIST).PASS.PER                            | I | <integer 132767=""></integer>                    | 1         |
| Authorization to replace an expired password                                         | var(*LIST).PASS.UNLOCK-EXPIR                   | S | *LOGON-DEF<br>*BY-ADM<br>*BY-USER                | 1         |
| Is the authorization for replacing an expired password a default attribute?          | var(*LIST).PASS.UNLOCK-EXPIR-DEF               | В | FALSE<br>TRUE                                    | 2         |
| Access control for POSIX remote access active                                        | var(*LIST).POSIX-REM.ACCESS                    | S | *LOGON-DEF<br>*YES<br>*NO                        | 1         |
| Is access control during POSIC remote access a default attribute?                    | var(*LIST).POSIX-REM.ACCESS-DEF                | В | FALSE<br>TRUE                                    | 2         |
| Name of the guard with which POSIX remote access is protected                        | var(*LIST).POSIX-REM.GUARD                     | S | *NONE<br><filename 118=""></filename>            | 1         |
| Terminal sets of the class GROUP                                                     | var(*LIST).POSIX-REM.TER-SET.<br>GROUP(*LIST)  | S | <name 18=""></name>                              | 1         |
| Group name                                                                           | var(*LIST).POSIX-REM.TER-SET.GROUP-ID          | S | <name 18=""> *UNIV</name>                        | 1         |
| Terminal sets of the class<br>SYSTEM                                                 | var(*LIST).POSIX-REM.TER-SET.<br>SYSTEM(*LIST) | S | <name 18=""></name>                              | 1         |
| Terminal sets of the class USER                                                      | var(*LIST).POSIX-REM.TER-SET. USER(*LIST)      | S | <name 18=""></name>                              | 1         |
| User ID                                                                              | var(*LIST).POSIX-REM.TER-SET.USER-ID           | S | <name 18=""></name>                              | 1         |
| POSIX remote access protected with terminal sets                                     | var(*LIST).POSIX-REM.TER-SET-DEFI              | S | *NO-PROT<br>*LIST<br>*EXCEPT                     | 1         |

(part 7 of 9)

| Output information                                                    | Name of the S variable                          | Т | Contents                              | Condition |
|-----------------------------------------------------------------------|-------------------------------------------------|---|---------------------------------------|-----------|
| Access control for POSIX access via rlogin active?                    | var(*LIST).POSIX-RLOG.ACCESS                    | S | *LOGON-DEF<br>*NO<br>*YES             | 1         |
| Is access control during POSIX access via rlogin a default attribute? | var(*LIST).POSIX-RLOG.ACCESS-DEF                | В | FALSE<br>TRUE                         | 2         |
| Name of the guard with which<br>POSIX Rlogin access is<br>protected   | var(*LIST).POSIX-RLOG.GUARD                     | S | *NONE<br><filename 118=""></filename> | 1         |
| Password check for POSIX access via rlogin active?                    | var(*LIST).POSIX-RLOG.PASS-CHECK                | S | *NO<br>*YES                           | 1         |
| Terminal sets of the class GROUP                                      | var(*LIST).POSIX-RLOG.TER-SET.<br>GROUP(*LIST)  | S | <name 18=""></name>                   | 1         |
| Group name                                                            | var(*LIST).POSIX-RLOG.TER-SET.<br>GROUP-ID      | S | <name 18=""> *UNIV</name>             | 1         |
| Terminal sets of the class<br>SYSTEM                                  | var(*LIST).POSIX-RLOG.TER-SET.<br>SYSTEM(*LIST) | S | <name 18=""></name>                   | 1         |
| Terminal sets of the class USER                                       | var(*LIST).POSIX-RLOG.TER-SET.<br>USER(*LIST)   | S | <name 18=""></name>                   | 1         |
| User ID                                                               | var(*LIST).POSIX-RLOG.TER-SET.USER-ID           | S | <name 18=""></name>                   | 1         |
| POSIX Rlogin access protected with terminal sets                      | var(*LIST).POSIX-RLOG.TER-SET-DEFI              | S | *NO-PROT<br>*LIST<br>*EXCEPT          | 1         |
| Password check for RBATCH processing active                           | var(*LIST).RBATCH.PASS-CHECK                    | S | *NO<br>*YES                           | 1         |
| Permitted number of failed attempts                                   | var(*LIST).SUSPEND.COUNT                        | I | <integer 032767=""></integer>         | 1         |
| Is the permitted number of invalid attempts a default attribute?      | var(*LIST).SUSPEND.COUNT-DEF                    | В | FALSE<br>TRUE                         | 2         |
| Dimension of observation time                                         | var(*LIST).SUSPEND.OBS-DIM                      | S | *MINUTES *HOURS                       | 1         |
| Observation time                                                      | var(*LIST).SUSPEND.OBS-TIME                     | ı | <integer 032767=""></integer>         | 1         |
| Is the observation time a default attribute?                          | var(*LIST).SUSPEND.OBS-TIME-DEF                 | В | FALSE<br>TRUE                         | 2         |
| Suspension active                                                     | var(*LIST).SUSPEND.PAR                          | S | *LOGON-DEF<br>*NO<br>*YES             |           |
| Is the suspension active time a default attribute?                    | var(*LIST).SUSPEND.PAR-DEF                      | В | FALSE<br>TRUE                         | 2         |

(part 8 of 9)

| Output information                                             | Name of the S variable          | T | Contents                      | Condition |
|----------------------------------------------------------------|---------------------------------|---|-------------------------------|-----------|
| Subject to be suspended                                        | var(*LIST).SUSPEND.SUBJECT      | S | *USER-ID<br>*INITIATOR        | 1         |
| Is the object to be suspended active time a default attribute? | var(*LIST).SUSPEND.SUBJECT-DEF  | В | FALSE<br>TRUE                 | 2         |
| Dimension of suspension time                                   | var(*LIST).SUSPEND.SUS-DIM      | S | *MINUTES *HOURS               | 1         |
| Suspension time                                                | var(*LIST).SUSPEND.SUS-TIME     | I | <integer 032767=""></integer> | 1         |
| Is the suspension time a standard attribute?                   | var(*LIST).SUSPEND.SUS-TIME-DEF | В | FALSE<br>TRUE                 | 2         |
| User ID                                                        | var(*LIST).USER-ID              | S | <name 18=""></name>           | 1,3       |
| Locking of user ID activated                                   | var(*LIST).USER-ID-LOCK         | В | FALSE<br>TRUE                 | 1         |

(part 9 of 9)

# SHOW-PERSONAL-LOGON-ADMISSION Show personal user ID

**Domain:** SECURITY-ADMINISTRATION, USER-ADMINISTRATION

Privileges: STD-PROCESSING, USER-ADMINISTRATION

The command checks whether and under what conditions a user ID is authorized to perform a personal logon under another user ID.

#### SHOW-PERSONAL -LOGON-ADMISSION

```
PERSONAL-USER-ID = *ALL / list-poss(20): *OWN / <name 1..8>

,LOGON-USER-ID = *ALL / list-poss(20): *OWN / <name 1..8>

,PUBSET = *ALL / list-poss(20): *HOME / <cat-id 1..4>

,INFORMATION = *ATTRIBUTES / *USER-LIST

,OUTPUT = list-poss(2): *SYSOUT / *SYSLST(...)

*SYSLST(...)

SYSLST-NUMBER = *STD / <integer 1..99>

,LINES-PER-PAGE = 64 / <integer 20..255>
```

#### PERSONAL-USER-ID =

Specifies the user IDs whose authorization to perform a personal logon to the IDs specified in the LOGON-USER-ID operand is to be checked.

#### PERSONAL-USER-ID = \*OWN

The authorization for the user's own user ID is checked.

# PERSONAL-USER-ID = \*ALL

All the user IDs are checked.

#### PERSONAL-USER-ID = <name 1..8>

The authorization for the specified user ID is checked.

#### LOGON-USER-ID =

Specifies the user IDs that are to be checked for whether and under what conditions they allow a personal logon to the user IDs specified in the PERSONAL-USER-ID operand.

#### LOGON-USER-ID = \*ALL

All the user IDs are checked

U5605-,I-7125-10-76 289

#### LOGON-USER-ID = \*OWN

The check is performed for the user's own ID.

#### LOGON-USER-ID = <name 1..8>

The specified user IDs are checked.

#### PUBSET =

Specifies the pubset affected by the checks. In general, the only purposeful specification is \*HOME (default value).

## PUBSET = \*HOME

Only the home pubset is checked.

#### PUBSET = \*ALL

All the pubsets are checked.

#### PUBSET = <cat-id 1..4>

The specified pubsets are checked.

#### INFORMATION =

Specifies the scope of the output.

#### **INFORMATION = \*ATTRIBUTES**

The personal user IDs are logged together with the time conditions that apply to the logon user ID. The output is equivalent to that of the /SHOW-ACCESS-ADMISSION command.

#### **INFORMATION = \*USER-LIST**

A list of user IDs is logged.

#### OUTPUT =

Specifies the destination for output.

#### OUTPUT = \*SYSOUT

Output is sent to SYSOUT.

#### OUTPUT = \*SYSLST(...)

Output is sent to SYSLST.

# SYSLST-NUMBER = \*STD / <integer 0..99>

Output to SYSLST (specification \*STD) or to a SYSLST file from the set SYSLST01 to SYSLST99.

## LINES-PER-PAGE = <u>64</u> / <integer 20..255>

Defines after how many output records a new page is to begin. By default, a new page begins after 64 output records.

#### Note

If PERSONAL-USER-ID=\*ALL and/or LOGON-USER-ID=\*ALL are specified then the set of user IDs for output depends on the privilege assigned to the caller. The same applies if PERSONAL-USER-ID and/or LOGON-USER-ID are used to select a specific user ID:

- A user administrator (USER-ADMINISTRATION privilege) receives information about all user IDs.
- Group administrators see only those user IDs that correspond to the logon user IDs of their group members.
- All other users see all the information that affects them personally, i.e:
   PERSONAL-USER-ID must be either the user's own logon or personal user ID LOGON-USER-ID can be any user ID to which the user's own logon or personal user ID has access authorization.

#### Command return codes

| (SC2) | SC1                                                 | Maincode | Meaning                                         |
|-------|-----------------------------------------------------|----------|-------------------------------------------------|
|       | 0                                                   | CMD0001  | Command executed without errors                 |
| 2     | 0                                                   | SRM6001  | Command executed with a warning                 |
|       | 1                                                   | SRM6010  | Syntax error in the command                     |
|       | 32                                                  | CMD2009  | System error on output of S variables           |
|       | 32                                                  | SRM6020  | System error during command processing          |
|       | 64                                                  |          |                                                 |
|       | 64 SRM6040 Semantic error during command processing |          | Semantic error during command processing        |
|       | 130 CMD2009 OPS not available                       |          | OPS not available                               |
|       | 130 OPS0001 Not possible to output S variables      |          | Not possible to output S variables              |
|       | 130                                                 | SRM6030  | Command cannot be processed at the present time |

# **Output in S variables**

The command's INFORMATION operand specifies the S variables for which values must be entered. The following values are possible for INFORMATION:

| Notation in command       | Condition in table |
|---------------------------|--------------------|
| INFORMATION = *ATTRIBUTES | 1                  |
| INFORMATION = *USER-LIST  | 2                  |

| Output information                                      | Name of the S variable           | Т | Contents                                                        | Condition |
|---------------------------------------------------------|----------------------------------|---|-----------------------------------------------------------------|-----------|
| Personal user ID                                        | Var(*LIST).PERSID                | S | <name 18=""> *ALL</name>                                        | 1 2       |
| Pubset                                                  | Var(*LIST).PUBSET                | S | <cat-id 14=""></cat-id>                                         | 1, 2      |
| Logon user ID                                           | Var(*LIST).USERID                | S | <name 18=""></name>                                             | 1         |
| Logon user IDs                                          | Var(*LIST).USERID(*LIST)         | S | <name 18=""></name>                                             | 2         |
| Access permission for the subject USER, GROUP or OTHERS | Var(*LIST).USER.ADMIS            | S | *NO<br>*PAR<br>*YES                                             | 1         |
| Definition of the time condition                        | Var(*LIST).USER.TIME-KIND        | S | *ANY<br>*EXCEPT<br>*INTERVAL                                    | 1         |
| Start of the time interval                              | Var(*LIST).USER.TIME(*LIST).FROM | S | " <time 5=""></time>                                            | 1         |
| End of the time interval                                | Var(*LIST).USER.TIME(*LIST).TO   | S | " <time 5=""></time>                                            | 1         |
| Definition of the date condition                        | Var(*LIST).USER.DATE-KIND        | S | *ANY *EXCEPT *INTERVAL                                          | 1         |
| Start of the date interval                              | Var(*LIST).USER.DATE(*LIST).FROM | S | " <date 10=""></date>                                           | 1         |
| End of the date interval                                | Var(*LIST).USER.DATE(*LIST).TO   | S | " <date 10=""></date>                                           | 1         |
| Definition of the weekday condition                     | Var(*LIST).USER.WEEKDAY-KIND     | S | *ANY<br>*EXCEPT<br>*INTERVAL                                    | 1         |
| Weekdays                                                | Var(*LIST).USER.WEEKDAY(*LIST)   | S | *MONDAY *TUESDAY *WEDNESDAY *THURSDAY *FRIDAY *SATURDAY *SUNDAY | 1         |

(part 1 of 2)

| Output information                  | Name of the S variable           | Т | Contents                                                        | Condition |
|-------------------------------------|----------------------------------|---|-----------------------------------------------------------------|-----------|
| Access condition for ALL-USERS      | Var(*LIST).WHEN.ADMIS            | S | *NO *PAR *YES                                                   | 1         |
| Definition of the time condition    | Var(*LIST).WHEN.TIME-KIND        | S | *ANY<br>*EXCEPT<br>*INTERVAL                                    | 1         |
| Start of the time interval          | Var(*LIST).WHEN.TIME(*LIST).FROM | S | " <time 5=""></time>                                            | 1         |
| End of the time interval            | Var(*LIST).WHEN.TIME(*LIST).TO   | S | " <time 5=""></time>                                            | 1         |
| Definition of the date condition    | Var(*LIST).WHEN.DATE-KIND        | S | *ANY<br>*EXCEPT<br>*INTERVAL                                    | 1         |
| Start of the date interval          | Var(*LIST).WHEN.DATE(*LIST).FROM | S | "<br><date 10=""></date>                                        | 1         |
| End of the date interval            | Var(*LIST).WHEN.DATE(*LIST).TO   | S | "<br><date 10=""></date>                                        | 1         |
| Definition of the weekday condition | Var(*LIST).WHEN.WEEKDAY-KIND     | S | *ANY<br>*EXCEPT<br>*INTERVAL                                    | 1         |
| Weekdays                            | Var(*LIST).WHEN.WEEKDAY(*LIST)   | S | *MONDAY *TUESDAY *WEDNESDAY *THURSDAY *FRIDAY *SATURDAY *SUNDAY | 1         |

(part 2 of 2)

# Examples

Conditions have been specified in a guard which permit personal logon under the user ID HUGO as follows.

```
/create-guard guard-name=$tsos.dguard,scope=*host-system
/add-access-conditions -
/ guard-name=$tsos.dguard,subjects=*all-users,-
/ admission=*parameters(-
/ time=*interval(from=07:00,to=20:00),-
/ weekday=(*monday,*tuesday,*wednesday,*thursday,*friday))
/add-access-conditions guard-name=$tsos.dguard,-
/ subjects=*user(user-identification=otto),-
/ admission=*parameters(-
```

```
/ date=*interval(from=2018-01-01,to=2018-12-31),-
/ weekday=(*monday,*tuesday,*wednesday))
/modify-logon-protection user-identification=hugo,-
/ dialog-access=*yes(guard-name=$tsos.dguard,personal-logon=*yes)
```

The conditions which permit a personal identification with the user ID OTTO under the user ID HUGO are displayed as follows:

/show-personal-logon-admission personal-user-id=otto,logon-user-id=hugo

```
PERSONAL-LOGON ATTRIBUTES --- PUBSET A
                                                            2018-02-15 14:45:00
User OTTO
              has access admission to userid HUGO
                                                       when
  Date
             IN ( <2018-01-01,2018-12-31> )
            IN ( MO, TU, WE )
  Weekday
 and when
   Time
             IN ( <07:00,20:00> )
  Weekday
             IN ( MO, TU, WE, TH, FR )
PERSONAL - LOGON ATTRIBUTES
                                                                 FND OF DISPLAY
```

# The corresponding S variables have the following contents:

```
OPS(*LIST).PERSID = 'OTTO'
OPS(*LIST).USERID = 'HUGO'
OPS(*LIST).PUBSET = 'A'
OPS(*LIST).USER.ADMIS = '*PAR'
OPS(*LIST).USER.TIME-KIND = '*ANY'
OPS(*LIST).USER.TIME(*LIST).FROM = ''
OPS(*LIST).USER.TIME(*LIST).TO = ''
*END-OF-VAR
OPS(*LIST).USER.DATE-KIND = '*INTERVAL'
OPS(*LIST).USER.DATE(*LIST).FROM = '2018-01-01'
OPS(*LIST).USER.DATE(*LIST).TO = '2018-12-31'
*END-OF-VAR
OPS(*LIST).USER.WEEKDAY-KIND = '*INTERVAL'
OPS(*LIST).USER.WEEKDAY(*LIST) = '*MONDAY'
OPS(*LIST).USER.WEEKDAY(*LIST) = '*TUESDAY'
OPS(*LIST).USER.WEEKDAY(*LIST) = '*WEDNESDAY'
OPS(*LIST).WHEN.ADMIS = '*PAR'
OPS(*LIST).WHEN.TIME-KIND = '*INTERVAL'
OPS(*LIST).WHEN.TIME(*LIST).FROM = '07:00'
OPS(*LIST).WHEN.TIME(*LIST).TO = '20:00'
*END-OF-VAR
OPS(*LIST).WHEN.DATE-KIND = '*ANY'
OPS(*LIST).WHEN.DATE(*LIST).FROM = ''
OPS(*LIST).WHEN.DATE(*LIST).TO = ''
*END-OF-VAR
OPS(*LIST).WHEN.WEEKDAY-KIND = '*INTERVAL'
OPS(*LIST).WHEN.WEEKDAY(*LIST) = '*MONDAY'
OPS(*LIST).WHEN.WEEKDAY(*LIST) = '*TUESDAY'
OPS(*LIST).WHEN.WEEKDAY(*LIST) = '*WEDNESDAY'
OPS(*LIST).WHEN.WEEKDAY(*LIST) = '*THURSDAY
OPS(*LIST).WHEN.WEEKDAY(*LIST) = '*FRIDAY'
*END-OF-VAR
```

294

SRPM commands SHOW-PRIVILEGE

# SHOW-PRIVILEGE Output global privileges

**Domain:** SECURITY-ADMINISTRATION, USER-ADMINISTRATION

**Privileges:** STD-PROCESSING, SAT-FILE-EVALUATION,

SAT-FILE-MANAGEMENT, SECURITY-ADMINISTRATION

This command requests information about the privileges assigned to a specific user ID or about the user IDs which possess a specific privilege.

If the command is issued under any user ID other than that of the security administrator, only the privileges or tasks relating to that user ID are output.

# Command syntax available to the security administrator

```
SHOW-PRIVILEGE
INFORMATION = *PRIVILEGE(...) / *USER-IDENTIFICATION(...) / *RUN-PRIVILEGE(...) / *TASK(...)
  *PRIVILEGE(...)
       USER-IDENTIFICATION = *ALL / list-poss(20): *OWN / <name 1..8>
   *USER-IDENTIFICATION(...)
        PRIVILEGE = *ALL / *PRIVILEGE-SET(...) / list-poss(64): <text>
           *PRIVILEGE-SET(...)
             PRIVILEGE-SET-NAME = *ALL / list-poss(20): <name 1..8>
   *RUN-PRIVILEGE(...)
        JOB-ID = *ALL / *TID(...) / list-poss(20): *OWN / <c-string 1..4> / <alphanum-name 1..4>
           *TID(...)
               TID = *ALL / list-poss(20): *OWN / <x-string 1..8> / <x-text 1..8>
   *TASK(...)
        PRIVILEGE = *ALL / list-poss(64): <text>
,PUBSET = *ALL / list-poss(20): *HOME / <cat-id 1..4>
,OUTPUT = list-poss(2): *SYSOUT / *SYSLST
```

SHOW-PRIVILEGE SRPM commands

#### INFORMATION =

The type of information to be output.

## INFORMATION = \*PRIVILEGE(...)

The output is to show the privileges assigned to the specified user IDs.

#### **USER-IDENTIFICATION =**

User ID whose privileges are to be output.

#### **USER-IDENTIFICATION = \*ALL**

The privileges of all user IDs are to be output.

## **USER-IDENTIFICATION = \*OWN**

The privileges of the user ID issuing the command are to be output.

### INFORMATION = \*USER-IDENTIFICATION(...)

The output is to show those user IDs possessing the specified privileges or privilege sets.

#### PRIVILEGE =

The output is to show the user IDs possessing the specified privilege(s). In the case of individual privileges, a list may be specified.

#### PRIVILEGE = \*ALL

All system privileges are to be shown together with the user IDs which possess each of these privileges. The individual privileges are described in the section beginning on page 40.

## PRIVILEGE = \*PRIVILEGE-SET(...)

Information about a privilege set is to be output.

# PRIVILEGE-SET-NAME = \*ALL / list-poss(20): <name 1..8>

Information is output for all privilege sets or for the explicitly specified privilege set(s).

# PRIVILEGE = list-poss (64): <text>

The specified privilege is to be shown together with the user IDs which possess this privilege. See page 125 for possible privileges. Exceptions: TSOS and SECURITY-ADMINISTRATION

#### INFORMATION = \*RUN-PRIVILEGE(...)

The current privileges of the specified tasks are to be displayed. The following values can be specified (a list can also be output for the individual values):

#### JOB-ID = \*OWN

The user ID's own privileges are displayed.

## JOB-ID = \*ALL

The privileges for all tasks are displayed

#### JOB-ID = <c-string 1..4> / <alphanum-name 1..4>

The privileges for the task with the specified TSN are displayed.

SRPM commands SHOW-PRIVILEGE

#### JOB-ID = \*TID(...)

The privileges for the task with the specified TID are displayed. The following values can be specified (a list can also be output for the individual values):

#### TID = \*OWN

The privileges of the user ID's own task are displayed.

#### TID = \*ALL

The privileges for all tasks are displayed.

#### TID = < x-string 1..8> / < x-text 1..4>

The privileges for the task with the specified TID are displayed.

# INFORMATION = \*TASK(PRIVILEGE = \*ALL / list-poss(64): <text>)

All the tasks that possess one of the specified privileges are displayed.

# PUBSET = \*ALL / list-poss(20): \*HOME / <cat-id 1..4>

Pubset for which the distribution of privileges is to be output.

#### PUBSET = \*ALL

The privileges and privilege sets which the user ID possesses on all locally imported pubsets are to be output.

#### PUBSET = \*HOME

The privileges and privilege sets which the user ID possesses on the home pubset are to be output.

#### PUBSET = <cat-id 1..4>

The distribution of privileges of the specified pubset is to be output.

#### OUTPUT =

This determines the output medium for the requested information.

#### OUTPUT = \*SYSOUT

The information is output to the system file SYSOUT.

#### **OUTPUT = \*SYSLST**

The information is output to the system file SYSLST.

U5605-I-7125-10-76 297

SHOW-PRIVILEGE SRPM commands

#### Command syntax available to all other users

```
SHOW-PRIVILEGE

INFORMATION = *PRIVILEGE / *RUN-PRIVILEGE(...) / *TASK(...)

*RUN-PRIVILEGE(...)

JOB-ID = *ALL / *TID(...) / list-poss(20): *OWN / <c-string 1..4> / <alphanum-name 1..4>

*TID(...)

TID = *ALL / list-poss(20): *OWN / <x-string 1..8> / <x-text 1..8>

*TASK(...)

PRIVILEGE = *ALL / list-poss(64): <text>

PUBSET = *ALL / list-poss(20): *HOME / <cat-id 1..4>

,OUTPUT = list-poss(2): *SYSOUT / *SYSLST
```

# INFORMATION = \*PRIVILEGE(...)

Displays the user ID's own privileges.

# INFORMATION = \*RUN-PRIVILEGE(...)

The current privileges of the specified tasks are to be displayed. The following values can be specified (a list can also be output for the individual values):

# JOB-ID = \*OWN

The user ID's own privileges are displayed.

#### JOB-ID = \*ALL

The privileges for all tasks are displayed

# JOB-ID = <c-string 1..4> / <alphanum-name 1..4>

The privileges for the task with the specified TSN are displayed.

```
JOB-ID = *TID(...)
```

The privileges for the task with the specified TID are displayed. The following values can be specified (a list can also be output for the individual values):

# TID = <u>\*OWN</u>

The privileges of the user ID's own task are displayed.

## TID = \*ALL

The privileges for all tasks are displayed.

# TID = <x-string 1..8> / <x-text 1..8>

The privileges for the task with the specified TID are displayed.

SRPM commands SHOW-PRIVILEGE

# INFORMATION = \*TASK(PRIVILEGE = \*ALL / list-poss(64): <text>)

All the tasks that possess one of the specified privileges are displayed.

# PUBSET = \*ALL / list-poss: \*HOME / <cat-id 1..4>

Pubset to which the command is to refer.

#### PUBSET = \*ALL

The privileges which the user ID possesses on all accessible pubsets are to be output.

## PUBSET = \*HOME

The privileges which the user ID possesses on the home pubset are to be output.

#### OUTPUT =

This determines the output medium for the requested information (specification of a list is possible).

### **OUTPUT = \*SYSOUT**

The information is output to the system file SYSOUT.

#### **OUTPUT = \*SYSLST**

The information is output to the system file SYSLST.

Note concerning spin-off behavior

A spin-off is not triggered as long as a list of user IDs or pubsets contains valid specifications. A non-existent user ID or inaccessible pubset will trigger the spin-off mechanism only if the list does not contain any valid specifications which enable information to be output.

The spin-off mechanism is always triggered if there is no information that matches the specified criteria.

#### Command return codes

| (SC2) | SC1                                                 | Maincode | Meaning                                         |
|-------|-----------------------------------------------------|----------|-------------------------------------------------|
|       | 0                                                   | CMD0001  | Command executed without errors                 |
| 2     | 0                                                   | SRM6001  | Command executed with a warning                 |
|       | 32                                                  | SRM6020  | System error during command processing          |
|       | 64 SRM6040 Semantic error during command processing |          | Semantic error during command processing        |
|       | 130                                                 | SRM6030  | Command cannot be processed at the present time |

SHOW-PRIVILEGE SRPM commands

### **Examples**

ARCHIV

The security administrator wants to check the privileges of the user ID USER1:

```
/show-privilege information=*privilege(user-identification=user1)
PRIVILEGES AVAILABLE TO USER-IDENTIFICATION USER1 ON PUBSET ABC1
PRIVILEGES:
STD-PROCESSING
PRIVILEGE SETS:
```

Output of privileges that are assigned as individual privileges does not show any individual privileges that are assigned via privilege sets. In order to determine which privileges are defined in PRIVILEGE-SET-NAME=ARCHIV and are therefore assigned to USER1 it is necessary to issue the /SHOW-PRIVILEGE-SET command in addition.

You want to find out which user IDs possess the privilege set ARCHIV:

```
/show-privilege information=*user-identification(privilege= -
/ *privilege-set(privilege-set-name=archiv))

USER-IDENTIFICATIONS HAVING PRIVILEGE SET ARCHIV ON PUBSET ABC1
USFR1
```

You want to see which user IDs possess the privilege HSMS-ADMINISTRATION:

```
/show-privilege information=*user-identification( -
/ privilege=*hsms-administration)

USER-IDENTIFICATIONS WITH PRIVILEGE HSMS-ADMINISTRATION
ON PUBSET ABC1
SYSHSMS TSOS
```

300 U5605-, I-7125-10-76

SRPM commands SHOW-PRIVILEGE

# **Output in S variables**

The INFORMATION operand of this command determines which S variables are assigned values. The possible entries for INFORMATION are as follows:

| Notation in command                               | Condition in table |
|---------------------------------------------------|--------------------|
| INFORMATION = *PRIVILEGE()                        | 1                  |
| INFORMATION = *USER-ID(PRIVILEGE=)                | 2                  |
| INFORMATION = *USER-ID(PRIVILEGE=PRIVILEGE-SET()) | 3                  |
| INFORMATION = *RUN-PRIVILEGE()                    | 4                  |
| INFORMATION = *TASK()                             | 5                  |

| Output information        | Name of the S variable       | T | Contents                                                                                                    | Condition |
|---------------------------|------------------------------|---|----------------------------------------------------------------------------------------------------|-----------|
| Name of the privilege     | var(*LIST).PRIVIL            | S | *ACS-ADM                                                                                                    | 2, 5      |
|                           | var(*LIST).PRIVIL(*LIST)     | S | *CUST-PRIV-1 *CUST-PRIV-2 *CUST-PRIV-3 *CUST-PRIV-4 *CUST-PRIV-6 *CUST-PRIV-6 *CUST-PRIV-7 *CUST-PRIV-8 *FT-ADM *FTAC-ADM *GUA-ADM *HARDWARE-MAINT *HSMS-ADM *NOTIF-ADM *NOTIF-ADM *OPER *POSIX-ADM *PRINT-SERVICE-ADM *PROP-ADM *SAT-FILE-EVALUATION *SAT-FILE-BANAGE *SEC-ADM *STD-PROCESS *SUBSYS-MANAGE *SUBSYS-MANAGE *SW-MONITOR-ADM *TAPE-ADM *USER-ADM *VIRT-MACHINE-ADM *VM2000-ADM | 1, 4      |
| Name of the privilege set | var(*LIST).PRIVIL-SET        | S | <name 18=""></name>                                                                                                    | 3         |
|                           | var(*LIST).PRIVIL-SET(*LIST) | S | <name 18=""></name>                                                                                                    | 1         |

(part 1 of 2)

SHOW-PRIVILEGE SRPM commands

| Output information                                                                | Name of the S variable         | Т | Contents                               | Condition |
|-----------------------------------------------------------------------------------|--------------------------------|---|----------------------------------------|-----------|
| Catalog ID of the pubset for which the distribution of privileges is to be output | var(*LIST).PUBSET              | S | <cat-id 14=""></cat-id>                | 1, 2, 3   |
| User ID whose distribution of                                                     | var(*LIST).USER-ID             | S | <name 18=""></name>                    | 1, 4      |
| privileges is to be output                                                        | var(*LIST).USER-ID(*LIST)      | S | <name 18=""></name>                    | 2, 3      |
| TID whose distribution of privileges is to be output                              | var(*LIST).TID                 | S | " <x-text 8=""></x-text>               | 4         |
| TSN whose distribution of privileges is to be output                              | var(*LIST).TSN                 | S | " <alphanum-name 4=""></alphanum-name> | 4         |
| TSN whose distribution of privileges is to be output                              | var(*LIST).TASK(*LIST).TSN     | S | <alphanum-name 4=""></alphanum-name>   | 5         |
| User ID of the task possessing the specified privilege                            | var(*LIST).TASK(*LIST).USER-ID | S | <name 18=""></name>                    | 5         |

(part 2 of 2)

#### Examples

```
/exec-cmd (show-privilege *run-privilege (job-id=0015)),s-out=ops
/show-var ops.inf=*par(value=*c-literal)
OPS(*LIST).TID = ''
OPS(*LIST).TSN = '0015'
OPS(*LIST).USER-ID = 'TSOS'
OPS(*LIST).PUBSET = ''
OPS(*LIST).PRIVIL(*LIST) = '*ACS-ADM'
OPS(*LIST).PRIVIL(*LIST) = '*FT-ADM'
OPS(*LIST).PRIVIL(*LIST) = '*FTAC-ADM'
OPS(*LIST).PRIVIL(*LIST) = '*GUA-ADM'
OPS(*LIST).PRIVIL(*LIST) = '*HSMS-ADM'
OPS(*LIST).PRIVIL(*LIST) = '*NET-ADM'
OPS(*LIST).PRIVIL(*LIST) = '*OPER'
OPS(*LIST).PRIVIL(*LIST) = '*PRINT-SERVICE-ADM'
OPS(*LIST).PRIVIL(*LIST) = '*PROP-ADM'
OPS(*LIST).PRIVIL(*LIST) = '*STD-PROCESS'
OPS(*LIST).PRIVIL(*LIST) = '*SUBSYS-MANAGE'
OPS(*LIST).PRIVIL(*LIST) = '*SW-MONITOR-ADM'
OPS(*LIST).PRIVIL(*LIST) = '*TAPE-ADM'
OPS(*LIST).PRIVIL(*LIST) = '*TSOS
OPS(*LIST).PRIVIL(*LIST) = '*USER-ADM'
OPS(*LIST).PRIVIL(*LIST) = '*USSYSFOP'
OPS(*LIST).PRIVIL(*LIST) = '*VIRT-MACHINE-ADM'
OPS(*LIST).PRIVIL(*LIST) = '*VM2000-ADM'
*END-OF-VAR
/exec-cmd (show-privilege *run-privilege(job-id=*tid(x'00010034')),s-out=ops
/show-var ops.inf=*par(value=*c-literal)
OPS(*LIST).TID = '00010034'
OPS(*LIST).TSN = ''
OPS(*LIST).USER-ID = 'HUGO'
OPS(*LIST).PUBSET = ''
OPS(*LIST).PRIVIL(*LIST) = '*STD-PROCESS'
*END-OF-VAR
```

SRPM commands SHOW-PRIVILEGE

```
/exec-cmd (show-privilege *task(privilege=*std-proc)),s-out=ops
/show-var ops,inf=*par(value=*c-literal)

OPS(*LIST).PRIVIL = '*STD-PROCESS'
OPS(*LIST).TASK(*LIST).TSN = '0015'
OPS(*LIST).TASK(*LIST).USER-ID = 'TSOS'
*END-OF-VAR
OPS(*LIST).TASK(*LIST).TSN = '0AAB'
OPS(*LIST).TASK(*LIST).USER-ID = 'HUGO'
*END-OF-VAR
*END-OF-VAR
```

SHOW-PRIVILEGE-SET SRPM commands

# SHOW-PRIVILEGE-SET Output privilege set definitions

**Domain:** SECURITY-ADMINISTRATION **Privileges:** SECURITY-ADMINISTRATION

This command can show privilege assignments in two ways:

- by privilege sets; this function shows which individual privileges are assigned to a specified privilege set
- by individual privileges; this function shows the privilege sets to which a specified individual privilege is assigned.

This permits the security administrator to determine which assignments exist. This function is particularly important when the security administrator wants to check that certain critical privileges are available to only a restricted set of users.

```
INFORMATION = *PRIVILEGE-SET(...) / *PRIVILEGE(...)

*PRIVILEGE-SET(...)

PRIVILEGE = *ALL / list-poss(64): <text>

*PRIVILEGE(...)

PRIVILEGE-SET-NAME = *ALL / list-poss(20): <name 1..8>

,PUBSET = *ALL / list-poss(20): *HOME / <cat-id 1..4>

,OUTPUT = list-poss(2): *SYSOUT / *SYSLST
```

# INFORMATION = \*PRIVILEGE-SET(...)

Requests output by privilege: the output shows which privilege sets include the specified individual privilege(s).

#### PRIVILEGE = \*ALL

The output shows the assignments sorted according to individual privileges. For all individual privileges the output shows the privilege sets in which the privilege is used. See page 125 for possible privileges.

Exceptions: TSOS and SECURITY-ADMINISTRATION.

# PRIVILEGE = list-poss(64): <text>

The output shows the assignments sorted according to individual privileges. For each individual privilege the output shows the privilege sets in which it is used. See page 125 for possible privileges. Exceptions: TSOS and SECURITY-ADMINISTRATION.

# **INFORMATION = \*PRIVILEGE(...)**

Requests output by privilege sets. The output shows which individual privileges are assigned to the specified (or all) privilege sets.

# PRIVILEGE-SET-NAME = \*ALL / list-poss(20): <name 1..8>

\*ALL outputs the definitions of all privilege sets.

# PUBSET = \*ALL / list-poss(21): \*HOME / <cat-id 1..4>

The pubset whose privilege set definitions are to be output.

## PUBSET = \*ALL

The privilege set definitions of all locally imported pubsets are to be output.

# PUBSET = \*HOME

The privilege set definitions on the home pubset are to be output.

#### PUBSET = <catid 1..4>

The name of the desired pubset.

#### OUTPUT =

Specifies where the information is to be output.

# OUTPUT = \*SYSOUT

The output is to be sent to SYSOUT.

# **OUTPUT = \*SYSLST**

The output is to be sent to SYSLST.

#### Command return codes

| (SC2) | SC1                                                 | Maincode | Meaning                                         |
|-------|-----------------------------------------------------|----------|-------------------------------------------------|
|       | 0                                                   | CMD0001  | Command executed without errors                 |
| 2     | 0                                                   | SRM6001  | Command executed with a warning                 |
|       | 32                                                  | SRM6020  | System error during command processing          |
|       | 64 SRM6040 Semantic error during command processing |          | Semantic error during command processing        |
|       | 130                                                 | SRM6030  | Command cannot be processed at the present time |

# Example

The /SHOW-PRIVILEGE-SET command is to be used to inspect the privilege set ARCHIVE created in the example for the /CREATE-PRIVILEGE-SET command.

First, you want to see which privileges belong to the privilege set ARCHIVE:

```
/show-privilege-set information=*privilege(privilege-set-name=archiv)
```

THE FOLLOWING PRIVILEGES ARE ASSIGNED TO PRIVILEGE-SET ARCHIVE ON PVS ABC1 HSMS-ADMINISTRATION TAPE-ADMINISTRATION

Then you want to see the privilege sets which contain the privileges TAPE-ADMINISTRATION and HSMS-ADMINISTRATION:

```
/show-privilege-set information=*privilege-set( -
/ privilege=(*hsms-administration,*tape-administration))

PRIVILEGE-SETS CONTAINING PRIVILEGE HSMS-ADMINISTRATION
ON PVS ABC1
ARCHIV
PRIVILEGE-SETS CONTAINING PRIVILEGE TAPE-ADMINISTRATION
ON PVS ABC1
ARCHIV
```

# Output in S variables

The INFORMATION operand of this command determines which S variables are assigned values. The possible entries for INFORMATION are as follows:

| Notation in command           | Condition in table |
|-------------------------------|--------------------|
| INFORMATION = PRIVILEGE-SET() | INF=PRIV-SET       |
| INFORMATION = PRIVILEGE()     | INF=PRIV           |

| Output information                                                                                                    | Name of the S variable       | Т | Contents                                                                                                    | Condition |
|----------------------------------------------------------------------------------------------------|------------------------------|---|----------------------------------------------------------------------------------------------------|-----------|
| Name of the individual privilege                                                                                                    | var(*LIST).PRIVIL            | S | *ACS-ADM                                                                                                    | 1         |
|                                                                                                    | var(*LIST).PRIVIL(*LIST)     | S | *CUST-PRIV-1 *CUST-PRIV-2 *CUST-PRIV-3 *CUST-PRIV-4 *CUST-PRIV-5 *CUST-PRIV-6 *CUST-PRIV-7 *CUST-PRIV-8 *FT-ADM *FTAC-ADM *GUA-ADM *HARDWARE-MAINT *HSMS-ADM *NOTIF-ADM *NOTIF-ADM *OPER *POSIX-ADM *PRINT-SERVICE-ADM *PROP-ADM *SAT-FILE-EVALUATION *SAT-FILE-MANAGE *SEC-ADM *STD-PROCESS *SUBSYS-MANAGE *SUBSYS-MANAGE *SW-MONITOR-ADM *TAPE-ADM *USER-ADM *VIRT-MACHINE-ADM *VM2000-ADM | 2         |
| Definition of the privilege set *NONE = no individual privilege is assigned to the privilege set *LIST = a list of individual privileges is assigned to the privilege set | var(*LIST).PRIVIL-DEFI       | S | *LIST<br>*NONE                                                                                                    | 2         |
| Name of the privilege set                                                                                                    | var(*LIST).PRIVIL-SET        | S | <name 18=""></name>                                                                                                    | 2         |
|                                                                                                    | var(*LIST).PRIVIL-SET(*LIST) | S | <name 18=""></name>                                                                                                    | 1         |
| Catalog ID of the pubset on which the privilege set is entered                                                                                                    | var(*LIST).PUBSET            | S | <cat-id 14=""></cat-id>                                                                                                    | 1, 2      |

SHOW-TERMINAL-SET SRPM commands

# SHOW-TERMINAL-SET Show terminal set

Domain: USER-ADMINISTRATION

Privileges: STD-PROCESSING, USER-ADMINISTRATION

This command displays terminal sets.

The system user administrator can display all the terminal sets.

Group administrators can only display the terminal sets for which SCOPE=\*SYSTEM is specified together with the terminal sets of their own group and its members.

Users who do not possess administrator privileges may only view those terminal sets which are assigned to their own user ID.

This means that the number of terminal sets output and the scope of the accompanying information can be defined for each terminal set.

The number of terminal sets can be limited in two ways:

- to certain classes or to certain owners within the classes.
- on the basis of their attributes, i.e. they are selected if they satisfy one or more of the following criteria:
  - Terminal sets which are (not) used to protect a user ID
  - Terminal sets which are associated with no guard, any guard or a specific guard.
  - Terminal sets which contain a specific terminal. A fully or partially qualified terminal name can be explicitly defined or searched for using wildcards.
  - Terminal sets which contain a specific dialog terminal.

The selection can simulate a system access control with direct connection or a terminal emulation.

In the case of a terminal emulation, 3 protocols are available:

- Check against the name of the dialog terminal assuming any privileged terminal emulation.
- 2. Check against the name of the dialog terminal assuming any terminal emulation.
- Check against the name of the terminal emulation assuming any dialog terminal.

The table below indicates the preconditions under which the terminal name is checked (+) or whether the condition is, by definition, not satisfied (-):

| TYPE of terminal selection | TYPE definition of terminal entries |                    |                    |  |  |  |
|----------------------------|-------------------------------------|--------------------|--------------------|--|--|--|
|                            | *STD                                | *NET-TERM-<br>NAME | *APP-TERM-<br>NAME |  |  |  |
| *NONE                      | +                                   | +                  | +                  |  |  |  |
| *STD                       | +                                   | +                  | -                  |  |  |  |
| *NET-TERMINAL-NAME         | -                                   | +                  | -                  |  |  |  |
| *APPLICATION-TERMINAL-NAME | -                                   | -                  | +                  |  |  |  |

The scope of the output information can be defined as follows:

- Output of terminal sets with their attributes
   The guard, user information, terminal and user ID attributes can be output individually.
   Terminal attribute output can be restricted to certain terminals.
   By default, the user IDs which are protected by the terminal set are not output.
- Output list of terminal set names.

#### SHOW-TERMINAL-SET

```
TERMINAL-SET-NAME = *ALL(...) / list-poss(100): <name 1..8>(...)
  *ALL(...)
       SCOPE = *STD / *USER(...) / *GROUP(...) / *SYSTEM / *ANY
          *USER(...)
            USER-IDENTIFICATION = *OWN / <name 1..8>
          *GROUP(...)
            GROUP-IDENTIFICATION = *OWN / *UNIVERSAL / <name 1..8>
  <name 1..8>(...)
       SCOPE = *STD / *USER(...) / *GROUP(...) / *SYSTEM
          *USER(...)
            USER-IDENTIFICATION = *OWN / <name 1..8>
          *GROUP(...)
            GROUP-IDENTIFICATION = *OWN / *UNIVERSAL / <name 1..8>
,PUBSET = *ALL / list-poss(100): *HOME / <catid 1..4>
,SELECT = *ALL / *BY-ATTRIBUTES(...)
  *BY-ATTRIBUTES(...)
       ASSIGNED = *ANY / *YES / *NO / *OWN / <name 1..8>
       ,GUARD-NAME = *ANY / *YES / *NONE / <filename 1..18 without-cat-gen-vers>
       TERMINAL = *ANY / *BY-ENTRY-DEFINITION(...) / *BY-LOGON-ACCESS(...)
          *BY-ENTRY-DEFINITION(...)
               PROCESSOR = *ANY / <c-string 1..16> / <name 1..8 with-wild(16)>
              ,STATION = *ANY / <c-string 1..16> / <name 1..8 with-wild(16)>
          *BY-LOGON-ACCESS(...)
               PROCESSOR = <name 1..8>
              .STATION = <name 1..8>
              ,CHECK-MODE = *NONE / *STD / *NET-TERMINAL-NAME /
                             *APPLICATION-TERMINAL-NAME
,INFORMATION = *ATTRIBUTES(...) / *NAMES-ONLY
  *ATTRIBUTES(...)
       GUARD-NAME = *YES / *NO
       ,USER-INFORMATION = *YES / *NO
       ,TERMINALS = *YES / *NO / *SELECTED
       ,PROTECTED-USER-IDS = *NO / *YES
,OUTPUT = list-poss: *SYSOUT / *SYSLST(...)
  *SYSLST(...)
     SYSLST-NUMBER = *STD / <integer 1..99>
```

# TERMINAL-SET-NAME = \*ALL(...) / list-poss: <name 1..8>(...)

Specifies which terminal sets are to be displayed.

# TERMINAL-SET-NAME = \*ALL(...)

All terminal sets are displayed. Meaning of the SCOPE operand see TERMINAL-SET-NAME = <name 1..8>(...).

# TERMINAL-SET-NAME = <name 1..8>(...)

Only terminal sets with the specified name are displayed.

#### SCOPE = \*STD

For global user administrators, this specification has the same effect as SCOPE=\*SYSTEM.

For group administrators it has the same effect as SCOPE=\*GROUP(GROUP-ID=\*OWN)..

# SCOPE = \*USER(USER-IDENTIFICATION = \*ALL / \*OWN / <name 1..8>)

Only terminal sets corresponding to the specified user ID are displayed.

# SCOPE = \*GROUP(GROUP-IDENTIFICATION = \*ALL / \*OWN / \*UNIVERSAL / <name 1..8>)

Only terminal sets corresponding to the specified user group are displayed.

#### SCOPE = \*SYSTEM

Publicly owned terminal sets are displayed.

## SCOPE = \*ANY

Terminal sets are displayed independently of their class or owner.

# PUBSET = \*ALL / list-poss(100): \*HOME / <catid 1..4>

Pubset from whose user catalog terminal sets are displayed.

#### PUBSET = \*ALL

Terminal sets from all local imported pubsets are displayed.

#### PUBSET = \*HOME

Terminal sets from the home pubset are displayed.

# PUBSET = <catid 1..4>

Terminal sets from the specified pubset are displayed.

#### SELECT =

Specifies selection criteria for the terminal sets that are to be displayed.

#### SELECT = \*ALL

Terminal sets are displayed independently of their attributes.

SHOW-TERMINAL-SET SRPM commands

#### SELECT = \*BY-ATTRIBUTES(...)

Terminal sets are only displayed if they possess specific attributes.

#### ASSIGNED =

Specifies whether the terminal set is selected as a function of whether or not it is used to protect a user ID.

#### ASSIGNED = \*ANY

Terminal sets are displayed independently of whether or not they are used to protect a user ID.

#### ASSIGNED = \*YES

Only those terminal sets that are used to protect at least one user ID are displayed.

#### ASSIGNED = \*NO

Only those terminal sets that are not used to protect a user ID are displayed.

#### ASSIGNED = \*OWN

Only those terminal sets that are used to protect the user's own user ID are displayed.

#### ASSIGNED = <name 1..8>

Only those terminal sets that are used to protect the specified user ID are displayed.

#### **GUARD-NAME =**

Specifies whether terminal sets are selected as a function of their association with a guard.

#### **GUARD-NAME = \*ANY**

Terminal sets are displayed independently of whether or not they are associated with a guard.

#### **GUARD-NAME = \*YES**

Only those terminal sets that are associated with a guard are displayed.

#### **GUARD-NAME = \*NONE**

Only those terminal sets that are not associated with a guard are displayed.

# GUARD-NAME = <filename 1..18 without-cat-gen-vers>

Only those terminal sets that are associated with the specified guard are displayed.

#### TERMINAL =

Specifies whether terminal sets are selected as a function of the terminal names they contain.

#### TERMINAL = \*ANY

Terminal sets are displayed independently of the terminal names they contain.

## **TERMINAL = \*BY-ENTRY-DEFINITION(...)**

Terminal names that contain specific terminal names are selected.

### PROCESSOR =

Processor part of the terminal name.

# PROCESSOR = <c-string 1..16>

Terminal entries are selected by comparing their terminal names with a string pattern.

# PROCESSOR = <name 1..8 with-wild(16)>

A specific terminal entry is selected by prespecifying its terminal name.

#### STATION =

Terminal part of terminal name.

# STATION = <c-string 1..16>

Terminal entries are selected by comparing their terminal names with a string pattern.

# STATION = <name 1..8 with-wild(16)>

A specific terminal entry is selected by prespecifying its terminal name.

# TERMINAL = \*BY-LOGON-ACCESS(...)

The terminal sets are selected on the basis of a simulated interactive mode access. Those terminal sets whose terminal entries contain a specific terminal are selected.

#### CHECK-MODE =

Specifies the examination protocol which is to be used. The logon can simulate a direct access or a terminal emulation.

#### CHECK-MODE = \*NONE

Simulates a direct access. The terminal's CHECK-MODE attribute is ignored. All terminal entries are recorded.

# CHECK-MODE = \*STD

Simulates a trusted terminal emulation. The terminal name is predefined. Terminal entries with CHECK-MODE=\*STD or CHECK-MODE=\*NET-TERMINAL-NAME are recorded.

#### CHECK-MODE = \*NET-TERMINAL-NAME

Simulates a terminal emulation. The terminal name is predefined. Terminal entries with CHECK-MODE=\*NET-TERMINAL-NAME are recorded.

#### CHECK-MODE = \*APPLICATION-TERMINAL-NAME

Simulates a terminal emulation with a predefined name. Terminal entries with CHECK-MODE=\*APPLICATION-TERMINAL-NAME are recorded.

U5605-I-7125-10-76

SHOW-TERMINAL-SET SRPM commands

# INFORMATION = \*ATTRIBUTES(...) / \*NAMES-ONLY

Determines the information which is to be output.

# \*ATTRIBUTES(...)

The following terminal set attributes are output.

#### GUARD-NAME = \*YES / \*NO

Specifies whether the associated guard is to be output.

#### USER-INFORMATION = \*YES / \*NO

Specifies whether the user information is to be output.

#### TERMINALS = \*YES / \*NO / \*SELECTED

Specifies whether the terminal entries are to be output.

#### **TERMINALS = \*SELECTED**

Only the terminals selected in the SELECT operand are output.

# PROTECTED-USER-IDS = \*NO / \*YES

The user IDs that are protected by the terminal set are output.

#### \*NAMES-ONLY

Only the names of the selected terminal set are output

# OUTPUT =

Specifies where the information is to be output.

# **OUTPUT = \*SYSOUT**

The output is sent to SYSOUT.

## OUTPUT = \*SYSLST(...)

The output is sent to SYSLST.

# SYSLST-NUMBER = \*STD / <integer 0..99>

Output to SYSLST (specification \*STD) or to a SYSLST file from the file set SYSLST01 to SYSLST99.

314

#### Command return codes

| (SC2)          | SC1 | Maincode | Meaning                                    |
|----------------|-----|----------|--------------------------------------------|
|                | 0   | CMD0001  | Command executed without errors            |
| 2              | 0   | SRM6001  | Command executed with a warning            |
|                | 1   | SRM6010  | Syntax error in command                    |
|                | 32  | SRM6020  | System error during command processing     |
| 64 SRM6040     |     | SRM6040  | Semantic error during command processing   |
| 130 SRM6030    |     | SRM6030  | Command cannot be executed at present time |
| 64 OPS0002     |     | OPS0002  | Output of S variables interrupted          |
| 130 OPS0001    |     | OPS0001  | Not possible to output S variables         |
| 32 CMD2009 Sys |     | CMD2009  | System error during output of S variables  |
|                | 130 | CMD2009  | OPS not available                          |

# Example: Output of terminal set

```
/show-terminal-set terminal-set-name=TERMSET1, -
                     information=*attributes(protected-user-ids=*yes)
Terminal-Set Attributes
                                                          2018-03-02 17:14:22
                               --- Pubset B
                 TERMSET1/*GROUP/SYSUID
                                                    Pubset:
Terminal-Set:
                 $TSOS.MYGUARD
Guard-Name:
User-Information: This should protect one's UserID
Terminal-Entries: (Processor, Station, Check-Mode)
 (D016KR27, DSB23571, --) (D017KR12, DSB15837, -N)
                                  ,-A) (PGTD1563
                                                        ,$$$060//
 (D016ZE04
                                                                         ,NA)
Assigned Userids:
SYSDUMP SYSPRIV SYSUSER TSOS
Terminal-Set Attributes
                                                               end of display
```

# **Output in S variables**

The command's INFORMATION operand specifies the S variables to which values are assigned. The following specifications are possible for INFORMATION:

| Notation in command       | Condition in table |
|---------------------------|--------------------|
| INFORMATION = *ATTRIBUTES | 1                  |
| INFORMATION = *NAMES-ONLY | 2                  |

| Output information           | Name of the S variable                                     | Т                              | Contents                               | Condition |
|------------------------------|------------------------------------------------------------|--------------------------------|----------------------------------------|-----------|
| Name of terminal set         | var(*LIST).NAME                                            | S                              | <name 18=""></name>                    | 1         |
| Owner of terminal set        | var(*LIST).OWNER                                           | S                              | <name 18=""></name>                    | 1         |
| Class of terminal set        | f terminal set var(*LIST).SCOPE S *USER *GR *SYS           |                                | *GR                                    | 1         |
| List of terminal sets        | var(*LIST).TER-SET(*LIST).NAME                             | S                              | <name 18=""></name>                    | 2         |
| List of owners               | var(*LIST).TER-SET(*LIST).OWNER                            | S                              | <name 18=""></name>                    | 2         |
| List of classes              | var(*LIST).TER-SET(*LIST).SCOPE                            | S                              | *USER<br>*GR<br>*SYS                   | 2         |
| CatID of pubset              | var(*LIST).PUBSET                                          | S                              | <catid 14=""></catid>                  | 1,2       |
| Name of guard                | var(*LIST).GUARD                                           | S                              | <filename 118=""></filename>           | 1         |
| User information             | var(*LIST).USER-INFO  S *NONE <c-string 180=""></c-string> |                                | 1                                      |           |
| Sorting the terminal entries | var(*LIST).SORT-TER                                        | S *BY-PROCESSOR<br>*BY-STATION |                                        | 1         |
| Processor name               | var(*LIST).TER(*LIST).PROCESSOR                            | S                              | <name 116=""></name>                   | 1         |
| Terminal name                | var(*LIST).TER(*LIST).STATION                              | S                              | <name 116=""></name>                   | 1         |
| Terminal type                | var(*LIST).TER(*LIST).CHECK-MODE                           | S                              | *STD<br>*NET-TER-NAME<br>*APP-TER-NAME | 1         |
| List of user IDs             | var(*LIST).USER-ID(*LIST)                                  | S                              | <name 18=""></name>                    | 1         |

#### Example: Output of terminal set in S variable

```
VAR(*LIST).NAME = 'TERMSET1'
VAR(*LIST).SCOPE = '*GR'
VAR(*LIST).OWNER = 'SYSUID'
VAR(*LIST).PUBSET = 'B'
VAR(*LIST).GUARD = '$TSOS.MYGUARD'
VAR(*LIST).USER-INFO = '''This should protect one''''s UserID'''
VAR(*LIST).SORT-TER = '*BY-PROCESSOR'
VAR(*LIST).TER(*LIST).PROCESSOR = 'D016KR27'
VAR(*LIST).TER(*LIST).STATION = 'DSB23571
VAR(*LIST).TER(*LIST).CHECK-MODE(*LIST) = '*STD'
*END-OF-VAR
VAR(*LIST).TER(*LIST).PROCESSOR = 'D017KR12'
VAR(*LIST).TER(*LIST).STATION = 'DSB15837'
VAR(*LIST).TER(*LIST).CHECK-MODE(*LIST) = '*NET-TER-NAME'
*FND-OF-VAR
VAR(*LIST).TER(*LIST).PROCESSOR = 'D016ZE04'
VAR(*LIST).TER(*LIST).STATION = '*'
VAR(*LIST).TER(*LIST).CHECK-MODE(*LIST) = '*APP-TER-NAME'
*END-OF-VAR
VAR(*LIST).TER(*LIST).PROCESSOR = 'PGTD1563'
VAR(*LIST).TER(*LIST).STATION = '$$$060//
VAR(*LIST).TER(*LIST).CHECK-MODE(*LIST) = '*NET-TER-NAME'
VAR(*LIST).TER(*LIST).CHECK-MODE(*LIST) = '*APP-TER-NAME'
*END-OF-VAR
VAR(*LIST).USER-ID(*LIST) = 'SYSDUMP'
VAR(*LIST).USER-ID(*LIST) = 'SYSPRIV'
VAR(*LIST).USER-ID(*LIST) = 'SYSUSER'
VAR(*LIST).USER-ID(*LIST) = 'TSOS'
*END-OF-VAR
```

SHOW-USER-GROUP SRPM commands

# SHOW-USER-GROUP Output user group entry

Domain: USER-ADMINISTRATION

Privileges: STD-PROCESSING, USER-ADMINISTRATION

This command requests information about a user group entry in the user catalog of the specified pubset.

The type and scope of information returned depends on the privileges of the user issuing the command (with respect to the pubsets to which the command refers).

#### Case 1:

The command is issued by a user who is the global administrator on the home pubset of the current BS2000 session.

Information scope:

Group structure: no restrictions
Information type: no restrictions
Pubset: no restrictions

#### Case 2:

The command is issued by the group administrator of the pubset specified for the PUBSET operand.

Information scope:

Group structure: information may be requested only on those user groups which are

subject to that group administrator's management (group structure)

Information type: no restrictions

Pubset: no restrictions

#### Case 3:

The command is issued by a user who has not been granted any privileges on the pubset specified via the PUBSET operand.

Information scope:

Group structure: information may be requested only on the user's own group

Information type: only the group ID and a list of the group members may be requested (if the user is a member of the \*UNIVERSAL group.

no list of members may be requested)

Pubset: only information on the home pubset of the current BS2000

session may be requested

For global or group administrators to be recognized as such, their privileges must be registered on the pubset specified for the PUBSET operand.

```
SHOW-USER-GROUP

GROUP-IDENTIFICATION = *OWN / *ALL / *UNIVERSAL / list-poss(127): <name 1..8>

,PUBSET = *HOME / *ALL / list-poss(127): <cat-id 1..4>
,OUTPUT = list-poss(2): *SYSOUT / *SYSLST
,INFORMATION = *ALL / *MEMBER-LIST / *SUB-GROUP-LIST / *GROUP-ATTRIBUTES / *ACCOUNT-NUMBER(...) / *SUMMARY

*ACCOUNT-NUMBER(...)
```

#### **GROUP-IDENTIFICATION =**

User group on which information is requested.

## **GROUP-IDENTIFICATION = \*OWN**

Information is requested on the group of the command-issuing user.

ACCOUNT-NUMBER = \*ALL / list-poss(127): <alphanum-name 1..8>

#### **GROUP-IDENTIFICATION = \*ALL**

Information is requested on all user groups.

SHOW-USER-GROUP SRPM commands

#### GROUP-IDENTIFICATION = \*UNIVERSAL

Information is provided concerning the user group \*UNIVERSAL.

\*UNIVERSAL is a special case. Only the following information is provided for the group itself (GROUP-ATTRIBUTES):

- group administrator and associated ADMINISTRATION-AUTHORITY
- specifications concerning group access to files and job variables which are protected with BACL (BASIC-ACL-ACCESS).

The remaining summarized information (SUB-GROUP-LIST, MEMBER-LIST) apart from ACCOUNT-NUMBER is provided as for the other groups.

This information is only available to global user administrators and the \*UNIVERSAL group administrator.

# GROUP-IDENTIFICATION = list-poss(127): <name 1..8>

Group ID of the user group about which information is requested. Group administrators are only authorized to request information on their own group and its subordinate group structure, while global user administrators may request information about any user group entry. Nonprivileged users may request information about their own group only.

#### PUBSET =

Pubset from whose user catalog the information is to be fetched. Nonprivileged users may only specify the home pubset of the current session.

#### **PUBSET = \*HOME**

The information is to be fetched from the user catalog of the home pubset of the current session.

#### PUBSET = \*ALL

The information is to be fetched from the user catalogs of all pubsets accessible at the time of command entry. The information supplied to nonprivileged users is restricted to the data stored in the user catalog of the home pubset.

# PUBSET = list-poss(127): <cat-id 1..4>

Catalog IDs of the pubsets from whose user catalogs the information is to be fetched. Nonprivileged users may only specify the home pubset of the current session.

SHOW-USER-GROUP

#### OUTPUT =

This specifies the system file to which the information is to be output.

# **OUTPUT = \*SYSOUT**

The information is to be output to the system file SYSOUT.

#### **OUTPUT = \*SYSLST**

The information is to be output to the system file SYSLST.

#### INFORMATION =

This controls the type and scope of the information output. Nonprivileged users are supplied with a list of group members only (INFORMATION = ALL).

#### **INFORMATION = \*ALL**

All available information on a user group is to be output.

#### **INFORMATION = \*MEMBER-LIST**

A list of group members is to be output.

## **INFORMATION = \*SUB-GROUP-LIST**

A list of user groups is to be output.

#### **INFORMATION = \*GROUP-ATTRIBUTES**

The group attributes are to be output.

# INFORMATION = \*ACCOUNT-NUMBER(...)

Account numbers on which information is to be output.

#### **ACCOUNT-NUMBER = \*ALL**

Information is to be output on all account numbers included in the group potential.

# ACCOUNT-NUMBER = list-poss(127): <alphanum-name 1..8>

Information is to be output on the specified account numbers.

### **INFORMATION = \*SUMMARY**

Summary information about group and system potentials is to be output.

#### Note

The information output by this command depends on the privileges of the user issuing the command. The scope of the information may thus, for example, be different for two pubsets if the user issuing the command is a group administrator on the one pubset but only a nonprivileged user on the other.

SHOW-USER-GROUP SRPM commands

# **Command return codes**

| (SC2)                                                       | SC1 | Maincode                                 | Meaning                         |
|-------------------------------------------------------------|-----|------------------------------------------|---------------------------------|
|                                                             | 0   | CMD0001                                  | Command executed without errors |
| 2                                                           | 0   | SRM6001                                  | Command executed with a warning |
| 32 SRM6020 System error during command processing           |     | System error during command processing   |                                 |
| 64 SRM6040 Semantic error during command processing         |     | Semantic error during command processing |                                 |
| 130 SRM6030 Command cannot be processed at the present time |     |                                          |                                 |

# If the command resulted in only partial output, the return code

|            | (SC2) | SC1     | Maincode                                | Meaning |
|------------|-------|---------|-----------------------------------------|---------|
| 64 SRM6040 |       | SRM6040 | Semantic error during command execution |         |

# is replaced by the return code

| (SC2) | SC1 | Maincode | Meaning                         |
|-------|-----|----------|---------------------------------|
| 2     | 0   | SRM6001  | Command executed with a warning |

# Example: Output of the attributes of a user group

# /show-user-group group-identification=manuals

| SHOW-USER-GROUP INFORM                                                                                                    | MATION = */                                     | ALL        |                                                                                                    | 2        | 018-03                                                                                       | 14:16:42           |
|----------------------------------------------------------------------------------------------------|-------------------------------------------------|------------|----------------------------------------------------------------------------------------------------|----------|----------------------------------------------------------------------------------------------|--------------------|
| GROUP-IDENTIFICATION GROUP-ADMINISTRATOR USER-GROUP-PREFIX UPPER-GROUP                                                                             |                                                 | ADAM A     | PUBSET<br>ADM-AUTHORITY<br>GROUP-MEMBER-PREFIX                                                                                                    |          | *MANAGE-GROUPS<br>*ANY                                                                       |                    |
| MAX-SUB-GROUPS<br>LIMIT GROUP-HIERARCHY<br>FREE GROUP-HIERARCHY                                                                                    |                                                 |            | IMIT USER-ADM<br>FREE USER-ADM                                                                                                    |          |                                                                                              | 10<br>10           |
| MAX-GROUP-MEMBERS<br>LIMIT GROUP-HIERARCHY<br>FREE GROUP-HIERARCHY                                                                                 |                                                 |            | IMIT USER-ADM<br>REE USER-ADM                                                                                                    |          |                                                                                              | 10<br>10           |
| TEST-OPTIONS<br>MODIFICATION<br>READ-PRIVILEGE                                                                                                    | *CONTROI                                        |            | VRITE-PRIVILEG                                                                                                    | E        |                                                                                              | 1                  |
| PUBLIC-SPACE-EXCESS RESIDENT-PAGES FILE-AUDIT MAX-ACCOUNT-RECORDS TEMP-SPACE-LIMIT FILE-NUMBER-LIMIT WORK-SPACE-LIMIT HARDWARE-AUDIT LINKAGE-AUDIT | 32<br>2.147.483<br>16.777<br>2.147.483<br>*ALL( | .767       | PUBLIC-SPACE-LIMIT ADDRESS-SPACE-LIMIT CSTMP-MACRO TAPE-ACCESS DMS-TUNING-RESOURCES JV-NUMBER-LIMIT PHYSICAL-ALLOCATION CRYPTO-SESSION-LIMIT NET-STORAGE-USAGE |          | 2.147.483.647<br>16<br>*NO<br>*STD<br>*NONE<br>16.777.215<br>*NOT-ALLOWED<br>128<br>*ALLOWED |                    |
| BASIC-ACL-ACCESS *EXTE                                                                                                    | ENDED-BY-GI                                     | JARD (     | GUARDNAME                                                                                                    |          | \$TS                                                                                         | OS.GUARD           |
| PROFILE-IDS                                                                                                    | STDPROFILE                                      | Ξ          |                                                                                                    |          |                                                                                              |                    |
| !ACCNT-NB! CPU-LIMIT                                                                                                    |                                                 |            | -+                                                                                                    | !NO-CPU- | !START-                                                                                      | !INHIB-!           |
| !ACC1 ! 2.147.483.647<br>!ACC2 ! 2.147.483.647                                                                                                    |                                                 | 255<br>255 |                                                                                                    |          |                                                                                              | ! *NO !<br>! *NO ! |
| NO SUB-GROUP SPECIFIED                                                                                                    | -+                                              |            | +                                                                                                    | +        | +                                                                                            | ++                 |
| GROUP-MEMBERS                                                                                                    | ADAM                                            |            |                                                                                                    |          |                                                                                              |                    |
| SHOW-USER-GROUP INFORM                                                                                                    | 1ATION = */                                     | <br>\LL    |                                                                                                    |          | END OF                                                                                       | DISPLAY            |

SHOW-USER-GROUP SRPM commands

# **Output in S variables**

The command's INFORMATION operand defines the S variables to which values are assigned. If an S variable does not currently possess a value, it is assigned an empty string (type S) or the number 0 (type I). This is especially important for GROUP-IDENTIFICATION=\*UNIVERSAL in the case of S variables to which no meaningful value can be assigned.

The following specifications are possible for INFORMATION:

| Notation in command             | Meaning in table |
|---------------------------------|------------------|
| INFORMATION = *ALL              | 1                |
| INFORMATION = *GROUP-ATTRIBUTES | 2                |
| INFORMATION = *ACCOUNT-NUMBER   | 3                |
| INFORMATION = *MEMBER-LIST      | 4                |
| INFORMATION = *SUB-GROUP-LIST   | 5                |
| INFORMATION = *SUMMARY          | 6                |

| Output information                                                                                     | Name of the S variable                           | Т | Contents                              | Condition |
|----------------------------------------------------------------------------------------------------|--------------------------------------------------|---|---------------------------------------|-----------|
| Account number of the group ID of the user group                                                       | var(*LIST).ACCOUNT(*LIST).ACCOUNT                |   | <alphanum-name 18=""></alphanum-name> | 1,2,3     |
| CPU limit for the group ID of the user group                                                           | var(*LIST).ACCOUNT(*LIST).CPU-LIM                |   | <integer 02147483647=""></integer>    | 1,2,3     |
| Deactivation inhibit function passed on from group administrator to group members or subgroups         | var(*LIST).ACCOUNT(*LIST).<br>INHIBIT-DEACTIVATE |   | *NO<br>*YES                           | 1,2,3     |
| Task attribute for users; the *SYS privilege includes *STD and *TP, *TP includes *STD                  | var(*LIST).ACCOUNT(*LIST). MAX-ALLOW-CATEG       |   | *STD<br>*SYS<br>*TP                   | 1,2,3     |
| Maximum run priority                                                                                   | var(*LIST).ACCOUNT(*LIST).<br>MAX-RUN-PRIO       |   | <integer 30255=""></integer>          | 1,2,3     |
| Group administrator is authorized to transfer the NO-CPU-LIMIT privilege to group members or subgroups | var(*LIST).ACCOUNT(*LIST).NO-CPU-LIM             |   | *NO<br>*YES                           | 1,2,3     |
| Maximum spoolout class (1 is the highest, 255 the lowest possible class)                               | var(*LIST).ACCOUNT(*LIST).SPOOL-CLASS            |   | <integer 1255=""></integer>           | 1,2,3     |
| Group administrator is authorized to transfer the job express function to group members and subgroups  | var(*LIST).ACCOUNT(*LIST).START-IMMED            | S | *NO<br>*YES                           | 1,2,3     |

(part 1 of 5)

SRPM commands SHOW-USER-GROUP

| Output information                                                                                                    | Name of the S variable         | Т | Contents                                              | Condition   |
|----------------------------------------------------------------------------------------------------|--------------------------------|---|-------------------------------------------------------|-------------|
| Specifies whether the list variable ACCOUNT(*LIST) contains at least one element (*LIST) or whether the list variable has not been created at all (*NONE)    | var(*LIST).ACCOUNT-DEFI        |   | *LIST<br>*NONE                                        | 1,2,3       |
| Limit for the user address space                                                                                                    | var(*LIST).ADDR-SPACE-LIM      | I | <integer 12147483647=""></integer>                    | 1,2         |
| Authorization of the group administrator                                                                                                    | var(*LIST).ADM-AUTHOR          | S | *MANAGE-GROUP<br>*MANAGE-MEMB<br>*MANAGE-<br>RESOURCE | 1,2,6       |
| Maximum number of openCRYPT sessions in a BS2000 session                                                                                                    | var(*LIST).CRYPTO-SESSION-LIM  | 1 | <integer 132767=""></integer>                         | 1,2         |
| Group administrator is authorized to pass on the CSTMP macro authorization to group members and subgroups                                                    | var(*LIST).CSTMP               | S | *NO<br>*YES                                           | 1,2         |
| Type of use of the DMS tuning resources                                                                                                    | var(*LIST).DMS-TUNING-RESOURCE | S | *CONCURRENT-USE<br>*EXCL-USE<br>*NONE                 | 1,2         |
| Group administrator is authorized to transfer the right to activate the AUDIT function to group members and/or subgroups                                     | var(*LIST).F-AUDIT             | S | *NO<br>*YES                                           | 1,2         |
| Maximum number of files that may be created                                                                                                    | var(*LIST).F-NUM-LIM           | I | <integer 016777215=""></integer>                      | 1,2         |
| Name of the guard in which the group extension for BACL accesses is specified                                                                                | var(*LIST).GUARD               | S | <filename 118=""></filename>                          | 1,2         |
| Group administrator (user ID responsible for the user group)                                                                                                 | var(*LIST).GROUP-ADM           | S | *NONE<br><name 18=""></name>                          | 1,2,6       |
| User group ID                                                                                                    | var(*LIST).GROUP-ID            |   | *UNIV<br><name 18=""></name>                          | 1,2,3,4,5,6 |
| Name of the group member (user ID)                                                                                                    | var(*LIST).GROUP-MEMB(*LIST)   |   | <name 18=""></name>                                   | 1,4         |
| Specifies whether the list variable GROUP-MEMB(*LIST) contains at least one element (*LIST) or whether the list variable has not been created at all (*NONE) | var(*LIST).GROUP-MEMB-DEFI     | S | *LIST<br>*NONE                                        | 1,4         |
| Prefix for the group member names                                                                                                    | var(*LIST).GROUP-MEMB-PREFIX   | S | *ANY<br><name 17=""></name>                           | 1,2         |

(part 2 of 5)

SHOW-USER-GROUP SRPM commands

| Output information                                                                                                    | Name of the S variable                                      | Т | Contents                         | Condition |
|----------------------------------------------------------------------------------------------------|-------------------------------------------------------------|---|----------------------------------|-----------|
| Group administrator is authorized to assign the right to control the hardware AUDIT to group members or subgroups              | var(*LIST).HARDWARE-AUDIT                                   |   | *ALLOW<br>*NOT-ALLOW             | 1,2       |
| Maximum number of job variables                                                                                                | var(*LIST).JV-NUM-LIM                                       | I | <integer 016777215=""></integer> | 1,2       |
| Group administrator is authorized to assign the right to control the linkage AUDIT to group members or subgroups               | var(*LIST).LINKAGE-AUDIT                                    | S | *ALLOW<br>*NOT-ALLOW             | 1,2       |
| Limit for account records                                                                                                    | var(*LIST).MAX-ACCOUNT-REC                                  | S | *NO-LIM<br><032767>              | 1,2       |
| Number of user IDs which the group administrator can still create because of the group hierarchy                               | var(*LIST).MAX-GROUP-MEMB.<br>FREE-GROUP-HIERARCHY          | I | <integer 032767=""></integer>    | 1,2,6     |
| Number of user IDs which the group administrator can still create because of the allocation by the global user administrator   | var(*LIST).MAX-GROUP-MEMB.<br>FREE-USER-ADM                 | I | <integer 032767=""></integer>    | 1,2,6     |
| Maximum number of user IDs which the group administrator can create because of the group hierarchy                             | var(*LIST).MAX-GROUP-MEMB.<br>LIM-GROUP-HIERARCHY           |   | <integer 032767=""></integer>    | 1,2,6     |
| Maximum number of user IDs which the group administrator can create because of the allocation by the global user administrator | var(*LIST).MAX-GROUP-MEMB.<br>LIM-USER-ADM                  | I | <integer 032767=""></integer>    | 1,2,6     |
| Number of subgroups which the group administrator can create because of the group hierarchy                                    | var(*LIST).MAX-SUB-GROUP.<br>FREE-GROUP-HIERARCHY           | I | <integer 032767=""></integer>    | 1,2,6     |
| Number of subgroups which the group administrator can still create because of the allocation by the global user administrator  | ministrator can still FREE-USER-ADM cause of the allocation |   | <integer 032767=""></integer>    | 1,2,6     |
| Maximum number of subgroups which the group administrator can create because of the group hierarchy                            | var(*LIST).MAX-SUB-GROUP.<br>LIM-GROUP-HIERARCHY            |   | <integer 032767=""></integer>    | 1,2,6     |

(part 3 of 5)

SRPM commands SHOW-USER-GROUP

| Output information                                                                                                    | Name of the S variable                    | Т | Contents                                                    | Condition   |
|----------------------------------------------------------------------------------------------------|-------------------------------------------|---|-------------------------------------------------------------|-------------|
| Maximum umber of subgroups which the group administrator can create because of the allocation by the global user administrator                            | var(*LIST).MAX-SUB-GROUP.<br>LIM-USER-ADM | I | <integer 032767=""></integer>                               | 1,2,6       |
| Group administrator is authorized to transfer the MODIFICATION right for the test options (CONTROLLED/UNCONTROLL ED) to group members or subgroups        | var(*LIST).MODIF                          | S | *CONTR<br>*UNCONTR                                          | 1,2         |
| Group administrator is authorized to assign the right to use Net-Storage volumes to group members or subgroups                                            | var(*LIST).NET-STOR-USAGE                 | S | *NO<br>*ALLOW                                               | 1,2         |
| Specifies whether the user group is allowed to undertake absolute storage space allocation for the pubset (direct allocation).                            | var(*LIST).PHYS-ALLOC                     | S | *NO<br>*ALLOW                                               | 1,2         |
| Profile IDs of the group syntax files                                                                                                    | var(*LIST).PROF-ID(*LIST)                 | S | <filename 154=""> <strucname 130=""></strucname></filename> | 1,2         |
| Specifies whether the list variable PROF-ID(*LIST) contains at least one element (*LIST) or whether the list variable has not been created at all (*NONE) | var(*LIST).PROF-ID-DEFI                   | S | *LIST<br>*NONE                                              | 1,2         |
| Group administrator is authorized to transfer the right to overwrite the value in the PUBLIC-SPACE-LIMIT                                                  | var(*LIST).PUB-SPACE-EXC                  | S | *ALLOW<br>*NO<br>*TEMP-ALLOW                                | 1,2         |
| Maximum storage space for this user ID                                                                                                    | var(*LIST).PUB-SPACE-LIM                  | I | <integer 02147483647=""></integer>                          | 1,2         |
| Catalog ID of the pubset from which the data is read                                                                                                    | var(*LIST).PUBSET                         |   | <cat-id 14=""></cat-id>                                     | 1,2,3,4,5,6 |
| Maximum read privilege when using AID                                                                                                    | var(*LIST).READ-PRIVIL                    |   | <integer 19=""></integer>                                   | 1,2         |
| Maximum number of resident main memory pages                                                                                                    | var(*LIST).RESID-PAGE                     |   | <integer 032767=""></integer>                               | 1,2         |
| Name of the subgroup                                                                                                    | var(*LIST).SUB-GROUP(*LIST)               | S | <name 18=""></name>                                         | 1,5         |
| Specifies whether errors during label checking may be ignored                                                                                             | var(*LIST).TAPE-ACCESS                    | S | *ALL *BYPASS-LABEL *PRIVIL *READ *STD                       | 1,2         |

(part 4 of 5)

SHOW-USER-GROUP SRPM commands

| Output information                                                                                                    | Name of the S variable       | Т | Contents                           | Condition |
|----------------------------------------------------------------------------------------------------|------------------------------|---|------------------------------------|-----------|
| Maximum temporary storage space                                                                                         | var(*LIST).TEMP-SPACE-LIM    | I | <integer 02147483647=""></integer> | 1,2       |
| Name of the higher-ranking user group                                                                                   | var(*LIST).UPPER-GROUP       | S | *UNIV<br><name 18=""></name>       | 1,2,6     |
| Prefix for the subgroup name                                                                                            | var(*LIST).USER-GROUP-PREFIX | S | *ANY<br><name 17=""></name>        | 1,2       |
| Upper limit for the value which a group administrator may specify as the WORK-SPACE-LIMIT for his/her subgroup or users | var(*LIST).WORK-SPACE-LIM    | I | <integer 02147483647=""></integer> | 1,2       |
| Maximum write privilege when using AID                                                                                  | var(*LIST).WRITE-PRIVIL      | I | <integer 19=""></integer>          | 1,2       |

(part 5 of 5)

# SHOW-USER-SUSPEND Output suspensions

Domain: USER-ADMINISTRATION

Privileges: STD-PROCESSING, USER-ADMINISTRATION

This command outputs the user IDs which are suspended.

#### Here the

- global system user administrator (owner of the USER-ADMINISTRATION privilege) can specify all user IDs on all pubsets
- group administrator who owns at least the MANAGE-MEMBERS attribute can specify all user IDs of the addressed pubset which are assigned or subordinate to him/her

If USER-ID=\*ALL is specified, the information which is accessible to each user according to the rules specified above is output for each user.

#### SHOW-USER-SUSPEND

```
USER-IDENTIFICATION = *ALL / list-poss(20): *OWN / <name 1..8 with-wild(32)>
,PUBSET = *ALL / list-poss(2000): *HOME / <cat-id 1..4>
,INFORMATION = *SUMMARY / *ALL
,OUTPUT = list-poss(2): *SYSOUT / *SYSLST
```

USER-IDENTIFICATION = \*ALL / list-poss(20): \*OWN / <name 1..8 with-wild> User IDs which have been displayed as suspended.

PUBSET = \*ALL / list-poss(2000): \*HOME / <cat-id 1..4>

Pubset whose user catalog contains the user IDs.

#### INFORMATION =

Specifies the output scope.

#### INFORMATION = \*SUMMARY

Information is output regarding whether a user ID is being observed or is already suspended, and possibly for how long.

#### **INFORMATION = \*ALL**

If an initiator is a person who is being observed or is suspended, the initiator's identification attributes are output in addition to the information output with INFORMATION = \*SUMMARY.

#### OUTPUT =

Defines the output medium for the information.

#### OUTPUT = \*SYSOUT

The system file SYSOUT (in dialog the terminal) is output.

#### **OUTPUT = \*SYSLST**

Output is to the system file SYSLST.

#### Command return codes

| (SC2) | SC1 | Maincode | Meaning                                        |
|-------|-----|----------|------------------------------------------------|
|       | 0   | CMD0001  | Command executed without errors                |
| 2     | 0   | SRM6001  | Command executed with a warning                |
|       | 32  | CMD0009  | System error during output of S variables      |
|       | 32  | SRM6020  | System error during command execution          |
|       | 64  | OPS0002  | Output of S variables interrupted              |
|       | 64  | CMD0009  | Not possible to output S variables             |
|       | 64  | SRM6040  | Semantic error during command execution        |
|       | 130 | OPS0001  | Not enough memory available                    |
|       | 130 | SRM6030  | Command cannot be executed at the present time |

## **Output in S variables**

The command's INFORMATION operand is used to define the S variables for which values are entered. The following specifications are possible for INFORMATION:

| Notation in command    | Conditions in table |
|------------------------|---------------------|
| INFORMATION = *SUMMARY | 1                   |
| INFORMATION = *ALL     | 2                   |

| Output information                     | Name of the S variable | Т | Contents                                 | Condition |
|----------------------------------------|------------------------|---|------------------------------------------|-----------|
| Audit ID                               | var(*LIST).AUDIT-ID    | S | <alpha-name 116=""></alpha-name>         | 2         |
| Number of failed attempts              | var(*LIST).COUNT       | I | <integer 13767=""></integer>             | 1, 2      |
| Maximum failed attempts                | var(*LIST).COUNT-LIM   | I | <integer 13767=""></integer>             | 1, 2      |
| End date                               | var(*LIST).DATE        | S | <date></date>                            | 1, 2      |
| Personal ID                            | var(*LIST).PERS-ID     | S | <name 18=""></name>                      | 2         |
| Kerberos principal                     | var(*LIST).PRINCIPAL   | S | <alpha-name<br>11800&gt;</alpha-name<br> | 2         |
| Terminal processor                     | var(*LIST).PROCESSOR   | S | <name 18=""></name>                      | 2         |
| Catid of the pubset                    | var(*LIST).PUBSET      | S | <catid 14=""></catid>                    | 1, 2      |
| "Being observed" or "Suspended" status | var(*LIST).STATE       | S | *OBSERVE<br>*SUSPEND                     | 1, 2      |
| Terminal station                       | var(*LIST).STATION     | S | <name 18=""></name>                      | 2         |
| End time                               | var(*LIST).TIME        | S | <time></time>                            | 1, 2      |
| User ID                                | var(*LIST).USER-ID     | S | <name 18=""></name>                      | 1, 2      |

# UNLOCK-USER-SUSPEND Cancel suspensions of user IDs

Domain: USER-ADMINISTRATION

**Privileges:** STD-PROCESSING, USER-ADMINISTRATION

This command cancels the suspensions of user IDs.

#### Here the

- global system user administrator (owner of the USER-ADMINISTRATION privilege) can specify all user IDs on all pubsets
- group administrator who owns at least the MANAGE-MEMBERS attribute can specify all user IDs of the addressed pubset which are assigned or subordinate to him/her

If USER-ID=\*ALL is specified, each administrator cancels the suspensions of the user IDs which are accessible to him/her according to the rules specified above.

#### **UNLOCK-USER-SUSPEND**

**USER-ID**ENTIFICATION = \*ALL / list-poss(20): \*OWN / <name 1..8 with-wild(32)>
.PUBSET = \*HOME / <cat-id 1..4>

USER-IDENTIFICATION = \*ALL / list-poss(20): \*OWN / <name 1..8 with-wild> User IDs whose suspensions are to be canceled.

### PUBSET = \*HOME / <cat-id 1..4>

Pubset whose user catalog contains the user IDs.

#### Command return codes

| (SC2) | SC1 | Maincode | Meaning                                        |
|-------|-----|----------|------------------------------------------------|
|       | 0   | CMD0001  | Command executed without errors                |
| 2     | 0   | SRM6001  | Command executed with a warning                |
|       | 32  | SRM6020  | System error during command execution          |
|       | 64  | SRM6040  | Semantic error during command execution        |
|       | 130 | SRM6030  | Command cannot be executed at the present time |

SRPM Macros

### 3.5 SRPM macros

The macros described in the following sections cannot be used unless SECOS (SRPM) is loaded. Macros which can be used without SECOS are described in the "Executive Macros" manual [16].

Each macro description starts with a general explanation of the function of the macro, followed by the macro format and a description of the individual operands and their values. After the description of the operands, the DSECTs are shown in expanded form, the return codes are explained and an example of the application of the macro is given where appropriate.

#### **Functional overview**

The following macros are available:

Macros described in the present "SECOS" manual:

GETUGR Identify group membership of user ID

SRMKPR Output the name of the principal

SRMPID Determine the personal user ID

SRMSUG Output group information

Macros described in the "Executive Macros" manual [16]:

CHKPRV Check system privileges

RDUID Read user ID

SRMUINF Output a user catalog entry and generate an output area

## GETUGR Identify group membership of user ID

The GETUGR macro supplies the name (group ID) of the user group of which a specified user ID is a member. The relevant group is identified with the aid of the group structure existing on the home pubset of the current session. If the specified user ID is a member of the default user group \*UNIVERSAL, the group ID is undefined; this is indicated by the value of the return code.

Domain: system administration

Macro type: type S (standard form / E form / L form / C form / D form

| Macro  | Operands                     |                                             |
|--------|------------------------------|---------------------------------------------|
| GETUGR | MF=<br>,PREFIX =<br>,PARAM = | C / D / L / E<br>p <u>/ S</u><br>(r) / addr |

For a description of the parameters MF, PREFIX, MACID, PARAM see the "Executive Macros" manual [16].

Before the GETUGR macro is called, the user ID whose group name is to be determined must be entered in the SRMUUID field.

If a user group administrator or global user administrator wants to ascertain the group corresponding to a user ID which is not entered in the home pubset, then he or she must also specify the catalog ID of this pubset in the SRMUPVS field. If a user who possesses none of these administrative privileges explicitly specifies the pubset then the call is rejected with a parameter error.

### Output operands:

The group ID is entered in the SRMGGID field of the parameter list. If the user ID is a member of the default user group \*UNIVERSAL, the contents of this field are undefined; this is indicated by the value of the return code.

SRPM macros GETUGR

## Parameter list (GETUGR MF=D)

| SRMUGT             | DSECT      | ,<br>*,#### PREFIX=S | S, MA | ACID=RM | U #####                |                           |        |
|--------------------|------------|----------------------|-------|---------|------------------------|---------------------------|--------|
| SRMUFHDR           | FHDR       | MF=(C,SRMU),EQUA     | ATES= | =NO     |                        | standard                  | header |
| SRMUFHDR           | DS         | OA                   |       |         |                        |                           |        |
| SRMUFHE<br>*       | DS         | 0XL8                 | 0     | GENERA  | L PARAMETER            | AREA HEADER               |        |
| SRMUIFID           |            | OA                   | 0     |         | ACE IDENTIF            |                           |        |
| SRMUFCTU           | DS         | AL2                  | 0     |         | ON UNIT NUM            |                           |        |
| *                  |            |                      |       | BIT 15  |                        | FLAG BIT,                 | 27.05  |
| *                  |            |                      |       |         |                        | IL FURTHER NO             |        |
| ^<br>*             |            |                      |       |         |                        | MUST BE RESINCTION UNIT I |        |
| SRMUFCT            | ns         | AL1                  | 2     |         | ON NUMBER              | INCTION UNIT I            | NOMBER |
| SRMUFCTV           |            | AL1                  | 3     |         |                        | E VERSION NUM             | MRFR   |
| *                  | 50         | 7.21                 | O     | 1011011 | 011 1111 2111 710      | E VERGION NO              | IDEN   |
| SRMURET            | DS         | OA                   | 4     | GENERA  | L RETURN CO            | DE                        |        |
| SRMUSRET           | DS         | 0AL2                 | 4     | SUB RE  | TURN CODE              |                           |        |
| SRMUSR2            | DS         | AL1                  | 4     | SUB RE  | TURN CODE 2            |                           |        |
| SRMUSR1            | DS         | AL1                  | 5     |         | TURN CODE 1            |                           |        |
| SRMUMRET           |            | OAL2                 | 6     |         | ETURN CODE             |                           |        |
| SRMUMR2            | DS         | AL1                  | 6     |         | ETURN CODE             |                           |        |
| SRMUMR1            | DS         | AL1                  | 7     |         | ETURN CODE             |                           | -NOTH  |
| SRMUFHL<br>*       | EQU        | 8                    | 8     | GENERA  | L OPERAND L            | IST HEADER LI             | ENGIH  |
| * main             | retur      | n codes              |       |         |                        |                           |        |
| SRMUOK             | EQU        | 0                    |       |         | group id of            |                           |        |
| SRMUUNI            | EQU        | 1                    |       |         |                        | group *UNIVE              |        |
| SRMUUND            | EQU        | 2                    |       |         |                        | fined on pub:             | set    |
| SRMUPER            | EQU        | 3                    |       |         | parameter e            |                           |        |
| SRMUPNA<br>SRMUSER | EQU<br>EQU | 5<br>255             |       |         | pubset not             |                           |        |
| *                  | , -        |                      |       |         | system erro            |                           |        |
| SRMUUID<br>*       | DS         | CL8                  |       |         | user id for is sought  | which inform              | mation |
| SRMUPVS<br>*       | DS         | CL4                  |       |         | pubset on w<br>defined | hich user is              |        |
| SRMUGID<br>SRMU#   | DS<br>EQU  | CL8<br>*-SRMUFHDR    |       |         | group id fo            | r user on pul             | oset   |

### Note

The GETUGR macro changes the contents of registers R1, R14 and R15.

#### Return codes

The following return codes may occur in addition to the standard return codes:

| SC1     | Maincode | Meaning                                                                 |
|---------|----------|-------------------------------------------------------------------------|
| ESMRFSP | SRMUOK   | The group ID has been identified and stored in parameter field SRMGGID. |
| ESMRFSP | SRMUUNI  | The user ID is a member of the default group *UNIVERSAL.                |
| ESMRFSP | SRMUUND  | The user ID does not exist on the pubset.                               |
| ESMRCAR | SRMUPER  | Parameter error.                                                        |
| ESMRCAR | SRMUPNA  | The pubset is not accessible.                                           |
| ESMRIER | SRMUSER  | System error.                                                           |

#### Example

Determining the group name for the user ID 'SRPMUSER' and checking whether an error has occurred.

```
GETUGR START
* PROGRAM: MANUAL EXAMPLE FOR GETUGR SRPM TESTS
GETUGR RMODE ANY
GETUGR AMODE ANY
        GPARMOD 31
        BALR 3,0
        USING *.3
  DETERMINE THE USER GROUP FOR USER ID 'SRPMUSER'
        MVC SRMUUID,='SRPMUSER'
        GETUGR MF=E, PARAM=GICHKL
        CLI SRMUMR1, SRMUOK
        BNE FEHLER
                          PROCESS THE USER-GROUP ID
              ENDE
FEHLER EQU *
                         ERROR HANDLING
ENDE
     TERM
GICHKC
        GETUGR MF=C
        ORG GICHKC
GICHKL
      GETUGR MF=L
        FND
```

SRPM macros SRMKPR

#### **SRMKPR**

## Output the name of the principal

This macro stores the name of the client's principal in a specified memory area when the dialog is initiated via Kerberos.

This information is identical to the content of the system job variable \$SYSJV.PRINCIPAL.

Application: user macro, group administrator macro, system administrator macro

Macro type: type S (standard form / E form / L form / C form / D form)

| Macro  | Operands                    |                                                                                                    |
|--------|-----------------------------|----------------------------------------------------------------------------------------------------|
| SRMKPR | MF=<br>,PREFIX =<br>,DATA = | C / D / L / E p / <u>S</u> structure(2): (1) data_addr: *NONE / <var: pointer=""></var:>            |
|        | ,PARAM =                    | (2) data_len: <u>0</u> / <integer 11800=""> / <var: int:2=""> <name 127=""></name></var:></integer> |

For a description of the MF, PREFIX, MACID, PARAM parameters see the "Executive Macros" manual [16].

DATA Memory area in which the principal of the client is stored.

data\_addr: Address of the memory area data len: Length of the memory area

#### Return codes

The following return codes may occur in addition to the standard return codes:

| SC1 | Maincode | Meaning                    |
|-----|----------|----------------------------|
| 00  | 0000     | Normal execution           |
| 40  | 0001     | Warning: Output truncatede |
| 40  | 0002     | Task has no principal      |
| 40  | 0003     | Task not found             |
| 01  | 000A     | Invalid parameters         |
| 20  | 000B     | Internal error occurred    |

#### **SRMPID**

## Determine the personal user ID

This macro determines the client's personal user ID if the dialog was initiated via a personal logon.

This information is identical to the content of the system job variable \$SYSJV.PERS-ID.

Application: user macro, group administrator macro, system administrator macro

Macro type: type S (standard form / E form / L form / C form / D form)

| Macro  | Operands                              |                                                                                                    |
|--------|---------------------------------------|----------------------------------------------------------------------------------------------------|
| SRMPID | MF=<br>,PREFIX =<br>,TID=<br>,PARAM = | C / D / L / M / E<br>p / <u>S</u><br>* <u>OWN</u> / <integer 02147483647=""> / <var: int:4=""><br/><name 127=""></name></var:></integer> |

TID Task ID of the task whose personal user ID is to be determined.

=\*OWN The personal user ID of the user's own task is determined.

For a description of the MF, PREFIX, MACID, PARAM parameters see the "Executive Macros" manual [16].

#### Return codes

The following return codes may occur in addition to the standard return codes:

| SC1 | Maincode | Meaning                      |
|-----|----------|------------------------------|
| 00  | 0000     | Normal execution             |
| 40  | 0001     | Task has no personal user ID |
| 01  | 000A     | Invalid parameters           |
| 20  | 000B     | Internal error occurred      |

SRPM macros SRMSUG

# SRMSUG Output group information

#### Macro called under the user ID of a global user administrator:

The macro supplies all group-related data for any user group.

#### Macro called under the user ID of a group administrator:

The macro supplies comprehensive information on the group members and subgroups of the group administrator's own group.

## Macro called under a nonprivileged user ID (i.e. neither group administrator nor global administrator):

The macro supplies only two items of information on the caller's own user group on the home pubset of the current session, namely:

- the group ID
- the user IDs which are members of the same group (not supplied if the caller is a member of the group \*UNIVERSAL).

Information about the user groups existing on a pubset is always stored in the pubset's user catalog. The group entries in this catalog are managed by the group administrators and the global user administrators.

The group information stored in the user catalog is supplied by the SRMSUG macro.

Domain: ordinary user, group administrator, system administration

Macro type: type S (standard form / E form / L form / C form / D form)

| Macro  | Operands   |                                           |
|--------|------------|-------------------------------------------|
| SRMSUG | MF=        | C/D/L/E                                   |
|        | ,PREFIX =  | p / <u>S</u>                              |
|        | ,XPAND =   | PARAM / INFO                              |
|        | ,AREA@ =   | addr                                      |
|        | ,AREALG =  | length                                    |
|        | ,VERSION = | <u>1</u> /2/3/4/5/6                       |
|        | ,GROUPID = | *FIRST / groupid                          |
|        | ,MEMBER =  | *FIRST / userid                           |
|        | ,SUBGID =  | *FIRST / groupid                          |
|        | ,ACCOUNT = | *FIRST / account                          |
|        | ,ACTION =  | READ / READNEXT                           |
|        | ,PVS =     | *HOME / catid                             |
|        | ,INFO =    | ATTRIBUT / MEMBERS / SUBGROUP /ACCNTRES / |
|        |            | PROFILE                                   |
|        | ,PARAM =   | (r) / addr                                |

For a description of the MF, PREFIX, MACID, PARAM parameters refer to the "Executive Macros" manual [16].

**XPAND** specifies the declarations to expand. This operand only applies if MF=D. The model of the parameter area. =PARAM =INFO The models of the parts of the output. AREA@ Address of the area in which the group information is to be supplied. =addr Symbolic name of the address. **AREALG** defines the length of AREA@. The length required to accommodate the complete information depends on the value of the INFO operand. If the length specified here is insufficient, the information supplied is truncated; this is indicated by the value of the return code. The appropriate length can be generated by means of the specification for the XPAND operand. Length of the area.

340

=length

SRPM macros SRMSUG

**VERSION** 

specifies which output areas are to be generated. The output areas are generated depending on the value specified for the operand INFO.

VERSION = 1 applies as of SECOS V1.0A. VERSION = 2 applies as of SECOS V2.0A. VERSION = 3 applies as of SECOS V2.2A. VERSION = 4 applies as of SECOS V3.0A. VERSION = 5 applies as of SECOS V5.1A. VERSION = 6 applies as of SECOS V5.4A.

The operand VERSION must be consistent within one function call, i.e. the value specified for VERSION must remain the same if the parameter areas of a sequence of calls are generated separately (MF=E/L). The same value must also be specified when generating the related DSECT, CSECT.

GROUPID

specifies the group ID on which information is requested.

=\*OWN Information is requested about the group of which the caller is a member.

=\*FIRST

This specification is permitted only in conjunction with ACTION = READNEXT

If the macro is called by a global user administrator, information on each user group existing on the specified pubset is supplied.

If the macro is called by a group administrator, comprehensive information on this administrator's own group and all its subgroups is supplied.

Any other nonprivileged user is only supplied with information about his own user group.

=groupid Group ID (8 characters).

MEMBER specifies the group member on which information is requested.

=<u>\*FIRST</u> This specification is permitted only in conjunction with ACTION =

READNEXT.

=userid User ID (8 characters).

SUBGID specifies the group ID of a subgroup on which information is requested.

=<u>\*FIRST</u> This specification is permitted only in conjunction with ACTION =

READNEXT.

=groupid Group ID (8 characters).

ACCOUNT specifies the account number on which information is requested.

=<u>\*FIRST</u> Information is to be supplied on the first account number of a user ID.

This specification is permitted only in conjunction with GROUPID and

ACTION = READNEXT.

SRMSUG SRPM macros

=account Account number (8 characters).

#### **ACTION**

=<u>READ</u> The information supplied is to be taken from the entry for the user group specified via the GROUPID operand.

#### =READNEXT

The next item of information on the object specified via INFO= is to be supplied.

PVS Pubset from whose user catalog information on user groups is to be supplied.

=<u>\*HOME</u> The information is to be taken from the home pubset.

=catid 4-character catalog ID of the pubset from whose SRPM file information on user groups is to be supplied.

INFO defines the type of information to be supplied from the specified group entry.

#### =ATTRIBUT

The group attributes are to be supplied.

#### =MEMBERS

The user IDs which are members of the group are to be supplied (one user ID per macro call). This specification is permitted only in conjunction with GROUPID and ACTION = READNEXT.

#### =SUBGROUP

The group IDs of the subgroups are to be supplied (one group ID per macro call). This specification is permitted only in conjunction with GROUPID and ACTION = READNEXT.

#### **=ACCNTRES**

Information on the privileges and resources of the account numbers recorded in the group potential is supplied.

#### =PROFILE

The profile IDs of the user group are to be supplied.

This specification is permitted only in conjunction with GROUPID and ACTION = READNEXT.

PARAM Address of the parameter list generated by means of MF=L (permissible only if MF=E applies).

=(r) The address can be found in the specified register.

=addr Symbolic name of the address (aligned on a word boundary).

#### Parameter list SRMSUG MF=D,XPAND=PARAM

```
SRMSUG
         DSECT .
               *.##### PRFFIX=S. MACID=RMS #####
**
SRMSUGPL DS
               0F
                                   SHOW USERGROUP PL
SRMSFHDR FHDR MF=(C.SRMS).FOUATES=NO
SRMSFHDR DS
SRMSFHE DS
               0XI8
                                   GENERAL PARAMETER AREA HEADER
                                   INTERFACE IDENTIFIER
SRMSIFID DS
                               \cap
               0A
SRMSFCTU DS
               AL2
                               \cap
                                   FUNCTION UNIT NUMBER
                                             HEADER FLAG BIT.
                                   MUST BE RESET UNTIL FURTHER NOTICE
                                   BIT 14-12 UNUSED, MUST BE RESET
                                   BIT 11-0 REAL FUNCTION UNIT NUMBER
SRMSECT DS
               AI1
                               2
                                   FUNCTION NUMBER
SRMSFCTV DS
               AL1
                               3
                                  FUNCTION INTERFACE VERSION NUMBER
                                   GENERAL RETURN CODE
SRMSRFT DS
               0A
                               4
SRMSSRET DS
               OAL2
                                   SUB RETURN CODE
SRMSSR2 DS
               AL1
                               4
                                   SUB RETURN CODE 2
SRMSSR1 DS
               AI1
                               5
                                  SUB_RETURN_CODE_1
SRMSMRET DS
               OAL 2
                                  MAIN RETURN CODE
SRMSMR2 DS
               A I 1
                               6
                                  MAIN RETURN CODE 2
SRMSMR1 DS
               AI1
                               7 MAIN RETURN CODE 1
SRMSFHL EQU
                               8 GENERAL OPERAND LIST HEADER LENGTH
   SRPM SPECIFIC RETURN CODE IN &P.RMSMR1
**
         FOU
               X'00'
SRMSOK
                                   0K
SRMSINV FOU
               X ' 04 '
                                   INVALID
SRMSNFD EOU
             X'08'
                                   NOT FOUND
SRMSPNA FOU
             X'0C'
                                   PVS NOT AVAILABLE
SRMSRES
                                   SHORTAGE OF RESOURCES
       FOU
               X'10'
SRMSSYS EQU
               X'FF'
                                   SYSTEM FRROR
** SRPM SPECIFIC RETURN CODE IN &P.RMSMR2
**
                                                          MR1:
SRMSFOF FOU
               X'04'
                                   LOGICAL EOF
                                                          0K
               X'08'
SRMSCUT EQU
                                   ENTRY CUTTED
                                                          0K
SRMSPL
         EQU
               X'00'
                                   PARAMETERLIST
                                                          INV
SRMSAR@ EQU
               X'04'
                                   AREA@
                                                          INV
SRMSGRP
        EQU
               X'00'
                                   GROUP ENTRY
                                                          NFD
SRMSACC
        FOU
               X'04'
                                   ACCOUNTNUMBER
                                                          NFD
SRMSUID EQU
               X'08'
                                                          NFD
                                   USERID/MEMBERID
```

| **       |     |            |                             |       |
|----------|-----|------------|-----------------------------|-------|
| SRMSA@   | DS  | A          | ADDRESS OF INFORMATION AREA |       |
| SRMSALG  | DS  | Н          | LENGTH OF INFORMATION AREA  |       |
| SRMSACT  | DS  | Χ          | ACTION CODE:                |       |
| SRMSARD  | EQU | X'01'      | READ                        |       |
| SRMSANXT | EQU | X'02'      | READ NEXT                   |       |
| SRMSINFO | DS  | Χ          | INFORMATION:                |       |
| SRMSIATT | EQU | X'01'      | ATTRIBUTES OF USERGROUP     |       |
| SRMSIMEM | EQU | X'02'      | MEMBERS OF USERGROUP        |       |
| SRMSISUB | EQU | X'03'      | GROUPIDS OF SUBGROUPS       |       |
| SRMSIRES | EQU | X'04'      | RESOURCES AND PRIVILEGES    |       |
| SRMSIPID | EQU | X'05'      | PROFILE_IDS                 |       |
| SRMSACC# | DS  | CL8        | ACCOUNT NUMBER              |       |
| SRMSMBR  | DS  | CL8        | MEMBER ID                   |       |
| SRMSSUB  | DS  | CL8        | SUBGROUP ID                 |       |
| SRMSGID  | DS  | CL8        | USERGROUP                   |       |
| SRMSPVS  | DS  | CL4        | PVS                         |       |
| **       |     |            |                             |       |
| SRMSUG#  | EQU | *-SRMSUGPL | LENGTH OF PARAMETER LIST    | *V103 |

#### **Return codes**

The following return codes may occur in addition to the standard return codes:

| SC1 | Maincode | Meaning                                       |
|-----|----------|-----------------------------------------------|
| 00  | 0000     | Normal execution                              |
| 00  | 0400     | Logical end-of-file after READNEXT            |
| 00  | 0800     | Entry truncated                               |
| 40  | 0004     | Operand error                                 |
| 40  | 0404     | AREA@: alignment error                        |
| 00  | 0008     | Group entry could not be found                |
| 00  | 0408     | Account number could not be found             |
| 00  | 0808     | User ID could not be found on this pubset     |
| 00  | 1008     | Subgroup ID could not be found on this pubset |
| 40  | 000C     | Pubset not accessible                         |
| 80  | 0010     | Resources bottleneck                          |
| 20  | 00FF     | System error                                  |

SRPM macros SRMSUG

The values of SUBCODE1 correspond to the following values defined in the function header (FHDR):

X'00': ESMRFSP (FCT SUCCESSFUL) X'04': ESMRAER (ALIGNMENT ERROR) X'20': ESMRIER (INTERNAL ERROR) X'40': ESMRCAR (CORRECT AND RETRY) X'80': ESMRWAR (WAIT AND RETRY)

## Output area SRMSUG MF=D,XPAND=INFO,INFO=ATTRIBUT,VERSION=1

| SRMAUG   | DSECT |         | DDEETV-C   | MACID=RMA            | #####                |         |
|----------|-------|---------|------------|----------------------|----------------------|---------|
| **       |       | , ##### | FILLITY-3, | MACIDENMA            | $\pi\pi\pi\pi\pi$    |         |
| SRMAUGAT | DS    | 0F      |            | SHOW USE             | ERGROUP ATTRIBUTES   |         |
| SRMAGID  | DS    | CL8     |            | GROUP II             | DENTIFICATION        |         |
| SRMAGUNI | EQU   | 1 1     |            | UNIVE                | ERSAL GROUP          |         |
| SRMAUPPR | DS    | CL8     |            | UPPER GF             | ROUP                 |         |
| ** GUNI  | EQU   | 1 1     |            | UNIVE                | ERSAL GROUP          |         |
| SRMAADM  | DS    | CL8     |            | GROUP A              | DMINISTRATOR         |         |
| SRMAADNO | EQU   | 1 1     |            | GROUF                | P WITHOUT GROUP ADMI | N       |
| SRMAMGMG | DS    | Н       |            | MAX GROU             | JP MEMBERS GROUP     |         |
| SRMAMGMS | DS    | Н       |            | MAX GROU             | JP MEMBERS SYSTEM    | *V103   |
| SRMAMSGG | DS    | Н       |            | MAX SUB              | GROUPS GROUP         |         |
| SRMAMSGS | DS    | Н       |            | MAX SUB              | GROUPS SYSTEM        | *V103   |
| SRMAPSLI | DS    | F       |            | PUBLIC S             | SPACE LIMIT          | *V106   |
| SRMAADDR | DS    | Н       |            | ADDRESS              | SPACE LIMIT          |         |
| SRMARPAG | DS    | Н       |            | RESIDEN <sup>-</sup> | T PAGES              |         |
| SRMAACRC | DS    | Н       |            | MAX ACC              | OUNT RECORDS         |         |
| SRMATOP  | DS    | 0 X     |            | TEST OP              | TIONS:               |         |
| SRMATRDP | DS    | Χ       |            | READ                 | PRIVILEGE            |         |
| SRMATWRP | DS    | Χ       |            | WRITE                | E PRIVILEGE          |         |
| SRMATMOD | DS    | Χ       |            | MODIF                | FICATION BY:         |         |
| SRMATMAD | EQU   | 1       |            | A[                   | DMINISTRATOR         |         |
| SRMATMUS | EQU   | 2       |            | US                   | SER                  |         |
| SRMAATH  | DS    | Χ       |            | ADM AUTH             | HORITY:              |         |
| SRMAARES | EQU   | 1       |            | MANA                 | GE RESOURCES         |         |
| SRMAAMEM | EQU   | 2       |            | MANA                 | GE MEMBERS           |         |
| SRMAAGRP | EQU   | 3       |            | MANA                 | GE GROUPS            |         |
| SRMATPIG | DS    | Χ       |            | TPIGNOR              | E (TAPE ACCESS):     |         |
| SRMATPN  | EQU   | 1       |            | NO (S                | STD): MSG NOT IGNORE | D       |
| SRMATPY  | EQU   | 2       |            | YES:                 | ERROR MSG IGNORED    |         |
| SRMATPRD | EQU   | 3       |            | READ:                | : ERROR MSG IGNORED  | - INPUT |
| SRMATPBP | EQU   | 4       |            | BYPAS                | SS LABEL             |         |
| SRMATPAL | EQU   | 5       |            |                      | ERROR MSG IGNORED    |         |
| SRMAIND1 | DS    | Χ       |            | INDICATO             | OR BYTE 1:           |         |

| SRMAACNL<br>** | EQU  | X'80'       | S:        | CCOUNT RECORDS: NO LIMIT |               |
|----------------|------|-------------|-----------|--------------------------|---------------|
| **             |      |             |           | VALID                    |               |
| SRMAENF        | EQU  | X'40'       | ENFOR     | CEMENT:                  |               |
| **             |      |             | S:        | PERMITTED                |               |
| **             |      |             | R:        | NOT PERMITTED            |               |
| SRMAAUDT       | EQU  | X'20'       | AUDIT     | :                        |               |
| **             |      |             | S:        | ALLOWED                  |               |
| **             |      |             | R:        | NOT ALLOWED              |               |
| SRMACSTM       | EQU  | X'10'       | CSTMP     | MAKRO:                   |               |
| **             |      |             | S:        | ALLOWED                  |               |
| **             |      |             |           | NOT ALLOWED              |               |
| **             |      |             | 1         | NOT MELOWED              |               |
| CDMAAT#        | FOLL | * CDMALICAT | LENCTH OF | ATTRIBUTES ENTRY         | <b></b> ₩1102 |
| SRMAAT#        | EQU  | *-SRMAUGAT  | LENGIH UF | ATTRIBUTES ENTRY         | *V103         |

## Output area SRMSUG MF=D,XPAND=INFO,INFO=ATTRIBUT,VERSION=2

| SRMAUG   | DSECT | ,                   |                                 |      |
|----------|-------|---------------------|---------------------------------|------|
|          |       | *,##### PREFIX=S, M | ACID=RMA #####                  |      |
| *****    | ***** | *****               | ********                        | V205 |
| *        | V E R | S I O N = 0 0 2     | *                               | V205 |
| *****    | ***** | *****               | ********                        | V205 |
| SRMAUGAT | DS    | OF                  | SHOW USERGROUP ATTRIBUTES       | V205 |
| **       |       |                     |                                 | V205 |
| SRMAGID  | DS    | CL8                 | GROUP IDENTIFICATION            | V205 |
| SRMAGUNI | EQU   | 1 1                 | UNIVERSAL GROUP                 | V205 |
| SRMAUPPR | DS    | CL8                 | UPPER GROUP                     | V205 |
| ** GUNI  | EQU   | 1 1                 | UNIVERSAL GROUP                 | V205 |
| SRMAADM  | DS    | CL8                 | GROUP ADMINISTRATOR             | V205 |
| SRMAADNO | EQU   | 1 1                 | GROUP WITHOUT GROUP ADMIN       | V205 |
| SRMAGPF  | DS    | CL7                 | USER GROUP PREFIX               | V205 |
| SRMAMPF  | DS    | CL7                 | GROUP MEMBER PREFIX             | V205 |
| SRMAANY  | EQU   | 1 1                 | NO PREFIX SPECIFIED             | V205 |
| SRMARES1 | DS    | CL2                 | RESERVED                        | V205 |
| SRMAMGMG | DS    | Н                   | MAX GROUP MEMBERS GROUP         | V205 |
| SRMAMGMS | DS    | Н                   | MAX GROUP MEMBERS SYSTEM        | V205 |
| SRMAMSGG | DS    | Н                   | MAX SUB GROUPS GROUP            | V205 |
| SRMAMSGS | DS    | Н                   | MAX SUB GROUPS SYSTEM           | V205 |
| SRMAPSLI | DS    | F                   | PUBLIC SPACE LIMIT              | V205 |
| SRMAADDR | DS    | Н                   | ADDRESS SPACE LIMIT             | V205 |
| SRMARPAG | DS    | Н                   | RESIDENT PAGES                  | V205 |
| SRMAACRC | DS    | Н                   | MAX ACCOUNT RECORDS             | V205 |
| SRMARES2 | DS    | CL2                 | RESERVED                        | V205 |
| SRMAFIL  | DS    | F                   | FILE NUMBER LIMIT               | V205 |
| SRMAJVL  | DS    | F                   | JV NUMBER LIMIT                 | V205 |
| SRMATMSL | DS    | F                   | TEMPORARY SPACE LIMIT           | V205 |
| SRMAPSE  | DS    | Χ                   | PUBLIC SPACE EXCESS/ENFORCEMENT | V205 |

| SRMAPSEN EQU | 1          | NO                         | V205    |
|--------------|------------|----------------------------|---------|
| SRMAPSET EOU | 2          | TEMPORARILY ALLOWED        | V205    |
| SRMAPSEY EQU | 3          | YES                        | V205    |
| SRMATUN DS   | Χ          | DMS TUNING RESOURCES       | V205    |
| SRMATUNN EQU | 1          | NONE                       | V205    |
| SRMATUNC EQU | 2          | CONCURRENT USE             | V205    |
| SRMATUNE EQU | 3          | EXCLUSIVE USE              | V205    |
| SRMATOP DS   | OX         | TEST OPTIONS:              | V205    |
| SRMATRDP DS  | Χ          | READ PRIVILEGE             | V205    |
| SRMATWRP DS  | Χ          | WRITE PRIVILEGE            | V205    |
| SRMATMOD DS  | Χ          | MODIFICATION BY:           | V205    |
| SRMATMCO EQU | 1          | CONTROLLED                 | V205    |
| SRMATMUN EQU | 2          | UNCONTROLLED               | V205    |
| SRMAATH DS   | Χ          | ADM AUTHORITY:             | V205    |
| SRMAARES EQU | 1          | MANAGE RESOURCES           | V205    |
| SRMAAMEM EQU | 2          | MANAGE MEMBERS             | V205    |
| SRMAAGRP EQU | 3          | MANAGE GROUPS              | V205    |
| SRMATPIG DS  | Χ          | TPIGNORE (TAPE ACCESS):    | V205    |
| SRMATPN EQU  | 1          | NO (STD): MSG NOT IGNORED  | V205    |
| SRMATPY EQU  | 2          | YES: ERROR MSG IGNORED     | V205    |
| SRMATPRD EQU | 3          | READ: ERROR MSG IGNORED -  | INPV205 |
| SRMATPBP EQU | 4          | BYPASS LABEL               | V205    |
| SRMATPAL EQU | 5          | ALL ERROR MSG IGNORED      | V205    |
| SRMAIND1 DS  | Χ          | INDICATOR BYTE 1:          | V205    |
| SRMAACNL EQU | X'80'      | MAX ACCOUNT RECORDS:       | V205    |
| **           |            | S: NO LIMIT                | V205    |
| **           |            | R: VALID                   | V205    |
|              | X'20'      | AUDIT:                     | V205    |
| **           |            | S: ALLOWED                 | V205    |
| **           |            | R: NOT ALLOWED             | V205    |
| SRMACSTM EQU | X'10'      | CSTMP MAKRO:               | V205    |
| **           |            | S: ALLOWED                 | V205    |
| **           |            | R: NOT ALLOWED             | V205    |
| **           |            |                            | V205    |
| SRMAAT# EQU  | *-SRMAUGAT | LENGTH OF ATTRIBUTES ENTRY | V205    |

## Output area SRMSUG MF=D,XPAND=INFO,INFO=ATTRIBUT,VERSION=3

| SRMAUG   | DSECT | ,<br>*,#### PREFIX=S, M. | ACID-DMA #####                  |              |
|----------|-------|--------------------------|---------------------------------|--------------|
| ****     | ***** |                          | ****************************    | V310         |
| *        |       | S I O N = 0 0 3          |                                 | V310         |
| ****     |       |                          | ********                        |              |
| SRMAUGAT |       | 0F                       | SHOW USERGROUP ATTRIBUTES       | V310         |
| **       | DO    |                          | SHOW OSERGROOF ATTRIBUTES       | V310         |
| SRMAGID  | DS    | CL8                      | GROUP IDENTIFICATION            | V310         |
| SRMAGUNI |       | 1 1                      | UNIVERSAL GROUP                 | V310         |
| SRMAUPPR |       | CL8                      | UPPER GROUP                     | V310         |
| ** GUNI  | EOU   | 1 1                      | UNIVERSAL GROUP                 | V310         |
| SRMAADM  | DS    | CL8                      | GROUP ADMINISTRATOR             | V310         |
| SRMAADNO |       | 1 1                      | GROUP WITHOUT GROUP ADMIN       | V310         |
| SRMAGPF  | DS    | CL7                      | USER GROUP PREFIX               | V310         |
| SRMAMPF  | DS    | CL7                      | GROUP MEMBER PREFIX             | V310         |
| SRMAANY  | EOU   | 1 1                      | NO PREFIX SPECIFIED             | V310         |
| SRMARES1 |       | CL2                      | RESERVED                        | V310         |
| SRMAMGMG |       | Н                        | MAX GROUP MEMBERS GROUP         | V310         |
| SRMAMGMS |       | Н                        | MAX GROUP MEMBERS SYSTEM        | V310         |
| SRMAMSGG |       | Н                        | MAX SUB GROUPS GROUP            | V310         |
| SRMAMSGS |       | Н                        | MAX SUB GROUPS SYSTEM           | V310         |
| SRMAPSLI |       | F                        | PUBLIC SPACE LIMIT              | V310         |
| SRMAADDR |       | Н                        | ADDRESS SPACE LIMIT             | V310         |
| SRMARPAG |       | Н                        | RESIDENT PAGES                  | V310         |
| SRMAACRC |       | Н                        | MAX ACCOUNT RECORDS             | V310<br>V310 |
|          |       |                          |                                 |              |
| SRMARES2 |       | CL2                      | RESERVED                        | V310         |
| SRMAFIL  |       | F<br>F                   | FILE NUMBER LIMIT               | V310         |
| SRMAJVL  |       | •                        | JV NUMBER LIMIT                 | V310         |
| SRMATMSL |       | F                        | TEMPORARY SPACE LIMIT           | V310         |
| SRMAPSE  | DS    | X                        | PUBLIC SPACE EXCESS/ENFORCEMENT |              |
| SRMAPSEN |       | 1                        | NO                              | V310         |
| SRMAPSET |       | 2                        | TEMPORARILY ALLOWED             | V310         |
| SRMAPSEY |       | 3                        | YES                             | V310         |
| SRMATUN  | DS    | X                        | DMS TUNING RESOURCES            | V310         |
| SRMATUNN |       | 1                        | NONE                            | V310         |
| SRMATUNC |       | 2                        | CONCURRENT USE                  | V310         |
| SRMATUNE |       | 3                        | EXCLUSIVE USE                   | V310         |
| SRMATOP  | DS    | OX                       | TEST OPTIONS:                   | V310         |
| SRMATRDP |       | X                        | READ PRIVILEGE                  | V310         |
| SRMATWRP |       | X                        | WRITE PRIVILEGE                 | V310         |
| SRMATMOD |       | X                        | MODIFICATION BY:                | V310         |
| SRMATMCO |       | 1                        | CONTROLLED                      | V310         |
| SRMATMUN |       | 2                        | UNCONTROLLED                    | V310         |
| SRMAATH  | DS    | Χ                        | ADM AUTHORITY:                  | V310         |
| SRMAARES |       | 1                        | MANAGE RESOURCES                | V310         |
| SRMAAMEM | EQU   | 2                        | MANAGE MEMBERS                  | V310         |

| SRMAAGRP | FOLL | 3          | MANAGE GROUPS              | V310         |
|----------|------|------------|----------------------------|--------------|
| SRMATPIG |      | X          | TPIGNORE (TAPE ACCESS):    | V310         |
|          | EQU  | 1          | NO (STD): MSG NOT IGNORED  | V310         |
|          | EOU  | 2          | YES: FRROR MSG IGNORED     | V310         |
| SRMATPRD |      | 3          | READ: ERROR MSG IGNORED -  |              |
| SRMATPBP |      | 4          | BYPASS LABEL               | V310         |
| SRMATPAL |      | 5          | ALL ERROR MSG IGNORED      | V310         |
| SRMAIND1 |      | X          | INDICATOR BYTE 1:          | V310<br>V310 |
| SRMAACNL |      | X'80'      | MAX ACCOUNT RECORDS:       | V310<br>V310 |
| **       | EQU  | X 80       | S: NO LIMIT                | V310<br>V310 |
| **       |      |            | ** ==                      |              |
|          | FOLL | V   00     | R: VALID                   | V310         |
| SRMAAUDT | EŲŪ  | X'20'      | AUDIT:                     | V310         |
| **       |      |            | S: ALLOWED                 | V310         |
| **       |      |            | R: NOT ALLOWED             | V310         |
| SRMACSTM | EQU  | X'10'      | CSTMP MAKRO:               | V310         |
| **       |      |            | S: ALLOWED                 | V310         |
| **       |      |            | R: NOT ALLOWED             | V310         |
| SRMAPHYS | EQU  | X'08'      | PHYSICAL ALLOCATION:       | V310         |
| **       |      |            | S: ALLOWED                 | V310         |
| **       |      |            | R: NOT ALLOWED             | V310         |
| SRMAWRKL | DS   | F          | WORK SPACE LIMIT           | V310         |
| **       |      |            |                            | V310         |
| SRMAAT#  | EQU  | *-SRMAUGAT | LENGTH OF ATTRIBUTES ENTRY | V310         |
|          |      |            |                            |              |

## Output area SRMSUG MF=D,XPAND=INFO,INFO=ATTRIBUT,VERSION=4

| **************************************                                                                                                    | SRMAUG   | DSECT | ,<br>*,##### PREFIX=S, MA | ACID=DMA #####            |      |
|----------------------------------------------------------------------------------------------------|----------|-------|---------------------------|---------------------------|------|
| W                                                                                                    | ******   | ***** |                           |                           | VAOO |
| SRMAUGAT         DS         OF         SHOW USERGROUP ATTRIBUTES         V400           SRMAGID         DS         CLB         GROUP IDENTIFICATION         V400           SRMAGINI         EQU         '         UNIVERSAL GROUP         V400           SRMADPR         DS         CLB         UPPER GROUP         V400           *** QUNI         EQU         '         UNIVERSAL GROUP         V400           SRMADDN         DS         CLB         UPPER GROUP         V400           SRMAADM         EQU         '         UNIVERSAL GROUP         V400           SRMAADM         EQU         '         UNIVERSAL GROUP         V400           SRMAADM         EQU         '         GROUP ADMINISTRATOR         V400           SRMAMPF         DS         CL7         USER GROUP PREFIX         V400           SRMAMPF         DS         CL7         GROUP MEMBER PREFIX         V400           SRMAMPF         DS         CL2         RESERVED         V400           SRMAMPGS         DS         H         MAX GROUP MEMBERS GROUP         V400           SRMAMPGS         DS         H         MAX SUB GROUPS SYSTEM         V400           SRMAPSS         DS <th< td=""><td></td><td></td><td></td><td></td><td></td></th<>                                                                                                    |          |       |                           |                           |      |
| SRMAUGAT         DS         OF         SHOW USERGROUP ATTRIBUTES         V400           ***         V400           SRMAGID         DS         CL8         GROUP IDENTIFICATION         V400           SRMAGUNI         EOU         '         UNIVERSAL GROUP         V400           SRMADUPR         DS         CL8         UPPER GROUP         V400           SRMADM         DS         CL8         GROUP AMINISTRATOR         V400           SRMAADN         DS         CL8         GROUP AMINISTRATOR         V400           SRMAADPF         DS         CL7         USER GROUP PREFIX         V400           SRMAMPF         DS         CL7         USER GROUP PREFIX         V400           SRMANGPF         DS         CL7         GROUP MEMBER PREFIX         V400           SRMANGPF         DS         CL7         GROUP MEMBER PREFIX         V400           SRMARESI         DS         CL2         RESERVED         V400           SRMARGS         DS         H         MAX GROUP MEMBERS GROUP         V400           SRMANSGS         DS         H         MAX SUB GROUPS SYSTEM         V400           SRMAPSEN         DS         F         PUBLIC SPACE LIMIT         V40                                                                                                    | ******   |       |                           |                           |      |
| *** *** *** *** *** *** *** *** *** **                                                                                                    |          |       |                           |                           |      |
| SRMAGID         DS         CL8         GROUP IDENTIFICATION         V400           SRMAGUNI         EQU         '         UNIVERSAL GROUP         V400           *** GUNI         EQU         '         UNIVERSAL GROUP         V400           *** GUNI         EQU         '         UNIVERSAL GROUP         V400           SRMAADNO         EQU         '         GROUP ADMINISTRATOR         V400           SRMAADNO         EQU         '         GROUP WITHOUT GROUP ADMIN V400           SRMAAPP         DS         CL7         USER GROUP PREFIX         V400           SRMAMPF         DS         CL7         GROUP MEMBER PREFIX         V400           SRMAMESI         DS         CL2         RESERVED         V400           SRMAMESI         DS         CL2         RESERVED         V400           SRMAMSGB         DS         H         MAX GROUP MEMBERS GROUP         V400           SRMAMSGB         DS         H         MAX SUB GROUPS SYSTEM         V400           SRMAMSGB         DS         H         MAX SUB GROUPS SYSTEM         V400           SRMAPSELI         DS         F         PUBLIC SPACE LIMIT         V400           SRMAPAGD         DS         H                                                                                                    |          | DJ    | 01                        | SHOW USERGROUP ATTRIBUTES |      |
| SRMAGUNI         EQU         '         UNIVERSAL GROUP         V400           SRMADPR         DS         CL8         UPPER         GROUP         V400           *** GUNI         EQU         '         UNIVERSAL GROUP         V400           SRMAADM         DS         CL8         GROUP ADMINISTRATOR         V400           SRMAADN         EQU         '         GROUP ADMINISTRATOR         V400           SRMAADN         EQU         '         GROUP MEMBER         ADMIN         V400           SRMAMPF         DS         CL7         GROUP MEMBER         PREFIX         V400           SRMAMPF         DS         CL7         GROUP MEMBER         PREFIX         V400           SRMAMSG         DS         CL2         RESERVED         V400           SRMAMGMS         DS         H         MAX GROUP MEMBERS GROUP         V400           SRMAMSGS         DS         H         MAX SUB GROUPS SYSTEM         V400           SRMAPSLI         DS         F         PUBLIC SPACE LIMIT         V400           SRMAPSLI         DS         F         PUBLIC SPACE LIMIT         V400           SRMAPSADR         DS         H         RESIDENT PAGES         V400     <                                                                                                    | SPMAGID  | ns    | CLB                       | GROUP IDENTIFICATION      |      |
| SRMAUPPR DS CL8 UPPER GROUP V400  *** GUNI EQU '' UNIVERSAL GROUP V400  SRMAADNO EQU '' GROUP MITHOUT GROUP ADMIN V400  SRMAGPF DS CL7 USER GROUP PREFIX V400  SRMAPF DS CL7 USER GROUP PREFIX V400  SRMAMPF DS CL7 USER GROUP PREFIX V400  SRMAMPF DS CL7 GROUP MEMBER PREFIX V400  SRMAMPF DS CL2 RESERVED V400  SRMARGSI DS H MAX GROUP MEMBERS GROUP V400  SRMAMBMS DS H MAX GROUP MEMBERS SYSTEM V400  SRMAMSGS DS H MAX GROUP MEMBERS SYSTEM V400  SRMANSGS DS H MAX SUB GROUPS SYSTEM V400  SRMAADDR DS F PUBLIC SPACE LIMIT V400  SRMAADDR DS H ADDRESS SPACE LIMIT V400  SRMAADDR DS H RESIDENT PAGES V400  SRMARPAG DS H RESIDENT PAGES V400  SRMARFIL DS F FILE NUMBER LIMIT V400  SRMARFIL DS F FILE NUMBER LIMIT V400  SRMARFIL DS F FILE NUMBER LIMIT V400  SRMAPSE DS X PUBLIC SPACE LIMIT V400  SRMAPSE DS X PUBLIC SPACE LIMIT V400  SRMAPSE DS X PUBLIC SPACE LIMIT V400  SRMAPSE DS CL2 RESERVED V400  SRMAPSE DS CL2 RESERVED V400  SRMAPSE DS CL2 RESERVED V400  SRMAPSE DS X PUBLIC SPACE LIMIT V400  SRMAPSE DS X PUBLIC SPACE LIMIT V400  SRMAPSE DS X PUBLIC SPACE LIMIT V400  SRMAPSE DS X PUBLIC SPACE LIMIT V400  SRMAPSE DS X PUBLIC SPACE EXCESS/ENFORCEMENT V400  SRMAPSE DS X PUBLIC SPACE EXCESS/ENFORCEMENT V400  SRMAPSE DS X PUBLIC SPACE EXCESS/ENFORCEMENT V400  SRMAPSE DS X PUBLIC SPACE EXCESS/ENFORCEMENT V400  SRMAPSE DS X PUBLIC SPACE EXCESS/ENFORCEMENT V400  SRMAPSE DS X PUBLIC SPACE EXCESS/ENFORCEMENT V400  SRMATUND EQU 2 TEMPORARILY ALLOWED V400  SRMATUND EQU 2 TEMPORARILY ALLOWED V400  SRMATUND EQU 3 EXCLUSIVE USE V400  SRMATUND EQU 3 EXCLUSIVE USE V400  SRMATUND DS X MODIFICATION BY: V400  SRMATHOD DS X MODIFICATION BY: V400  SRMATMOD DS X ADM AUTHORITY: V400  SRMATMOD EQU 1 UNCONTROLLED V400  SRMATHON EQU 2 UNCONTROLLED V400  SRMATHON EQU 1 MANAGE RESOURCES V400                                                                                                    |          |       |                           |                           |      |
| ** GUNI EQU ' ' UNIVERSAL GROUP V400  SRMAADM DS CL8  GROUP ADMINISTRATOR V400  SRMAADNO EQU ' ' GROUP WITHOUT GROUP ADMIN V400  SRMAGPF DS CL7  SRMAMPF DS CL7  GROUP MEMBER PREFIX V400  SRMAANY EQU ' ' NO PREFIX SPECIFIED V400  SRMAAGRS1 DS CL2  RESERVED V400  SRMAMGMG DS H MAX GROUP MEMBERS GROUP V400  SRMAMGMG DS H MAX GROUP MEMBERS SYSTEM V400  SRMAMSG DS H MAX SUB GROUPS GROUP V400  SRMAMSG DS H MAX SUB GROUPS GROUP V400  SRMAMSG DS H MAX SUB GROUPS GROUP V400  SRMAMSG DS H MAX SUB GROUPS GROUP V400  SRMAMSG DS H MAX SUB GROUPS GROUP V400  SRMAMSG DS H MAX SUB GROUPS SYSTEM V400  SRMAPSLI DS F PUBLIC SPACE LIMIT V400  SRMAACR DS H ADDRESS SPACE LIMIT V400  SRMAACR DS H RESIDENT PAGES V400  SRMAACR DS H MAX ACCOUNT RECORDS V400  SRMAFIL DS F FILE NUMBER LIMIT V400  SRMATISL DS F FILE NUMBER LIMIT V400  SRMATISL DS F FILE NUMBER LIMIT V400  SRMATISL DS F FILE NUMBER LIMIT V400  SRMATISL DS F TEMPORARY SPACE LIMIT V400  SRMAPSED DS X PUBLIC SPACE EXCESS/ENFORCEMENT V400  SRMAPSED DS X PUBLIC SPACE EXCESS/ENFORCEMENT V400  SRMAPSEN EQU 1 NO V400  SRMAPSEN EQU 2 TEMPORARILY ALLOWED V400  SRMAPSEN EQU 3 YES V400  SRMATUND EQU 2 CONCURRENT USE V400  SRMATUND EQU 2 CONCURRENT USE V400  SRMATUND EQU 2 CONCURRENT USE V400  SRMATUND EQU 3 EXCLUSIVE USE V400  SRMATUND EQU 2 CONCURRENT USE V400  SRMATUND EQU 3 EXCLUSIVE USE V400  SRMATUND EQU 1 NONE V400  SRMATUND EQU 1 CONCURRENT USE V400  SRMATUND EQU 1 CONCURRENT USE V400  SRMATUND EQU 2 CONCURRENT USE V400  SRMATUND EQU 1 CONCURRENT USE V400  SRMATUND EQU 1 CONCURRENT USE V400  SRMATUND EQU 1 CONCURRENT USE V400  SRMATUND EQU 2 CONCURRENT USE V400  SRMATUND EQU 1 CONCURRENT USE V400  SRMATUND EQU 1 CONCURRENT USE V400  SRMATUND EQU 1 CONCURRENT USE V400  SRMATHOD DS X MADDIFICATION BY: V400  SRMATHOD DS X ADMITTED V400  SRMATHOD EQU 1 CONCURRENT USE V400  SRMATHOD EQU 1 CONCURRENT USE V400  SRMATHOD EQU 1 CONCURRENT USE V400  SRMATHOD EQU 1 CONCURRENT USE V400  SRMATHOD EQU 1 CONCURRENT USE V400  SRMATHOD EQU 1 CONCURRENT USE V400  SRMATHOD EQU 1 CONCURRENT USE V40 |          |       |                           |                           |      |
| SRMAADM DS CL8 GROUP ADMINISTRATOR V400 SRMAADNO EQU '' GROUP WITHOUT GROUP ADMIN V400 SRMAGPF DS CL7 USER GROUP PREFIX V400 SRMAMPF DS CL7 GROUP MEMBER PREFIX V400 SRMARESI DS CL2 RESERVED V400 SRMAMMGM DS H MAX GROUP MEMBERS GROUP V400 SRMAMMGMS DS H MAX GROUP MEMBERS SYSTEM V400 SRMAMSGG DS H MAX SUB GROUPS SYSTEM V400 SRMAMSGS DS H MAX SUB GROUPS SYSTEM V400 SRMAPSLI DS F PUBLIC SPACE LIMIT V400 SRMAADDR DS H ADDRESS SPACE LIMIT V400 SRMAADDR DS H RESIDENT PAGES V400 SRMAADDR DS H RESIDENT PAGES V400 SRMAADDR DS H RESIDENT PAGES V400 SRMARPAG DS H RESIDENT PAGES V400 SRMARPAG DS H RESIDENT PAGES V400 SRMARPAG DS H RESIDENT PAGES V400 SRMARPAG DS H RESIDENT PAGES V400 SRMARPAG DS H RESIDENT PAGES V400 SRMARPAG DS H RESIDENT PAGES V400 SRMARPAG DS H RESIDENT PAGES V400 SRMARPAG DS H RESIDENT PAGES V400 SRMARPAG DS H RESIDENT PAGES V400 SRMARPAG DS H RESIDENT PAGES V400 SRMARPAG DS H RESIDENT PAGES V400 SRMARPAG DS H RESIDENT PAGES V400 SRMARPAG DS H RESIDENT PAGES V400 SRMARPAG DS GL2 RESERVED V400 SRMARPAG DS F JV NUMBER LIMIT V400 SRMAFIL DS F FILE NUMBER LIMIT V400 SRMATHUN DS F JV NUMBER LIMIT V400 SRMAPSE DS X PUBLIC SPACE EXCESS/ENFORCEMENT V400 SRMAPSE DS X PUBLIC SPACE EXCESS/ENFORCEMENT V400 SRMAPSET EQU 2 TEMPORARILY ALLOWED V400 SRMAPSET EQU 3 YES V400 SRMATUN DS X DMS TUNING RESOURCES V400 SRMATUN EQU 1 NONE V400 SRMATUN EQU 2 CONCURRENT USE V400 SRMATUN EQU 2 CONCURRENT USE V400 SRMATUN EQU 3 EXCLUSIVE USE V400 SRMATUN EQU 1 NONE V400 SRMATUN EQU 2 CONCURRENT USE V400 SRMATUN EQU 1 CONTROLLED V400 SRMATHOD DS X MRITE PRIVILEGE V400 SRMATHOD DS X ADM AUTHORITY: V400 SRMATHON EQU 1 CONTROLLED V400 SRMATHON EQU 2 UNCONTROLLED V400 SRMATHON EQU 1 MANAGE RESOURCES V400                                                                                                    |          |       |                           |                           |      |
| SRMAADNO EQU ' ' GROUP WITHOUT GROUP ADMIN V400 SRMAGPF DS CL7 USER GROUP PREFIX V400 SRMAANY EQU ' ' NO PREFIX SPECIFIED V400 SRMAANY EQU ' ' NO PREFIX SPECIFIED V400 SRMARGSI DS CL2 RESERVED V400 SRMAMGMG DS H MAX GROUP MEMBERS GROUP V400 SRMAMGMG DS H MAX GROUP MEMBERS SYSTEM V400 SRMAMSGG DS H MAX SUB GROUPS SYSTEM V400 SRMAMSGS DS H MAX SUB GROUPS SYSTEM V400 SRMAPSGI DS F PUBLIC SPACE LIMIT V400 SRMAADDR DS H ADDRESS SPACE LIMIT V400 SRMAADDR DS H RESIDENT PAGES V400 SRMARPAG DS H RESIDENT PAGES V400 SRMARPAG DS H MAX ACCOUNT RECORDS V400 SRMARFIL DS F FILE NUMBER LIMIT V400 SRMAFIL DS F FILE NUMBER LIMIT V400 SRMAYJU DS F JV NUMBER LIMIT V400 SRMATMSL DS F TEMPORARY SPACE LIMIT V400 SRMAPSE DS X PUBLIC SPACE EXCESS/ENFORCEMENT V400 SRMAPSE DS X PUBLIC SPACE EXCESS/ENFORCEMENT V400 SRMATUND DS X PUBLIC SPACE EXCESS/ENFORCEMENT V400 SRMATUND DS X PUBLIC SPACE EXCESS/ENFORCEMENT V400 SRMATUND DS X PUBLIC SPACE EXCESS/ENFORCEMENT V400 SRMATUND DS X PUBLIC SPACE EXCESS/ENFORCEMENT V400 SRMATUND DS X PUBLIC SPACE EXCESS/ENFORCEMENT V400 SRMATUND DS X PUBLIC SPACE EXCESS/ENFORCEMENT V400 SRMATUND DS X PUBLIC SPACE EXCESS/ENFORCEMENT V400 SRMATUND DS X PUBLIC SPACE EXCESS/ENFORCEMENT V400 SRMATUND DS X PUBLIC SPACE EXCESS/ENFORCEMENT V400 SRMATUND DS X PUBLIC SPACE EXCESS/ENFORCEMENT V400 SRMATUND DS X PUBLIC SPACE EXCESS/ENFORCEMENT V400 SRMATUND DS X PUBLIC SPACE EXCESS/EN |          |       |                           |                           |      |
| SRMAGPF DS CL7 USER GROUP PREFIX V400 SRMAMPF DS CL7 GROUP MEMBER PREFIX V400 SRMAANY EQU '' NO PREFIX SPECIFIED V400 SRMARESI DS CL2 RESERVED V400 SRMAMGMG DS H MAX GROUP MEMBERS GROUP V400 SRMAMGMS DS H MAX GROUP MEMBERS SYSTEM V400 SRMAMSGG DS H MAX SUB GROUPS GROUP V400 SRMAMSGS DS H MAX SUB GROUPS SYSTEM V400 SRMAPSLI DS F PUBLIC SPACE LIMIT V400 SRMAPSLI DS F PUBLIC SPACE LIMIT V400 SRMAADDR DS H RESIDENT PAGES V400 SRMAACRC DS H RESIDENT PAGES V400 SRMAACRC DS H MAX ACCOUNT RECORDS V400 SRMAFIL DS F FILE NUMBER LIMIT V400 SRMAFIL DS F FILE NUMBER LIMIT V400 SRMAFIL DS F FILE NUMBER LIMIT V400 SRMAFIL DS F TEMPORARY SPACE LIMIT V400 SRMAPSED DS X PUBLIC SPACE EXCESS/ENFORCEMENT V400 SRMAPSED DS X PUBLIC SPACE EXCESS/ENFORCEMENT V400 SRMAPSED DS X PUBLIC SPACE EXCESS/ENFORCEMENT V400 SRMAPSED DS X PUBLIC SPACE EXCESS/ENFORCEMENT V400 SRMAPSED DS X PUBLIC SPACE EXCESS/ENFORCEMENT V400 SRMAPSED DS X PUBLIC SPACE EXCESS/ENFORCEMENT V400 SRMAPSET EQU 2 TEMPORARILY ALLOWED V400 SRMAPSET EQU 2 TEMPORARILY ALLOWED V400 SRMATUN EQU 1 NONE V400 SRMATUN EQU 1 NONE V400 SRMATUN EQU 1 NONE V400 SRMATUN EQU 1 NONE V400 SRMATUN EQU 2 CONCURRENT USE V400 SRMATUN EQU 3 EXCLUSIVE USE V400 SRMATUN EQU 1 NONE SEXCLUSIVE USE V400 SRMATUN EQU 1 NONE SEXCLUSIVE USE V400 SRMATUN EQU 1 CONCURRENT USE V400 SRMATUN EQU 1 CONCURRENT USE V400 SRMATUN EQU 1 CONCURRENT USE V400 SRMATUN EQU 1 CONCURRENT USE V400 SRMATUN EQU 1 CONCURRENT USE V400 SRMATUN EQU 1 CONCURRENT USE V400 SRMATUN EQU 1 CONCURRENT USE V400 SRMATUN EQU 1 CONCURRENT USE V400 SRMATUN EQU 1 CONCURRENT USE V400 SRMATUN EQU 1 CONCURRENT USE V400 SRMATUN EQU 1 CONCURRENT USE V400 SRMATUN EQU 1 CONCURRENT USE V400 SRMATUN EQU 1 CONCURRENT USE V400 SRMATUN EQU 2 UNCONTROLLED V400 SRMATHON EQU 1 MANAGE RESOURCES V400                                                                                                    |          |       |                           |                           |      |
| SRMAMPF DS CL7 SRMAANY EQU ' ' NO PREFIX SPECIFIED V400 SRMARRESI DS CL2 RESERVED V400 SRMAMGMG DS H MAX GROUP MEMBERS GROUP V400 SRMAMGMS DS H MAX GROUP MEMBERS SYSTEM V400 SRMAMGMS DS H MAX GROUP MEMBERS SYSTEM V400 SRMAMGMS DS H MAX SUB GROUPS GROUP V400 SRMAMSGG DS H MAX SUB GROUPS GROUP V400 SRMAMSGD DS H MAX SUB GROUPS SYSTEM V400 SRMAPSLI DS F PUBLIC SPACE LIMIT V400 SRMAPSLI DS F PUBLIC SPACE LIMIT V400 SRMARDDR DS H RESIDENT PAGES V400 SRMAACRC DS H RESIDENT PAGES V400 SRMARESZ DS CL2 RESERVED V400 SRMAFIL DS F FILE NUMBER LIMIT V400 SRMAFIL DS F FILE NUMBER LIMIT V400 SRMAFIL DS F FILE NUMBER LIMIT V400 SRMAPSED DS X PUBLIC SPACE EXCESS/ENFORCEMENT V400 SRMAPSED DS X PUBLIC SPACE EXCESS/ENFORCEMENT V400 SRMAPSED DS X PUBLIC SPACE EXCESS/ENFORCEMENT V400 SRMAPSED DS X PUBLIC SPACE EXCESS/ENFORCEMENT V400 SRMAPSER EQU 1 NO V400 SRMAPSER EQU 2 TEMPORARILY ALLOWED V400 SRMAPSEY EQU 3 YES V400 SRMATUN DS X DMS TUNING RESOURCES V400 SRMATUN EQU 1 NONE V400 SRMATUN EQU 1 NONE V400 SRMATUN EQU 1 NONE V400 SRMATUN EQU 2 CONCURRENT USE V400 SRMATUN EQU 1 NONE V400 SRMATUN EQU 1 NONE V400 SRMATUN EQU 2 CONCURRENT USE V400 SRMATUN EQU 2 CONCURRENT USE V400 SRMATUN EQU 3 EXCLUSIVE USE V400 SRMATUN EQU 1 NONE V400 SRMATUN EQU 2 CONCURRENT USE V400 SRMATUN EQU 1 NONE V400 SRMATUN EQU 2 CONCURRENT USE V400 SRMATUN EQU 1 CONTROLLED V400 SRMATMOD DS X MATTER PRIVILEGE V400 SRMATMOD DS X MATTER PRIVILEGE V400 SRMATMOD DS X MATTER PRIVILEGE V400 SRMATMOD DS X MATTER PRIVILEGE V400 SRMATMOD DS X A MODIFICATION BY: V400 SRMATMOD DS X A ADM AUTHORITY: V400 SRMATMOD DS X A ADM AUTHORITY: V400                                                                                                    |          |       |                           |                           |      |
| SRMAANY EQU ' ' NO PREFIX SPECIFIED V400 SRMARES1 DS CL2 RESERVED V400 SRMAMGMG DS H MAX GROUP MEMBERS GROUP V400 SRMAMGMS DS H MAX GROUP MEMBERS SYSTEM V400 SRMAMSGG DS H MAX SUB GROUPS GROUP V400 SRMAMSGS DS H MAX SUB GROUPS SYSTEM V400 SRMAPSLI DS F PUBLIC SPACE LIMIT V400 SRMAPAGD DS H ADDRESS SPACE LIMIT V400 SRMAADDR DS H RESIDENT PAGES V400 SRMACRC DS H MAX ACCOUNT RECORDS V400 SRMAFIL DS F FILLE NUMBER LIMIT V400 SRMAFIL DS F FILLE NUMBER LIMIT V400 SRMAJVL DS F JV NUMBER LIMIT V400 SRMAPSED DS X PUBLIC SPACE LIMIT V400 SRMAPSED DS X PUBLIC SPACE EXCESS/ENFORCEMENT V400 SRMAPSED DS X PUBLIC SPACE EXCESS/ENFORCEMENT V400 SRMAPSED DS X PUBLIC SPACE EXCESS/ENFORCEMENT V400 SRMAPSED DS X PUBLIC SPACE EXCESS/ENFORCEMENT V400 SRMAPSED DS X PUBLIC SPACE EXCESS/ENFORCEMENT V400 SRMAPSED EQU 1 NO V400 SRMAPSED EQU 2 TEMPORARILY ALLOWED V400 SRMAPSED DS X DMS TUNING RESOURCES V400 SRMATUN DS X DMS TUNING RESOURCES V400 SRMATUN EQU 1 NORE V400 SRMATUNE EQU 2 CONCURRENT USE V400 SRMATUNE EQU 3 EXCLUSIVE USE V400 SRMATUNE EQU 3 EXCLUSIVE USE V400 SRMATUNE EQU 3 EXCLUSIVE USE V400 SRMATUNE DS X MODIFICATION BY: V400 SRMATHOR DS X MODIFICATION BY: V400 SRMATMOD DS X MODIFICATION BY: V400 SRMATMOD DS X MODIFICATION BY: V400 SRMATMOD DS X ADM AUTHORITY: V400 SRMATMOD DS X ADM AUTHORITY: V400 SRMATHOR DS X ADM AUTHORITY: V400 SRMATHOR DS X ADM AUTHORITY: V400 SRMATHOR DS X ADM AUTHORITY: V400                                                                                                    |          |       |                           |                           |      |
| SRMARESI DS CL2 RESERVED V400 SRMAMGMG DS H MAX GROUP MEMBERS GROUP V400 SRMAMGMS DS H MAX GROUP MEMBERS SYSTEM V400 SRMAMSGG DS H MAX SUB GROUPS GROUP V400 SRMAMSGG DS H MAX SUB GROUPS SYSTEM V400 SRMAPSLI DS F PUBLIC SPACE LIMIT V400 SRMAPDLI DS H ADDRESS SPACE LIMIT V400 SRMARPAG DS H RESIDENT PAGES V400 SRMARCC DS H RESIDENT PAGES V400 SRMAFIL DS F FILL NUMBER LIMIT V400 SRMAFIL DS F FILL NUMBER LIMIT V400 SRMAFIL DS F FILL NUMBER LIMIT V400 SRMAFIL DS F FILL NUMBER LIMIT V400 SRMAPSED DS X PUBLIC SPACE EXCESS/ENFORCEMENT V400 SRMAPSED DS X PUBLIC SPACE EXCESS/ENFORCEMENT V400 SRMAPSED DS X PUBLIC SPACE EXCESS/ENFORCEMENT V400 SRMAPSED EQU 1 NON V400 SRMAPSET EQU 2 TEMPORARILY ALLOWED V400 SRMATUN DS X DMS TUNING RESOURCES V400 SRMATUN DS X DMS TUNING RESOURCES V400 SRMATUN EQU 1 NONE V400 SRMATUNE EQU 3 EXCLUSIVE USE V400 SRMATUNE EQU 3 EXCLUSIVE USE V400 SRMATUNE EQU 3 EXCLUSIVE USE V400 SRMATUNE DS X READ PRIVILEGE V400 SRMATWAND DS X READ PRIVILEGE V400 SRMATWAND DS X MODIFICATION BY: V400 SRMATMOD DS X MODIFICATION BY: V400 SRMATMOD DS X MODIFICATION BY: V400 SRMATMOD DS X MODIFICATION BY: V400 SRMATMOD DS X MODIFICATION BY: V400 SRMATMOD DS X MODIFICATION BY: V400 SRMATMOD EQU 1 CONTROLLED V400 SRMATMOD EQU 1 UNCONTROLLED V400 SRMATMOD EQU 1 UNCONTROLLED V400 SRMATMOD EQU 2 UNCONTROLLED V400 SRMATHOD DS X ADM AUTHORITY: V400 SRMATHOD SRMATHUR EQU 2 UNCONTROLLED V400 SRMATHUR EQU 2 UNCONTROLLED V400 SRMATHOD EQU 1 MANAGE RESOURCES V400                                                                                                    |          |       |                           |                           |      |
| SRMAMGMG DS H MAX GROUP MEMBERS GROUP V400 SRMAMGMS DS H MAX GROUP MEMBERS SYSTEM V400 SRMAMGG DS H MAX SUB GROUPS GROUP V400 SRMAMSGS DS H MAX SUB GROUPS SYSTEM V400 SRMAPSLI DS F PUBLIC SPACE LIMIT V400 SRMAADDR DS H ADDRESS SPACE LIMIT V400 SRMAADDR DS H RESIDENT PAGES V400 SRMAACRC DS H MAX ACCOUNT RECORDS V400 SRMAFIL DS F FILE NUMBER LIMIT V400 SRMAFIL DS F FILE NUMBER LIMIT V400 SRMAFIL DS F JV NUMBER LIMIT V400 SRMAPSL DS F JV NUMBER LIMIT V400 SRMAPSE DS X PUBLIC SPACE EXCESS/ENFORCEMENT V400 SRMAPSE DS X PUBLIC SPACE EXCESS/ENFORCEMENT V400 SRMAPSE DS X DIM NO V400 SRMAPSE EQU 1 NO V400 SRMAPSET EQU 2 TEMPORARILY ALLOWED V400 SRMAPUND DS X DIM TUNING RESOURCES V400 SRMATUND CEQU 1 NONE V400 SRMATUND CEQU 2 CONCURRENT USE V400 SRMATUNC EQU 2 CONCURRENT USE V400 SRMATUNC EQU 3 EXCLUSIVE USE V400 SRMATUNC EQU 3 EXCLUSIVE USE V400 SRMATUNC EQU 3 EXCLUSIVE USE V400 SRMATUNC EQU 3 EXCLUSIVE USE V400 SRMATUNC EQU 1 CONTROLLED V400 SRMATWATHOR DS X READ PRIVILEGE V400 SRMATHOR DS X READ PRIVILEGE V400 SRMATHOR DS X MODIFICATION BY: V400 SRMATMOD DS X MODIFICATION BY: V400 SRMATMOD DS X MODIFICATION BY: V400 SRMATMOD EQU 1 CONTROLLED V400 SRMATMOD EQU 1 UNCONTROLLED V400 SRMATHOR EQU 2 UNCONTROLLED V400 SRMATHOR EQU 1 MANAGE RESOURCES V400                                                                                                    |          |       |                           |                           |      |
| SRMAMGMS DS H MAX GROUP MEMBERS SYSTEM V400 SRMAMSGG DS H MAX SUB GROUPS GROUP V400 SRMAMSGS DS H MAX SUB GROUPS SYSTEM V400 SRMAPSLI DS F PUBLIC SPACE LIMIT V400 SRMAADDR DS H ADDRESS SPACE LIMIT V400 SRMAACRC DS H RESIDENT PAGES V400 SRMAFIL DS F FILE NUMBER LIMIT V400 SRMAFIL DS F FILE NUMBER LIMIT V400 SRMAFIL DS F FILE NUMBER LIMIT V400 SRMAPSED DS K POBLIC SPACE LIMIT V400 SRMAPSED DS F FILE NUMBER LIMIT V400 SRMAPSED DS F FILE NUMBER LIMIT V400 SRMAPSED DS K PUBLIC SPACE EXCESS/ENFORCEMENT V400 SRMAPSED DS K PUBLIC SPACE EXCESS/ENFORCEMENT V400 SRMAPSED EQU 1 NO V400 SRMAPSED EQU 2 TEMPORARILY ALLOWED V400 SRMAPSED EQU 3 YES V400 SRMATUND DS K DMS TUNING RESOURCES V400 SRMATUND EQU 1 NONE V400 SRMATUND EQU 1 NONE V400 SRMATUND EQU 2 CONCURRENT USE V400 SRMATUNE EQU 3 EXCLUSIVE USE V400 SRMATUNE EQU 3 READ PRIVILEGE V400 SRMATUNE DS K MRITE PRIVILEGE V400 SRMATMOD DS X MRITE PRIVILEGE V400 SRMATMOD DS X MRITE PRIVILEGE V400                                                                                                    |          |       |                           |                           |      |
| SRMAMSGG DS H MAX SUB GROUPS GROUP V400 SRMAMSGS DS H MAX SUB GROUPS SYSTEM V400 SRMAPSLI DS F PUBLIC SPACE LIMIT V400 SRMADDR DS H ADDRESS SPACE LIMIT V400 SRMAACRO DS H RESIDENT PAGES V400 SRMARES2 DS CL2 RESERVED V400 SRMAJVL DS F FILE NUMBER LIMIT V400 SRMAJVL DS F JV NUMBER LIMIT V400 SRMAPSLI DS F FILE NUMBER LIMIT V400 SRMAPSL DS F JV NUMBER LIMIT V400 SRMAPSE DS X PUBLIC SPACE EXCESS/ENFORCEMENT V400 SRMAPSE DS X PUBLIC SPACE EXCESS/ENFORCEMENT V400 SRMAPSEN EQU 1 NO V400 SRMAPSET EQU 2 TEMPORARILY ALLOWED V400 SRMATUN DS X DMS TUNING RESOURCES V400 SRMATUN EQU 1 NONE V400 SRMATUN EQU 1 NONE V400 SRMATUNC EQU 2 CONCURRENT USE V400 SRMATUNC EQU 2 CONCURRENT USE V400 SRMATUNC EQU 2 CONCURRENT USE V400 SRMATUNC EQU 3 EXCLUSIVE USE V400 SRMATUNE DS X READ PRIVILEGE V400 SRMATURE PS X MODIFICATION BY: V400 SRMATWATHOR DS X MODIFICATION BY: V400 SRMATMOD DS X MODIFICATION BY: V400 SRMATMOD DS X MODIFICATION BY: V400 SRMATMOD DS X MODIFICATION BY: V400 SRMATMOD DS X MODIFICATION BY: V400 SRMATMOD DS X MODIFICATION BY: V400 SRMATMOD DS X MODIFICATION BY: V400 SRMATMOD DS X MODIFICATION BY: V400 SRMATMOD EQU 1 CONTROLLED V400 SRMATMOD EQU 2 UNCONTROLLED V400 SRMATMOD EQU 2 UNCONTROLLED V400 SRMATHOD DS X ADM AUTHORITY: V400 SRMAARES EQU 1 MANAGE RESOURCES                                                                                                    |          |       |                           |                           |      |
| SRMAMSGS DS H MAX SUB GROUPS SYSTEM V400 SRMAPSLI DS F PUBLIC SPACE LIMIT V400 SRMAADDR DS H ADDRESS SPACE LIMIT V400 SRMARPAG DS H RESIDENT PAGES V400 SRMACRC DS H MAX ACCOUNT RECORDS V400 SRMAFIL DS F FILE NUMBER LIMIT V400 SRMAJVL DS F JV NUMBER LIMIT V400 SRMAPSED DS X PUBLIC SPACE EXCESS/ENFORCEMENT V400 SRMAPSED DS X PUBLIC SPACE EXCESS/ENFORCEMENT V400 SRMAPSED DS X PUBLIC SPACE EXCESS/ENFORCEMENT V400 SRMAPSED DS X DMS TUNING RESOURCES V400 SRMATUND DS X DMS TUNING RESOURCES V400 SRMATUND EQU 1 NONE V400 SRMATUND EQU 2 CONCURRENT USE V400 SRMATUND EQU 3 EXCLUSIVE USE V400 SRMATUND EQU 3 FEAD PRIVILEGE V400 SRMATUND DS X READ PRIVILEGE V400 SRMATUND DS X MODIFICATION BY: V400 SRMATUND DS X MODIFICATION BY: V400 SRMATUND DS X MODIFICATION BY: V400 SRMATWAP DS X MODIFICATION BY: V400 SRMATWAP DS X MODIFICATION BY: V400 SRMATMOD DS X MODIFICATION BY: V400 SRMATMOD DS X MODIFICATION BY: V400 SRMATMOD DS X MODIFICATION BY: V400 SRMATMOD DS X MODIFICATION BY: V400 SRMATMOD DS X MODIFICATION BY: V400 SRMATMOD DS X MODIFICATION BY: V400 SRMATMOD DS X MODIFICATION BY: V400 SRMATMOD DS X MODIFICATION BY: V400 SRMATMOD DS X ADM AUTHORITY: V400 SRMATHAPE EQU 1 MANAGE RESOURCES V400                                                                                                    |          |       |                           |                           |      |
| SRMAPSLI DS F PUBLIC SPACE LIMIT V400 SRMAADDR DS H ADDRESS SPACE LIMIT V400 SRMARPAG DS H RESIDENT PAGES V400 SRMAACRC DS H MAX ACCOUNT RECORDS V400 SRMAFIL DS F FILE NUMBER LIMIT V400 SRMAJVL DS F JV NUMBER LIMIT V400 SRMATMSL DS F TEMPORARY SPACE LIMIT V400 SRMAPSE DS X PUBLIC SPACE EXCESS/ENFORCEMENT V400 SRMAPSEN EQU 1 NO V400 SRMAPSET EQU 2 TEMPORARILY ALLOWED V400 SRMAPSEY EQU 3 YES V400 SRMATUND DS X DMS TUNING RESOURCES V400 SRMATUND EQU 1 NONE V400 SRMATUNC EQU 2 CONCURRENT USE V400 SRMATUNC EQU 2 CONCURRENT USE V400 SRMATUNC EQU 3 EXCLUSIVE USE V400 SRMATUNC EQU 3 READ PRIVILEGE V400 SRMATUNC EQU 3 READ PRIVILEGE V400 SRMATURE DS X READ PRIVILEGE V400 SRMATURD DS X MODIFICATION BY: V400 SRMATWR DS X MODIFICATION BY: V400 SRMATWR DS X MODIFICATION BY: V400 SRMATMOD DS X MODIFICATION BY: V400 SRMATMOD DS X MODIFICATION BY: V400 SRMATMOD DS X MODIFICATION BY: V400 SRMATMOD DS X MODIFICATION BY: V400 SRMATMOD DS X MODIFICATION BY: V400 SRMATMOD DS X MODIFICATION BY: V400 SRMATMOD DS X MODIFICATION BY: V400 SRMATMOD DS X MODIFICATION BY: V400 SRMATMOD DS X MODIFICATION BY: V400 SRMATMOD DS X MODIFICATION BY: V400 SRMATMOD DS X MODIFICATION BY: V400 SRMATMOD DS X MODIFICATION BY: V400 SRMATHOD DS X MODIFICATION BY: V400 SRMATMOD DS X MODIFICATION BY: V400 SRMATMOD DS X MODIFICATION BY: V400 SRMATMOD DS X MODIFICATION BY: V400 SRMATMOD DS X MODIFICATION BY: V400 SRMATHOD DS X MODIFICATION BY: V400 SRMATHOD DS X MANAGE RESOURCES V400                                                                                                    |          |       |                           |                           |      |
| SRMAADDR DS H RESIDENT PAGES V400 SRMARPAG DS H RESIDENT PAGES V400 SRMAACRC DS H MAX ACCOUNT RECORDS V400 SRMARES2 DS CL2 RESERVED V400 SRMAFIL DS F FILE NUMBER LIMIT V400 SRMAJVL DS F JV NUMBER LIMIT V400 SRMATMSL DS F TEMPORARY SPACE LIMIT V400 SRMAPSE DS X PUBLIC SPACE EXCESS/ENFORCEMENT V400 SRMAPSEN EQU 1 NO V400 SRMAPSET EQU 2 TEMPORARILY ALLOWED V400 SRMAPSEY EQU 3 YES V400 SRMATUND DS X DMS TUNING RESOURCES V400 SRMATUNN EQU 1 NONE V400 SRMATUNN EQU 1 NONE V400 SRMATUNC EQU 2 CONCURRENT USE V400 SRMATUNE EQU 3 EXCLUSIVE USE V400 SRMATOP DS OX TEST OPTIONS: V400 SRMATOP DS X READ PRIVILEGE V400 SRMATOP DS X WRITE PRIVILEGE V400 SRMATWRP DS X MODIFICATION BY: V400 SRMATMOD DS X MODIFICATION BY: V400 SRMATMOD DS X MODIFICATION BY: V400 SRMATMOD DS X ADM AUTHORITY: V400 SRMATHOD DS X ADM AUTHORITY: V400 SRMATHOD DS X ADM AUTHORITY: V400 SRMATHOR EQU 2 UNCONTROLLED V400 SRMATHOD S X ADM AUTHORITY: V400 SRMATHOR EQU 1 MANAGE RESOURCES V400                                                                                                    |          |       |                           |                           |      |
| SRMARPAG DS H MAX ACCOUNT RECORDS V400 SRMAACRC DS H MAX ACCOUNT RECORDS V400 SRMARES2 DS CL2 RESERVED V400 SRMAFIL DS F FILE NUMBER LIMIT V400 SRMAJVL DS F JV NUMBER LIMIT V400 SRMAPSE DS X PUBLIC SPACE EXCESS/ENFORCEMENT V400 SRMAPSEN EQU 1 NO V400 SRMAPSET EQU 2 TEMPORARILY ALLOWED V400 SRMAPSEY EQU 3 YES V400 SRMATUNN DS X DMS TUNING RESOURCES V400 SRMATUNN EQU 1 NONE V400 SRMATUNN EQU 1 NONE V400 SRMATUNC EQU 2 CONCURRENT USE V400 SRMATUNE EQU 3 EXCLUSIVE USE V400 SRMATUNE EQU 3 READ PRIVILEGE V400 SRMATURD DS X READ PRIVILEGE V400 SRMATURD DS X READ PRIVILEGE V400 SRMATURD DS X MODIFICATION BY: V400 SRMATMOD DS X MODIFICATION BY: V400 SRMATMOD DS X MODIFICATION BY: V400 SRMATMOD DS X MODIFICATION BY: V400 SRMATMOD DS X ADM AUTHORITY: V400 SRMATHANARES EQU 1 MANAGE RESOURCES V400                                                                                                    |          |       | •                         |                           |      |
| SRMACRC DS H MAX ACCOUNT RECORDS V400 SRMARES2 DS CL2 RESERVED V400 SRMAFIL DS F FILE NUMBER LIMIT V400 SRMAJVL DS F JV NUMBER LIMIT V400 SRMATMSL DS F TEMPORARY SPACE LIMIT V400 SRMAPSE DS X PUBLIC SPACE EXCESS/ENFORCEMENT V400 SRMAPSEN EQU 1 NO V400 SRMAPSET EQU 2 TEMPORARILY ALLOWED V400 SRMAPSEY EQU 3 YES V400 SRMATUN DS X DMS TUNING RESOURCES V400 SRMATUNN EQU 1 NONE V400 SRMATUNC EQU 2 CONCURRENT USE V400 SRMATUNE EQU 3 EXCLUSIVE USE V400 SRMATUNE EQU 3 READ PRIVILEGE V400 SRMATRDP DS X READ PRIVILEGE V400 SRMATWRP DS X MODIFICATION BY: V400 SRMATMOD DS X MODIFICATION BY: V400 SRMATMOD DS X MODIFICATION BY: V400 SRMATMOD DS X MODIFICATION BY: V400 SRMATMOD DS X MODIFICATION BY: V400 SRMATMOD DS X MODIFICATION BY: V400 SRMATMOD DS X MODIFICATION BY: V400 SRMATMOD DS X MODIFICATION BY: V400 SRMATMOD DS X MODIFICATION BY: V400 SRMATMOD DS X MODIFICATION BY: V400 SRMATMOD DS X MODIFICATION BY: V400 SRMATHOD DS X MODIFICATION BY: V400 SRMATHOD DS X MANAGE RESOURCES V400                                                                                                    |          |       |                           |                           |      |
| SRMARES2 DS CL2 RESERVED V400 SRMAFIL DS F FILE NUMBER LIMIT V400 SRMAJVL DS F JV NUMBER LIMIT V400 SRMATMSL DS F TEMPORARY SPACE LIMIT V400 SRMAPSE DS X PUBLIC SPACE EXCESS/ENFORCEMENT V400 SRMAPSEN EQU 1 NO V400 SRMAPSET EQU 2 TEMPORARILY ALLOWED V400 SRMAPSEY EQU 3 YES V400 SRMATUN DS X DMS TUNING RESOURCES V400 SRMATUN EQU 1 NONE V400 SRMATUNE EQU 2 CONCURRENT USE V400 SRMATUNE EQU 3 EXCLUSIVE USE V400 SRMATOP DS OX TEST OPTIONS: V400 SRMATOP DS X READ PRIVILEGE V400 SRMATWR DS X WRITE PRIVILEGE V400 SRMATMOD DS X MODIFICATION BY: V400 SRMATMOD DS X MODIFICATION BY: V400 SRMATMOD DS X MODIFICATION BY: V400 SRMATMOD DS X MODIFICATION BY: V400 SRMATMOD DS X MODIFICATION BY: V400 SRMATMOD DS X MODIFICATION BY: V400 SRMATMOD DS X MODIFICATION BY: V400 SRMATMOD DS X MODIFICATION BY: V400 SRMATMOD DS X MODIFICATION BY: V400 SRMATMOD DS X MODIFICATION BY: V400 SRMATMOD DS X MODIFICATION BY: V400 SRMATMOD DS X MODIFICATION BY: V400 SRMATMOD DS X MODIFICATION BY: V400 SRMATHOD DS X MODIFICATION BY: V400 SRMATHOD DS X MODIFICATION BY: V400 SRMATHOD DS X MODIFICATION BY: V400 SRMATHOD DS X MODIFICATION BY: V400 SRMATHOD DS X MODIFICATION BY: V400 SRMAATH DS X MANAGE RESOURCES V400                                                                                                    |          |       |                           |                           |      |
| SRMAFIL DS F JV NUMBER LIMIT V400 SRMAJVL DS F JV NUMBER LIMIT V400 SRMATMSL DS F TEMPORARY SPACE LIMIT V400 SRMAPSE DS X PUBLIC SPACE EXCESS/ENFORCEMENT V400 SRMAPSEN EQU 1 NO V400 SRMAPSET EQU 2 TEMPORARILY ALLOWED V400 SRMATUN DS X DMS TUNING RESOURCES V400 SRMATUN EQU 1 NONE V400 SRMATUNC EQU 2 CONCURRENT USE V400 SRMATUNE EQU 3 EXCLUSIVE USE V400 SRMATUP DS X READ PRIVILEGE V400 SRMATRDP DS X READ PRIVILEGE V400 SRMATWP DS X WRITE PRIVILEGE V400 SRMATMOD DS X MODIFICATION BY: V400 SRMATMOD DS X MODIFICATION BY: V400 SRMATMOD DS X MODIFICATION BY: V400 SRMATMOD DS X MODIFICATION BY: V400 SRMATMOD DS X ADM AUTHORITY: V400 SRMATH DS X ADM AUTHORITY: V400 SRMATH DS X ADM AUTHORITY: V400 SRMAARES EQU 1 MANAGE RESOURCES                                                                                                    |          |       |                           |                           |      |
| SRMATMSL DS F TEMPORARY SPACE LIMIT V400 SRMAPSE DS X PUBLIC SPACE EXCESS/ENFORCEMENT V400 SRMAPSEN EQU 1 NO V400 SRMAPSET EQU 2 TEMPORARILY ALLOWED V400 SRMAPSEY EQU 3 YES V400 SRMATUN DS X DMS TUNING RESOURCES V400 SRMATUN EQU 1 NONE V400 SRMATUNC EQU 2 CONCURRENT USE V400 SRMATUNE EQU 3 EXCLUSIVE USE V400 SRMATUNE EQU 3 EXCLUSIVE USE V400 SRMATROP DS OX TEST OPTIONS: V400 SRMATWRP DS X READ PRIVILEGE V400 SRMATWRP DS X MRITE PRIVILEGE V400 SRMATWRP DS X MODIFICATION BY: V400 SRMATMOD DS X MODIFICATION BY: V400 SRMATMOD EQU 1 CONTROLLED V400 SRMATMUN EQU 2 UNCONTROLLED V400 SRMATHUN EQU 2 UNCONTROLLED V400 SRMATH DS X ADM AUTHORITY: V400 SRMAARES EQU 1 MANAGE RESOURCES                                                                                                    |          |       |                           |                           |      |
| SRMATMSL DS F TEMPORARY SPACE LIMIT V400 SRMAPSE DS X PUBLIC SPACE EXCESS/ENFORCEMENT V400 SRMAPSEN EQU 1 NO V400 SRMAPSET EQU 2 TEMPORARILY ALLOWED V400 SRMATUN DS X DMS TUNING RESOURCES V400 SRMATUN EQU 1 NONE V400 SRMATUNC EQU 2 CONCURRENT USE V400 SRMATUNE EQU 3 EXCLUSIVE USE V400 SRMATUNE EQU 3 EXCLUSIVE USE V400 SRMATOP DS OX TEST OPTIONS: V400 SRMATWRP DS X READ PRIVILEGE V400 SRMATWRP DS X MRITE PRIVILEGE V400 SRMATWRP DS X MODIFICATION BY: V400 SRMATMOD DS X MODIFICATION BY: V400 SRMATMOD EQU 1 CONTROLLED V400 SRMATMUN EQU 2 UNCONTROLLED V400 SRMATHUN EQU 2 UNCONTROLLED V400 SRMATH DS X ADM AUTHORITY: V400 SRMAARES EQU 1 MANAGE RESOURCES                                                                                                    |          |       | •                         |                           |      |
| SRMAPSE DS X PUBLIC SPACE EXCESS/ENFORCEMENT V400 SRMAPSEN EQU 1 NO Y400 SRMAPSET EQU 2 TEMPORARILY ALLOWED V400 SRMAPSEY EQU 3 YES V400 SRMATUN DS X DMS TUNING RESOURCES V400 SRMATUNN EQU 1 NONE V400 SRMATUNC EQU 2 CONCURRENT USE V400 SRMATUNE EQU 3 EXCLUSIVE USE V400 SRMATOP DS OX TEST OPTIONS: V400 SRMATRDP DS X READ PRIVILEGE V400 SRMATWRP DS X WRITE PRIVILEGE V400 SRMATWRP DS X MODIFICATION BY: V400 SRMATMOD DS X MODIFICATION BY: V400 SRMATMOD DS X MODIFICATION BY: V400 SRMATMOD EQU 1 CONTROLLED V400 SRMATMUN EQU 2 UNCONTROLLED V400 SRMATH DS X ADM AUTHORITY: V400 SRMAARES EQU 1 MANAGE RESOURCES V400                                                                                                    |          |       | •                         |                           |      |
| SRMAPSEN EQU 1 NO V400 SRMAPSET EQU 2 TEMPORARILY ALLOWED V400 SRMAPSEY EQU 3 YES V400 SRMATUN DS X DMS TUNING RESOURCES V400 SRMATUNN EQU 1 NONE V400 SRMATUNC EQU 2 CONCURRENT USE V400 SRMATUNE EQU 3 EXCLUSIVE USE V400 SRMATOP DS OX TEST OPTIONS: V400 SRMATRDP DS X READ PRIVILEGE V400 SRMATWRP DS X WRITE PRIVILEGE V400 SRMATMOD DS X MODIFICATION BY: V400 SRMATMOD DS X MODIFICATION BY: V400 SRMATMOD EQU 1 CONTROLLED V400 SRMATMUN EQU 2 UNCONTROLLED V400 SRMATH DS X ADM AUTHORITY: V400 SRMAARES EQU 1 MANAGE RESOURCES                                                                                                    |          |       |                           |                           |      |
| SRMAPSET EQU 2 TEMPORARILY ALLOWED V400 SRMAPSEY EQU 3 YES V400 SRMATUN DS X DMS TUNING RESOURCES V400 SRMATUNN EQU 1 NONE V400 SRMATUNC EQU 2 CONCURRENT USE V400 SRMATUNE EQU 3 EXCLUSIVE USE V400 SRMATOP DS OX TEST OPTIONS: V400 SRMATRDP DS X READ PRIVILEGE V400 SRMATWRP DS X WRITE PRIVILEGE V400 SRMATMOD DS X MODIFICATION BY: V400 SRMATMOD DS X MODIFICATION BY: V400 SRMATMOD EQU 1 CONTROLLED V400 SRMATMUN EQU 2 UNCONTROLLED V400 SRMATH DS X ADM AUTHORITY: V400 SRMAARES EQU 1 MANAGE RESOURCES                                                                                                    |          |       |                           |                           |      |
| SRMAPSEY EQU 3 YES V400 SRMATUN DS X DMS TUNING RESOURCES V400 SRMATUNN EQU 1 NONE V400 SRMATUNC EQU 2 CONCURRENT USE V400 SRMATUNE EQU 3 EXCLUSIVE USE V400 SRMATOP DS OX TEST OPTIONS: V400 SRMATRDP DS X READ PRIVILEGE V400 SRMATWRP DS X WRITE PRIVILEGE V400 SRMATMOD DS X MODIFICATION BY: V400 SRMATMCO EQU 1 CONTROLLED V400 SRMATMUN EQU 2 UNCONTROLLED V400 SRMATH DS X ADM AUTHORITY: V400 SRMAARES EQU 1 MANAGE RESOURCES                                                                                                    |          |       |                           |                           |      |
| SRMATUNN EQU 1 NONE V400 SRMATUNC EQU 2 CONCURRENT USE V400 SRMATUNE EQU 3 EXCLUSIVE USE V400 SRMATOP DS 0X TEST OPTIONS: V400 SRMATRDP DS X READ PRIVILEGE V400 SRMATWRP DS X WRITE PRIVILEGE V400 SRMATMOD DS X MODIFICATION BY: V400 SRMATMOD DS X MODIFICATION BY: V400 SRMATMOD EQU 1 CONTROLLED V400 SRMATMUN EQU 2 UNCONTROLLED V400 SRMATH DS X ADM AUTHORITY: V400 SRMAARES EQU 1 MANAGE RESOURCES V400                                                                                                    |          |       | <del>-</del>              |                           |      |
| SRMATUNN EQU 1 NONE V400 SRMATUNC EQU 2 CONCURRENT USE V400 SRMATUNE EQU 3 EXCLUSIVE USE V400 SRMATOP DS 0X TEST OPTIONS: V400 SRMATRDP DS X READ PRIVILEGE V400 SRMATWRP DS X WRITE PRIVILEGE V400 SRMATMOD DS X MODIFICATION BY: V400 SRMATMCO EQU 1 CONTROLLED V400 SRMATMUN EQU 2 UNCONTROLLED V400 SRMATH DS X ADM AUTHORITY: V400 SRMAARES EQU 1 MANAGE RESOURCES                                                                                                    |          |       |                           | . = -                     |      |
| SRMATUNC EQU 2 CONCURRENT USE V400 SRMATUNE EQU 3 EXCLUSIVE USE V400 SRMATOP DS 0X TEST OPTIONS: V400 SRMATRDP DS X READ PRIVILEGE V400 SRMATWRP DS X WRITE PRIVILEGE V400 SRMATMOD DS X MODIFICATION BY: V400 SRMATMCO EQU 1 CONTROLLED V400 SRMATMUN EQU 2 UNCONTROLLED V400 SRMATH DS X ADM AUTHORITY: V400 SRMAARES EQU 1 MANAGE RESOURCES                                                                                                    |          |       |                           |                           |      |
| SRMATUNE EQU 3 EXCLUSIVE USE V400 SRMATOP DS 0X TEST OPTIONS: V400 SRMATRDP DS X READ PRIVILEGE V400 SRMATWRP DS X WRITE PRIVILEGE V400 SRMATMOD DS X MODIFICATION BY: V400 SRMATMCO EQU 1 CONTROLLED V400 SRMATMUN EQU 2 UNCONTROLLED V400 SRMAATH DS X ADM AUTHORITY: V400 SRMAARES EQU 1 MANAGE RESOURCES                                                                                                    |          |       |                           |                           |      |
| SRMATOP DS OX TEST OPTIONS: V400 SRMATRDP DS X READ PRIVILEGE V400 SRMATWRP DS X WRITE PRIVILEGE V400 SRMATMOD DS X MODIFICATION BY: V400 SRMATMCO EQU 1 CONTROLLED V400 SRMATMUN EQU 2 UNCONTROLLED V400 SRMAATH DS X ADM AUTHORITY: V400 SRMAARES EQU 1 MANAGE RESOURCES V400                                                                                                    |          |       |                           |                           |      |
| SRMATRDP DS X READ PRIVILEGE V400 SRMATWRP DS X WRITE PRIVILEGE V400 SRMATMOD DS X MODIFICATION BY: V400 SRMATMCO EQU 1 CONTROLLED V400 SRMATMUN EQU 2 UNCONTROLLED V400 SRMAATH DS X ADM AUTHORITY: V400 SRMAARES EQU 1 MANAGE RESOURCES V400                                                                                                    |          |       |                           |                           |      |
| SRMATWRP DS X WRITE PRIVILEGE V400 SRMATMOD DS X MODIFICATION BY: V400 SRMATMCO EQU 1 CONTROLLED V400 SRMATMUN EQU 2 UNCONTROLLED V400 SRMAATH DS X ADM AUTHORITY: V400 SRMAARES EQU 1 MANAGE RESOURCES V400                                                                                                    |          |       |                           |                           |      |
| SRMATMOD DS X MODIFICATION BY: V400 SRMATMCO EQU 1 CONTROLLED V400 SRMATMUN EQU 2 UNCONTROLLED V400 SRMAATH DS X ADM AUTHORITY: V400 SRMAARES EQU 1 MANAGE RESOURCES V400                                                                                                    |          |       |                           |                           |      |
| SRMATMCO EQU 1 CONTROLLED V400 SRMATMUN EQU 2 UNCONTROLLED V400 SRMAATH DS X ADM AUTHORITY: V400 SRMAARES EQU 1 MANAGE RESOURCES V400                                                                                                    |          |       |                           |                           |      |
| SRMATMUN EQU 2 UNCONTROLLED V400 SRMAATH DS X ADM AUTHORITY: V400 SRMAARES EQU 1 MANAGE RESOURCES V400                                                                                                    |          |       |                           |                           |      |
| SRMAATH DS X ADM AUTHORITY: V400 SRMAARES EQU 1 MANAGE RESOURCES V400                                                                                                    |          |       | =                         |                           |      |
| SRMAARES EQU 1 MANAGE RESOURCES V400                                                                                                    |          |       |                           |                           |      |
|                                                                                                    |          |       |                           |                           |      |
| SRMAAMEM EQU 2 MANAGE MEMBERS V400                                                                                                    |          | _ ~ ~ | <del>-</del>              |                           |      |
|                                                                                                    | SRMAAMEM | EQU   | 2                         | MANAGE MEMBERS            | V400 |

| SRMAAGRP | EQU | 3          | MANAGE GROUPS              | V400    |
|----------|-----|------------|----------------------------|---------|
| SRMATPIG | DS  | Χ          | TPIGNORE (TAPE ACCESS):    | V400    |
| SRMATPN  | EQU | 1          | NO (STD): MSG NOT IGNORED  | V400    |
| SRMATPY  | EQU | 2          | YES: ERROR MSG IGNORED     | V400    |
| SRMATPRD | EQU | 3          | READ: ERROR MSG IGNORED -  | INPV400 |
| SRMATPBP | EQU | 4          | BYPASS LABEL               | V400    |
| SRMATPAL | EQU | 5          | ALL ERROR MSG IGNORED      | V400    |
| SRMAIND1 | DS  | Χ          | INDICATOR BYTE 1:          | V400    |
| SRMAACNL | EQU | X'80'      | MAX ACCOUNT RECORDS:       | V400    |
| **       |     |            | S: NO LIMIT                | V400    |
| **       |     |            | R: VALID                   | V400    |
| SRMAAUDT | EQU | X'20'      | AUDIT:                     | V400    |
| **       |     |            | S: ALLOWED                 | V400    |
| **       |     |            | R: NOT ALLOWED             | V400    |
| SRMACSTM | EQU | X'10'      | CSTMP MAKRO:               | V400    |
| **       |     |            | S: ALLOWED                 | V400    |
| **       |     |            | R: NOT ALLOWED             | V400    |
| SRMAPHYS | EQU | X'08'      | PHYSICAL ALLOCATION:       | V400    |
| **       |     |            | S: ALLOWED                 | V400    |
| **       |     |            | R: NOT ALLOWED             | V400    |
| SRMAWRKL | DS  | F          | WORK SPACE LIMIT           | V400    |
| **       |     |            |                            | V400    |
| SRMABAGN | DS  | CL18       | GUARD_NAME FOR EXTENDED    | V400    |
| **       |     |            | BASIC-ACL-ACCESS           | V400    |
| SRMABAG0 | EQU | 1 1        | *BY-GROUP-ONLY             | V400    |
| SRMARES4 | DS  | CL2        | RESERVED                   | V400    |
| **       |     |            |                            | V400    |
| SRMAAT#  | EQU | *-SRMAUGAT | LENGTH OF ATTRIBUTES ENTRY | V400    |

## Ausgabebereich SRMSUG MF=D,XPAND=INFO,INFO=ATTRIBUT,VERSION=5

| SRMSUG5  | DSECT | ,                   |                           |      |
|----------|-------|---------------------|---------------------------|------|
|          |       | *,##### PREFIX=S, N | MACID=RMA #####           |      |
| *****    | ****  | ******              | *********                 | V402 |
| *        | V E R | S I O N = 0 0 5     | *                         | V402 |
| *****    | ****  | *****               | *********                 | V402 |
| SRMAUGAT | DS    | OF                  | SHOW USERGROUP ATTRIBUTES | V402 |
| **       |       |                     |                           | V402 |
| SRMAGID  | DS    | CL8                 | GROUP IDENTIFICATION      | V402 |
| SRMAGUNI | EQU   | 1 1                 | UNIVERSAL GROUP           | V402 |
| SRMAUPPR | DS    | CL8                 | UPPER GROUP               | V402 |
| ** GUNI  | EQU   | 1 1                 | UNIVERSAL GROUP           | V402 |
| SRMAADM  | DS    | CL8                 | GROUP ADMINISTRATOR       | V402 |
| SRMAADNO | EQU   | 1 1                 | GROUP WITHOUT GROUP ADMIN | V402 |
| SRMAGPF  | DS    | CL7                 | USER GROUP PREFIX         | V402 |
| SRMAMPF  | DS    | CL7                 | GROUP MEMBER PREFIX       | V402 |
| SRMAANY  | EQU   | 1 1                 | NO PREFIX SPECIFIED       | V402 |

| 001110501 | 5.0 | 0.0   | 25052452                        |              |
|-----------|-----|-------|---------------------------------|--------------|
| SRMARES1  |     | CL2   | RESERVED                        | V402         |
| SRMAMGMG  |     | H     | MAX GROUP MEMBERS GROUP         | V402         |
| SRMAMGMS  |     | Н     | MAX GROUP MEMBERS SYSTEM        | V402         |
| SRMAMSGG  |     | Н     | MAX SUB GROUPS GROUP            | V402         |
| SRMAMSGS  |     | Н     | MAX SUB GROUPS SYSTEM           | V402         |
| SRMAPSLI  |     | F     | PUBLIC SPACE LIMIT              | V402         |
| SRMAADDR  | DS  | Н     | ADDRESS SPACE LIMIT             | V402         |
| SRMARPAG  |     | Н     | RESIDENT PAGES                  | V402         |
| SRMAACRC  | DS  | Н     | MAX ACCOUNT RECORDS             | V402         |
| SRMARES2  | DS  | CL2   | RESERVED                        | V402         |
| SRMAFIL   | DS  | F     | FILE NUMBER LIMIT               | V402         |
| SRMAJVL   | DS  | F     | JV NUMBER LIMIT                 | V402         |
| SRMATMSL  | DS  | F     | TEMPORARY SPACE LIMIT           | V402         |
| SRMAPSE   | DS  | Χ     | PUBLIC SPACE EXCESS/ENFORCEMENT | V402         |
| SRMAPSEN  | EQU | 1     | NO                              | V402         |
| SRMAPSET  | EQU | 2     | TEMPORARILY ALLOWED             | V402         |
| SRMAPSEY  | EQU | 3     | YES                             | V402         |
| SRMATUN   | DS  | Χ     | DMS TUNING RESOURCES            | V402         |
| SRMATUNN  | EQU | 1     | NONE                            | V402         |
| SRMATUNC  | EQU | 2     | CONCURRENT USE                  | V402         |
| SRMATUNE  |     | 3     | EXCLUSIVE USE                   | V402         |
| SRMATOP   |     | 0X    | TEST OPTIONS:                   | V402         |
| SRMATRDP  |     | X     | READ PRIVILEGE                  | V402         |
| SRMATWRP  |     | X     | WRITE PRIVILEGE                 | V402         |
| SRMATMOD  |     | X     | MODIFICATION BY:                | V402         |
| SRMATMCO  |     | 1     | CONTROLLED                      | V402         |
| SRMATMUN  |     | 2     | UNCONTROLLED                    | V402         |
| SRMAATH   |     | X     | ADM AUTHORITY:                  | V402         |
| SRMAARES  |     | 1     | MANAGE RESOURCES                | V402         |
| SRMAAMEM  |     | 2     | MANAGE MEMBERS                  | V402         |
| SRMAAGRP  |     | 3     | MANAGE GROUPS                   | V402         |
| SRMATPIG  |     | X     | TPIGNORE (TAPE ACCESS):         | V402         |
| SRMATPIG  |     | 1     | NO (STD): MSG NOT IGNORED       | V402         |
|           |     | 2     | YES: ERROR MSG IGNORED          | V402<br>V402 |
| SRMATPY   |     | 3     | READ: ERROR MSG IGNORED - INF   |              |
| SRMATPRD  |     | 4     |                                 |              |
| SRMATPBP  |     | •     | BYPASS LABEL                    | V402         |
| SRMATPAL  |     | 5     | ALL ERROR MSG IGNORED           | V402         |
| SRMAIND1  |     | X     | INDICATOR BYTE 1:               | V402         |
| SRMAACNL  | EQU | X'80' | MAX ACCOUNT RECORDS:            | V402         |
| **        |     |       | S: NO LIMIT                     | V402         |
| **        |     |       | R: VALID                        | V402         |
| SRMAAUDT  | EQU | X'20' | AUDIT:                          | V402         |
| **        |     |       | S: ALLOWED                      | V402         |
| **        |     |       | R: NOT ALLOWED                  | V402         |
| SRMACSTM  | EQU | X'10' | CSTMP MAKRO:                    | V402         |
| **        |     |       | S: ALLOWED                      | V402         |
| **        |     |       | R: NOT ALLOWED                  | V402         |
| SRMAPHYS  | EQU | X'08' | PHYSICAL ALLOCATION:            | V402         |

| **          |               | S: ALLOWED                           | V402 |
|-------------|---------------|--------------------------------------|------|
| **          |               | R: NOT ALLOWED                       | V402 |
| SRMAHAUD EQ | U X'04'       | HARDWARE AUDIT                       | V402 |
| **          |               | S: ALLOWED                           | V402 |
| **          |               | R: NOT ALLOWED                       | V402 |
| SRMALAUD EQ | U X'02'       | LINKAGE AUDIT                        | V402 |
| **          |               | S: ALLOWED                           | V402 |
| **          |               | R: NOT ALLOWED                       | V402 |
| SRMAWRKL DS | 5 F           | WORK SPACE LIMIT                     | V402 |
| **          |               |                                      | V402 |
| SRMABAGN DS | CL18          | GUARD_NAME FOR EXTENDED              | V402 |
| **          |               | BASIC-ACL-ACCESS                     | V402 |
| SRMABAGO EQ | (U ' '        | *BY-GROUP-ONLY                       | V402 |
| SRMARES4 DS | CL2           | RESERVED                             | V402 |
| SRMAADSL DS | 5 F           | ADDRESS SPACE LIMIT                  | V402 |
| SRMAREPA DS | 5 F           | RESIDENT PAGES                       | V402 |
| SRMACRSL DS | 5 F           | CRYPTO SESSION LIMIT                 | V402 |
| **          |               |                                      | V402 |
| SRMAAT# EQ  | U *-SRMAUGAT  | LENGTH OF ATTRIBUTES ENTRY           | V402 |
| EN          |               |                                      |      |
|             | =X'1801272327 | 557865' CONSISTENCY CONSTANT FOR AID |      |

## Ausgabebereich SRMSUG MF=D,XPAND=INFO,INFO=ATTRIBUT,VERSION=6

| SRMSUG6          | DSECT | ,                    |                           |      |
|------------------|-------|----------------------|---------------------------|------|
|                  |       | *,##### PREFIX=S, MA | ACID=RMA #####            |      |
| *****            | ***** | *****                | *******                   | V403 |
| *                | V E R | S I O N = 0 0 6      | *                         | V403 |
| *****            | ***** | ******               | ********                  | V403 |
| SRMAUGAT         | DS    | OF                   | SHOW USERGROUP ATTRIBUTES | V403 |
| **               |       |                      |                           | V403 |
| SRMAGID          | DS    | CL8                  | GROUP IDENTIFICATION      | V403 |
| SRMAGUNI         | EQU   | 1 1                  | UNIVERSAL GROUP           | V403 |
| SRMAUPPR         | DS    | CL8                  | UPPER GROUP               | V403 |
| ** GUNI          | EQU   | 1 1                  | UNIVERSAL GROUP           | V403 |
| SRMAADM          | DS    | CL8                  | GROUP ADMINISTRATOR       | V403 |
| SRMAADNO         | EQU   | 1 1                  | GROUP WITHOUT GROUP ADMIN | V403 |
| SRMAGPF          | DS    | CL7                  | USER GROUP PREFIX         | V403 |
| SRMAMPF          | DS    | CL7                  | GROUP MEMBER PREFIX       | V403 |
| SRMAANY          | EQU   | 1 1                  | NO PREFIX SPECIFIED       | V403 |
| SRMARES1         | DS    | CL2                  | RESERVED                  | V403 |
| SRMAMGMG         | DS    | Н                    | MAX GROUP MEMBERS GROUP   | V403 |
| SRMAMGMS         | DS    | Н                    | MAX GROUP MEMBERS SYSTEM  | V403 |
| SRMAMSGG         | DS    | Н                    | MAX SUB GROUPS GROUP      | V403 |
| SRMAMSGS         | DS    | Н                    | MAX SUB GROUPS SYSTEM     | V403 |
| SRMAPSLI         | DS    | F                    | PUBLIC SPACE LIMIT        | V403 |
| ${\sf SRMAADDR}$ | DS    | Н                    | ADDRESS SPACE LIMIT       | V403 |
|                  |       |                      |                           |      |

| CDMADDAG | D.C   |             | DECIDENT DAGEC                  | 1/400 |
|----------|-------|-------------|---------------------------------|-------|
| SRMARPAG |       | Н           | RESIDENT PAGES                  | V403  |
| SRMAACRC |       | Н           | MAX ACCOUNT RECORDS             | V403  |
| SRMARES2 |       | CL2         | RESERVED                        | V403  |
| SRMAFIL  |       | F_          | FILE NUMBER LIMIT               | V403  |
| SRMAJVL  |       | F           | JV NUMBER LIMIT                 | V403  |
| SRMATMSL |       | F           | TEMPORARY SPACE LIMIT           | V403  |
| SRMAPSE  |       | X           | PUBLIC SPACE EXCESS/ENFORCEMENT |       |
| SRMAPSEN |       | 1           | NO                              | V403  |
| SRMAPSET |       | 2           | TEMPORARILY ALLOWED             | V403  |
| SRMAPSEY |       | 3           | YES                             | V403  |
| SRMATUN  |       | X           | DMS TUNING RESOURCES            | V403  |
| SRMATUNN |       | 1           | NONE                            | V403  |
| SRMATUNC |       | 2           | CONCURRENT USE                  | V403  |
| SRMATUNE | EQU   | 3           | EXCLUSIVE USE                   | V403  |
| SRMATOP  | DS    | OX          | TEST OPTIONS:                   | V403  |
| SRMATRDP | DS    | Χ           | READ PRIVILEGE                  | V403  |
| SRMATWRP | DS    | Χ           | WRITE PRIVILEGE                 | V403  |
| SRMATMOD | DS    | X           | MODIFICATION BY:                | V403  |
| SRMATMCO | EQU   | 1           | CONTROLLED                      | V403  |
| SRMATMUN | EQU   | 2           | UNCONTROLLED                    | V403  |
| SRMAATH  | DS    | Χ           | ADM AUTHORITY:                  | V403  |
| SRMAARES | EQU   | 1           | MANAGE RESOURCES                | V403  |
| SRMAAMEM | EQU   | 2           | MANAGE MEMBERS                  | V403  |
| SRMAAGRP | EQU   | 3           | MANAGE GROUPS                   | V403  |
| SRMATPIG | DS    | Χ           | TPIGNORE (TAPE ACCESS):         | V403  |
| SRMATPN  | EQU   | 1           | NO (STD): MSG NOT IGNORED       | V403  |
| SRMATPY  | EQU   | 2           | YES: ERROR MSG IGNORED          | V403  |
| SRMATPRD | EQU   | 3           | READ: ERROR MSG IGNORED - INF   | PV403 |
| SRMATPBP | EQU   | 4           | BYPASS LABEL                    | V403  |
| SRMATPAL | EQU   | 5           | ALL ERROR MSG IGNORED           | V403  |
| SRMAIND1 |       | X           | INDICATOR BYTE 1:               | V403  |
| SRMAACNL |       | X'80'       | MAX ACCOUNT RECORDS:            | V403  |
| **       | -, -  |             | S: NO LIMIT                     | V403  |
| **       |       |             | R: VALID                        | V403  |
| SRMAAUDT | FOU   | X'20'       | AUDIT:                          | V403  |
| **       | _ ~ ~ |             | S: ALLOWED                      | V403  |
| **       |       |             | R: NOT ALLOWED                  | V403  |
| SRMACSTM | FOU   | X'10'       | CSTMP MAKRO:                    | V403  |
| **       | Luo   | <i>N</i> 10 | S: ALLOWED                      | V403  |
| **       |       |             | R: NOT ALLOWED                  | V403  |
| SRMAPHYS | FOLL  | X'08'       | PHYSICAL ALLOCATION:            | V403  |
| **       | LQU   | X 00        | S: ALLOWED                      | V403  |
| **       |       |             | R: NOT ALLOWED                  | V403  |
| SRMAHAUD | FOII  | X'04'       | HARDWARE AUDIT                  | V403  |
| **       | _45   | • 1         | S: ALLOWED                      | V403  |
| **       |       |             | R: NOT ALLOWED                  | V403  |
| SRMALAUD | FOLL  | X'02'       | LINKAGE AUDIT                   | V403  |
| **       | _45   | ٧೭          | S: ALLOWED                      | V403  |
|          |       |             | J. ALLOWED                      | v -05 |

SRMSUG

| **       |     |                    | R: NOT ALLOWED                  | V403 |
|----------|-----|--------------------|---------------------------------|------|
| SRMANSTU | EQU | X'01'              | NET-STORAGE-USAGE               | V403 |
| **       |     |                    | S: ALLOWED                      | V403 |
| **       |     |                    | R: NOT ALLOWED                  | V403 |
| SRMAWRKL | DS  | F                  | WORK SPACE LIMIT                | V403 |
| **       |     |                    |                                 | V403 |
| SRMABAGN | DS  | CL18               | GUARD_NAME FOR EXTENDED         | V403 |
| **       |     |                    | BASIC-ACL-ACCESS                | V403 |
| SRMABAG0 | EQU | 1 1                | *BY-GROUP-ONLY                  | V403 |
| SRMARES4 | DS  | CL2                | RESERVED                        | V403 |
| SRMAADSL | DS  | F                  | ADDRESS SPACE LIMIT             | V403 |
| SRMAREPA | DS  | F                  | RESIDENT PAGES                  | V403 |
| SRMACRSL | DS  | F                  | CRYPTO SESSION LIMIT            | V403 |
| **       |     |                    |                                 | V403 |
| SRMAAT#  | EQU | *-SRMAUGAT         | LENGTH OF ATTRIBUTES ENTRY      | V403 |
|          | END |                    |                                 |      |
|          |     | =X'180127232842786 | 5' CONSISTENCY CONSTANT FOR AID |      |

## Output area SRMSUG MF=D,XPAND=INFO,INFO=MEMBERS

| SRMMUG         | DSECT | ,<br>*,#### PREFIX=S, | MACID=RMM #####            |       |
|----------------|-------|-----------------------|----------------------------|-------|
| **             |       |                       |                            |       |
| SRMMUGMB<br>** | DS    | 0F                    | SHOW USERGROUP MEMBERS     |       |
| SRMMUID<br>**  | DS    | CL8                   | USERID OF MEMBER           |       |
| SRMMMB#        | EQU   | *-SRMMUGMB            | LENGTH OF ONE MEMBER ENTRY | *V103 |

## Output area SRMSUG MF=D,XPAND=INFO,INFO=SUBGROUP

| SRMRUG         | DSECT | ,<br>*,#### PREFIX=S, | MACID=RMM #####              |         |
|----------------|-------|-----------------------|------------------------------|---------|
| **             |       |                       |                              |         |
| SRMGUGSG<br>** | DS    | 0F                    | SHOW USERGROUP SUBGROUP      |         |
| SRMGGID<br>**  | DS    | CL8                   | GROUPID OF SUBGROUP          |         |
| SRMGSG#        | EQU   | *-SRMGUGSG            | LENGTH OF ONE SUBGROUP ENTRY | *V103** |

## Output area SRMSUG MF=D,XPAND=INFO,INFO=ACCNTRES

| SRMRUG         | DSECT | ,        |           |                                   |    |
|----------------|-------|----------|-----------|-----------------------------------|----|
|                |       | *,#####  | PREFIX=S, | MACID=RMR ####                    |    |
| **             |       |          |           |                                   |    |
| SRMRUGAC<br>** | DS    | 0F       |           | SHOW USERGROUP ACCNTRES           |    |
| SRMRACT        | DS    | CL8      |           | ACCOUNT NUMBER                    |    |
| SRMRCPU        | DS    | F        |           | CPU TIME LIMIT                    |    |
| SRMRSCLA       | DS    | CL1      |           | SP00L0UT-CLASS                    |    |
| SRMRPRI        | DS    | CL1      |           | MAXIMUM RUN PRIORITY              |    |
| SRMRTYPL       | DS    | Χ        |           | LIMIT OF TASK TYPE (MAX-ALLOW-C): |    |
| SRMRTSTD       | EQU   | 1        |           | STD                               |    |
| SRMRTTP        | EQU   | 2        |           | TP                                |    |
| SRMRTSYS       | EQU   | 3        |           | SYS                               |    |
| SRMRIND1       | DS    | Χ        |           | INDICATOR BYTE 1:                 |    |
| SRMRNTL        | EQU   | X'80'    |           | NTL INFORMATION (NO-CPU-LIMIT):   | :  |
| **             |       |          |           | S: NTL ALLOWED                    |    |
| **             |       |          |           | R: NTL NOT ALLOWED                |    |
| SRMREXP        | EQU   | X'40'    |           | EXPRESS INFO (START-IMMEDIATE):   | :  |
| **             |       |          |           | S: EXPRESS ALLOWED                |    |
| **             |       |          |           | R: EXPRESS NOT ALLOWED            |    |
| SRMRNHD        | EQU   | X'20'    |           | INHIBIT DEACTIVATION:             |    |
| **             |       |          |           | S: INHIBIT DEACT. ALLOWED         |    |
| **             |       |          |           | R: INHIBIT DEACT. NOT ALL.        |    |
| **             |       |          |           |                                   |    |
| SRMRAC#        | EQU   | *-SRMRUG | SAC       | LENGTH OF ONE ACC ENTRY *V10      | )3 |

#### Output area SRMSUG MF=D,XPAND=INFO,INFO=PROFILE

| SRM       | PHD   | DSECT      | ,<br>*,##### PREFIX=S, N       | MACID=RMP #####                |       |
|-----------|-------|------------|--------------------------------|--------------------------------|-------|
| **        |       |            | ,                              |                                | *V104 |
|           | PUGPH | DS         | OF                             | SHOW USERGROUP PROFILE_IDS     | *V104 |
| **        |       |            |                                | HEADER INFORMATION             | *V104 |
|           | PNPT  | DS         | Н                              | NR. OF PROFILE_IDS TRANSFERRED | *V104 |
| **        |       |            |                                | INTO CALLERS AREA              | *V104 |
| SRM       | PNPA  | DS         | Н                              | NR. OF PROFILE_IDS ACTUALLY    | *V104 |
| **        |       |            |                                | ASSOCIATED WITH USER-GROUP     | *V104 |
| **        |       |            |                                |                                | *V104 |
| SRM<br>** | PPH#  | EQU        | *-SRMPUGPH                     | LENGTH OF HEADER INFORMATION   | *V104 |
| *LA       | BEL   | IDLKG      | ID=UG, SECT=&MF, P=&F          | P,SCD=RMP,VER=&VERSION,ALIGN=F | V205  |
|           |       | MFCHK      | DNAME=RMPUG,MF=D,PF<br>ALIGN=F | REFIX=S,MACID=RMP,DMACID=RMP,  | V311C |
| SRM       | PUG   | DSECT      | ,                              |                                |       |
| **        |       |            | *,#### PREFIX=S, N             | MACID=RMP #####                | *V104 |
| SRM<br>** | PUGPI | DS         | 0F                             | SHOW USERGROUP PROFILE_IDS     | VIOI  |
| SRM<br>** | PPID  | DS         | CL54                           | PROFILE_ID                     |       |
| SRM       | PPI#  | EQU<br>END | *-SRMPUGPI                     | LENGTH OF ONE PROFILE_ID       | *V103 |

#### Note

Since all profile IDs are output together, the output area should be a multiple of SRMPPI#.

The header of the profile ID information indicates the number of profile IDs actually entered in the output area. If the information was truncated, the additionally indicated number of profile IDs currently stored for this user group can be used to provide an area that is sufficiently large.

#### Example

```
SRMSUG START
* ROGRAM: MANUAL EXAMPLE FOR SRMSUG
SRMSUG RMODE ANY
SRMSUG AMODE ANY
       GPARMOD 31
        BALR 3.0
        BCTR 3.0
        BCTR 3.0
        USING SRMSUG.3
* SET UP THE PARAMETER LIST
        LA 5.SRMAUGAT
                                  * START OF PARAMETER AREA
        ST 5,SRMSA@
            5.SRMAAT#
                                  * LENGTH OF PARAMETER AREA
        LA
        STH 5, SRMSALG
             SRMSGID,=CL8'SRPMGRP' * NAME OF USER GROUP
        MVC
        MVI SRMSINFO, SRMSIATT * INFO=ATTRIBUT
* READ THE GROUP INFORMATION FOR USER GROUP 'SRPMGRP'
        SRMSUG MF=E.PARAM=SRMPL.VERSION=3
        CLI SRMSMR1, SRMSOK
                                  * CHECK RETURN CODE
        BNE FEHLER
                                     PROCESS GROUP INFO
       B ENDE
FEHLER EOU *
                                     ERROR HANDLING
ENDE TERM
* OUTPUT AREA FOR MACRO SRMSUG
        DS OF
SRMAUS SRMSUG MF=C.XPAND=INFO.INFO=ATTRIBUT.VERSION=3
* PARAMETER AREA FOR MACRO SRMSUG
        DS OF
       SRMSUG MF=C, XPAND=PARAM, VERSION=3
SRMPL
        ORG SRMSUGPL
        SRMSUG MF=L, AREA@=0, AREALG=0, VERSION=3
        END SRMSUG
```

SRPM Examples

## 3.6 Examples of user administration

The rules described below apply to the administration of user IDs and user groups. It is particularly important to remember that the same administrative activities may be subject to different rules, depending on whether they are performed by a group administrator or a global user administrator.

The accompanying examples are intended to illustrate the rules with respect to the most important administrative activities. In each of the examples, only those attributes are described which are relevant to the administrative activity illustrated by the example.

In the following examples, a user group structure for a software house is to be set up and then modified to match changes in the requirements. The initial situation is as follows:

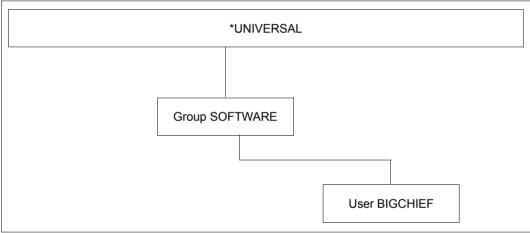

Figure 6: Initial situation for SRPM examples

This initial situation was created as follows:

Generating the group administrator ID BIGCHIEF:

```
/add-user user-identification=bigchief,public-space-excess=*allowed, -
/ profile-id=pro1,pubset=x,default-pubset=x, -
/ account-attributes=*parameters(account=acc1)

Generating the group SOFTWARE:
/add-user-group group-identification=software,pubset=x, -
/ group-administrator=bigchief,add-group-member=bigchief, -
adm-authority=*manage-groups,max-group-members=100,max-sub-groups=100, -
public-space-excess=*allowed,add-profile-id=(pro1,pro2), -
add-account=(acc1,acc2)
```

Example 1 SRPM

## 3.6.1 Example 1: Managing the group potential

The examples shown here are valid for user IDs with the group administrator privilege, but not for the global user administrator.

## Rules for managing those elements of the group potential that are not subject to booking (offset)

- The group potential of an existing or new user group must always be less than or at the most equal to the group potential of its superordinate user group. As long as this rule is observed, the group administrator is free to modify any group potential, even those previously defined by a global user administrator.
- The values defined in the group potential of a user group are maximum values valid for this user group and its subordinate group structure. Consequently, any definition of a subgroup's potential which exceeds the prevailing maximum values will be rejected. In this case, a message is output to the group administrator indicating the user group (and its group potential) responsible for the rejection.
- The group administrator is authorized to assign the group potential defined for his user group to the members of that group and/or its subordinate group structure.
- Group members or subgroups cannot be assigned any group syntax files or account numbers that are not contained in the group potential of their user group.
- If a global user administrator modifies the group syntax files or account numbers for a user group or assigns it new group syntax files or account numbers that are not or not completely contained in the group potential of its superordinate group, the group administrator can only delete these from the group potential or modify them in accordance with the group potential of the superordinate group. Any such deletion cannot be rescinded unless permitted by the group potential of the superordinate group.
- A user ID/user group which is reassigned to another group or superordinate group by the group administrator retains its general user rights/group potential provided they are less than or at the most equal to the group potential of the user group to which the user ID/user group is reassigned. Otherwise, the group potentials must be modified accordingly prior to reassignment. This also applies to the general user rights of a user ID and the group potential of a user group that had previously been assigned by a global user administrator.
- A user ID/user group which is reassigned to another group/superordinate group by a global user administrator always retains its general user rights/group potential.

SRPM Example 1

## Managing the group potential which is not offset

User ID BIGCHIEF is the group administrator of the group SOFTWARE. The group SYSTEMSW is created below the group SOFTWARE.

Creation of system software also involves the creation of the related manuals (group MANUALS) and the translation of these manuals (group TRANSLAT) - an activity which is controlled by members of the group MANUALS. The potential of group TRANSLAT must be adjusted to match the varying amounts of text to be translated when, for example, a new version of the operating system is produced. A further task is setting up user IDs for new users (in this case the user ID EVAPRINT).

END OF DISPLAY

### Group administrator BIGCHIEF creates the user group SYSTEMSW

```
/add-user-group group-identification=systemsw.pubset=x. -
      adm-authority=*manage-groups.max-group-members=50.max-sub-groups=50. -
      public-space-excess=*allowed.add-profile-id=(pro1.pro2). -
      max-account-records=100.add-account=(acc1.acc2)
/show-user-group group-identification=systemsw.pubset=x
SHOW-USER-GROUP INFORMATION = *ALL
                                                           2018-03-05 10:34:18
GROUP-IDENTIFICATION
                             SYSTEMSW
                                        PUBSET
                                                                *MANAGE-GROUPS
GROUP-ADMINISTRATOR
                                *NONE
                                         ADM-AUTHORITY
USER-GROUP-PREFIX
                                *ANY
                                         GROUP-MEMBER-PREETX
                                                                          *ANY
UPPER-GROUP
                             SOFTWARE
MAX-SUB-GROUPS..
LIMIT GROUP-HIERARCHY
                                   50
                                        IIMIT USER-ADM
FRFF GROUP-HIFRARCHY
                                   50
                                        FRFF USFR-ADM
                                                                             0
MAX-GROUP-MEMBERS...
                                   50
LIMIT GROUP-HIERARCHY
                                        LIMIT USER-ADM
FRFF GROUP-HIFRARCHY
                                   50
                                        FRFF USFR-ADM
                                                                             0
TEST-OPTIONS...
MODIFICATION
                          *CONTROLLED
READ-PRIVILEGE
                                        WRITE-PRIVILEGE
                                                                             1
PUBLIC-SPACE-EXCESS
                             *ALLOWED
                                        PUBLIC-SPACE-LIMIT
                                                                 2.147.483.647
RESIDENT-PAGES
                               32.767
                                        ADDRESS-SPACE-LIMIT
                                                                           16
FILE-AUDIT
                                  *N0
                                         CSTMP-MACRO
                                                                           *N0
MAX-ACCOUNT-RECORDS
                                  100
                                         TAPE-ACCESS
                                                                          *STD
                        2.147.483.647
                                        DMS-TUNING-RESOURCES
TEMP-SPACE-LIMIT
                                                                         *NONE
FILE-NUMBER-LIMIT
                          16.777.215
                                        JV-NUMBER-LIMIT
                                                                   16.777.215
WORK-SPACE-LIMIT
                        2.147.483.647
                                         PHYSICAL-ALLOCATION
                                                                  *NOT-ALLOWED
HARDWARE-AUDIT
                             *ALLOWED
                                        CRYPTO-SESSION-LIMIT
                                                                          128
LINKAGE-AUDIT
                             *ALLOWED
                                        NET-STORAGE-USAGE
                                                                      *ALLOWED
                       *BY-GROUP-ONLY
BASIC-ACL-ACCESS
PROFILE-IDS
                        PR01
                        PR<sub>02</sub>
!ACCNT-NB! CPU-LIMIT
                        !SPOOLOUT!MAX-RUN-!MAX-ALLOWED-!NO-CPU-!START-!INHIB-!
                        ! CLASS !PRIORITY! CATEGORY ! LIMIT !IMMED !DEACT !
!ACC1
         ! 2.147.483.647!
                             0
                                    255
                                             *STD
                                                          *N0
                                                              ! *NO
                                                                     ! *NO
                                                                           1
!ACC2
         ! 2.147.483.647!
                            0
                                    255
                                             *STD
                                                          *NO ! *NO
                                                                    ! *NO !
NO SUB-GROUP SPECIFIED
NO GROUP-MEMBER SPECIFIED
```

362 U5605-J-Z125-10-76

INFORMATION = \*ALL

SHOW-USER-GROUP

SRPM Example 1

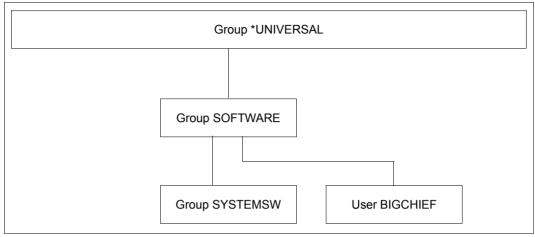

Figure 7: Sample configuration with group SYSTEMSW

# Group administrator BIGCHIEF creates the group MANUALS as a subgroup of the group SYSTEMSW

```
/add-user-group group-identification=manuals.pubset=x. -
    upper-group=systemsw.adm-authority=*manage-members.max-group-members=5, -
    max-sub-groups=5.add-profile-id=(pro1,pro2),max-account-records=100, -
    add-account=(acc1.acc2)
/show-user-group group-identification=manuals.pubset=x
SHOW-USER-GROUP INFORMATION = *ALL
                                                       2018-03-05 10:54:04
GROUP-IDENTIFICATION
                           MANUAL S
                                      PUBSET
                                      ADM-AUTHORITY
                                                           *MANAGE-MEMBERS
GROUP-ADMINISTRATOR
                           *NONE
USER-GROUP-PREFIX
                              *ANY
                                      GROUP-MEMBER-PREETX
                                                                     *ANY
UPPER-GROUP
                          SYSTEMSW
MAX-SUB-GROUPS..
LIMIT GROUP-HIERARCHY
                                      LIMIT USER-ADM
FREE GROUP-HIERARCHY
                                 5
                                      FREE USER-ADM
                                                                        0
MAX-GROUP-MEMBERS...
                                 5
LIMIT GROUP-HIERARCHY
                                      LIMIT USER-ADM
FRFF GROUP-HIFRARCHY
                                 5
                                      FRFF USFR-ADM
TFST-OPTIONS...
MODIFICATION
                        *CONTROLLED
READ-PRIVILEGE
                                      WRITE-PRIVILEGE
                                                                        1
PUBLIC-SPACE-EXCESS
                                *N0
                                                            2.147.483.647
                                      PUBLIC-SPACE-LIMIT
RESIDENT-PAGES
                                      ADDRESS-SPACE-LIMIT
                             32.767
                                                                       16
                                                                      *N0
                                *N0
FILE-AUDIT
                                      CSTMP-MACRO
                                                                     *STD
MAX-ACCOUNT-RECORDS
                               100
                                      TAPE-ACCESS
TEMP-SPACE-LIMIT
                     2.147.483.647
                                      DMS-TUNING-RESOURCES
                                                                    *NONF
FILE-NUMBER-LIMIT
                       16.777.215
                                      JV-NUMBER-LIMIT
                                                               16.777.215
WORK-SPACE-LIMIT
                                      PHYSICAL-ALLOCATION
                                                            *NOT-ALLOWED
                      2.147.483.647
HARDWARE-AUDIT
                                      CRYPTO-SESSION-LIMIT
                          *ALLOWED
                                                                      128
LINKAGE-AUDIT
                           *ALLOWED
                                      NET-STORAGE-USAGE
                                                                 *ALLOWED
BASIC-ACL-ACCESS *BY-GROUP-ONLY
PROFILE-IDS
                      PR01
                      PR02
!ACCNT-NB! CPU-LIMIT
                    !SPOOLOUT!MAX-RUN-!MAX-ALLOWED-!NO-CPU-!START-!INHIB-!
                      ! CLASS !PRIORITY! CATEGORY ! LIMIT !IMMED !DEACT !
! ACC1
     ! 2.147.483.647! 0 ! 255
                                         *STD
                                                  ! *NO ! *NO ! *NO !
```

NO SUB-GROUP SPECIFIED

NO GROUP-MEMBER SPECIFIED

SHOW-USER-GROUP INFORMATION = \*ALL END OF DISPLAY

! \*NO ! \*NO ! \*NO !

! 2.147.483.647! 0 ! 255 ! \*STD

SRPM Example 1

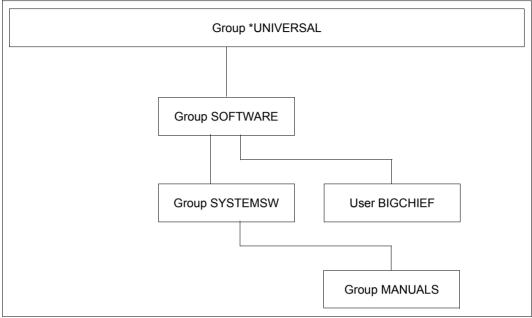

Figure 8: Configuration after creation of group MANUALS

# Group administrator BIGCHIEF creates the group TRANSLAT as a subgroup of the group MANUALS

```
/add-user-group group-identification=translat.pubset=x.
      upper-group=manuals,adm-authority=*manage-members, -
      add-profile-id=(pro1,pro2),add-account=(acc1,acc2)
/show-user-group group-identification=translat,pubset=x
SHOW-USER-GROUP
                INFORMATION = *ALL
                                                           2018-03-05 10:56:57
GROUP-IDENTIFICATION
                             TRANSLAT
                                         PUBSET
GROUP-ADMINISTRATOR
                                *NONF
                                         ADM-AUTHORITY
                                                               *MANAGE-MEMBERS
USER-GROUP-PREFIX
                                 *ANY
                                         GROUP-MEMBER-PREFIX
                                                                          *ANY
                             MANUALS
UPPER-GROUP
MAX-SUB-GROUPS..
                                    0
                                                                             n
LIMIT GROUP-HIERARCHY
                                         LIMIT USER-ADM
FREE GROUP-HIERARCHY
                                    0
                                         FREE USER-ADM
                                                                             0
MAX-GROUP-MEMBERS...
LIMIT GROUP-HIFRARCHY
                                    0
                                         LIMIT USFR-ADM
FREE GROUP-HIERARCHY
                                         FREE USER-ADM
                                                                             0
TEST-OPTIONS...
MODIFICATION
                          *CONTROLLED
READ-PRIVILEGE
                                        WRITE-PRIVILEGE
PUBLIC-SPACE-EXCESS
                                  *N0
                                         PUBLIC-SPACE-LIMIT
                                                                 2.147.483.647
RESIDENT-PAGES
                               32.767
                                         ADDRESS-SPACE-LIMIT
                                                                            16
                                         CSTMP-MACRO
FILE-AUDIT
                                  *N0
                                                                           *N0
MAX-ACCOUNT-RECORDS
                                  100
                                         TAPE-ACCESS
                                                                          *STD
TEMP-SPACE-LIMIT
                        2.147.483.647
                                         DMS-TUNING-RESOURCES
                                                                         *NONE
                                                                   16.777.215
FILE-NUMBER-LIMIT
                          16.777.215
                                         JV-NUMBER-LIMIT
WORK-SPACE-LIMIT
                        2.147.483.647
                                        PHYSICAL-ALLOCATION
                                                                  *NOT-ALLOWED
HARDWARE-AUDIT
                             *ALLOWED
                                         CRYPTO-SESSION-LIMIT
                                                                           128
LINKAGE-AUDIT
                             *ALLOWED
                                         NET-STORAGE-USAGE
                                                                      *ALLOWED
BASIC-ACL-ACCESS
                  *BY-GROUP-ONLY
PROFILE-IDS
                        PR01
                        PRO2
```

| ! ACCNT-NB! | CPU-LIMIT                      | . 0. 00200. | • • • • • • • • • • • • • • • • • • • • | !MAX-ALLOWED-<br>! CATEGORY |       | • • • • •          |                | •     |
|-------------|--------------------------------|-------------|-----------------------------------------|-----------------------------|-------|--------------------|----------------|-------|
|             | 2.147.483.647<br>2.147.483.647 |             | +<br>! 255<br>! 255                     | +<br>! *STD<br>! *STD       | • 110 | ! *NO !<br>! *NO ! | *NO !<br>*NO ! | - !!! |

NO SUB-GROUP SPECIFIED

NO GROUP-MEMBER SPECIFIED

SHOW-USER-GROUP INFORMATION = \*ALL END OF DISPLAY

SRPM Example 1

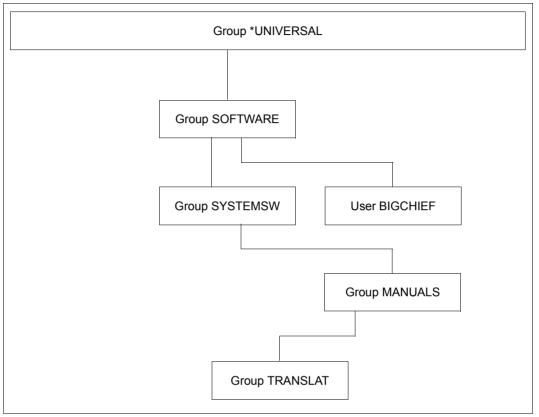

Figure 9: Configuration after creation of the group TRANSLAT

## The global user administrator changes the potential of the group TRANSLAT

/modify-user-group group-identification=translat,pubset=x, public-space-excess=\*allowed,file-audit=\*yes,address-space-limit=32, add-profile-id=pro3,max-account-records=200,add-account=acc3

#### /show-user-group group-identification=translat,pubset=x

| SHOW-USER-GROUP INFORMATION = *ALL                                                   |                      |                                                     | 2018-03-05 11:01:04                                                                                               |                             |            |                                                                          |
|--------------------------------------------------------------------------------------|----------------------|-----------------------------------------------------|----------------------------------------------------------------------------------------------------|-----------------------------|------------|--------------------------------------------------------------------------|
| GROUP-IDENTIFICATION GROUP-ADMINISTRATOR USER-GROUP-PREFIX UPPER-GROUP               | *                    | NONE .                                              | PUBSET<br>ADM—AUTHORITY<br>GROUP—MEMBER—P                                                                         |                             | *MANAGE    | <br>-MEMBER<br>*AN                                                       |
| MAX-SUB-GROUPS<br>LIMIT GROUP-HIERARCHY<br>FREE GROUP-HIERARCHY<br>MAX-GROUP-MEMBERS |                      |                                                     | LIMIT USER-ADM<br>FREE USER-ADM                                                                                   |                             |            |                                                                          |
| LIMIT GROUP-HIERARCHY<br>FREE GROUP-HIERARCHY                                        |                      |                                                     | LIMIT USER-ADM<br>FREE USER-ADM                                                                                   |                             |            |                                                                          |
| TEST-OPTIONS<br>MODIFICATION<br>READ-PRIVILEGE                                       | *CONTRO              |                                                     | WRITE-PRIVILEG                                                                                                    | E                           |            |                                                                          |
| FILE-NUMBER-LIMIT                                                                    |                      | .767<br>*YES<br>200<br>.647<br>.215<br>.647<br>OWED | PUBLIC-SPACE-L ADDRESS-SPACE- CSTMP-MACRO TAPE-ACCESS DV-NUMBER-LIMI PHYSICAL-ALLOC CRYPTO-SESSION NET-STORAGE-US | LIMIT OURCES T ATION -LIMIT | 16<br>*NOT | .483.64<br>3<br>*N<br>*ST<br>*NON<br>.777.21<br>-ALLOWE<br>12<br>*ALLOWE |
| BASIC-ACL-ACCESS *BY-G                                                               | ROUP-ONLY            |                                                     |                                                                                                    |                             |            |                                                                          |
|                                                                                      | PRO1<br>PRO2<br>PRO3 |                                                     |                                                                                                    |                             |            |                                                                          |
|                                                                                      |                      |                                                     | -+<br>-!MAX-ALLOWED-<br>Y! CATEGORY                                                                               |                             |            |                                                                          |
| !ACC1 ! 2.147.483.647<br>!ACC2 ! 2.147.483.647<br>!ACC3 ! 2.147.483.647              | ! 0                  | ! 255<br>! 255<br>! 255                             | ! *STD<br>! *STD<br>! *STD                                                                                        | ! *NO<br>! *NO<br>! *NO     | ! *NO      | ! *NO<br>! *NO<br>! *NO                                                  |
| +<br>NO SUB-GROUP SPECIFIED<br>NO GROUP-MEMBER SPECIFIE                              | +                    | +                                                   | -+                                                                                                    | +                           | +          | +                                                                        |
| SHOW-USER-GROUP INFORM                                                               | ATION = */           | <br>ALL                                             |                                                                                                    |                             | END OF     | DISPLA                                                                   |

END OF DISPLAY

## Group administrator BIGCHIEF reduces the potential of user group TRANSLAT

/modify-user-group group-identification=translat, pubset=x, adm-authority=\*manage-resources,file-audit=\*no,address-space-limit=16, remove-profile-id=pro3,max-account-records=100,remove-account=acc3

#### /show-user-group group-identification=translat,pubset=x

| ROUP INFORMATION = *ALL 2018-03-05 11:03:45                                                                                                    |
|----------------------------------------------------------------------------------------------------|
| FICATION TRANSLAT PUBSET X STRATOR *NONE ADM-AUTHORITY *MANAGE-RESOURCES PREFIX *ANY GROUP-MEMBER-PREFIX *ANY MANUALS                                                                                                    |
| JPSHIERARCHY O LIMIT USER-ADM O -HIERARCHY O FREE USER-ADM O MBFRS                                                                                                    |
| -HIERARCHY O LIMIT USER-ADM O -HIERARCHY O FREE USER-ADM O                                                                                                    |
| S  *CONTROLLED  GE 1 WRITE-PRIVILEGE 1                                                                                                    |
| C-EXCESS                                                                                                    |
| PR01 PR02                                                                                                    |
| CPU-LIMIT !SPOOLOUT!MAX-RUN-!MAX-ALLOWED-!NO-CPU-!START-!INHIB-!<br>! CLASS !PRIORITY! CATEGORY ! LIMIT !IMMED !DEACT !                                                                                                    |
| 2.147.483.647! 0 ! 255 ! *STD ! *NO ! *NO |
| PR01 PR02                                                                                                    |

369

SHOW-USER-GROUP INFORMATION = \*ALL

## Group administrator BIGCHIEF creates the user ID EVAPRINT in the group MANUALS

```
/add-user user-identification=evaprint.group-identification=manuals. -
     max-account-records=50,profile-id=pro1,pubset=x, -
      default-pubset=x.account-attributes=*parameters(account=acc1)
/show-user-attributes user-identification=evaprint.pubset=x
SHOW-USER-ATTRIBUTES --- PVS X - USER EVAPRINT
                                                           2018-03-05 11:06:17
USER-ID
                           EVAPRINT
                                             PUBLIC-SPACE-USED
                                                                             n
GROUP-ID
                           MANUALS
                                             PUBLIC-SPACE-LIMIT
                                                                      16777215
DEFAULT-PUBSET
                                  Χ
                                             PUBLIC-SPACE-EXCESS
                                                                           *N0
MAX-ACCOUNT-RECORDS
                                 50
                                             TEMP-SPACE-USED
DEFAULT-MSG-LANGUAGE
                                             TEMP-SPACE-LIMIT
                                                                    2147483647
                                             FILES
PROTECTION-ATTRIBUTES...
                                             FILE-NUMBER-LIMIT
                                                                      16777215
LOGON-PASSWORD
                                *N0
                                             JOB-VARIABLES
                                                                             0
                                                                      16777215
PASSWORD-MGMT
                           *RY-USER
                                             JV-NUMBER-LIMIT
TAPF-ACCESS
                               *STD
                                             RESIDENT-PAGES
                                                                         32767
                                             ADDRESS-SPACE-LIMIT
FILE-AUDIT
                                *N0
                                                                            16
                                             DMS-TUNING-RESOURCES
                                                                         *NONE
TEST-OPTIONS...
                                             CSTMP-MACRO-ALLOWED
                                                                           *N0
READ-PRIVILEGE
                                             CODED-CHARACTER-SET
                                                                      EDF03IRV
WRITE-PRIVILEGE
                                             PHYSICAL-ALLOCATION
                                                                           *N0
MODIFICATION
                        *CONTROLLED
                                             USER-LOCKED
                                                                           *N0
                                             CRYPTO-SESSION-USED
                                                                             0
AUDIT..
                                             CRYPTO-SESSION-LIMIT
                                                                           128
                                             NET-STORAGE-USAGE
HARDWARE-AUDIT
                          *ALLOWED
                                                                      *ALLOWED
I INKAGE-AUDIT
                           *ALLOWED
                                             NFT-CODED-CHAR-SET
                                                                      *IS0
PROFILE-ID PRO1
MAIL-ADDRESS *NONE
!ACCOUNT-#! CPU-LIMIT !SPOOLOUT-!MAX-RUN-!MAX-ALLOWED-!NO-CPU-!START-!INHIB-!
                      ! CLASS !PRIORITY! CATEGORY ! LIMIT ! IMMED! DEACT!
! ACC1
                 65535!
                                    255
                                               STD
                                                          NO
                                                                  NO!
                                                                         NO!
DEFAULT-ACCOUNT-# FOR LOGON:
DEFAULT-ACCOUNT-# FOR REMOTE-LOGIN: *NONE
DEFAULT-JOB-CLASS FOR BATCH-JOBS: JC1B
DEFAULT-JOB-CLASS FOR DIALOG-JOBS: JC1D
LIST OF JOB-CLASSES ALLOWED:
JC1B
        JC1D
SHOW-USER-ATTRIBUTES
                                 END OF DISPLAY FOR USER USEROO7 ON PUBSET X
```

### /show-user-group group-identification=manuals,pubset=x

| SHOW-USER-GROUP INFORMA                                                              | ATION = *ALL                         | 201                                            | 18-03-05 11:06:51       |
|--------------------------------------------------------------------------------------|--------------------------------------|------------------------------------------------|-------------------------|
| GROUP-IDENTIFICATION GROUP-ADMINISTRATOR USER-GROUP-PREFIX UPPER-GROUP               | MANUALS<br>*NONE<br>*ANY<br>SYSTEMSW | PUBSET<br>ADM-AUTHORITY<br>GROUP-MEMBER-PREFIX | *MANAGE-MEMBERS<br>*ANY |
| MAX-SUB-GROUPS<br>LIMIT GROUP-HIERARCHY<br>FREE GROUP-HIERARCHY<br>MAX-GROUP-MFMBERS | 5<br>4                               | LIMIT USER-ADM<br>FREE USER-ADM                | 0                       |
| LIMIT GROUP-HIERARCHY<br>FREE GROUP-HIERARCHY                                        | 5<br>4                               | LIMIT USER-ADM<br>FREE USER-ADM                | 0                       |
| •                                                                                    |                                      |                                                |                         |
| SUB-GROUPS                                                                           | TRANSLAT                             |                                                |                         |
| GROUP-MEMBERS                                                                        | EVAPRINT                             |                                                |                         |
| SHOW-USER-GROUP INFORMA                                                              | ATION = *ALL                         |                                                | END OF DISPLAY          |

#### Note

If the group administrator of user group SOFTWARE (user ID BIGCHIEF) wishes to change the value for PUBLIC-SPACE-EXCESS for user group SYSTEMSW from \*ALLOWED to \*NO, he must first set the corresponding value in the group potential of the subordinate user group TRANSLAT to \*NO, since the change for user group SOFTWARE will otherwise be rejected.

Example 1 SRPM

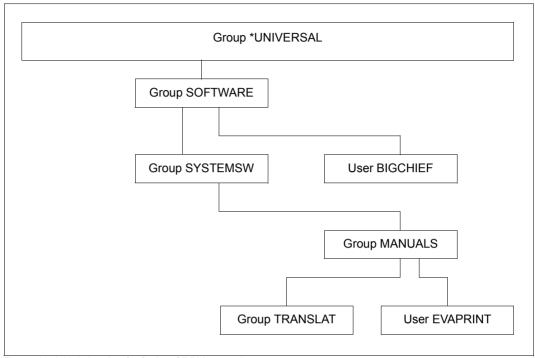

Figure 10: Initial situation for further SRPM examples

## Rules for managing the group administrator privilege

- The group administrator privilege is part of the group potential of a user group.
   Managing the group administrator privilege is subject to the same rules that govern the management of those elements of the group potential that are not subject to booking.
- In accordance with the variant of the group administrator privilege defined for his user group, a group administrator may be authorized to designate, dismiss or modify other group administrators within the group structure subordinate to his group.
- A group administrator is not authorized to dismiss himself or to designate another member of his own user group to replace him.
- A group administrator is authorized to allocate resources and assign user rights to his own user ID in accordance with the group potential of his user group.

SRPM Example 1

## Rules for managing those elements of the group potential that are subject to booking

The elements MAX-SUB-GROUPS and MAX-GROUP-MEMBERS of a user group's potential are offset ("booked").

#### This means that

- on the one hand, the resources specified by means of the commands
   /ADD-USER-GROUP or /MODIFY-USER-GROUP and /ADD-USER or /MODIFY USER are taken from a single source. The values specified for these two elements of
   the group potential are maximum quotas, i.e. the maximum allotment of resources
   available to a group administrator.
- on the other hand, these resources may be allocated and released. A record is kept of these allocations/deallocations.

In view of the booking of group potentials, the mutual influence of the activities of group administrators and global user administrators must be taken into consideration:

- Group administrators are bound by the maximum values defined for their group potential and by what is still available within the defined quota.
- Global user administrators are not subject to any constraints with regard to a group potential.
- Therefore, two separate accounts are kept, one of the administrative activities of the group administrator and another of the administrative activities of the global administrator.

The following principle applies to group potential booking:

- The group potential assigned by a group administrator should be used up first.
- The group potential assigned by a global user administrator should be left intact as long as possible or released as soon as possible.

## Notes on the group potential elements MAX-GROUP-MEMBERS and MAX-SUB-GROUPS

- Unless otherwise specified, the information supplied below on the values
  - LIMIT-GROUP-HIERARCHY
  - FREE-GROUP-HIERARCHY
  - LIMIT-USER-ADM
  - FREE-USER-ADM

refers to the two group potential elements MAX-GROUP-MEMBERS and MAX-SUB-GROUPS.

- The value of LIMIT-GROUP-HIERARCHY denotes the group potential defined for a
  user group. It defines the scope of resources and rights the group administrator is
  authorized to manage by means of the commands /ADD-USER-GROUP and /MODIFYUSER-GROUP.
- The value of LIMIT-USER-ADM denotes the group potential additionally made available
  to the user group by a global user administrator. It defines the scope of resources and
  rights managed by user administration by means of the commands /ADD-USERGROUP and /MODIFY-USER-GROUP.
- The total group potential which the group administrator has at his disposal is the sum of the values for LIMIT-GROUP-HIERARCHY and LIMIT-USER-ADM.
- The total group potential currently available is denoted by the sum of the values of FREE-GROUP-HIERARCHY and FREE-USER-ADM. The values of FREE-GROUP-HIERARCHY and FREE-USER-ADM are always smaller than or at the most equal to the values of LIMIT-GROUP-HIERARCHY and LIMIT-USER-ADM. The values are equal when none of the group potentials is used up by any user IDs or subgroups, i.e. when the user group is empty.
  - When creating and managing user IDs and user groups, the group potential available to the group administrator is limited to the sum of these two values.
     No administrative activity that would result in this sum being exceeded can be performed.
  - Global user administrators may perform administrative activities which cause the sum of FREE-GROUP-HIERARCHY and FREE-USER-ADM to be exceeded as long as the value of FREE-USER-ADM is not negative. In this case, the resulting "system debt" is recorded as a negative value in FREE-USER-ADM. Even in the event of both group potentials being totally exhausted (FREE-USER-ADM=0, FREE-GROUP-HIERARCHY=0) or FREE-USER-ADM having a negative value, global user administrator may still perform administrative activities that may further increase the system debt. Such a system debt can only be the result of activities performed by a global user administrator.
- The value of FREE-GROUP-HIERARCHY is never negative.

SRPM Example 1

 When managing the group potential of a user group, FREE-GROUP-HIERARCHY is always used up first. FREE-USER-ADM is not accessed until FREE-GROUP-HIERARCHY has reached the value 0.

- When new user IDs (group members) or subgroups are added to an existing user group (by means of either reassignment or creation) and assigned rights or resources from the group potential, the user group's FREE-GROUP-HIERARCHY and FREE-USER-ADM values are reduced accordingly.
- When subgroups or individual user IDs are removed from a user group (by means of
  either reassignment or deletion) or the group potential assigned to them is reduced, the
  group potential previously bound by them is released and returned to the (upper)
  group's potential.
- When group potential previously bound by individual user IDs or subgroups is returned or a user group's potential is otherwise increased, FREE-GROUP-HIERARCHY is not increased until FREE-USER-ADM has been increased up to the value of LIMIT-USER-ADM.

Example 2 SRPM examples

## 3.6.2 Example 2: Creating a new user group

More user groups are needed. Some of these are created by the group administrator, some by the global user administrator.

## Creation of a user group by the group administrator

When a group administrator creates a new user group, the group potential assigned to this group is always taken from that of the superordinate user group.

### New user group

LIMIT-GROUP-HIERARCHY and FREE-GROUP-HIERARCHY of the new user group are assigned the relevant group potential values specified in the /ADD-USER-GROUP command.

LIMIT-USER-ADM and FREE-USER-ADM of the new user group are both assigned the value 0.

### Superordinate user group

The sum total of the FREE-GROUP-HIERARCHY and FREE-USER-ADM values of the superordinate user group is reduced accordingly.

- First FREE-GROUP-HIERARCHY is reduced until the value 0 is reached.
- If FREE-GROUP-HIERARCHY is insufficient, the remainder is taken from FREE-USER-ADM.
- The value of MAX-SUB-GROUPS in FREE-GROUP-HIERARCHY is reduced by 1.

No new user group is created if the calculations described above would result in a negative value for the group potential of the superordinate user group, i.e. if its group potential is completely used up.

### Creation of a user group by a global user administrator

When a global user administrator creates a new user group and assigns its group potential, this does not affect the group potential of the superordinate user group; instead it is assigned as a kind of "special allotment".

The group potential available as a result of such an administrative activity may be assigned to individual members and subgroups of the new user group but it will not be returned to the group potential of the group superordinate to the new group.

## New user group

LIMIT-USER-ADM and FREE-USER-ADM of the new user group are assigned the relevant group potential values specified in the ADD-USER-GROUP command.

LIMIT-GROUP-HIERARCHY and FREE-GROUP-HIERARCHY of the new user group are assigned the value 0.

## Superordinate user group

The value of MAX-SUB-GROUPS in FREE-GROUP-HIERARCHY is reduced by 1. If FREE-GROUP-HIERARCHY already has the value 0, FREE-USER-ADM is reduced by 1.

# Part 1: Group administrator BIGCHIEF creates user group DEVELOPS as a subgroup of group SYSTEMSW

/show-user-group group-identification=systemsw,pubset=x

| SHOW-USER-GROUP INFORMATI                                                            | ON = *ALL                             | 201                                            | 8-03-05 11:09:29            |
|--------------------------------------------------------------------------------------|---------------------------------------|------------------------------------------------|-----------------------------|
| GROUP-IDENTIFICATION GROUP-ADMINISTRATOR USER-GROUP-PREFIX UPPER-GROUP               | SYSTEMSW<br>*NONE<br>*ANY<br>SOFTWARE | PUBSET<br>ADM-AUTHORITY<br>GROUP-MEMBER-PREFIX | X<br>*MANAGE-GROUPS<br>*ANY |
| MAX-SUB-GROUPS<br>LIMIT GROUP-HIERARCHY<br>FREE GROUP-HIERARCHY<br>MAX-GROUP-MEMBERS | 50<br>44                              | LIMIT USER-ADM<br>FREE USER-ADM                | 0                           |
| LIMIT GROUP-HIERARCHY<br>FREE GROUP-HIERARCHY                                        | 50<br>45                              | LIMIT USER-ADM<br>FREE USER-ADM                | 0                           |
| •                                                                                    |                                       |                                                |                             |
| SUB-GROUPS                                                                           | MANUALS                               |                                                |                             |
| NO GROUP-MEMBER SPECIFIED                                                            |                                       |                                                |                             |
| SHOW-USER-GROUP INFORMATI                                                            | ON = *ALL                             |                                                | END OF DISPLAY              |

Example 2 SRPM examples

```
/add-user-group group-identification=develops.pubset=x, -
     upper-group=systemsw.adm-authority=*manage-members. -
     max-group-members=10,max-sub-groups=10
/show-user-group group-identification=systemsw,pubset=x
SHOW-USER-GROUP INFORMATION = *ALL
                                                          2018-03-05 11:11:31
GROUP-IDENTIFICATION
                            SYSTEMSW
                                        PUBSET
GROUP-ADMINISTRATOR
                               *NONF
                                        ADM-AUTHORITY
                                                               *MANAGE-GROUPS
USER-GROUP-PREFIX
                                *ANY
                                        GROUP-MEMBER-PREFIX
                                                                        *ANY
UPPER-GROUP
                            SOFTWARE
MAX-SUB-GROUPS...
LIMIT GROUP-HIERARCHY
                                  50
                                        LIMIT USER-ADM
                                                                           \cap
FREE GROUP-HIERARCHY
                                  33
                                        FREE USER-ADM
                                                                           0
MAX-GROUP-MFMBFRS...
LIMIT GROUP-HIERARCHY
                                  50
                                        LIMIT USER-ADM
                                                                           Λ
FREE GROUP-HIERARCHY
                                  35
                                        FREE USER-ADM
                                                                           0
SUB-GROUPS
                            DEVELOPS MANUALS
NO GROUP-MEMBER SPECIFIED
SHOW-USER-GROUP INFORMATION = *ALL
                                                              END OF DISPLAY
/show-user-group group-identification=develops,pubset=x
SHOW-USER-GROUP INFORMATION = *ALL
                                                          2018-03-05 11:11:58
GROUP-IDENTIFICATION
                            DEVELOPS
                                        PUBSET
GROUP-ADMINISTRATOR
                               *NONE
                                        ADM-AUTHORITY
                                                             *MANAGE-MEMBERS
USER-GROUP-PREFIX
                                *ANY
                                        GROUP-MEMBER-PREFIX
                                                                        *ANY
UPPER-GROUP
                            SYSTEMSW
MAX-SUB-GROUPS...
                                  10
                                        LIMIT USER-ADM
LIMIT GROUP-HIERARCHY
                                                                           0
FREE GROUP-HIERARCHY
                                                                           0
                                  10
                                        FREE USER-ADM
MAX-GROUP-MFMBFRS...
LIMIT GROUP-HIERARCHY
                                  10
                                        LIMIT USER-ADM
                                                                           0
FREE GROUP-HIERARCHY
                                  10
                                        FREE USER-ADM
                                                                           Λ
NO SUB-GROUP SPECIFIED
NO GROUP-MEMBER SPECIFIED
```

378 U5605-J-Z125-10-76

END OF DISPLAY

INFORMATION = \*ALL

SHOW-USER-GROUP

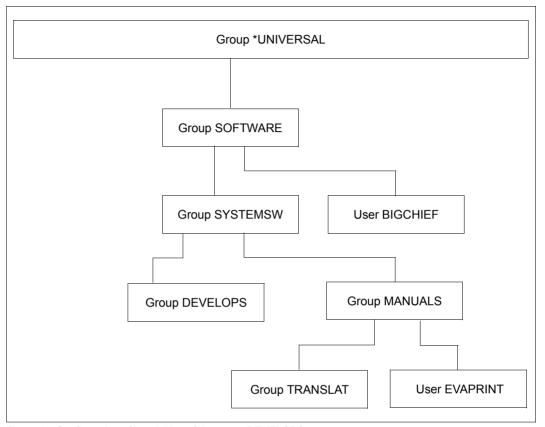

Figure 11: Configuration after addition of the group DEVELOPS

Example 2 SRPM examples

# Part 2: The global user administrator creates the group DIAGNOSE as a subgroup of group SYSTEMSW

#### /show-user-group group-identification=systemsw,pubset=x

| SHOW-USER-GROUP INFORMATION                                                          | ON = *ALL                             | 201                                            | 8-03-05 11:13:18    |
|--------------------------------------------------------------------------------------|---------------------------------------|------------------------------------------------|---------------------|
| GROUP-IDENTIFICATION GROUP-ADMINISTRATOR USER-GROUP-PREFIX UPPER-GROUP               | SYSTEMSW<br>*NONE<br>*ANY<br>SOFTWARE | PUBSET<br>ADM-AUTHORITY<br>GROUP-MEMBER-PREFIX | *MANAGE-GROUPS *ANY |
| MAX-SUB-GROUPS<br>LIMIT GROUP-HIERARCHY<br>FREE GROUP-HIERARCHY<br>MAX-GROUP-MFMBFRS | 50<br>33                              | LIMIT USER-ADM<br>FREE USER-ADM                | 0                   |
| LIMIT GROUP-HIERARCHY<br>FREE GROUP-HIERARCHY                                        | 50<br>35                              | LIMIT USER-ADM<br>FREE USER-ADM                | 0                   |
| ·<br>·                                                                               |                                       |                                                |                     |
| SUB-GROUPS                                                                           | DEVELOPS                              | MANUALS                                        |                     |
| NO GROUP-MEMBER SPECIFIED                                                            |                                       |                                                |                     |
| SHOW-USER-GROUP INFORMATION                                                          | <br>ON = *ALL                         |                                                | END OF DISPLAY      |

## Adding the group DIAGNOSE

```
/add-user-group group-identification=diagnose,pubset=x, -
/ upper-group=systemsw,adm-authority=manage-members, -
/ max-group-members=5,max-sub-groups=5
```

#### /show-user-group group-identification=systemsw,pubset=x

| SHOW-USER-GROUP INFORMATI                                                            | ON = *ALL                             | 201                                            | 8-03-05 11:15:27 |
|--------------------------------------------------------------------------------------|---------------------------------------|------------------------------------------------|------------------|
| GROUP-IDENTIFICATION GROUP-ADMINISTRATOR USER-GROUP-PREFIX UPPER-GROUP               | SYSTEMSW<br>*NONE<br>*ANY<br>SOFTWARE | PUBSET<br>ADM-AUTHORITY<br>GROUP-MEMBER-PREFIX | *MANAGE-GROUPS   |
| MAX-SUB-GROUPS<br>LIMIT GROUP-HIERARCHY<br>FREE GROUP-HIERARCHY<br>MAX-GROUP-MEMBERS | 50<br>32                              | LIMIT USER-ADM<br>FREE USER-ADM                | 0                |
| LIMIT GROUP-HIERARCHY<br>FREE GROUP-HIERARCHY                                        | 50<br>35                              | LIMIT USER-ADM<br>FREE USER-ADM                | 0                |
| SUB-GROUPS                                                                           | DEVELOPS                              | DIAGNOSE MANUALS                               |                  |
| NO GROUP-MEMBER SPECIFIED                                                            |                                       |                                                |                  |
| SHOW-USER-GROUP INFORMATI                                                            | ON = *ALL                             |                                                | END OF DISPLAY   |

### /show-user-group group-identification=diagnose,pubset=x

| SHOW-USER-GROUP INFORMATI                                                       | ON = *ALL                             | 201                                            | 18-03-05 11:15:51            |
|---------------------------------------------------------------------------------|---------------------------------------|------------------------------------------------|------------------------------|
| GROUP-IDENTIFICATION<br>GROUP-ADMINISTRATOR<br>USER-GROUP-PREFIX<br>UPPER-GROUP | DIAGNOSE<br>*NONE<br>*ANY<br>SYSTEMSW | PUBSET<br>ADM-AUTHORITY<br>GROUP-MEMBER-PREFIX | X<br>*MANAGE-MEMBERS<br>*ANY |
| MAX-SUB-GROUPS LIMIT GROUP-HIERARCHY FREE GROUP-HIERARCHY MAX-GROUP-MBFRS       | 0                                     | LIMIT USER-ADM<br>FREE USER-ADM                | 5<br>5                       |
| LIMIT GROUP-HIERARCHY<br>FREE GROUP-HIERARCHY                                   | 0                                     | LIMIT USER-ADM<br>FREE USER-ADM                | 5<br>5                       |
| NO SUB-GROUP SPECIFIED                                                          |                                       |                                                |                              |
| NO GROUP-MEMBER SPECIFIED                                                       |                                       |                                                |                              |
| SHOW-USER-GROUP INFORMATI                                                       | ON = *ALL                             |                                                | END OF DISPLAY               |

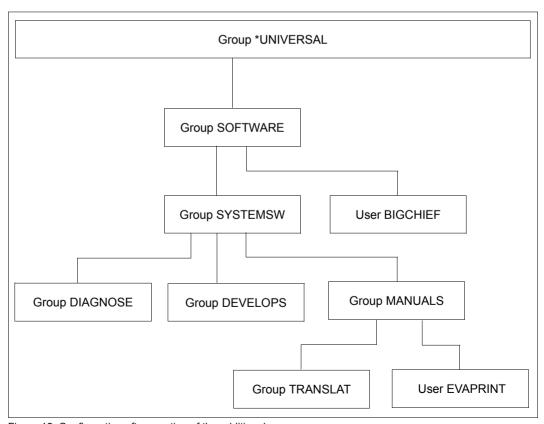

Figure 12: Configuration after creation of the additional groups

Example 3 SRPM examples

## 3.6.3 Example 3: Increasing the group potential of a user group

A larger group potential is required. The group potential is increased either by a group administrator or by a global user administrator.

## Extension of the group potential by the group administrator

## Modified user group

The LIMIT-GROUP-HIERARCHY of the user group is increased to the relevant group potential values specified in the /MODIFY-USER-GROUP command.

The sum total of the group's FREE-GROUP-HIERARCHY and FREE-USER-ADM values is increased by the difference between the values specified in the command and the previous values.

- If FREE-USER-ADM is smaller than LIMIT-USER-ADM, FREE-USER-ADM is first increased until the value of LIMIT-USER-ADM is reached
- If the extension of FREE-USER-ADM is insufficient, FREE-GROUP-HIERARCHY is subsequently increased by the remainder

The value of LIMIT-USER-ADM is not modified.

## Superordinate user group

The balance against the group potential of the superordinate user group is drawn as described for the creation of a new user group.

## Extension of the group potential by a global user administrator

## **Modified user group**

The group's LIMIT-USER-ADM and FREE-USER-ADM values are increased by the difference between the relevant group potential values specified in the MODIFY-USER-GROUP command and the previous values of LIMIT-GROUP-HIERARCHY and LIMIT-USER-ADM.

## Superordinate user group

The group potential of the superordinate group is not modified.

## Part 1: The global user administrator increases the group potential of user group DEVELOPS

The potential types MAX-SUB-GROUPS and MAX-GROUP-MEMBERS are increased.

### /show-user-group group-identification=systemsw,pubset=x

| SHOW-USER-GROUP INFORMAT                                                                                                    | ION = *ALL                                              | 203                                                                                       | 18-03-05 11:17:16                                       |
|----------------------------------------------------------------------------------------------------|---------------------------------------------------------|-------------------------------------------------------------------------------------------|---------------------------------------------------------|
| GROUP-IDENTIFICATION GROUP-ADMINISTRATOR USER-GROUP-PREFIX UPPER-GROUP                                                                                                    | SYSTEMSW<br>*NONE<br>*ANY<br>SOFTWARE                   | PUBSET<br>ADM-AUTHORITY<br>GROUP-MEMBER-PREFIX                                            |                                                         |
| MAX-SUB-GROUPS<br>LIMIT GROUP-HIERARCHY<br>FREE GROUP-HIERARCHY<br>MAX-GROUP-MEMBERS                                                                                                    | 50<br>32                                                | LIMIT USER-ADM<br>FREE USER-ADM                                                           | 0                                                       |
| LIMIT GROUP-HIERARCHY<br>FREE GROUP-HIERARCHY                                                                                                    | 50<br>35                                                | LIMIT USER-ADM<br>FREE USER-ADM                                                           | 0                                                       |
| SUB-GROUPS                                                                                                    | DEVELOPS                                                | DIAGNOSE MANUALS                                                                          |                                                         |
| NO GROUP-MEMBER SPECIFIED                                                                                                    |                                                         |                                                                                           |                                                         |
|                                                                                                    |                                                         |                                                                                           | END OF DISPLAY                                          |
| SHOW-USER-GROUP INFORMAT                                                                                                    | ION = *ALL                                              |                                                                                           | END OF DISPLAT                                          |
| SHOW-USER-GROUP INFORMAT /show-user-group group-                                                                                                    |                                                         |                                                                                           |                                                         |
| /show-user-group group-                                                                                                    |                                                         | tion=develops,pubset                                                                      |                                                         |
| /show-user-group group-                                                                                                    | -identifica<br>ION = *ALL                               | tion=develops,pubset                                                                      | 04-03-05 11:18:00<br>X<br>*MANAGE-MEMBERS               |
| /show-user-group group-<br>SHOW-USER-GROUP INFORMAT<br>GROUP-IDENTIFICATION<br>GROUP-ADMINISTRATOR<br>USER-GROUP-PREFIX<br>UPPER-GROUP<br>MAX-SUB-GROUPS<br>LIMIT GROUP-HIERARCHY<br>FREE GROUP-HIERARCHY                 | ION = *ALL  DEVELOPS *NONE *ANY                         | tion=develops, pubset:  200 PUBSET ADM-AUTHORITY                                          | 04-03-05 11:18:00<br>X<br>*MANAGE-MEMBERS               |
| /show-user-group group-<br>SHOW-USER-GROUP INFORMAT<br>GROUP-IDENTIFICATION<br>GROUP-ADMINISTRATOR<br>USER-GROUP-PREFIX<br>UPPER-GROUP<br>MAX-SUB-GROUPS<br>LIMIT GROUP-HIERARCHY                                         | identifica  ION = *ALL  DEVELOPS  *NONE  *ANY  SYSTEMSW | tion=develops, pubset:  200 PUBSET ADM-AUTHORITY GROUP-MEMBER-PREFIX  LIMIT USER-ADM      | =X<br>04-03-05 11:18:00<br>X<br>*MANAGE-MEMBERS<br>*ANY |
| /show-user-group group- SHOW-USER-GROUP INFORMAT GROUP-IDENTIFICATION GROUP-ADMINISTRATOR USER-GROUP-PREFIX UPPER-GROUP MAX-SUB-GROUPS LIMIT GROUP-HIERARCHY FREE GROUP-HIERARCHY MAX-GROUP-MEMBERS LIMIT GROUP-HIERARCHY | DEVELOPS *NONE *ANY SYSTEMSW  10 10 10                  | 200 PUBSET ADM-AUTHORITY GROUP-MEMBER-PREFIX  LIMIT USER-ADM FREE USER-ADM LIMIT USER-ADM | =X<br>04-03-05 11:18:00                                 |

U5605-J-Z125-10-76 383

END OF DISPLAY

SHOW-USER-GROUP INFORMATION = \*ALL

Example 3 SRPM examples

## Changing the potential of user group DEVELOPS

/modify-user-group group-identification=develops,pubset=x, -/ max-group-members=15,max-sub-groups=15

### /show-user-group group-identification=systemsw,pubset=x

| SHOW-USER-GROUP INFORMA                                                              | TION = *ALL                           | 201                                            | 8-03-05 11:19:02            |
|--------------------------------------------------------------------------------------|---------------------------------------|------------------------------------------------|-----------------------------|
| GROUP-IDENTIFICATION<br>GROUP-ADMINISTRATOR<br>USER-GROUP-PREFIX<br>UPPER-GROUP      | SYSTEMSW<br>*NONE<br>*ANY<br>SOFTWARE | PUBSET<br>ADM-AUTHORITY<br>GROUP-MEMBER-PREFIX | X<br>*MANAGE-GROUPS<br>*ANY |
| MAX-SUB-GROUPS<br>LIMIT GROUP-HIERARCHY<br>FREE GROUP-HIERARCHY<br>MAX-GROUP-MFMBFRS | 50<br>32                              | LIMIT USER-ADM<br>FREE USER-ADM                | 0                           |
| LIMIT GROUP-HIERARCHY<br>FREE GROUP-HIERARCHY                                        | 50<br>35                              | LIMIT USER-ADM<br>FREE USER-ADM                | 0                           |
| SUB-GROUPS                                                                           | DEVELOPS                              | DIAGNOSE MANUALS                               |                             |
| NO GROUP-MEMBER SPECIFIED                                                            |                                       |                                                |                             |
| SHOW-USER-GROUP INFORMA                                                              | <br>TION = *ALL                       |                                                | END OF DISPLAY              |

### /show-user-group group-identification=develops,pubset=x

| SHOW-USER-GROUP INFORMATION                                                          | ON = *ALL                    | 203                                            | 18-03-05 11:19:22 |
|--------------------------------------------------------------------------------------|------------------------------|------------------------------------------------|-------------------|
| GROUP-IDENTIFICATION<br>GROUP-ADMINISTRATOR<br>USER-GROUP-PREFIX<br>UPPER-GROUP      | DEVELOPS *NONE *ANY SYSTEMSW | PUBSET<br>ADM-AUTHORITY<br>GROUP-MEMBER-PREFIX |                   |
| MAX-SUB-GROUPS<br>LIMIT GROUP-HIERARCHY<br>FREE GROUP-HIERARCHY<br>MAX-GROUP-MEMBERS | 10<br>10                     | LIMIT USER-ADM<br>FREE USER-ADM                | 5<br>5            |
| LIMIT GROUP-HIERARCHY<br>FREE GROUP-HIERARCHY                                        | 10<br>10                     | LIMIT USER-ADM<br>FREE USER-ADM                | 5<br>5            |
| :<br>:                                                                               |                              |                                                |                   |
| NO SUB-GROUP SPECIFIED                                                               |                              |                                                |                   |
| NO GROUP-MEMBER SPECIFIED                                                            |                              |                                                |                   |
| SHOW-USER-GROUP INFORMATION                                                          | ON = *ALL                    |                                                | END OF DISPLAY    |

# Part 2: Group administrator BIGCHIEF increases the group potential of user group MANUALS

## /show-user-group group-identification=systemsw,pubset=x

| SHOW-USER-GROUP INFORMATIO                                             | N = *ALL                              | 201                                            | 8-03-05 11:21:00            |
|------------------------------------------------------------------------|---------------------------------------|------------------------------------------------|-----------------------------|
| GROUP-IDENTIFICATION GROUP-ADMINISTRATOR USER-GROUP-PREFIX UPPER-GROUP | SYSTEMSW<br>*NONE<br>*ANY<br>SOFTWARE | PUBSET<br>ADM-AUTHORITY<br>GROUP-MEMBER-PREFIX | X<br>*MANAGE-GROUPS<br>*ANY |
| MAX-SUB-GROUPS                                                         |                                       |                                                |                             |
| LIMIT GROUP-HIERARCHY                                                  | 50                                    | LIMIT USER-ADM                                 | 0                           |
| FREE GROUP-HIERARCHY                                                   | 32                                    | FREE USER-ADM                                  | 0                           |
| MAX-GROUP-MEMBERS IIMIT GROUP-HIFRARCHY                                | 50                                    | LIMIT USER-ADM                                 | 0                           |
| FREE GROUP-HIERARCHY                                                   | 35                                    | FREE USER-ADM                                  | 0                           |
| •                                                                      |                                       |                                                |                             |
| •                                                                      |                                       |                                                |                             |
| SUB-GROUPS                                                             | DEVELOPS                              | DIAGNOSE MANUALS                               |                             |
| NO GROUP-MEMBER SPECIFIED                                              |                                       |                                                |                             |
| SHOW-USER-GROUP INFORMATION                                            | N = *ALL                              |                                                | END OF DISPLAY              |

## /show-user-group group-identification=manuals,pubset=x

| SHOW-USER-GROUP INFORMAT                                                             | ION = *ALL                           | 201                                            | 8-03-05 11:21:17             |
|--------------------------------------------------------------------------------------|--------------------------------------|------------------------------------------------|------------------------------|
| GROUP-IDENTIFICATION<br>GROUP-ADMINISTRATOR<br>USER-GROUP-PREFIX<br>UPPER-GROUP      | MANUALS<br>*NONE<br>*ANY<br>SYSTEMSW | PUBSET<br>ADM-AUTHORITY<br>GROUP-MEMBER-PREFIX | X<br>*MANAGE-MEMBERS<br>*ANY |
| MAX-SUB-GROUPS<br>LIMIT GROUP-HIERARCHY<br>FREE GROUP-HIERARCHY<br>MAX-GROUP-MEMBERS | 5<br>4                               | LIMIT USER-ADM<br>FREE USER-ADM                | 0                            |
| LIMIT GROUP-HIERARCHY<br>FREE GROUP-HIERARCHY                                        | 5<br>4                               | LIMIT USER-ADM<br>FREE USER-ADM                | 0                            |
| •                                                                                    |                                      |                                                |                              |
| SUB-GROUPS                                                                           | TRANSLAT                             |                                                |                              |
| GROUP-MEMBERS                                                                        | EVAPRINT                             |                                                |                              |
| SHOW-USER-GROUP INFORMAT                                                             | ION = *ALL                           |                                                | END OF DISPLAY               |

Example 3 SRPM examples

## Changing the potential of user group MANUALS

/modify-user-group group-identification=manuals,pubset=x, -/ max-group-members=15,max-sub-groups=15

### /show-user-group group-identification=systemsw,pubset=x

| SHOW-USER-GROUP INFORMA                                                              | TION = *ALL                           | 201                                            | 8-03-05 11:22:16            |
|--------------------------------------------------------------------------------------|---------------------------------------|------------------------------------------------|-----------------------------|
| GROUP-IDENTIFICATION<br>GROUP-ADMINISTRATOR<br>USER-GROUP-PREFIX<br>UPPER-GROUP      | SYSTEMSW<br>*NONE<br>*ANY<br>SOFTWARE | PUBSET<br>ADM-AUTHORITY<br>GROUP-MEMBER-PREFIX | X<br>*MANAGE-GROUPS<br>*ANY |
| MAX-SUB-GROUPS<br>LIMIT GROUP-HIERARCHY<br>FREE GROUP-HIERARCHY<br>MAX-GROUP-MFMBFRS | 50<br>22                              | LIMIT USER-ADM<br>FREE USER-ADM                | 0                           |
| LIMIT GROUP-HIERARCHY<br>FREE GROUP-HIERARCHY                                        | 50<br>25                              | LIMIT USER-ADM<br>FREE USER-ADM                | 0                           |
| SUB-GROUPS                                                                           | DEVELOPS                              | DIAGNOSE MANUALS                               |                             |
| NO GROUP-MEMBER SPECIFIED                                                            | )                                     |                                                |                             |
| SHOW-USER-GROUP INFORMA                                                              | TION = *ALL                           |                                                | END OF DISPLAY              |

### /show-user-group group-identification=manuals,pubset=x

| SHOW-USER-GROUP INFORMAT                                                             | ION = *ALL                           | 201                                            | 18-03-05 11:22:33            |
|--------------------------------------------------------------------------------------|--------------------------------------|------------------------------------------------|------------------------------|
| GROUP-IDENTIFICATION<br>GROUP-ADMINISTRATOR<br>USER-GROUP-PREFIX<br>UPPER-GROUP      | MANUALS<br>*NONE<br>*ANY<br>SYSTEMSW | PUBSET<br>ADM-AUTHORITY<br>GROUP-MEMBER-PREFIX | X<br>*MANAGE-MEMBERS<br>*ANY |
| MAX-SUB-GROUPS<br>LIMIT GROUP-HIERARCHY<br>FREE GROUP-HIERARCHY<br>MAX-GROUP-MEMBERS | 15<br>14                             | LIMIT USER-ADM<br>FREE USER-ADM                | 0                            |
| LIMIT GROUP-HIERARCHY<br>FREE GROUP-HIERARCHY                                        | 15<br>14                             | LIMIT USER-ADM<br>FREE USER-ADM                | 0                            |
| ·<br>·                                                                               |                                      |                                                |                              |
| SUB-GROUPS                                                                           | TRANSLAT                             |                                                |                              |
| GROUP-MEMBERS                                                                        | EVAPRINT                             |                                                |                              |
| SHOW-USER-GROUP INFORMAT                                                             | ION = *ALL                           |                                                | END OF DISPLAY               |

## 3.6.4 Example 4: Reducing the group potential of a user group

A smaller group potential is required. The group potential is reduced either by a group administrator or by a global user administrator.

## Reduction of the group potential by the group administrator

In the group potential of a subgroup, the maximum value to which a group administrator can set FREE-GROUP-HIERARCHY is the current value of LIMIT-GROUP-HIERARCHY. If this group administrator has already created other subgroups, the number of groups already created reduces the number of additional subgroups which can be created. The sum of all values assigned as FREE-GROUP-HIERARCHY to subgroups must not exceed the value specified for LIMIT-GROUP-HIERARCHY for the group administrator of the superordinate group.

## Modified user group

LIMIT-GROUP-HIERARCHY is reduced by the values specified in the MODIFY-USER-GROUP command.

LIMIT-USER-ADM is not modified.

FREE-GROUP-HIERARCHY is reduced by the difference between the relevant group potential values specified in the command and the previous values.

FREE-USER-ADM is not modified.

## Superordinate user group

The sum total of the FREE-GROUP-HIERARCHY and FREE-USER-ADM values of the superordinate group are increased by the values specified in the command.

- FREE-USER-ADM is first increased until the value of LIMIT-USER-ADM is reached.
- If the extension of FREE-USER-ADM is insufficient, FREE-GROUP-HIERARCHY is subsequently increased by the remainder.

Example 4 SRPM examples

## Reduction of the group potential by a global user administrator

A global user administrator can reduce the group potential of a user group at most by the sum total of LIMIT-GROUP-HIERARCHY and LIMIT-GROUP-HIERARCHY.

### Modified user group

The sum total of the group's LIMIT-GROUP-HIERARCHY and LIMIT-USER-ADM values is modified as specified by the /MODIFY-USER-GROUP command.

- LIMIT-USER-ADM is first reduced until the value 0 is reached.
- If the reduction of LIMIT-USER-ADM is insufficient, LIMIT-GROUP-HIERARCHY is subsequently reduced by the remainder.

The sum total of the FREE-GROUP-HIERARCHY and FREE-USER-ADM values is reduced accordingly:

- FREE-USER-ADM is first reduced until the value 0 is reached.
- If the reduction of FREE-USER-ADM is insufficient, FREE-GROUP-HIERARCHY is subsequently reduced by the remainder, again until the value 0 is reached. If the reduction of LIMIT-GROUP-HIERARCHY is still insufficient, FREE-USER-ADM is subsequently reduced by the remainder, i.e. becomes negative.

The reduction of LIMIT-USER-ADM releases a corresponding group potential which is *not* returned to the superordinate user group.

The reduction of LIMIT-GROUP-HIERARCHY releases a corresponding group potential which is returned to the superordinate user group.

## Superordinate user group

The group potential returned to the superordinate user group is first used to increase FREE-USER-ADM until the value of LIMIT-USER-ADM is reached. The remainder is used to increase FREE-GROUP-HIERARCHY.

## Part 1: Group administrator BIGCHIEF creates user group INTRFACE in DEVELOPS

Due to a reorganization of the task assignments, user group DEVELOPS now includes a group which is to handle the user interfaces. The group structure is now modified to reflect this change.

#### /show-user-group group-identification=develops,pubset=x

| SHOW-USER-GROUP INFORMATI                                                            | ON = *ALL                             | 201                                            | 18-03-05 11:24:00            |
|--------------------------------------------------------------------------------------|---------------------------------------|------------------------------------------------|------------------------------|
| GROUP-IDENTIFICATION<br>GROUP-ADMINISTRATOR<br>USER-GROUP-PREFIX<br>UPPER-GROUP      | DEVELOPS<br>*NONE<br>*ANY<br>SYSTEMSW | PUBSET<br>ADM-AUTHORITY<br>GROUP-MEMBER-PREFIX | X<br>*MANAGE-MEMBERS<br>*ANY |
| MAX-SUB-GROUPS<br>LIMIT GROUP-HIERARCHY<br>FREE GROUP-HIERARCHY<br>MAX-GROUP-MEMBERS | 10<br>10                              | LIMIT USER-ADM<br>FREE USER-ADM                | 5<br>5                       |
| LIMIT GROUP-HIERARCHY<br>FREE GROUP-HIERARCHY                                        | 10<br>10                              | LIMIT USER-ADM<br>FREE USER-ADM                | 5<br>5                       |
| NO SUB-GROUP SPECIFIED                                                               |                                       |                                                |                              |
| NO GROUP-MEMBER SPECIFIED                                                            |                                       |                                                |                              |
| SHOW-USER-GROUP INFORMATI                                                            | ON = *ALL                             |                                                | END OF DISPLAY               |

## Adding user group INTRFACE

```
/add-user-group group-identification=intrface,pubset=x, -
/ upper-group=develops,max-group-members=5,max-sub-groups=5
```

#### /show-user-group group-identification=develops,pubset=x

| SHOW-USER-GROUP INFORMATI                                                            | ON = *ALL                    | 201                                            | 18-03-05 11:26:25       |
|--------------------------------------------------------------------------------------|------------------------------|------------------------------------------------|-------------------------|
| GROUP-IDENTIFICATION GROUP-ADMINISTRATOR USER-GROUP-PREFIX UPPER-GROUP               | DEVELOPS *NONE *ANY SYSTEMSW | PUBSET<br>ADM-AUTHORITY<br>GROUP-MEMBER-PREFIX | *MANAGE-MEMBERS<br>*ANY |
| MAX-SUB-GROUPS<br>LIMIT GROUP-HIERARCHY<br>FREE GROUP-HIERARCHY<br>MAX-GROUP-MEMBERS | 10<br>4                      | LIMIT USER-ADM<br>FREE USER-ADM                | 5<br>5                  |
| LIMIT GROUP-HIERARCHY<br>FREE GROUP-HIERARCHY                                        | 10<br>5                      | LIMIT USER-ADM<br>FREE USER-ADM                | 5<br>5                  |
|                                                                                      |                              |                                                |                         |
| SUB-GROUPS                                                                           | INTRFACE                     |                                                |                         |
| NO GROUP-MEMBER SPECIFIED                                                            |                              |                                                |                         |
| SHOW-USER-GROUP INFORMATI                                                            | ON = *ALL                    |                                                | END OF DISPLAY          |

Example 4 SRPM examples

### /show-user-group group-identification=intrface,pubset=x

| SHOW-USER-GROUP INFORMATION                                                     | ON = *ALL                             | 2                                              | 2018-03-05 11:27:09 |
|---------------------------------------------------------------------------------|---------------------------------------|------------------------------------------------|---------------------|
| GROUP-IDENTIFICATION<br>GROUP-ADMINISTRATOR<br>USER-GROUP-PREFIX<br>UPPER-GROUP | INTRFACE<br>*NONE<br>*ANY<br>DEVELOPS | PUBSET<br>ADM-AUTHORITY<br>GROUP-MEMBER-PREFI) |                     |
| MAX-SUB-GROUPS                                                                  |                                       |                                                |                     |
| LIMIT GROUP-HIERARCHY                                                           | 5                                     | LIMIT USER-ADM                                 | 0                   |
| FREE GROUP-HIERARCHY MAX-GROUP-MEMBERS                                          | 5                                     | FREE USER-ADM                                  | 0                   |
| LIMIT GROUP-HIERARCHY                                                           | 5                                     | LIMIT USER-ADM                                 | 0                   |
| FREE GROUP-HIERARCHY                                                            | 5                                     | FREE USER-ADM                                  | 0                   |
| •                                                                               |                                       |                                                |                     |
| •                                                                               |                                       |                                                |                     |
| NO SUB-GROUP SPECIFIED                                                          |                                       |                                                |                     |
| NO GROUP-MEMBER SPECIFIED                                                       |                                       |                                                |                     |
| SHOW-USER-GROUP INFORMATION                                                     | ON = *ALL                             |                                                | END OF DISPLAY      |

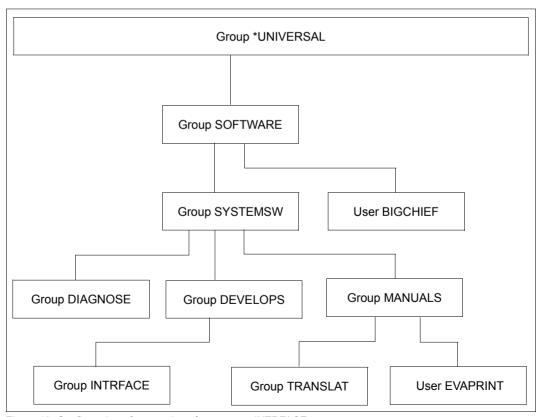

Figure 13: Configuration after creation of user group INTRFACE

# Part 2 : Group administrator BIGCHIEF creates user group INDEX as a subgroup of MANUALS

This group is to create the master index for all BS2000 manuals.

### /show-user-group group-identification=manuals,pubset=x

| SHOW-USER-GROUP INFORMAT                                                             | ION = *ALL                           | 201                                            | 18-03-05 12:17:25       |
|--------------------------------------------------------------------------------------|--------------------------------------|------------------------------------------------|-------------------------|
| GROUP-IDENTIFICATION GROUP-ADMINISTRATOR USER-GROUP-PREFIX UPPER-GROUP               | MANUALS<br>*NONE<br>*ANY<br>SYSTEMSW | PUBSET<br>ADM-AUTHORITY<br>GROUP-MEMBER-PREFIX | *MANAGE-MEMBERS<br>*ANY |
| MAX-SUB-GROUPS<br>LIMIT GROUP-HIERARCHY<br>FREE GROUP-HIERARCHY<br>MAX-GROUP-MFMBERS | 15<br>14                             | LIMIT USER-ADM<br>FREE USER-ADM                | 0                       |
| LIMIT GROUP-HIERARCHY<br>FREE GROUP-HIERARCHY                                        | 15<br>14                             | LIMIT USER-ADM<br>FREE USER-ADM                | 0                       |
| •                                                                                    |                                      |                                                |                         |
| SUB-GROUPS                                                                           | TRANSLAT                             |                                                |                         |
| GROUP-MEMBERS                                                                        | EVAPRINT                             |                                                |                         |
| SHOW-USER-GROUP INFORMAT                                                             | ION = *ALL                           |                                                | END OF DISPLAY          |

/add-user-group group-identification=index,pubset=x, -/ upper-group=manuals,max-group-members=4,max-sub-groups=4

### /show-user-group group-identification=manuals,pubset=x

| SHOW-USER-GROUP INFORMATI                                                            | ON = *ALL                            | 20.                                            | 18-03-05 12:20:36            |
|--------------------------------------------------------------------------------------|--------------------------------------|------------------------------------------------|------------------------------|
| GROUP-IDENTIFICATION GROUP-ADMINISTRATOR USER-GROUP-PREFIX UPPER-GROUP               | MANUALS<br>*NONE<br>*ANY<br>SYSTEMSW | PUBSET<br>ADM-AUTHORITY<br>GROUP-MEMBER-PREFIX | X<br>*MANAGE-MEMBERS<br>*ANY |
| MAX-SUB-GROUPS<br>LIMIT GROUP-HIERARCHY<br>FREE GROUP-HIERARCHY<br>MAX-GROUP-MFMBFRS | 15<br>9                              | LIMIT USER-ADM<br>FREE USER-ADM                | 0                            |
| LIMIT GROUP-HIERARCHY<br>FREE GROUP-HIERARCHY                                        | 15<br>10                             | LIMIT USER-ADM<br>FREE USER-ADM                | 0                            |
|                                                                                      |                                      |                                                |                              |
| SUB-GROUPS                                                                           | INDEX                                | TRANSLAT                                       |                              |
| GROUP-MEMBERS                                                                        | EVAPRINT                             |                                                |                              |
| SHOW-USER-GROUP INFORMATI                                                            | ON = *ALL                            |                                                | END OF DISPLAY               |

Example 4 SRPM examples

### /show-user-group group-identification=index,pubset=x

| SHOW-USER-GROUP INFORMATION                                                                       | )N = *ALL                         | 2                                                 | 018-03-05 12:21:00 |
|---------------------------------------------------------------------------------------------------|-----------------------------------|---------------------------------------------------|--------------------|
| GROUP-IDENTIFICATION GROUP-ADMINISTRATOR USER-GROUP-PREFIX UPPER-GROUP                            | INDEX<br>*NONE<br>*ANY<br>MANUALS | PUBSET<br>ADM-AUTHORITY<br>GROUP-MEMBER-PREFIX    |                    |
| MAX-SUB-GROUPS LIMIT GROUP-HIERARCHY FREE GROUP-HIERARCHY MAX-GROUP-MEMBERS LIMIT GROUP-HIERARCHY | 4 4                               | LIMIT USER-ADM<br>FREE USER-ADM<br>LIMIT USER-ADM | 0 0                |
| FREE GROUP-HIERARCHY  NO SUB-GROUP SPECIFIED                                                      | 4                                 | FREE USER-ADM                                     | 0                  |
| NO GROUP-MEMBER SPECIFIED                                                                         |                                   |                                                   |                    |
| SHOW-USER-GROUP INFORMATION                                                                       | )N = *ALL                         |                                                   | END OF DISPLAY     |

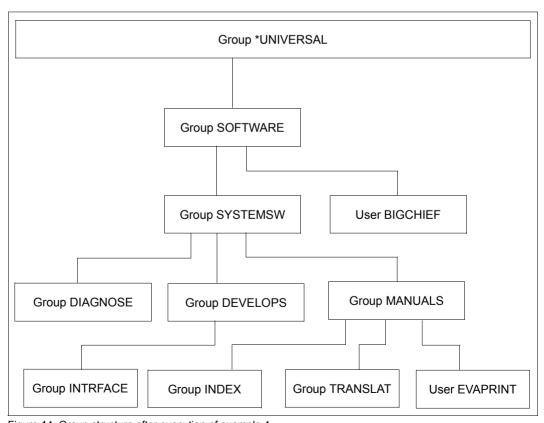

Figure 14: Group structure after execution of example 4

# Part 3: Group administrator BIGCHIEF reduces the group potential of user group INDEX

/modify-user-group group-identification=index,pubset=x, / max-group-members=2,max-sub-groups=2

### /show-user-group group-identification=manuals,pubset=x

| SHOW-USER-GROUP INFORMATI                                                            | ON = *ALL                            | 201                                            | 18-03-05 12:23:30            |
|--------------------------------------------------------------------------------------|--------------------------------------|------------------------------------------------|------------------------------|
| GROUP-IDENTIFICATION GROUP-ADMINISTRATOR USER-GROUP-PREFIX UPPER-GROUP               | MANUALS<br>*NONE<br>*ANY<br>SYSTEMSW | PUBSET<br>ADM-AUTHORITY<br>GROUP-MEMBER-PREFIX | X<br>*MANAGE-MEMBERS<br>*ANY |
| MAX-SUB-GROUPS<br>LIMIT GROUP-HIERARCHY<br>FREE GROUP-HIERARCHY<br>MAX-GROUP-MEMBERS | 15<br>11                             | LIMIT USER-ADM<br>FREE USER-ADM                | 0                            |
| LIMIT GROUP-HIERARCHY FREE GROUP-HIERARCHY                                           | 15<br>12                             | LIMIT USER-ADM<br>FREE USER-ADM                | 0                            |
| •                                                                                    |                                      |                                                |                              |
| SUB-GROUPS                                                                           | INDEX                                | TRANSLAT                                       |                              |
| GROUP-MEMBERS                                                                        | EVAPRINT                             |                                                |                              |
| SHOW-USER-GROUP INFORMATI                                                            | ON = *ALL                            |                                                | END OF DISPLAY               |

## /show-user-group group-identification=index,pubset=x

| SHOW-USER-GROUP INFORMATIO                                                           | N = *ALL                          | 2                                              | 2018-03-05 12:23:53 |
|--------------------------------------------------------------------------------------|-----------------------------------|------------------------------------------------|---------------------|
| GROUP-IDENTIFICATION GROUP-ADMINISTRATOR USER-GROUP-PREFIX UPPER-GROUP               | INDEX<br>*NONE<br>*ANY<br>MANUALS | PUBSET<br>ADM-AUTHORITY<br>GROUP-MEMBER-PREFIX |                     |
| MAX-SUB-GROUPS<br>LIMIT GROUP-HIERARCHY<br>FREE GROUP-HIERARCHY<br>MAX-GROUP-MFMBERS | 2<br>2                            | LIMIT USER-ADM<br>FREE USER-ADM                | 0                   |
| LIMIT GROUP-HIERARCHY FREE GROUP-HIERARCHY .                                         | 2<br>2                            | LIMIT USER-ADM<br>FREE USER-ADM                | 0                   |
| NO SUB-GROUP SPECIFIED                                                               |                                   |                                                |                     |
| NO GROUP-MEMBER SPECIFIED                                                            |                                   |                                                |                     |
| SHOW-USER-GROUP INFORMATIO                                                           | <br>N = *ALL                      |                                                | END OF DISPLAY      |

Example 4 SRPM examples

# Part 4: Global user administrator reduces the group potential of user group DEVELOPS

## Attributes of group SYSTEMSW before the change

### /show-user-group group-identification=systemsw,pubset=x

| SHOW-USER-GROUP INFORMATIO                                                                                    | )N = *ALL                             | 2018                                              | 8-03-05 12:25:48            |
|----------------------------------------------------------------------------------------------------|---------------------------------------|---------------------------------------------------|-----------------------------|
| GROUP-IDENTIFICATION<br>GROUP-ADMINISTRATOR<br>USER-GROUP-PREFIX<br>UPPER-GROUP                               | SYSTEMSW<br>*NONE<br>*ANY<br>SOFTWARE | PUBSET<br>ADM-AUTHORITY<br>GROUP-MEMBER-PREFIX    | X<br>*MANAGE-GROUPS<br>*ANY |
| MAX-SUB-GROUPS<br>LIMIT GROUP-HIERARCHY<br>FREE GROUP-HIERARCHY<br>MAX-GROUP-MEMBERS<br>LIMIT GROUP-HIERARCHY | 50<br>22<br>50                        | LIMIT USER-ADM<br>FREE USER-ADM<br>LIMIT USER-ADM | 0 0                         |
| FREE GROUP-HIERARCHY .                                                                                        | 25                                    | FREE USER-ADM                                     | 0                           |
| SUB-GROUPS                                                                                                    | DEVELOPS                              | DIAGNOSE MANUALS                                  |                             |
| NO GROUP-MEMBER SPECIFIED                                                                                     |                                       |                                                   |                             |
| SHOW-USER-GROUP INFORMATION                                                                                   | )N = *ALL                             |                                                   | END OF DISPLAY              |

## Attributes of group DEVELOPS before the change

### /show-user-group group-identification=develops,pubset=x

| SHOW-USER-GROUP INFORMATION                                                                       | ON = *ALL                    | 201                                               | 18-03-05 12:26:10       |  |
|---------------------------------------------------------------------------------------------------|------------------------------|---------------------------------------------------|-------------------------|--|
| GROUP-IDENTIFICATION<br>GROUP-ADMINISTRATOR<br>USER-GROUP-PREFIX<br>UPPER-GROUP                   | DEVELOPS *NONE *ANY SYSTEMSW | PUBSET<br>ADM-AUTHORITY<br>GROUP-MEMBER-PREFIX    | *MANAGE-MEMBERS<br>*ANY |  |
| MAX-SUB-GROUPS LIMIT GROUP-HIERARCHY FREE GROUP-HIERARCHY MAX-GROUP-MEMBERS LIMIT GROUP-HIERARCHY | 10<br>4<br>10                | LIMIT USER-ADM<br>FREE USER-ADM<br>LIMIT USER-ADM | 5<br>5<br>5             |  |
| FREE GROUP-HIERARCHY                                                                              | 5                            | FREE USER-ADM                                     | 5                       |  |
| SUB-GROUPS                                                                                        | INTRFACE                     |                                                   |                         |  |
| NO GROUP-MEMBER SPECIFIED                                                                         |                              |                                                   |                         |  |
| SHOW-USER-GROUP INFORMATION                                                                       | )N = *ALL                    |                                                   | END OF DISPLAY          |  |

## Changing the attributes of group DEVELOPS

/modify-user-group group-identification=develops,pubset=x, / max-group-members=8,max-sub-groups=8

## Attributes of group SYSTEMSW after the change

/show-user-group group-identification=systemsw,pubset=x

| SHOW-USER-GROUP INFORMATI                                                            | ION = *ALL                            | 201                                            | 8-03-05 12:28:39 |
|--------------------------------------------------------------------------------------|---------------------------------------|------------------------------------------------|------------------|
| GROUP-IDENTIFICATION GROUP-ADMINISTRATOR USER-GROUP-PREFIX UPPER-GROUP               | SYSTEMSW<br>*NONE<br>*ANY<br>SOFTWARE | PUBSET<br>ADM-AUTHORITY<br>GROUP-MEMBER-PREFIX | *MANAGE-GROUPS   |
| MAX-SUB-GROUPS<br>LIMIT GROUP-HIERARCHY<br>FREE GROUP-HIERARCHY<br>MAX-GROUP-MEMBERS | 50<br>24                              | LIMIT USER-ADM<br>FREE USER-ADM                | 0                |
| LIMIT GROUP-HIERARCHY<br>FREE GROUP-HIERARCHY                                        | 50<br>27                              | LIMIT USER-ADM<br>FREE USER-ADM                | 0                |
|                                                                                      |                                       |                                                |                  |
| SUB-GROUPS                                                                           | INTRFACE                              |                                                |                  |
| NO GROUP-MEMBER SPECIFIED                                                            |                                       |                                                |                  |
| SHOW-USER-GROUP INFORMATION = *ALL                                                   |                                       |                                                | END OF DISPLAY   |

## Attributes of group DEVELOPS after the change

### /show-user-group group-identification=develops,pubset=x

| SHOW-USER-GROUP INFORMATION                                                                                            | ON = *ALL                    | 2018-03-05 12:29:00                                                |                         |  |
|----------------------------------------------------------------------------------------------------|------------------------------|--------------------------------------------------------------------|-------------------------|--|
| GROUP-IDENTIFICATION GROUP-ADMINISTRATOR USER-GROUP-PREFIX UPPER-GROUP                                                 | DEVELOPS *NONE *ANY SYSTEMSW | PUBSET<br>ADM-AUTHORITY<br>GROUP-MEMBER-PREFIX                     | *MANAGE-MEMBERS<br>*ANY |  |
| MAX-SUB-GROUPS LIMIT GROUP-HIERARCHY FREE GROUP-HIERARCHY MAX-GROUP-MEMBERS LIMIT GROUP-HIERARCHY FREE GROUP-HIERARCHY | 8<br>2<br>8<br>3             | LIMIT USER-ADM<br>FREE USER-ADM<br>LIMIT USER-ADM<br>FREE USER-ADM | 0 0                     |  |
| ·<br>·<br>·<br>SUB-GROUPS                                                                                              | INTRFACE                     |                                                                    |                         |  |
| NO GROUP-MEMBER SPECIFIED                                                                                              |                              |                                                                    |                         |  |
| SHOW-USER-GROUP INFORMATION                                                                                            | ON = *ALL                    |                                                                    | END OF DISPLAY          |  |

Example 5 SRPM examples

## 3.6.5 Example 5: Reassigning a user group

A user group is to be reassigned. Either a group administrator or a global user administrator is authorized to do this.

## Reassignment of a user group by the group administrator

A group administrator is empowered to reassign a user group provided he is authorized:

- to manage the superordinate group of which the group to be reassigned is currently a subgroup
- to manage the new superordinate group, i.e. the group to which the group in question is to be reassigned as a subgroup

## User group to be reassigned

The group potential assigned by a global user administrator to the user group that is to be reassigned remains with the user group as its "special allotment". The value of LIMIT-GROUP-HIERARCHY determines whether the group potential of the new superordinate group is sufficient.

## New superordinate user group

FREE-GROUP-HIERARCHY and FREE-USER-ADM of the new superordinate group must be large enough to permit the addition as a subgroup of the group to be reassigned and its group potential. If this is not the case, the group potential of the group to be reassigned or of the new superordinate group must first be modified to permit the reassignment.

The reduction of the group potential of the new superordinate user group is implemented in the same way as described for the creation of a new user group.

## Previous superordinate user group

The inclusion of the group potential in that of the old superordinate user group is implemented in the same way as described for the deletion of a user group.

SRPM examples Example 5

### Reassignment of a user group by a global user administrator

The reassignment of a user group by a global user administrator is performed in the same way as described for a group administrator.

### New superordinate user group

The reassignment of a user group may cause FREE-USER-ADM to assume a negative value ("system debt"), namely whenever the group potential available for the new superordinate group is insufficient. However, the group potential of the group to be reassigned need not be modified.

### Previous superordinate user group

The inclusion of the group potential released by the reassignment in that of the old superordinate user group is implemented in the same way as described for the deletion of a user group.

The definitions and values for the user groups INTRFACE and TRANSLAT are the same as in example 4.

Example 5 SRPM examples

# Part 1: Group administrator BIGCHIEF moves user group INTRFACE directly below user group SYSTEMSW

The group INTRFACE takes its potential with it, which means that the potentials of groups DEVELOPS and SYSTEMSW are changed.

## Attributes of group SYSTEMSW before the change

### /show-user-group group-identification=systemsw,pubset=x

| SHOW-USER-GROUP INFORMATION                                                          | )N = *ALL                             | 2018                                           | 8-03-05 12:31:28            |
|--------------------------------------------------------------------------------------|---------------------------------------|------------------------------------------------|-----------------------------|
| GROUP-IDENTIFICATION GROUP-ADMINISTRATOR USER-GROUP-PREFIX UPPER-GROUP               | SYSTEMSW<br>*NONE<br>*ANY<br>SOFTWARE | PUBSET<br>ADM-AUTHORITY<br>GROUP-MEMBER-PREFIX | X<br>*MANAGE-GROUPS<br>*ANY |
| MAX-SUB-GROUPS<br>LIMIT GROUP-HIERARCHY<br>FREE GROUP-HIERARCHY<br>MAX-GROUP-MEMBERS | 50<br>24                              | LIMIT USER-ADM<br>FREE USER-ADM                | 0                           |
| LIMIT GROUP-HIERARCHY<br>FREE GROUP-HIERARCHY                                        | 50<br>27                              | LIMIT USER-ADM<br>FREE USER-ADM                | 0                           |
|                                                                                      |                                       |                                                |                             |
| SUB-GROUPS                                                                           | DEVELOPS                              | DIAGNOSE MANUALS                               |                             |
| NO GROUP-MEMBER SPECIFIED                                                            |                                       |                                                |                             |
| SHOW-USER-GROUP INFORMATION                                                          | )N = *ALL                             |                                                | END OF DISPLAY              |

## Attributes of group DEVELOPS before the change

### /show-user-group group-identification=develops,pubset=x

| SHOW-USER-GROUP INFORMATI                                                            | ON = *ALL                    | 201                                            | 18-03-05 12:32:36       |
|--------------------------------------------------------------------------------------|------------------------------|------------------------------------------------|-------------------------|
| GROUP-IDENTIFICATION GROUP-ADMINISTRATOR USER-GROUP-PREFIX UPPER-GROUP               | DEVELOPS *NONE *ANY SYSTEMSW | PUBSET<br>ADM-AUTHORITY<br>GROUP-MEMBER-PREFIX | *MANAGE-MEMBERS<br>*ANY |
| MAX-SUB-GROUPS<br>LIMIT GROUP-HIERARCHY<br>FREE GROUP-HIERARCHY<br>MAX-GROUP-MEMBERS | 8<br>2                       | LIMIT USER-ADM<br>FREE USER-ADM                | 0                       |
| LIMIT GROUP-HIERARCHY<br>FREE GROUP-HIERARCHY                                        | 8 3                          | LIMIT USER-ADM<br>FREE USER-ADM                | 0                       |
| SUB-GROUPS                                                                           | INTRFACE                     |                                                |                         |
| NO GROUP-MEMBER SPECIFIED                                                            |                              |                                                |                         |
| SHOW-USER-GROUP INFORMATI                                                            | ON = *ALL                    |                                                | END OF DISPLAY          |

SRPM examples Example 5

## Attributes of group INTRFACE before the change

### /show-user-group group-identification=intrface,pubset=x

| SHOW-USER-GROUP INFORMATI                                                           | ON = *ALL                    | ;                                              | 2018-03-05 12:32:57         |
|-------------------------------------------------------------------------------------|------------------------------|------------------------------------------------|-----------------------------|
| GROUP-IDENTIFICATION<br>GROUP-ADMINISTRATOR<br>USER-GROUP-PREFIX<br>UPPER-GROUP     | INTRFACE *NONE *ANY DEVELOPS | PUBSET<br>ADM-AUTHORITY<br>GROUP-MEMBER-PREFIX | *MANAGE-RESOURCES<br>X *ANY |
| MAX-SUB-GROUPS<br>LIMIT GROUP-HIERARCHY<br>FREE GROUP-HIERARCHY<br>MAX-GROUP-MBBFRS | 5<br>5                       | LIMIT USER-ADM<br>FREE USER-ADM                | 0                           |
| LIMIT GROUP-HIERARCHY<br>FREE GROUP-HIERARCHY                                       | 5<br>5                       | LIMIT USER-ADM<br>FREE USER-ADM                | 0                           |
| NO SUB-GROUP SPECIFIED                                                              |                              |                                                |                             |
| NO GROUP-MEMBER SPECIFIED                                                           |                              |                                                |                             |
| SHOW-USER-GROUP INFORMATI                                                           | ON = *ALL                    |                                                | END OF DISPLAY              |

## **Execution of the change**

```
/modify-user-group group-identification=intrface,pubset=x, -
/ upper-group=systemsw
```

## Attributes of group SYSTEMSW after the change

### /show-user-group group-identification=systemsw,pubset=x

| SHOW-USER-GROUP INFORMATION                                                          | )N = *ALL                             | 2018-03-05 12:34:06                                            |
|--------------------------------------------------------------------------------------|---------------------------------------|----------------------------------------------------------------|
| GROUP-IDENTIFICATION GROUP-ADMINISTRATOR USER-GROUP-PREFIX UPPER-GROUP               | SYSTEMSW<br>*NONE<br>*ANY<br>SOFTWARE | PUBSET X ADM-AUTHORITY *MANAGE-GROUPS GROUP-MEMBER-PREFIX *ANY |
| MAX-SUB-GROUPS<br>LIMIT GROUP-HIERARCHY<br>FREE GROUP-HIERARCHY<br>MAX-GROUP-MEMBERS | 50<br>18                              | LIMIT USER-ADM 0 FREE USER-ADM 0                               |
| LIMIT GROUP-HIERARCHY<br>FREE GROUP-HIERARCHY                                        | 50<br>22                              | LIMIT USER-ADM 0<br>FREE USER-ADM 0                            |
|                                                                                      |                                       |                                                                |
| SUB-GROUPS                                                                           | DEVELOPS                              | DIAGNOSE INTRFACE MANUALS                                      |
| NO GROUP-MEMBER SPECIFIED                                                            |                                       |                                                                |
| SHOW-USER-GROUP INFORMATION                                                          | )N = *ALL                             | END OF DISPLAY                                                 |

Example 5 SRPM examples

## Attributes of group DEVELOPS after the change

## /show-user-group group-identification=develops,pubset=x

| SHOW-USER-GROUP INFORMAT                                                             | ION = *ALL                            | 203                                            | 18-03-05 12:34:27       |
|--------------------------------------------------------------------------------------|---------------------------------------|------------------------------------------------|-------------------------|
| GROUP-IDENTIFICATION GROUP-ADMINISTRATOR USER-GROUP-PREFIX UPPER-GROUP               | DEVELOPS<br>*NONE<br>*ANY<br>SYSTEMSW | PUBSET<br>ADM-AUTHORITY<br>GROUP-MEMBER-PREFIX | *MANAGE-MEMBERS<br>*ANY |
| MAX-SUB-GROUPS<br>LIMIT GROUP-HIERARCHY<br>FREE GROUP-HIERARCHY<br>MAX-GROUP-MFMBFRS | 8<br>8                                | LIMIT USER-ADM<br>FREE USER-ADM                | 0                       |
| LIMIT GROUP-HIERARCHY<br>FREE GROUP-HIERARCHY                                        | 8<br>8                                | LIMIT USER-ADM<br>FREE USER-ADM                | 0                       |
| NO SUB-GROUP SPECIFIED                                                               |                                       |                                                |                         |
| NO GROUP-MEMBER SPECIFIED                                                            |                                       |                                                |                         |
| SHOW-USER-GROUP INFORMAT                                                             | ION = *ALL                            |                                                | END OF DISPLAY          |

## Attributes of group INTRFACE after the change

## 

| SHOW-USER-GROUP INFORMATION                                                          | ON = *ALL                             |                                              | 2018-03-05 12:34:48               |
|--------------------------------------------------------------------------------------|---------------------------------------|----------------------------------------------|-----------------------------------|
| GROUP-IDENTIFICATION<br>GROUP-ADMINISTRATOR<br>USER-GROUP-PREFIX<br>UPPER-GROUP      | INTRFACE<br>*NONE<br>*ANY<br>SYSTEMSW | PUBSET<br>ADM-AUTHORITY<br>GROUP-MEMBER-PREF | X<br>*MANAGE-RESOURCES<br>IX *ANY |
| MAX-SUB-GROUPS<br>LIMIT GROUP-HIERARCHY<br>FREE GROUP-HIERARCHY<br>MAX-GROUP-MEMBERS | 5<br>5                                | LIMIT USER-ADM<br>FREE USER-ADM              | 0                                 |
| LIMIT GROUP-HIERARCHY<br>FREE GROUP-HIERARCHY                                        | 5<br>5                                | LIMIT USER-ADM<br>FREE USER-ADM              | 0                                 |
| •                                                                                    |                                       |                                              |                                   |
| NO SUB-GROUP SPECIFIED                                                               |                                       |                                              |                                   |
| NO GROUP-MEMBER SPECIFIED                                                            |                                       |                                              |                                   |
| SHOW-USER-GROUP INFORMATION                                                          | <br>ON = *ALL                         |                                              | END OF DISPLAY                    |

SRPM examples Example 5

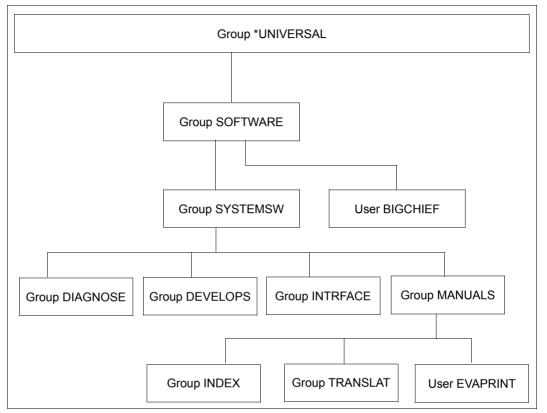

Figure 15: Group structure after the change

Example 5 SRPM examples

# Part 2: A global user administrator moves user group INDEX directly below user group SYSTEMSW

The group INDEX takes its potential with it.

## Attributes of group SYSTEMSW before the change

### /show-user-group group-identification=systemsw,pubset=x

| SHOW-USER-GROUP INFORMATION                                                          | N = *ALL                              |                                               | 2018-03-05 12:35:44      |
|--------------------------------------------------------------------------------------|---------------------------------------|-----------------------------------------------|--------------------------|
| GROUP-IDENTIFICATION GROUP-ADMINISTRATOR USER-GROUP-PREFIX UPPER-GROUP               | SYSTEMSW<br>*NONE<br>*ANY<br>SOFTWARE | PUBSET<br>ADM-AUTHORITY<br>GROUP-MEMBER-PREFI | *MANAGE-GROUPS<br>X *ANY |
| MAX-SUB-GROUPS<br>LIMIT GROUP-HIERARCHY<br>FREE GROUP-HIERARCHY<br>MAX-GROUP-MFMBFRS | 50<br>18                              | LIMIT USER-ADM<br>FREE USER-ADM               | 0                        |
| LIMIT GROUP-HIERARCHY<br>FREE GROUP-HIERARCHY                                        | 50<br>22                              | LIMIT USER-ADM<br>FREE USER-ADM               | 0                        |
| SUB-GROUPS                                                                           | DEVELOPS                              | DIAGNOSE INTRFACE                             | MANUALS                  |
| NO GROUP-MEMBER SPECIFIED                                                            |                                       |                                               |                          |
| SHOW-USER-GROUP INFORMATION                                                          | )N = *ALL                             |                                               | END OF DISPLAY           |

## Attributes of group MANUALS before the change

### /show-user-group group-identification=manuals,pubset=x

| SHOW-USER-GROUP INFORMATION                                                                                            | ON = *ALL                            | 203                                                                | 18-03-05 12:36:03            |
|----------------------------------------------------------------------------------------------------|--------------------------------------|--------------------------------------------------------------------|------------------------------|
| GROUP-IDENTIFICATION GROUP-ADMINISTRATOR USER-GROUP-PREFIX UPPER-GROUP                                                 | MANUALS<br>*NONE<br>*ANY<br>SYSTEMSW | PUBSET<br>ADM-AUTHORITY<br>GROUP-MEMBER-PREFIX                     | X<br>*MANAGE-MEMBERS<br>*ANY |
| MAX-SUB-GROUPS LIMIT GROUP-HIERARCHY FREE GROUP-HIERARCHY MAX-GROUP-MEMBERS LIMIT GROUP-HIERARCHY FREE GROUP-HIERARCHY | 15<br>11<br>15<br>12                 | LIMIT USER-ADM<br>FREE USER-ADM<br>LIMIT USER-ADM<br>FREE USER-ADM | 0<br>0<br>0                  |
| SUB-GROUPS GROUP-MEMBERS                                                                                               | INDEX<br>EVAPRINT                    | TRANSLAT                                                           |                              |
| SHOW-USER-GROUP INFORMATION                                                                                            | <br>ON = *ALL                        |                                                                    | END OF DISPLAY               |

SRPM examples Example 5

## Attributes of group INDEX before the change

### /show-user-group group-identification=index,pubset=x

| SHOW-USER-GROUP INFORMATION                                                          | N = *ALL                          |                                               | 2018-03-05 12:36:21         |
|--------------------------------------------------------------------------------------|-----------------------------------|-----------------------------------------------|-----------------------------|
| GROUP-IDENTIFICATION GROUP-ADMINISTRATOR USER-GROUP-PREFIX UPPER-GROUP               | INDEX<br>*NONE<br>*ANY<br>MANUALS | PUBSET<br>ADM-AUTHORITY<br>GROUP-MEMBER-PREFI | *MANAGE-RESOURCES<br>X *ANY |
| MAX-SUB-GROUPS<br>LIMIT GROUP-HIERARCHY<br>FREE GROUP-HIERARCHY<br>MAX-GROUP-MEMBERS | 2 2                               | LIMIT USER-ADM<br>FREE USER-ADM               | 0                           |
| LIMIT GROUP-HIERARCHY<br>FREE GROUP-HIERARCHY                                        | 2<br>2                            | LIMIT USER-ADM<br>FREE USER-ADM               | 0                           |
| NO SUB-GROUP SPECIFIED                                                               |                                   |                                               |                             |
| NO GROUP-MEMBER SPECIFIED                                                            |                                   |                                               |                             |
| SHOW-USER-GROUP INFORMATION                                                          | N = *ALL                          |                                               | END OF DISPLAY              |

## **Group INDEX is moved**

```
/modify-user-group group-identification=index,pubset=x, -
/ upper-group=systemsw
```

## The potential of group SYSTEMSW changes

### /show-user-group group-identification=systemsw,pubset=x

| SHOW-USER-GROUP INFORMATION                                                          | )N = *ALL                             |                       |                     | 2018-03-05 | 12:37:06               |
|--------------------------------------------------------------------------------------|---------------------------------------|-----------------------|---------------------|------------|------------------------|
| GROUP-IDENTIFICATION GROUP-ADMINISTRATOR USER-GROUP-PREFIX UPPER-GROUP               | SYSTEMSW<br>*NONE<br>*ANY<br>SOFTWARE |                       | )RITY<br>1BER-PREFI |            | X<br>GE-GROUPS<br>*ANY |
| MAX-SUB-GROUPS<br>LIMIT GROUP-HIERARCHY<br>FREE GROUP-HIERARCHY<br>MAX-GROUP-MEMBERS | 50<br>15                              | LIMIT USE<br>FREE USE | R-ADM               |            | 0 0                    |
| LIMIT GROUP-HIERARCHY<br>FREE GROUP-HIERARCHY                                        | 50<br>20                              | LIMIT USE<br>FREE USE | R-ADM<br>R-ADM      |            | 0                      |
| :<br>SUB-GROUPS                                                                      | DEVELOPS                              | DIAGNOSE              | INTRFACE            | INDEX      | MANUALS                |
| NO GROUP-MEMBER SPECIFIED                                                            |                                       |                       |                     |            |                        |
| SHOW-USER-GROUP INFORMATION                                                          | )N = *ALL                             |                       |                     | END 0      | F DISPLAY              |

Example 5 SRPM examples

## The potential of group MANUALS changes

## /show-user-group group-identification=manuals,pubset=x

| SHOW-USER-GROUP INFORMAT                                                             | ION = *ALL                           | 201                                            | 18-03-05 12:37:28            |
|--------------------------------------------------------------------------------------|--------------------------------------|------------------------------------------------|------------------------------|
| GROUP-IDENTIFICATION GROUP-ADMINISTRATOR USER-GROUP-PREFIX UPPER-GROUP               | MANUALS<br>*NONE<br>*ANY<br>SYSTEMSW | PUBSET<br>ADM-AUTHORITY<br>GROUP-MEMBER-PREFIX | X<br>*MANAGE-MEMBERS<br>*ANY |
| MAX-SUB-GROUPS<br>LIMIT GROUP-HIERARCHY<br>FREE GROUP-HIERARCHY<br>MAX-GROUP-MFMBERS | 15<br>14                             | LIMIT USER-ADM<br>FREE USER-ADM                | 0                            |
| LIMIT GROUP-HIERARCHY<br>FREE GROUP-HIERARCHY                                        | 15<br>14                             | LIMIT USER-ADM<br>FREE USER-ADM                | 0                            |
| •                                                                                    |                                      |                                                |                              |
| SUB-GROUPS                                                                           | TRANSLAT                             |                                                |                              |
| GROUP-MEMBERS                                                                        | EVAPRINT                             |                                                |                              |
| SHOW-USER-GROUP INFORMAT                                                             | ION = *ALL                           |                                                | END OF DISPLAY               |

## The potential of group INDEX

## /show-user-group group-identification=index,pubset=x

| SHOW-USER-GROUP INFORMATI                                                            | ON = *ALL                          | 2                                              | 2018-03-05 12:37:47 |
|--------------------------------------------------------------------------------------|------------------------------------|------------------------------------------------|---------------------|
| GROUP-IDENTIFICATION<br>GROUP-ADMINISTRATOR<br>USER-GROUP-PREFIX<br>UPPER-GROUP      | INDEX<br>*NONE<br>*ANY<br>SYSTEMSW | PUBSET<br>ADM-AUTHORITY<br>GROUP-MEMBER-PREFIX |                     |
| MAX-SUB-GROUPS<br>LIMIT GROUP-HIERARCHY<br>FREE GROUP-HIERARCHY<br>MAX-GROUP-MEMBERS | 2<br>2                             | LIMIT USER-ADM<br>FREE USER-ADM                | 0                   |
| LIMIT GROUP-HIERARCHY<br>FREE GROUP-HIERARCHY                                        | 2<br>2                             | LIMIT USER-ADM<br>FREE USER-ADM                | 0                   |
| •                                                                                    |                                    |                                                |                     |
| NO SUB-GROUP SPECIFIED                                                               |                                    |                                                |                     |
| NO GROUP-MEMBER SPECIFIED                                                            |                                    |                                                |                     |
| SHOW-USER-GROUP INFORMATI                                                            | ON = *ALL                          |                                                | END OF DISPLAY      |

## Note

INTRFACE and TRANSLAT retain their group potentials.

SRPM examples Example 5

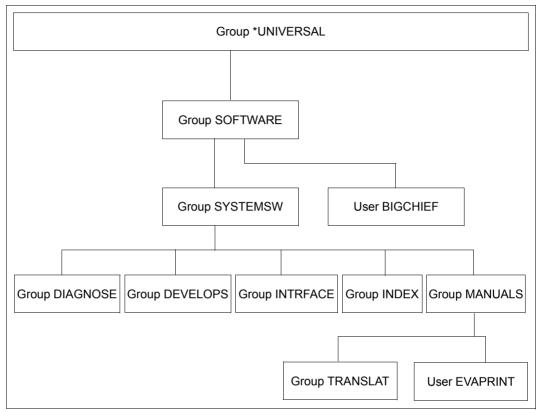

Figure 16: Group structure after execution of example 5

Example 6 SRPM examples

## 3.6.6 Example 6: Deleting a user group

A user group cannot be deleted as long as it contains any group members or subgroups.

### Deletion of a user group by a group administrator

### Superordinate user group

The inclusion of the returned group potential in that of the superordinate user group is implemented in the same way as described for group potential reduction.

A released LIMIT-USER-ADM potential is not returned to the superordinate user group.

### Deletion of a user group by a global user administrator

The deletion of a user group by a global user administrator is performed in the same way as described for a group administrator.

SRPM examples Example 6

## Part 1: Group administrator BIGCHIEF deletes user group INTRFACE

## Status of group SYSTEMSW before INTRFACE is deleted.

/show-user-group group-identification=systemsw,pubset=x

| SHOW-USER-GROUP INFORMATION                                                                                            | )N = *ALL                             | 2018-03-05 12:39:09                                               |
|----------------------------------------------------------------------------------------------------|---------------------------------------|-------------------------------------------------------------------|
| GROUP-IDENTIFICATION GROUP-ADMINISTRATOR USER-GROUP-PREFIX UPPER-GROUP                                                 | SYSTEMSW<br>*NONE<br>*ANY<br>SOFTWARE | PUBSET X ADM-AUTHORITY *MANAGE-GROUPS GROUP-MEMBER-PREFIX *ANY    |
| MAX-SUB-GROUPS LIMIT GROUP-HIERARCHY FREE GROUP-HIERARCHY MAX-GROUP-MEMBERS LIMIT GROUP-HIERARCHY FREE GROUP-HIERARCHY | 50<br>15<br>50<br>20                  | LIMIT USER-ADM 0 FREE USER-ADM 0 LIMIT USER-ADM 0 FREE USER-ADM 0 |
| SUB-GROUPS  NO GROUP-MEMBER SPECIFIED                                                                                  | DEVELOPS                              | DIAGNOSE INTRFACE INDEX MANUALS                                   |
| SHOW-USER-GROUP INFORMATION                                                                                            | )N = *ALL                             | END OF DISPLAY                                                    |

## Potential of group INTRFACE

/show-user-group group-identification=intrface,pubset=x

| SHOW-USER-GROUP INFORMAT                                                             | ION = *ALL                            |                                               | 2018-03-05 12:39:32         |
|--------------------------------------------------------------------------------------|---------------------------------------|-----------------------------------------------|-----------------------------|
| GROUP-IDENTIFICATION GROUP-ADMINISTRATOR USER-GROUP-PREFIX UPPER-GROUP               | INTRFACE<br>*NONE<br>*ANY<br>SYSTEMSW | PUBSET<br>ADM-AUTHORITY<br>GROUP-MEMBER-PREFI | *MANAGE-RESOURCES<br>X *ANY |
| MAX-SUB-GROUPS<br>LIMIT GROUP-HIERARCHY<br>FREE GROUP-HIERARCHY<br>MAX-GROUP-MEMBERS | 5<br>5                                | LIMIT USER-ADM<br>FREE USER-ADM               | 0                           |
| LIMIT GROUP-HIERARCHY<br>FREE GROUP-HIERARCHY                                        | 5<br>5                                | LIMIT USER-ADM<br>FREE USER-ADM               | 0                           |
| NO SUB-GROUP SPECIFIED                                                               |                                       |                                               |                             |
| NO GROUP-MEMBER SPECIFIED                                                            |                                       |                                               |                             |
| SHOW-USER-GROUP INFORMAT                                                             | ION = *ALL                            |                                               | END OF DISPLAY              |

## **Deleting group INTRFACE**

/remove-user-group group-identification=intrface,pubset=x

Example 6 SRPM examples

## **Changed potential of group SYSTEMSW**

## /show-user-group group-identification=systemsw,pubset=x

| SHOW-USER-GROUP INFORMATIO                                                           | N = *ALL                              | 20                                             | 18-03-05 12:40:07           |
|--------------------------------------------------------------------------------------|---------------------------------------|------------------------------------------------|-----------------------------|
| GROUP-IDENTIFICATION<br>GROUP-ADMINISTRATOR<br>USER-GROUP-PREFIX<br>UPPER-GROUP      | SYSTEMSW<br>*NONE<br>*ANY<br>SOFTWARE | PUBSET<br>ADM-AUTHORITY<br>GROUP-MEMBER-PREFIX | X<br>*MANAGE-GROUPS<br>*ANY |
| MAX-SUB-GROUPS<br>LIMIT GROUP-HIERARCHY<br>FREE GROUP-HIERARCHY<br>MAX-GROUP-MFMBERS | 50<br>21                              | LIMIT USER-ADM<br>FREE USER-ADM                | 0                           |
| LIMIT GROUP-HIERARCHY FREE GROUP-HIERARCHY                                           | 50<br>25                              | LIMIT USER-ADM<br>FREE USER-ADM                | 0                           |
|                                                                                      |                                       |                                                |                             |
| SUB-GROUPS                                                                           | DEVELOPS                              | DIAGNOSE INDEX M                               | MANUALS                     |
| NO GROUP-MEMBER SPECIFIED                                                            |                                       |                                                |                             |
| SHOW-USER-GROUP INFORMATIC                                                           | N = *ALL                              |                                                | END OF DISPLAY              |

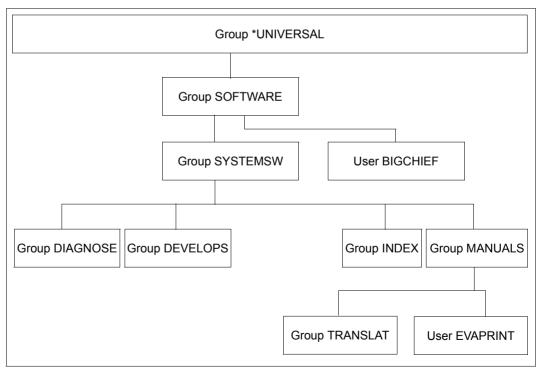

Figure 17: Structure after deletion of group INTRFACE

SRPM examples Example 6

## Part 2: A global user administrator deletes user group INDEX

After creation of the master index for the manuals, group INDEX is deleted.

### /show-user-group group-identification=systemsw,pubset=x

| SHOW OSER GROOT THE ORDER                                                                                                    | ON = *ALL                             |                                                                                    | 2018-03-05 12:40:46                                   |
|----------------------------------------------------------------------------------------------------|---------------------------------------|------------------------------------------------------------------------------------|-------------------------------------------------------|
| GROUP-IDENTIFICATION GROUP-ADMINISTRATOR USER-GROUP-PREFIX UPPER-GROUP                                                                                                    | SYSTEMSW<br>*NONE<br>*ANY<br>SOFTWARE | ADM-AUTHORITY                                                                      | X<br>*MANAGE-GROUPS<br>FIX *ANY                       |
| MAX-SUB-GROUPS<br>LIMIT GROUP-HIERARCHY<br>FREE GROUP-HIERARCHY<br>MAX-GROUP-MEMBERS                                                                                                    | 50<br>21                              | LIMIT USER-ADM<br>FREE USER-ADM                                                    | 0                                                     |
| LIMIT GROUP-HIERARCHY<br>FREE GROUP-HIERARCHY                                                                                                    | 50<br>25                              | LIMIT USER-ADM<br>FREE USER-ADM                                                    | 0                                                     |
| SUB-GROUPS                                                                                                    | DEVELOPS                              | DIAGNOSE INDEX                                                                     | MANUALS                                               |
| NO GROUP-MEMBER SPECIFIED                                                                                                    |                                       |                                                                                    |                                                       |
| SHOW-USER-GROUP INFORMATION                                                                                                    | <br>ON = *ALL                         |                                                                                    | END OF DISPLAY                                        |
| /show-user-group group-i                                                                                                    |                                       |                                                                                    |                                                       |
| / Show user group group i                                                                                                    | dentifica                             | tion=index,pubse                                                                   | t=x                                                   |
| SHOW-USER-GROUP INFORMATION                                                                                                    |                                       | tion=index,pubse                                                                   | t=x<br>2018-03-05 12:41:09                            |
| SHOW-USER-GROUP INFORMATIO                                                                                                    | ON = *ALL<br>                         | PUBSET                                                                             | 2018-03-05 12:41:09<br>X<br>*MANAGE-RESOURCES         |
| SHOW-USER-GROUP INFORMATION GROUP-IDENTIFICATION GROUP-ADMINISTRATOR USER-GROUP-PREFIX UPPER-GROUP MAX-SUB-GROUPS LIMIT GROUP-HIERARCHY FREE GROUP-HIERARCHY                                         | ON = *ALL<br>                         | PUBSET                                                                             | 2018-03-05 12:41:09<br>X<br>*MANAGE-RESOURCES         |
| SHOW-USER-GROUP INFORMATION GROUP-IDENTIFICATION GROUP-ADMINISTRATOR USER-GROUP-PREFIX UPPER-GROUP MAX-SUB-GROUPS LIMIT GROUP-HIERARCHY                                                              | INDEX *NONE *ANY SYSTEMSW             | PUBSET ADM-AUTHORITY GROUP-MEMBER-PRE  LIMIT USER-ADM FREE USER-ADM LIMIT USER-ADM | 2018-03-05 12:41:09<br>X<br>*MANAGE-RESOURCES<br>*ANY |
| SHOW-USER-GROUP INFORMATION GROUP-IDENTIFICATION GROUP-ADMINISTRATOR USER-GROUP-PREFIX UPPER-GROUP MAX-SUB-GROUPS LIMIT GROUP-HIERARCHY FREE GROUP-HIERARCHY MAX-GROUP-MEMBERS LIMIT GROUP-HIERARCHY | INDEX *NONE *ANY SYSTEMSW  2 2        | PUBSET ADM-AUTHORITY GROUP-MEMBER-PRE LIMIT USER-ADM FREE USER-ADM LIMIT USER-ADM  | 2018-03-05 12:41:09  X  *MANAGE-RESOURCES *ANY  0 0 0 |

U5605-J-Z125-10-76 409

END OF DISPLAY

SHOW-USER-GROUP INFORMATION = \*ALL

Example 6 SRPM examples

## **Deleting the group INDEX**

/remove-user-group group-identification=index,pubset=x

/show-user-group group-identification=systemsw,pubset=x

| SHOW-USER-GROUP INFORMATIO                                                           | N = *ALL                              | 201                                            | 8-03-05 12:41:44 |
|--------------------------------------------------------------------------------------|---------------------------------------|------------------------------------------------|------------------|
| GROUP-IDENTIFICATION GROUP-ADMINISTRATOR USER-GROUP-PREFIX UPPER-GROUP               | SYSTEMSW<br>*NONE<br>*ANY<br>SOFTWARE | PUBSET<br>ADM-AUTHORITY<br>GROUP-MEMBER-PREFIX |                  |
| MAX-SUB-GROUPS<br>LIMIT GROUP-HIERARCHY<br>FREE GROUP-HIERARCHY<br>MAX-GROUP-MEMBERS | 50<br>24                              | LIMIT USER-ADM<br>FREE USER-ADM                | 0                |
| LIMIT GROUP-HIERARCHY<br>FREE GROUP-HIERARCHY                                        | 50<br>27                              | LIMIT USER-ADM<br>FREE USER-ADM                | 0                |
| SUB-GROUPS                                                                           | DEVELOPS                              | DIAGNOSE MANUALS                               |                  |
| NO GROUP-MEMBER SPECIFIED                                                            |                                       |                                                |                  |
| SHOW-USER-GROUP INFORMATION                                                          | N = *ALL                              |                                                | END OF DISPLAY   |

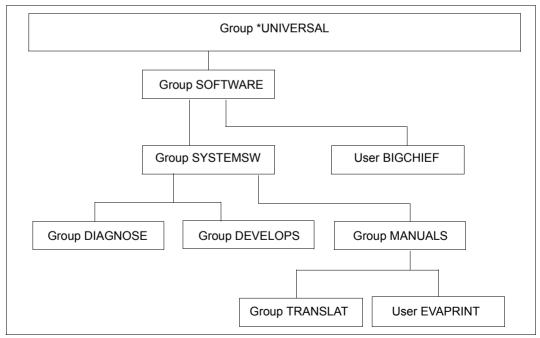

Figure 18: Group structure after deletion of both groups

## 4 Access protection mechanisms in BS2000

BS2000 offers a number of different access protection mechanisms. Some of these form part of the BS2000 basic configuration whereas others can only be used in conjunction with SECOS. All the access protection mechanisms are object-oriented, i.e. the subjects which can and cannot access an object are specified.

Here, an **object** is the element that is to be protected. These are usually files. However, depending on the protection mechanism that is used, other objects such as job variables are possible.

The term **subject** refers to the instance that wants to access the object. Usually, these are the users of the system.

For each object that is to be protected, it is necessary to specify which subjects are permitted access. This specification may be made individually or as part of a set. The action protection mechanisms differ according to the following criteria:

- Method used to define access protection for objects
- Level of detail with which access protection for objects can be defined

## 4.1 Overview of the access protection mechanisms

The following access protection mechanisms form part of the BS2000 basic configuration:

- Restricted pubset access (system administration measure)
   The distribution of user IDs to different pubsets makes it possible to protect objects (e.g. files) in one pubset against access by users in another pubset.
- The protection attributes ACCESS and USER-ACCESS
  With the ACCESS and USER-ACCESS operands of the /CREATE-FILE and /MODIFY-FILE-ATTRIBUTES commands, users are able to define access rights for themselves and access rights that apply system-wide (see page 416).
- Basic Access Control List (Basic Access Control List, BACL)
   With the BACL access protection mechanism, users are able to define object (e.g. file) access rights for a differentiated set of subjects. The read, write and execute access rights can be assigned separately for each of the user classes Owner, Group and Others (see page 417).

- Password
  - Users can declare passwords (read, write and execute passwords) for each of their files. The appropriate password must be entered before a password-protected file can be processed. Passwords may be encrypted.
- Retention period
   Users can assign their files a retention period during which the corresponding file cannot be modified (see "Commands" manual [4]).
- File encryption
   It is possible to store files in encrypted format. Detailed information on this is provided in the "Introductory Guide to DMS" [6].

Of these protection mechanisms present in the BS2000 basic configuration, only ACCESS/USER-ACCESS and the Basic Access Control List (BACL) will be considered in greater detail here.

### SECOS also offers access protection with GUARDS

 GUARDS make it possible to assign access conditions for a wide variety of objects which can then be evaluated when an attempt is made to access these objects. In this case, access protection is performed by so-called guards in which the access conditions are entered.

The main difference between this and other protection mechanisms is the removal of the 1:1 relationship between object and subject. The access conditions specified in a guard do not necessarily apply only to one specific object. A single guard can be used to provide identical protection to any number of objects, even if they are of different types. For more information on GUARDS, refer to page 419ff.

### Uses for the protection mechanisms

The following table indicates which object types can be protected by which protection mechanisms:

Table 7: Object protection mechanisms

|                             | Public                      | + | + | + | + | + | + |
|-----------------------------|-----------------------------|---|---|---|---|---|---|
| File <sup>1</sup>           | Temporary                   |   | - | - | - | - | - |
| riie                        | Private                     | - | + | + | + | + | - |
|                             | Tape                        | - | + | - | + | + | - |
|                             | Index public, FGen public   | - | + | + | + | + | + |
| File generation             | Index public, FGen tape     | - | + | + | + | + | + |
| group                       | Index private, FGen private | - | + | + | + | + | - |
|                             | Permanent                   | + | + | + | + | + | + |
| Job variable                | Temporary                   | - | - | - | - | - | - |
| Library member <sup>2</sup> |                             | - | - | + | - | - | + |
| FITC port                   |                             | - | - | - | - | - | + |
| Storage classes             |                             | - | - | - | - | - | + |
| HSMS manageme               | nt classes                  | - | - | - | - | - | + |

<sup>+:</sup> Protection mechanism applicable, -: Protection mechanism not applicable

Table 7: Object protection mechanisms

As the table shows, various objects can be protected using a number of different protection mechanisms. Only one of the ACCESS/USER-ACCESS, BACL and GUARDS protection mechanisms can be used for any one object (see "Hierarchy of the protection mechanisms ACCESS/USER-ACCESS - BACL - GUARDS" on page 414). The other protection mechanisms are additionally available.

<sup>&</sup>lt;sup>1</sup> If the file is a library, see "Special considerations concerning library access" on page 415 <sup>2</sup> See "Special considerations concerning library access" on page 415

### Hierarchy of the protection mechanisms ACCESS/USER-ACCESS - BACL - GUARDS

Conflicts may arise if the protection mechanisms ACCESS/USER-ACCESS, BACL and GUARDS are simultaneously used for the same object. To avoid such situations, the following hierarchy applies:

- If the protection of an object is defined via guards:
   only the access conditions defined in the guards apply. Any BACL specified for the object is ignored along with the ACCESS/USER-ACCESS protection attributes.
- If there is no guard protection for an object but a BACL has been defined: the protection settings specified in the BACL apply. The ACCESS and USER-ACCESS protection attributes are ignored.
- If the protection of an object is not performed using either guards or a BACL: the ACCESS and USER-ACCESS protection attributes are used as the protection mechanism.

The password protection and retention period continue to apply in all cases.

### Special considerations concerning library access

PLAM library **files** can be protected as a single entity in the same way as a file. Independently of this, it is possible to protect library **elements** using the LMS statement //MODIFY-ELEMENT-PROTECTION.

When regulating access to libraries and library elements, you should therefore remember the following:

- Access to individual library elements is regulated by means of the protection mechanisms defined in //MODIFY-ELEMENT-PROTECTION. Independently of this element protection, access is only possible if read access to the library file as a whole is permitted.
- When a library is accessed as a whole (via ARCHIVE, file transfer or the DMS command /COPY-FILE), the following applies:
  - a) If the library is not protected by BACL or by guards then it can be accessed in the same way as a normal file.
  - b) The following table presents the access conditions for a library which is protected by a BACL or a guard:

|                                                                  |          | Library contains at least one element that is protected by a BACL or a guard | Library contains <b>no</b> elements that are protected by a BACL or a guard |  |
|------------------------------------------------------------------|----------|------------------------------------------------------------------------------|-----------------------------------------------------------------------------|--|
|                                                                  | Owner    | *                                                                            | *                                                                           |  |
| Access                                                           | Co-owner | *                                                                            | *                                                                           |  |
| by                                                               | Others   | Access prohibited                                                            | *                                                                           |  |
| * Access depends on the access conditions for the entire library |          |                                                                              |                                                                             |  |

Table 8: Conditions regulating library access

## 4.2 Access control in the BS2000 basic configuration

The most important access protection mechanisms of the BS2000 basic configuration are explained below.

## 4.2.1 Access protection with ACCESS/USER-ACCESS

Access control by means of the protection attributes ACCESS and USER-ACCESS represents the lowest level in the hierarchy of protection mechanisms. They only apply to an object if the object is not protected by a BACL or a guard.

However, password protection and the retention period continue to be effective.

### **Protection attribute ACCESS**

The protection attribute ACCESS can be used to define write or read rights or an object. If write access is permitted then so too is read access.

### **Protection attribute USER-ACCESS**

You use the protection attribute USER-ACCESS to specify whether only the owner (\*USER-ONLY) or all users of the system (\*ALL-USERS) are permitted to access a file.

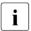

In this case, user IDs which have the HARDWARE-MAINTENANCE privilege (online maintenance) are handled in a special way. These user IDs do **not** generally belong to the set of all users which is named \*ALL-USERS. User IDs with the HARDWARE-MAINTENANCE privilege have access only if the following applies:

- If the file is protected by a guard then the guard must contain access conditions which allow access to this privileged user ID.
- If the file is not protected by a guard but by a Basic Access Control List (BACL), then the BACL must allow access to this privileged user ID.
- If the file is not protected by a guard or by a BACL then USER-ACCESS=\*SPECIAL must be set.

### Example

### /show-file-attributes file-name=test,information=\*par(security=\*yes)

```
00000003 :20SG:$0M212.TEST
                            -- SECURITY
 READ-PASS = NONE
                       WRITE-PASS = NONE
                                             EXEC-PASS = NONE
                                             ACL
 USER-ACC = ALL-USERS ACCESS = READ
                                                        = NO
         = NONE
= NO
                       FREE-DEL-D = *NONE
                                              EXPIR-DATE = 2004-10-08
 AUDIT
                       FREE-DEL-T = *NONE
 DESTROY
                                               EXPIR-TIME = 00:00:00
 SP-RFI-LOCK= NO
                  1 FILE RES=
                                    3 FREF=
                                                   2 RFI =
                                                                0 PAGES
:20SG: PUBLIC:
```

For further information on this type of file protection, refer to the "Introductory Guide to DMS" [6].

## 4.2.2 Basic Access Control List (BACL)

The Basic Access Control List (BACL) is located one level higher in the hierarchy of protection mechanisms than the ACCESS/USER-ACCESS protection attributes. It is effective for an object if no guards protection has been defined. Password protection and retention period also apply.

Using a BACL, it is possible to define different access rights for object owners, the members of their user group and for all other users. However, it is not possible to define access rights at individual user level with this access protection mechanism.

You define a Basic Access Control List for files using the BASIC-ACL operand of the /CREATE-FILE or /MODIFY-FILE-ATTRIBUTES commands.

In the same way, you create Basic Access Control Lists for job variables using the /CREATE-JV or /MODIFY-JV-ATTRIBUTES commands.

### User classes

The BACL protection mechanism extends the user group concept by implementing user classes which may all have different access rights. The set of all users is subdivided into the following user class subsets:

 OWNER: Owner of an object – the user ID under which the file or job variable is catalogued

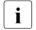

Co-owners defined using the co-owner protection facility (see page 463) also belong to this user class.

- GROUP: All the user IDs that belong to the same user group as the owner, with the exception of the owner and any co-owners
- OTHERS: All other users except for co-owners

As far as the object owner is concerned, users are classified individually. With reference to any object, the user classes OWNER, GROUP and OTHERS always represent mutually exclusive sets of users

Notes on the user class GROUP

All users that are not assigned to any explicitly created group are automatically part of the implicitly created group \*UNIVERSAL. This is true, in particular, if no groups have been explicitly created. In this case, all users of the system are part of the same group. When a BACL is evaluated, all user IDs that attempt access, with the exception of the owner, are attributed the entry GROUP and not the entry OTHERS.

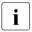

In the case of the user group \*UNIVERSAL, you are therefore very strongly recommended to assign the same rights to the user classes GROUP and OTHERS.

### **Access rights**

You can define three access rights for each user class:

- Read (R)
- Write (W)
- Execute (X)
- i

Unlike in the case of the ACCESS protection attribute, none of these rights includes either of the others.

### Example

The owner of a file wants read, write and execute rights to this while allowing members of the same group read and write access. All other users should have read access only.

```
/create-file file-name=test,protection=(basic-acl=( -
                              owner=(read=*yes,write=*yes,exec=*yes), -
                               group=(read=*yes.write=*yes). -
                              others=(read=*yes)))
/show-file-attr file-name=test,information=(security=*yes)
%00000003 :AAAA:$EVA.TEST
                          ---- SECURITY
 READ-PASS = NONE
                        WRITE-PASS = NONE
                                               EXEC-PASS = NONE
 USER-ACC = OWNER-ONLY ACCESS = WRITE
                                                    = NO
S = R - -
                                               ACI
           = R W X GROUP
                                               OTHERS
 OWNER
                                  = R W -
                                               EXPIR-DATE = NONE
                        FREE-DEL-D = *NONE
  AUDIT
           = NONE
 DESTROY = NO
                        FREE-DEL-T = *NONE
                                               EXPIR-TIME = NONE
% SP-REL-LOCK= NO
```

For further information on BACLs, refer to the "Introductory Guide to DMS" [6].

## **5 GUARDS – protection for objects**

GUARDS (Generally Usable Access contRol aDministration System) makes it possible to set up different protection mechanisms for the objects of BS2000. GUARDS provides containers – the guards – in which the required protective mechanisms are entered. Access to the objects is then monitored on the basis of these entries.

To help readers come to a better understanding of GUARDS, the protection mechanisms which are entered in the guards and the way monitoring is performed, it is necessary to differentiate between the following key areas:

- 1. Administration of the container function of the guards.
- 2. Administration of the content of guards.
- 3. Assignment of guards to the objects they protect

### Administration of the container function of the guards

This administration is performed independently of the content and purpose of the individual guards. The commands and macros of the guards management system are available for the administration of the individual guards.

For more detailed information, refer to section "Guards administration" on page 426.

**Introduction** GUARDS

### Administration of the content of guards

Independently of the content stored in a guard, a variety of instances are responsible for the administration of this content. For the purposes of this discussion, it is irrelevant which objects are protected by the guards and how this protection is implemented.

The following guard contents exist:

### Access conditions

These are conditions which globally allow access, globally prohibit access or allow access under certain circumstances to certain subject types (users, groups, all others). There is no limit to the number of guards containing access conditions that can be created.

- The guards administration system manages these guards under the guard type STDAC.
- The administration of the data contents of these guards is the responsibility of the default administration system which makes use of the corresponding commands and macros.

For more detailed information, refer to section "Data access control and system access control" on page 430.

### Default access rules

These rules determine which objects should, by default, be supplied with certain protection attributes. There is no limit to the number of guards with default protection rules that can be created.

- The guards administration system manages these guards under the guard type DEFAULTP.
- The administration of the data contents of these DEFAULTP guards is the responsibility of the default administration system which makes use of the corresponding commands and macros.

For more detailed information, refer to section "Default protection" on page 441.

GUARDS Introduction

### Protection attributes

Used when it is necessary to define special default protection attributes.

There is no limit to the number of guards with default values for protection attributes that can be created.

- The guards administration system manages these guards under the guard type DEFPATTR.
- The administration of the data contents of these guards is the responsibility of the default administration system which makes use of the corresponding commands and macros.

For more detailed information, refer to section "Data access control and system access control" on page 430.

User ID and user group lists (for system administration only)

Here it is possible to specify definitions for unique object name assignment throughout a pubset. For example, the definition: USER-ID=HUGO may permit the unique identification of all objects named \$HUGO.OBJ\* throughout the entire pubset. Any number of guards can be created with lists of user IDs and user groups.

- The guards administration system manages these guards under the guard type DEFPUID.
- The administration of the data contents of these guards is the responsibility of the default administration system which makes use of the corresponding commands and macros.

For more detailed information, refer to section "Definition of user and group IDs for path names (for system administration only)" on page 453.

## Co-owner protection rules

These are rules which define which objects may, under certain conditions, be co-administered by certain subject types (users, groups, all others). There is no limit to the number of guards with co-owner protection rules which can be created.

- The guards administration system manages these guards under the guard type COOWNERP.
- The administration of the data contents of these guards is the responsibility of the co-owner administration system which makes use of the corresponding commands and macros.

For more detailed information, refer to section "Co-owner protection" on page 463.

Introduction GUARDS

### Assignment of guards to the objects they protect

The protection mechanisms are defined in the individual guards independently of the objects which they protect. In order for these to take effect, it is necessary to specify which guards are to be used and what tasks they are to perform. A distinction is made between three different approaches:

Direct link to the protected object

The object management system which confers GUARDS protection on its objects provides special command or interface operands. These are used to link the objects which are to be protected with the guards which contain the required protection mechanisms.

For example, the DMS object management system provides the operand PROTECTI-ON=(GUARDS=()) in the /CREATE-FILE command for the protection of DMS files. This operand can be used to assign guard names for read, write and execute protection.

For more detailed information on the direct linking of guards and protected objects, refer to section "Data access control and system access control" on page 430.

Assignment of a predefined guard name

A protection mechanism is activated by the existence of a guard with a fixed, predefined name.

For example, rules concerning the co-ownership of certain DMS files become effective because they are entered in a file named SYS.UCF.

For more detailed information on the use of predefined guard names, refer to the sections "Default protection" on page 441 and "Co-owner protection" on page 463.

Indirect link to the protected object.

Guards which contain rules for a protection mechanism also contain a reference to another guard.

For example, a guard may contain rules defining the objects to which certain protection attributes are to be assigned by default. These rules refer to a further guard in which these attribute values are defined.

For more detailed information on the indirect linking of guards and protected objects, refer to the sections "Default protection" on page 441 and "Co-owner protection" on page 463.

GUARDS Introduction

The table below indicates which object management systems offer GUARDS protection for which of their objects and the guard types which are evaluated in order to provide this protection.

| Object management                                   | Object                                                       | pject Protection mechanism |                       |                                 |                     |
|-----------------------------------------------------|--------------------------------------------------------------|----------------------------|-----------------------|---------------------------------|---------------------|
|                                                     |                                                              | Data<br>access<br>control  | System access control | Default<br>protection           | Co-owner protection |
| DMS<br>(file management system)                     | Files                                                        | STDAC                      |                       | DEFAULTP<br>DEFPATTR<br>DEFPUID | COOWNERP<br>STDAC   |
|                                                     | Storage classes                                              | STDAC                      |                       |                                 |                     |
| LMS (Library                                        | Library members                                              | STDAC                      |                       |                                 |                     |
| Management System)                                  | Library with the protection mechanism<br>Co-owner protection |                            |                       |                                 | COOWNERP<br>STDAC   |
| HSMS (Hierarchical<br>Storage Management<br>System) | HSMS manage-<br>ment classes                                 | STDAC                      |                       |                                 |                     |
| JVS (Job Variable System)                           | Job variables                                                | STDAC                      |                       | DEFAULTP<br>DEFPATTR<br>DEFPUID | COOWNERP<br>STDAC   |
| FITC (Fast Intertask Communication)                 | Ports                                                        | STDAC                      |                       |                                 |                     |
| SRPM                                                | Group assignments                                            |                            | STDAC                 |                                 |                     |
| (System Resources and Privileges                    | Terminal sets                                                |                            | STDAC                 |                                 |                     |
| Management)                                         | Interactive access to a user ID                              |                            | STDAC                 |                                 |                     |
|                                                     | Batch access to a user ID                                    |                            | STDAC                 |                                 |                     |
|                                                     | POSIX rlogin access to a user ID                             |                            | STDAC                 |                                 |                     |
|                                                     | POSIX remote access to a user ID                             |                            | STDAC                 |                                 |                     |
|                                                     | Network dialog access to a user ID                           |                            | STDAC                 |                                 |                     |

Tabelle 9: Object management systems and the associated objects

Introduction GUARDS

The corresponding linkage mechanisms are described in the following sections:

 "System access control" on page 89 and subsections "Restrictions on access via terminal sets" on page 93 and "Access control with guards" on page 101

- "Data access control and system access control" on page 430
- "Default protection" on page 441
- "Co-owner protection" on page 463

For the significance of the guard types, refer to the table "Guard types and their meanings" on page 429.

At the technical level, the overall protection functionality which can be specified in the individual guards is distributed across three subsystems

GUARDS This subsystem comprises the management of the container functi-

on of all the guards (GUARDS administration) and the management of the contents of all guards of type STDAC (default condition admi-

nistration).

GUARDDEF This subsystem comprises both the default protection administrati-

on and support for attribute and object path administration.

GUARDCOO This subsystem is responsible for co-owner protection administrati-

on.

In addition, there is a utility:

GUARDS-SAVE

This utility is used to save all the guards or individual, specified guards by selecting them in the current guards catalog and writing them to a file. The reverse process is also possible: guards can be restored by transferring them from this file back into the current guards catalog.

GUARDS Introduction

This description is structured as follows:

The description of the GUARDS administration can be found in the sections

- "Guards administration" on page 426
- "GUARDS administration" on page 494
- The individual protection mechanisms which can be specified within a guard are described in section "GUARDS protection mechanisms an overview" on page 429 as well as in the following subsections
  - "System access control" on page 89
  - "Data access control and system access control" on page 430
  - "Default protection" on page 441 and
  - "Co-owner protection" on page 463
- Notes on the use of the utilities GUARDS-SAVE can be found in the section "GUARDS-SAVE utility routine" on page 867.
- The GUARDS commands and macros are discussed as part of the description of the GUARDS functions.
  - The description of the GUARDS commands starts on page 508.
  - The description of the GUARDS macros starts on page 693.
  - Notes on the SDF metasyntax can be found the "Commands" manual [4].

Guards administration GUARDS

## 5.1 Guards administration

A guard consists of an administrative part and a data part. The administrative part contains administrative information, such as the type of guard in question. The data part contains the specifications of the protective measures to be implemented, such as access conditions or co-owner protection rules.

The guards administration system has no knowledge of the contents or semantic significance of the data part. It does not perform any evaluations relating to the contents of the data part. This is the responsibility of the default condition, default protection and co-owner protection administration systems which also provide the associated commands (described in more detail in the following sections).

The user who sets up a guard is its owner and is able to administer it. However, it is also possible to set up a guard so that it can also be used by other users to protect their objects. User IDs that have the GUARD-ADMINISTRATION privilege are co-owners of all of the guards in the system. They are therefore able to administer them and change their contents in the same way as their owners.

The guard administration system provides the following commands for management of the guards' container function:

CREATE-GUARD Creates a guard of type UNDEF.

COPY-GUARD Copies a guard of any type without changing the type.

DELETE-GUARD Deletes a guard of any type.

MODIFY-GUARD-ATTRIBUTES Renames a guard of any type or modifies its administ-

rative attributes.

The following diagram presents the structure of a guard which can be administered using the commands listed above:

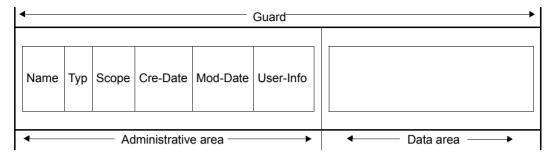

Meaning of the administrative information:

Name: User-definable guard name

Type: Type of guard on the basis of its contents.

Scope: Specification of the users who can use the guard (USER-ID, GROUP-ID,

HOST-SYSTEM).

Cre-Date: Date on which the guard was created.

Mod-Date: Date on which it was last modified.

User-Info: User-definable additional information.

## 5.2 Roles of the owners of objects

If you are the owner of an object, you can exercise two different roles when working with the object:

### Administration:

As the owner of an object, you manage the access rules of the object by setting the protection attributes. You are permitted to do this because you are the owner of the object.

Access:

You access the data part of an object you own. In doing this, you are subject to all of the access rules you have defined as part of your administrative activities.

If you use your **own guards** to protect an object that you own, the following applies:

### **Administration:**

You manage the access rules of an object protected by your own guards by setting the protection attributes. You are permitted to do this as the owner of the guards.

Access:

You access the data part of an object you own that is protected by your own guards. You are subject to all of the access conditions you have defined for your own guards as part of your administrative activities.

On the other hand, if you use **other guards** (guards that do not belong to you) to protect an object you own, the following applies:

### Administration:

You **cannot** manage the access rules of an object you own that is protected by other guards. Your are not permitted to do this because you are not the owner of the guards.

Access:

You access the data part of an object you own that is protected by guards you do not own.

In order to do this, you must have permission to use these guards to protect your objects. This permission can only be granted by a guard owner. To do this, the guard owner uses the SCOPE guard attribute.

In other words, access to an object protected by a guard is always refused unless permission to use the guard has been granted. It may also be refused if the guard is inaccessible for some other reason.

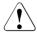

#### CAUTION!

When an object is associated with a guard, no check is carried out to establish whether or not the guard is accessible or may be used. This is not done until the object is actually accessed.

## 5.3 GUARDS protection mechanisms – an overview

The data part of a guard contains information about the various protection mechanisms:

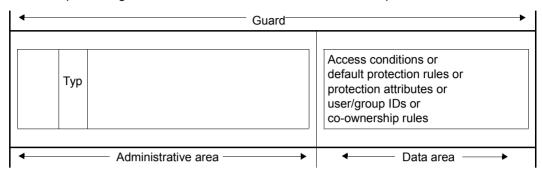

Depending on the guard type in the administrative area, the data part can contain the following entries:

| Guard type | Entry                                                                                                    |
|------------|----------------------------------------------------------------------------------------------------|
| UNDEF      | Empty container which does not yet contain any protection mechanism.                                                                                                    |
| STDAC      | Access conditions. These consist of the date, time, day of the week, privilege of accessing task and name of an accessing program which the specified subjects (USER, GROUP, OTHERS, ALL-USERS) must satisfy. |
| DEFAULTP   | Rules for default protection. These consist of the rule name, object name, name of an attribute guard and, as an option for system administrators only, the name of a user ID guard.                          |
| DEFPATTR   | Protection attributes. These consist of ACCESS, USER-ACCESS, BASIC-ACL, GUARDS, READ-/WRITE-/EXEC-PASSWORD, DESTROY-BY-DELETE, SPA-CE-RELEASE-LOCK, EXPIRATION-DATE and FREE-FOR-DELETION.                    |
| DEFPUID    | User and user group IDs for the unique object name assignment as part of pubset-global default protection (for system administration only).                                                                   |
| COOWNERP   | Rules for co-owner protection. These consist of the rule name, object name, name of a condition guard and specific access authorization of the user.                                                          |

Tabelle 10: Guard types and their meanings

## 5.4 Data access control and system access control

The following object management systems support data access control for their objects:

- DMS for files and storage classes
- LMS for library members
- JVS for job variables
- HSMS for HSMS management classes and
- FITC for FITC ports.

In its role as an object management system, SRPM provides **system access control** for terminal sets, user IDs and group assignments as well as for POSIX accesses (POSIX rlogin, POSIX remote).

The default condition administration system, which is a component of the GUARDS subsystem, is responsible for data and system access control. It creates an instance which is independent of the object management system and which can be used to define, administer and evaluate access conditions. The access conditions are stored in the guards managed by the GUARDS administration system.

### Setup and administration of GUARDS protection

In order to implement protection using GUARDS, the following preparatory measures must be undertaken:

- Guards must be set up.
   This can be performed using the guards administration commands (see section "Guards administration" on page 426).
- Access conditions must be defined.

These may take the form of:

- a list of users who have access authorization
- privileges which a user must possess in order to perform access
- time periods during which access is permitted or prohibited
- certain system conditions.

For further information on this topic, refer to page 435ff.

The guards must be linked to the objects requiring protection.

For further information on this topic, refer to page 432ff.

## 5.4.1 Setting up data and system access control

Three steps are involved in the setting up of system and data access control:

- The creation of guards (see page 426).
- The definition of access conditions.
- Linking the guards with the objects to be protected (see page 432).

### **Defining access conditions**

Access conditions are specified with the /ADD-ACCESS-CONDITIONS command, modified with the /MODIFY-ACCESS-CONDITIONS command, displayed with the /SHOW-ACCESS-CONDITIONS command and removed again with the /REMOVE-ACCESS-CONDITIONS command.

The /SHOW-ACCESS-ADMISSION command gives users information about the conditions they must satisfy in order for them to be allowed access to a particular object.

The access conditions can be specified under the following aspects:

- Access is to be globally permitted or forbidden.
- Access is to be granted only under specific circumstances:
  - Period (time, date, day of week) it is possible to specify a list of periods when access is permitted or forbidden. These periods are logically ORed.
  - Privilege (access may take place only with certain privileges) it is possible to specify a list of privileges for which access is permitted or forbidden. The privileges in this list are logically ORed.
  - Program (access may take place only via a particular program, in which case GU-ARDS checks whether the program is both loaded and has assumed control). The program names in the list are logically ORed.

These access conditions can be defined at various levels for the various subject types (USER/GROUP/OTHERS/ALL-USERS). Further details of the evaluation logic for the subject types can be found in section "Defining access conditions" on page 435.

### Linking with the objects to be protected

In order to protect an object against unauthorized access with the aid of GUARDS, it is necessary to establish a link between the object to be protected and the guards in which the corresponding access conditions are defined. This means: the object owner notifies the object management system of the guards which contain the access conditions. The commands and program interfaces which are provided by the different object management systems for linking their objects to guards are described in the sections "Protecting ..." on page 433ff.

Since a link is known only to the object management systems in question but is not contained in the guards, one guard can be used to protect a number of different object types (such as files, library members, job variables etc.).

A link can only be established or removed by the owner or co-owner of the object, but not by the owner of the guard (insofar as the two owners are not identical).

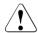

#### CAUTION!

Since an object and the guards linked to it can have different owners, special care should be taken to ensure when deleting guards that the links between the guards and the objects they were protecting are also removed by the object owners in question. This is done in the case of a file for example by specifying:

/MODIFY-FILE-ATTRIBUTES <filename>, PROTECTION=(GUARDS=\*NONE).

Until a link with a guard which has already been deleted is actually removed, not even the object owner can access the linked object.

432

### Protecting files, job variables and library members

When GUARDS is employed, DMS, JVS and LMS will allow only those access operations which are explicitly permitted. Unlike SHARE/ACCESS, guards do not confer the read privilege when the write privilege is granted.

For files, the guard name to be used to provide protection is specified by means of the PRO-TECTION operand in the /CREATE-FILE or /MODIFY-FILE-ATTRIBUTES command. Further notes on setting up access protection for files can be found in the "Introductory Guide to DMS" [6].

For library members, the link between the guard name to be used and the library member is established by means of the //CREATE-ELEMENT or //MODIFY-ELEMENT-PROTECTI-ON command. Further notes on setting up access protection for library members can be found in the "LMS" manual [23].

For job variables, the guard name to be used to provide protection is specified by means of the PROTECTION operand in the /CREATE-JV or /MODIFY-JV-ATTRIBUTES command. Further notes on setting up access protection for job variables can be found in the "JVS" manual [32].

#### Protecting storage classes

For storage classes, the guard name to be used to provide protection is specified by means of the PROTECTION operand in the /CREATE-STORAGE-CLASS or /MODIFY-STORA-GE-CLASS command. Further notes on setting up access protection for storage classes can be found in the "SMS" manual [33].

# **Protecting HSMS management classes**

For HSMS management classes, the guard name to be used to provide protection is specified by means of the PROTECTION operand in the HSMS statements //CREATE-MA-NAGEMENT-CLASS or //MODIFY-MANAGEMENT-CLASS. Further notes on setting up access protection for HSMS management classes can be found in the "HSMS" manual [11].

# **Group assignment**

If an attempt is made to access files and job variables which are protected by BACL, certain users can be treated as if they were group members. This group assignment is defined in the BASIC-ACL-ACCESS operand of the commands /ADD-USER-GROUP (page 129) and /MODIFY-USER-GROUP (page 207).

#### Interactive and batch access

Access to a user ID can be controlled by a separate guard depending on the access mode employed. The guards are assigned by means of the following operands of the commands /SET-LOGON-PROTECTION and /MODIFY-LOGON-PROTECTION (see page 236 and page 168).

- DIALOG-ACCESS
- BATCH-ACCESS
- POSIX-RLOGIN-ACCESS
- POSIX-REMOTE-ACCESS
- NET-DIALOG-ACCESS

Of special importance is the ability to protect personal user IDs (see section "Personal identification" on page 102) by means of guards.

## **Protecting terminal sets**

In the case of access protection with terminal sets, you can control access by means of a guard as well. You specify this by using the GUARD-NAME operand of the /CREATE-TER-MINAL-SET command (page 153) or the /MODIFY-TERMINAL-SET command (page 204).

# 5.4.2 Defining access conditions

The definition of access conditions involves two steps:

- 1. Defining the subject types to which the conditions are to apply; permissible subject types are USER, GROUP, OTHERS and the GUARDS pseudo-subject ALL-USERS
- 2. Defining the actual access conditions

In order to formulate access conditions optimally, the user must be familiar with the logic of the condition evaluation. For condition evaluation, GUARDS sorts the conditions and their evaluation by subject types. Evaluation for the subject type USER, GROUP or OTHERS is aborted as soon as the first hit is found. The evaluation can return only one of the two possible results, namely TRUE (conditions are fulfilled) or FALSE (conditions are not fulfilled).

Entries for the subject types USER, GROUP, OTHERS and ALL-USERS are optional. If no conditions are defined at all, the result of evaluation is always FALSE. An empty guard exists, for example, in the interval between creation of a guard with the /CREATE-GUARD command and the definition of the first condition with

/ADD-ACCESS-CONDITIONS or after all definitions have been deleted from a guard with /REMOVE-ACCESS-CONDITIONS.

Evaluation for the subject types is carried out in the following order:

**USER** 

The conditions for USER are evaluated first. These contain the conditions which apply explicitly to a specified user ID. The name of a user ID, as defined with ADD-USER, must be specified as a parameter. Evaluation begins by searching through the USER entries to determine if one exists for the user ID for which a check has been requested. If a match is found, the conditions stored for this user ID are evaluated.

If the result of the evaluation is TRUE, the conditions for the subject type ALL-USERS are evaluated next.

If the result of the condition evaluation is FALSE, evaluation is aborted and GUARDS returns the result FALSE to the object management system which initiated the inquiry.

#### **GROUP**

This addresses the conditions which are to apply explicitly to a user group. The name of a user group, as defined with ADD-USER-GROUP, must be specified as a parameter. If no matching USER entry was found, the evaluation logic searches through the entries for GROUP to determine whether one exists for the user group to which the specified user ID belongs. If a match is found, the conditions stored for this user group are evaluated.

If the result of the evaluation is TRUE, the conditions for the subject type ALL-USERS are evaluated next.

If the result of the condition evaluation is FALSE, evaluation is aborted and GUARDS returns the result FALSE to the object management system which initiated the inquiry.

#### **OTHERS**

This addresses the conditions which are to apply to all users not covered by entries for USER or GROUP.

If the result of the evaluation is TRUE, the conditions for ALL-USERS are evaluated next.

If the result of the condition evaluation is FALSE, evaluation is aborted and GUARDS returns the result FALSE to the object management system which initiated the inquiry.

If a guard does not contain entries for the subject type USER or for GROUP or OTHERS, the result of the evaluation is always FALSE.

436

#### ALL-USERS

This is a pseudo subject script by means of which additional conditions can be stored that are only evaluated if the previous checks for USER, GROUP and OTHERS have led to the result TRUE.

In this way, access conditions can be entered in a guard that apply to all the subject types and subjects specified in the guard. They do not have to be specified for each individual subject type.

#### Example

In a guard it has been specified under the subject type USER for the user IDs PETER, PAUL and MARY and under the subject type GROUP for the user group TEAM that access is permitted. You use the subject type OTHERS to specify that all others do not have admission.

```
%
   User
           PAUI
                    has ADMISSION
%
                    has ADMISSION
   User
           PFTFR
%
   User
           MARY
                    has ADMISSION
   Group TEAM
                    has ADMISSION
%
   Others
                    has NO ADMISSION
```

Access is also to be prohibited for a short period for the subjects specified under USER and GROUP (PETER, PAUL, MARY, TEAM). To avoid having to change all the relevant access conditions to

ADMISSION=\*NO, you use the pseudo subject type ALL-USERS. You then only have to specify the access condition ADMISSION=\*NO once, and it applies to all users:

```
%
   User
           PAUI
                    has ADMISSION
   User
           PFTFR
                    has ADMISSION
   User
           MARY
                    has ADMISSION
                    has ADMISSION
   Group TEAM
%
   Others
                    has NO ADMISSION
   Alluser
                    has NO ADMISSION
```

For example, if the subject MARY accesses a protected object, once the first protective hurdle is cleared (TRUE), the additional ALL-USERS check is carried out and returns the result FALSE. If a subject that does not fall into the category USER or GROUP accesses a protected object, the OTHERS check is carried out and returns the result FALSE. In this case, the check is terminated without the ALL-USERS check being carried out.

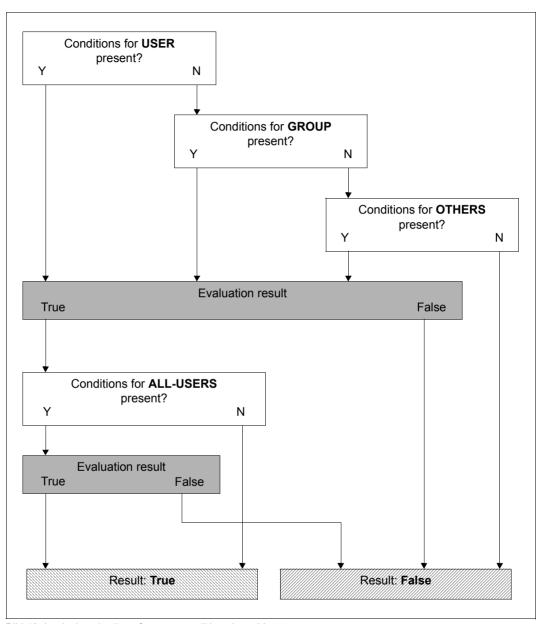

Bild 19: Logical evaluation of access conditions by subject types

Note

The access conditions specified for the subject type USER, GROUP or OTHERS (condition a) and those for pseudo-subject type ALL-USERS (condition b) are logically ANDed. This means that access is only permitted when both condition a and also condition b are satisfied. GUARDS does not perform any check when access conditions are defined as to whether conflicting conditions exist. The owner of a guard must therefore check carefully whether inconsistencies exist between the access conditions for the subject types USER, GROUP or OTHERS on the one hand and those for the pseudo-subject type ALL-USERS on the other. Such inconsistencies can result in an access being rejected when it should actually be permitted.

#### Example

The access condition for the subject type USER specifies a period from 08:00 to 13:00, the condition for ALL-USERS however defines a period from 12:00 to 18:00. Access for a user specified in the condition for USER is permitted only when both conditions are satisfied. In this example this is the case from 12:00 to 13:00. If an access were attempted by the user at 9:00, this would however be rejected even though the condition for the subject type USER is satisfied.

But this behavior can also be desirable, for example in order to globally lock an object for a certain period of time. It therefore falls within the responsibility of the owner of a guard to decide whether or not undesired contradictions are present.

### Example for the use of ALL-USERS

Access to a file is only to be permitted via the program EDT.

The condition "access only via the program EDT" is specified only for the pseudo-subject type ALL-USERS.

Definition for USER:

```
/add-access-conditions guard-name=guardexa, -
/ subjects=*user(user-identification=edtuser),-
/ admission=*yes

Definition for GROUP:
/add-access-conditions guard-name=guardexa, -
/ subjects=*group(group-identification=edtgroup), -
/ admission=*yes

Definition for OTHERS:
/add-access-conditions guard-name=guardexa, -
/ subjects=*others, -
/ admission=*yes
```

**Definition for ALL-USERS:** 

```
/add-access-conditions guard-name=guardexa, -
/ subjects=*all-users, -
/ admission=*parameters(program=$edt)
```

Although the condition "access only via the program EDT" is specified neither for USER, nor for GROUP nor OTHERS, the access is controlled in the desired manner by way of the condition entered for ALL-USERS.

In addition, the user EDTUSER is to be allowed file access via the program SORT:

```
/modify-access-conditions guard-name=guardexa, -
/ subjects=*user(user-identification=edtuser), -
/ admission=*parameters(program=($edt,$sort))
```

For the user under the user ID EDTUSER, the conditions continue to be TRUE when the user uses the program EDT to access the file protected with the aid of GUARDS. However, if the user attempts to access the file by using the program \$SORT, the evaluation of conditions by GUARDS will yield FALSE as the test result since the access condition for ALL-USERS permits access only via the program \$EDT. GUARDS does not check the conditions in a guard for consistency; it is the responsibility of the owner of the guard to determine whether or not such inconsistencies are deliberate.

# 5.4.3 Working with objects protected by guards

The GUARDS protection mechanism is activated or deactivated explicitly by the owner of an object by means of commands or program interfaces.

Alongside the protection mechanism using condition guards (guard type: STDAC), the following additional access protection always exists:

- Passwords (WRITE-PASSWORD, READ-PASSWORD, EXEC-PASSWORD)
   Write or read accesses to a file or job variable and execute accesses to a file are only permitted after entry of the corresponding password.
- Retention period (EXPIRATION-DATE)
   Modification or deletion of a file or job variable is not permitted within a specified period of time.

# 5.5 Default protection

Default protection makes it possible to predefine pubset-global and user-specific default values for protection attributes which differ from the conventional system default values. Pubset-global default settings can only be made by the system administrator. Users can define user-specific default values for the objects under their user ID. The objects for which you can define default values are files and job variables.

Newly defined default values are linked to the names of the objects to which they are to apply in the form of rules. You can define a set of objects for this purpose by using wildcards.

The rules are stored in rule containers (guards of the type DEFAULTP) and apply across all sessions. As a user, you can create an unlimited number of rule containers under your user ID. If the name of a rule container complies with a specific naming convention (e.g. SYS.UDF), this container is active and is used when default settings have to be obtained (e.g. when the command /CREATE-FILE FILE-NAME=FILE is executed). For more information, refer to section "Activating a rule container" on page 450.

## Default assignment hierarchy

Users can assign multiple or all protection attributes explicitly at any time.

Example

```
/CREATE-FILE FILE-NAME=TEST. USER-ACCESS=*ALL-USERS
```

If default settings have to be used because not all protection attributes have been specified explicitly, the defaults are taken from an **active user-specific** rule container (e.g. SYS.UDF). If some protection attributes remain unassigned after this, an active pubset-global rule container (e.g. SYS.PDF) is used. If there are protection attributes for which default values are not found on this hierarchy level either, the system defaults apply.

#### **Protection attributes**

The table below indicates the attributes which can be preset via default protection. The "Attribute scope ..." columns specify when these attributes become effective. The entries have the following meanings:

- \*CREATE-OBJECT: The attribute record is assigned to a file or job variable by default when it is created (by means of the /CREATE-FILE, /CREATE-FILE-GROUP or /CRE-ATE-JV command).
- \*MODIFY-OBJECT-ATTR: This attribute record can be assigned to a file that has already been created. In order to do this, you call the /MODIFY-FILE-ATTRIBUTES or /MODIFY-FILE-GROUP-ATTRIBUTES command and specify PROTECTION-ATTR=\*BY-DEF-PROT-OR-STD).

|                      | DMS obje                       | JV objects<br>(Job variables)              |                                |
|----------------------|--------------------------------|--------------------------------------------|--------------------------------|
| Protection attribute | Attribute scope *CREATE-OBJECT | Attribute scope<br>*MODIFY-OBJECT-<br>ATTR | Attribute scope *CREATE-OBJECT |
| ACCESS               | +                              | +                                          | +                              |
| USER-ACCESS          | +                              | +                                          | +                              |
| BASIC-ACL            | +                              | +                                          | +                              |
| GUARDS               | +                              | +                                          | +                              |
| WRITE-PASSWORD       | +                              | +                                          | +                              |
| READ-PASSWORD        | +                              | +                                          | +                              |
| EXEC-PASSWORD        | +                              | +                                          | -                              |
| DESTROY-BY-DELETE    | +                              | +                                          | -                              |
| SPACE-RELEASE-LOCK   | +                              | +                                          | -                              |
| EXPIRATION-DATE      | -                              | +                                          | -                              |
| FREE-FOR-DELETION    | -                              | +                                          | -                              |

Meanings of symbols:

- + supported
- not supported

# Temporary files and job variables

In the case of temporary files, only the two file attributes DESTROY-BY-DELETE and SPACE-RELEASE-LOCK are used for default protection. All other presettings are ignored by DMS.

In the case of temporary job variables, all presettings are ignored by JVS.

# 5.5.1 Mode of implementation

The approach to implementation forms the basis for a practical default protection setting. The users themselves are the people who must decide which protection attribute default values are to apply to which files and then implement this decision in practice.

Two steps are necessary in order to define a user-specific default setting:

- Define the protection attribute default values in attribute guards (guard type: DEFPAT-TR).
- Link the defined protection attribute default values with the object names to which the
  protection attribute default values are to apply. This link must be established in the form
  of rules in guards of type DEFAULTP. Guards of this type are known as rule containers.

A further, optional step may be required if the system administration decides to specify a pubset-global default protection setting:

Define user and group IDs which can be used to complete object path names in a pubset (guard type: DEFPUID). This allows system administrators to restrict the assignment of default values to those objects which are created under the specified IDs.

This step can be omitted if the it is not necessary to differentiate between the objects on the basis of a user ID in the path name.

## Examples of a conceptual basis for implementation

## Example 1

A user wants to define the following default protection attributes for files created under his/her user ID:

- a) For all files whose names begin with 'PUBLIC.', the USER-ACCESS attribute is to be set by default to \*ALL-USERS.
- b) All files whose names begin with 'SCRATCH.\*' are to be protected by default by means of a BACL.
- c) All files whose names begin with 'SECRET.' or 'SSS' are to be protected by default by means of a guard.

Given these requirements, the user needs three attribute guards in which to define the protection attributes specified in a) to c). It is also necessary to create three rule containers. The rules in these rule containers consist of the following parts:

- 1. Name of the file or files to which the default protection attributes are to apply.
- 2. Reference to an attribute guard which contains the required default protection attributes for the named file name space.
- For the system administration only, in the case of a pubset-global default protection mechanism

Reference to a guard with a list of user or group IDs for the unique, pubset-global identification of file names.

Points a) and b) can each be described in one rule, whereas two rules are used for point c). This results in the following overview:

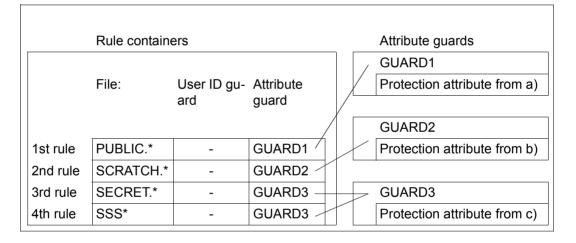

Example 2 (for system administration)

System administration wants to make the same pubset-global specifications as the user in example 1. However, the protection attributes in a) and b) are only to apply to files created under the user ID PUBLIC. The necessary rule containers and guards are depicted in the diagram below:

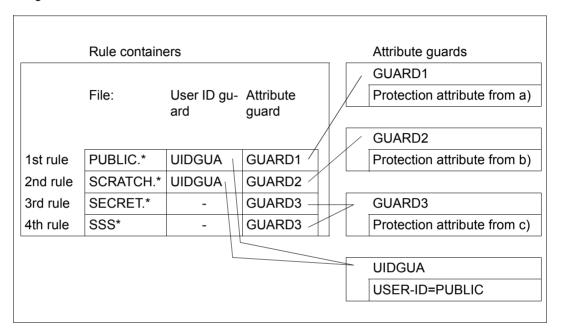

# 5.5.2 Definition of default values for protection attributes

Default values for protection attributes are specified and stored in attribute guards (guards of type DEFPATTR) and continue to apply across sessions.

Default values for protection attributes are defined in two steps:

- 1. creation of guards (see page 426)
- 2. entry of the protection attribute default values in the guards

Users can create an unlimited number of attribute guards with different names under their user IDs. Each of these guards contains a record specifying the protection attribute default values.

## Entering default values for protection attributes

The following commands are available for processing and administering these attribute guards. These commands are not RFA-compatible:

ADD-DEFAULT-PROTECTION-ATTR

Enter default values for protection attributes

MODIFY-DEFAULT-PROTECTION-ATTR

Modify default values for protection attribu-

tes

SHOW-DEFAULT-PROTECTION-ATTR Display default values for protection attribu-

tes

The general GUARDS administration commands (see page 426) are also available for the administration of attribute guards.

Default values can be set for the following protection attributes

| Protection attribute:              | Meaning:                                                                                                    | Priority:           |
|------------------------------------|----------------------------------------------------------------------------------------------------|---------------------|
| GUARDS                             | Access protection controlled by nameable guards of type STDAC.                                                              |                     |
| BASIC-ACL                          | Access protection controlled by basic access control lists (BACL) for which special settings are possible.                  | GUARDS              |
| USER-ACCESS                        | Type of availability (e.g. owners only or all users in the system).                                                         | GUARDS<br>BASIC-ACL |
| ACCESS                             | Type of access. For example, read or write.                                                                                 | GUARDS<br>BASIC-ACL |
| WRITE-PASSWORD                     | Definition of a write password.                                                                                             |                     |
| READ-PASSWORD                      | Definition of a read password.                                                                                              |                     |
| EXEC-PASSWORD                      | Definition of an execute password.                                                                                          |                     |
| DESTROY-BY-DELETE                  | Data is overwritten with binary zero when deleted.                                                                          |                     |
| SPACE-RELEASE-LOCK                 | Rule governing the release of storage space.                                                                                |                     |
| EXPIRATION-DATE (RETENTION-PERIOD) | Rule governing the period during which the file can be neither modified nor deleted.                                        |                     |
| FREE-FOR-DELETION                  | Rule permitting the deletion of a file after a given time without it being necessary to consider any protection attributes. |                     |

# 5.5.3 Definition of default protection rules

Default protection is defined in the form of rules which are stored in rule containers (guards of type DEFAULTP) which apply across sessions.

Users can create an unlimited number of rule containers under their user IDs and each rule container can contain multiple default protection rules for the files belonging to this user ID.

Rule containers are only used for default assignment if they comply with a naming convention (see section "Activating a rule container" on page 450). They are then referred to as **active** rule containers.

To prevent undesirable default assignments being made at the creation stage, it is advisable to use an inactive rule container when preparing rules. When you have finished creating all the rules and attribute guards, you can activate this rule container by renaming it:

```
/MODIFY-GUARD-ATTRIBUTES ..., NEW-NAME=SYS.UDF
```

Default values for protection attributes are defined in two steps:

- 1. creation of rule containers (guards, see page 426)
- 2. entry of the protection attribute default values in the rule containers (guards)

System administrators can also create rule containers that contain default protection rules for files of a pubset. Compliance with a naming convention is also required to activate these rule containers (see page 451).

# Entering default protection rules

The following commands are available for the creation and administration of default protection rules. These commands are not RFA-compatible:

ADD-DEFAULT-PROTECTION-RULE Add default protection rule

MODIFY-DEFAULT-PROTECTION-RULE Modify default protection rule

REMOVE-DEFAULT-PROTECTION-RULE Display default protection rule

SHOW-OBJECT-PROTECTION-DEFAULT Display default protection attributes

ECTION-DEFAULT Display default protection attributes for an object

You can also use the general GUARDS administration commands to administer the rule containers in the same way as guards (see page 426).

A rule container is implicitly deleted when the last entry is removed using the /REMOVE-DEFAULT-PROTECTION-RULE command.

#### Structure of default protection rules

Each rule is addressed by its name and is subdivided into three parts:

#### 1st rule part:

This part contains the name of a file or job variable for which certain protection attribute default values are to apply. The name can be partially qualified or specified using wild-cards. However, it does not contain any specification of the pubset ID or user ID.

## 2nd rule part:

This part contains the reference to a guard of type DEFPUID which contains the list of user IDs which provide a pubset-global, unique designation of the files specified in rule part 1. This part of the rule is reserved for pubset-global definitions by system administrators and is ignored for the purposes of user-specific default value assignments.

## 3rd rule part:

This part contains the reference to a guard of type DEFPATTR which contains the default values for the protection attributes which are to apply to the file specified in rule part 1.

The order in which the rules are arranged in the rule containers plays a decisive role in the selection of a valid rule (i.e. in the selection of the default values to be used). The search for a suitable rule proceeds according to the order in which the rules occur in the rule container and terminates with the first hit (for more information, refer to section "Overlapping object names" on page 457).

#### 5.5.3.1 Structure of a rule container (guard type: DEFAULTP)

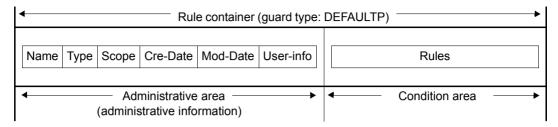

The condition area of a rule container is structured as follows:

| Rule name | 1st rule part<br>(object name) | 2nd rule part<br>(optional user ID list,<br>only pubset-global) | 3rd rule part<br>(attribute values) |
|-----------|--------------------------------|-----------------------------------------------------------------|-------------------------------------|
| RULE001   | Name (with wildcards)          | Name of user ID guard                                           | Name of attribute guard             |
| RULE002   | Name (with wildcards)          | Name of user ID guard                                           | Name of attribute guard             |
|           |                                |                                                                 |                                     |
| RULE100   | Name (with wildcards)          | Name of user ID guard                                           | Name of attribute guard             |
|           |                                |                                                                 |                                     |

# 5.5.3.2 Scope of validity of default protection rules

In default protection rules, the object names are specified without a path (i.e. without a pubset ID and user ID). The default values are taken from the **active** user-specific rule container, which is created on the **same pubset** and under the **same user ID** as the file or job variable to which the values are to be assigned.

If not all default values can be obtained from the user-specific active rule container, the pubset-global active rule container is taken from this pubset.

The attribute guards with the default values and (for system administration) the user ID guards with the user ID lists must be created on the same pubset as the rule container used for evaluation.

#### 5.5.3.3 Activating a rule container

Although an unlimited number of rule containers can be created under a user ID, only one of them can be **active**, from which the default values are then taken. A rule container is activated when its name complies with a naming convention (see "Naming convention" on page 451). A corresponding naming convention also applies to the activation of pubset-global rule containers, which are always expected under the user ID TSOS.

If a rule container is to be activated, you can use GUARDS administration commands to rename or copy it in order to bring about compliance with the relevant naming convention (see "Naming convention" on page 451 and "Renaming rule containers" on page 452).

If an active rule container has no more space for any more rules, the user can create secondary containers that continue on from it. In this way, an active container sequence is formed, consisting of a primary container and up to nine secondary containers, each with a prescribed name complying with the naming convention.

The correct sequence for the secondary containers is defined by a serial number in the name. There are no additional links. The end of a sequence is reached as soon as the numeric sequence is interrupted or the last possible secondary container is reached.

#### Naming convention

The name of an active rule container for default protection must be structured as follows:

SYS.<scope><container type><object type>[<secondary identifier>]

The following values are permitted for the individual components:

Scope:

U User-specific P Pubset global

Container type:

D **D**efault protection

Object type

F File

J Job variable

Secondary identifier:

1..9 Number of secondary container

If no secondary identifier is specified, then the container is a primary container. A maximum of ten rule containers can be active (1 primary container and, optionally, up to 9 secondary containers).

This means that the following names are permitted:

SYS.UDF Active, user-specific primary container for files

SYS.UDF<n> Active, user-specific secondary container for files (n=1..9)

SYS.UDJ Active, user-specific primary container for job variables

SYS.UDJ<n> Active, user-specific secondary container for job variables (n=1..9)

SYS.PDF Active, pubset-global primary container for files

SYS.PDF<n> Active, pubset-global secondary container for files (n=1..9)

SYS.PDJ Active, pubset-global primary container for job variables

SYS.PDJ<n> Active, pubset-global secondary container for job variables (n=1..9)

i

Active, user-specific rule containers are expected to be stored under the user ID to whose objects default protection is to apply. Active, pubset-global rule containers are expected to be stored under \$TSOS. All rule containers must be located on the same pubset as the objects to which default values are to be assigned.

#### Example

It is necessary to specify that certain default protection attributes should apply to files which belong to the user ID OTTO and whose names start with 'SYS.' or 'A'. To do this, it is necessary to create the rule container \$OTTO.SYS.UDF under the user ID. This rule container contains the corresponding rules:

Rule container \$OTTO.SYS.UDF

| File = SYS. | User-Id = - | Attr = GUARD3 |
|-------------|-------------|---------------|
|             |             | •             |
|             |             |               |
| File = A*   | User-Id = - | Attr = GUARD2 |

## Renaming rule containers

The GUARDS administration command /MODIFY-GUARD-ATTRIBUTES is available for renaming rule containers.

It is particularly necessary to rename rule containers when an active rule container has to be deactivated or an inactive rule container has to be activated.

## Example

Active default protection is to be provided in the guard UDF.BAK and then replaced by rules which are located in the rule container UDF.NEW.

```
/modify-guard-attributes guard-name=sys.udf,new-name=udf.bak
/modify-guard-attributes guard-name=udf.neu,new-name=sys.udf
```

# 5.5.4 Definition of user and group IDs for path names (for system administration only)

Default protection user ID lists are specified and stored in user ID guards (type: DEFPUID) and apply across sessions. These can be used for making fine distinctions between the object names specified in the pubset-global default protection rules.

### Example

On a pubset :A:, all files under the user ID SALARY whose names begin with the prefix SAVE. are categorized as being critical to security. They are to be assigned the protection attribute DESTROY=\*YES by default. However, it is also possible that other users may create files with the prefix SAVE under their user IDs on the same pubset. The system default value DESTROY=\*NO is to apply to these files.

If the system administrator defines a default protection rule for the object SAVE.\* in the pubset-global rule container, it applies to all files on the pubset that have the prefix SAVE. On the other hand, if the system administrator also assigns in this rule a user ID guard in which he has entered the user ID SALARY, the default rule applies only to files that have the path name :A:\$SALARY.SAVE.\*.

The user IDs and user groups can be defined in the user ID guard in any order, and wild-cards can be used. This means that the user ID from the path name of the file to which the default is to apply is checked against the user IDs and groups entered in the user ID guard (see also "Check of user ID list (system administration)" on page 455).

The definition of user ID lists for default protection involves two steps:

- 1. the creation of guards (see page 426)
- 2. the entry of default-protection user ID lists in the guards

## Entering the default-protection user ID lists

The following commands are available to system administrators for editing user ID guards. The commands are not RFA-compatible:

ADD-DEFAULT-PROTECTION-UID

Add user ID or group

REMOVE-DEFAULT-PROTECTION-UID

Delete user ID or group

SHOW-DEFAULT-PROTECTION-UID

Display user ID or group

In addition, the general GUARDS administration commands are available for the administration of user ID guards (see page 426)

# 5.5.5 Search logic

The search for appropriate protection attribute default values comprises two processes:

- the search for the active rule containers
- the search in the active rule containers

For an overview of the way a search for the default values of the protection attributes is performed, see figure 20 on page 456.

#### 5.5.5.1 Search for the active rule containers

The search for the user-specific and pubset-global rule containers involves two stages:

Stage 1: Search for user-specific rule containers

The rule container SYS.UDF or SYS.UDJ is searched for under the catalog and user ID of the file or job variable for which the default values are to be searched. If such a rule container exists then a check is performed to determine whether it or one of its follow-up containers contains a matching rule. If it does, the search is terminated and the rule is evaluated.

Stage 2: Search for pubset-global rule containers

If stage 1 of the search does not locate a matching rule, then a pubset-global rule container \$TSOS.SYS.PDF or \$TSOS.SYS.PDJ is searched for under the same catid. If such a container (and any associated follow-up containers) exists, a search is performed for a matching rule. If such a rule is located, the search is terminated.

If the second stage of the search fails to yield a result; the usual system default values are used.

#### 5.5.5.2 Search in the active rule containers

A rule container may contain multiple rules which themselves consist of multiple conditions. The search therefore needs to follow a precise logic.

#### Search for valid rules

The rules are checked in the order in which they are entered in the rule container. The check determines whether the rule applies to the object (file or job variable) to be accessed. The name of the object which is to be accessed is successively compared with the object names in the 1st, 2nd ... nth rule in the rule container until a matching name is found or no further rules remain to be checked.

If a matching rule is found, the search in the rule container is discontinued. The corresponding default values are assigned. If the default value \*BY-SYSTEM-STANDARD is specified for an attribute, the way in which the search is continued depends on the type of container in which the rule was found:

- If the container is a user-specific rule container, the search for rule container continues with stage 2.
- If the container is a pubset-global rule container then the usual system default value is assigned.

If no matching rule is located, the object is assigned the usual system default values.

# Check of user ID list (system administration)

A rule in **pubset-global** rule containers can reference a user ID list (guard of the type DEF-PUID). Two conditions must be met in this case for a rule to be recognized as suitable:

The object name of the rule must fit the name of the object to which defaults are to apply.

AND

The referenced user ID list must either contain a user ID that agrees with the user ID of
the object to which defaults are to apply, or the referenced user ID list must contain a
group ID for a group to which the user ID of the object to which defaults are to apply
belongs.

If the user ID list is not accessible, the search is terminated with an error.

# The following applies to the determination of the default values for protection attributes:

If the guard referenced in the identified rule is not available the search is aborted with an error.

U5605-,I-7125-10-76 455

The diagram below indicates the search strategy for the determination of default values:

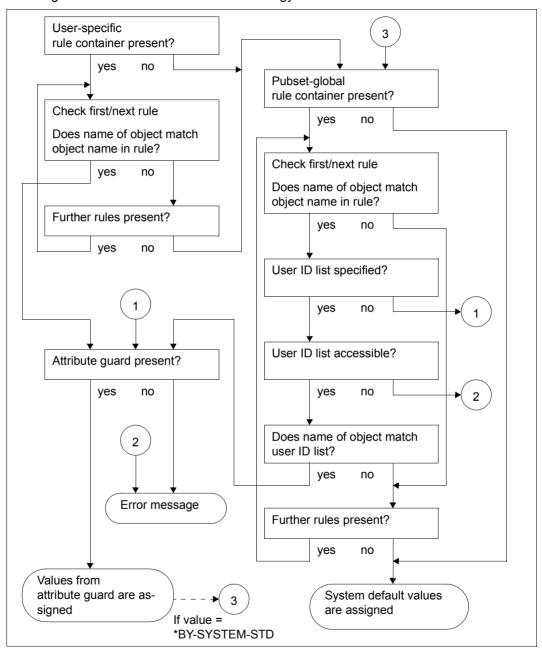

Bild 20: Logic for determining default values using default protection

### 5.5.5.3 Overlapping object names

If wildcards are specified in object names then it is possible that more than one of the rules in a rule container may apply to an object name. However, the check is always performed in the sequence in which the rules are entered in the rule container and terminates when the first match is located.

The diagram below presents the active rule container (pubset-global):

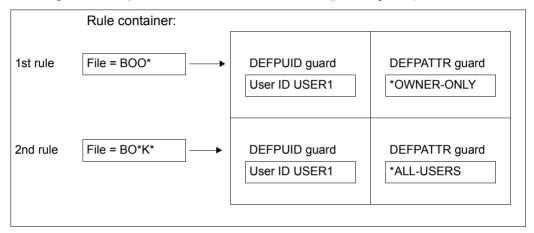

USER1 creates the file \$USER1.BOOK. When a search is performed for matching default values, the string BOO\* from the first rule is checked against the file name part BOOK. The name matches. Next, the user ID in the path name of the file BOOK (\$USER1) is checked against the specified user ID in the DEFPUID guard. This matches and the default value USER-ACCESS=\*OWNER-ONLY is used. The second rule is not taken into account as part of the search.

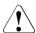

#### CAUTION!

The sequence of rules in a rule container or within a series of rule containers is crucial for the assignment of protection attribute default values.

#### 5.5.5.4 Reorganizing active rule containers

It may be necessary to reorganize rule containers if the following conditions apply:

- There is at least one secondary container.
- The primary container or a secondary container other than the last one in the sequence is not completely full.

Users themselves are responsible for reorganizing the names and contents of rule containers. This procedure may involve a number of operations.

The examples below illustrate a procedure which prevents the undesired assignment of default values during reorganization:

#### Example 1

One follow-up container fewer will be required thanks to the improved distribution of rules within the active container sequence SYS.UDF - SYS.UDF2:

| SYS.UDF | SYS.UDF1 | SYS.UDF2 |
|---------|----------|----------|
| RULE001 | RULE011  | RULE111  |
| RULE002 | RULE022  |          |
|         | RULE033  |          |

Initially, the first rule of the first secondary container SYS.UDF1 is inserted after the last rule of the primary container SYS.UDF. It is then deleted from SYS.UDF1.

```
/add-default-protection-rule rule-container-guard=sys.udf, -
/ protection-rule=rule011, ...
/remove-default-protection-rule rule-container-guard=sys.udf1, -
/ protection-rule=rule011, ...
```

This means that there is now room for a new rule in rule container SYS.UDF1.

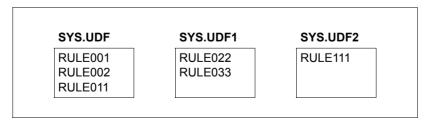

This is filled with the first, and in this case, only rule in the next secondary container SYS.UDF2.

```
/add-default-protection-rule rule-container-guard=sys.udf1, -
/ protection-rule rule111, ...
```

The rule is then deleted in SYS.UDF2. This also automatically deletes the rule container since it contains no further rules

During the entire reorganization process, the sequence of rules remains unchanged. The fact that certain rules were duplicated at times has no effect on evaluation.

#### Example 2

In an active rule container sequence SYS.UDF - SYS.UDF3, the secondary container SYS.UDF1 contains only a single rule which is to be removed. Since the entire rule container is deleted when the last rule is deleted, it is necessary to prevent the interruption of the name sequence so that the rule containers SYS.UDF2 and SYS.UDF3 continue to be interpreted as active follow-up containers .

| SYS.UDF | SYS.UDF1 | SYS.UDF2 | SYS.UDF3 |
|---------|----------|----------|----------|
| RULE001 | RULEdel  | RULE011  | RULE111  |
| RULE002 |          | RULE022  | RULE222  |
| RULE003 |          | RULE033  |          |

The rule container SYS.UDF2, which in the rule container sequence is located immediately after SYS.UDF1 which is to be deleted, is copied in such a way that it replaces the container which is to be removed.

/copy-guard from-guard=sys.udf2,to-guard=sys.udf1,replace-old-guard=\*yes

| SYS.UDF | SYS.UDF1 | SYS.UDF2 | SYS.UDF3 |
|---------|----------|----------|----------|
| RULE001 | RULE011  | RULE011  | RULE111  |
| RULE002 | RULE022  | RULE022  | RULE222  |
| RULE003 | RULE033  | RULE033  |          |

The rule container SYS.UDF2 is now superfluous. It is replaced by the next rule container in the sequence

/copy-guard from-guard=sys.udf3,to-guard=sys.udf2,replace-old-guard=\*yes

| SYS.UDF | SYS.UDF1 | SYS.UDF2 | SYS.UDF3 |
|---------|----------|----------|----------|
| RULE001 | RULE011  | RULE111  | RULE111  |
| RULE002 | RULE022  | RULE222  | RULE222  |
| RULE003 | RULE033  |          |          |

Rule container SYS.UDF3 is now superfluous and can be deleted since no further containers follow it in the sequence.

/delete-guard guard-name=sys.udf3

| SYS.UDF | SYS.UDF1 | SYS.UDF2 |
|---------|----------|----------|
| RULE001 | RULE011  | RULE111  |
| RULE002 | RULE022  | RULE222  |
| RULE003 | RULE033  |          |

# 5.5.6 General comments on the use of default protection

As far as the security of the system and the installed products during operation is concerned, it is important to observe the following when using default protection:

- In the case of files which are created by applications or system components, it is important not to assign any default values which prohibit read or write access on the part of the products themselves.
- The active rule containers must be accessible, together with all the referenced attribute and user ID guards. If they are not, file or job variable processing is rejected with the error message DMS05B5 or JVS044C.
- Default protection is switched off during the startup and shutdown phases.
- Default protection is switched off for the relevant pubset during a pubset import or export.

## Notes for nonprivileged users:

No default protection rules should be set for files with the prefix "S." or "SYS\*". Problems may occur if protection attribute default values are set which prevent access to these files:

- no primary SYSOUT files and no temporary spool files can be created
- it is not possible to start ENTER jobs since these require the creation of the primary SYSOUT file "S.OUT.<tsn>".

# Notes for system administrators:

The notes for nonprivileged users also apply to system administrators, in particular when pubset-global rule containers are used. In addition, no default protection rules should be defined for files and job variables with the prefix "SYS\*" (e.g. "SYSLOG." files) when these rule containers are used.

The following must also be observed:

- In a computer network, the environment on each system must be compatible with that on each of the others. In particular, if SECOS is used on a computer in a computer network, you are strongly advised to install the same SECOS version on all the other computers in the network.
- The withdrawal of access rights for "S." files on the home pubset results in the termination of the job scheduler during system startup.
- The ID SYSSAG should be excluded from default value assignment since this ID is used by IMON during product installation.

U5605-I-7125-10-76 461

The table below contains a list of especially critical files and job variables together with the affected products:

| Product/<br>component | Туре | Object                                                                             | Problem                                                                                                    |
|-----------------------|------|------------------------------------------------------------------------------------|----------------------------------------------------------------------------------------------------|
| JobScheduler          | File | \$ <userid>.S.OUT.<tsn>*</tsn></userid>                                            | Termination if not possible to access primary sysout files                                                         |
| SPOOL                 | File | \$ <userid>.S.LST.<tsn>*</tsn></userid>                                            | SPOOL files not created                                                                                            |
| POSIX                 | File | \$TSOS.S.IN.SINPRC.POSINST. <vers>.<tsn>*</tsn></vers>                             | Initial POSIX installation aborted                                                                                 |
|                       | File | \$SYSROOT. SYSLOG.POSIX-BC. <vers>.INIT</vers>                                     | POSIX start is aborted                                                                                             |
| Memory<br>Management  | File | : <catid>:\$TSOS.SYS.PAGING.<vsn></vsn></catid>                                    | Not possible to delete paging file (command: DELETE-PAGING-FILE)                                                   |
| SIR                   | File | : <catid>:\$TSOS.SIR.TEMPORARY-FILE.<tsn>:<catid>:\$TSOS.S.*</catid></tsn></catid> | No extend pubset when copying with SIR                                                                             |
| SystemDump            | File | \$SYSDUMP. <module-name></module-name>                                             | Dump file cannot be created or opened for write access                                                             |
| MSCF                  | JV   | \$TSOS.SYS.PVS. <catid>.MASTER.CONTROL and \$TSOS.SYS.MSCF.CONTROL-STATE</catid>   | Shared pubset import aborts                                                                                        |
|                       | File | \$TSOS.SYS.MSCF-TRACE. <date></date>                                               | MSCF trace file cannot be created.                                                                                 |
| DSSM                  | File | \$TSOS.DSSMLOG. <date>.<time></time></date>                                        | No DSSM logging                                                                                                    |
| HSMS                  | JV   | \$SYSHSMS.SYS.HSM.MIGRATE. <catid><br/>\$SYSHSMS.SYS.HSM.MIGRATE</catid>           | Migration cannot be started                                                                                        |
| ARCHIVE               | File | : <catid>:\$TSOS.ARCHIVE*</catid>                                                  | Not possible to write to archive if GU-ARDS assigns the corresponding default values for the protection attribute. |
| IMON                  | File | \$SYSSAG.*. With the suffix DOC, IA, IC, IE, II, IL, IP, IR, SCI, SCI.GPN          | IMON installation aborted                                                                                          |

# 5.6 Co-owner protection

Co-owner protection allows the owners of objects to specify which of their objects they want to designate for co-owner protection and what conditions the co-owners must fulfil in order to perform administrative access.

The owner of an object is the user ID under which the object was or is to be created.

A co-owner is a user ID which is different from the object's owner user ID but which possesses the same rights as the owner in respect of the object.

In general, the following applies to co-owners:

All read, write and execute access to files are controlled in accordance with the rules associated with the traditional file protection mechanisms:

- If a file or job variable is protected by means of SHARE/ACCESS or BACL, a co-owner has the same read, write and execute rights as the owner.
- If a file or job variable is protected by guards, access is controlled through the evaluation of access conditions which are contained in STDAC guards.

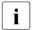

If a co-owner creates a file or job variable under a different user ID and then protects the file by means of an STDAC guard, then he or she must ensure, prior to file access, that his/her user ID is authorized to access the file. Similarly, file owners should be aware that co-owners can deny them data access.

However, both file owners and co-owners can use the /MODIFY-FILE-ATTRIBU-TES command to recover their unrestricted right of access at any time.

The objects which can be co-owned are files and job variables.

Co-owners are linked by rules to the names of the objects that they are permitted to co-administer. Wildcards can be used to define a set of objects.

The rules are stored in rule containers (guards of the type DEFAULTP) that apply across sessions. As a user, you can create an unlimited number of such rule containers under your user ID. If the name of a rule container complies with the name convention (e.g. SYS.UCF), it is considered to be active and is used to check co-owner accesses (to determine, for example, when the command /CREATE-FILE FILE-NAME=\$FOREIGN.FILE is executed that there is no discrepancy between the specified user ID and the user ID of the command originator). There is more information on this in section "Activating a rule container" on page 470.

#### Co-ownership of TSOS

By default, the user ID TSOS has unrestricted co-administration rights for files and job variables throughout the system. However, SECOS permits these rights to be restricted. Consequently:

- A user under the user ID TSOS can only **not change** a specified set of attributes of an object owned by someone else if the object owner **explicitly prohibits** this by means of co-owner protection.
- This new function does not change the situation for nonprivileged users. They can only
  change attributes of a file or job variable owned by someone else if the object owner
  explicitly permits this by means of co-owner protection.

The ability to restrict TSOS co-administration rights brings the following benefits:

- The user under the user ID TSOS can be prevented from gaining unauthorized access to data by changing the protection attributes of files or job variables owned by someone else.
- Sabotage the deletion of objects, for example can be prevented.

You will find more information on this subject in section "Restriction of TSOS co-ownership" on page 478.

# 5.6.1 Mode of implementation

The approach to implementation forms the basis for a sensible co-owner protection mechanism. The users themselves are the people who must decide the files and job variables to which co-ownership is to apply together with the associated conditions and then implement this decision in practice. Two steps are necessary in order to define a co-owner protection:

- Define the access conditions for the co-owners in condition guards (guards of type: STDAC).
- Link the specified access conditions with the names of the files and job variables which
  are to be administered by co-owners. This linkage must be established in the form of
  rules in guards of type COOWNERP. Guards of this type are known as rule containers.

## Examples of a conceptual basis for implementation

A user wants to define the following co-ownership rules for files created or to be created under his/her user ID.

- a) The user ID USER1 should be able to co-administer all files whose name starts with 'A.' at any time.
- b) The user ID USER1 should only be able to co-administer the files BBB and CCC on Mondays.
- c) The user ID USER2 should be able to co-administer the files whose name starts with 'DD'.

Given these requirements, the user needs three condition guards (guard type: STDAC) in which to define the access conditions specified in a) to c). It is also necessary to create a rule container. The rules in this rule container consist of the following parts:

- The name of the file or files for which co-owners are to be defined.
- 2. A reference to a condition guard (guard type: STDAC) which contains the required access conditions for the named file name space.
- An indication of whether the default co-administration right is to be withdrawn from the user TSOS. You will find more information on this in section "Restriction of TSOS coownership" on page 478.

Points a) and c) can both be described in one rule, whereas two rules are used for point b). This results in the following overview:

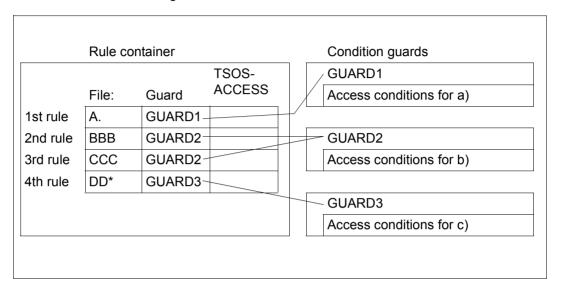

# 5.6.2 Defining access conditions

The access conditions which a co-owner has to fulfil must be specified in condition guards (guard type: STDAC). There are two steps involved in this:

- 1. Creating guards (see page 426)
- 2. Entering co-owner conditions in the guards

# **Entering co-owner conditions**

The following commands are available for editing and administering co-owner conditions:

ADD-ACCESS-CONDITIONS Add access conditions

MODIFY-ACCESS-CONDITIONS Modify access conditions

REMOVE-ACCESS-CONDITIONS Remove access conditions

SHOW-ACCESS-ADMISSION Display your own access conditions

SHOW-ACCESS-CONDITIONS Display access conditions

In addition, the general GUARDS administration commands are also available for the administration of condition guards (see page 426).

# 5.6.3 Defining co-ownership rules

Co-owner protection is defined in the form of rules which are stored in rule containers (guards of type COOWNERP) which apply across sessions.

Rule containers are only used for co-owner protection if they comply with the naming convention (see section "Activating a rule container" on page 470). They are then referred to as **active** rule containers.

To prevent undesired co-owner accesses occurring while the rules are still being created, it is advisable to use an inactive rule container to prepare the rules. When all the rules and condition guards are completed, you can activate these rule containers by renaming them:

```
/MODIFY-GUARD-ATTRIBUTES ..., NEW-NAME=SYS.UCF
```

The definition of co-owner protection rules involves two steps:

- 1. Creation of rule containers (guards, page 426)
- 2. Entry of the co-owner protection rules in the rule containers (guards)

## **Entering co-owner protection rules**

The following commands are available for the creation and administration of rule containers. These commands are not RFA-compatible:

ADD-COOWNER-PROTECTION-RULE Add co-owner protection rule

MODIFY-COOWNER-PROTECTION-RULE Modify co-owner protection rule

REMOVE-COOWNER-PROTECTION-RULE Remove co-owner protection rule

SHOW-COOWNER-PROTECTION-RULE Display co-owner protection rule

SHOW-COOWNER-ADMISSION-RULE Display co-owner authorization rule

In addition, the general GUARDS administration commands are also available for the administration of the rule containers (see page 426).

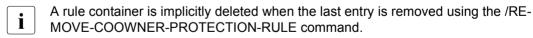

#### Structure of co-owner protection rules

Every rule is addressed by its name and is subdivided into two parts:

#### 1st rule part:

This part contains the name of an object for which co-ownership is to be defined. The name can be partially qualified or specified using wildcards. However, it does not contain any specification of the pubset ID or user ID.

#### 2nd rule part:

This part contains the reference to a guard of the type STDAC, which contains the conditions that a user must meet in order to be a co-owner of the object specified in the first part of the rule.

## 3nd rule part:

This part specifies the restriction of the co-ownership of the user ID TSOS.

You will find more information on this in section "Restriction of TSOS co-ownership" on page 478.

The order in which the rules are arranged in the rule container plays a decisive role in the selection of a valid rule (i.e. in the identification and verification of a co-owner). The search for a suitable rule proceeds in the order in which the rules occur in the rule container and is terminated with the first hit (you will find more information on this in section "Overlapping object names" on page 476).

## 5.6.3.1 Structure of a rule container (type: COOWNERP)

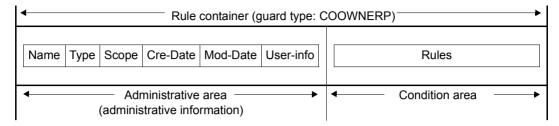

The condition area of a rule container is structured as follows:

| Rule name | 1st rule part<br>(object name) | 2nd rule part (access condition)         | 3rd rule part<br>(TSOS-ACCESS) |
|-----------|--------------------------------|------------------------------------------|--------------------------------|
| RULE001   | Name (with wildcards)          | Name of the guard with access conditions | SYSTEM-STD or<br>RESTRICTED    |
| RULE002   | Name (with wildcards)          | Name of the guard with access conditions | SYSTEM-STD or<br>RESTRICTED    |
|           |                                |                                          |                                |
| RULE100   | Name (with wildcards)          | Name of the guard with access conditions | SYSTEM-STD or<br>RESTRICTED    |
|           |                                |                                          |                                |

## 5.6.3.2 Scope of validity of co-owner protection rules

In co-owner protection rules the object names are specified without a path (i.e. without a pubset ID and user ID). When co-ownership is checked, the **active** user-specific rule container is used that is on the **same pubset** and under the **same user ID** as the file/library or job variable to be co-administered.

The guards with the co-owner conditions must be created on the same pubset as the rule container used for evaluation.

## 5.6.3.3 Activating a rule container

Although an unlimited number of rule containers can be created under a user ID, only one of them can be **active** and included in the co-owner check. You activate a rule container by using a name that complies with the naming convention (see "Naming convention" on page 471).

If a rule container is to be activated, you can use GUARDS administration commands to rename or copy it in order to bring about compliance with the relevant naming convention (see "Naming convention" on page 471 and "Renaming rule containers" on page 472).

If an active rule container has no more space for any more rules, the user can create secondary containers that continue on from it. In this way, an active container sequence is formed, consisting of a primary container and up to nine secondary containers, each with a prescribed name complying with the naming convention.

The correct sequence for the secondary containers is defined by a serial number in the name. There are no additional links. The end of a sequence is reached as soon as the numeric sequence is interrupted or the last possible secondary container is reached.

## Naming convention

The name of an active rule container for co-owner protection must be structured as follows:

SYS.<scope><container type><object type>[<secondary identifier>]

The following values are permitted for the individual components:

Scope:

U User-specific

Container type:

C Co-owner protection

Object type

F **F**ile

J Job variable

– Secondary identifier:

1..9 Number of secondary container

If no secondary identifier is specified, then the container is a primary container. A maximum of ten rule containers can be active (1 primary container and, optionally, up to 9 secondary containers).

This means that the following names are permitted:

SYS.UCF Active, user-specific primary container for files

SYS.UCF<n> Active, user-specific secondary container for files (n=1..9)

SYS.UCJ Active, user-specific primary container for job variables

SYS.UCJ<n> Active, user-specific secondary container for job variables (n=1..9)

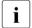

Active, user-specific rule containers are expected to be stored under the user ID to whose objects co-owner protection is to apply. All rule containers must be located on the same pubset as the objects which are to be protected.

### Example

Co-owner protection is specified for files which belong to the user ID OTTO and whose names start with 'SYS.' or 'A'. The rules are contained in the primary rule container for files \$OTTO.SYS.UCF.

Rule container \$OTTO.SYS.UCF

| File name | Access conditions | TSOS-<br>ACCESS |
|-----------|-------------------|-----------------|
| SYS.      | GUARDZ            |                 |
|           |                   |                 |
| A*        | GUARDZ            |                 |

## Renaming rule containers

The GUARDS administration command /MODIFY-GUARD-ATTRIBUTES can be used to rename rule containers.

It is particularly necessary to rename rule containers when an active rule container has to be deactivated or an inactive rule container has to be activated.

## Example

Active co-owner protection is to be provided in the guard UCF.BAK and then replaced by rules located in the rule container UCF.NEW.

```
/modify-guard-attributes guard-name=sys.ucf,new-name=ucf.bak
/modify-guard-attributes guard-name=ucf.new,new-name=sys.ucf
```

## 5.6.4 Search logic

The search for a matching rule for co-owner protection comprises two processes

- the search for the active rule containers
- the search in the active rule container

For an overview of the way a search for co-owners is performed, see figure 21 on page 475.

#### 5.6.4.1 Search for the active rule containers

The rule container SYS.UCF or SYS.UCJ is searched for under the catalog and user ID of the file or job variable which is to be accessed.

If such a rule container exists, it is evaluated.

If no such rule container exists or if it is not accessible, the person attempting access is not a co-owner.

#### 5.6.4.2 Search in the active rule containers

A rule container may contain multiple rules which themselves consist of multiple conditions. The search therefore needs to follow a precise logic.

#### Search for valid rules

The rules are checked in the order in which they are entered in the rule container. The check determines whether the rule applies to the object (file or job variable) to be accessed. The name of the object which is to be accessed is successively compared with the object names in the 1st, 2nd ... nth rule in the rule container until a matching name is found or no further rules remain to be checked.

If a matching rule is found, the search in the rule container is discontinued and the corresponding access condition is checked.

If no suitable rule is found, the system's default applies: namely, that the user ID TSOS is the only co-owner of the object.

|                                                      | 1st rule part<br>(object name)                               | 2nd rule part<br>(access condition) | 3rd rule part<br>(TSOS co-ownership)* |
|------------------------------------------------------|--------------------------------------------------------------|-------------------------------------|---------------------------------------|
| 1st rule                                             | Name (with wildcards)                                        | Guard name                          | TSOS-ACCESS = value                   |
|                                                      | no yes $\rightarrow$ Check the access condition $\downarrow$ |                                     |                                       |
| 2nd rule                                             | Name (with wildcards)                                        | Guard name                          | TSOS-ACCESS = value                   |
|                                                      | no yes $\rightarrow$ Check the access condition $\downarrow$ |                                     |                                       |
| 3rd rule                                             | Name (with wildcards)                                        | Guard name                          | TSOS-ACCESS = value                   |
| no yes → Check the access condition ↓ Not a co-owner |                                                              |                                     |                                       |

<sup>\*</sup> This part of the rule concerns the checking of co-ownership for the user ID TSOS (for more information, see section "Restriction of TSOS co-ownership" on page 478).

## Checking the co-owner conditions

The check of the co-owner conditions depends on whether or not the accesser has the TSOS privilege:

- The following applies to nonprivileged users:
  - The object names of each rule are linked to the access conditions (STDAC guards). If a rule with a matching object name is found, the result of the evaluation of the STDAC guard indicates whether or not the accesser is the co-owner of the object.
- For users with the TSOS privilege, the result of the evaluation of the TSOS-ACCESS rule attribute indicates whether or not the accesser is a co-owner of the object (see section "Restriction of TSOS co-ownership" on page 478).

The diagram below illustrates the logic of the entire co-owner protection checking process for users **without** the TSOS privilege. You will find the checking logic on which the evaluation of STDAC guards is based in section "Defining access conditions" on page 438.

**GUARDS** 

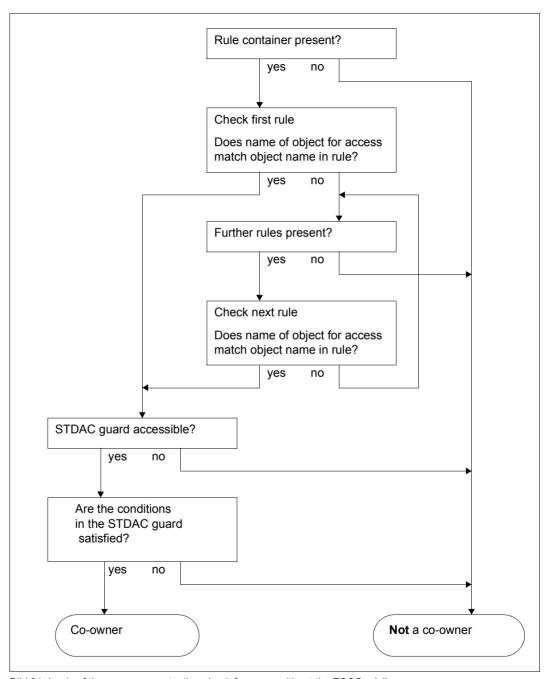

Bild 21: Logic of the co-owner protection check for users without the TSOS privilege

## 5.6.4.3 Overlapping object names

If wildcards are specified in object names then it is possible that more than one of the rules in a rule container may apply to an object name. However, the check is always performed in the sequence in which the rules are entered in the rule container and terminates when the first match is located.

The diagram below presents the active rule container (without taking into account the TSOS-ACCESS rule attribute):

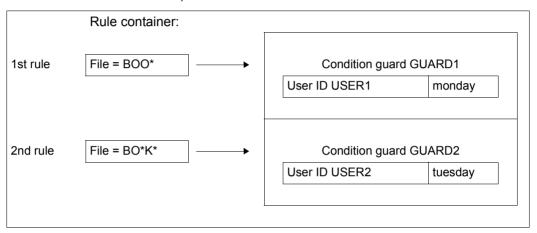

A user with the user ID USER1 would like to co-administer the file BOOK on Monday.
 In the search for a suitable rule, the string BOO\* from the first rule is checked against the file name BOOK. The name matches, the search for further matching rules is halted and the access condition specified in GUARD1 is evaluated.

According to the access condition in GUARD1, USER1 is a co-owner of BOOK.

On Tuesday USER2 attempts to access the file BOOK as a co-owner. In the co-owner check, the file name BOO\* from the first rule is again checked against the file name BOOK. The name matches, the search for further matching rules is halted and the access condition specified in GUARD1 is evaluated.

According to the access condition in GUARD1, USER2 is not a co-owner of BOOK. The second rule, which would have identified USER2 as a co-owner (GUARD2), is ignored.

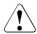

#### **CAUTION!**

The sequence of rules in a rule container or within a series of rule containers is crucial for the determining of co-ownership.

476 U5605-J-7125-10-76

## 5.6.4.4 Reorganizing active rule containers

Users themselves are responsible for reorganizing the names and contents of rule containers.

An example of the procedure for reorganizing rule containers can be found in section "Reorganizing active rule containers" on page 458.

# 5.7 Restriction of TSOS co-ownership

The rise of computer networking means that computer center services can increasingly be outsourced. There are thus circumstances under which security-critical data has to be entrusted to external service companies. Administration activities have to be carried out under the user ID TSOS. However, a user with the user ID TSOS has unrestricted co-administration rights for files and job variables and is thus in a position to change protection mechanisms and gain access to data entrusted into his or her care.

## Example

A DV user wants to prevent a security-critical file NOT-FOR-TSOS from being accessed by the computer center staff of an external service company. To this end, the user links the file with the guard GUA. The guard prevents the user TSOS from carrying out any read, write or execute data accesses (see section "Data access control and system access control" on page 430):

```
/add-access-conditions $customer.gua,subjects=*user(tsos),admission=*no
/modify-file-attributes file-name=$customer.not-for-tsos, -
/ protection=(guards=(read=$customer.gua, -
/ write=$customer.gua, -
/ exec=$customer.gua))
```

Because the external computer center administrators have system-wide TSOS co-owner rights under the user ID TSOS, they can administer the protection attributes of this file and thus also remove the file protection:

```
/modify-file-attributes file-name=$customer.not-for-tsos, -
/ protection=*par(guards=*none)
```

Without guard protection the data of the \$CUSTOMER.NOT-FOR-TSOS file is not accessible on an unrestricted basis to the user with the user ID TSOS. SAT logging can provide evidence of data accesses in retrospect but cannot prevent any damage resulting from them.

## 5.7.1 Objective

The system-wide co-administration rights of the user TSOS can be restricted. Files and job variables are subject to these restricted co-administration rights. It is thus possible to achieve the following objectives:

- A user under the user ID TSOS can only administer a definable set of files and job variables belonging to other user IDs. The protection attributes of this set can only be changed by the object owner or co-owners specified by the object owner.
- For dialog and batch tasks that run under the user ID TSOS, the TSOS co-administration rights are checked and may be rejected.
- For system tasks that are equipped with the TSOS privilege, no checks are carried out on the TSOS co-administration rights. In this way, normal system operation can be maintained. We therefore refer below to a **restricted** TSOS co-ownership.

# 5.7.2 Scope

The restriction of TSOS co-ownership affects specific commands and macros, and may only affect specific operands of these. These commands and macros are listed in the table below. The appendix contains a detailed list of all of the operands affected.

|     | Commands                     | Macros                |
|-----|------------------------------|-----------------------|
|     | MODIFY-FILE-ATTRIBUTES       | CATAL (STATE=*UPDATE) |
|     | MODIFY-GENERATION-SUPPORT    | CATAL (STATE=*UPDATE) |
| DVS | MODIFY-FILE-GROUP-ATTRIBUTES | CATAL (STATE=*UPDATE) |
|     | DELETE-FILE                  | ERASE                 |
|     | COPY-FILE                    | COPFILE               |
| JVS | MODIFY-JV-ATTRIBUTES         | CATJV (STATE=*UPDATE) |
|     | DELETE-JV                    | ERAJV                 |

# 5.7.3 System-specific settings

The effectiveness of restricted TSOS co-administration depends, among other things, on specific system protection settings made by the security officer (by default SYSPRIV). Because as long as a user under the user ID TSOS can gain access to the system by using other user IDs, it makes no sense to monitor TSOS co-owner accesses.

The security officer must do the following:

 Withdraw user administration rights from the user TSOS (USER-ADMINISTRATION privilege).

This prevents the user TSOS from gaining access to other user IDs.

 Withdraw guard administration rights from the user TSOS (GUARD-ADMINISTRATION privilege).

This prevents the user TSOS from administering any other guards and thus from modifying protection settings in other guards.

There is more information on privilege management in section "Management of privileges" on page 40.

## 5.7.4 User-specific settings

In order to protect an object (file or job variable) effectively against TSOS, object owners must make **two** user-specific protection settings:

- They must withdraw co-administration rights for their objects from the user TSOS.
   For more information, refer to "Specifications for TSOS co-owner protection" on page 481.
- They must withdraw access rights for their objects from the user TSOS. GUARDS access protection must be used for this because this is the only way to suppress TSOS accesses.

This setting is necessary for the following reasons: The withdrawal of co-administration rights in the first step only prevents the user TSOS from modifying protection attributes. It does **not** prevent data accesses (e.g. the reading or encryption of a file).

For more information, refer to "Specifications for TSOS access protection" on page 483.

## Specifications for TSOS co-owner protection

The restriction of TSOS co-ownership is based on co-owner protection. This means:

- An active rule container must be created with the name SYS.UCF (or SYS.UCJ) (/CREATE-GUARD command).
- Co-owner rules must be defined to specify which file the user TSOS may **not** co-administer (/ADD-COOWNER-PROTECTION-RULE command).

In a co-owner rule it is possible to specify an object to which the rule applies, co-owner conditions for normal users and the type of TSOS co-ownership. For this purpose, a co-owner rule is divided up into three parts:

## 1st part of the rule:

This part of the rule specifies the file or job variable for which co-ownership is to be specified or restricted.

## 2nd part of the rule:

This part of the rule specifies which co-owner conditions **normal users** have to fulfill in order to be co-owners of the object specified in the first part of the rule.

The co-owner conditions themselves are defined in a separate guard (of the type STDAC); the 2nd part of the rule simply references this guard.

## 3rd part of the rule:

This part of the rule specifies whether the **user TSOS** has full or only restricted co-administration rights for the object specified in the first part of the rule.

The value \*SYSTEM-STD or \*RESTRICTED is possible.

## Note the following:

- In a rule it is possible to make specifications that apply to the co-ownership of both non-privileged users and the user under the user ID TSOS, or to each separately.
- If the co-ownership for nonprivileged users is specified in a rule, the reference to a guard must be entered in the 2nd part of the rule. This guard and the co-owner conditions defined there are not significant for TSOS co-ownership.

## Example

```
/show-coowner-protection-rule rule-container-guard=$customer.sys.ucf
%RULE CONTAINER :20SC:$CUSTOMER.SYS.UCF
                                                  ACTIVE COOWNER PROTECTION
%RULF1
              OBJECT
                        = COOWNER.*
              CONDITIONS = $CUSTOMER.GUA
              TSOS-ACCESS = SYSTEM-STD
                                         ← Significant for
                                           TSOS co-ownership
%RULE CONTAINER SELECTED: 1
                                                              FND OF DISPLAY
/show-access-conditions guard-name=$customer.gua
%:20SC:$CUSTOMER.GUA
                      has NO ADMISSION ← Not significant for
  User TSOS
                                          TSOS co-ownership
%Guards selected: 1
                                                              End of display
```

If you only want to specify restricted TSOS co-ownership in a rule, you have to enter the value \*NONE in the second part of the rule instead of a reference to a guard. The 3rd part of the rule must be set to \*RESTRICTED. This restricts the co-ownership of the user TSOS of the object specified in the first part of the rule.

## Example

```
/add-coowner-protection-rule rule-container-guard=sys.ucf, -
              protection-rule=rule2, -
              protect-object=*par(name=not-for-tsos, -
              condition-guard=*none. -
              tsos-access=*restricted)
/show-coowner-protection-rule rule-container-guard=$customer.sys.ucf
%RULE CONTAINER :20SC:$CUSTOMER.SYS.UCF
                                                 ACTIVE COOWNER PROTECTION
%RULE1
              OBJECT
                       = COOWNER.*
              CONDITIONS = $CUSTOMER.GUA
              TSOS-ACCESS = SYSTEM-STD
%RULE2
             OBJECT
                       = NOT-FOR-TSOS
              CONDITIONS = *NONE
             TSOS-ACCESS = RESTRICTED
%RULE CONTAINER SELECTED: 1
                                                            END OF DISPLAY
```

You will find more information on co-owner protection in section "Co-owner protection" on page 463.

## Specifications for TSOS access protection

Protection against TSOS accesses is based on GUARDS access protection. This means:

- An access condition guard (of the type STDAC) must be created (/CREATE-GUARD command).
- It must be specified in this that the user TSOS (\*SUBJECTS) does not have access rights (/ADD-ACCESS-CONDITIONS command).
- The access condition guard must be linked to the object to be protected (/MODIFY-FILE-ATTRIBUTES command).

You will find more information on GUARDS access protection in section "Data access control and system access control" on page 430.

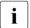

TSOS accesses cannot be prevented by either the BACL or the ACCESS/USER-ACCESS protection mechanism.

# 5.7.5 Checking TSOS co-ownership

There are two aspects involved in checking TSOS co-ownership:

- checking the system environment
- checking the TSOS co-owner accesses

## Checking the system environment

For the purpose of job processing, tasks are created in the system that use the TSOS privilege in order to execute their jobs (system tasks). The dialog and batch tasks that run under the user ID TSOS also have the TSOS privilege. So as not to interfere with the running of the system, TSOS co-ownership can only be monitored in a very specific system environment. This means that TSOS co-owner accesses are only checked when the task under which they are executed has the following attributes:

- It is of the type DIALOG or BATCH.
   AND
- It runs under the user ID TSOS.
   AND
- It has the TSOS privilege.

Unrestricted TSOS co-ownership rights apply to every other task, regardless of whether or not restricted TSOS co-ownership has been specified.

## Checking the TSOS co-owner accesses

The following figure illustrates the logic of the co-owner protection checking process for the user ID TSOS:

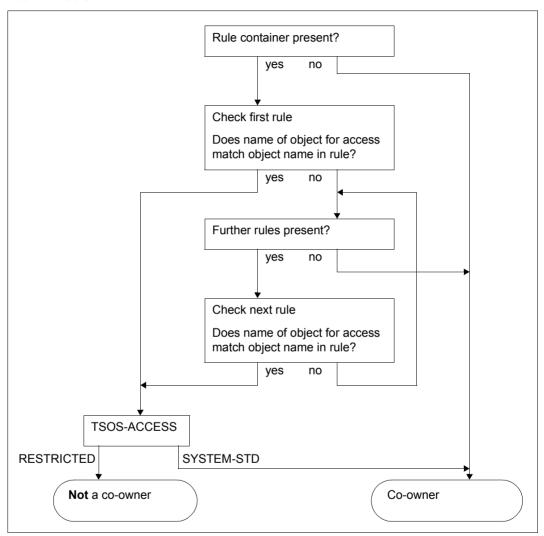

Bild 22: Logic of the co-owner protection check for the user ID TSOS

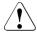

## **CAUTION!**

To check TSOS co-ownership, active rule containers for co-owner protection must be read and evaluated within the system. If a system error that prevents the required check from being carried out occurs during such a read operation, the user TSOS retains his or her co-administration rights.

## 5.7.6 Application example

This example is designed to show how restricted TSOS co-ownership is specified and what the response is to TSOS accesses subsequently.

## Specifying the system-specific settings

user-id=quardadm

The security officer (by default SYSPRIV) withdraws the two privileges USER-ADMINISTRATION and GUARD-ADMINISTRATION from the user ID TSOS. As a result, the user TSOS cannot gain access to other IDs or administer guards and thus change their contents:

## Specification of the user-specific settings

 The user CUSTOMER gives himself alone full access rights to his file MY-OWN. The access condition is to be controlled by the guard GUA1.

```
/add-access-conditions guard-name=$customer.gua1,-
/ subjects=*user(customer), -
/ admission=*yes
/modify-file-attributes file-name=$customer.my-own, -
/ protection=*par(guards=(read=$customer.gua1, -
/ write=$customer.gua1, -
/ exec=$customer.gua1))
```

 The user CUSTOMER wants to restrict the co-administration rights of TSOS to his file TSOS-ACC-RESTRICTED.

He gives himself alone full access rights to his file TSOS-ACC-RESTRICTED. The access condition is again controlled by the guard GUA1.

```
/add-coowner-protection-rule rule-container-guard=$customer.sys.ucf, -
/ protection-rule=rule1, -
/ protect-object=(name=tsos-acc-restricted, -
/ condition-guard=*none, -
/ tsos-access=*restricted)
/modify-file-attributes file-name=$customer.tsos-acc-restricted, -
/ protection=*par(guards=(read=gua1, -
/ write=gua1, -
/ exec=gua1))
```

 The user CUSTOMER makes a mistake. He would like to restrict the co-administration rights of TSOS to his file TSOS-ERROR as well but **forgets** to link the file with the guard GUA1. This means that, although TSOS only has restricted co-administration rights, he has full access rights to the file.

## Summary of the user-specific settings

Once the user CUSTOMER has made the settings described, his files have the following protection attributes:

File \$CUSTOMER.MY-OWN

```
/show-file-attributes file-name=$customer.my-own. -
                        information=(security=*ves)
%00000003 :20SC:$CUSTOMFR.MY-OWN
                     ---- SECURITY
  READ-PASS = NONE WRITE-PASS = NONE
                                             EXEC-PASS = NONE
                                            ACL = NO

EXPIR-DATE = 2018-03-23

EXPIR-TIME = 00:00:00
  USER-ACC = OWNER-ONLY ACCESS
                                   = WRITE
          = NONE
= NO
                          FREE-DEL-D = *NONE
  AUDIT
  DESTROY
                          FREE-DEL-T = *NONE
  SP-REL-LOCK= NO
  GUARD-READ = $CUSTOMER.GUA1
  GUARD-WRIT = $CUSTOMER.GUA1
% GUARD-EXEC = $CUSTOMER.GUA1
File $CUSTOMER.TSOS-ACC-RESTRICTED
/show-file-attributes file-name=$customer.tsos-acc-restricted. -
                        information=(security=*yes)
%00000003 :20SC:$CUSTOMER.TSOS-ACC-RESTRICTED
                             --- SECURITY
                                             EXEC-PASS = NONE
ACL = NO
EXPIR-DATE = 2018
EXPIR-TIME = 00
% READ-PASS = NONE WRITE-PASS = NONE
 USER-ACC = OWNER-ONLY ACCESS = WRITE
                                                 EXPIR-DATE = 2018-03-23
           = NONE
= NO
                         FREE-DEL-D = *NONE
  AUDIT
                          FREE-DEL-T = *NONE
  DESTROY
                                                 EXPIR-TIME = 00:00:00
  SP-REL-LOCK= NO
  GUARD-READ = $CUSTOMER.GUA1
  GUARD-WRIT = $CUSTOMER.GUA1
  GUARD-EXEC = $CUSTOMER.GUA1
End of display
File $CUSTOMER.TSOS-ERROR
/show-file-attributes file-name=$customer.tsos.error. -
                        information=(security=*yes)
%00000003 :20SC:$CUSTOMER.TSOS-ERROR
                    ---- SECURITY
  READ-PASS = NONE WRITE-PASS = NONE
                                             EXEC-PASS = NONE
                                                ACL
  USER-ACC
           = OWNER-ONLY ACCESS
                                   = WRITF
                                                           = NO
            = NONE FREE-DEL-D = *NONE
                                                 EXPIR-DATE = 2018-03-23
  AUDIT
          = NO
  DESTROY
                         FREE-DEL-T = *NONE
                                                 EXPIR-TIME = 00:00:00
  SP-REL-LOCK= NO
```

#### Guard \$CUSTOMER.GUA1

/show-access-conditions guard-name=\$customer.gua1

#### Rule container \$CUSTOMER.SYS.UCF

/show-coowner-protection-rule rule-container-guard=\$customer.sys.ucf

## TSOS accesses and responses

The user TSOS makes the following attempts to access the files of the user CUSTOMER:

```
/show-file $customer.my-own
```

#### Result:

Access is **not granted**.

```
% SHOOOO3 'DMS' REPORTED ERROR '0666'. COMMAND NOT PROCESSED
```

#### Reason:

The file is protected by the guard \$CUSTOMER.GUA1, in which there is an access condition defined for CUSTOMER only. **Data** access is thus prohibited for TSOS.

```
/modify-file-attributes file-name=$customer.my-own,guard=*none
```

#### Result:

The change is carried out.

#### Reason:

The active co-owner container under the CUSTOMER user ID does not contain a rule for the \$CUSTOMER.MY-OWN file. By default, TSOS thus has unrestricted permission to carry out **co-owner** accesses.

/show-file file-name=\$customer.tsos-acc-restricted

#### Result:

Access is not granted.

% SHOOOO3 'DMS' REPORTED ERROR '0666'. COMMAND NOT PROCESSED

#### Reason:

The file is protected by the \$CUSTOMER.GUA1 guard, in which there is an access condition defined only for CUSTOMER. **Data** access is thus prohibited for TSOS.

/modify-file-attributes file-name=\$customer.tsos-acc-restricted,guards=\*none

#### Result:

The change is rejected.

% DMSO681 DMS ERROR '05CB' WHEN ACCESSING FILE ':A:\$CUSTOMER.TSOS-ACC-RESTRICTED'. FOR FURTHER INFORMATION: /HELP-MSG DMS05CB

#### Reason:

The active co-owner rule container under the CUSTOMER user ID contains a rule that restricts the co-ownership rights of TSOS to the file. Consequently, **co-owner** access is prohibited for TSOS.

/copy-file from-file=\$customer.tsos-acc-restricted,to-file=\$tsos.new-file

#### Result:

Access is **not granted**.

% DMS0666 REQUESTED ACCESS TO FILE NOT PERMITTED DUE TO EXISTING FILE PROTECTION. COMMAND NOT PROCESSED

#### Reason:

The file is protected by the \$CUSTOMER.GUA1 guard, in which there is an access condition defined only for CUSTOMER. **Data** access is thus prohibited for TSOS.

```
/copy-file from-file=$customer.tsos-acc-restricted, -
/ to-file=$tsos.new-file, -
/ ignore-protection=*source-file
```

#### Result:

Access is not granted.

% DMS0666 REQUESTED ACCESS TO FILE NOT PERMITTED DUE TO EXISTING FILE PROTECTION. COMMAND NOT PROCESSED

#### Reason:

The CUSTOMER.TSOS-ACC-RESTRICTED file is protected by the \$CUSTO-MER.GUA1 guard, in which there is an access condition defined only for CUSTOMER. **Data** access is thus prohibited for TSOS.

Although TSOS attempts to circumvent this protection by specifying the IGNORE-PROTECTION operand, the active co-owner rule container under the CUSTOMER user ID contains a rule that restricts TSOS co-owner rights to the file. **Co-owner** access and thus also the use of the IGNORE-PROTECTION operand is prohibited for TSOS.

```
/delete-file file-name=$customer.tsos-acc-restricted
```

#### Result:

Access is not granted.

```
% DMSO801 ERROR WHEN DELETING FILE ':A:$CUSTOMER.TSOS-ACC-RESTRICTED'
% DMSO666 REQUESTED ACCESS TO FILE NOT PERMITTED DUE TO EXISTING FILE PROTECTION.
COMMAND NOT PROCESSED
```

#### Reason:

The file is protected by the \$CUSTOMER.GUA1 guard, in which there is an access condition defined only for CUSTOMER. **Data** access is thus prohibited for TSOS.

```
/delete-file file-name=$customer.tsos-acc-restricted, -
/ ignore-protection=*access
```

#### Result:

Access is **not granted**.

```
% DMSO801 ERROR WHEN DELETING FILE ':A:$CUSTOMER.TSOS-ACC-RESTRICTED'
% DMSO666 REQUESTED ACCESS TO FILE NOT PERMITTED DUE TO EXISTING FILE PROTECTION.
COMMAND NOT PROCESSED
```

#### Reason:

The active co-owner rule container under the CUSTOMER user ID contains a rule that restricts the co-ownership rights of TSOS to the file. **Co-owner** access and thus also the use of the IGNORE-PROTECTION operand is prohibited for TSOS.

/show-file file-name=\$customer.tsos-error

#### Result:

The file is accessed (i.e. displayed).

#### Reason:

GUARDS access protection has not been applied to the file. By default, TSOS therefore has unrestricted permission to carry out **data** access.

/modify-file-attributes file-name=\$customer.tsos-error,guards=\*none

#### Result:

Access is not granted.

```
% DMSO681 DMS ERROR '05CB' WHEN ACCESSING FILE ':A:$CUSTOMER.TSOS-ACC-RESTRICTED'. FOR FURTHER INFORMATION: /HELP-MSG DMS05CB
```

#### Reason:

The active co-owner rule container under the CUSTOMER user ID contains a rule that restricts the co-ownership rights of TSOS to the file. **Co-owner** access is thus prohibited for TSOS.

```
/copy-file from-file=$customer.tsos-error.to-file=$tsos.new-file
```

#### Result:

The file is accessed.

#### Reason:

GUARDS access protection has not been applied to the file. By default, TSOS therefore has unrestricted permission to carry out **data** access.

```
/copy-file from-file=$customer.tsos-error, -
/ to-file=$tsos.new-file, -
/ ignore-protection=*source-file
```

#### Result:

The file is accessed (i.e. displayed).

#### Reason:

GUARDS access protection has not been applied to the file. By default, TSOS therefore has unrestricted permission to carry out **data** access. The use of the IGNORE-PRO-TECTION is of no significance here, because it is not possible to ignore protection that has not been set.

/delete-file file-name=\$customer.tsos-error

#### Result:

The file is accessed.

#### Reason:

GUARDS access protection has not been applied to the file. By default, TSOS therefore has unrestricted permission to carry out **data** access.

/delete-file file-name=\$customer.tsos-error,ignore-protection=\*access

#### Result:

The file is accessed.

#### Reason:

GUARDS access protection has not been applied to the file. By default, TSOS therefore has unrestricted permission to carry out **data** access. The use of the IGNORE-PRO-TECTION is of no significance here, because it is not possible to ignore protection that has not been set.

## 5.7.7 Backup and reconstruction of guards with GUARDS-SAVE

The following applies when backing up guards with GUARDS-SAVE:

All guards can be fully backed up by the user TSOS can with GUARDS-SAVE.

When restoring guards with GUARDS-SAVE, co-ownership applies for rule containers:

# 5.7.8 Backup with HSMS/ARCHIVE

The user TSOS can carry out system backups and restoration.

The criterion for restricting TSOS co-ownership is not directly associated with the file or job variable. It is stored in an active rule container (guard) for co-owner protection. Note that it is not possible to include individual rule containers in an HSMS/ARCHIVE backup, only the GUARDS system catalog in its entirety.

### 5.7.9 Networks

Mission-critical files cannot be reliably protected against TSOS accesses if different versions of SECOS are used in the network.

GUARDS administration GUARDS

## 5.8 GUARDS administration

# 5.8.1 Guards catalog

GUARDS stores the guards in a system catalog (\$TSOS.SYSCAT.GUARDS). GUARDS administers one such guards catalog per pubset. The guards catalog is opened when the pubset is imported and remains open until the pubset is exported or until the subsystem GUARDS is terminated (normally at system shutdown time).

If a new pubset which does not contain a guards catalog is imported while GUARDS is running, a new, empty guards catalog is created.

If the guards catalog on the pubset is cataloged with BLKSIZE=(STD,2) it is renamed to SYSCAT.GUARDS.date.time. Then it is copied into a new guards catalog with BLKSIZE=(STD,4) and the name SYSCAT.GUARDS. This guards catalog thus becomes the current guards catalog.

The errors which may occur when the guards catalog is opened are described under "Error during subsystem initialization", page 502ff.

# 5.8.2 Changing the guards catalog

The user ID TSOS can change the current guards catalog with another one with the aid of the /CHANGE-GUARD-FILE command (see page 547ff).

## 5.8.3 Restoring a guards catalog

The system or guard administrator can restore a guards catalog that is in an inconsistent state by using the /REPAIR-GUARD-FILE command (see page 607ff).

# 5.8.4 Backup using ARCHIVE

ARCHIVE recognizes a guards catalog and locks it against write access while it is being backed up in order to ensure a consistent status. Only read access is permitted during the backup operation.

A more selective backup can be achieved with GUARDS-SAVE (see page 867ff).

If a guards catalog which was backed up with ARCHIVE needs to be restored, it must first be restored under the name SYSCAT.GUARDS.BAK and under user ID TSOS and then activated by means of the /CHANGE-GUARD-FILE command (see page 547ff).

## 5.8.5 GUARDS with MSCF and SPVS

With the exception of the administrator commands /CHANGE-GUARD-FILE, /REPAIR-GU-ARD-FILE, /SHOW-GUARD-MANAGEMENT-STATUS, /SHOW-EVALUATED-

CONDITIONS and the macro CHKSAC all commands and macros can be used in an MSCF network. Whether or not the user ID specified in the guard name exists can be checked in an MSCF network only for shared-pubset operation.

In a computer network with matched environment, it is assumed that the date and time in all connected computers is the same.

### Different SECOS versions in an MSCF network

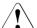

#### **CAUTION!**

If SECOS V5.3 is used on a computer in a computer network, you are strongly advised to install SECOS V5.3 on all the other computers in the network.

In particular when shared pubsets are implemented, a change of master can result in a modification to the security set-up if an older version of SECOS is used on the new master.

GUARDS administration GUARDS

### 5.8.6 GUARDS and RFA

The following commands and macros are fully RFA-compatible:

| Command                  | Macro   |
|--------------------------|---------|
| CREATE-GUARD             | CREGUAD |
| DELETE-GUARD             | DELGUAD |
| SHOW-GUARD-ATTRIBUTES    |         |
| ADD-ACCESS-CONDITIONS    | MODSAC  |
| MODIFY-ACCESS-CONDITIONS | MODSAC  |
| REMOVE-ACCESS-CONDITIONS | REMSAC  |
| SHOW-ACCESS-ADMISSION    |         |
| SHOW-ACCESS-CONDITIONS   |         |

The following commands and macros are only RFA-compatible if the specified conditions are fulfilled:

#### **COPY-GUARD or macro COPGUAD**

The source and destination guards must be locally accessible on the same computer.

#### MODIFY-GUARD-ATTRIBUTES or macro MODGUAD

If a guard is to be renamed, the source and destination guards must be locally accessible on the same computer.

#### **Macro SHWGUAD**

The size of the output area depends on RFA (maximum 64 Kb). If the output area is larger than the maximum block size in RFA, a maximum of 64 Kb of information is transferred per call. The remaining information can be transferred by repeated calls; no information output by the macro is lost.

#### Macro SHWSAC

The size of the output area depends on RFA (maximum 64 Kb). If the output area is larger than the maximum block size in RFA, a maximum of 64 Kb of information is transferred per call. The remaining information can be transferred by repeated calls; no information output by the macro is lost.

None of the other commands or macros are RFA-compatible. This applies, in particular, to the commands and macros used for default protection and co-owner protection.

### 5.8.7 GUARDS and SMS

In BS2000, there exist 'single-feature pubsets' (SF pubsets) and 'system-managed pubsets' (SM pubsets). SM pubsets are addressed in the same way as SF pubsets by way of their catalog ID.

An SF pubset comprises one or more disks which must be matching in respect of their essential characteristics (disk format, allocation unit, availability). By contrast, an SM pubset may comprise a number of so-called volume sets having differing characteristics. The essential characteristics of the disks only need to be matching within a volume set.

When a user specifies volume-set-specific characteristics for a file on an SM pubset, the system finds a volume set from the SM pubset which matches these characteristics and stores the file on that volume set. In this way it is possible, in particular, to move a file onto a volume having a different performance level within the same SM pubset without having to rename the file.

The utility SMPGEN is available to system administration for the generation of SM pubsets. This also allows a number of existing SF pubsets to be combined into an SM pubset.

This combination can only take place if there are no like-named files on the SF pubsets in question. There are certain exceptions to this condition such as the system catalogs of GU-ARDS, which contain the guards. Since they are entered under the same name on each SF pubset, on generation of an SM pubset they are combined by SMPGEN to form a single system catalog.

The combination of the GUARDS catalogs can only take place if no like-named guards exist. If this prerequisite is not met, the guards concerned must first be renamed by their owners.

When SF pubsets are combined to form an SM pubset, the path names which are defined in the access conditions PROGRAM are automatically adapted in the guards. The adaptation consists in replacing the catalog ID of the SF pubset with that of the SM pubset. When doing so, it is essential to observe the instructions which are described in the "Utility Routines" manual [15] under SMPGEN.

In order to recognize duplicate names and conflicts during the automatic correction of the path names, SMPGEN offers the facility to perform a check with logging of all conflict situations prior to the actual combination. This check can be performed both by system administration or by any other user.

For further information on SM pubsets, refer to the "SMS" manual [33].

For information on the SMPGEN refer to the manuals "Utility Routines" [15] and "SMS" [33].

U5605-I-7125-10-76 497

SSINFO file GUARDS

## 5.9 SSINFO file

The SSINFO file is read when a pubset is entered in the catalog. It can be used to control how many pubsets (i.e. how many GUARDS catalogs) are to be processed by their own GUARDS server task. By default, a GUARDS server task is created for each imported pubset in order to process the GUARDS catalog created on the pubset.

The SSINFO file contains the control parameters in the form of ISP commands. It can be processed with any normal editor. The file may also contain comments.

## File and processing attributes

The SSINFO file is a SAM file containing variable-length records. Shared-update processing is not necessary since only read accesses are executed when the subsystem is started and during catalog entry.

#### File attributes:

- the access method is SAM
- the record format is variable-length
- the block size is 2048 bytes

### Processing attributes:

shared-update processing is not required

#### Structure of the SSINFO file

The first few records in the SSINFO file begin with an asterisk (\*), which identifies them as comments, and contain a help text for specification of the control parameters.

In addition to comment lines, the SSINFO file may contain nothing but the following ISP command:

```
SET-TASK-DISTRIBUTION PUBSET = list-poss(16):<catid 1..4> / *HOME
```

This command is used to list the pubsets which are to be served by a GUARDS server task. \*HOME is the home pubset. When \*HOME is specified the SSINFO file does not need to be adapted when the home pubset changes.

One GUARDS server task can manage up to 16 pubsets. The maximum permitted length of the PUBSET operand is 255 characters.

Two or more single-feature pubsets (SF pubsets) can be combined to form a system-managed pubset (SM pubset). In this case, the former SF pubsets are addressed only by way of the catalog ID of the SM pubset.

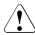

#### CAUTION!

GUARDS SSINFO file

When an SM pubset is generated, system administration must ensure that the SET-TASK-DISTRIBUTION command in the SSINFO file is appropriately adapted.

## Behavior in the case of invalid control parameters

If the SSINFO file contains invalid control parameters, the default setting applies to the affected pubsets: a GUARDS server task is generated for each pubset.

The contents of the SSINFO file are not changed and the invalid control parameters are not corrected. If the SSINFO file cannot be evaluated, a corresponding message is output on the console.

# 5.10 GUARDS - installation and startup

## Required files

## GUARDS subsystem

| File                                                                           | Name of file                                         |
|--------------------------------------------------------------------------------|------------------------------------------------------|
| Subsystem catalog                                                              | \$TSOS.SYSSSC.GUARDS.nnn                             |
| Subsystem library  – for SU /390 and S servers  – for SU x86 and SQ servers  – | \$TSOS.SYSLNK.GUARDS.nnn<br>\$TSOS.SKMLNK.GUARDS.nnn |
| Macro library                                                                  | \$TSOS.SYSLIB.GUARDS.nnn                             |
| Syntax file                                                                    | \$TSOS.SYSSDF.GUARDS.nnn                             |
| Message file                                                                   | \$TSOS.SYSMES.GUARDS.nnn                             |
| REP file                                                                       | \$TSOS.SYSRMS.GUARDS.nnn                             |
| IMON file                                                                      | \$TSOS.SYSSII.GUARDS.nnn                             |
| SSINFO file                                                                    | \$TSOS.SYSSSI.GUARDS.nnn                             |

Tabelle 11: Installation files for GUARDS (nnn = version of subsystem)

## GUARDDEF subsystem

| File                                                                           | Name of file                                             |
|--------------------------------------------------------------------------------|----------------------------------------------------------|
| Subsystem catalog                                                              | \$TSOS.SYSSSC.GUARDDEF.nnn                               |
| Subsystem library  - for SU /390 and S servers  - for SU x86 and SQ servers  - | \$TSOS.SYSLNK.GUARDDEF.nnn<br>\$TSOS.SKMLNK.GUARDDEF.nnn |
| Macro library                                                                  | \$TSOS.SYSLIB.GUARDDEF.nnn                               |
| Syntax file                                                                    | \$TSOS.SYSSDF.GUARDDEF.nnn                               |
| Message file                                                                   | \$TSOS.SYSMES.GUARDDEF.nnn                               |
| REP file                                                                       | \$TSOS.SYSREP.GUARDDEF.nnn                               |
| IMON file                                                                      | \$TSOS.SYSSII.GUARDDEF.nnn                               |
| SSINFO file                                                                    | \$TSOS.SYSSSI.GUARDDEF.nnn                               |

Tabelle 12: Installation files for GUARDDEF (nnn = version of subsystem)

## GUARDCOO subsystem

| File                                                                           | Name of file                                             |
|--------------------------------------------------------------------------------|----------------------------------------------------------|
| Subsystem catalog                                                              | \$TSOS.SYSSSC.GUARDCOO.nnn                               |
| Subsystem library  – for SU /390 and S servers  – for SU x86 and SQ servers  – | \$TSOS.SYSLNK.GUARDCOO.nnn<br>\$TSOS.SKMLNK.GUARDCOO.nnn |
| Macro library                                                                  | \$TSOS.SYSLIB.GUARDCOO.nnn                               |
| Syntax file                                                                    | \$TSOS.SYSSDF.GUARDCOO.nnn                               |
| Message file                                                                   | \$TSOS.SYSMES.GUARDCOO.nnn                               |
| REP file                                                                       | \$TSOS.SYSREP.GUARDCOO.nnn                               |
| IMON file                                                                      | \$TSOS.SYSSII.GUARDCOO.nnn                               |
| SSINFO file                                                                    | \$TSOS.SYSSSI.GUARDCOO.nnn                               |

Tabelle 13: Installation files for GUARDCOO (nnn = version of subsystem)

## The following file is required for generation:

Subsystem catalog
 This contains the description of the subsystem from the viewpoint of DSSM.

## The following files are required for installation:

- Subsystem library
  - This contains the prelinked module with the name GUARDS, GUARDDEF or GUARD-COO. The name of this library must be entered in the subsystem catalog.
- SDF syntax file
  - This contains the description of the command syntax for the corresponding subsystem.
- Message file
  - The message file contains the messages for the corresponding subsystem.
- REP file
  - The subsystem catalog must always contain the name of a REP file, even if no such file exists.

SSINFO file (optional, only for GUARDS subsystem)
 It can be specified in the SSINFO file how many pubsets (i.e. how many GUARDS catalogs) are administered by a GUARDS server task.
 Details on the SSINFO file can be found in section "SSINFO file" on page 498.

### **Notes**

If the name of an SSINFO file is specified in the subsystem catalog, this file must exist when the subsystem is started; otherwise, the load operation is aborted by DSSM.

## **Error during GUARDS subsystem initialization**

Symptom: Loading of the subsystem is aborted with error message PRO6007.

Effects: In this session, GUARDS responds to all inquiries from object management

systems with a negative response.

Reasons: Error message PRO6007 includes information about the error class. The

precise reason can be determined from the SERSLOG entry:

01: Error when requesting the task lock.

02: Error when signing the subsystem into task administration.

03: Error when reading the home pubset.

04: Error determining the hardware basis on which the BS2000 version is running (x86).

05: Error determining the active BS2000 version.

06: Error when signing in the condition administration.

## Error during initialization of the GUARDS administration

Symptom: Initialization of the GUARDS administration for a pubset is aborted with er-

ror message PRO6002.

Effects: Initialization of the GUARDS administration for a pubset starts IMPORT-

PUBSET processing. If an error occurs, the operator is informed via message PRO6002 and is asked whether IMPORT-PUBSET processing is to be continued without the GUARDS administration. If the operator responds with YES, GUARDS returns a negative response to all inquiries from object

management systems during this session.

Reasons: Error message PRO6002 includes information about the error class. The

precise reason can be determined from the SERSLOG entry:

 The task lock for access to subsystem-specific global tables could not be set or released.

02: The pubset table could not be created, found or chained.

03: Error when checking the guards catalogs \$TSOS.SYSCAT.GUARDS.

/01: The file is not a guards catalog.

/03: The version number of the guards catalogs is not suppor-

ted.

/05: Internal error.

/06: The GUARDS catalog is not contained on the control vo-

lume set of an SM pubset

/DMSxxxx: The DMS error code provides further information.

04: Error when creating the server task or when establishing a connection to the server task.

/01: Parameter error

/02: Error in task lock call

/03: Error when creating the TSN /04: Error when creating the task

/05: Error when requesting memory space

/06: Pubset table does not exist/07: Server task does not respond

05: Error when opening the guards catalog; if a DMS error occurred, the DMS error code is also output.

06: Internal error when establishing a connection.

Remedy:

If the error occurred during IMPORT-PUBSET processing, abort execution

and initiate IMPORT-PUBSET processing again.

If the reason was 03, check whether there is a file with the name

\$TSOS.SYSCAT.GUARDS which is not a guards catalog. If so, rename this

file.

#### Abnormal termination of a GUARDS server task

The guards catalog is accessed via a server task. If a server task fails, the global tables are cleaned up and the GUARDS administration for the pubsets served by this server task is terminated abnormally. This is documented with error message PRO6006 on the console.

Symptom: A server task is aborted with error message PRO6006.

Effects: GUARDS returns a negative response to all inquiries from object manage-

ment systems in this session.

Reasons: The reason can be determined only by analysis of the system dump. Please

inform your system service personnel.

Remedy: There are two possibilities:

01: Export the pubset and then import it again.

02: Use the administration command /REPAIR-GUARD-FILE to activate

administration of the guards catalog for the pubset.

#### **SERSLOG** entries

If an interface call returns an unexpected error code, or if an internal error occurs, a SERSLOG entry is written.

The following entries may be written:

GUARDS subsystem

PRO0001: Parameter error, interface error

Entry format:

PARAMETERAREA ERROR. CALLED INTERFACE: 1

PARAMETERAREA: 2

ADDRESS OF CALLER: 3

1: Name of the faulty interface (8 bytes)

2: Parameter area of the interface (variable)

3: Caller's name and address (printable) (22 bytes)

PRO0002: Internal error

Entry format:

INTERNAL ERROR IN MODULE: 1 (2).

REASON: 34

ADDRESS OF CALLER: 5

1: Name of the module (8 bytes)

2: Module-internal error number (2 bytes)

3: Brief description of the error (80 bytes)

4: Data area (variable)

5: Caller's name and address (printable) (22 bytes)

If a SERSLOG entry is written with the option DUMP=DIAG, error message PRO6008 is also output on the console.

Subsystem GUARDDEF

DEF0001: Parameter error, interface error

Entry format:

PARAMETERAREA ERROR. CALLED INTERFACE: 1

PARAMETERAREA: 2

ADDRESS OF CALLER: 3

1: Name of the faulty interface (8 bytes)

2: Parameter area of the interface (variable)

3: Caller's name and address (printable) (22 bytes)

DEF0002: Internal error

Entry format:

INTERNAL ERROR IN MODUL: 1 (2).

REASON: 34

ADDRESS OF CALLER: 5

1: Name of the module (8 bytes)

2: Module-internal error number (2 bytes)

3: Brief description of the error (80 bytes)

4: Data area (variable)

5: Caller's name and address (printable) (22 bytes)

If a SERSLOG entry is written with the option DUMP=DIAG, error message DEF5002 is also output on the console.

Subsystem GUARDCOO

COO0001: Parameter error, interface error

Entry format:

PARAMETERAREA ERROR. CALLED INTERFACE: 1

PARAMETERAREA: 2

ADDRESS OF CALLER: 3

1: Name of the faulty interface (8 bytes)

2: Parameter area of the interface (variable)

3: Caller's name and address (printable) (22 bytes)

COO0002: Internal error

Entry format:

INTERNAL ERROR IN MODUL: 1 (2).

REASON: 34

ADDRESS OF CALLER: 5

1: Name of the module (8 bytes)

2: Module-internal error number (2 bytes)

3: Brief description of the error (80 bytes)

4: Data area (variable)

5: Caller's name and address (printable) (22 bytes)

If a SERSLOG entry is written with the option DUMP=DIAG, error message COO5002 is also output on the console.

**Commands** GUARDS

## 5.11 GUARDS commands

This section describes all GUARDS commands in alphabetical order. Each command description starts with a general explanation of the function of the command, followed by the command format and a description of the various operands and their values. The description of the operands is followed by the command return code and, where appropriate, an example of command application.

#### **Functional overview**

The commands for GUARDS are divided into the following groups:

#### Commands for the administration of GUARDS

COPY-GUARD Copy a guard
CREATE-GUARD Create a guard
DELETE-GUARD Delete a guard

MODIFY-GUARD-ATTRIBUTES Modify guard attributes SHOW-GUARD-ATTRIBUTES Display guard attributes

#### Commands for the administration of standard conditions

ADD-ACCESS-CONDITIONS

MODIFY-ACCESS-CONDITIONS

REMOVE-ACCESS-CONDITIONS

SHOW-ACCESS-ADMISSION

Add access conditions

Modify access conditions

Remove access conditions

Display own access conditions

SHOW-ACCESS-CONDITIONS Display access condition definitions

SHOW-EVALUATED-CONDITIONS Display the evaluated access conditions

GUARDS Commands

#### Commands for the administration of default protection

ADD-DEFAULT-PROTECTION-RULE Add default protection rule

MODIFY-DEFAULT-PROTECTION-RULE Modify default protection rule

REMOVE-DEFAULT-PROTECTION-RULE Remove default protection rule

SHOW-DEFAULT-PROTECTION-RULE Display default protection rule

SHOW-OBJECT-PROTECTION-DEFAULT Display default protection attributes for object

#### Commands for the administration of default protection attributes

ADD-DEFAULT-PROTECTION-ATTR

Define protection attribute default values

MODIFY-DEFAULT-PROTECTION-ATTR

Modify protection attribute default values

SHOW-DEFAULT-PROTECTION-ATTR

Display protection attribute default values

## Commands for the administration of default protection object paths (only for system administrators)

ADD-DEFAULT-PROTECTION-UID

Add user IDs for object path
REMOVE-DEFAULT-PROTECTION-UID

Remove user IDs for object path
Display user IDs for object path

## Commands for the administration of co-owner protection

ADD-COOWNER-PROTECTION-RULE Add co-owner protection rule

MODIFY-COOWNER-PROTECTION-RULE Modify co-owner protection rule

REMOVE-COOWNER-PROTECTION-RULE Remove co-owner protection rule

SHOW-COOWNER-PROTECTION-RULE Display co-owner protection rule

SHOW-COOWNER-ADMISSION-RULE Display co-owner authorization rule

## Commands for the administration of the guards catalogs

CHANGE-GUARD-FILE Change the guards catalog REPAIR-GUARD-FILE Repair the guards catalog

SHOW-GUARD-MANAGEMENT-STATUS Display the GUARDS system settings

## ADD-ACCESS-CONDITIONS Add access conditions

Domain: SECURITY-ADMINISTRATION

Privileges: STD-PROCESSING, GUARD-ADMINISTRATION

This command is used to enter access conditions in one or more guards. By means of repeated command calls the access conditions can be entered one after the other for one of the possible subject types \*USER, \*GROUP, \*OTHERS and \*ALL-USERS in each case.

```
ADD-ACCESS-CONDITIONS
GUARD-NAME = <filename 1..24 without-gen-vers with-wild(40)>
,SUBJECTS = *NONE / *OTHERS / *ALL-USERS / *USER(...) / *GROUP(...)
  *USER(...)
        USER-IDENTIFICATION = list-poss(20): <name 1..8>
   *GROUP(...)
        GROUP-IDENTIFICATION = *UNIVERSAL / list-poss(20): <name 1..8>
,ADMISSION = *YES / *NO / *PARAMETERS(...)
   *PARAMETERS(...)
        DATE = *ANY / *EXCEPT(...) / list-poss(4): *INTERVAL(...)
          *EXCEPT(...)
               DATE = list-poss(4): *INTERVAL(...)
                  *INTERVAL(...)
                       FROM = <date 8..10 with-compl>
                      ,TO = *SAME / <date 8..10 with-compl>
          *INTERVAL(...)
               FROM = <date 8..10 with-compl>
               ,TO = *SAME / <date 8..10 with-compl>
```

(part 1 of 2)

```
,TIME = *ANY / *EXCEPT(...) / list-poss(4): *INTERVAL(...)
          *EXCEPT(...)
               TIME = list-poss(4): *INTERVAL(...)
                  *INTERVAL(...)
                       FROM = <time 1 8>
                      .TO = < time 1..8 >
          *INTERVAL(...)
               FROM = <time 1..8>
               .TO = < time 1..8>
       ,WEEKDAY = *ANY / *EXCEPT(...) / list-poss(7): *MONDAY / *TUESDAY / *WEDNESDAY /
                     *THURSDAY / *FRIDAY / *SATURDAY / *SUNDAY
          *EXCEPT(...)
               WEEKDAY = list-poss(7): *MONDAY / *TUESDAY / *WEDNESDAY /
                            *THURSDAY / *FRIDAY / *SATURDAY / *SUNDAY
       ,PRIVILEGE = *ANY / *EXCEPT(...) / list-poss(31): <text>
          *EXCEPT(...)
             PRIVILEGE = list-poss(31): <text>
       ,PROGRAM = *ANY / list-poss(4): <filename 1..54 without-gen-vers with-wild> /
                                      *PHASE(...) / *MODULE(...)
          *PHASE(...)
               LIBRARY = <filename 1..54 without-gen-vers with-wild>
               ,ELEMENT = <composed-name 1..64 with-under with-wild>
              ,VERSION = *ANY / <composed-name 1..24 with-under with-wild>
          *MODULE(...)
               LIBRARY = <filename 1..54 without-gen-vers with-wild>
               .ELEMENT = <composed-name 1..32 with-under with-wild>
               ,VERSION = *ANY / <composed-name 1..24 with-under with-wild>
,DIALOG-CONTROL = *STD / *NO / *GUARD-CHANGE / *USER-ID-CHANGE / *CATALOG-CHANGE
```

(part 2 of 2)

#### GUARD-NAME = <filename 1..24 without-gen-vers with-wild(40)>

Specifies one or more guards in which access conditions are to be entered. The name can contain wildcards.

If the name is specified without wildcards and the specified guard is not yet set up, it is created and receives the guard type STDAC.

If the guard name is specified using wildcards, only those guards that have the guard type STDAC are taken into account.

Only the guard administrator may use wildcards in the user ID.

The specification of the system default ID in the guard name, e.g. \$<filename> or \$.<filename>, is not supported.

#### SUBJECTS =

Specifies the subject type to which the access conditions to be entered are to apply. The possible subject types are:

- \*USER (user IDs)
- \*GROUP (user groups)
- \*OTHERS (all user IDs that are not specified explicitly)

In addition, there is also the pseudo subject type \*ALL-USERS, with which additional conditions can be specified.

If access conditions are to be specified for several of these subject types, the command must be entered correspondingly often.

#### SUBJECTS = \*NONE

No access conditions are defined. A guard of the type UNDEF can be assigned the type STDAC with this operand value. The guard can then only take access conditions.

SUBJECTS=\*NONE can only be specified together with ADMISSION=\*YES.

#### SUBJECTS = \*OTHERS

Specifies that the conditions specified by means of the ADMISSION operand are to apply to users who are not contained in either of the lists SUBJECTS=\*USER or \*GROUP.

#### SUBJECTS = \*ALL-USERS

Specifies that the conditions specified by means of the ADMISSION operand are **additional** conditions.

If additional conditions are specified, the following applies: A subject type only receives access permission when the conditions specified for the subject type itself as well as the conditions specified for the pseudo subject type \*ALL-USERS permit access.

You will find more information on defining and checking access conditions in section "Defining access conditions" on page 435.

#### SUBJECTS = \*USER(...)

Specifies that the conditions specified by means of the ADMISSION operand are to apply to specific user IDs.

#### USER-IDENTIFICATION = list-poss(20):<name 1..8>

The same conditions for up to 20 user IDs can be defined in a guard with one call of this command. If this guard is to apply to more than 20 user IDs, the command must be issued the necessary number of times. In such cases, however, the owner of the guard should consider forming groups for the user IDs and/or defining the access condition for the subject type ALL-USERS, since this makes input much easier.

#### SUBJECTS = \*GROUP(...)

Specifies that the conditions specified by means of the ADMISSION operand are to apply to specific user groups.

## GROUP-IDENTIFICATION = \*UNIVERSAL / list-poss(20): <name 1..8>

The same conditions for up to 20 user groups can be defined in a guard with one call of this command. If this guard is to apply to more than 20 user group, the command must be issued the necessary number of times. In such cases, however, the owner of the guard should consider defining the access condition for the subject type ALL-USERS, since this makes input much easier.

#### ADMISSION =

Specifies the access conditions for the subject type (\*USER, \*GROUP, \*OTHERS) specified by means of the SUBJECT operand or additional conditions for all subject types (\*ALL-USERS).

#### ADMISSION = \*YES

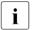

It is important to note the interaction between the conditions for the different subject types (\*USER, \*GROUP and \*OTHERS) and the **additional** conditions for the pseudo subject type \*ALL-USERS:

If additional conditions are specified, the following applies: A subject type only receives access permission when the conditions specified for the subject type itself as well as the conditions specified for the pseudo subject type \*ALL-USERS permit access.

You will find more information on specifying and checking access conditions in section "Defining access conditions" on page 435.

If SUBJECTS=\*NONE is specified, ADMISSION=\*YES must be set. Otherwise, an error is reported.

U5605-1-7125-10-76 513

#### ADMISSION = \*NO

Specifies that the subject type or pseudo subject type specified by means of the SUB-JECTS operand is not permitted access.

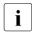

If this is specified for the pseudo subject type \*ALL-USERS, all subject types are **prohibited** from gaining access. This applies regardless of the conditions specified for the different subject types (\*USER, \*GROUP and \*OTHERS).

#### ADMISSION = \*PARAMETERS(...)

Specifies more precisely the access conditions that are to apply to the subject type or pseudo subject type specified by means of the SUBJECTS operand.

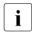

It is important to note the interaction between the conditions for the different subject types (\*USER, \*GROUP and \*OTHERS) and the **additional** conditions for the pseudo subject type \*ALL-USERS:

If additional conditions are specified, the following applies: A subject type only receives access permission when the conditions specified for the subject type itself as well as the conditions specified for the pseudo subject type \*ALL-USERS permit access.

You will find more information on specifying and checking access conditions in section "Defining access conditions" on page 435.

#### DATE =

Specifies dates on which access is to be permitted or forbidden. The year values must lie between 1991 and 2099. SDF permits the specification of the date with either a four-digit or a two-digit year number. A date with a two-digit year number (yy-mm-dd) is expanded as follows:

```
20yy-mm-dd, where yy < 60 or 19yy-mm-dd, where yy \geq 60.
```

#### DATE = \*ANY

The object can be accessed on any date.

## DATE =\*EXCEPT(DATE = list-poss(4): \*INTERVAL(...))

Up to four periods during which access is permitted can be specified.

## FROM = <date 8..10 with-compl>

Specifies the beginning of the period.

#### TO = \*SAME

Specifies that the end of the period is the same as the beginning (the condition applies on only this one day).

## TO = <date 8..10 with-compl>

Specifies the end of the period.

#### DATE = list-poss(4): \*INTERVAL(...)

Up to four periods during which access is forbidden can be specified.

#### FROM = <date 8..10 with-compl>

Specifies the beginning of the period.

#### TO = \*SAME

Specifies that the end of the period is the same as the beginning (the condition applies on only this one day).

#### TO = <date 8..10 with-compl>

Specifies the end of the period.

#### TIME =

Specifies the times of day during which access is to be permitted or forbidden. Seconds, if specified, are ignored. The values for hours and minutes must be separated by a colon. Specifications which do not contain a colon are interpreted as hours values.

#### TIME = \*ANY

The object can be accessed at any time.

#### TIME = \*EXCEPT(TIME = list-poss(4):\*INTERVAL(...))

Up to four periods during which access is permitted can be specified.

#### FROM = <time 1..8>

Specifies the beginning of the period.

#### TO = < time 1..8 >

Specifies the end of the period.

## TIME = list-poss(4):\*INTERVAL(...)

Up to four periods during which access is forbidden can be specified.

#### FROM = < time 1..8>

Specifies the beginning of the period.

#### TO = <time 1..8>

Specifies the end of the period.

#### WEEKDAY =

Specifies one or more days of the week on which access is permitted.

#### WEEKDAY = \*ANY

Access is permitted on any day of the week.

## WEEKDAY = \*EXCEPT(...)

Specifies the days of the week on which access is forbidden.

## WEEKDAY = list-poss(7): \*MONDAY / \*TUESDAY / \*WEDNESDAY / \*THURSDAY / \*FRIDAY / \*SATURDAY / \*SUNDAY

Access is forbidden on the days of the week specified in this list.

## WEEKDAY = list-poss(7): \*MONDAY / \*TUESDAY / \*WEDNESDAY / \*THURSDAY / \*FRIDAY / \*SATURDAY / \*SUNDAY

Access is permitted only on the specified days of the week.

#### PRIVILEGE =

Specifies the privileges with which access is permitted.

#### PRIVILEGE = \*ANY

No special privilege is necessary for access to the object.

#### PRIVILEGE = \*EXCEPT(...)

#### PRIVILEGE = list-poss(31): <text>

Users with the specified privileges may not access the object. See page 125 for possible privileges.

#### PRIVILEGE = list-poss(31): <text>

Only users with the specified privileges may access the object. See page 125 for possible privileges.

#### PROGRAM = \*ANY /

list-poss(4): <filename 1..54 without-gen-vers with-wild> / \*PHASE(...) / \*MODULE(...)

Specifies the program by means of which access can occur. Up to 4 program names can be specified. The specified programs may either exist in the form of a linked phase (load module) in a file or in the form of an object module (OM) or link and load module (LLM) as a library element.

#### Notes

To avoid conflicts when modules of the type OM and LLM are used, it is advisable to keep the modules in different libraries (see also the "LMS" manual [23]).

In the case of accesses by means of a program, a check is carried out to establish whether the accessing program has loaded and taken over control.

If an object protected by guards is only to be accessed by means of a program, it is important to note the following:

The file or library in which the program that has access authorization is stored should itself be protected in such a way that the program can be neither modified nor read. Otherwise, it could be copied by a user (who has no access to the protected object) using his or her user ID and given the name of the program with access authorization.

#### PROGRAM = \*ANY

Access can take place using any program.

#### PROGRAM = <filename 1..54 without-gen-vers with-wild>

The program is a linked phase and exists in the form of a file. If the file name is specified without a path, it is completed with the default pubset ID and user ID of the command issuer.

#### PROGRAM = \*PHASE(...)

The program is a linked phase and exists in the form of a library element of the type C.

#### LIBRARY = <filename 1..54 without-gen-vers-wild>

Name of the library in which the linked phase is entered. If the library name is specified without a path, it is completed with the default pubset ID and user ID of the command issuer.

## ELEMENT = <composed-name 1..64 with-under with-wild>

Name of the library element

#### **VERSION = \*ANY**

No specific version is specified for the library element.

#### VERSION = <composed-name 1..24 with-under with-wild>

Version of the library element

#### PROGRAM = \*MODULE(...)

The program is an object module (OM) or a link and load module (LLM) and exists in the form of a library element of the type R or L.

## LIBRARY = <filename 1..54 without-gen-vers with-wild>

Name of the library in which the object or load module is entered. If the library name is specified without a path, it is completed with the default pubset ID and user ID of the command issuer.

## ELEMENT = <composed-name 1..32 with-under with-wild>

Name of the library element

#### VERSION = \*ANY

No specific version is specified for the library element.

## VERSION = <composed-name 1..24 with-under with-wild>

Version of the library element

#### **DIALOG-CONTROL =**

The user can use the command in a guided dialog and can define the type of dialog that is to be performed. Dialog control has no effect in batch mode and thus corresponds to the setting DIALOG-CONTROL=\*NO.

#### **DIALOG-CONTROL = \*STD**

For each selected condition guard, the user can decide in interactive mode whether or not the command should be executed. However, dialog control is only performed if the name of the condition guard is specified using wildcards.

It is possible to abort the command.

#### **DIALOG-CONTROL = \*NO**

The command is executed for every selected condition guard without any query being issued.

#### DIALOG-CONTROL = \*GUARD-CHANGE

For each selected condition guard, the user can decide in interactive mode whether or not the command should be executed. Dialog control is performed independently of whether or not the name of the condition guard is specified using wildcards.

It is possible to abort the command.

#### DIALOG-CONTROL = \*USER-ID-CHANGE

This guided dialog can only be used by system administrators.

For each selected user ID, the system administrator can decide in interactive mode whether or not the command should be executed. However, dialog control is only performed if the user ID in the name of the condition guard is specified using wildcards.

It is possible to abort the command.

#### DIALOG-CONTROL = \*CATALOG-CHANGE

For each selected catalog ID, the user can decide in interactive mode whether or not the command should be executed. However, dialog control is only performed if the catalog ID in the name of the condition guard is specified using wildcards.

It is possible to abort the command.

## Command return codes

| (SC2) | SC1 | Maincode | Bedeutung                                                                                                    |
|-------|-----|----------|----------------------------------------------------------------------------------------------------|
|       | 0   | CMD0001  | Command successfully executed                                                                                       |
| 2     | 0   | PRO1011  | The command was aborted at the user's request                                                                       |
|       | 32  | PRO1001  | An internal error has occurred. A SERSLOG entry has been written for further analysis                               |
|       | 64  | PRO1002  | Syntax error in the name of the guard                                                                               |
|       | 64  | PRO1007  | The specified guard does not exist                                                                                  |
|       | 64  | PRO1012  | The specified catalog is not defined or not accessible                                                              |
|       | 64  | PRO1013  | The pubset is not known to the GUARDS administration (the guards catalog was probably not opened at IMPORT-PUB-SET) |
|       | 64  | PRO1014  | The user is not authorized to execute this function                                                                 |
|       | 64  | PRO1015  | The specified subject does not exist in the guard                                                                   |
|       | 64  | PRO1016  | Error in the MRS communication facility                                                                             |
|       | 64  | PRO1017  | Unknown user ID                                                                                                    |
|       | 64  | PRO1018  | The remote system is not available                                                                                  |
|       | 64  | PRO1020  | No more memory space available                                                                                      |
|       | 64  | PRO1021  | BCAM connection error                                                                                               |
|       | 64  | PRO1022  | BCAM connection has been interrupted                                                                                |
|       | 64  | PRO1023  | There is no guard matching the selection criteria                                                                   |
|       | 64  | PRO1026  | The user ID is already included in the condition                                                                    |
|       | 64  | PRO1027  | The condition area is full                                                                                          |
|       | 64  | PRO1028  | Incorrect guard type                                                                                                |
|       | 64  | PRO1029  | GUARDS is not available on the remote system                                                                        |
| 2     | 64  | PRO1035  | Command was not executed                                                                                            |
|       | 128 | PRO1009  | The specified guard is locked by another task                                                                       |
|       | 128 | PRO1036  | The guards catalog is locked                                                                                        |
|       | 128 | PRO1038  | The guards catalog is locked by ARCHIVE                                                                             |

#### Example

A guard which permits the user SECOSMAN to access an object only in the period between 7:00 and 17:00 is to be created:

```
/add-access-conditions -
/ guard-name=guardexa,subjects=*user(user-identification=secosman), -
/ admission=*parameters(time=*interval(from=07:00,to=17:00))
```

This condition can be checked by means of SHOW-ACCESS-CONDITIONS:

/show-access-conditions guard-name=guardexa,information=\*all

| Guard name             | Scope        | Creation Date                                 | Last Mod Date       |
|------------------------|--------------|-----------------------------------------------|---------------------|
| :N:\$SECOSMAN.GUARDEXA | SYS<br>GUARD | 2017-09-29/10:52:28<br>FOR THE GUARD EXAMPLES | 2017-09-29/11:07:28 |
| User SECOSMAN          |              |                                               |                     |
| Time IN ( <07:         | 00,17:00>    | • )                                           |                     |
|                        |              |                                               |                     |
| Guards selected: 1     |              |                                               | End of display      |

520

# ADD-COOWNER-PROTECTION-RULE Add co-owner protection rule

**Domain:** SECURITY-ADMINISTRATION

Privileges: STD-PROCESSING, GUARD-ADMINISTRATION

This command is used to enter a co-owner protection rule in a rule container (guard). If this is the first rule to be entered then a new rule container is created and is assigned the guard type COOWNERP. The SCOPE is set to \*USER-ID in the administrative part of the guard.

If the rule container already exists, the SCOPE remains unchanged and the rule is inserted at the specified position in the rule container.

You can create any number of rule containers with user-definable names. Only rule containers named SYS.UCF[<n>] or SYS.UCJ[<n>] are considered as part of the co-ownership check (active rule containers, see section "Activating a rule container" on page 470).

Users can only create rule containers for their own user ID. Guard administrators may create rule containers under different user IDs.

```
ADD-COOWNER-PROTECTION-RULE

RULE-CONTAINER-GUARD = <filename 1..24 without-gen-vers with-wild(40)>

,PROTECTION-RULE = <alphanum-name 1..12>

,RULE-POSITION = *LAST / *BEFORE(...)

*BEFORE(...)

PROTECTION-RULE = <alphanum-name 1..12>

,PROTECT-OBJECT = *PARAMETERS(...)

*PARAMETERS(...)

NAME = <filename 1..41 without-cat-user-gen with-wild(80)>

,CONDITION-GUARD = *NONE / <filename 1..18 without-cat-gen-vers>

,TSOS-ACCESS = *SYSTEM-STD / *RESTRICTED

,GUARD-CHECK = *YES / *NO

,DIALOG-CONTROL = *STD / *NO / *RULE-CONTAINER-CHANGE / *USER-ID-CHANGE / *CATALOG-CHANGE
```

## RULE-CONTAINER-GUARD = <filename 1..24 without-gen-vers with-wild(40)>

This operand designates the name of a rule container of type COOWNERP in which a first or subsequent rule is to be entered. If the container does not already exist it is newly created.

You can select any container name you choose. However, a rule container with a prescribed name is always used for the purpose of access control.

If wildcards are used in the name of a rule container, then a single command enters the rule in multiple containers provided that these are accessible.

The length of the name without wildcards, catalog ID and user ID must not exceed 8 characters.

Only guard administrators are able to specify wildcards in the user ID.

The specification of the system default ID in the container name, e.g. \$<filename> or \$.<filename>, is not supported.

#### PROTECTION-RULE = <alphanumeric name 1..12>

Name of the rule which is to be entered. Duplicated names are not permitted in a container.

#### **RULE-POSITION =**

This operand designates the position within a rule container at which the rule which is to be processed should be inserted. The sequence of rules is decisive for the co-ownership check (see section "Search logic" on page 473).

#### **RULE-POSITION = \*LAST**

The rule is to be appended at the final position in the rule container.

## **RULE-POSITION = \*BEFORE(...)**

The rule is to be entered in front of the named rule in the rule container.

## PROTECTION-RULE = <alphanumeric name 1..12>

Name of an existing rule in the rule container in front of which the rule which is to be entered should be positioned.

The command is rejected if no rule with this name exists.

## PROTECT-OBJECT = \*PARAMETERS(...)

Specifications concerning the object to which the rule which is to be entered is to apply.

#### NAME =

This operand designates the name of the object to which the rule which is to be entered is to apply.

## NAME = <filename 1..41 without-cat-gen-user with-wild(80)>

Name of the object.

The name specification may contain wildcards or may be partially qualified. It must not contain a catalog or user ID. Alias names and declared prefixes are not permitted; the specified object name is used unchanged.

#### CONDITION-GUARD =

Name of the guard of type STDAC which contains the access conditions. The name must not contain a catalog ID. If the named guard is inaccessible at the time the command is issued, the result of command processing depends on the value of the GUARD-CHECK operand. Its length without a user ID must not exceed 8 characters.

#### **CONDITION-GUARD = \*NONE**

No guard name is specified. Co-owner protection is deactivated for the object. The object has no co-owners

#### CONDITION-GUARD = <filename 1..18 without-cat-gen-ver>

Name of a guard of type STDAC which contains the conditions which must be met by co-owners. The name must not contain a catalog ID.

The specification of the system default ID in the guard name, e.g. \$<filename> or \$.<filename>, is not supported.

#### TSOS-ACCESS =

Specifies the co-ownership of the user ID TSOS.

#### TSOS-ACCESS = \*SYSTEM-STD

Specifies that the user ID TSOS has full co-ownership of the object.

#### TSOS-ACCESS = \*RESTRICTED

Specifies that the user ID TSOS has restricted co-ownership of the object. You will find the commands and macros affected by a restriction of TSOS co-ownership in section "Scope of the TSOS restriction" on page 925.

#### **GUARD-CHECK =**

When the command is executed, the availability of the guard named in the rule can be checked if required.

#### **GUARD-CHECK = \*YES**

The availability of the named guard is checked. If the guard does not exist or if the owner of the rule container which is currently being processed is not authorized to use the guard, then the command is not executed.

#### **GUARD-CHECK = \*NO**

The command is executed regardless of whether the named guard is available and whether the owner of the rule container which is currently being processed is authorized to use the guard.

U5605-,I-7125-10-76 523

#### **DIALOG-CONTROL =**

The user can use the command in a guided dialog and can define the type of dialog that is to be performed. Dialog control has no effect in batch mode and thus corresponds to the setting DIALOG-CONTROL=\*NO.

#### **DIALOG-CONTROL = \*STD**

For each selected rule container, the user can decide in interactive mode whether or not the command should be executed. However, dialog control is only performed if the name of the rule container is specified using wildcards.

It is possible to abort the command.

#### **DIALOG-CONTROL = \*NO**

The command is executed for every selected rule container without any query being issued.

#### DIALOG-CONTROL = \*GUARD-CHANGE

For each selected rule container, the user can decide in interactive mode whether or not the command should be executed. Dialog control is performed independently of whether or not the name of the rule container is specified using wildcards.

It is possible to abort the command.

#### DIALOG-CONTROL = \*USER-ID-CHANGE

This guided dialog can only be used by guard administrators.

For each selected user ID, the system administrator can decide in interactive mode whether or not the command should be executed. However, dialog control is only performed if the user ID in the name of the rule container is specified using wildcards.

It is possible to abort the command.

#### **DIALOG-CONTROL = \*CATALOG-CHANGE**

For each selected catalog ID, the user can decide in interactive mode whether or not the command should be executed. However, dialog control is only performed if the catalog ID in the name of the rule container is specified using wildcards.

It is possible to abort the command.

## **Command return codes**

| (SC2) | SC1 | Maincode | Bedeutung                                                                                                    |
|-------|-----|----------|----------------------------------------------------------------------------------------------------|
|       | 0   | CMD0001  | Command successfully executed                                                                                                    |
| 2     | 0   | COO3000  | The command was aborted at the user's request                                                                                              |
| 2     | 0   | COO3003  | During the processing of rule containers specified using wild-                                                                             |
|       |     |          | cards, it was not possible to process all the selected rule containers correctly.                                                          |
|       | 1   | COO3100  | An incorrect operand value was detected.                                                                                                   |
|       | 32  | COO3200  | An internal error has occurred. A SERSLOG entry has been generated to permit detailed analysis.                                            |
|       | 64  | COO3300  | The specified rule container does not exist.                                                                                               |
|       | 64  | COO3302  | The user is not authorized to execute the function.                                                                                        |
|       | 64  | COO3303  | No further rules can be entered in the rule container.                                                                                     |
|       | 64  | COO3304  | No rule container has been selected.                                                                                                    |
|       | 64  | COO3305  | The specified rule name for positioning was not found.                                                                                     |
|       | 64  | COO3306  | A specified guard is not of the required guard type.                                                                                       |
|       | 64  | COO3307  | A rule which is to be inserted already exists.                                                                                             |
|       | 64  | COO3308  | A user ID is unknown.                                                                                                    |
|       | 64  | COO3309  | Remote File Access not supported.                                                                                                    |
|       | 64  | COO3311  | A guard specified for access conditions is not accessible.                                                                                 |
|       | 64  | COO3313  | A specified Public Volume Set is not available.                                                                                            |
|       | 64  | COO3314  | Error in MRS communications resources.                                                                                                    |
|       | 64  | COO3315  | A specified Public Volume Set is not known in the local GUARDS administration.                                                             |
|       | 128 | COO3900  | There is no longer sufficient system storage space available.                                                                              |
|       | 128 | COO3901  | A guard which has to be processed is currently locked by another task and cannot be processed at the present time.                         |
|       | 128 | COO3902  | A guard is temporarily unavailable because the GUARDS catalog is being changed or a master change is taking place in the computer network. |

# ADD-DEFAULT-PROTECTION-ATTR Define default values for protection attributes

Domain: SECURITY-ADMINISTRATION

**Privileges:** STD-PROCESSING, GUARD-ADMINISTRATION

This command is used to enter protection attribute default values in an attribute guard.

If the attribute guard does not yet exist, it is implicitly created and assigned the guard type DEFPATTR. The SCOPE in the guard's administrative part is set to \*USER-ID.

If the attribute guard already exists because it has been created with /CREATE-GUARD or the CREGUA macro, the SCOPE remains unchanged.

The command can only be used for a non-existent or undefined guard. Otherwise it is rejected. The /MODIFY-DEFAULT-PROTECTION-ATTR command must be used to modify attributes in an attribute guard.

Users can only create attribute guards for their own user IDs. Guard administrators can create attribute guards under other user IDs.

In general, the specified protection attribute values are entered in the attribute areas \*CRE-ATE-OBJECT and \*MODIFY-OBJECT-ATTR. The following departures from this rule should be considered:

#### **ACCESS**

The specified value is only entered in the \*MODIFY-OBJECT-ATTR attribute area. The corresponding value in the \*CREATE-OBJECT area is set to \*SYSTEM-STD. This prevents the attribute ACCESS=READ being assigned to a newly created object by default before it has been possible to supply the object with data. However, if the user explicitly wants the system to behave in this way, he or she must explicitly modify the attribute value using the /MODIFY-DEFAULT-PROTECTION-ATTR command.

#### **EXPIRATION-DATE**

Since the protection attribute is not effective for newly created objects, the specified value is only entered in the attribute area \*MODIFY-OBJECT-ATTR. The value is set to \*SYSTEM-STD in the \*CREATE-OBJECT area.

#### FREE-FOR-DELETION

The specified value is only entered in the \*MODIFY-OBJECT-ATTR attribute area. The corresponding value in the \*CREATE-OBJECT area is set to \*SYSTEM-STD. This is intended to prevent the default value for FREE-FOR-DELETION from bypassing a password control set up by an existing application for the new file which it creates.

Meaning of the operand value \*SYSTEM-STD

The value \*SYSTEM-STD represents an attribute value which has been prespecified for a higher instance in the hierarchy.

This higher instance in the hierarchy is

- the pubset-global rule container,
   if the attribute guard is evaluated on the basis of a user-specific rule container
- the usual system default,
   if the attribute guard is evaluated on the basis of a pubset-global rule container or if there is no pubset-global rule container.

The table below indicates how the specified values are assigned to the two attribute areas:

| Attribute          | Attribute area  |                  |  |
|--------------------|-----------------|------------------|--|
|                    | *CREATE-OBJECT  | *MOD-OBJECT-ATTR |  |
| ACCESS             | *SYSTEM-STD     | specified value  |  |
| USER-ACCESS        | specified value | specified value  |  |
| BASIC-ACL          | specified value | specified value  |  |
| GUARDS             | specified value | specified value  |  |
| WRITE-PASSWORD     | specified value | specified value  |  |
| READ-PASSWORD      | specified value | specified value  |  |
| EXEC-PASSWORD      | specified value | specified value  |  |
| DESTROY-BY-DELETE  | specified value | specified value  |  |
| SPACE-RELEASE-LOCK | specified value | specified value  |  |
| EXPIRATION-DATE    | *SYSTEM-STD     | specified value  |  |
| FREE-FOR-DELETION  | *SYSTEM-STD     | specified value  |  |

#### Notes

- The attribute area \*MOD-OBJECT-ATTR is only relevant for files since the object management for job variables (JVS) does not support default protection when JV attributes are modified.
- Attributes in the \*CREATE-OBJECT area that are only relevant for files (e.g. EXEC-PASSWORD or USER-ACCESS=\*SPECIAL) are ignored without message for job variables. This makes it possible to use the same attribute container for files and job variables.

## ADD-DEFAULT-PROTECTION-ATTR (ADD-DEF-PRO-A) **GUARD-NAME** = <filename 1..24 without-gen-vers> ,ACCESS = \*SYSTEM-STD / \*WRITE / \*READ ,USER-ACCESS = \*SYSTEM-STD / \*OWNER-ONLY / \*ALL-USERS / \*SPECIAL ,BASIC-ACL = \*SYSTEM-STD / \*NONE / \*PARAMETERS(...) \*PARAMETERS(...) OWNER = \*PARAMETERS(...) \*PARAMETERS(...) READ = \*NO / \*YES , WRITE = \*NO / \*YES ,**EXEC** = <u>\*NO</u> / \*YES ,GROUP = \*PARAMETERS(...) \*PARAMETERS(...) **READ** = \*NO / \*YES , WRITE = \*NO / \*YES ,**EXEC** = \*NO / \*YES ,OTHERS = \*PARAMETERS(...) \*PARAMETERS(...) READ = \*NO / \*YES, **WRITE** = \*NO / \*YES ,**EXEC** = \*NO / \*YES , GUARDS = \*SYSTEM-STD / \*NONE / \*PARAMETERS(...) \*PARAMETERS(...) READ = \*NONE / <filename 1..18 without-cat-gen-vers> ,WRITE = \*NONE / <filename 1..18 without-cat-gen-vers> ,EXEC = \*NONE / <filename 1..18 without-cat-gen-vers>

(part 1 of 2)

(part 2 of 2)

#### **GUARD-NAME = <filename 1..24 without-gen-vers>**

This operand designates the name of a guard in which the default values for protection attributes are to be entered. The name is user-definable. However, its length without catalog ID and user ID must not exceed 8 characters. If the guard does not yet exist it is created and assigned the guard type DEFPATTR.

The specification of the system default ID in the guard name, e.g. \$<filename> or \$.<filename>, is not supported.

#### ACCESS =

Specifies the type of access which is permitted to the object.

#### ACCESS = \*SYSTEM-STD

The attribute value is defined by the higher-ranking instance in the hierarchy (see "Meaning of the operand value \*SYSTEM-STD" on page 527).

#### ACCESS = \*WRITE

Read, write and execute access are permitted.

The specified value is only entered in the \*MODIFY-OBJECT-ATTR attribute area. The corresponding value in the \*CREATE-OBJECT area is set to \*SYSTEM-STD.

#### ACCESS = \*READ

Only read and execute object accesses are permitted.

The specified value is only entered in the \*MODIFY-OBJECT-ATTR attribute area. The corresponding value in the \*CREATE-OBJECT area is set to \*SYSTEM-STD. This prevents the attribute ACCESS=READ being assigned to a newly created object by default before it has been possible to supply the object with data. However, if the user explicitly wants the system to behave in this way then he or she must explicitly modify the attribute value using /MODIFY-DEFAULT-PROTECTION-ATTR.

#### **USER-ACCESS =**

Specifies whether other user IDs can access the object.

#### USER-ACCESS = \*SYSTEM-STD

The attribute value is defined by the higher-ranking instance in the hierarchy (see "Meaning of the operand value \*SYSTEM-STD" on page 527).

#### USER-ACCESS = \*OWNER-ONLY

Access to the object is only possible under the user's own user ID as well as under all catalog IDs under which the user ID (of the same name) has been set up (i.e. not only under the catalog ID under which the object was created). Co-owners can also access the object.

#### **USER-ACCESS = \*ALL-USERS**

Access to the object is also possible under other user IDs.

#### USER-ACCESS = \*SPECIAL

The object is accessible to all user IDs including IDs with the privilege HARDWARE-MAIN-TENANCE. Accesses on the part of maintenance IDs are generally only possible if USER-ACCESS=\*SPECIAL has been specified.

#### BASIC-ACL =

Activates access control via BACL.

#### **BASIC-ACL = \*SYSTEM-STD**

The attribute value is defined by the higher-ranking instance in the hierarchy (see "Meaning of the operand value \*SYSTEM-STD" on page 527).

#### BASIC-ACL = \*NONE

Access control via BACL is not activated.

## **BASIC-ACL = \*PARAMETERS(...)**

An access restriction via BACL is entered. If there is no higher access restriction, it becomes active automatically.

#### OWNER =

Specifies the access rights for the owners and co-owners of the file.

#### OWNER = \*PARAMETERS(...)

The owner's access rights are specified below.

#### READ = \*NO / \*YES

Specifies whether read access is authorized.

#### WRITE = \*NO / \*YES

Specifies whether write access is authorized.

#### EXEC = \*NO / \*YES

Specifies whether execute access is authorized.

#### GROUP =

Specifies the access rights for members of the owner's group

#### **GROUP = \*PARAMETERS(...)**

The access rights for members of the owner's user group are specified below.

#### READ = \*NO / \*YES

Specifies whether read access is authorized.

#### WRITE = \*NO / \*YES

Specifies whether write access is authorized.

#### **EXEC = \*NO / \*YES**

Specifies whether execute access is authorized.

#### OTHERS =

The access rights for all users who are not members of the owner's user group are specified below.

#### OTHERS = \*PARAMETERS(...)

The access rights for the other users are specified below.

#### READ = \*NO / \*YES

Specifies whether read access is authorized.

#### WRITE = \*NO / \*YES

Specifies whether write access is authorized.

#### EXEC = \*NO / \*YES

Specifies whether execute access is authorized.

#### **GUARDS =**

Specifies whether access control is performed via GUARDS.

#### **GUARDS = \*SYSTEM-STD**

The attribute value is defined by the higher-ranking instance in the hierarchy (see "Meaning of the operand value \*SYSTEM-STD" on page 527).

#### **GUARDS = \*NONE**

Access control is not performed via GUARDS.

#### **GUARDS = \*PARAMETERS(...)**

Access control is performed via GUARDS.

The guard name may be a maximum of 8 characters or a maximum of 18 characters if a user ID is specified. A catid cannot be specified since the guard must always be stored in the catalog in which the file is also located!

#### READ =

Specifications for read control.

#### READ = \*NONE

No guard name is assigned. No read accesses are permitted

#### READ = <filename 1..18 without-cat-gen-vers>

Name of a guard which controls read access. The length of the name without a user ID must not exceed 8 characters.

The specification of the system default ID in the guard name, e.g. \$<filename> or \$.<filename>, is not supported.

#### WRITE =

Specifications for write control.

#### WRITE = \*NONE

No guard name is assigned. No write accesses are permitted.

## WRITE = <filename 1..18 without-cat-gen-vers>

Name of a guard which controls write access. The length of the name without a user ID must not exceed 8 characters.

The specification of the system default ID in the guard name, e.g. \$<filename> or \$.<filename>, is not supported.

#### EXEC =

Specifications for execute control.

#### EXEC = \*NONE

No guard name is assigned. No execute accesses are permitted.

## EXEC = <filename 1..18 without-cat-gen-vers>

Name of a guard which controls execute access. The length of the name without a user ID must not exceed 8 characters.

The specification of the system default ID in the guard name, e.g. \$<filename> or \$.<filename>, is not supported.

#### WRITE-PASSWORD = \*SYSTEM-STD / \*NONE / \*SECRET /

## <c-string 1..4> / <x-string 1..8> / <integer -2147483648..2147483647>

Password to protect against unauthorized write accesses. The WRITE-PASSWORD operand is defined as "secret". In interactive mode, the entry field is blanked and the entered value is not logged.

#### WRITE-PASSWORD = \*SYSTEM-STD

The attribute value is defined by the higher-ranking instance in the hierarchy (see "Meaning of the operand value \*SYSTEM-STD" on page 527).

#### WRITE-PASSWORD = \*NONE

No write password is assigned.

#### WRITE-PASSWORD = \*SECRET

This specification is only possible in an unguided dialog and permits the confidential entry of the desired write password. In this case, a special prompt is issued and a blanked field is displayed for the "secret" password.

#### READ-PASSWORD = \*SYSTEM-STD / \*NONE / \*SECRET /

## <c-string 1..4> / <x-string 1..8> / <integer -2147483648..2147483647>

Password to protect against unauthorized read accesses. The READ-PASSWORD operand is defined as "secret". In interactive mode, the entry field is blanked and the entered value is not logged.

#### **READ-PASSWORD = \*SYSTEM-STD**

The attribute value is defined by the higher-ranking instance in the hierarchy (see "Meaning of the operand value \*SYSTEM-STD" on page 527).

#### READ-PASSWORD = \*NONE

No read password is assigned.

#### READ-PASSWORD = \*SECRET

This specification is only possible in an unguided dialog and permits the confidential entry of the desired read password. In this case, a special prompt is issued and a blanked field is displayed for the "secret" password.

#### EXEC-PASSWORD = \*SYSTEM-STD / \*NONE / \*SECRET /

## <c-string 1..4> / <x-string 1..8> / <integer -2147483648..2147483647>

Password to protect against unauthorized execute accesses. The EXEC-PASSWORD operand is defined as "secret". In interactive mode, the entry field is blanked and the entered value is not logged.

#### EXEC-PASSWORD = \*SYSTEM-STD

The attribute value is defined by the higher-ranking instance in the hierarchy (see "Meaning of the operand value \*SYSTEM-STD" on page 527).

#### **EXEC-PASSWORD = \*NONE**

No execute password is assigned.

#### **EXEC-PASSWORD = \*SECRET**

This specification is only possible in an unguided dialog and permits the confidential entry of the desired execute password. In this case, a special prompt is issued and a blanked field is displayed for the "secret" password.

#### **DESTROY-BY-DELETE =**

To enhance data protection, users can specify in the catalog entry that files which are no longer required should be overwritten with X'00' (binary zero). In the case of disk files, this has an effect on delete operations and storage space release operations (see the /MODIFY-FILE-ATTRIBUTES and /DELETE-FILE commands). In the case of tape files, this has an effect on the overwriting of residual files during EOF and EOV processing (see the DESTROY-OLD-CONTENTS operand in the /ADD-FILE-LINK command).

#### **DESTROY-BY-DELETE = \*SYSTEM-STD**

The attribute value is defined by the higher-ranking instance in the hierarchy (see "Meaning of the operand value \*SYSTEM-STD" on page 527).

#### **DESTROY-BY-DELETE = \*NO**

If this setting is made then the definition in the /DELETE-FILE command applies (OPTION operand).

In the case of disk files, storage space is released unchanged unless the operand OPTI-ON=DESTROY-ALL is specified in the /DELETE-FILE command.

In the case of tape files, the residual files which follow on the tape are not overwritten if DESTROY-OLD-CONTENTS=\*YES is not specified for the current processing run in the /ADD-FILE-LINK command.

#### **DESTROY-BY-DELETE = \*YES**

This setting also applies if a different definition is made in the OPTION operand of the /DELETE-FILE command.

In the case of disk files, released storage space is automatically overwritten with binary zero (X'00').

In the case of tape files, the tape contents after the end of the file are overwritten with binary zero (X'00'). It is not necessary to specify the deletion of the residual files for the current processing run in the /ADD-FILE-LINK command.

#### SPACE-RELEASE-LOCK =

Specifies whether the release of storage space with the /MODIFY-FILE-ATTRIBUTES command or FILE macro should be ignored.

#### SPACE-RELEASE-LOCK = \*SYSTEM-STD

The attribute value is defined by the higher-ranking instance in the hierarchy (see "Meaning of the operand value \*SYSTEM-STD" on page 527).

#### SPACE-RELEASE-LOCK = \*NO

Storage space can be released.

#### SPACE-RELEASE-LOCK = \*YES

Storage space cannot be released.

## **EXPIRATION-DATE =**

Retention period for the file. The file cannot be modified or deleted before the specified date. An expiration date can only be specified if the file has already been opened, i.e. if it possesses a CREATION-DATE.

If it is not specified using a keyword, there are two ways of defining an expiration date:

- as an absolute date specification
   Date specification in the form YY-MM-DD or YYYY-MM-DD
   (YY = year, MM = month, DD = day).
- as a relative date specification
   Maximum of 6 places including the sign in the form +n as the distance from the current day date.

Since the protection attribute is not effective for newly created objects, the specified value is only entered in the attribute area \*MODIFY-OBJECT-ATTR. The value is set to \*SYS-TEM-STD in the \*CREATE-OBJECT area.

#### EXPIRATION-DATE = \*SYSTEM-STD

The attribute value is defined by the higher-ranking instance in the hierarchy (see "Meaning of the operand value \*SYSTEM-STD" on page 527).

#### **EXPIRATION-DATE = \*TODAY**

No expiration date is set or an existing expiration date is deactivated by setting the current day date.

#### EXPIRATION-DATE = \*TOMORROW

The next day's date is specified as the expiration date.

#### EXPIRATION-DATE = <date with-compl>

The file is protected until the specified date (exclusive)

#### EXPIRATION-DATE = <integer 0..99999>

The file cannot be deleted or modified for the specified number of days.

#### FREE-FOR-DELETION =

Specifies when the object can be deleted irrespective of its protection attributes.

If it is not specified using a keyword, there are two ways of defining the free-for-deletion date:

- as an absolute date specification
   Date specification in the form YY-MM-DD or YYYY-MM-DD
   (YY = year, MM = month, DD = day).
- as a relative date specification
   Maximum of 6 places including the sign in the form +n as the distance from the current day date.

The specified value is only entered in the \*MODIFY-OBJECT-ATTR attribute area. The corresponding value in the \*CREATE-OBJECT area is set to \*SYSTEM-STD. This is intended to prevent the default value for FREE-FOR-DELETION from by-passing a password control set up by an existing application for the new file which it creates.

#### FREE-FOR-DELETION = \*SYSTEM-STD

The attribute value is defined by the higher-ranking instance in the hierarchy (see "Meaning of the operand value \*SYSTEM-STD" on page 527).

#### FREE-FOR-DELETION = \*NONE

The object can only be deleted if this is permitted by the protection attributes.

## FREE-FOR-DELETION = <date with-compl>

The object may be deleted as of the specified date irrespective of the protection attributes.

## FREE-FOR-DELETION = <integer 0..99999>

The object can be deleted irrespective of the protection attributes after the specified number of days.

## Command return codes

| (SC2) | SC1 | Maincode | Bedeutung                                                      |
|-------|-----|----------|----------------------------------------------------------------|
|       | 0   | CMD0001  | Command successfully executed                                  |
|       | 1   | DEF3100  | An incorrect operand value was detected.                       |
|       | 32  | DEF3200  | An internal error has occurred. A SERSLOG entry has been ge-   |
|       |     |          | nerated to permit detailed analysis.                           |
|       | 64  | DEF3302  | The user is not authorized to execute the function.            |
|       | 64  | DEF3306  | A specified guard is not of the required guard type.           |
|       | 64  | DEF3308  | A user ID is unknown.                                          |
|       | 64  | DEF3309  | Remote file access is not supported.                           |
|       | 64  | DEF3313  | A specified public volume set is not available.                |
|       | 64  | DEF3314  | Error in MRS communications resources.                         |
|       | 64  | DEF3315  | A specified public volume set is not known in the local GUARDS |
|       |     |          | administration.                                                |
|       | 64  | DEF3350  | A named attribute guard already exists.                        |
|       | 128 | DEF3900  | There is no longer sufficient system storage space available.  |
|       | 128 | DEF3901  | A guard which has to be processed is currently locked by ano-  |
|       |     |          | ther task and cannot be processed at the present time.         |
|       | 128 | DEF3902  | A guard is temporarily unavailable because the GUARDS cata-    |
|       |     |          | log is being changed or a master change is taking place in the |
|       |     |          | computer network.                                              |

# ADD-DEFAULT-PROTECTION-RULE Add default protection rule

Domain: SECURITY-ADMINISTRATION

**Privileges:** STD-PROCESSING, GUARD-ADMINISTRATION

This command is used to enter a rule for the assignment of default values to files and job variables in a rule container (guard). If this is the first rule to be entered then a new rule container is created and is assigned the guard type DEFAULTP. The SCOPE is set to \*USERID in the administrative part of the guard. If the rule container already exists, the SCOPE remains unchanged and the rule is inserted at the specified position in the rule container.

You can create any number of rule containers with user-definable names. Only rule containers named SYS.UDF[<n>] or SYS.UDJ[<n>] and \$TSOS.SYS.PDF[<n>] or \$TSOS.SYS.PDJ[<n>] are used for default value assignment (active rule containers, see section "Activating a rule container" on page 450).

Users can only create rule containers under their own user ID. Guard administrators may create rule containers under different user IDs.

Rule containers for pubset-global default protection can only be created by system administrators or guard administrators and must be stored under the user ID TSOS.

```
ADD-DEFAULT-PROTECTION-RULE

RULE-CONTAINER-GUARD = filename 1..24 without-gen-vers with-wild(40)>

,PROTECTION-RULE = <alphanum-name 1..12>
,RULE-POSITION = *LAST / *BEFORE(...)

*BEFORE(...)

PROTECTION-RULE = <alphanum-name 1..12>
,PROTECT-OBJECT = *PARAMETERS(...)

*PARAMETERS(...)

NAME = *TEMPORARY / <filename 1..41 without-cat-user-gen with-wild(80)>
,ATTRIBUTE-GUARD = *NONE / <filename 1..18 without-cat-gen-vers>
,USER-ID-GUARD = *ANY-USER-ID / <filename 1..18 without-cat-gen-vers>
,GUARD-CHECK = *YES / *NO
,DIALOG-CONTROL = *STD / *NO / *RULE-CONTAINER-CHANGE / *USER-ID-CHANGE / *CATALOG-CHANGE
```

#### RULE-CONTAINER-GUARD = <filename 1..24 without-gen-vers with-wild(40)>

This operand designates the name of a rule container of type DEFAULTP in which a first or subsequent rule is to be entered. If the container does not already exist, it is newly created.

The container name is user-definable. However, only active rule containers are used in order of priority for the search for matching default values. These must have a predefined name (see section "Activating a rule container" on page 450).

If wildcards are used in the name of a rule container, a single command enters the rule in multiple containers, provided that these are accessible.

The length of the name without wildcards, catalog ID and user ID must not exceed 8 characters.

Only guard administrators are able to specify wildcards in the user ID.

The specification of the system default ID in the container name, e.g. \$<filename> or \$.<filename>, is not supported.

#### PROTECTION-RULE = <alphanumeric name 1..12>

Name of the rule which is to be entered. Duplicated names are not permitted in a container.

#### **RULE-POSITION =**

This operand designates the position within a rule container at which the rule which is to be processed should be inserted. The sequence of rules is decisive for the determination of the protection attribute default values (see section "Search logic" on page 454).

#### **RULE-POSITION = \*LAST**

The rule is to be appended at the final position in the rule container.

#### **RULE-POSITION = \*BEFORE(...)**

The rule is to be entered in front of the named rule in the rule container.

#### PROTECTION-RULE = <alphanumeric name 1..12>

Name of an existing rule in the rule container in front of which the rule which is to be entered should be positioned. The command is rejected if no rule with this name exists.

#### PROTECT-OBJECT = \*PARAMETERS(...)

Specifications concerning the object to which the rule which is to be entered is to apply.

#### NAME =

This operand designates the name of the object to which the rule which is to be entered is to apply.

#### NAME = \*TEMPORARY

The object is a temporary object. Only a single rule can be entered to represent any temporary object.

Notes on files

In the case of temporary DMS files, only the protection attributes DESTROY-BY-DELE-TE and SPACE-RELEASE-LOCK are taken into consideration for the purposes of default value assignment. All other attributes are set to the usual system default values.

Notes on job variables

In the case of temporary job variables, no protection attributes are taken into consideration for the purposes of default value assignment. All the attributes are set to the usual system default values.

## NAME = <filename 1..41 without-cat-gen-user with-wild(80)>

Name of the object.

The name specification may contain wildcards or may be partially qualified. It must not contain a catalog or user ID.

Alias names and declared prefixes are not permitted; the specified object name is used unchanged.

#### ATTRIBUTE-GUARD =

Name of a guard of type DEFPATTR which contains the default values. The name must not contain a catalog ID. If the named guard is inaccessible at the time the command is issued, the result of command processing depends on the value of the GUARD-CHECK operand.

#### ATTRIBUTE-GUARD = \*NONE

No guard name is specified. The default values for the attributes are determined from the next higher level in the hierarchy when default value assignment is performed (pubset-global or usual system default).

# ATTRIBUTE-GUARD = <filename 1..18 without-cat-gen-vers>

Name of a guard of type DEFPATTR which contains the protection attributes which are to be used for default value assignment. The name must not contain a catalog ID. Its length without a user ID must not exceed 8 characters.

The specification of the system default ID in the guard name, e.g. \$<filename> or \$.<filename>, is not supported.

## USER-ID-GUARD =

Name of a guard of type DEFPUID which contains the user IDs for path completion in the case of pubset-global default protection. The name must not contain a catalog ID. If the named guard is inaccessible at the time the command is issued - either because it has not been created or because the SCOPE prohibits the use of the guard - then the result of command processing depends on the value of the GUARD-CHECK operand.

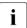

This guard name may only be specified by system administrators or guard administrators.

# USER-ID-GUARD = \*ANY-USER-ID

No guard for user IDs is specified. The name of the object applies to all the user IDs in a pubset.

# USER-ID-GUARD = <filename 1..18 without-cat-gen-vers>

Name of a guard of type DEFPUID which contains the list of user IDs. The name must not contain a catalog ID. Its length without a user ID must not exceed 8 characters.

The specification of the system default ID in the guard name, e.g. \$<filename> or \$.<filename>, is not supported.

### **GUARD-CHECK =**

When the command is executed, the availability of the guards named in the rule can be checked if required.

### **GUARD-CHECK = \*YES**

The availability of the named guards is checked. If one of the guards does not exist or if the owner of the rule container which is currently being processed is not authorized to use one of the guards, the command is not executed.

### **GUARD-CHECK = \*NO**

The command is executed regardless of whether the named guards are available and whether they can be used by the owner of the rule container which is currently being processed.

## **DIALOG-CONTROL =**

The user can use the command in a guided dialog and can define the type of dialog that is to be performed. Dialog control has no effect in batch mode and thus corresponds to the setting DIALOG-CONTROL=\*NO.

# **DIALOG-CONTROL = \*STD**

For each selected rule container, the user can decide in interactive mode whether or not the command should be executed. However, dialog control is only performed if the name of the rule container is specified using wildcards.

It is possible to abort the command.

### **DIALOG-CONTROL = \*NO**

The command is executed for every selected rule container without any query being issued.

# DIALOG-CONTROL = \*RULE-CONTAINER-CHANGE

For each selected rule container, the user can decide in interactive mode whether or not the command should be executed. Dialog control is performed independently of whether or not the name of the rule container is specified using wildcards.

It is possible to abort the command.

## DIALOG-CONTROL = \*USER-ID-CHANGE

This guided dialog can only be used by guard administrators.

For each selected user ID, the system administrator can decide in interactive mode whether or not the command should be executed. However, dialog control is only performed if the user ID in the name of the rule container is specified using wildcards.

It is possible to abort the command.

## **DIALOG-CONTROL = \*CATALOG-CHANGE**

For each selected catalog ID, the user can decide in interactive mode whether or not the command should be executed. However, dialog control is only performed if the catalog ID in the name of the rule container is specified using wildcards.

It is possible to abort the command.

# **Command return codes**

| (SC2) | SC1 | Maincode | Bedeutung                                                                      |
|-------|-----|----------|--------------------------------------------------------------------------------|
|       | 0   | CMD0001  | Command successfully executed                                                  |
| 2     | 0   | DEF3000  | The command was aborted at the user's request                                  |
| 2     | 0   | DEF3003  | During the processing of rule containers specified using wild-                 |
|       |     |          | cards, it was not possible to process all the selected rule cont-              |
|       |     |          | ainers correctly.                                                              |
|       | 1   | DEF3100  | An incorrect operand value was detected.                                       |
|       | 32  | DEF3200  | An internal error has occurred. A SERSLOG entry has been ge-                   |
|       |     |          | nerated to permit detailed analysis.                                           |
|       | 64  | DEF3300  | The specified rule container does not exist.                                   |
|       | 64  | DEF3302  | The user is not authorized to execute the function.                            |
|       | 64  | DEF3303  | No further rules can be entered in the rule container.                         |
|       | 64  | DEF3304  | No rule container has been selected.                                           |
|       | 64  | DEF3305  | The specified rule name for positioning was not found.                         |
|       | 64  | DEF3306  | A specified guard is not of the required guard type.                           |
|       | 64  | DEF3307  | A rule which is to be inserted already exists.                                 |
|       | 64  | DEF3308  | A user ID is unknown.                                                          |
|       | 64  | DEF3309  | Remote file access not supported.                                              |
|       | 64  | DEF3311  | A guard specified for access conditions is not accessible.                     |
|       | 64  | DEF3313  | A specified public volume set is not available.                                |
|       | 64  | DEF3314  | Error in MRS communications resources.                                         |
|       | 64  | DEF3315  | A specified public volume set is not known in the local GUARDS administration. |
|       | 64  | DEF3318  | A guard with user IDs which is to be entered in a rule is not accessible.      |
|       | 128 | DEF3900  | There is no longer sufficient system storage space available.                  |
|       | 128 | DEF3901  | A guard which has to be processed is currently locked by another               |
|       |     |          | task and cannot be processed at the present time.                              |
|       | 128 | DEF3902  | A guard is temporarily unavailable because the GUARDS cata-                    |
|       |     |          | log is being changed or a master change is taking place in the                 |
|       |     |          | computer network.                                                              |

# ADD-DEFAULT-PROTECTION-UID Add user IDs for object path

**Domain:** SECURITY-ADMINISTRATION **Privileges:** GUARD-ADMINISTRATION, TSOS

This command is used by system administrators or guard administrators to enter user and group IDs in a user ID guard. These IDs qualify the object names more precisely throughout the pubset when default protection rules are defined.

If the user ID guard does not yet exist, it is implicitly created and assigned the guard type DEFPUID. The SCOPE in the guard's administrative part is set to \*USER-ID. If the user ID guard already exists then the SCOPE remains unchanged.

Any number of user and group IDs can be entered. If the condition area is full then no further entries are possible.

```
ADD-DEFAULT-PROTECTION-UID

GUARD-NAME = <filename 1..24 without-gen-vers with-wild(40)>

,USER-IDENTIFICATION = list-poss(20): <name 1..8 with-wild(20)> / *GROUP(...)

*GROUP(...)

GROUP-IDENTIFICATION = *UNIVERSAL / <name 1..8 with-wild(20)>

,DIALOG-CONTROL = *STD / *NO / *GUARD-CHANGE / *USER-ID-CHANGE / *CATALOG-CHANGE
```

# GUARD-NAME = <filename 1..24 without-gen-vers with-wild(40)>

This operand designates the name of a guard of type DEFPUID in which the user IDs and user groups are to be entered. The name is user-definable. However, its length without wild-cards, catalog ID and user ID must not exceed 8 characters. If the guard does not yet exist, it is created.

If wildcards are used in the name of the guard, by issuing a single command you can enter the user IDs in a number of guards.

Only a guard administrator can specify wildcards in the user ID.

The specification of the system default ID in the container name, e.g. \$<filename> or \$.<filename>, is not supported.

# USER-IDENTIFICATION = list-poss(20)

Specification of the user or user group IDs which are to be entered in the guard.

# USER-IDENTIFICATION = list-pos(20): <name 1..8 with-wild(20)>

Names of the user IDs.

# USER-IDENTIFICATION = list-poss(20): \*GROUP(...)

Specification of a user group as a set of user IDs.

### GROUP-IDENTIFICATION =

Name of a user group

### GROUP-IDENTIFICATION = \*UNIVERSAL

The name of the user group is \*UNIVERSAL.

# GROUP-IDENTIFICATION = <name 1..8 with-wild(20)>

User group

## **DIALOG-CONTROL =**

The user can use the command in a guided dialog and can define the type of dialog that is to be performed. Dialog control has no effect in batch mode and thus corresponds to the setting DIALOG-CONTROL=\*NO.

# **DIALOG-CONTROL = \*STD**

For each selected user ID guard, the user can decide in interactive mode whether or not the command should be executed. However, dialog control is only performed if the name of the user ID guard is specified using wildcards.

It is possible to abort the command.

### DIALOG-CONTROL = \*NO

The command is executed for every selected user ID guard without any query being issued.

## **DIALOG-CONTROL = \*GUARD-CHANGE**

For each selected user ID guard, the user can decide in interactive mode whether or not the command should be executed. Dialog control is performed independently of whether or not the name of the user ID guard is specified using wildcards.

It is possible to abort the command.

# **DIALOG-CONTROL = \*USER-ID-CHANGE**

This guided dialog can only be used by guard administrators.

For each selected user ID, the system administrator can decide in interactive mode whether or not the command should be executed. However, dialog control is only performed if the user ID in the name of the user ID guard is specified using wildcards.

It is possible to abort the command.

## **DIALOG-CONTROL = \*CATALOG-CHANGE**

For each selected catalog ID, the user can decide in interactive mode whether or not the command should be executed. However, dialog control is only performed if the catalog ID in the name of the user ID guard is specified using wildcards.

It is possible to abort the command.

# **Command return codes**

| (SC2) | SC1        | Maincode | Bedeutung                                                                                                    |  |
|-------|------------|----------|----------------------------------------------------------------------------------------------------|--|
|       | 0          | CMD0001  | Command successfully executed                                                                                                    |  |
| 2     | 0          | DEF3000  | The command was aborted at the user's request                                                                                       |  |
| 2     | 0          | DEF3012  | During the processing of user ID guards specified using wild-<br>cards, it was not possible to process all the selected user ID gu- |  |
|       |            |          | ards correctly.                                                                                                    |  |
|       | 1          | DEF3100  | An incorrect operand value was detected.                                                                                            |  |
|       | 32         | DEF3200  | An internal error has occurred. A SERSLOG entry has been ge-                                                                        |  |
|       |            |          | nerated to permit detailed analysis.                                                                                                |  |
|       | 64         | DEF3302  | The user is not authorized to execute the function.                                                                                 |  |
|       | 64         | DEF3306  | A specified guard is not of the required guard type.                                                                                |  |
|       | 64         | DEF3308  | A user ID is unknown.                                                                                                    |  |
|       | 64 DEF3309 |          | Remote file access not supported.                                                                                                   |  |
|       | 64 DEF3313 |          | A specified public volume set is not available.                                                                                     |  |
|       | 64         | DEF3314  | Error in MRS communications resources.                                                                                              |  |
|       | 64         | DEF3315  | A specified public volume set is not known in the local GUARDS administration.                                                      |  |
|       | 64         | DEF3402  | No user ID guard corresponding to the selection criteria.                                                                           |  |
|       | 64         | DEF3403  | A user ID to be entered is already present in the user ID guard.                                                                    |  |
|       | 64         | DEF3406  | No further user IDs can be entered in the user ID guard.                                                                            |  |
|       | 128        | DEF3900  | There is no longer sufficient system storage space available.                                                                       |  |
|       | 128        | DEF3901  | A guard which has to be processed is currently locked by ano-                                                                       |  |
|       |            |          | ther task and cannot be processed at the present time.                                                                              |  |
|       | 128        | DEF3902  | A guard is temporarily unavailable because the GUARDS cata-                                                                         |  |
|       |            |          | log is being changed or a master change is taking place in the computer network.                                                    |  |

546

# CHANGE-GUARD-FILE Change guards catalog

Domain: SECURITY-ADMINISTRATION
Privileges: GUARD-ADMINISTRATION

This command can be used to change the guards catalog while the system is running.

This command is only permitted for users with the GUARD-ADMINISTRATION privilege; it cannot be used under MSCF or RFA.

If an error occurs when a change is made, a recovery measure is initiated automatically in an attempt to restore the original state. The start, end and result of the catalog change and any recovery measure initiated are logged on the console.

Since the current guards catalog is constantly open during operation, a guards catalog saved with ARCHIVE can only be loaded as a backup catalog. The CHANGE-GUARD-FILE command must be used in order to replace the open, current guards catalog with the backup catalog.

### **CHANGE-GUARD-FILE**

**PUBSET** = <cat- id 1..4>

### PUBSET = <cat-id 1..4>

Pubset on which the guards catalog is to be changed or loaded.

The following naming conventions must be observed:

SYSCAT GUARDS

Current guards catalog

Meaning:

Before command is executed: The guards catalog to be replaced

After command is executed: The guards catalog that has been replaced

### SYSCAT.GUARDS.BAK

Guards catalog to replace the current guards catalog

# Meaning:

Before command is executed: The backup guards catalog After command is executed: The current guards catalog

SYSCAT.GUARDS.date.time

Former guards catalog after replacement

The guards catalog is not changed unless the following conditions are met:

- The command must be executed under the user ID of a guards administrator.
- A file called SYSCAT.GUARDS must exist, it must be open, and it must be a valid guards catalog. In other words, it must have been created by the guards administrator.
- A file called SYSCAT.GUARDS.BAK must exist, it must be closed, and it must be a valid guards catalog. In other words, it must have been created by the guards administrator (for example, by renaming at recovery a guards catalog backed up with ARCHIVE).
- If the existing backup catalog is cataloged with BLKSIZE=(STD,2) it is renamed to SYSCAT.GUARDS.BAK.date.time. Then it is copied into a file with BLKSIZE=(STD,4) and the name SYSCAT.GUARDS.BAK. This file thus becomes the current backup catalog.

If the guards catalog needs repairing on account of a system error after the command is executed, an attempt must be made to correct the error with the REPAIR-GUARD-FILE command (see page 607).

An empty guards catalog can be replaced with a guards catalog backed up with ARCHIVE.

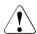

### **CAUTION!**

A guards catalog cannot be copied with the COPY-FILE command because this would destroy the identifier identifying the object as a guards catalog. This identifier is set by GUARDS when setting up an empty catalog. When the catalog is recatalogued using the MODIFY-FILE-ATTRIBUTES command, the identifier is retained.

**CHANGE-GUARD-FILE** 

# Command return codes

| nas been              |
|-----------------------|
| t exist               |
| le                    |
| ation (the<br>CT-     |
|                       |
|                       |
| guards                |
| wrong                 |
| other sys-            |
| the con-              |
|                       |
| e not ac-             |
| t contain<br>a guards |
| nt guards             |
| ment gu-              |
| catalog               |
| 3                     |
|                       |
|                       |
|                       |
| se of the             |
| te                    |

COPY-GUARD GUARDS commands

# COPY-GUARD Copy guard

Domain: SECURITY-ADMINISTRATION

Privileges: STD-PROCESSING, GUARD-ADMINISTRATION

This command copies a guard. Users can only copy their own guards. Users with the privilege GUARD-ADMINISTRATION may copy other users' guards into their own user IDs or under other user IDs. All other users may copy another user's guard only into their own user ID, and then only if this is permitted by the SCOPE attribute of the guard (specified during definition of the attributes).

This command may be used under RFA if the source and destination guards are locally accessible on the same computer.

## **COPY-GUARD**

FROM-GUARD = <filename 1..24 without-gen-vers>

,TO-GUARD = <filename 1..24 without-gen-vers>

,REPLACE-OLD-GUARD = \*NO / \*YES / \*BY-DIALOG

# FROM-GUARD = <filename 1..24 without-gen-vers>

Name of the guard to be copied (source guard).

The specification of the system default ID in the guard name, e.g. \$<filename> or \$.<filename>, is not supported.

# TO-GUARD = <filename 1..24 without-gen-vers>

Name of the destination guard into which the source guard is to be copied. Only users with the privilege GUARD-ADMINISTRATION may copy guards between different user IDs.

The specification of the system default ID in the guard name, e.g. \$<filename> or \$.<filename>. is not supported.

#### REPLACE-OLD-GUARD =

Specifies what is to happen if an existing guard is specified as the destination.

# REPLACE-OLD-GUARD = \*NO

An existing guard is never overwritten; the source guard is not copied.

### REPLACE-OLD-GUARD = \*YES

An existing guard is overwritten by the source guard without further questions.

GUARDS commands COPY-GUARD

## REPLACE-OLD-GUARD = \*BY-DIALOG

In interactive mode, this option permits the user to decide whether or not an existing guard is to be overwritten. If this option is used in batch mode, the command behaves as if REPLACE-OLD-GUARD = \*NO had been specified.

## Command return codes

| (SC2) | SC1 | Maincode | Bedeutung                                                                             |
|-------|-----|----------|---------------------------------------------------------------------------------------|
|       | 0   | CMD0001  | Command successfully executed                                                         |
| 2     | 0   | PRO1011  | The command was aborted at the user's request.                                        |
|       | 32  | PRO1001  | An internal error has occurred. A SERSLOG entry has been written for further analysis |
|       | 64  | PRO1002  | Syntax error in the guards name                                                       |
|       | 64  | PRO1006  | The specified guard already exists                                                    |
|       | 64  | PRO1007  | The specified guard does not exist                                                    |
|       | 64  | PRO1012  | The specified catalog is not defined or not accessible                                |
|       | 64  | PRO1013  | The pubset is not known to the GUARDS administration (the                             |
|       |     |          | guards catalog was probably not opened at IMPORT-PUB-<br>SET)                         |
|       | 64  | PRO1014  | The user is not authorized to execute this function                                   |
|       | 64  | PRO1016  | Error in the MRS communication facility                                               |
|       | 64  | PRO1017  | Unknown user ID                                                                       |
|       | 64  | PRO1018  | The remote system is not available                                                    |
|       | 64  | PRO1020  | No more memory space available                                                        |
|       | 64  | PRO1021  | BCAM connection error                                                                 |
|       | 64  | PRO1022  | The BCAM connection has been interrupted                                              |
|       | 64  | PRO1024  | Use of the guard is not permitted                                                     |
|       | 64  | PRO1025  | Remote copy is not possible                                                           |
|       | 64  | PRO1029  | GUARDS is not available on the remote system                                          |
|       | 128 | PRO1009  | The specified guard is locked by another task                                         |
|       | 128 | PRO1036  | The guards catalog is locked                                                          |

# Example

The guard GUARDEXA is to be copied into the existing guard EXAGUARD. The dialog control is set to \*BY-DIALOG in order to permit interactive confirmation:

CREATE-GUARD GUARDS commands

# CREATE-GUARD Create guard

Domain: SECURITY-ADMINISTRATION

Privileges: STD-PROCESSING, GUARD-ADMINISTRATION

This command creates a guard and assigns it the type UNDEF. Normal users can create guards only for their own user IDs. The guard administrator can create guards for any user ID

A guard created with this command does not yet contain any protection mechanism and cannot therefore perform any protective function.

#### **CREATE-GUARD**

**GUARD-NAME** = <filename 1..24 without-gen-vers>

,SCOPE = \*USER-ID / \*USER-GROUP / \*HOST-SYSTEM

,USER-INFORMATION = '\_' / <c-string 1..80 with-low>

# GUARD-NAME = <filename 1..24 without-gen-vers>

Name of the guard to be created. The length of the actual name, without catalog ID and user ID, is 8 characters.

The specification of the system default ID in the guard name, e.g. \$<filename> or \$.<filename>, is not supported.

### SCOPE =

Specifies who may use this guard to protect his/her objects. The administration rights (deleting or modifying a guard) remain the property of the guard's owner.

The guard administrator is authorized to protect his or her own files with guards owned by someone else without the scope of these guards having to be set to \*HOST-SYSTEM and without the need for group membership when SCOPE=\*USER-GROUP is specified.

## SCOPE = \*USER-ID

Only the owner may use this guard.

### SCOPE = \*USER-GROUP

All members of the owner's user group may use this guard.

#### SCOPE = \*HOST-SYSTEM

Any user may use this guard.

GUARDS commands CREATE-GUARD

# USER-INFORMATION = <c-string 1..80 with-low>

This permits input of any desired comment text for the guard.

# **Command return codes**

| (SC2) | SC1 | Maincode | Bedeutung                                                 |
|-------|-----|----------|-----------------------------------------------------------|
|       | 0   | CMD0001  | Command successfully executed                             |
|       | 32  | PRO1001  | An internal error has occurred. A SERSLOG entry has been  |
|       |     |          | written for further analysis                              |
|       | 64  | PRO1002  | Syntax error in the guards name                           |
|       | 64  | PRO1006  | The specified guard already exists                        |
|       | 64  | PRO1012  | The specified catalog is not defined or not accessible    |
|       | 64  | PRO1013  | The pubset is not known to the GUARDS administration (the |
|       |     |          | guards catalog was probably not opened at IMPORT-PUBSET)  |
|       | 64  | PRO1014  | The user is not authorized to execute this function       |
|       | 64  | PRO1016  | Error in the MRS communication facility                   |
|       | 64  | PRO1017  | Unknown user ID                                           |
|       | 64  | PRO1018  | The remote system is not available                        |
|       | 64  | PRO1020  | No more memory space available                            |
|       | 64  | PRO1021  | BCAM connection error                                     |
|       | 64  | PRO1022  | The BCAM connection has been interrupted                  |
|       | 64  | PRO1029  | GUARDS is not available on the remote system              |
|       | 128 | PRO1036  | The guards catalog is locked                              |

# Example

| Guard name             | Scope | Type | Creation Date                           | Last Mod Date       |
|------------------------|-------|------|-----------------------------------------|---------------------|
| :N:\$SECOSMAN.GUARDEXA |       |      | 2017-09-29/10:52:28<br>E GUARD EXAMPLES | 2017-10-03/10:52:28 |
| Guards selected: 1     |       |      |                                         | End of display      |

DELETE-GUARD GUARDS commands

# DELETE-GUARD Delete guard

Domain: SECURITY-ADMINISTRATION

**Privileges:** STD-PROCESSING, GUARD-ADMINISTRATION

This command is used to delete guards.

### **DELETE-GUARD**

GUARD-NAME = <filename 1..24 without-gen-vers with-wild(40)>

,DIALOG-CONTROL = \*STD / \*NO / \*GUARD-CHANGE / \*USER-ID-CHANGE / \*CATALOG-CHANGE

# GUARD-NAME =<filename 1..24 without-gen-vers-with-wild(40)>

Specifies the guards to be deleted. The name may contain wildcards. Only guard administrators may specify wildcards in the user ID.

The specification of the system default ID in the guard name, e.g. \$<filename> or \$.<filename>, is not supported.

### **DIALOG-CONTROL =**

The user can use the command in a guided dialog and can define the type of dialog that is to be performed. Dialog control has no effect in batch mode and thus corresponds to the setting DIALOG-CONTROL=\*NO.

# **DIALOG-CONTROL = \*STD**

For each selected guard, the user can decide in interactive mode whether or not the command should be executed. However, dialog control is only performed if the name of the guard is specified using wildcards

It is possible to abort the command.

## **DIALOG-CONTROL = \*NO**

The command is executed for every selected guard without any query being issued.

## DIALOG-CONTROL = \*GUARD-CHANGE

For each selected guard, the user can decide in interactive mode whether or not the command should be executed. Dialog control is performed regardless of whether or not the name of the guard is specified using wildcards.

It is possible to abort the command.

GUARDS commands DELETE-GUARD

## DIALOG-CONTROL = \*USER-ID-CHANGE

This guided dialog can only be used by guard administrators.

For each selected user ID, the system administrator can decide in interactive mode whether or not the command should be executed. However, dialog control is only performed if the user ID in the name of the guard is specified using wildcards.

It is possible to abort the command.

## **DIALOG-CONTROL = \*CATALOG-CHANGE**

For each selected catalog ID, the user can decide in interactive mode whether or not the command should be executed. However, dialog control is only performed if the catalog ID in the name of the guard is specified using wildcards.

It is possible to abort the command.

## Command return codes

| (SC2) | SC1 | Maincode | Bedeutung                                                                             |
|-------|-----|----------|---------------------------------------------------------------------------------------|
|       | 0   | CMD0001  | Command successfully executed                                                         |
| 2     | 0   | PRO1011  | The command was aborted at the user's request                                         |
|       | 32  | PRO1001  | An internal error has occurred. A SERSLOG entry has been written for further analysis |
|       | 64  | PRO1002  | Syntax error in the name of the guard                                                 |
|       | 64  | PRO1007  | The specified guard does not exist                                                    |
|       | 64  | PRO1012  | The specified catalog is not defined or not accessible                                |
|       | 64  | PRO1013  | The pubset is not known to the GUARDS administration (the                             |
|       |     |          | guards catalog was probably not opened at IMPORT-PUBSET)                              |
|       | 64  | PRO1014  | The user is not authorized to execute this function                                   |
|       | 64  | PRO1016  | Error in the MRS communication facility                                               |
|       | 64  | PRO1017  | Unknown user ID                                                                       |
|       | 64  | PRO1018  | The remote system is not available                                                    |
|       | 64  | PRO1020  | No more memory space available                                                        |
|       | 64  | PRO1021  | BCAM connection error                                                                 |
|       | 64  | PRO1022  | The BCAM connection has been interrupted                                              |
|       | 64  | PRO1023  | There is no guard matching the selection criteria                                     |
|       | 64  | PRO1029  | GUARDS is not available on the remote system                                          |
|       | 128 | PRO1009  | The specified guard is locked by another task                                         |
|       | 128 | PRO1036  | The guards catalog is locked                                                          |

**DELETE-GUARD** GUARDS commands

## Example

Two guards are to be deleted from a list of four guards, using the dialog option DIALOG-CONTROL=\*GUARD-CHANGE:

```
/delete-guard guard-name=$secosman.*,dialog-control=*guard-change
% PRO1010 DELETE GUARD(S) ':N:$SECOSMAN.EXAGUARD'? REPLY (Y=YES; N=NO;
T=TERMINATE COMMAND)?n
% PRO1010 DELETE GUARD(S) ':N:$SECOSMAN.GUARDEXA'? REPLY (Y=YES; N=NO;
T=TERMINATE COMMAND)?n
% PRO1010 DELETE GUARD(S) ':N:$SECOSMAN.KALLE'? REPLY (Y=YES; N=NO;
T=TERMINATE COMMAND)?y
% PRO1010 DELETE GUARD(S) ':N:$SECOSMAN.SECGUAD'? REPLY (Y=YES; N=NO;
T=TERMINATE COMMAND)?y
```

# MODIFY-ACCESS-CONDITIONS Modify access conditions

Domain: SECURITY-ADMINISTRATION

Privileges: STD-PROCESSING, GUARD-ADMINISTRATION

This command is used to change access conditions in one or more guards. You can specify the changes by calling the command repeatedly for one of the possible subject types \*USER, \*GROUP, \*OTHERS and \*ALL-USERS in each case

```
MODIFY-ACCESS-CONDITIONS
GUARD-NAME = <filename 1..24 without-gen-vers with-wild(40)>
,SUBJECTS = *OTHERS / *ALL-USERS / *USER(...) / *GROUP(...)
  *USER(...)
       USER-IDENTIFICATION = list-poss(20): <name 1..8>
  *GROUP(...)
        GROUP-IDENTIFICATION = *UNIVERSAL / list-poss(20): <name 1..8>
,ADMISSION = *YES / *NO / *PARAMETERS(...)
  *PARAMETERS(...)
        DATE = *UNCHANGED / *ANY / *EXCEPT(...) / list-poss(4): *INTERVAL(...)
          *EXCEPT(...)
               DATE = list-poss(4): *INTERVAL(...)
                  *INTERVAL(...)
                       FROM = <date 8..10 with-compl>
                      ,TO = *SAME / <date 8..10 with-compl>
          *INTERVAL(...)
               FROM = <date 8..10 with-compl>
               ,TO = *SAME / <date 8..10 with-compl>
```

(part 1 of 2)

```
,TIME = *UNCHANGED / *ANY / *EXCEPT(...) / list-poss(4): *INTERVAL(...)
          *EXCEPT(...)
               TIME = list-poss(4): *INTERVAL(...)
                  *INTERVAL(...)
                       FROM = < time 1 8 >
                      .TO = < time 1..8 >
          *INTERVAL(...)
               FROM = <time 1..8>
               TO = <time 1 8>
       ,WEEKDAY = *UNCHANGED / *ANY / *EXCEPT(...) / list-poss(7): *MONDAY / *TUESDAY /
                               *WEDNESDAY / *THURSDAY / *FRIDAY / *SATURDAY / *SUNDAY
          *EXCEPT(...)
               WEEKDAY = list-poss(7): *MONDAY / *TUESDAY / *WEDNESDAY /
                                       *THURSDAY / *FRIDAY / *SATURDAY / *SUNDAY
       ,PRIVILEGE = *UNCHANGED / *ANY / *EXCEPT(...) / list-poss(31): <text>
          *EXCEPT(...)
               PRIVILEGE = list-poss(31): <text>
       ,PROGRAM = *UNCHANGED / *ANY / list-poss(4): <filename 1..54 without-gen-vers with-wild> /
                                   *PHASE(...) / *MODULE(...)
          *PHASE(...)
               LIBRARY = <filename 1..54 without-gen-vers with-wild>
               ,ELEMENT = <composed-name 1..64 with-under with-wild>
              ,VERSION = *ANY / <composed-name 1..24 with-under with-wild>
          *MODULE(...)
               LIBRARY = <filename 1..54 without-gen-vers with-wild>
               ,ELEMENT = <composed-name 1..32 with-under with-wild>
               , VERSION = *ANY / <composed-name 1..24 with-under with-wild>
,DIALOG-CONTROL = *STD / *NO / *GUARD-CHANGE / *USER-ID-CHANGE / *CATALOG-CHANGE
```

(part 2 of 2)

# GUARD-NAME = <filename 1..24 without-gen-vers with-wild(40)>

Specifies one or more guards in which access conditions are to be changed. The name can contain wildcards

If the guard name is specified with the help of wildcards, only guards of the guard type STDAC are taken into account.

Only a guard administrator can specify wildcards in the user ID.

The specification of the system default ID in the guard name, e.g. \$<filename> or \$.<filename>, is not supported.

### SUBJECTS =

Specifies the subject type for which the access conditions are to be changed.

The possible subject types are:

- \*USER (user IDs)
- \*GROUP (user groups)
- \*OTHERS (all not explicitly specified user IDs)

Access conditions can also be specified with the pseudo subject type \*ALL-USERS.

If access conditions are to be changed for several of these subject types, the command must be entered a corresponding number of times.

### SUBJECTS = \*OTHERS

Specifies that the conditions specified with the ADMISSION operand are to apply to those uses who are not contained in either of the lists SUBJECTS=\*USER or \*GROUP.

### SUBJECTS = \*ALL-USERS

Specifies that the conditions specified with the ADMISSION operand are **additional** conditions.

If additional conditions are specified, the following applies: A subject type is only granted access permission when both the conditions specified for the subject type itself and the conditions specified for the pseudo subject type \*ALL-USERS permit access.

You will find more information on specifying and checking access conditions in section "Defining access conditions" on page 435.

## SUBJECTS = \*USER(...)

The user IDs to which the following definition is to apply.

# USER-IDENTIFICATION = list-poss(20):<name 1..8>

Specifies a maximum of 20 user IDs to which the access conditions specified with the ADMISSION operand are to apply. If more than 20 user IDs are to be counted, the command call must be repeated a corresponding number of times.

# SUBJECTS = \*GROUP(...)

Specifies that the conditions specified with the ADMISSION operand are only to apply to specific user groups.

# GROUP-IDENTIFICATION = \*UNIVERSAL / list-poss(20): <name 1..8>

Specifies a maximum of 20 group IDs to which the access conditions specified with the ADMISSION operand are to apply. If more than 20 group IDs are to be counted, the command call must be repeated a corresponding number of times.

## ADMISSION =

Specifies the access conditions for the subject type (\*USER, \*GROUP, \*OTHERS) specified with the SUBJECTS operand or additional conditions for all subject types (\*ALL-USERS).

# ADMISSION = \*YES

Specifies that access is granted to the subject type specified with the SUBJECTS operand.

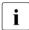

It is important to note the interaction between the conditions for the individual subject types (\*USER, \*GROUP and \*OTHERS) and the **additional** conditions for the pseudo subject type \*ALL-USERS:

If additional conditions are specified, the following applies: A subject type is only granted access permission when both the conditions specified for the subject type itself and the conditions specified for the pseudo subject type \*ALL-USERS permit access.

You will find more information on specifying and checking access conditions in section "Defining access conditions" on page 435.

### ADMISSION = \*NO

Specifies that the subject type or pseudo subject type specified with the SUBJECTS operand is not permitted access.

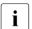

If this is specified for the pseudo subject type \*ALL-USERS, access is **prohibited** for all subject types. This applies regardless of the conditions specified for the individual subject types (\*USER, \*GROUP and \*OTHERS).

# ADMISSION = \*PARAMETERS(...)

Specifies more precisely the access conditions to apply to the subject type or pseudo subject type specified with the SUBJECTS operand.

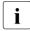

It is important to note the interaction between the conditions for the individual subject types (\*USER, \*GROUP and \*OTHERS) and the **additional** conditions for the pseudo subject type \*ALL-USERS:

If additional conditions are specified, the following applies: A subject type is only granted access permission when both the conditions specified for the subject type itself and the conditions specified for the pseudo subject type \*ALL-USERS permit access.

You will find more information on specifying and checking access conditions in section "Defining access conditions" on page 435.

# DATE = \*UNCHANGED / \*ANY / \*EXCEPT(...) / list-poss(4): \*INTERVAL(...)

Specifies dates on which access is to be permitted or forbidden. The year values must lie between 1991 and 2099. SDF permits the specification of the date with either a four-digit or a two-digit year number. A date with a two-digit year number (yy-mm-dd) is expanded as follows:

20yy-mm-dd, where yy < 60 or 19yy-mm-dd, where  $yy \ge 60$ .

## DATE = \*ANY

The object can be accessed on any date.

# DATE = \*EXCEPT(DATE = list-poss(4): \*INTERVAL(...))

Up to four periods during which access is permitted can be specified.

# FROM = <date 8..10 with-compl>

Specifies the beginning of the period.

# TO = \*SAME

Specifies that the end of the period is the same as the beginning (the condition applies on only this one day).

# TO = <date 8..10 with-compl>

Specifies the end of the period.

U5605-I-7125-10-76 561

# DATE = list-poss(4): \*INTERVAL(...)

Up to four periods during which access is forbidden can be specified.

# FROM = <date 8..10 with-compl>

Specifies the beginning of the period.

# TO = \*SAME

Specifies that the end of the period is the same as the beginning (the condition applies on only this one day).

# TO = <date 8..10 with-compl>

Specifies the end of the period.

# TIME = \*UNCHANGED / \*ANY / \*EXCEPT(...) / list-poss(4): \*INTERVAL(...)

Specifies the times of day during which access is to be permitted or forbidden. Seconds, if specified, are ignored. The values for hours and minutes must be separated by a colon. Specifications which do not contain a colon are interpreted as hours values.

#### TIME = \*ANY

The object can be accessed at any time.

# TIME = \*EXCEPT(TIME = list-poss(4):\*INTERVAL(...))

Up to four periods during which access is permitted can be specified.

# FROM = <time 1..8>

Specifies the beginning of the period.

# TO = <time 1..8>

Specifies the end of the period.

# TIME = list-poss(4):\*INTERVAL(...)

Up to four periods during which access is forbidden can be specified.

### FROM = <time 1..8>

Specifies the beginning of the period.

# TO = <time 1..8>

Specifies the end of the period.

# WEEKDAY = \*UNCHANGED / \*ANY / \*EXCEPT(...) / list-poss(7): \*MONDAY / \*TUESDAY / \*WEDNESDAY / \*THURSDAY / \*FRIDAY / \*SATURDAY / \*SUNDAY

Specifies one or more weekdays on which access is permitted. Access is permitted on any day of the week.

### WEEKDAY = \*ANY

Access is permitted on any day of the week.

# WEEKDAY = \*EXCEPT(...)

Specifies the days of the week on which access is forbidden.

# WEEKDAY = list-poss(7): \*MONDAY / \*TUESDAY / \*WEDNESDAY / \*THURSDAY / \*FRIDAY / \*SATURDAY / \*SUNDAY

Access is forbidden on the days of the week specified in this list.

# WEEKDAY = list-poss(7): \*MONDAY / \*TUESDAY / \*WEDNESDAY / \*THURSDAY / \*FRIDAY / \*SATURDAY / \*SUNDAY

Access is permitted only on the specified days of the week.

# PRIVILEGE = <u>\*UNCHANGED</u> / \*ANY / \*EXCEPT(...) / list-poss(31): <text> Specifies the privileges with which access is permitted.

## PRIVILEGE = \*ANY

No special privilege is necessary for access to the object.

# PRIVILEGE = EXCEPT(...)

# PRIVILEGE = list-poss(31): <text>

Users with the specified privileges may not access the object. See page 125 for possible privileges.

# PRIVILEGE = list-poss(31): <text>

Only users with the specified privileges may access the object. See page 125 for possible privileges.

# PROGRAM = \*UNCHANGED / \*ANY /

```
list-poss(4): <filename 1..54 without-gen-vers with-wild> / *PHASE(...) / *MODULE(...)
```

Specifies the program by means of which access can take place. Up to 4 program names can be specified. The specified programs can exist either as a linked phase in a file or as an object module (OM) or link and load module (LLM) in the form of a library element.

#### Notes

To avoid conflicts when modules of the type OM and LLM are used, it is advisable to keep the modules in different libraries (see also the "LMS" manual [23]).

In the case of accesses by means of a program, a check is carried out to establish whether the accessing program has loaded and taken over control.

If an object protected by guards is only to be accessed by means of a program, it is important to note the following:

The file or library in which the program that has access authorization is stored should itself be protected in such a way that the program can be neither modified nor read. Otherwise, it could be copied by a user (who has no access to the protected object) using his or her user ID and given the name of the program with access authorization.

### PROGRAM = \*ANY

Access can take place using any program.

# PROGRAM = <filename 1..54 without-gen-vers with-wild>

The program is a linked phase and exists in the form of a file. If the file name is specified without a path, it is completed with the default pubset ID and user ID of the command issuer.

# PROGRAM = \*PHASE(...)

The program is a linked phase and exists in the form of a library element of the type C.

# LIBRARY = <filename 1..54 without-gen-vers with-wild>

Name of the library element. If the library name is specified without a path, it is completed with the default pubset ID and user ID of the command issuer.

# ELEMENT = <composed-name 1..64 with-under with-wild>

Element (member) that contains the program.

# **VERSION = \*ANY**

No specific version is specified for the library element.

# VERSION = <composed-name 1..24 with-under with-wild>

Version of the library element.

# PROGRAM = \*MODULE(...)

The program is an object module (OM) or a link and load module (LLM) and exists in the form of a library element of the type R or L.

# LIBRARY = <filename 1..54 without-gen-vers with-wild>

Name of the library in which the object or load module is entered. If the library name is specified without a path, it is completed with the default pubset ID and user ID of the command issuer.

# ELEMENT = <composed-name 1..32 with-under with-wild>

Name of the library element.

# VERSION = \*ANY

The module may have any version number.

# VERSION = <composed-name 1..24 with-under with-wild>

Specifies the version of the member that contains the module

## **DIALOG-CONTROL =**

The user can use the command in a guided dialog and can define the type of dialog that is to be performed. Dialog control has no effect in batch mode and thus corresponds to the setting DIALOG-CONTROL=\*NO.

### **DIALOG-CONTROL = \*STD**

For each selected guard, the user can decide in interactive mode whether or not the command should be executed. However, dialog control is only performed if the name of the user ID guard is specified using wildcards

It is possible to abort the command.

## **DIALOG-CONTROL = \*NO**

The command is executed for every selected guard without any query being issued.

### DIALOG-CONTROL = \*GUARD-CHANGE

For each selected guard, the user can decide in interactive mode whether or not the command should be executed. Dialog control is performed regardless of whether or not the name of the guard is specified using wildcards.

It is possible to abort the command.

## DIALOG-CONTROL = \*USER-ID-CHANGE

This guided dialog can only be used by system administrators.

For each selected user ID, the system administrator can decide in interactive mode whether or not the command should be executed. However, dialog control is only performed if the user ID in the name of the guard is specified using wildcards.

It is possible to abort the command.

# DIALOG-CONTROL = \*CATALOG-CHANGE

For each selected catalog ID, the user can decide in interactive mode whether or not the command should be executed. However, dialog control is only performed if the catalog ID in the name of the guard is specified using wildcards.

It is possible to abort the command.

# Command return codes

| (SC2) | SC1 | Maincode | Bedeutung                                                 |
|-------|-----|----------|-----------------------------------------------------------|
|       | 0   | CMD0001  | Command successfully executed                             |
| 2     | 0   | PRO1011  | The command was aborted at the user's request             |
|       | 32  | PRO1001  | An internal error has occurred. A SERSLOG entry has been  |
|       |     |          | written for further analysis                              |
|       | 64  | PRO1002  | Syntax error in the name of the guard                     |
|       | 64  | PRO1007  | The specified guard does not exist                        |
|       | 64  | PRO1012  | The specified catalog is not defined or not accessible    |
|       | 64  | PRO1013  | The pubset is not known to the GUARDS administration (the |
|       |     |          | guards catalog was probably not opened at IMPORT-         |
|       |     |          | PUBSET)                                                   |
|       | 64  | PRO1014  | The user is not authorized to execute this function       |
|       | 64  | PRO1015  | The specified subject does not exist in the guard         |
|       | 64  | PRO1016  | Error in the MRS communication facility                   |
|       | 64  | PRO1017  | Unknown user ID                                           |
|       | 64  | PRO1018  | The remote system is not available                        |
|       | 64  | PRO1020  | No more memory space available                            |
|       | 64  | PRO1021  | BCAM connection error                                     |
|       | 64  | PRO1022  | The BCAM connection has been interrupted                  |
|       | 64  | PRO1023  | There is no guard matching the selection criteria         |
|       | 64  | PRO1026  | The user ID is already included in the condition          |
|       | 64  | PRO1027  | The condition area is full                                |
|       | 64  | PRO1028  | Incorrect guard type                                      |
|       | 64  | PRO1029  | GUARDS is not available on the remote system              |
|       | 64  | PRO1042  | The user is not registered                                |
| 2     | 64  | PRO1035  | Command was not executed                                  |
|       | 128 | PRO1009  | The specified guard is locked by another task             |
|       | 128 | PRO1036  | The guards catalog is locked                              |
|       | 128 | PRO1038  | The guards catalog is locked by ARCHIVE                   |

566

# MODIFY-COOWNER-PROTECTION-RULE Modify co-owner protection rule

Domain: SECURITY-ADMINISTRATION

Privileges: STD-PROCESSING, GUARD-ADMINISTRATION

This command modifies a co-owner protection rule in a rule container (guard of type: COOWNERP).

Users can only modify rule containers under their own user IDs. Guard administrators may modify rule containers belonging to different user IDs.

```
MODIFY-COOWNER-PROTECTION-RULE
                                                                       (MOD-COO-PRO-R)
RULE-CONTAINER-GUARD = <filename 1..24 without-gen-vers with-wild(40)>
,PROTECTION-RULE = <alphanum-name 1..12>
,NEW-NAME = *SAME / <alphanum-name 1..12>
,RULE-POSITION = *UNCHANGED / *LAST / *BEFORE(...)
  *BEFORE(...)
       PROTECTION-RULE = <alphanum-name 1..12>
,PROTECT-OBJECT = *PARAMETERS(...)
  *PARAMETERS(...)
       NAME = *UNCHANGED / <filename 1..41 without-cat-user-gen with-wild(80)>
      ,CONDITION-GUARD = *UNCHANGED / *NONE / <filename 1..18 without-cat-gen-vers>
      .TSOS-ACCESS = *UNCHANGED / *SYSTEM-STD / *RESTRICTED
,GUARD-CHECK = *YES / *NO
,DIALOG-CONTROL = *STD / *NO / *RULE-CONTAINER-CHANGE / *USER-ID-CHANGE /
                  *CATALOG-CHANGE
```

# RULE-CONTAINER-GUARD = <filename 1..24 without-gen-vers with-wild(40)>

This operand designates the name of a rule container of type COOWNERP in which a rule is to be modified

Although the container name is user-definable, only rule containers with fixed, predefined names are consulted for access control (active rule containers, see section "Activating a rule container" on page 470).

If wildcards are used in the name of a rule container, a single command modifies the rule in multiple containers, provided that these are accessible.

The length of the name without wildcards, catalog ID and user ID must not exceed 8 characters.

Only guard administrators are able to specify wildcards in the user ID.

The specification of the system default ID in the container name, e.g. \$<filename> or \$.<filename>, is not supported.

# PROTECTION-RULE = <alphanumeric name 1..12>

Name of the rule which is to be modified. Duplicated names are not permitted in a container.

### NEW-NAME =

This operand can be used to rename the rule which is to be processed.

## **NEW-NAME = \*SAME**

The name remains unchanged.

# **NEW-NAME = <alphanumeric name 1..12>**

New name which is to be given to the rule.

### **RULE-POSITION =**

This operand designates the position within a rule container at which the rule which is to be processed should be inserted. The sequence of rules is decisive for the co-ownership check (see section "Search logic" on page 454).

### **RULE-POSITION = \*UNCHANGED**

The position of the rule is unchanged.

## **RULE-POSITION = \*LAST**

The rule is to be appended at the final position in the rule container.

# **RULE-POSITION = \*BEFORE(...)**

The rule is to be entered in front of the named rule in the rule container.

# PROTECTION-RULE = <alphanumeric name 1..12>

Name of an existing rule in the rule container in front of which the rule which is to be modified should be positioned. The command is rejected if no rule with this name exists.

# PROTECT-OBJECT = \*PARAMETERS(...)

Specifications concerning the object to which the rule which is to be entered is to apply.

## NAME =

This operand designates the name of the object to which the rule which is to be modified is to apply.

## NAME = \*UNCHANGED

The name of the object is unchanged

# NAME = <filename 1..41 without-cat-gen-user with-wild(80)>

Name of the object.

The name specification may contain wildcards or may be partially qualified. It must not contain a catalog or user ID.

Alias names and declared prefixes are not permitted; the specified object name is used unchanged.

## **CONDITION-GUARD =**

Name of the guard of type STDAC which contains the access condition. The name must not contain a catalog ID. If the named guard is inaccessible at the time the command is issued, the result of command processing depends on the value of the GUARD-CHECK operand.

# **CONDITION-GUARD = \*UNCHANGED**

The guard name is unchanged.

# **CONDITION-GUARD = \*NONE**

No guard name is specified. Co-owner protection is deactivated for the object. The object has no co-owners.

# CONDITION-GUARD = <filename 1..18 without-cat-gen-ver>

Name of a guard of type STDAC which contains the conditions which must be met by co-owners. The name must not contain a catalog ID. The name must not contain a catalog ID. Its length without wildcards, catalog ID and user ID must not exceed 8 characters.

The specification of the system default ID in the guard name, e.g. \$<filename> or \$.<filename>, is not supported.

### TSOS-ACCESS =

Specifies the co-ownership of the user ID TSOS.

# TSOS-ACCESS = \*UNCHANGED

Specifies that the co-ownership of the object remains unchanged for TSOS.

### TSOS-ACCESS = \*SYSTEM-STD

Specifies that the user ID TSOS has full co-ownership of the object.

### TSOS-ACCESS = \*RESTRICTED

Specifies that the user ID TSOS has restricted co-ownership of the object. You will find the commands and macros affected by a restriction of TSOS co-ownership in section "Scope of the TSOS restriction" on page 925.

### GUARD-CHECK =

When the command is executed, the availability of the guard named in the rule can be checked if required.

# **GUARD-CHECK = \*YES**

The availability of the named guard is checked. If the guard does not exist or if the owner of the rule container which is currently being processed is not authorized to use the guard, then the command is not executed.

### **GUARD-CHECK = \*NO**

The command is executed regardless of whether the named guard is available and whether it can be used by the owner of the rule container which is currently being processed.

### **DIALOG-CONTROL =**

The user can use the command in a guided dialog and can define the type of dialog that is to be performed. Dialog control has no effect in batch mode and thus corresponds to the setting DIALOG-CONTROL=\*NO.

# **DIALOG-CONTROL = \*STD**

For each selected rule container, the user can decide in interactive mode whether or not the command should be executed. However, dialog control is only performed if the name of the rule container is specified using wildcards.

It is possible to abort the command.

## **DIALOG-CONTROL = \*NO**

The command is executed for every selected rule container without any query being issued.

## DIALOG-CONTROL = \*RULE-CONTAINER-CHANGE

For each selected rule container, the user can decide in interactive mode whether or not the command should be executed. Dialog control is performed regardless of whether or not the name of the rule container is specified using wildcards.

It is possible to abort the command.

## DIALOG-CONTROL = \*USER-ID-CHANGE

This guided dialog can only be used by guard administrators.

For each selected user ID, the system administrator can decide in interactive mode whether or not the command should be executed. However, dialog control is only performed if the user ID in the name of the rule container is specified using wildcards.

It is possible to abort the command.

## DIALOG-CONTROL = \*CATALOG-CHANGE

For each selected catalog ID, the user can decide in interactive mode whether or not the command should be executed. However, dialog control is only performed if the catalog ID in the name of the rule container is specified using wildcards.

It is possible to abort the command.

# Command return codes

| (SC2)      | SC1        | Maincode | Bedeutung                                                                                                    |  |  |
|------------|------------|----------|----------------------------------------------------------------------------------------------------|--|--|
|            | 0          | CMD0001  | Command successfully executed                                                                                                    |  |  |
| 2          | 0          |          |                                                                                                    |  |  |
| 2          | 0          | COO3003  | During the processing of rule containers specified using wild-                                                                             |  |  |
|            |            |          | cards, it was not possible to process all the selected rule containers correctly.                                                          |  |  |
|            | 1          | COO3100  | An incorrect operand value was detected.                                                                                                   |  |  |
|            | 32         | COO3200  | An internal error has occurred. A SERSLOG entry has been ge-                                                                               |  |  |
|            |            |          | nerated to permit detailed analysis.                                                                                                    |  |  |
|            | 64         | COO3300  | The specified rule container does not exist.                                                                                               |  |  |
|            | 64         | COO3302  | The user is not authorized to execute the function.                                                                                        |  |  |
|            | 64         | COO3303  | No further rules can be entered in the rule container.                                                                                     |  |  |
|            | 64         | COO3304  | No rule container has been selected.                                                                                                    |  |  |
|            | 64         | COO3305  | The specified rule name for positioning was not found.                                                                                     |  |  |
|            | 64 COO3306 |          | A specified guard is not of the required guard type.                                                                                       |  |  |
| 64 COO3307 |            | COO3307  | A rule which is to be inserted already exists.                                                                                             |  |  |
|            | 64         | COO3308  | A user ID is unknown.                                                                                                    |  |  |
|            | 64         | COO3309  | Remote file access not supported.                                                                                                    |  |  |
|            | 64         | COO3310  | A rule was not found in the rule container.                                                                                                |  |  |
|            | 64         | COO3311  | A guard specified for access conditions is not accessible.                                                                                 |  |  |
|            | 64         | COO3313  | A specified public volume set is not available.                                                                                            |  |  |
|            | 64 COO3314 |          | Error in MRS communications resources.                                                                                                    |  |  |
|            | 64         | COO3315  | A specified public volume set is not known in the local GUARDS administration.                                                             |  |  |
|            | 128        | COO3900  | There is no longer sufficient system storage space available.                                                                              |  |  |
|            | 128        | COO3901  | A guard which has to be processed is currently locked by another task and cannot be processed at the present time.                         |  |  |
|            | 128        | COO3902  | A guard is temporarily unavailable because the GUARDS catalog is being changed or a master change is taking place in the computer network. |  |  |

572

# MODIFY-DEFAULT-PROTECTION-ATTR Modify default values for protection attributes

Domain: SECURITY-ADMINISTRATION

Privileges: STD-PROCESSING, GUARD-ADMINISTRATION

This command is used to modify the default values of protection attributes in an attribute guard.

Users can only modify attribute guards for their own user IDs. Guard administrators can modify attribute guards under other user IDs.

When the command is called, attributes are only ever modified in one of the two attribute areas \*CREATE-OBJECT or \*MODIFY-OBJECT-ATTR.

*Meaning of the operand value \*SYSTEM-STD* 

The value \*SYSTEM-STD represents an attribute value which has been prespecified for a higher instance in the hierarchy.

This higher instance in the hierarchy is

- the pubset-global rule container,
   if the attribute guard is evaluated on the basis of a user-specific rule container
- the usual system default,
   if the attribute guard is evaluated on the basis of a pubset-global rule container or if there is no pubset-global rule container.

```
MODIFY-DEFAULT-PROTECTION-ATTR
                                                                        (MOD-DEF-PRO-A)
GUARD-NAME = <filename 1..24 without-gen-vers with-wild(40)>
,ATTR-SCOPE = *CREATE-OBJECT / *MODIFY-OBJECT-ATTR
,ACCESS = *UNCHANGED / *SYSTEM-STD / *WRITE / *READ
.USER-ACCESS = *UNCHANGED / *SYSTEM-STD / *OWNER-ONLY / *ALL-USERS / *SPECIAL
,BASIC-ACL = *UNCHANGED / *SYSTEM-STD / *NONE / *PARAMETERS(...)
  *PARAMETERS(...)
       OWNER = *UNCHANGED / *PARAMETERS(...)
         *PARAMETERS(...)
              READ = *UNCHANGED / *NO / *YES
             .WRITE = *UNCHANGED / *NO / *YES
             ,EXEC = *UNCHANGED / *NO / *YES
      ,GROUP = *UNCHANGED / *PARAMETERS(...)
         *PARAMETERS(...)
              READ = *UNCHANGED / *NO / *YES
             ,WRITE = *UNCHANGED / *NO / *YES
             ,EXEC = *UNCHANGED / *NO / *YES
      ,OTHERS = *UNCHANGED / *PARAMETERS(...)
         *PARAMETERS(...)
              READ = *UNCHANGED / *NO / *YES
             .WRITE = *UNCHANGED / *NO / *YES
             .EXEC = *UNCHANGED / *NO / *YES
.GUARDS = *UNCHANGED / *SYSTEM-STD / *NONE / *PARAMETERS(...)
  *PARAMETERS(...)
       READ = *UNCHANGED / *NONE / <filename 1..18 without-cat-gen-vers>
      , WRITE = *UNCHANGED / *NONE / <filename 1..18 without-cat-gen-vers>
      ,EXEC = *UNCHANGED / *NONE / <filename 1..18 without-cat-gen-vers>
```

(part 1 of 2)

(part 2 of 2)

# GUARD-NAME = <filename 1..24 without-gen-vers with-wild(40)>

This operand designates the name of a guard of type DEFPATTR in which the default values for protection attributes are to be modified. The guard name may contain wildcards. However, its length without a catalog ID and user ID must not exceed 8 characters.

The specification of the system default ID in the guard name, e.g. \$<filename> or \$.<filename>, is not supported.

### ATTR-SCOPE =

Two attribute areas are managed in an attribute guard:

- Protection attributes which are to be used in the future when a new object is created (for example with /CREATE-FILE) and
- 2. Protection attributes which are to be used in the future when an existing object is modified (for example with /MODIFY-FILE-ATTRIBUTES).

# ATTR-SCOPE = \*CREATE-OBJECT

The modification applies to the attribute area which will be used in the future when a new object for default value assignment is created.

# ATTR-SCOPE = \*MODIFY-OBJECT-ATTR

The modification applies to the attribute area which will be used in the future when the attributes of an existing object for default value assignment are modified.

# ACCESS = \*UNCHANGED / \*SYSTEM-STD / \*WRITE / \*READ

Specifies the type of access which is permitted to the object.

### ACCESS = \*SYSTEM-STD

The attribute value is defined by the higher-ranking instance in the hierarchy (see "Meaning of the operand value \*SYSTEM-STD" on page 573).

## ACCESS = \*WRITE

Read, write and execute object accesses are permitted

# ACCESS = \*READ

Only read and execute object accesses are permitted.

# USER-ACCESS = \*UNCHANGED / \*SYSTEM-STD / \*OWNER-ONLY / \*ALL-USERS / \*SPECIAL

Specifies whether other user IDs can access the object.

### USER-ACCESS = \*SYSTEM-STD

The attribute value is defined by the higher-ranking instance in the hierarchy (see "Meaning of the operand value \*SYSTEM-STD" on page 573).

# USER-ACCESS = \*OWNER-ONLY

Access to the object is only possible under the user's own user ID as well as under all catalog IDs under which the user ID (of the same name) has been set up (i.e. not only under the catalog ID under which the object was created). Co-owners can also access the object.

### USER-ACCESS = \*ALL-USERS

Access to the object is also possible under other user IDs.

## USER-ACCESS = \*SPECIAL

The object is accessible to all user IDs including IDs with the privilege HARDWARE-MAIN-TENANCE. Accesses on the part of maintenance IDs are generally only possible if USER-ACCESS=\*SPECIAL is specified.

# BASIC-ACL = \*UNCHANGED / \*SYSTEM-STD / \*NONE / \*PARAMETERS(...)

Activates access control via BACL.

### BASIC-ACL = \*SYSTEM-STD

The attribute value is defined by the higher-ranking instance in the hierarchy (see "Meaning of the operand value \*SYSTEM-STD" on page 573).

## **BASIC-ACL = \*NONE**

Access control via BACL is not activated.

### **BASIC-ACL = \*PARAMETERS(...)**

Access control via BACL is activated by explicit specification, provided that no higher-ranking access control is active.

### OWNER = \*UNCHANGED / \*PARAMETERS(...)

Specifies the access rights for the owners and co-owners of the file.

### OWNER = \*PARAMETERS(...)

The owner's access rights are specified below.

### READ = \*UNCHANGED / \*NO / \*YES

Specifies whether read access is authorized.

## WRITE = \*UNCHANGED / \*NO / \*YES

Specifies whether write access is authorized.

### EXEC = \*UNCHANGED / \*NO / \*YES

Specifies whether execute access is authorized.

## **GROUP = \*UNCHANGED** / \*PARAMETERS(...)

Specifies the access rights for members of the owner's group.

### **GROUP = \*PARAMETERS(...)**

The access rights for members of the owner's user group are specified below.

### READ = \*UNCHANGED / \*NO / \*YES

Specifies whether read access is authorized.

### WRITE = \*UNCHANGED / \*NO / \*YES

Specifies whether write access is authorized.

### EXEC = \*UNCHANGED / \*NO / \*YES

Specifies whether execute access is authorized.

## OTHERS = \*UNCHANGED / \*PARAMETERS(...)

Specifies the access rights for all users who are not members of the owner's user group.

## OTHERS = \*PARAMETERS(...)

The access rights for the other users are specified below.

## READ = \*UNCHANGED / \*NO / \*YES

Specifies whether read access is authorized.

### WRITE = \*UNCHANGED / \*NO / \*YES

Specifies whether write access is authorized.

### EXEC = \*UNCHANGED / \*NO / \*YES

Specifies whether execute access is authorized.

## GUARDS = \*UNCHANGED / \*SYSTEM-STD / \*NONE / \*PARAMETERS(...)

Specifies whether access control is performed via GUARDS.

### GUARDS = \*SYSTEM-STD

The attribute value is defined by the higher-ranking instance in the hierarchy (see "Meaning of the operand value \*SYSTEM-STD" on page 573).

### GUARDS = \*NONE

Access control is not performed via GUARDS.

## **GUARDS = \*PARAMETERS(...)**

Access control is performed via GUARDS.

The guard name may be a maximum of 8 characters or a maximum of 18 characters if a user ID is specified. A catalog ID cannot be specified since the guard must always be stored in the catalog in which the file is also located!

### READ =

Specifications for read control.

### READ = \*UNCHANGED

The value is unchanged.

### READ = \*NONE

No guard name is assigned. No read accesses are permitted

### READ = <filename 1..18 without-cat-gen-vers>

Name of a guard which controls read access. The length of the name without a user ID must not exceed 8 characters.

The specification of the system default ID in the guard name, e.g. \$<filename> or \$.<filename>, is not supported.

### WRITE =

Specifications for write control.

### WRITE = \*UNCHANGED

The value is unchanged.

### WRITE =\*NONE

No guard name is assigned. No write accesses are permitted.

## WRITE = <filename 1..18 without-cat-gen-vers>

Name of a guard which controls write access. The length of the name without a user ID must not exceed 8 characters.

The specification of the system default ID in the guard name, e.g. \$<filename> or \$.<filename>, is not supported.

### EXEC =

Specifications for execute control.

### **EXEC = \*UNCHANGED**

The value is unchanged.

### EXEC = \*NONE

No guard name is assigned. No execute accesses are permitted.

## EXEC = <filename 1..18 without-cat-gen-vers>

Name of a guard which controls execute access. The length of the name without a user ID must not exceed 8 characters.

The specification of the system default ID in the guard name, e.g. \$<filename> or \$.<filename>, is not supported.

## WRITE-PASSWORD = <u>\*UNCHANGED</u> / \*SYSTEM-STD / \*NONE / \*SECRET / <c-string 1..4> / <x-string 1..8> / <integer -2147483648..2147483647>

Password to protect against unauthorized write accesses. The WRITE-PASSWORD operand is defined as "secret". In interactive mode, the entry field is blanked out and the entered value is not logged.

### WRITE-PASSWORD = \*SYSTEM-STD

The attribute value is defined by the higher-ranking instance in the hierarchy (see "Meaning of the operand value \*SYSTEM-STD" on page 573).

### WRITE-PASSWORD = \*NONE

No write password is assigned.

### WRITE-PASSWORD = \*SECRET

This specification is only possible in an unguided dialog and permits the confidential entry of the desired write password. In this case, a special prompt is issued and a blanked-out field is displayed for the "secret" password

## READ-PASSWORD = <u>\*UNCHANGED</u> / \*SYSTEM-STD / \*NONE / \*SECRET / <c-string 1..4> / <x-string 1..8> / <integer -2147483648..2147483647>

Password to protect against unauthorized read accesses. The READ-PASSWORD operand is defined as "secret". In interactive mode, the entry field is blanked out and the entered value is not logged.

### READ-PASSWORD = \*SYSTEM-STD

The attribute value is defined by the higher-ranking instance in the hierarchy (see "Meaning of the operand value \*SYSTEM-STD" on page 573).

### READ-PASSWORD = \*NONE

No read password is assigned.

U5605-I-7125-10-76 579

### READ-PASSWORD = \*SECRET

This specification is only possible in an unguided dialog and permits the confidential entry of the desired read password. In this case, a special prompt is issued and a blanked-out field is displayed for the "secret" password.

## EXEC-PASSWORD = <u>\*UNCHANGED</u> / \*SYSTEM-STD / \*NONE / \*SECRET / <c-string 1..4> / <x-string 1..8> / <integer -2147483648..2147483647>

Password to protect against unauthorized execute accesses. The EXEC-PASSWORD operand is defined as "secret". In interactive mode, the entry field is blanked out and the entered value is not logged.

### EXEC-PASSWORD = \*SYSTEM-STD

The attribute value is defined by the higher-ranking instance in the hierarchy (see "Meaning of the operand value \*SYSTEM-STD" on page 573).

### **EXEC-PASSWORD = \*NONE**

No execute password is assigned.

### **EXEC-PASSWORD = \*SECRET**

This specification is only possible in an unguided dialog and permits the confidential entry of the desired execute password. In this case, a special prompt is issued and a blanked-out field is displayed for the "secret" password.

### DESTROY-BY-DELETE = \*UNCHANGED / \*SYSTEM-STD / \*NO / \*YES

To enhance data protection, users can specify in the catalog entry that files which are no longer required should be overwritten with X'00' (binary zero). In the case of disk files, this has an effect on delete operations and storage space release operations (see the commands/MODIFY-FILE-ATTRIBUTES and /DELETE-FILE). In the case of tape files, this has an effect on the overwriting of residual files during EOF and EOV processing (see the DESTROY-OLD-CONTENTS operand in the /ADD-FILE-LINK command).

### **DESTROY-BY-DELETE = \*SYSTEM-STD**

The attribute value supplied by the higher-ranking instance in the hierarchy is used as the default value. This is the pubset-global rule container if the attribute guard is evaluated on the basis of a user-specific rule container. It is the usual system default if the attribute guard is evaluated on the basis of a pubset-global rule container or if there is no pubset-global rule container.

580

### **DESTROY-BY-DELETE = \*NO**

If this setting is made then the definition in the /DELETE-FILE command applies (OPTION operand).

In the case of disk files, storage space is released unchanged unless the operand OPTI-ON=DESTROY-ALL is specified in the /DELETE-FILE command.

In the case of tape files, the residual files which follow on the tape are not overwritten if DESTROY-OLD-CONTENTS=\*YES is not specified for the current processing run in the /ADD-FILE-LINK command.

### **DESTROY-BY-DELETE = \*YES**

This setting also applies if a different definition is made in the OPTION operand of the /DELETE-FILE command.

In the case of disk files, released storage space is automatically overwritten with binary zero (X'00').

In the case of tape files, the tape contents after the end of the file are overwritten with binary zero (X'00'). It is not necessary to specify the deletion of the residual files for the current processing run in the /ADD-FILE-LINK command.

### SPACE-RELEASE-LOCK = \*UNCHANGED / \*SYSTEM-STD / \*NO / \*YES

Specifies whether the release of storage space with the /MODIFY-FILE-ATTRIBUTES command or FILE macro should be ignored.

### SPACE-RELEASE-LOCK = \*SYSTEM-STD

The attribute value is defined by the higher-ranking instance in the hierarchy (see "Meaning of the operand value \*SYSTEM-STD" on page 573).

### SPACE-RELEASE-LOCK = \*NO

Storage space can be released.

### SPACE-RELEASE-LOCK = \*YES

Storage space cannot be released.

## EXPIRATION-DATE = \*UNCHANGED / \*SYSTEM-STD / \*TODAY / <date with-compl> / <integer 0..99999>

Expiration date for the file. The file cannot be modified or deleted before the specified date. An expiration date can only be specified if the file has already been opened, i.e. if it possesses a CREATION-DATE.

If it is not specified using a keyword, there are two ways of defining an expiration date:

- as an absolute date specification
   Date specification in the form YY-MM-DD or YYYY-MM-DD
   (YY = year, MM = month, DD = day).
- as a relative date specification
   Maximum of 6 places including the sign in the form +n as the distance from the current day date.

### **EXPIRATION-DATE = \*SYSTEM-STD**

The attribute value is defined by the higher-ranking instance in the hierarchy (see "Meaning of the operand value \*SYSTEM-STD" on page 573).

### **EXPIRATION-DATE = \*TODAY**

No expiration date is set or an existing expiration date is deactivated by setting the current day date.

### EXPIRATION-DATE = \*TOMORROW

The next day's date is specified as the expiration date.

## **EXPIRATION-DATE = <date with-compl>**

The file is protected until the specified date (exclusive).

## **EXPIRATION-DATE = <integer 0..99999>**

The file cannot be deleted or modified for the specified number of days.

## FREE-FOR-DELETION = \*UNCHANGED / \*SYSTEM-STD / \*NONE / <date with-compl> / <integer 0..99999>

Specifies when the object can be deleted irrespective of its protection attributes.

If it is not specified using a keyword, there are two ways of defining the free-for-deletion date:

- as an absolute date specification
   Date specification in the form YY-MM-DD or YYYY-MM-DD
   (YY = year, MM = month, DD = day).
- as a relative date specification
   Maximum of 6 places including the sign in the form +n as the distance from the current day date.

### FREE-FOR-DELETION = \*SYSTEM-STD

The attribute value is defined by the higher-ranking instance in the hierarchy (see "Meaning of the operand value \*SYSTEM-STD" on page 573).

### FREE-FOR-DELETION = \*NONE

The object can only be deleted if this is permitted by the protection attributes.

### FREE-FOR-DELETION = <date with-compl>

The object may be deleted as of the specified date irrespective of the protection attributes.

## FREE-FOR-DELETION = <integer 0..99999>

The object can be deleted irrespective of the protection attributes after the specified number of days.

### **DIALOG-CONTROL =**

The user can use the command in a guided dialog and can define the type of dialog that is to be performed. Dialog control has no effect in batch mode and thus corresponds to the setting DIALOG-CONTROL=\*NO.

### **DIALOG-CONTROL = \*STD**

For each selected attribute guard, the user can decide in interactive mode whether or not the command should be executed. However, dialog control is only performed if the name of the attribute guard is specified using wildcards.

It is possible to abort the command.

### **DIALOG-CONTROL = \*NO**

The command is executed for every selected attribute guard without any query being issued.

### DIALOG-CONTROL = \*GUARD-CHANGE

For each selected attribute guard, the user can decide in interactive mode whether or not the command should be executed. Dialog control is performed regardless of whether or not the name of the attribute guard is specified using wildcards.

It is possible to abort the command.

### DIALOG-CONTROL = \*USER-ID-CHANGE

This guided dialog can only be used by guard administrators.

For each selected user ID, a guard administrator can decide in interactive mode whether or not the command should be executed. However, dialog control is only performed if the user ID in the name of the attribute guard is specified using wildcards.

It is possible to abort the command.

### **DIALOG-CONTROL = \*CATALOG-CHANGE**

For each selected catalog ID, the user can decide in interactive mode whether or not the command should be executed. However, dialog control is only performed if the catalog ID in the name of the attribute guard is specified using wildcards.

It is possible to abort the command.

### **Command return codes**

| (SC2) | SC1 | Maincode | Bedeutung                                                                                                    |
|-------|-----|----------|----------------------------------------------------------------------------------------------------|
|       | 0   | CMD0001  | Command successfully executed                                                                                                    |
| 2     | 0   | DEF3000  | The command was aborted at the user's request                                                                                                    |
| 2     | 0   | DEF3003  | During the processing of attribute guards specified using wild-<br>cards, it was not possible to process all the selected attribute gu-<br>ards correctly. |
|       | 1   | DEF3100  | An incorrect operand value was detected.                                                                                                    |
|       | 32  | DEF3200  | An internal error has occurred. A SERSLOG entry has been generated to permit detailed analysis.                                                            |
|       | 64  | DEF3302  | The user is not authorized to execute the function.                                                                                                    |
|       | 64  | DEF3306  | A specified guard is not of the required guard type.                                                                                                    |
|       | 64  | DEF3308  | A user ID is unknown.                                                                                                    |
|       | 64  | DEF3309  | Remote file access not supported.                                                                                                    |
|       | 64  | DEF3313  | A specified public volume set is not available.                                                                                                    |
|       | 64  | DEF3314  | Error in MRS communications resources.                                                                                                    |
|       | 64  | DEF3315  | A specified public volume set is not known in the local GUARDS administration.                                                                             |
|       | 64  | DEF3351  | A named attribute guard does not yet exist.                                                                                                    |
|       | 64  | DEF3352  | No attribute guard was selected.                                                                                                    |
|       | 128 | DEF3900  | There is no longer sufficient system storage space available                                                                                               |
|       | 128 | DEF3901  | A guard which has to be processed is currently locked by another task and cannot be processed at the present time.                                         |
|       | 128 | DEF3902  | A guard is temporarily unavailable because the GUARDS catalog is being changed or a master change is taking place in the computer network.                 |

584

## MODIFY-DEFAULT-PROTECTION-RULE Modify default protection rule

Domain: SECURITY-ADMINISTRATION

Privileges: STD-PROCESSING, GUARD-ADMINISTRATION

This command modifies a rule in a named container (quard).

Any number of rule containers of any name can be modified. However, only active rule containers are used for default value assignment (see section "Activating a rule container" on page 450).

Users can only modify rule containers for their own user ID. Guard administrators may modify rule containers under different user IDs.

A rule container named SYS.PDF can only be modified by system administrators or guard administrators. It is expected under the user ID TSOS and contains the rules for pubset-global default values.

```
MODIFY-DEFAULT-PROTECTION-RULE
                                                                         (MOD-DEF-PRO-R)
RULE-CONTAINER-GUARD = <filename 1..24 without-gen-vers with-wild(40)>
,PROTECTION-RULE = <alphanum-name 1..12>
.NEW-NAME = *SAME / <alphanum-name 1..12>
,RULE-POSITION = *UNCHANGED / *LAST / *BEFORE(...)
  *BEFORE(...)
       PROTECTION-RULE = <alphanum-name 1..12>
,PROTECT-OBJECT = *PARAMETERS(...)
  *PARAMETERS(...)
       NAME = *UNCHANGED / *TEMPORARY /
         <filename 1..41 without-cat-user-gen with-wild(80)>
       ,ATTRIBUTE-GUARD = *UNCHANGED / *NONE / <filename 1..18 without-cat-gen-vers>
       ,USER-ID-GUARD = *UNCHANGED / *ANY-USER-ID / <filename 1..18 without-cat-gen-vers>
,GUARD-CHECK = *YES / *NO
,DIALOG-CONTROL = *STD / *NO / *RULE-CONTAINER-CHANGE / *USER-ID-CHANGE /
                   *CATALOG-CHANGE
```

### RULE-CONTAINER-GUARD = <filename 1..24 without-gen-vers with-wild(40)>

This operand designates the name of a rule container of type DEFAULTP in which a rule is to be modified

Although the container name is user-definable, only active rule containers are considered in order of priority during the search for matching default values (see section "Activating a rule container" on page 450).

If wildcards are used in the name of a rule container, a single command modifies the rule in multiple containers, provided that these are accessible.

The length of the name without wildcards, catalog ID and user ID must not exceed 8 characters.

Only guard administrators are able to specify wildcards in the user ID.

The specification of the system default ID in the container name, e.g. \$<filename> or \$.<filename>, is not supported.

### PROTECTION-RULE = <alphanumeric name 1..12>

Name of the rule which is to be modified. Duplicated names are not permitted in a container.

### NEW-NAME =

This operand can be used to rename the rule which is to be processed.

### **NEW-NAME = \*SAME**

The name is to remain unchanged.

## NEW-NAME = <alphanumeric name 1..12>

New name to be given to the rule which is to be processed

### **RULE-POSITION =**

This operand designates the position within a rule container at which the rule which is to be processed should be inserted. The sequence of rules is decisive for the determination of the default values of the protection attributes (see section "Search logic" on page 454).

### **RULE-POSITION = \*UNCHANGED**

The rule position is unchanged.

### **RULE-POSITION = \*LAST**

The rule is to be appended at the final position in the rule container.

## **RULE-POSITION = \*BEFORE(...)**

The rule is to be positioned in front of the named rule in the rule container.

## PROTECTION-RULE = <alphanumeric name 1..12>

Name of an existing rule in the rule container in front of which the rule which is to be modified should be positioned. The command is rejected if no rule with this name exists.

### PROTECT-OBJECT = \*PARAMETERS(...)

Specifications concerning the object to which the rule which is to be modified is to apply.

### NAME =

This operand designates the name of the object to which the rule which is to be modified is to apply.

### NAME = \*UNCHANGED

The object name is unchanged.

### NAME = \*TEMPORARY

The object is a temporary object. Only a single rule can be entered to represent any temporary object.

Notes on files

In the case of temporary DMS files, only the protection attributes DESTROY-BY-DELE-TE and SPACE-RELEASE-LOCK are taken into consideration for the purposes of default value assignment. All other attributes are set to the usual system default values.

Notes on job variables

In the case of temporary job variables, no protection attributes are taken into consideration for the purposes of default value assignment. All the attributes are set to the usual system default values.

## NAME = <filename 1..41 without-cat-user-gen with-wild(80)>

Name of the object.

The name specification may contain wildcards or may be partially qualified. It must not contain a catalog or user ID.

Alias names and declared prefixes are not permitted; the specified object name is used unchanged.

### ATTRIBUTE-GUARD =

Name of an attribute guard (type: DEFPATTR) which contains the default values. The name must not contain a catalog ID. If the named guard is inaccessible at the time the command is issued - either because it has not been created or because the SCOPE prohibits the use of the guard - then the result of command processing depends on the value of the GUARD-CHECK operand.

### ATTRIBUTE-GUARD = \*UNCHANGED

The guard name is unchanged.

### ATTRIBUTE-GUARD = \*NONE

No guard name is specified. The default values for the attribute are determined from the next higher level in the hierarchy when default value assignment is performed (pubset-global or usual system default).

### ATTRIBUTE-GUARD = <filename 1..18 without-cat-gen-vers>

Name of a guard of type DEFPATTR which contains the protection attributes which are to be used for default value assignment. The name must not contain a catalog ID. Its length without a user ID must not exceed 8 characters.

The specification of the system default ID in the guard name, e.g. \$<filename> or \$.<filename>, is not supported.

### USER-ID-GUARD =

Name of a guard of type DEFPUID which contains the user IDs for path completion in the case of pubset-global default protection. The name must not contain a catalog ID. If the named guard is inaccessible at the time the command is issued, the result of command processing depends on the value of the GUARD-CHECK operand.

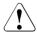

### CAUTION!

This guard name may only be specified by the system administrator or by a guard administrator.

### **USER-ID-GUARD = \*UNCHANGED**

The guard name is unchanged.

### USER-ID-GUARD = \*ANY-USER-ID

No guard for user IDs is specified. The name of the object applies to all the user IDs in a pubset.

### USER-ID-GUARD = <filename 1..18 without-cat-gen-vers>

Name of a guard of type DEFPUID which contains the list of user IDs.

The length of the name without a user ID must not exceed 8 characters.

The specification of the system default ID in the guard name, e.g. \$<filename> or \$.<filename>, is not supported.

### **GUARD-CHECK =**

When the command is executed, the availability of the guard named in the rule can be checked if required.

### **GUARD-CHECK = \*YES**

The availability of the named guards is checked. If one of the guards does not exist or if the owner of the rule container which is currently being processed is not authorized to use one of the guards, the command is not executed.

### **GUARD-CHECK = \*NO**

The command is executed independently of whether the named guards are available and whether the owner of the rule container which is currently being processed is authorized to use the guards.

### **DIALOG-CONTROL =**

The user can use the command in a guided dialog and can define the type of dialog that is to be performed. Dialog control has no effect in batch mode and thus corresponds to the setting DIALOG-CONTROL=\*NO.

### **DIALOG-CONTROL = \*STD**

For each selected rule container, the user can decide in interactive mode whether or not the command should be executed. However, dialog control is only performed if the name of the rule container is specified using wildcards.

It is possible to abort the command.

### **DIALOG-CONTROL = \*NO**

The command is executed for every selected rule container without any query being issued.

### DIALOG-CONTROL = \*RULE-CONTAINER-CHANGE

For each selected rule container, the user can decide in interactive mode whether or not the command should be executed. Dialog control is performed regardless of whether or not the name of the rule container is specified using wildcards.

It is possible to abort the command.

### DIALOG-CONTROL = \*USER-ID-CHANGE

This guided dialog can only be used by guard administrators.

For each selected user ID, the guard administrator can decide in interactive mode whether or not the command should be executed. However, dialog control is only performed if the user ID in the name of the rule container is specified using wildcards.

It is possible to abort the command.

### DIALOG-CONTROL = \*CATALOG-CHANGE

For each selected catalog ID, the user can decide in interactive mode whether or not the command should be executed. However, dialog control is only performed if the catalog ID in the name of the rule container is specified using wildcards.

It is possible to abort the command.

## Command return codes

| (SC2) | SC1 | Maincode | Bedeutung                                                          |
|-------|-----|----------|--------------------------------------------------------------------|
|       | 0   | CMD0001  | Command successfully executed                                      |
| 2     | 0   | DEF3000  | The command was aborted at the user's request                      |
| 2     | 0   | DEF3003  | During the processing of rule containers specified using wild-     |
|       |     |          | cards, it was not possible to process all the selected rule cont-  |
|       |     |          | ainers correctly.                                                  |
|       | 1   | DEF3100  | An incorrect operand value was detected.                           |
|       | 32  | DEF3200  | An internal error has occurred. A SERSLOG entry has been ge-       |
|       |     |          | nerated to permit detailed analysis.                               |
|       | 64  | DEF3300  | The specified rule container does not exist.                       |
|       | 64  | DEF3302  | The user is not authorized to execute the function.                |
|       | 64  | DEF3303  | No further rules can be entered in the rule container.             |
|       | 64  | DEF3304  | No rule container has been selected.                               |
|       | 64  | DEF3305  | The specified rule name for positioning was not found.             |
|       | 64  | DEF3306  | A specified guard is not of the required guard type.               |
|       | 64  | DEF3307  | A rule which is to be inserted already exists.                     |
|       | 64  | DEF3308  | A user ID is unknown.                                              |
|       | 64  | DEF3309  | Remote file access not supported.                                  |
|       | 64  | DEF3310  | A rule was not found in the rule container.                        |
|       | 64  | DEF3313  | A specified public volume set is not available.                    |
|       | 64  | DEF3314  | Error in MRS communications resources.                             |
|       | 64  | DEF3315  | A specified public volume set is not known in the local GUARDS     |
|       |     |          | administration.                                                    |
|       | 64  | DEF3318  | A guard with user IDs which are to be entered in a rule is not ac- |
|       |     |          | cessible.                                                          |
|       | 64  | DEF3319  | The use of a user ID guard in a rule is not permitted.             |
|       | 64  | DEF3320  | A specified attribute guard is not available                       |
|       | 128 | DEF3900  | There is no longer sufficient system storage space available.      |
|       | 128 | DEF3901  | A guard which has to be processed is currently locked by ano-      |
|       |     |          | ther task and cannot be processed at the present time.             |
|       | 128 | DEF3902  | A guard is temporarily unavailable because the GUARDS cata-        |
|       |     |          | log is being changed or a master change is taking place in the     |
|       |     |          | computer network.                                                  |

# MODIFY-GUARD-ATTRIBUTES Modify attributes of guards

Domain: SECURITY-ADMINISTRATION

Privileges: STD-PROCESSING, GUARD-ADMINISTRATION

This command is used to modify the attributes of existing guards. If a name is specified in the NEW-NAME operand, the guard is renamed. Owners may only modify their own guards, while users with the privilege TSOS may modify any guard.

This command may be used under RFA if the source guard and destination guard are locally accessible on the same computer.

If the operand value \*UNCHANGED is specified, the attributes which existed before the command was called remain unchanged.

#### **MODIFY-GUARD-ATTRIBUTES**

GUARD-NAME = <filename 1..24 without-gen-vers>

,NEW-NAME = \*SAME / <filename 1..24 without-gen-vers>

,SCOPE = \*UNCHANGED / \*USER-ID / \*USER-GROUP / \*HOST-SYSTEM

, USER-INFORMATION = \*UNCHANGED / <c-string 1..80 with-low>

### GUARD-NAME = <filename 1..24 without-gen-vers>

Name of the guard to be modified. The actual name, without the catalog ID and user ID, is 8 characters long.

The specification of the system default ID in the guard name, e.g. \$<filename> or \$.<filename>, is not supported.

## NEW-NAME = \*SAME / <filename 1..24 without-gen-vers>

New name for the guard. The actual name, without the catalog ID and user ID, is 8 characters long. Specifying \*SAME leaves the name unchanged.

Only a guard administrator may specify a different user ID when renaming a guard.

### SCOPE =

Specifies who may use this guard to protect his/her objects. The administration rights (for deleting, changing or modifying a guard) remain the property of the guard's owner.

The guard administrator is authorized to protect his or her own files with guards owned by someone else without the scope of these guards having to be set to \*HOST-SYSTEM and without the need for group membership when SCOPE=\*USER-GROUP is specified.

### SCOPE = \*USER-ID

Only the owner may use this guard, or the object owner with the privilege TSOS.

### SCOPE = \*USER-GROUP

All members of the owner's user group may use this guard.

### SCOPE = \*HOST-SYSTEM

Any user may use this guard.

### USER-INFORMATION = <c-string 1..80 with-low>

This permits input of any desired comment text for the guard.

### Command return codes

| (SC2) SC1 | Maincode | Bedeutung                                                                                                    |
|-----------|----------|----------------------------------------------------------------------------------------------------|
| 0         | CMD0001  | Command successfully executed                                                                                      |
| 32        | PRO1001  | An internal error has occurred. A SERSLOG entry has been written for further analysis                              |
| 64        | PRO1002  | Syntax error in the name of the guard                                                                              |
| 64        | PRO1006  | The specified guard already exists                                                                                 |
| 64        | PRO1007  | The specified guard does not exist                                                                                 |
| 64        | PRO1012  | The specified catalog is not defined or not accessible                                                             |
| 64        | PRO1013  | The pubset is not known to the GUARDS administration (the guards catalog was probably not opened at IMPORT-PUBSET) |
| 64        | PRO1016  | Error in the MRS communication facility                                                                            |
| 64        | PRO1017  | Unknown user ID                                                                                                    |
| 64        | PRO1018  | The remote system is not available                                                                                 |
| 64        | PRO1020  | No more memory space available                                                                                     |
| 64        | PRO1021  | BCAM connection error                                                                                              |
| 64        | PRO1022  | The BCAM connection has been interrupted                                                                           |
| 64        | PRO1025  | Remote copy is not possible                                                                                        |
| 64        | PRO1029  | GUARDS is not available on the remote system                                                                       |
| 128       | PRO1009  | The specified guard is locked by another task                                                                      |
| 128       | PRO1036  | The guards catalog is locked                                                                                       |

592

## Example

The existing guard GUARDEXA is to be modified such that it may be used by any user:

/modify-guard-attributes guard-name=guardexa,scope=\*host-system

To check this, the attributes are then displayed:

/show-guard-attributes guard-name=guardexa

| Guard name             | Scope | Type | Creation Date                           | Last Mod Date       |
|------------------------|-------|------|-----------------------------------------|---------------------|
| :N:\$SECOSMAN.GUARDEXA |       |      | 2017-09-29/10:52:28<br>E GUARD EXAMPLES | 2017-10-03/10:55:10 |
| Guards selected: 1     |       |      |                                         | End of display      |

## REMOVE-ACCESS-CONDITIONS Delete access conditions

Domain: SECURITY-ADMINISTRATION

Privileges: STD-PROCESSING, GUARD-ADMINISTRATION

This command is used to remove access conditions from one or more guards. The access conditions can be removed one after the other by means of repeated command calls for the subjects \*USER, \*GROUP, \*OTHERS and \*ALL-USERS.

```
REMOVE-ACCESS-CONDITIONS

GUARD-NAME = <filename 1..24 without-gen-vers with-wild(40)>

,SUBJECTS = *ALL /*OTHERS /*ALL-USERS /*USER(...) /*GROUP(...)

*USER(...)

USER-IDENTIFICATION = *ALL / list-poss(20): <name 1..8>

*GROUP(...)

GROUP-IDENTIFICATION = *ALL / *UNIVERSAL / list-poss(20): <name 1..8>

,DIALOG-CONTROL = *STD /*NO /*GUARD-CHANGE /*USER-ID-CHANGE /*CATALOG-CHANGE
```

## GUARD-NAME = <filename 1..24 without-gen-vers-with-wild>

Name of the guard from which access conditions are to be removed. This name may contain wildcards.

The specification of the system default ID in the guard name, e.g. \$<filename> or \$.<filename>, is not supported.

### SUBJECTS =

This specifies whose access definitions are to be deleted. Only one subject type may be specified. If the access definitions for several subject types are to be deleted, the command must be called separately for each subject type.

### SUBJECTS = \*ALL

The definitions for all subjects and the names of all subjects are to be deleted. The guard is then empty and evaluation of this guard will always produce the result FALSE until new conditions are defined for it.

### SUBJECTS = \*OTHERS

The definitions for \*OTHERS are to be deleted.

### SUBJECTS =\*ALL-USERS

The definitions for \*ALL-USERS are to be deleted.

## SUBJECTS = \*USER(...)

User IDs whose definitions are to be deleted.

### **USER-IDENTIFICATION = \*ALL**

All entries for \*USER are to be deleted.

### USER-IDENTIFICATION = list-poss(20):<name 1..8>

Up to 20 user IDs may be specified explicitly. If more than 20 user IDs are to be deleted from the guard, the command must be executed the necessary number of times.

## SUBJECTS = \*GROUP(...)

User groups whose definitions are to be deleted.

### GROUP-IDENTIFICATION = \*ALL / \*UNIVERSAL / list-poss(20): <name 1..8>

The definitions for all user groups or for up to 20 explicitly specified groups can be deleted. If the definitions for more than 20 groups are to be deleted, the command must be executed the necessary number of times. \*UNIVERSAL is the name of the group root.

### DIALOG-CONTROL =

The user can use the command in a guided dialog and can define the type of dialog that is to be performed. Dialog control has no effect in batch mode and thus corresponds to the setting DIALOG-CONTROL=\*NO.

### **DIALOG-CONTROL = \*STD**

For each selected guard, the user can decide in interactive mode whether or not the command should be executed. However, dialog control is only performed if the name of the guard is specified using wildcards.

It is possible to abort the command.

### DIALOG-CONTROL = \*NO

The command is executed for every selected guard without any query being issued.

### DIALOG-CONTROL = \*GUARD-CHANGE

For each selected guard, the user can decide in interactive mode whether or not the command should be executed. Dialog control is performed regardless of whether or not the name of the guard is specified using wildcards.

It is possible to abort the command.

### DIALOG-CONTROL = \*USER-ID-CHANGE

This guided dialog can only be used by guard administrators.

For each selected user ID, the guard administrator can decide in interactive mode whether or not the command should be executed. However, dialog control is only performed if the user ID in the name of the guard is specified using wildcards.

It is possible to abort the command.

### **DIALOG-CONTROL = \*CATALOG-CHANGE**

For each selected catalog ID, the user can decide in interactive mode whether or not the command should be executed. However, dialog control is only performed if the catalog ID in the name of the guard is specified using wildcards.

It is possible to abort the command.

### Command return codes

| (SC2) | SC1 | Maincode | Bedeutung                                                 |
|-------|-----|----------|-----------------------------------------------------------|
|       | 0   | CMD0001  | Command successfully executed                             |
| 2     | 0   | PRO1011  | The command was aborted at the user's request             |
|       | 32  | PRO1001  | An internal error has occurred. A SERSLOG entry has been  |
|       |     |          | written for further analysis                              |
|       | 64  | PRO1002  | Syntax error in the name of the guard                     |
|       | 64  | PRO1007  | The specified guard does not exist                        |
|       | 64  | PRO1012  | The specified catalog is not defined or not accessible    |
|       | 64  | PRO1013  | The pubset is not known to the GUARDS administration (the |
|       |     |          | guards catalog was probably not opened at IMPORT-         |
|       |     |          | PUBSET)                                                   |
|       | 64  | PRO1014  | The user is not authorized to execute this function       |
|       | 64  | PRO1015  | The specified subject does not exist in the guard         |
|       | 64  | PRO1016  | Error in the MRS communication facility                   |
|       | 64  | PRO1017  | Unknown user ID                                           |
|       | 64  | PRO1018  | The remote system is not available                        |
|       | 64  | PRO1020  | No more memory space available                            |
|       | 64  | PRO1021  | BCAM connection error                                     |
|       | 64  | PRO1022  | The BCAM connection has been interrupted                  |
|       | 64  | PRO1023  | There is no guard matching the selection criteria         |
|       | 64  | PRO1028  | Incorrect guard type                                      |
|       | 64  | PRO1029  | GUARDS is not available on the remote system              |
| 2     | 64  | PRO1035  | Command was not executed                                  |
|       | 128 | PRO1009  | The specified guard is locked by another task             |
|       | 128 | PRO1036  | The guards catalog is locked                              |
|       | 128 | PRO1038  | The guards catalog is locked by ARCHIVE                   |

# REMOVE-COOWNER-PROTECTION-RULE Remove co-owner protection rule

Domain: SECURITY-ADMINISTRATION

Privileges: STD-PROCESSING, GUARD-ADMINISTRATION

This command is used to remove co-owner protection rules from a rule container (guard of type: COOWNERP). Users may only remove rules from their own rule containers. Guard administrators may also delete rules from rule containers belonging to other user IDs. If there are no further rules in a container, the container itself is deleted.

### REMOVE-COOWNER-PROTECTION-RULE

(REM-COO-PRO-R)

RULE-CONTAINER-GUARD = <filename 1..24 without-gen-vers with-wild(40)>

,PROTECTION-RULE = \*ALL / <alphanum-name 1..12 with-wild(20)>

,DIALOG-CONTROL = <u>\*STD</u> / \*NO / \*RULE-CONTAINER-CHANGE / \*USER-ID-CHANGE /

\*CATALOG-CHANGE

## RULE-CONTAINER-GUARD = <filename 1..24 without-gen-vers with-wild(40)>

This operand designates the name of a rule container of type COOWNERP from which the rule is to be deleted.

If wildcards are used in the name of a rule container, a single command deletes the rule from multiple containers, provided that these are accessible.

The length of the name without wildcards, catalog ID and user ID must not exceed 8 characters.

Only a guard administrator can specify wildcards in the user ID.

The specification of the system default ID in the container name, e.g. \$<filename> or \$.<filename>, is not supported.

### PROTECTION-RULE =

Specifies the rule which is to be deleted.

### PROTECTION-RULE = \*ALL

All the rules in the container are to be deleted. As a result, the entire container is also deleted.

## PROTECTION-RULE = <alphanumeric name 1..12 with-wild(20)>

Name of the rule which is to be deleted. The name may contain wildcards.

U5605-,I-7125-10-76 597

### **DIALOG-CONTROL =**

The user can use the command in a guided dialog and can define the type of dialog that is to be performed. Dialog control has no effect in batch mode and thus corresponds to the setting DIALOG-CONTROL=\*NO.

### **DIALOG-CONTROL = \*STD**

For each selected rule container, the user can decide in interactive mode whether or not the command should be executed. However, dialog control is only performed if the name of the rule container is specified using wildcards.

It is possible to abort the command.

### **DIALOG-CONTROL = \*NO**

The command is executed for every selected rule container without any query being issued.

### DIALOG-CONTROL = \*RULE-CONTAINER-CHANGE

For each selected rule container, the user can decide in interactive mode whether or not the command should be executed. Dialog control is performed regardless of whether or not the name of the rule container is specified using wildcards.

It is possible to abort the command.

### DIALOG-CONTROL = \*USER-ID-CHANGE

This guided dialog can only be used by guard administrators.

For each selected user ID, a guard administrator can decide in interactive mode whether or not the command should be executed. However, dialog control is only performed if the user ID in the name of the rule container is specified using wildcards.

It is possible to abort the command.

### **DIALOG-CONTROL = \*CATALOG-CHANGE**

For each selected catalog ID, the user can decide in interactive mode whether or not the command should be executed. However, dialog control is only performed if the catalog ID in the name of the rule container is specified using wildcards.

It is possible to abort the command.

## Command return codes

| (SC2) | SC1 | Maincode | Bedeutung                                                                                                    |
|-------|-----|----------|----------------------------------------------------------------------------------------------------|
|       | 0   | CMD0001  | Command successfully executed                                                                                                    |
| 2     | 0   | COO3000  | The command was aborted at the user's request.                                                                                                    |
| 2     | 0   | COO3001  | A rule container was deleted because it contained no further ru-                                                                                                    |
|       |     |          | les.                                                                                                    |
| 2     | 0   | COO3002  | During the processing of rule containers specified using wild-<br>cards, it was possible to process all the selected rule containers<br>correctly. One or more rule containers were completely deleted. |
| 2     | 0   | COO3003  | During the processing of rule containers specified using wild-<br>cards, it was not possible to process all the selected rule cont-<br>ainers correctly.                                                |
| 2     | 0   | COO3004  | During the processing of rule containers specified using wild-<br>cards, it was not possible to process all the selected rule cont-<br>ainers correctly and one or more rule containers were deleted.   |
|       | 1   | COO3100  | An incorrect operand value was detected.                                                                                                    |
|       | 32  | COO3200  | An internal error has occurred. A SERSLOG entry has been generated to permit detailed analysis.                                                                                                    |
|       | 64  | COO3300  | The specified rule container does not exist.                                                                                                    |
|       | 64  | COO3302  | The user is not authorized to execute the function.                                                                                                    |
|       | 64  | COO3304  | No rule container has been selected.                                                                                                    |
|       | 64  | COO3306  | A specified guard is not of the required guard type.                                                                                                    |
|       | 64  | COO3308  | A user ID is unknown.                                                                                                    |
|       | 64  | COO3309  | Remote file access not supported.                                                                                                    |
|       | 64  | COO3310  | A rule was not found in the rule container.                                                                                                    |
|       | 64  | COO3313  | A specified public volume set is not available.                                                                                                    |
|       | 64  | COO3314  | Error in MRS communications resources.                                                                                                    |
|       | 64  | COO3315  | A specified public volume set is not known in the local GUARDS administration.                                                                                                    |
|       | 128 | COO3900  | There is no longer sufficient system storage space available.                                                                                                    |
|       | 128 | COO3901  | A guard which has to be processed is currently locked by another task and cannot be processed at the present time.                                                                                      |
|       | 128 | COO3902  | A guard is temporarily unavailable because the GUARDS catalog is being changed or a master change is taking place in the computer network.                                                              |

# REMOVE-DEFAULT-PROTECTION-RULE Remove default protection rule

Domain: SECURITY-ADMINISTRATION

Privileges: STD-PROCESSING, GUARD-ADMINISTRATION

This command is used to remove default protection rules from a rule container (guard of type: DEFAULTP). Users may only remove rules from their own rule containers. Guard administrators may also delete rules from rule containers belonging to other user IDs. If there are no further rules in a container, the container itself is deleted.

### REMOVE-DEFAULT-PROTECTION-RULE

(REM-DEF-PRO-R)

RULE-CONTAINER-GUARD = <filename 1..24 without-gen-vers with-wild(40)>

,PROTECTION-RULE = \*ALL / <alphanum-name 1..12 with-wild(20)>

, DIALOG-CONTROL = \*STD / \*NO / \*RULE-CONTAINER-CHANGE / \*USER-ID-CHANGE /

\*CATALOG-CHANGE

## RULE-CONTAINER-GUARD = <filename 1..24 without-gen-vers with-wild(40)>

This operand designates the name of a rule container of type DEFAULTP from which rules are to be deleted.

If wildcards are used in the name of a rule container, a single command deletes the rule from multiple containers, provided that these are accessible.

The length of the name without wildcards, catalog ID and user ID must not exceed 8 characters.

Only a guard administrator can specify wildcards in the user ID.

The specification of the system default ID in the container name, e.g. \$<filename> or \$.<filename>, is not supported.

#### PROTECTION-RULE =

Specifies the rule which is to be deleted.

### PROTECTION-RULE = \*ALL

All the rules in the container are to be deleted. As a result, the entire container is also deleted.

## PROTECTION-RULE = <alphanumeric name 1..12 with-wild(20)>

Name of the rule which is to be deleted. The name may contain wildcards.

### **DIALOG-CONTROL =**

The user can use the command in a guided dialog and can define the type of dialog that is to be performed. Dialog control has no effect in batch mode and thus corresponds to the setting DIALOG-CONTROL=\*NO.

### **DIALOG-CONTROL = \*STD**

For each selected rule container, the user can decide in interactive mode whether or not the command should be executed. However, dialog control is only performed if the name of the rule container is specified using wildcards.

It is possible to abort the command.

### **DIALOG-CONTROL = \*NO**

The command is executed for every selected rule container without any query being issued.

### **DIALOG-CONTROL = \*GUARD-CHANGE**

For each selected rule container, the user can decide in interactive mode whether or not the command should be executed. Dialog control is performed regardless of whether or not the name of the rule container is specified using wildcards.

It is possible to abort the command.

### DIALOG-CONTROL = \*USER-ID-CHANGE

This guided dialog can only be used by guard administrators.

For each selected user ID, a guard administrator can decide in interactive mode whether or not the command should be executed. However, dialog control is only performed if the user ID in the name of the rule container is specified using wildcards.

It is possible to abort the command.

### DIALOG-CONTROL = \*CATALOG-CHANGE

For each selected catalog ID, the user can decide in interactive mode whether or not the command should be executed. However, dialog control is only performed if the catalog ID in the name of the rule container is specified using wildcards.

It is possible to abort the command.

## Command return codes

| (SC2) | SC1 | Maincode | Bedeutung                                                                                                    |
|-------|-----|----------|----------------------------------------------------------------------------------------------------|
|       | 0   | CMD0001  | Command successfully executed                                                                                                    |
| 2     | 0   | DEF3000  | The command was aborted at the user's request.                                                                                                    |
| 2     | 0   | DEF3001  | A rule container was deleted because it contained no further ru-                                                                                                    |
|       |     |          | les.                                                                                                    |
| 2     | 0   | DEF3002  | During the processing of rule containers specified using wild-<br>cards, it was possible to process all the selected rule containers<br>correctly. One or more rule containers were completely deleted. |
| 2     | 0   | DEF3003  | During the processing of rule containers specified using wild-<br>cards, it was not possible to process all the selected rule cont-<br>ainers correctly.                                                |
| 2     | 0   | DEF3004  | During the processing of rule containers specified using wild-<br>cards, it was not possible to process all the selected rule cont-<br>ainers correctly and one or more rule containers were deleted.   |
|       | 1   | DEF3100  | An incorrect operand value was detected.                                                                                                    |
|       | 32  | DEF3200  | An internal error has occurred. A SERSLOG entry has been generated to permit detailed analysis.                                                                                                    |
|       | 64  | DEF3300  | The specified rule container does not exist.                                                                                                    |
|       | 64  | DEF3302  | The user is not authorized to execute the function.                                                                                                    |
|       | 64  | DEF3304  | No rule container has been selected.                                                                                                    |
|       | 64  | DEF3306  | A specified guard is not of the required guard type.                                                                                                    |
|       | 64  | DEF3308  | A user ID is unknown.                                                                                                    |
|       | 64  | DEF3309  | Remote file access not supported.                                                                                                    |
|       | 64  | DEF3310  | A rule was not found in the rule container.                                                                                                    |
|       | 64  | DEF3313  | A specified public volume set is not available.                                                                                                    |
|       | 64  | DEF3314  | Error in MRS communications resources.                                                                                                    |
|       | 64  | DEF3315  | A specified public volume set is not known in the local GUARDS administration.                                                                                                    |
|       | 128 | DEF3900  | There is no longer sufficient system storage space available.                                                                                                    |
|       | 128 | DEF3901  | A guard which has to be processed is currently locked by another task and cannot be processed at the present time.                                                                                      |
|       | 128 | DEF3902  | A guard is temporarily unavailable because the GUARDS catalog is being changed or a master change is taking place in the computer network.                                                              |

# REMOVE-DEFAULT-PROTECTION-UID Remove user IDs for an object path

Domain: SECURITY-ADMINISTRATION
Privileges: GUARD-ADMINISTRATION, TSOS

This function is used to remove user or group IDs from a user ID guard.

If no further IDs are left in the user ID guard then the entire guard is deleted.

```
REMOVE-DEFAULT-PROTECTION-UID (REM-DEF-PRO-U)

GUARD-NAME = <filename 1..24 without-gen-vers with-wild(40)>

,USER-IDENTIFICATION = list-poss(20): <name 1..8 with-wild(20)> / *GROUP(...)

*GROUP-IDENTIFICATION =

*UNIVERSAL / <name 1..8 with-wild(20)>

,DIALOG-CONTROL = *STD / *NO / *GUARD-CHANGE / *USER-ID-CHANGE / *CATALOG-CHANGE
```

## GUARD-NAME = <filename 1..24 without-gen-vers with-wild(40)>

This operand designates the name of a guard of type DEFPUID from which the user IDs or group IDs are to be deleted. The length of the name without wildcards, catalog ID and user ID must not exceed 8 characters.

Only a guard administrator can specify wildcards in the user ID.

If wildcards are used in the name of a guard, then a single command deletes the user IDs or group IDs from multiple guards provided that these are accessible.

The specification of the system default ID in the guard name, e.g. \$<filename> or \$.<filename>, is not supported.

### **USER-IDENTIFICATION =**

Specifies the user or user group IDs which are to be removed from the guard.

## USER-IDENTIFICATION = list-poss(20): <name 1..8 with-wild(20)>

Names of the user IDs.

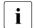

Specifying wildcards does not mean that all the user IDs that match the pattern are deleted. Only those user IDs are deleted that were entered using the same wildcard specifications.

### Example

```
\label{lem:condition} $$ / add-default-protection-uid ..., user-id=(a*,abc,ax) / remove-default-protection-uid ..., user-id=a*
```

The entries USER-ID=(ABC,AX) are not deleted.

## **USER-IDENTIFICATION = list-poss(20): \*GROUP(...)**

Specifies a user group as a set of user IDs.

### **GROUP-IDENTIFICATION =**

Name of a user group.

## **GROUP-IDENTIFICATION = \*UNIVERSAL**

The name of the user group is \*UNIVERSAL.

## GROUP-IDENTIFICATION = <name 1..8 with-wild(20)>

User group.

### **DIALOG-CONTROL =**

The user can use the command in a guided dialog and can define the type of dialog that is to be performed. Dialog control has no effect in batch mode and thus corresponds to the setting DIALOG-CONTROL=\*NO.

## **DIALOG-CONTROL = \*STD**

For each selected user ID guard, the user can decide in interactive mode whether or not the command should be executed. However, dialog control is only performed if the name of the user ID guard is specified using wildcards.

It is possible to abort the command.

### **DIALOG-CONTROL = \*NO**

The command is executed for every selected user ID guard without any query being issued.

### **DIALOG-CONTROL = \*GUARD-CHANGE**

For each selected user ID guard, the user can decide in interactive mode whether or not the command should be executed. Dialog control is performed regardless of whether or not the name of the user ID guard is specified using wildcards.

It is possible to abort the command.

### DIALOG-CONTROL = \*USER-ID-CHANGE

This guided dialog can only be used by guard administrators.

For each selected user ID, a guard administrator can decide in interactive mode whether or not the command should be executed. However, dialog control is only performed if the user ID in the name of the user ID guard is specified using wildcards.

It is possible to abort the command.

### DIALOG-CONTROL = \*CATALOG-CHANGE

For each selected catalog ID, the user can decide in interactive mode whether or not the command should be executed. However, dialog control is only performed if the catalog ID in the name of the user ID guard is specified using wildcards.

It is possible to abort the command.

## Command return codes

| (SC2) | SC1 | Maincode | Bedeutung                                                                        |
|-------|-----|----------|----------------------------------------------------------------------------------|
|       | 0   | CMD0001  | Command successfully executed                                                    |
| 2     | 0   | DEF3000  | The command was aborted at the user's request.                                   |
| 2     | 0   | DEF3010  | A user ID guard was deleted because it contained no further                      |
|       |     |          | user IDs.                                                                        |
| 2     | 0   | DEF3011  | During the processing of user ID guards, one or more user ID                     |
|       |     |          | guards were deleted because they contained no further user IDs.                  |
| 2     | 0   | DEF3012  | During the processing of user ID guards specified using wild-                    |
|       |     |          | cards, it was not possible to process all the selected user ID guards correctly. |
| 2     | 0   | DEF3013  | During the processing of user ID guards specified using wild-                    |
|       |     |          | cards, it was not possible to process all the selected user ID gu-               |
|       |     |          | ards correctly and one or more user ID guards were deleted.                      |
|       | 1   | DEF3100  | An incorrect operand value was detected.                                         |
|       | 32  | DEF3200  | An internal error has occurred. A SERSLOG entry has been ge-                     |
|       |     |          | nerated to permit detailed analysis.                                             |
|       | 64  | DEF3302  | The user is not authorized to execute the function.                              |
|       | 64  | DEF3306  | A specified guard is not of the required guard type.                             |
|       | 64  | DEF3308  | A user ID is unknown.                                                            |
|       | 64  | DEF3309  | Remote file access not supported.                                                |
|       | 64  | DEF3313  | A specified public volume set is not available.                                  |
|       | 64  | DEF3314  | Error in MRS communications resources.                                           |
|       | 64  | DEF3315  | A specified public volume set is not known in the local GUARDS administration.   |
|       | 64  | DEF3400  | The specified user ID guard does not exist.                                      |
|       | 64  | DEF3402  | No user ID guard corresponds to the specified selection criteria.                |
|       | 64  | DEF3404  | The specified user ID was not found in the user ID guard.                        |
|       | 128 | DEF3900  | There is no longer sufficient system storage space available.                    |
|       | 128 | DEF3901  | A guard which has to be processed is currently locked by ano-                    |
|       |     |          | ther task and cannot be processed at the present time.                           |
|       | 128 | DEF3902  | A guard is temporarily unavailable because the GUARDS cata-                      |
|       |     |          | log is being changed or a master change is taking place in the                   |
|       |     |          | computer network.                                                                |

# REPAIR-GUARD-FILE Restore guards catalog

Domain: SECURITY-ADMINISTRATION

Privileges: GUARD-ADMINISTRATION, TSOS

This command is used to add a pubset to the GUARDS administration again during operation when it is no longer under the control of GUARDS. This state can occur as a result of unexpected system behavior after system startup or after a pubset import.

In addition, the command can also be used to restore a guards catalog after an unsuccessful replacement attempt (see the /CHANGE-GUARD-FILE command on page 547) if the error situation permits it. In addition to further system actions, the guards catalog is newly created and/or opened if its state requires it.

If the execution of the /REPAIR-GUARD-FILE command fails, carry out the following actions in the specified order to recover the error situation:

- Recatalog or delete the current guards catalog \$TSOS.SYSCAT.GUARDS.
   You may have to force the closure of the guards catalog beforehand by means of the REPAIR-DISK-FILES command.
- 2. Export the relevant pubset.
- Import the relevant pubset.
   A new \$TSOS.SYSCAT.GUARDS guards catalog is created because the defective catalog was deleted.

REPAIR-GUARD-FILE GUARDS commands

### 4. Load the backup.

This is not necessary if you are certain that the defective guards catalog did not contain any guards.

Note the following, depending on the type of backup involved:

### a) Backup with GUARDS-SAVE

The guards backed up are loaded directly into the newly created guards catalog. This concludes restoration

OR

### b) Backup with ARCHIVE

The guards catalog backed up must be loaded under the name \$TSOS.SYSCAT.GUARDS.BAK. The replacement of the guard catalog must then be initiated by means of the /CHANGE-GUARD-FILE command.

This command can only be used by users with the TSOS or GUARD-ADMINISTRATION privilege. It is not MSCF- or RFA-capable.

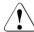

### **CAUTION!**

This command cannot be used during an ARCHIVE backup or catalog replacement (/CHANGE-GUARD-FILE, page 547).

### Reason:

During the backup or catalog replacement, a catalog lock is applied in order to prevent it being accessed by other tasks during this period. However, the /REPAIR-GU-ARD-FILE command cancels the catalog lock. This can lead to major conflicts during a backup run.

After a catalog replacement is terminated abnormally, however, it must be executed in order to cancel the locks.

#### REPAIR-GUARD-FILE

**PUBSET** = <cat- id 1..4>

### PUBSET = <cat-id 1..4>

Specifies the pubset on which the guards catalog is to be restored.

The following naming conventions must be observed:

SYSCAT.GUARDS Default name of the guards catalog to be changed to a valid state.

GUARDS commands REPAIR-GUARD-FILE

The restoration of the guards catalog involves the following measures:

 The pubset is put under the control of GUARDS again. Message PRO1013 should then no longer appear when the guards catalog is accessed.

- If necessary, a new GUARDS server task (PRnn) is created that serves the pubset.
- Any catalog locks set for an ARCHIVE run or catalog change are canceled.
- If the guards catalog is closed, it is opened.
- If there is no guards catalog, one is created.
- If the existing backup catalog is cataloged with BLKSIZE=(STD,2) it is renamed to SYSCAT.GUARDS.BAK.date.time. Then it is copied into a file with BLKSIZE=(STD,4) and the name SYSCAT.GUARDS.BAK. This file thus becomes the current backup catalog.
- If the guards catalog on the pubset is cataloged with BLKSIZE=(STD,2) it is renamed to SYSCAT.GUARDS.date.time. Then it is copied into a new guards catalog with BLKSIZE=(STD,4) and the name SYSCAT.GUARDS. This guards catalog thus becomes the current guards catalog.

The command is rejected if the SYSCAT.GUARDS file is not a GUARDS catalog or if the version of the GUARDS catalog does not match the SECOS version used.

#### Command return codes

| (SC2) | SC1 | Maincode | Bedeutung                                                                                               |
|-------|-----|----------|----------------------------------------------------------------------------------------------------|
|       | 0   | CMD0001  | Command successfully executed                                                                           |
|       | 32  | PRO1001  | An internal error has occurred. A SERSLOG entry has been written for further analysis                   |
|       | 64  | PRO1012  | The specified catalog is not defined or not accessible                                                  |
|       | 64  | PRO1014  | The user is not authorized to execute the function                                                      |
|       | 64  | PRO1020  | No more memory space available                                                                          |
|       | 64  | PRO1040  | The guards catalog is not a guards catalog                                                              |
|       | 64  | PRO1041  | The version of the guards catalog is incorrect                                                          |
|       | 64  | PRO1047  | It is not possible to restore a guards catalog on another system                                        |
|       | 64  | PRO1048  | The guards catalog is not on the control volume set of the SM pubset                                    |
|       | 64  | PRO1051  | The guards catalog does not contain a header record and is therefore not recognized as a guards catalog |
|       | 64  | PRO1052  | DVS error when checking the guards catalog                                                              |
|       | 64  | PRO1053  | DVS error when checking the version of the guards catalog                                               |
|       | 64  | PRO1054  | DVS error when closing and reopening the guards catalog                                                 |
|       | 64  | PRO1056  | DVS error when creating the guards catalog                                                              |
|       | 128 | PRO1045  | A master change is currently taking place                                                               |
|       | 128 | PRO1046  | The pubset is under the control of SMPGEN because of the generation of an SM pubset                     |

# SHOW-ACCESS-ADMISSION Display access conditions

**Domain:** SECURITY-ADMINISTRATION

Privileges: STD-PROCESSING, GUARD-ADMINISTRATION

This command displays the access conditions which apply to the caller in the specified guard. The caller does not need to be the owner of the guard; the access conditions in any guard can be displayed.

The display simply presents the relevant access condition definitions irrespective of whether or not they currently apply. Only those conditions which apply to the caller are displayed. No further conditions which apply to other subjects and are stored in the guard are displayed. For example, a caller will obtain the information that he or she is permitted access on Mondays irrespective of the current day of the week. The SCOPE of the guard is not taken into consideration.

The complete guard contents can be displayed using the /SHOW-ACCESS-CONDITIONS command provided that this is permitted by the SCOPE of the guard.

The caller does not obtain any information about the subject definitions which are used as the basis for the evaluation (the USER, GROUP, OTHERS or ALL-USERS definitions).

#### SHOW-ACCESS-ADMISSION

GUARD-NAME = <filename 1..24 without-gen-vers>

, OUTPUT = list-poss(2): \*SYSOUT / \*SYSLST

## GUARD-NAME = <filename 1..24 without-gen-vers >

The name of the guard whose access conditions are to be displayed.

The specification of the system default ID in the guard name, e.g. \$<filename> or \$.<filename>, is not supported.

### OUTPUT =

This specifies the destination for the output.

### **OUTPUT = \*SYSOUT**

The output is sent to the data display terminal if the command was entered in interactive (dialog) mode. In batch mode, the output destination depends on the specifications in the batch job.

## OUTPUT = \*SYSLST

The output is sent to SYSLST.

## **Command return codes**

| (SC2) SC1 | Maincode | Bedeutung                                                 |
|-----------|----------|-----------------------------------------------------------|
| 0         | CMD0001  | Command successfully executed                             |
| 32        | PRO1001  | An internal error has occurred. A SERSLOG entry has been  |
|           |          | written for further analysis                              |
| 64        | PRO1002  | Syntax error in the guards name                           |
| 64        | PRO1007  | The specified guard does not exist                        |
| 64        | PRO1012  | The specified catalog is not defined or not accessible    |
| 64        | PRO1013  | The pubset is not known to the GUARDS administration (the |
|           |          | guards catalog was probably not opened at IMPORT-         |
|           |          | PUBSET)                                                   |
| 64        | PRO1016  | Error in the MRS communication facility                   |
| 64        | PRO1017  | Unknown user ID                                           |
| 64        | PRO1018  | The remote system is not available                        |
| 64        | PRO1020  | No more memory space available                            |
| 64        | PRO1021  | BCAM connection error                                     |
| 64        | PRO1022  | BCAM connection has been interrupted                      |
| 64        | PRO1023  | There is no guard matching the selection criteria         |
| 64        | PRO1024  | Use of the guard is not permitted                         |
| 64        | PRO1028  | Incorrect guard type                                      |
| 64        | PRO1029  | GUARDS is not available on the remote system              |
| 64        | PRO1030  | User condition cannot be fulfilled in the guard           |
| 128       | PRO1009  | The specified guard is locked by another task             |
| 64        | OPS0002  | Output of S variables has been aborted                    |
| 130       | OPS0001  | It was not possible to output the S variables             |
| 32        | CMD2009  | System error during output of S variables                 |

### Example

Two access conditions have been entered in guard GUARDEXA under user ID SECOS1:

```
/add-access-conditions guardexa,subjects=*user(secos1),admission=*yes
/add-access-conditions guardexa,subjects=*user(user1),admission=*no
```

Different outputs are obtained depending on the user ID under which the /SHOW-ACCESS-ADMISSION command is called:

Under user ID SECOS1

```
/show-access-admission guardexa
:N:$SECOS1.GUARDEXA
User ALWAYS has access admission
```

End of display

Under user ID USER1

```
/show-access-admission $secos1.guardexa
PRO1030 NO USER ACCESS TO OBJECT PROTECTED BY THIS GUARD
```

In contrast, the /SHOW-ACCESS-CONDITIONS command supplies the following outputs:

Under user ID SECOS1

```
/show-access-conditions guardexa
:N:$SECOS1.GUARDEXA
User SECOS1 has ADMISSION
User USER1 has NO ADMISSION
```

\_\_\_\_\_

Guards selected: 1

End of display

Under user ID USER1

```
/show-access-conditions $secos1.guardexa
PRO1024 NO AUTHORIZATION FOR GUARD ':20SG:$QM212.GUARDEXA'. FUNCTION NOT
PROCESSED
```

The format of the output is not guaranteed.

For further details, see the /SHOW-ACCESS-CONDITIONS command, page 623.

# **Output in S variables**

| Ausgabe-Information                                                                                                    | Name der S-Variablen             | Т | Inhalt                         | Bedingung |
|----------------------------------------------------------------------------------------------------|----------------------------------|---|--------------------------------|-----------|
| Name of the guard whose access conditions are to be displayed                                                                                                    | var(*LIST).GUARD-NAME            | S | " <filename 140=""></filename> |           |
| Subject type USER: conditions app                                                                                                    | lying specifically to one user   |   |                                |           |
| Access permission for the user *NO: no access *PAR: access restricted by certain parameters *YES: access permitted                                                                                             | var(*LIST).USER.ADMIS            | S | *NO<br>*PAR<br>*YES            |           |
| Calendar date as of which access to the object protected by the guard begins                                                                                                    | var(*LIST).USER.DATE(*LIST).FROM | S | "<br><yyyy-mm-dd></yyyy-mm-dd> |           |
| Calendar date on which access to the object protected by the guard ends                                                                                                    | var(*LIST).USER.DATE(*LIST).TO   | S | "<br><yyyy-mm-dd></yyyy-mm-dd> |           |
| How is access via the calendar date controlled?  *ANY: access to the object is possible at any time  *EXCEPT: access is forbidden in the specified period  *INTERVAL:access is allowed in the specified period | var(*LIST).USER.DATE-KIND        | S | " *ANY *EXCEPT *INTERVAL       |           |

(part 1 of 7)

| Ausgabe-Information                                                                                                    | Name der S-Variablen                        | Т | Inhalt                                                                                                    | Bedingung |
|----------------------------------------------------------------------------------------------------|---------------------------------------------|---|----------------------------------------------------------------------------------------------------|-----------|
| Privilege for this user                                                                                                    | var(*LIST).USER.PRIVIL(*LIST)               | S | *ACS-ADM *CUST-PRIV-1 *CUST-PRIV-8  *FT-ADM *FTAC-ADM *GUA-ADM *HARDWARE-MAINT *HSMS-ADM *NET-ADM *OPER *POSIX-ADM *PRINT-SERVICE-ADM *PROP-ADM *SAT-F-EVALUATION *SAT-F-WANAGE *SEC-ADM *STD-PROCESS *SUBSYS-MANAGE *SOFTWARE-MONITOR-ADM *TAPE-ADM *TSOS *USER-ADM *VIRT-MACHINE-ADM *VM2000-ADM |           |
| How is access via privileges controlled?  *ANY: no particular privilege required for access  *EXCEPT: access forbidden with the specified privileges  *INTERVAL: access permitted with the specified privileges | var(*LIST).USER.PRIVIL-KIND                 | D | *ANY *EXCEPT *INTERVAL                                                                                                    |           |
| Name of the program via which the object is accessed                                                                                                    | var(*LIST).USER.PROG(*LIST).F               | S | " <filename 154=""></filename>                                                                                                    |           |
| Name of the library element containing the module via which the object is accessed                                                                                                    | var(*LIST).USER.PROG(*LIST).MODULE.<br>ELEM | S | " <compname 132=""></compname>                                                                                                    |           |
| Name of the library containing the module via which the object is accessed                                                                                                    | var(*LIST).USER.PROG(*LIST).MODULE.LIB      | S | " <filename 154=""></filename>                                                                                                    |           |

(part 2 of 7)

| Ausgabe-Information                                                                                                    | Name der S-Variablen                           | Т | Inhalt                                                                | Bedingung |
|----------------------------------------------------------------------------------------------------|------------------------------------------------|---|-----------------------------------------------------------------------|-----------|
| Does the library element containing the module have to be a particular version? *ANY: no particular version                                                                                                    | var(*LIST).USER.PROG(*LIST).MODULE.<br>VERSION | S | *ANY<br><compname 124=""></compname>                                  |           |
| Name of the library element cont-<br>aining the phase via which the<br>object is accessed                                                                                                    | var(*LIST).USER.PROG(*LIST).PHASE.<br>ELEM     | S | " <compname 164=""></compname>                                        |           |
| Name of the library containing the phase via which the object is accessed                                                                                                    | var(*LIST).USER.PROG(*LIST).PHASE.LIB          | S | " <filename 154=""></filename>                                        |           |
| Does the library element containing the phase have to be a particular version? *ANY: no particular version                                                                                                    | var(*LIST).USER.PROG(*LIST).PHASE.<br>VERSION  | S | *ANY<br><compname 124=""></compname>                                  |           |
| What values are assigned to the elements of the list variable var(*LIST).USER.PROG(*LIST) ?                                                                                                    | var(*LIST).USER.PROG-CONTR                     | s | *ANY<br>*LIST                                                         |           |
| *ANY: elements of the list variable<br>are assigned the default value "<br>*LIST: elements of the list variable<br>are assigned current values                                                                          |                                                |   |                                                                       |           |
| Time as of which access to the object protected by the guard begins                                                                                                    | var(*LIST).USER.TIME(*LIST).FROM               | S | "<br><hh:mm></hh:mm>                                                  |           |
| Time at which access to the object protected by the guard ends                                                                                                    | var(*LIST).USER.TIME(*LIST).TO                 | S | "<br><hh:mm></hh:mm>                                                  |           |
| How is access via the time of day controlled?  *ANY: access to the object is possible at any time  *EXCEPT: access is forbidden during the specified period  *INTERVAL: access is permitted during the specified period | var(*LIST).USER.TIME-KIND                      | S | *ANY *EXCEPT *INTERVAL                                                |           |
| Day of the week on which access to the object protected by the guard is allowed                                                                                                    | var(*LIST).USER.WEEKDAY(*LIST)                 | S | *MONDAY  *TUESDAY  *WEDNESDAY  *THURSDAY  *FRIDAY  *SATURDAY  *SUNDAY |           |

(part 3 of 7)

| Ausgabe-Information                                                                                                    | Name der S-Variablen                           | Т                                                  | Inhalt                         | Bedingung |
|----------------------------------------------------------------------------------------------------|------------------------------------------------|----------------------------------------------------|--------------------------------|-----------|
| How is access via the day of the week controlled?  *ANY: access is allowed on any day of the week  *EXCEPT: access is forbidden during the specified period  *INTERVAL: access is permitted during the specified period   | var(*LIST).USER.WEEKDAY-KIND                   | LIST).USER.WEEKDAY-KIND  S  *ANY *EXCEPT *INTERVAL |                                |           |
| WHEN: additional determining con-                                                                                                    | ditions stored in the pseudo subject ALL-USERS |                                                    |                                |           |
| Access permission for the user *NO: no access *PAR: access restricted by certain parameters *YES: access permitted                                                                                                    | var(*LIST).WHEN.ADMIS                          | S                                                  | *NO<br>*PAR<br>*YES            |           |
| Calendar date as of which access to the object protected by the guard begins                                                                                                    | var(*LIST).WHEN.DATE(*LIST).FROM               | S                                                  | "<br><yyyy-mm-dd></yyyy-mm-dd> |           |
| Calendar date on which access to the object protected by the guard ends                                                                                                    | var(*LIST).WHEN.DATE(*LIST).TO                 | S                                                  | "<br><yyyy-mm-dd></yyyy-mm-dd> |           |
| How is access via the calendar date controlled?  *ANY: access to the object is possible at any time  *EXCEPT: access is forbidden during the specified period  *INTERVAL: access is permitted during the specified period | var(*LIST).WHEN.DATE-KIND                      | S                                                  | *ANY *EXCEPT *INTERVAL         |           |

(part 4 of 7)

| Ausgabe-Information                                                                                                    | Name der S-Variablen                        | Т | Inhalt                                                                                                    | Bedingung |
|----------------------------------------------------------------------------------------------------|---------------------------------------------|---|----------------------------------------------------------------------------------------------------|-----------|
| Privilege                                                                                                    | var(*LIST).WHEN.PRIVIL(*LIST)               | S | *ACS-ADM *CUST-PRIV-1 *CUST-PRIV-8  *FT-ADM *FTAC-ADM *GUA-ADM *HARDWARE-MAINT *HSMS-ADM *NET-ADM *OPER *POSIX-ADM *PRINT-SERVICE-ADM *PROP-ADM *SAT-F-EVALUATION *SAT-F-WANAGE *SEC-ADM *STD-PROCESS *SUBSYS-MANAGE *SOFTWARE-MONITOR-ADM *TAPE-ADM *TSOS *USER-ADM *VIRT-MACHINE-ADM *VM2000-ADM |           |
| How is access via privileges cont-<br>rolled?  *ANY: no particular privilege requi-<br>red for access  *EXCEPT: access forbidden with<br>the specified privileges  *INTERVAL: access permitted with<br>the specified privileges | var(*LIST).WHEN.PRIVIL-KIND                 | S | *ANY *EXCEPT *INTERVAL                                                                                                    |           |
| Name of the program via which the object is accessed                                                                                                    | var(*LIST).WHEN.PROG(*LIST).F               | S | " <filename 154=""></filename>                                                                                                    |           |
| Name of the library element containing the module via which the object is accessed                                                                                                    | var(*LIST).WHEN.PROG(*LIST).MODULE.<br>ELEM | S | " <compname 132=""></compname>                                                                                                    |           |
| Name of the library containing the module via which the object is accessed                                                                                                    | var(*LIST).WHEN.PROG(*LIST).MODULE.<br>LIB  | S | " <filename 154=""></filename>                                                                                                    |           |

(part 5 of 7)

| Ausgabe-Information                                                                                                    | Name der S-Variablen                           | Т | Inhalt                                                                | Bedingung |
|----------------------------------------------------------------------------------------------------|------------------------------------------------|---|-----------------------------------------------------------------------|-----------|
| Does the library element containing the module have to be a particular version? *ANY: no particular version                                                                                                    | var(*LIST).WHEN.PROG(*LIST).MODULE.<br>VERSION | S | *ANY<br><compname 124=""></compname>                                  |           |
| Name of the library element containing the phase via which the object is accessed                                                                                                    | var(*LIST).WHEN.PROG(*LIST).PHASE.<br>ELEM     | S | compname 164>                                                         |           |
| Name of the library containing the phase via which the object is accessed                                                                                                    | var(*LIST).WHEN.PROG(*LIST).PHASE.LIB          | S | <pre>" <filename 154=""></filename></pre>                             |           |
| Does the library element containing the phase have to be a particular version? *ANY: no particular version                                                                                                    | var(*LIST).WHEN.PROG(*LIST).PHASE.<br>VERSION  | S | *ANY<br><compname 124=""></compname>                                  |           |
| What values are assigned to the elements of the list variable var(*LIST).WHEN.PROG (*LIST)?  *ANY: elements of the list variable are assigned the default value "  *LIST: elements of the list variable are assigned current values | var(*LIST).WHEN.PROG-CONTR                     | S | *ANY<br>*LIST                                                         |           |
| Time as of which access to the object protected by the guard begins                                                                                                    | var(*LIST).WHEN.TIME(*LIST).FROM               | S | "<br><hh:mm></hh:mm>                                                  |           |
| Time at which access to the object protected by the guard ends                                                                                                    | var(*LIST).WHEN.TIME(*LIST).TO                 | S | "<br><hh:mm></hh:mm>                                                  |           |
| How is access via the time of day controlled?  *ANY: access to the object is possible at any time  *EXCEPT: access is forbidden during the specified period  *INTERVAL: access is permitted during the specified period             | var(*LIST).WHEN.TIME-KIND                      | S | *ANY *EXCEPT *INTERVAL                                                |           |
| Day of the week on which access to the object protected by the guard is allowed                                                                                                    | var(*LIST).WHEN.WEEKDAY(*LIST)                 | S | *MONDAY  *TUESDAY  *WEDNESDAY  *THURSDAY  *FRIDAY  *SATURDAY  *SUNDAY |           |

(part 6 of 7)

| Ausgabe-Information                                                                                                    | Name der S-Variablen         | Т | Inhalt                 | Bedingung |
|----------------------------------------------------------------------------------------------------|------------------------------|---|------------------------|-----------|
| How is access via the day of the week controlled?  *ANY: access is permitted on any day of the week  *EXCEPT: access is forbidden during the specified period  *INTERVAL: access is permitted during the specified period | var(*LIST).WHEN.WEEKDAY-KIND | S | *ANY *EXCEPT *INTERVAL |           |

(part 7 of 7)

# SHOW-ACCESS-CONDITIONS Display guard attributes and conditions

Domain: SECURITY-ADMINISTRATION

Privileges: STD-PROCESSING, GUARD-ADMINISTRATION

This command can be used to display any or all of the access conditions and guard attributes stored in a guard provided that the caller is permitted to use this guard (SCOPE attribute).

Information about the conditions which apply to the caller can be displayed by means of the /SHOW-ACCESS-ADMISSION command.

```
SHOW-ACCESS-CONDITIONS

GUARD-NAME = */ <filename 1..24 without-gen-vers with-wild(40)>

,SELECT = *ALL / *BY-ATTRIBUTES(...)

*BY-ATTRIBUTES(...)

SUBJECTS = *ALL / *OTHERS / *ALL-USERS / *USER(...) / *GROUP(...)

*USER(...)

USER-IDENTIFICATION = *ALL / list-poss(20): <name 1..8>

*GROUP(...)

GROUP-IDENTIFICATION = *ALL / *UNIVERSAL / list-poss(20): <name 1..8>

,INFORMATION = *ADMISSIONS / *ALL / *NAMES-ONLY / *ATTRIBUTES

,OUTPUT = list-poss(2): *SYSOUT / *SYSLST
```

# GUARD-NAME = \*/ <filename 1..24 without-gen-vers with-wild(40)>

Name of the guard to be displayed. This name may contain wildcards. If wildcards are specified in the name, all guards which match the resulting pattern are displayed.

The specification of the system default ID in the guard name, e.g. \$<filename> or \$.<filename>, is not supported.

#### **GUARD-NAME=\***

All guards are to be displayed.

#### SELECT =

Conditions which are to be displayed.

#### SELECT = \*ALL

All information stored in all guards selected with the operand GUARD-NAME is to be displayed.

## SELECT = \*BY-ATTRIBUTES(...)

This operand selects the conditions to be displayed.

#### SUBJECTS =

Subjects for which the information is to be displayed.

#### SUBJECTS = \*ALL

Information about all subjects is to be displayed.

## SUBJECTS = \*USER(...)

#### **USER-IDENTIFICATION = \*ALL**

Information about all users is to be displayed.

# USER-IDENTIFICATION = list-poss(20):<name 1..8>

Information about the specified users is to be displayed.

# SUBJECTS = GROUP(...)

# GROUP-IDENTIFICATION = \*ALL

Information about all groups is to be displayed.

# GROUP-IDENTIFICATION = list-poss(20):<name 1..8>

Information about the specified groups is to be displayed.

## **GROUP-IDENTIFICATION = \*UNIVERSAL**

Information about the group \*UNIVERSAL is to be displayed.

#### INFORMATION =

The scope of the information to be displayed for each guard.

# **INFORMATION = \*ADMISSIONS**

Only the access conditions are to be displayed.

### **INFORMATION = \*ALL**

The guard attributes and the access conditions are to be displayed.

#### INFORMATION = \*NAMES-ONLY

Only the names of the guards are to be displayed.

# **INFORMATION = \*ATTRIBUTES**

Only the guard attributes are to be displayed.

U5605-I-7125-10-76 621

#### OUTPUT =

The destination to which the output is to be sent.

#### OUTPUT = \*SYSOUT

The output is sent to the data display terminal if the command was entered in interactive (dialog) mode. In batch mode, the output destination depends on the specifications in the batch job.

#### **OUTPUT = \*SYSLST**

The output is sent to SYSLST.

## Output layout for INFORMATION=\*ADMISSIONS

/show-access-conditions guard-name=guardexa,information=\*admissions

```
:PUB1:$GUARDS.DOCS
User GUARDUSE has ADMISSION
Group SECOS
  Time IN ( <08:00,11:15> , <12:00,15:15> ,
                  <15:45.17:00> )
            IN ( <2017-05-04,2017-10-24> , <2017-09-01,2017-10-01> ,
  Date
                  <2017-11-11,2017-11-11> )
  Week-Day EX (SA. SU)
  Privilege IN (TSOS
                         . NET-ADM )
  Program
    File
           = $RZTOOL.DAMP.V10A00
    Phase
      Lib = $MAYDAY.TOOLS.LIB
      Elem = DAMP.V10A02
      Vers = 22
    Module
      Lib = $MAYDAY.TOOLS.LIB
      Elem = DAMP.V10A02
      Vers = *ANY
```

# **Output layout for INFORMATION=\*ATTRIBUTES**

/show-access-conditions guard-name=guardexa,information=\*attributes

| Guard name           | Scope | Creation Date                                 | Last Mod Date       |
|----------------------|-------|-----------------------------------------------|---------------------|
| :N:\$GUARDDOC.GUARDE |       | 2017-04-29/10:52:28<br>FOR THE GUARD EXAMPLES | 2017-05-29/11:07:28 |
| Guards selected: 1   |       |                                               | End of display      |

# Output layout for INFORMATION=\*NAMES-ONLY

/show-access-conditions guard-name=\*,information=\*names-only

```
:N:$GUARDDOC.EXAGUARD
:N:$GUARDDOC.GUARDEXA
:N:$GUARDDOC.SECGUARD

Guards selected: 3 End of display
```

# **Explanation of the output**

The format of the output is not guaranteed.

Conditions which start with IN result in TRUE if the condition is fulfilled (in the example: TIME IN (<08:00>, <11:15>).

Conditions which start with EX result in TRUE if the condition is not fulfilled (in the example: Week-Day EX (SA, SU)).

Privileges are abbreviated in the output, see "Table of privileges" on page 125:

#### Command return codes

| (SC2) SC1 | Maincode                                                | Bedeutung                                                 |  |
|-----------|---------------------------------------------------------|-----------------------------------------------------------|--|
| 0         | CMD0001                                                 | Command successfully executed                             |  |
| 32        | PRO1001                                                 | An internal error has occurred. A SERSLOG entry has been  |  |
|           |                                                         | written for further analysis                              |  |
| 64        | PRO1002                                                 | Syntax error in the name of the guard                     |  |
| 64        | PRO1007                                                 | The specified guard does not exist                        |  |
| 64        | PRO1012                                                 | The specified catalog is not defined or not accessible    |  |
| 64        | PRO1013                                                 | The pubset is not known to the GUARDS administration (the |  |
|           |                                                         | guards catalog was probably not opened at IMPORT-         |  |
|           |                                                         | PUBSET)                                                   |  |
| 64        | PRO1016                                                 | Error in the MRS communication facility                   |  |
| 64        | PRO1017                                                 | Unknown user ID                                           |  |
| 64        | PRO1018                                                 | The remote system is not available                        |  |
| 64        | PRO1020                                                 | No more memory space available                            |  |
| 64        | PRO1021                                                 | BCAM connection error                                     |  |
| 64        | PRO1022                                                 | The BCAM connection has been interrupted                  |  |
| 64        | PRO1023                                                 | There is no guard matching the selection criteria         |  |
| 64        | PRO1024                                                 | Use of the guard is not permitted                         |  |
| 64        | PRO1028                                                 | Incorrect guard type                                      |  |
| 64        | PRO1029                                                 | GUARDS is not available on the remote system              |  |
| 64        | PRO1030 User condition cannot be fulfilled in the guard |                                                           |  |
| 128       | PRO1009                                                 | The specified guard is locked by another task             |  |
| 64        | OPS0002                                                 | Output of S variables has been aborted                    |  |
| 130       | OPS0001                                                 | It was not possible to output the S variables             |  |
| 32        | CMD2009                                                 | System error during output of S variables                 |  |

# **Output in S variables**

The INFORMATION operand of this command is used to define which S variables are assigned values. The following can be specified for INFORMATION:

| Notation in command      | Meaning in table |
|--------------------------|------------------|
| INFORMATION = ADMISSIONS | 1                |
| INFORMATION = ALL        | 2                |
| INFORMATION = ATTRIBUTES | 3                |
| INFORMATION = NAMES-ONLY | 4                |

Please note that the names of the S variables are not shown in alphabetical order in this table, as is otherwise usually the case. In order to provide a clearer overview, the general attributes of the guard are shown first, followed by the conditions for the subject types ALL-USERS, GROUP, OTHERS and USER.

| Ausgabe-Information                                                                                                    | Name der S-Variablen     | Т | Inhalt                                 | Bedingung |
|----------------------------------------------------------------------------------------------------|--------------------------|---|----------------------------------------|-----------|
| General attributes of the guard                                                                                                    |                          |   |                                        |           |
| Date on which the guard was created                                                                                                    | var(*LIST).CRE-DATE      | S | "<br><yyyy-mm-dd></yyyy-mm-dd>         | 2,3       |
| Time at which the guard was created                                                                                                    | var(*LIST).CRE-TIME      | S | " <hh:mm:ss></hh:mm:ss>                | 2,3       |
| Name of the guard                                                                                                    | var(*LIST).GUARD-NAME    | S | " <filename 140=""></filename>         | 1,2,3,4   |
|                                                                                                    |                          | S | " <partfilename 240=""></partfilename> | 2,3,4     |
| Date of the last modification                                                                                                    | var(*LIST).LAST-MOD-DATE | S | "<br><yyyy-mm-dd></yyyy-mm-dd>         | 2,3       |
| Time of the last modification                                                                                                    | var(*LIST).LAST-MOD-TIME | S | " <hh:mm:ss></hh:mm:ss>                | 2,3       |
| Utilization authorization for the guard: *HOST-SYS: anyone may use the guard *USER-GROUP: members of the owner's user group are allowed to use the guard *USER-ID: only the owner is allowed to use the guard | var(*LIST).SCOPE         | S | *HOST-SYS *USER-GROUP *USER-ID         | 2,3       |
| Comment text on the guard                                                                                                    | var(*LIST).USER-INFO     | S | <c-string180></c-string180>            | 2         |

(part 1 of 14)

624

| Ausgabe-Information                                                                                                    | Name der S-Variablen                 |   | Inhalt                         | Bedingung |  |  |
|----------------------------------------------------------------------------------------------------|--------------------------------------|---|--------------------------------|-----------|--|--|
| Pseudo subject ALL-USERS                                                                                                    |                                      |   |                                |           |  |  |
| Access permission *NO: no access *PAR: access restricted by certain parameters *YES: access permitted                                                                                                    | var(*LIST).ALL-USER.ADMIS            | S | *NO<br>*PAR<br>*YES            | 1,2       |  |  |
| Calendar date as of which access to the object protected by the guard begins                                                                                                    | var(*LIST).ALL-USER.DATE(*LIST).FROM | S | "<br><yyyy-mm-dd></yyyy-mm-dd> | 1,2       |  |  |
| Calendar date on which access to the object protected by the guard ends                                                                                                    | var(*LIST).ALL-USER.DATE(*LIST).TO   | S | <yyyy-mm-dd></yyyy-mm-dd>      | 1,2       |  |  |
| How is access via the calendar date controlled?  *ANY: access to the object is possible at any time  *EXCEPT: access is forbidden during the specified period  *INTERVAL: access is permitted during the specified period | var(*LIST).ALL-USER.DATE-KIND        | S | *ANY *EXCEPT *INTERVAL         | 1,2       |  |  |

(part 2 of 14)

| Ausgabe-Information                                                                                                    | Name der S-Variablen                            | Т | Inhalt                                                                                                    | Bedingung |
|----------------------------------------------------------------------------------------------------|-------------------------------------------------|---|----------------------------------------------------------------------------------------------------|-----------|
| Privilege                                                                                                    | var(*LIST).ALL-USER.PRIVIL(*LIST)               | S | *ACS-ADM *CUST-PRIV-1 *CUST-PRIV-8 *FT-ADM *FTAC-ADM *HARDWARE-MAINT *HSMS-ADM *GUA-ADM *NOTIF-ADM *OPER *POSIX-ADM *PRINT-SERVICE-ADM *PROP-ADM *SAT-F-EVALUATION *SAT-F-WANAGE *SEC-ADM *STD-PROCESS *SUBSYS-MANAGE *SOFTWARE-MONITOR-ADM *TAPE-ADM *T-KEY-ADM *TSOS *USER-ADM *VIRT-MACHINE-ADM *VM2000-ADM | 1,2       |
| How is access via privileges cont-<br>rolled?  *ANY: no particular privilege requi-<br>red for access  *EXCEPT: access forbidden for<br>the specified privileges  *INTERVAL: access permitted for<br>the specified privileges | var(*LIST).ALL-USER.PRIVIL-KIND                 | ග | *ANY *EXCEPT *INTERVAL                                                                                                    | 1,2       |
| Name of the program via which the object is accessed                                                                                                    | var(*LIST).ALL-USER.PROG(*LIST).F               | S | " <filename 154=""></filename>                                                                                                    | 1,2       |
| Name of the library element containing the module via which the object is accessed                                                                                                    | var(*LIST).ALL-USER.PROG(*LIST).<br>MODULE.ELEM | S | " <compname 132=""></compname>                                                                                                    | 1,2       |
| Name of the library containing the module via which the object is accessed                                                                                                    | var(*LIST).ALL-USER.PROG(*LIST).<br>MODULE.LIB  | S | " <filename 154=""></filename>                                                                                                    | 1,2       |

(part 3 of 14)

| Ausgabe-Information                                                                                                    | Name der S-Variablen                              | Т | Inhalt                                                                | Bedingung |
|----------------------------------------------------------------------------------------------------|---------------------------------------------------|---|-----------------------------------------------------------------------|-----------|
| Does the library element containing the module have to be a particular version? *ANY: no particular version                                                                                                    | var(*LIST).ALL-USER.PROG(*LIST). MODULE.VERSION   | S | *ANY<br><compname 124=""></compname>                                  | 1,2       |
| Name of the library element containing the phase via which the object is accessed                                                                                                    | var(*LIST).ALL-USER.PROG(*LIST).<br>PHASE.ELEM    | S | "<br><compname 164=""></compname>                                     | 1,2       |
| Name of the library containing the phase via which the object is accessed                                                                                                    | var(*LIST).ALL-USER.PROG(*LIST).PHASE.<br>LIB     | S | " <filename 154=""></filename>                                        | 1,2       |
| Does the library element containing the phase have to be a particular version?  *ANY: no particular version                                                                                                    | var(*LIST).ALL-USER.PROG(*LIST).PHASE.<br>VERSION | S | *ANY<br><compname 124=""></compname>                                  | 1,2       |
| Which values are assigned to the elements of the list variable var(*LIST).ALL-USER. PROG(*LIST)?  *ANY: elements of the list variable are assigned the default value "  *LIST: elements of the list variable are assigned current values | var(*LIST).ALL-USER.PROG-CONTR                    | S | *ANY<br>*LIST                                                         | 1,2       |
| Time as of which access to the object protected by the guard begins                                                                                                    | var(*LIST).ALL-USER.TIME(*LIST).FROM              | S | "<br><hh:mm></hh:mm>                                                  | 1,2       |
| Time at which access to the object protected by the guard ends                                                                                                    | var(*LIST).ALL-USER.TIME(*LIST).TO                | S | "<br><hh:mm></hh:mm>                                                  | 1,2       |
| How is access via the time of day controlled?  *ANY: access to the object is possible at any time  *EXCEPT: access is forbidden during the specified period  *INTERVAL: access is permitted during the specified period                  | var(*LIST).ALL-USER.TIME-KIND                     | S | *ANY *EXCEPT *INTERVAL                                                | 1,2       |
| Day of the week on which access to the object protected by the guard is allowed                                                                                                    | var(*LIST).ALL-USER.WEEKDAY(*LIST)                | S | *MONDAY  *TUESDAY  *WEDNESDAY  *THURSDAY  *FRIDAY  *SATURDAY  *SUNDAY | 1,2       |

(part 4 of 14)

| Ausgabe-Information                                                                                                    | Name der S-Variablen                      | Т | Inhalt                         | Bedingung |
|----------------------------------------------------------------------------------------------------|-------------------------------------------|---|--------------------------------|-----------|
| How is access via the day of the week controlled?  *ANY: access is permitted on any day of the week  *EXCEPT: access is forbidden during the specified period  *INTERVAL: access is permitted during the specified period | var(*LIST).ALL-USER.WEEKDAY-KIND          | S | *ANY<br>*EXCEPT<br>*INTERVAL   | 1,2       |
| Subject type GROUP                                                                                                    |                                           |   |                                |           |
| Access permission for the user *NO: no access *PAR: access restricted by certain parameters *YES: access permitted                                                                                                    | var(*LIST).GROUP(*LIST).ADMIS             | S | *NO<br>*PAR<br>*YES            | 1,2       |
| Calendar date as of which access to the object protected by the guard begins                                                                                                    | var(*LIST).GROUP(*LIST).DATE(*LIST). FROM | S | "<br><yyyy-mm-dd></yyyy-mm-dd> | 1,2       |
| Calendar date on which access to the object protected by the guard ends                                                                                                    | var(*LIST).GROUP(*LIST).DATE(*LIST).TO    | S | "<br><yyyy-mm-dd></yyyy-mm-dd> | 1,2       |
| How is access via the calendar date controlled? *ANY: access to the object is possible at any time *EXCEPT: access is forbidden during the specified period *INTERVAL: access is permitted during the specified period    | var(*LIST).GROUP(*LIST).DATE-KIND         | S | *ANY *EXCEPT *INTERVAL         | 1,2       |
| Group ID                                                                                                    | var(*LIST).GROUP(*LIST).GROUP-ID          | S | " <name 18=""></name>          | 1,2       |

(part 5 of 14)

| Ausgabe-Information                                                                                                    | Name der S-Variablen                                | Т | Inhalt                                                                                                    | Bedingung |
|----------------------------------------------------------------------------------------------------|-----------------------------------------------------|---|----------------------------------------------------------------------------------------------------|-----------|
| Privilege                                                                                                    | var(*LIST).GROUP(*LIST).PRIVIL(*LIST)               | S | *ACS-ADM *CUST-PRIV-1 *CUST-PRIV-8 *FT-ADM *FTAC-ADM *HARDWARE-MAINT *HSMS-ADM *GUA-ADM *NET-ADM *OPER *POSIX-ADM *PRINT-SERVICE-ADM *PROP-ADM *SAT-F-EVALUATION *SAT-F-WANAGE *SEC-ADM *STD-PROCESS *SUBSYS-MANAGE *SOFTWARE-MONITOR-ADM *TAPE-ADM *T-KEY-ADM *TSOS *USER-ADM *VIRT-MACHINE-ADM *VM2000-ADM | 1,2       |
| How is access via privileges controlled? *ANY: no particular privilege required for access *EXCEPT: access forbidden for the specified privileges *INTERVAL: access permitted for the specified privileges | var(*LIST).GROUP(*LIST).PRIVIL-KIND                 | S | *ANY *EXCEPT *INTERVAL                                                                                                    | 1,2       |
| Name of the program via which the object is accessed                                                                                                    | var(*LIST).GROUP(*LIST).PROG(*LIST).F               | S | " <filename 154=""></filename>                                                                                                    | 1,2       |
| Name of the library element cont-<br>aining the module via which the<br>object is accessed                                                                                                    | var(*LIST).GROUP(*LIST).PROG(*LIST).<br>MODULE.ELEM | S | " <compname 164=""></compname>                                                                                                    | 1,2       |
| Name of the library containing the module via which the object is accessed                                                                                                    | var(*LIST).GROUP(*LIST).PROG(*LIST).<br>MODULE.LIB  | S | " <filename 154=""></filename>                                                                                                    | 1,2       |

(part 6 of 14)

| Ausgabe-Information                                                                                                    | Name der S-Variablen                                | Т | Inhalt                                                          | Bedingung |
|----------------------------------------------------------------------------------------------------|-----------------------------------------------------|---|-----------------------------------------------------------------|-----------|
| Does the library element containing the module have to be a particular version?  *ANY: no particular version                                                                                                    | var(*LIST).GROUP(*LIST).PROG(*LIST). MODULE.VERSION | S | *ANY<br><compname 124=""></compname>                            | 1,2       |
| Name of the library element cont-<br>aining the phase via which the<br>object is accessed                                                                                                    | var(*LIST).GROUP(*LIST).PROG(*LIST).<br>PHASE.ELEM  | S | "<br><compname 164=""></compname>                               | 1,2       |
| Name of the library containing the phase via which the object is accessed                                                                                                    | var(*LIST).GROUP(*LIST).PROG(*LIST).<br>PHASE.LIB   | S | " <filename 154=""></filename>                                  | 1,2       |
| Does the library element containing the phase have to be a particular version?  *ANY: no particular version                                                                                                    | var(*LIST).GROUP(*LIST).PROG(*LIST).PHASE.VERSION   | S | *ANY<br><compname 124=""></compname>                            | 1,2       |
| Which values are assigned to the elements of the list variable var(*LIST).GROUP. PROG(*LIST)? *ANY: elements of the list variable are assigned the default value *LIST: elements of the list variable are assigned current values | var(*LIST).GROUP(*LIST).PROG-CONTR                  | S | *ANY<br>*LIST                                                   | 1,2       |
| Time as of which access to the object protected by the guard begins                                                                                                    | var(*LIST).GROUP(*LIST).TIME(*LIST).<br>FROM        | S | "<br><hh:mm></hh:mm>                                            | 1,2       |
| Time at which access to the object protected by the guard ends                                                                                                    | var(*LIST).GROUP(*LIST).TIME(*LIST).TO              | S | "<br><hh:mm></hh:mm>                                            | 1,2       |
| How is access via the time of day controlled?  *ANY: access to the object is possible at any time  *EXCEPT: access is forbidden during the specified period  *INTERVAL: access is permitted during the specified period           | var(*LIST).GROUP(*LIST).TIME-KIND                   | S | *ANY *EXCEPT *INTERVAL                                          | 1,2       |
| Day of the week on which access to the object protected by the guard is allowed                                                                                                    | var(*LIST).GROUP(*LIST).WEEKDAY(*LIST)              | S | *MONDAY *TUESDAY *WEDNESDAY *THURSDAY *FRIDAY *SATURDAY *SUNDAY | 1,2       |

(part 7 of 14)

| Ausgabe-Information                                                                                                    | Name der S-Variablen                 | Т | Inhalt                         | Bedingung |
|----------------------------------------------------------------------------------------------------|--------------------------------------|---|--------------------------------|-----------|
| How is access via the day of the week controlled?  *ANY: access is permitted on any day of the week  *EXCEPT: access is forbidden during the specified period  *INTERVAL: access is permitted during the specified period | var(*LIST).GROUP(*LIST).WEEKDAY-KIND | S | *ANY *EXCEPT *INTERVAL         | 1,2       |
| Subject type OTHERS                                                                                                    |                                      |   |                                |           |
| Access permission *NO: no access *PAR: access restricted by certain parameters *YES: access permitted                                                                                                    | var(*LIST).OTHERS.ADMIS              | S | *NO<br>*PAR<br>*YES            | 1,2       |
| Calendar date as of which access to the object protected by the guard begins                                                                                                    | var(*LIST).OTHERS.DATE(*LIST).FROM   | S | "<br><yyyy-mm-dd></yyyy-mm-dd> | 1,2       |
| Calendar date on which access to the object protected by the guard ends                                                                                                    | var(*LIST).OTHERS.DATE(*LIST).TO     | S | "<br><yyyy-mm-dd></yyyy-mm-dd> | 1,2       |
| How is access via the calendar date controlled?  *ANY: access to the object is possible at any time  *EXCEPT: access is forbidden during the specified period  *INTERVAL: access is permitted during the specified period | var(*LIST).OTHERS.DATE-KIND          | S | *ANY *EXCEPT *INTERVAL         | 1,2       |

(part 8 of 14)

| Ausgabe-Information                                                                                                    | Name der S-Variablen                          | Т | Inhalt                                                                                                    | Bedingung |
|----------------------------------------------------------------------------------------------------|-----------------------------------------------|---|----------------------------------------------------------------------------------------------------|-----------|
| Privilege                                                                                                    | var(*LIST).OTHERS.PRIVIL(*LIST)               | S | *ACS-ADM *CUST-PRIV-1 *CUST-PRIV-8 *FT-ADM *FTAC-ADM *HARDWARE-MAINT *HSMS-ADM *GUA-ADM *NET-ADM *OPER *POSIX-ADM *PRINT-SERVICE-ADM *PROP-ADM *SAT-F-EVALUATION *SAT-F-WANAGE *SEC-ADM *STD-PROCESS *SUBSYS-MANAGE *SOFTWARE-MONITOR-ADM *TAPE-ADM *TSOS *USER-ADM *VIRT-MACHINE-ADM *VM2000-ADM | 1,2       |
| How is access via privileges cont-<br>rolled?  *ANY: no particular privilege requi-<br>red for access  *EXCEPT: access forbidden for<br>the specified privileges  *INTERVAL: access permitted for<br>the specified privileges | var(*LIST).OTHERS.PRIVIL-KIND                 | S | *ANY *EXCEPT *INTERVAL                                                                                                    | 1,2       |
| Name of the program via which the object is accessed                                                                                                    | var(*LIST).OTHERS.PROG(*LIST).F               | S | " <filename 154=""></filename>                                                                                                    | 1,2       |
| Name of the library element containing the module via which the object is accessed                                                                                                    | var(*LIST).OTHERS.PROG(*LIST).<br>MODULE.ELEM | S | " <compname 132=""></compname>                                                                                                    | 1,2       |
| Name of the library containing the module via which the object is accessed                                                                                                    | var(*LIST).OTHERS.PROG(*LIST).<br>MODULE.LIB  | S | " <filename 154=""></filename>                                                                                                    | 1,2       |

(part 9 of 14)

| Ausgabe-Information                                                                                                    | Name der S-Variablen                             | Т | Inhalt                                                                | Bedingung |
|----------------------------------------------------------------------------------------------------|--------------------------------------------------|---|-----------------------------------------------------------------------|-----------|
| Does the library element containing the module have to be a particular version? *ANY: no particular version                                                                                                    | var(*LIST).OTHERS.PROG(*LIST).<br>MODULE.VERSION | S | *ANY<br><compname 124=""></compname>                                  | 1,2       |
| Name of the library element containing the phase via which the object is accessed                                                                                                    | var(*LIST).OTHERS.PROG(*LIST).PHASE.<br>ELEM     | S | " <compname 164=""></compname>                                        | 1,2       |
| Name of the library containing the phase via which the object is accessed                                                                                                    | var(*LIST).OTHERS.PROG(*LIST).PHASE.<br>LIB      | S | " <filename 154=""></filename>                                        | 1,2       |
| Does the library element containing the phase have to be a particular version?  *ANY: no particular version                                                                                                    | var(*LIST).OTHERS.PROG(*LIST).PHASE.<br>VERSION  | S | *ANY<br><compname 124=""></compname>                                  | 1,2       |
| Which values are assigned to the elements of the list variable var(*LIST).OTHERS. PROG(*LIST)? *ANY: elements of the list variable are assigned the default value *LIST: elements of the list variable are assigned current values | var(*LIST).OTHERS.PROG-CONTR                     | S | *ANY<br>*LIST                                                         | 1,2       |
| Time as of which access to the object protected by the guard begins                                                                                                    | var(*LIST).OTHERS.TIME(*LIST).FROM               | S | "<br><hh:mm></hh:mm>                                                  | 1,2       |
| Time at which access to the object protected by the guard ends                                                                                                    | var(*LIST).OTHERS.TIME(*LIST).TO                 | S | "<br><hh:mm></hh:mm>                                                  | 1,2       |
| How is access via the day of the week controlled?  *ANY: access is permitted on any day of the week  *EXCEPT: access is forbidden during the specified period  *INTERVAL: access is permitted during the specified period          | var(*LIST).OTHERS.TIME-KIND                      | S | *ANY *EXCEPT *INTERVAL                                                | 1,2       |
| Day of the week on which access to the object protected by the guard is allowed                                                                                                    | var(*LIST).OTHERS.WEEKDAY(*LIST)                 | S | *MONDAY  *TUESDAY  *WEDNESDAY  *THURSDAY  *FRIDAY  *SATURDAY  *SUNDAY | 1,2       |

(part 10 of 14)

| Ausgabe-Information                                                                                                    | Name der S-Variablen                    | Т | Inhalt                         | Bedingung |
|----------------------------------------------------------------------------------------------------|-----------------------------------------|---|--------------------------------|-----------|
| How is access via the day of the week controlled?  *ANY: access is permitted on any day of the week  *EXCEPT: access is forbidden during the specified period  *INTERVAL: access is permitted during the specified period | var(*LIST).OTHERS.WEEKDAY-KIND          | S | *ANY *EXCEPT *INTERVAL         | 1,2       |
| Subject type USER                                                                                                    |                                         |   |                                |           |
| Access permission *NO: no access *PAR: access restricted by certain parameters *YES: access permitted                                                                                                    | var(*LIST).USER(*LIST).ADMIS            | S | *NO<br>*PAR<br>*YES            | 1,2       |
| Calendar date as of which access to the object protected by the guard begins                                                                                                    | var(*LIST).USER(*LIST).DATE(*LIST).FROM | S | "<br><yyyy-mm-dd></yyyy-mm-dd> | 1,2       |
| Calendar date on which access to the object protected by the guard ends                                                                                                    | var(*LIST).USER(*LIST).DATE(*LIST).TO   | S | "<br><yyyy-mm-dd></yyyy-mm-dd> | 1,2       |
| How is access via the calendar date controlled?  *ANY: access to the object is possible at any time  *EXCEPT: access is forbidden during the specified period  *INTERVAL: access is permitted during the specified period | var(*LIST).USER(*LIST).DATE-KIND        | S | *ANY<br>*EXCEPT<br>*INTERVAL   | 1,2       |

(part 11 of 14)

| Ausgabe-Information                                                                                                    | Name der S-Variablen                               | Т | Inhalt                                                                                                    | Bedingung |
|----------------------------------------------------------------------------------------------------|----------------------------------------------------|---|----------------------------------------------------------------------------------------------------|-----------|
| Privilege                                                                                                    | var(*LIST).USER(*LIST).PRIVIL(*LIST)               | S | *ACS-ADM *CUST-PRIV-1 *CUST-PRIV-8 *FT-ADM *FTAC-ADM *HARDWARE-MAINT *HSMS-ADM *GUA-ADM *NET-ADM *OPER *POSIX-ADM *PRINT-SERVICE-ADM *PROP-ADM *SAT-F-EVALUATION *SAT-F-WANAGE *SEC-ADM *STD-PROCESS *SUBSYS-MANAGE *SOFTWARE-MONITOR-ADM *TAPE-ADM *TSOS *USER-ADM *VIRT-MACHINE-ADM *VM2000-ADM | 1,2       |
| How is access via privileges cont-<br>rolled?  *ANY: no particular privilege requi-<br>red for access  *EXCEPT: access forbidden for<br>the specified privileges  *INTERVAL: access permitted for<br>the specified privileges | var(*LIST).USER(*LIST).PRIVIL-KIND                 | S | *ANY *EXCEPT *INTERVAL                                                                                                    | 1,2       |
| Name of the program via which the object is accessed                                                                                                    | var(*LIST).USER(*LIST).PROG(*LIST).F               | S | " <filename154></filename154>                                                                                                    | 1,2       |
| Name of the library element containing the module via which the object is accessed                                                                                                    | var(*LIST).USER(*LIST).PROG(*LIST).<br>MODULE.ELEM | S | " <compname 132=""></compname>                                                                                                    | 1,2       |
| Name of the library containing the module via which the object is accessed                                                                                                    | var(*LIST).USER(*LIST).PROG(*LIST).<br>MODULE.LIB  | S | " <filename 154=""></filename>                                                                                                    | 1,2       |

(part 12 of 14)

| Ausgabe-Information                                                                                                    | Name der S-Variablen                                  | Т | Inhalt                                                          | Bedingung |
|----------------------------------------------------------------------------------------------------|-------------------------------------------------------|---|-----------------------------------------------------------------|-----------|
| Does the library element containing the module have to be a particular version? *ANY: no particular version                                                                                                    | var(*LIST).USER(*LIST).PROG(*LIST).<br>MODULE.VERSION | S | *ANY<br><compname 124=""></compname>                            | 1,2       |
| Name of the library element cont-<br>aining the phase via which the<br>object is accessed                                                                                                    | var(*LIST).USER(*LIST).PROG(*LIST).<br>PHASE.ELEM     | S | " <compname164></compname164>                                   | 1,2       |
| Name of the library containing the phase via which the object is accessed                                                                                                    | var(*LIST).USER(*LIST).PROG(*LIST).<br>PHASE.LIB      | S | " <filename 154=""></filename>                                  | 1,2       |
| Does the library element containing the phase have to be a particular version? *ANY: no particular version                                                                                                    | var(*LIST).USER(*LIST).PROG(*LIST).<br>PHASE.VERSION  | S | *ANY<br><compname 124=""></compname>                            | 1,2       |
| Which values are assigned to the elements of the list variable var(*LIST).USER. PROG(*LIST)? *ANY: elements of the list variable are assigned the default value *LIST: elements of the list variable are assigned current values | var(*LIST).USER(*LIST).PROG-CONTR                     | S | *ANY<br>*LIST                                                   | 1,2       |
| Time as of which access to the object protected by the guard begins                                                                                                    | var(*LIST).USER(*LIST).TIME(*LIST).FROM               | S | "<br><hh:mm></hh:mm>                                            | 1,2       |
| Time at which access to the object protected by the guard ends                                                                                                    | var(*LIST).USER(*LIST).TIME(*LIST).TO                 | S | "<br><hh:mm></hh:mm>                                            | 1,2       |
| How is access via the time of day controlled?  *ANY: access to the object is possible at any time  *EXCEPT: access is forbidden during the specified period  *INTERVAL: access is permitted during the specified period          | var(*LIST).USER(*LIST).TIME-KIND                      | S | *ANY *EXCEPT *INTERVAL                                          | 1,2       |
| User ID                                                                                                    | var(*LIST).USER(*LIST).USER-ID                        | S | " <name 18=""></name>                                           | 1,2       |
| Day of the week on which access to the object protected by the guard is allowed                                                                                                    | var(*LIST).USER(*LIST).WEEKDAY(*LIST)                 | S | *MONDAY *TUESDAY *WEDNESDAY *THURSDAY *FRIDAY *SATURDAY *SUNDAY | 1,2       |

(part 13 of 14)

| Ausgabe-Information                                                                                                    | Name der S-Variablen                | Т | Inhalt                 | Bedingung |
|----------------------------------------------------------------------------------------------------|-------------------------------------|---|------------------------|-----------|
| How is access via the day of the week controlled?  *ANY: access is permitted on any day of the week  *EXCEPT: access is forbidden during the specified period  *INTERVAL: access is permitted during the specified period | var(*LIST).USER(*LIST).WEEKDAY-KIND | S | *ANY *EXCEPT *INTERVAL | 1,2       |

(part 14 of 14)

# SHOW-COOWNER-ADMISSION-RULE Display co-owner admission rule

**Domain:** SECURITY-ADMINISTRATION

Privileges: STD-PROCESSING, GUARD-ADMINISTRATION

Users can use this rule to display whether they are co-owners of a specified object name together with the rules in which their co-ownership is described.

Co-ownership rules can be specified for both files and job variables and entered in a separate, active rule container for each of these object types. For this reason, the RULE-CONTAINER-TYPE operand is used to define whether information is required concerning the co-ownership of files or job variables.

A separate step is required in order to display the access conditions which have to be satisfied. The condition guards named in the displayed rules can be displayed using the /SHOW-ACCESS-ADMISSION command

For more detailed information on how to display access permissions, please refer to the description of the /SHOW-ACCESS-ADMISSION command.

Output of the co-ownership permissions corresponds to that produced by the /SHOW-COOWNER-PROTECTION-RULE command. However, it differs from this latter command in that only the subset of rules which are relevant to the specified user ID is output.

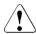

#### **CAUTION!**

Rules which prohibit co-ownership are not displayed.

This command displays only those rules which are relevant to the caller. However, whether or not co-ownership is actually possible depends on further criteria.

```
SHOW-COOWNER-ADMISSION-RULE

OBJECT-NAME = <filename 1..54 without-gen with-wild>

RULE-CONTAINER-TYPE = *FILE / *JV / *CAPRI

OUTPUT = *SYSOUT / list-poss(2): *SYSOUT / *SYSLST(...)

*SYSLST(...)

SYSLST-NUMBER = *STD / <integer 1..99>
```

## OBJECT-NAME = <filename 1..54 without-gen-with-wild>

Name of the object about which the user wants to determine his or her co-owner status.

If wildcards are used then only the following specifications are permitted:

- :<catid>:\$<userid>.\*
- \$<userid>.\* or
- \_

Wildcards are not permitted in the catalog or user ID.

If a fully qualified object name specification is supplied, the first rule which is relevant to the user is displayed. This is also the rule which is consulted for the co-ownership check.

If the wildcard "\*" is specified in the name part of the object name, all the rules which are relevant to the user are displayed. In this way, users can obtain information concerning the naming conventions and access conditions that have to be satisfied if they are to be coowners of files belonging to a different user ID.

#### **RULE-CONTAINER-TYPE =**

Type of active rule container which is to be searched for a matching co-ownership rule

#### **RULE-CONTAINER-TYPE = \*FILE**

The active rule container which contains rules for file co-ownership is to be searched (SYS.UCF[<n>])

#### RULE-CONTAINER-TYPE = \*JV

The active rule container which contains rules for job variable co-ownership is to be searched (SYS.UCJ[<n>])

## **RULE-CONTAINER-TYPE = \*CAPRI**

The active rule container which contains rules for CAPRI co-ownership is to be searched (SYS.UCC[<n>])

See also the dokumentation of CAPRI at <a href="http://manuals.ts.fujitsu.com">http://manuals.ts.fujitsu.com</a>.

# OUTPUT = list-poss(2):

This operand defines the destination of the output.

## **OUTPUT = \*SYSOUT**

Output is sent to the terminal if the command was issued in interactive mode. In batch mode, the output destination depends on the specifications in the job.

# OUTPUT = \*SYSLST(...)

Output is sent to the system file SYSLST.

## **SYSLST-NUMBER = \*STD**

Output is sent to the system file SYSLST.

## SYSLST-NUMBER = <integer 1..99>

Two-digit number nn used to form the file name SYSLSTnn.

## **Output layout (admission rules)**

## Example 1

A user LUCIFER wants information about the rule which gives him co-owner access to the file PARADISE under the user ID \$GABRIEL.

The user enters the following command:

/show-coowner-admission-rule object-name=:abcd:\$guabriel.paradise

## Example 2

A user LUCIFER wants information about the rules which give him co-owner access to the files of the user ID \$GABRIEL.

The user enters the following command:

/show-coowner-admission-rule object-name=:abcd:\$guabriel.\*

The format of the output is not guaranteed.

# **Command return codes**

| (SC2) | SC1 | Maincode | Bedeutung                                                     |  |
|-------|-----|----------|---------------------------------------------------------------|--|
|       | 0   | CMD0001  | Command successfully executed                                 |  |
|       | 1   | COO3100  | An incorrect operand value was detected.                      |  |
|       | 32  | COO3200  | An internal error has occurred. A SERSLOG entry has been ge-  |  |
|       |     |          | nerated to permit detailed analysis.                          |  |
|       | 64  | COO3302  | The user is not authorized to execute the function.           |  |
|       | 64  | COO3308  | A user ID is unknown.                                         |  |
|       | 64  | COO3309  | Remote file access not supported.                             |  |
|       | 64  | COO3312  | No access rule was found for the specified object for access. |  |
|       | 64  | COO3314  | Error in MRS communications resources.                        |  |
|       | 64  | COO3316  | Co-owner access is not permitted.                             |  |
|       | 64  | COO3321  | The active rule container is not accessible.                  |  |
|       | 128 | COO3900  | There is no longer sufficient system storage space available. |  |
|       | 128 | OPS0002  | Output of S variables has been aborted                        |  |
|       | 130 | OPS0001  | It was not possible to output the S variables                 |  |
|       | 32  | CMD2009  | System error during output of S variables                     |  |

# Output in S variables

| Ausgabe-Information                     | Name der S-Variablen                                | Т | Inhalt                                                                           | Bedingung |
|-----------------------------------------|-----------------------------------------------------|---|----------------------------------------------------------------------------------|-----------|
| Name of the object                      | VAR(*LIST).OBJECT-NAME                              | S | <pre><filename 154="" with-wild(80)="" without-gen=""></filename></pre>          |           |
| Type of active rule container           | VAR(*LIST).CONTAIN-TYPE                             | S | *FILE<br>*JV                                                                     |           |
| Name of the rule                        | VAR(*LIST). PROTECTION-RULE(*LIST). RULE-NAME       | S | <alphanumeric 112="" name=""></alphanumeric>                                     |           |
| Object name of the rule                 | VAR(*LIST). PROTECTION-RULE(*LIST). OBJECT-NAME     | S | <pre><filename 141="" with-wild(80)="" without-cat-gen-user=""></filename></pre> |           |
| Name of the condition guard in the rule | VAR(*LIST). PROTECTION-RULE(*LIST). CONDITION-GUARD | S | *NONE<br><filename 118<br="">without-cat-gen-ver&gt;</filename>                  |           |
| Co-ownership of TSOS                    | VAR(*LIST). PROTECTION-RULE(*LIST). TSOS-ACCESS     | S | *SYSTEM-STD<br>*RESTRICTED                                                       |           |

# SHOW-COOWNER-PROTECTION-RULE Display co-owner protection rule

Domain: SECURITY-ADMINISTRATION

Privileges: STD-PROCESSING, GUARD-ADMINISTRATION

This command can be used to display co-owner protection rules which are entered in one or more rule containers (guards of type COOWNERP).

```
SHOW-COOWNER-PROTECTION-RULE

RULE-CONTAINER-GUARD = *_filename 1..24 without-gen-vers with-wild(40)>

,SELECT = *_ALL / *BY-RULES(...)

*BY-RULES(...)

| PROTECTION-RULE = <alphanum-name 1..12 with-wild(20)>
,INFORMATION = *_RULES / *CONTAINER-GUARD-NAMES-ONLY
,OUTPUT = *_SYSOUT / list-poss(2): *SYSOUT / *SYSLST(...)

*SYSLST(...)

| SYSLST-NUMBER = *_STD / <integer 1..99>
```

# RULE-CONTAINER-GUARD = <filename 1..24 without-gen-vers with-wild(40)>

This operand designates the name of the rule container (guard of type COOWNERP) whose rules are to be displayed.

If wildcards are used in the name of a rule container, then a single command displays the rules present in multiple containers.

The length of the name without wildcards, catalog ID and user ID must not exceed 8 characters.

Only a guard administrator can specify wildcards in the user ID.

The specification of the system default ID in the container name, e.g. \$<filename> or \$.<filename>, is not supported.

#### SELECT=

This operand is used to define the selection criterion.

#### SELECT = \*ALL

All the rules are to be displayed.

If INFORMATION=\*RULES is specified, this means:

the name of the rule container is displayed together with all the rules it contains.

If INFORMATION=\*CONTAINER-GUARD-NAMES-ONLY is specified, this means: only the name of the rule container is displayed.

# SELECT = \*BY-RULES(...)

A precisely specified rule is displayed.

If INFORMATION=\*RULES is specified, this means:

the name of the rule container is displayed together with the selected rule.

If INFORMATION=\*CONTAINER-GUARD-NAMES-ONLY is specified, this means: the name of the rule container is displayed.

## PROTECTION-RULE = name 1..12 with-wild(20)>

Name of the rule which is to be displayed. The name can be specified using wildcards.

#### INFORMATION=

Specifies the extent of the information which is to be output.

#### **INFORMATION = \*RULES**

The name of the rule container is displayed together with the rules it contains.

#### INFORMATION = \*CONTAINER-GUARD-NAMES-ONLY

Only the container name is output.

## OUTPUT = list-poss(2):

This operand defines the destination of the output.

#### OUTPUT = \*SYSOUT

Output is sent to the terminal if the command was issued in interactive mode. In batch mode, the output destination depends on the specifications in the job.

#### OUTPUT = \*SYSLST(...)

Output is sent to the system file SYSLST.

#### SYSLST-NUMBER = \*STD

Output is sent to the system file SYSLST.

#### SYSLST-NUMBER = <integer 1..99>

Two-digit number nn used to form the file name SYSLSTnn.

U5605-I-7125-10-76 643

## **Output layout (rules)**

#### Example

A user has created a user-specific rule container under his user ID GABRIEL. Before modifying it, he created a backup copy.

The user enters the following command:

/show-coowner-protection-rule rule-container-guard=\*,information=\*rules

```
RULE CONTAINER :ABCD:$GUABRIEL.UCF.BAK
                                                          COOWNER PROTECTION
                        = PARADISE.*
RULENAMEOO1 OBJECT
             CONDITIONS = $GUABRIEL.GUA-USR
             TSOS-ACCESS = SYSTEM-STD
RULENAME002 OBJECT
                      = CLOUD
             CONDITIONS = *NONE
             TSOS-ACCESS = RESTRICTED
RULE CONTAINER : ABCD: $GUABRIEL.SYS.UCF
                                                  ACTIVE COOWNER PROTECTION
RULENAMEOO1 OBJECT
                        = PARADISE.*
             CONDITIONS = $GUABRIEL.GUA-USR
             TSOS-ACCESS = SYSTEM-STD
RULE CONTAINER SELECTED: 2
                                                              END OF DISPLAY
```

# Output layout (container names only)

The user enters the following command:

```
/show-coowner-protection-rule rule-container-guard=*, -
information=*container-guard-names-only

LIST OF RULE CONTAINER NAMES COOWNER PROTECTION

:ABCD:$TSOS.SYS.UCF
:ABCD:$TSOS.UCF.BAK

RULE CONTAINER SELECTED: 2 END OF DISPLAY
```

The format of the output is not guaranteed.

# **Command return codes**

| (SC2) | SC1 | Maincode | Bedeutung                                                                                                    |  |
|-------|-----|----------|----------------------------------------------------------------------------------------------------|--|
|       | 0   | CMD0001  | Command successfully executed                                                                                                    |  |
|       | 1   | COO3100  | An incorrect operand value was detected.                                                                                                   |  |
|       | 32  | COO3200  | An internal error has occurred. A SERSLOG entry has been ge-                                                                               |  |
|       |     |          | nerated to permit detailed analysis.                                                                                                    |  |
|       | 64  | COO3300  | The specified rule container does not exist.                                                                                               |  |
|       | 64  | COO3301  | No rule was found which corresponds to the specified selection criteria.                                                                   |  |
|       | 64  | COO3302  | The user is not authorized to execute the function.                                                                                        |  |
|       | 64  | COO3304  | No rule container has been selected.                                                                                                    |  |
|       | 64  | COO3306  | A specified guard is not of the required guard type.                                                                                       |  |
|       | 64  | COO3308  | A user ID is unknown.                                                                                                    |  |
|       | 64  | COO3309  | Remote file access not supported.                                                                                                    |  |
|       | 64  | COO3310  | A rule was not found in the rule container.                                                                                                |  |
|       | 64  | COO3313  | A specified public volume set is not available.                                                                                            |  |
|       | 64  | COO3314  | Error in MRS communications resources.                                                                                                    |  |
|       | 64  | COO3315  | A specified public volume set is not known in the local GUARDS administration.                                                             |  |
|       | 128 | COO3900  | There is no longer sufficient system storage space available.                                                                              |  |
|       | 128 | COO3901  | A guard which has to be processed is currently locked by another task and cannot be processed at the present time.                         |  |
|       | 128 | COO3902  | A guard is temporarily unavailable because the GUARDS catalog is being changed or a master change is taking place in the computer network. |  |
|       | 128 | OPS0002  | Output of S variables has been aborted                                                                                                    |  |
|       | 130 | OPS0001  | It was not possible to output the S variables                                                                                              |  |
|       | 32  | CMD2009  | System error during output of S variables                                                                                                  |  |

# **Output in S variables**

The command's INFORMATION operand is used to determine which of the S variables are to be assigned values. The following specifications are possible for INFORMATION:

| Notation in command                       | Condition in table |
|-------------------------------------------|--------------------|
| INFORMATION = *RULES                      | 1                  |
| INFORMATION = *CONTAINER-GUARD-NAMES-ONLY | 2                  |

| Ausgabe-Information                                   | Name der S-Variablen                                | Т | Inhalt                                                                           | Bedingung |
|-------------------------------------------------------|-----------------------------------------------------|---|----------------------------------------------------------------------------------|-----------|
| Name of rule container                                | VAR(*LIST).RULE-CONTAIN-GUARD                       | S | <filename 124=""></filename>                                                     | 1, 2      |
| Specification of whether the rule container is active | VAR(*LIST).CONTAIN-CONDITION                        | S | ACTIVE                                                                           | 1         |
| Name of the rule                                      | VAR(*LIST). PROTECTION-RULE(*LIST).RULE-NAME        | S | <alphanumeric 112="" name=""></alphanumeric>                                     | 1         |
| Object name in the rule                               | VAR(*LIST). PROTECTION-RULE(*LIST). OBJECT-NAME     | S | <pre><filename 141="" with-wild(80)="" without-cat-gen-user=""></filename></pre> | 1         |
| Name of the condition guard in the rule               | VAR(*LIST). PROTECTION-RULE(*LIST). CONDITION-GUARD | S | *NONE<br><filename 118<br="">without-cat-gen-ver&gt;</filename>                  | 1         |
| TSOS co-ownership                                     | VAR(*LIST). PROTECTION-RULE(*LIST). TSOS-ACCESS     | S | *SYSTEM-STD<br>*RESTRICTED                                                       | 1         |

646

# SHOW-DEFAULT-PROTECTION-ATTR Show default values for protection attributes

**Domain:** SECURITY-ADMINISTRATION

Privileges: STD-PROCESSING, GUARD-ADMINISTRATION

This command is used to display the default values of protection attributes.

Users who are neither owners of the attribute guard which is to be displayed nor guard administrators can only display the attributes if they possess the authorization to access the attribute guard (SCOPE=\*USER-GROUP or \*HOST-SYSTEM).

```
SHOW-DEFAULT-PROTECTION-ATTR

GUARD-NAME = */ <filename 1..24 without-gen-vers with-wild(40)>
,INFORMATION = *ATTRIBUTES / *GUARD-NAMES-ONLY
,OUTPUT = *SYSOUT / list-poss(2): *SYSOUT / *SYSLST(...)

*SYSLST(...)

SYSLST-NUMBER = *STD / <integer 1..99>
```

# GUARD-NAME = <filename 1..24 without-gen-vers with-wild(40)>

This operand designates the name of the guard of type DEFPATTR which is to be displayed.

The name may be specified with wildcards or may be partially qualified. Its length without wildcards, catalog ID and user ID must not exceed 8 characters.

Only a guard administrator can specify wildcards in the user ID.

The specification of the system default ID in the guard name, e.g. \$<filename> or \$.<filename>, is not supported.

#### INFORMATION =

Specifies the extent of the information which is output for each guard.

## **INFORMATION = \*ATTRIBUTES**

The guard's attributes are displayed

#### INFORMATION = \*GUARD-NAMES-ONLY

Only the name of the guard is displayed

U5605-,I-7125-10-76 647

#### OUTPUT = list-poss(2):

This operand defines the destination of the output.

## OUTPUT = \*SYSOUT

Output is directed to the terminal if the command was issued in interactive mode. In batch mode, the output destination depends on the specifications in the job.

## OUTPUT = \*SYSLST(...)

Output is directed to the system file SYSLST.

# **SYSLST-NUMBER = \*STD**

Output is sent to the system file SYSLST.

# SYSLST-NUMBER = <integer 1..99>

Two-digit number nn used to form the file name SYSLSTnn.

# **Output layout (INFORMATION = \*ATTRIBUTES)**

| GUARD :ABCD:\$GUABR                                                                                               | IEL.STD.ATTR                                                        | DEFAULT PROTECTION ATTRIBUTES                                                                                                    |  |  |  |
|----------------------------------------------------------------------------------------------------|---------------------------------------------------------------------|----------------------------------------------------------------------------------------------------|--|--|--|
|                                                                                                    | % SCOPE: CREATE-OBJECT                                              | % SCOPE: MODIFY-OBJECT-ATTR                                                                                                    |  |  |  |
| ACCESS<br>USER-ACCESS<br>BASIC-ACL                                                                                | %<br>% *WRITE<br>% *OWNER-ONLY<br>% *NONE<br>%                      | - %                                                                                                    |  |  |  |
| GUARDS                                                                                                    | %<br>% *NONE<br>%                                                   | <pre>% OTHERS = % READ = \$AAAAAAA.BBBBBBBB % WRITE = \$AAAAAAA.BBBBBBBBB % FXFC = \$AAAAAAAA.BBBBBBBBBBBBBBBBBBBBBBBBBBBBB</pre> |  |  |  |
| READ-PASSWORD WRITE-PASSWORD EXEC-PASSWORD DESTROY-BY-DELETE SPACE-RELEASE-LOCK EXPIRATION-DATE FREE-FOR-DELETION | % *NONE % *NONE % *SYSTEM—STD % *NO % *NO % yyyy—mm—dd % yyyy—mm—dd | **NONE  **YES  **SYSTEM—STD  **YES  **YES  **YES  yyyy—mm—dd  yyyy—mm—dd                                                          |  |  |  |

# Output layout (INFORMATION = \*GUARD-NAMES-ONLY)

| LIST OF ATTRIBUTE GUARDS                                           | DEFAULT PROTECTION ATTRIBUTES |
|--------------------------------------------------------------------|-------------------------------|
|                                                                    |                               |
| GUARD :ABCD:\$GUABRIEL.STD.ATTR<br>GUARD :ABCD:\$GUABRIEL.ATTR-BAK |                               |
|                                                                    |                               |
| GUARDS SELECTED: 2                                                 | END OF DISPLAY                |

The format of the output is not guaranteed.

# Command return codes

| (SC2) SC | :1 | Maincode | Bedeutung                                                      |  |
|----------|----|----------|----------------------------------------------------------------|--|
|          | 0  | CMD0001  | Command successfully executed                                  |  |
|          | 1  | DEF3100  | An incorrect operand value was detected.                       |  |
| 3        | 32 | DEF3200  | An internal error has occurred. A SERSLOG entry has been ge-   |  |
|          |    |          | nerated to permit detailed analysis.                           |  |
| 6        | 64 | DEF3302  | The user is not authorized to execute the function.            |  |
| 6        | 64 | DEF3306  | A specified guard is not of the required guard type.           |  |
| 6        | 64 | DEF3308  | A user ID is unknown.                                          |  |
| 6        | 64 | DEF3309  | Remote file access not supported.                              |  |
| 6        | 64 | DEF3313  | A specified public volume set is not available.                |  |
| 6        | 34 | DEF3314  | Error in MRS communications resources.                         |  |
| 6        | 64 | DEF3315  | A specified public volume set is not known in the local GUAR   |  |
|          |    |          | administration.                                                |  |
| 6        | 64 | DEF3351  | A named attribute guard does not exist.                        |  |
| 6        | 64 | DEF3900  | There is no longer sufficient system storage space available.  |  |
| 12       | 28 | DEF3901  | A guard which has to be processed is currently locked by ano-  |  |
|          |    |          | ther task and cannot be processed at the present time.         |  |
| 12       | 28 | DEF3902  | A guard is temporarily unavailable because the GUARDS cata-    |  |
|          |    |          | log is being changed or a master change is taking place in the |  |
|          |    |          | computer network.                                              |  |
| 12       | 28 | OPS0002  | Output of S variables has been aborted                         |  |
| 13       | 30 | OPS0001  | It was not possible to output the S variables                  |  |
| 3        | 32 | CMD2009  | System error during output of S variables                      |  |

# **Output in S variables**

The command's INFORMATION operand is used to determine which of the S variables are to be assigned values. The following specifications are possible for INFORMATION:

| Notation in command             | Abbreviated notation in table |
|---------------------------------|-------------------------------|
| INFORMATION = *ATTRIBUTES       | 1                             |
| INFORMATION = *GUARD-NAMES-ONLY | 2                             |

| Ausgabe-Information                         | Name der S-Variablen                          | Т | Inhalt                                               | Bedingung |
|---------------------------------------------|-----------------------------------------------|---|------------------------------------------------------|-----------|
| Name of the attribute guard                 | VAR(*LIST).GUARD-NAME                         | S | <filename 1.24=""></filename>                        | 1, 2      |
| Attribute area                              | VAR(*LIST).SCOPE(*LIST).SCOPE                 | S | *CREATE-OBJECT<br>*MODIFY-OBJECT-<br>ATTR            | 1         |
| Access type                                 | VAR(*LIST).SCOPE(*LIST).ACCESS                | S | *SYSTEM-STD<br>*READ<br>*WRITE                       | 1         |
| Users with access to object                 | VAR(*LIST).SCOPE(*LIST).USER-ACCESS           | S | *SYSTEM-STD<br>*OWNER-ONLY<br>*ALL-USERS<br>*SPECIAL | 1         |
| Protection via BASIC-ACL                    | VAR(*LIST).SCOPE(*LIST).B-ACL.ACTIVE          | S | *SYSTEM-STD<br>*NONE<br>*BY-VALUE                    | 1         |
| Read authorization for OWNER (BASIC-ACL)    | VAR(*LIST).SCOPE(*LIST).<br>B-ACL.OWNER.READ  | S | *YES<br>*NO                                          | 1         |
| Write authorization for OWNER (BASIC-ACL)   | VAR(*LIST).SCOPE(*LIST).<br>B-ACL.OWNER.WRITE | S | *YES<br>*NO                                          | 1         |
| Execute authorization for OWNER (BASIC-ACL) | VAR(*LIST).SCOPE(*LIST).<br>B-ACL.OWNER.EXEC  | S | *YES<br>*NO                                          | 1         |
| Read authorization for GROUP (BASIC-ACL)    | VAR(*LIST).SCOPE(*LIST).<br>B-ACL.GROUP.READ  | S | *YES<br>*NO                                          | 1         |
| Write authorization for GROUP (BASIC-ACL)   | VAR(*LIST).SCOPE(*LIST).<br>B-ACL.GROUP.WRITE | S | *YES<br>*NO                                          | 1         |
| Execute authorization for GROUP (BASIC-ACL) | VAR(*LIST).SCOPE(*LIST).<br>B-ACL.GROUP.EXEC  | S | *YES<br>*NO                                          | 1         |

(part 1 of 2)

650

| Ausgabe-Information                                      | Name der S-Variablen                           | Т | Inhalt                                                                                             | Bedingung |
|----------------------------------------------------------|------------------------------------------------|---|----------------------------------------------------------------------------------------------------|-----------|
| Read authorization for OTHERS (BASIC-ACL)                | VAR(*LIST).SCOPE(*LIST).<br>B-ACL.OTHERS.READ  | S | *YES<br>*NO                                                                                        | 1         |
| Write authorization for OTHERS (BASIC-ACL)               | VAR(*LIST).SCOPE(*LIST).<br>B-ACL.OTHERS.WRITE | S | *YES<br>*NO                                                                                        | 1         |
| Execute authorization for OTHERS (BASIC-ACL)             | VAR(*LIST).SCOPE(*LIST).<br>B-ACL.OTHERS.EXEC  | S | *YES<br>*NO                                                                                        | 1         |
| Protection via GUARDS                                    | VAR(*LIST).SCOPE(*LIST).<br>GUARDS.ACTIVE      | S | *SYSTEM-STD<br>*NONE<br>*BY-VALUE                                                                  | 1         |
| Name of the guard via which read access is controlled    | VAR(*LIST).SCOPE(*LIST).GUARDS.READ            | S | <guard-name></guard-name>                                                                          | 1         |
| Name of the guard via which write access is controlled   | VAR(*LIST).SCOPE(*LIST).GUARDS.WRITE           | S | <guard-name></guard-name>                                                                          | 1         |
| Name of the guard via which execute access is controlled | VAR(*LIST).SCOPE(*LIST).GUARDS.EXEC            | S | <guard-name></guard-name>                                                                          | 1         |
| Read password                                            | VAR(*LIST).SCOPE(*LIST).READ-PASS              | S | *SYSTEM-STD<br>*NONE<br>*YES                                                                       | 1         |
| Write password                                           | VAR(*LIST).SCOPE(*LIST).WRITE-PASS             | S | *SYSTEM-STD<br>*NONE<br>*YES                                                                       | 1         |
| Execute password                                         | VAR(*LIST).SCOPE(*LIST).EXEC-PASS              | S | *SYSTEM-STD<br>*NONE<br>*YES                                                                       | 1         |
| Data destroyed on deletion                               | VAR(*LIST).SCOPE(*LIST).DESTROY                | S | *SYSTEM-STD<br>*YES<br>*NO                                                                         | 1         |
| Release of storage space                                 | VAR(*LIST).SCOPE(*LIST).<br>SPACE-RELE-LOCK    | S | *SYSTEM-STD<br>*YES<br>*NO                                                                         | 1         |
| Release date                                             | VAR(*LIST).SCOPE(*LIST).EXPIR-DATE             | S | *SYSTEM-STD<br>*TODAY<br>*TOMORROW<br><yyyy-mm-dd><br/><integer 1.99999=""></integer></yyyy-mm-dd> | 1         |
| Date on which object deleted                             | VAR(*LIST).SCOPE(*LIST).DEL-DATE               | S | *SYSTEM-STD<br>*NONE<br><yyyy-mm-dd><br/><integer 1.99999=""></integer></yyyy-mm-dd>               | 1         |

(part 2 of 2)

# SHOW-DEFAULT-PROTECTION-RULE Display default protection rule

Domain: SECURITY-ADMINISTRATION

Privileges: STD-PROCESSING, GUARD-ADMINISTRATION

This command can be used to display default protection rules which are entered in one or more rule containers DEFAULTP).

```
SHOW-DEFAULT-PROTECTION-RULE

RULE-CONTAINER-GUARD = */ < filename 1..24 without-gen-vers with-wild(40)>

,SELECT = *ALL / *BY-RULES(...)

*BY-RULES(...)

| PROTECTION-RULE = <alphanum-name 1..12 with-wild(20)>
,INFORMATION = *RULES / *CONTAINER-GUARD-NAMES-ONLY
,OUTPUT = *SYSOUT / list-poss(2): *SYSOUT / *SYSLST(...)

*SYSLST(...)

| SYSLST-NUMBER = *STD / <integer 1..99>
```

# RULE-CONTAINER-GUARD = <filename 1..24 without-gen-vers with-wild(40)>

This operand designates the name of the rule container of type DEFAULTP whose rules are to be displayed.

If wildcards are used in the name of a rule container, a single command displays the rules present in multiple containers.

The length of the name without wildcards, catalog ID and user ID must not exceed 8 characters.

Only a guard administrator can specify wildcards in the user ID.

The specification of the system default ID in the container name, e.g. \$<filename> or \$.<filename>, is not supported.

#### SELECT=

This operand is used to define the selection criterion.

#### SELECT = \*ALL

All the rules are to be displayed.

If INFORMATION=\*RULES is specified, then this means:

the name of the rule container is displayed together with all the rules it contains.

If INFORMATION=\*CONTAINER-GUARD-NAMES-ONLY is specified, this means: only the name of the rule container is displayed.

## SELECT = \*BY-RULES(...)

A precisely specified rule is displayed.

If INFORMATION=\*RULES is specified, this means:

the name of the rule container is displayed together with the selected rule.

If INFORMATION=\*CONTAINER-GUARD-NAMES-ONLY is specified, this means: the name of the rule container is displayed.

#### PROTECTION-RULE = name 1..12 with-wild(20)>

Name of the rule which is to be displayed. The name can be specified using wildcards.

#### INFORMATION=

Specifies the extent of the information which is to be output.

#### **INFORMATION = \*RULES**

The name of the rule container is displayed together with the rules it contains.

#### INFORMATION = \*CONTAINER-GUARD-NAMES-ONLY

Only the container names are output.

#### OUTPUT = list-poss(2):

This operand defines the destination of the output.

#### OUTPUT = \*SYSOUT

Output is sent to the terminal if the command was issued in interactive mode. In batch mode, the output destination depends on the specifications in the job.

#### OUTPUT = \*SYSLST(...)

Output is sent to the system file SYSLST.

#### SYSLST-NUMBER = \*STD

Output is sent to the system file SYSLST.

#### SYSLST-NUMBER = <integer 1..99>

Two-digit number nn used to form the file name SYSLSTnn.

# Output layout (INFORMATION = \*RULES)

## Example

A guard administrator has created a user-specific and pubset-global rule container under the user ID TSOS. The system administrator then made a backup copy of each before modifying the two rule containers.

The guard administrator enters the following command:

/show-default-protection-rule rule-container-guard=\*,information=\*rules

| RULE CONTAINER                      | :ABCD:\$TSOS.PDF.BAK                                                                                                    |            | DEFAULT  | PROTECTION |
|-------------------------------------|----------------------------------------------------------------------------------------------------|------------|----------|------------|
| RULENAME001 RULENAME002 RULENAME003 | OBJECT = PARADIES.*  ATTRIBUTES = \$GABRIEL.GUA-ATTR USER-IDS = \$GABRIEL.GUA-UIDS OBJECT = ADAM.*  ATTRIBUTES = \$GABRIEL.GRP-ATTR USER-IDS = \$GABRIEL.GRP-UIDS FOR ALL TEMPORARY OBJECTS  ATTRIBUTES = \$GABRIEL.GUA-ATTR USER-IDS = *NONE |            |          |            |
| RULE CONTAINER                      | :ABCD:\$TSOS.UDF.BAK                                                                                                    |            | DEFAULT  | PROTECTION |
| RULENAMEOOX RULENAMEOOY             | OBJECT = SYS.* ATTRIBUTES = \$TSOS.OWN-ATTR USER-IDS = \$TSOS.OWN-UIDS OBJECT = *.SYS ATTRIBUTES = \$TSOS.ALL-ATTR USER-IDS = \$TSOS.ALL-UIDS                                                                                                 |            |          |            |
| RULE CONTAINER                      | :ABCD:\$TSOS.SYS.PDF                                                                                                    | PVS ACTIVE | DEFAULT  | PROTECTION |
| RULENAME001 RULENAME002 RULENAME003 | OBJECT = PARADIES.*  ATTRIBUTES = \$GABRIEL.GUA-ATTR USER-IDS = \$GABRIEL.GUA-UIDS OBJECT = ADAM.*  ATTRIBUTES = \$GABRIEL.GRP-ATTR USER-IDS = \$GABRIEL.GRP-UIDS FOR ALL TEMPORARY OBJECTS ATTRIBUTES = \$GABRIEL.GUA-ATTR USER-IDS = *NONE  |            |          |            |
| RULE CONTAINER                      | :ABCD:\$TSOS.SYS.UDF                                                                                                    | USR ACTIVE | DEFAULT  | PROTECTION |
| RULENAMEOOX RULENAMEOOY             | OBJECT = SYS.* ATTRIBUTES = \$TSOS.OWN-ATTR USER-IDS = \$TSOS.OWN-UIDS OBJECT = *.SYS ATTRIBUTES = \$TSOS.ALL-ATTR USER-IDS = *ANY-USER-ID                                                                                                    |            | <b>_</b> |            |
| RULE CONTAINER                      | SELECTED: 4                                                                                                    |            | END      | OF DISPLAY |

END OF DISPLAY

# Output layout (INFORMATION = \*CONTAINER-GUARD-NAMES-ONLY)

A guard administrator enters the following command:

The format of the output is not guaranteed.

RULE CONTAINER SELECTED: 4

# Command return codes

| (SC2) SC1 | Maincode | Bedeutung                                                                                                    |
|-----------|----------|----------------------------------------------------------------------------------------------------|
| 0         | CMD0001  | Command successfully executed                                                                                      |
| 1         | DEF3100  | An incorrect operand value was detected.                                                                           |
| 32        | DEF3200  | An internal error has occurred. A SERSLOG entry has been ge-                                                       |
|           |          | nerated to permit detailed analysis.                                                                               |
| 64        | DEF3300  | The specified rule container does not exist.                                                                       |
| 64        | DEF3301  | No rule was found which corresponds to the specified selection criteria.                                           |
| 64        | DEF3302  | The user is not authorized to execute the function.                                                                |
| 64        | DEF3304  | No rule container as found which corresponds to the specified selection criteria                                   |
| 64        | DEF3306  | A specified guard is not of the required guard type.                                                               |
| 64        | DEF3308  | A user ID is unknown.                                                                                              |
| 64        | DEF3309  | Remote file access not supported.                                                                                  |
| 64        | DEF3310  | A rule was not found in the rule container.                                                                        |
| 64        | DEF3313  | A specified public volume set is not available.                                                                    |
| 64        | DEF3314  | Error in MRS communications resources.                                                                             |
| 64        | DEF3315  | A specified public volume set is not known in the local GUARDS administration.                                     |
| 128       | DEF3900  | There is no longer sufficient system storage space available.                                                      |
| 128       | DEF3901  | A guard which has to be processed is currently locked by another task and cannot be processed at the present time. |
| 128       | DEF3902  | A guard is temporarily unavailable because the GUARDS cata-                                                        |
|           |          | log is being changed or a master change is taking place in the computer network.                                   |
| 128       | OPS0002  | Output of S variables has been aborted                                                                             |
| 130       | OPS0001  | It was not possible to output the S variables                                                                      |
| 32        | CMD2009  | System error during output of S variables                                                                          |

# **Output in S variables**

The command's INFORMATION operand is used to determine which of the S variables are to be assigned values. The following specifications are possible for INFORMATION:

| Notation in command                       | Abbreviated notation in table |
|-------------------------------------------|-------------------------------|
| INFORMATION = *RULES                      | 1                             |
| INFORMATION = *RULE-CONTAINER-GUARD-NAMES | 2                             |

| Ausgabe-Information                               | Name der S-Variablen                                | Т | Inhalt                                                                                                    | Bedingung |
|---------------------------------------------------|-----------------------------------------------------|---|----------------------------------------------------------------------------------------------------|-----------|
| Name of the rule container                        | VAR(*LIST).RULE-CONTAIN-GUARD                       | S | <filename 124=""></filename>                                                                                   | 1, 2      |
| Specification of whether rule container is active | VAR(*LIST).CONTAIN-CONDITION                        | S | PVS ACTIVE<br>USR ACTIVE                                                                                       | 1         |
| Name of the rule                                  | VAR(*LIST). PROTECTION-RULE(*LIST).RULE-NAME        | S | <alphanumeric 112="" name=""></alphanumeric>                                                                   | 1         |
| Object name in the rule                           | VAR(*LIST). PROTECTION-RULE(*LIST). OBJECT-NAME     | S | <pre><filename 141="" with-wild(80)="" without-cat-gen-user=""> FOR ALL   TEMPORARY   OBJECTS</filename></pre> | 1         |
| Name of the attribute guard in the rule           | VAR(*LIST). PROTECTION-RULE(*LIST). ATTRIBUTE-GUARD | S | *NONE<br><filename 118<br="">without-cat-gen-<br/>vers&gt;</filename>                                          | 1         |
| Name of the user ID guard in the rule             | VAR(*LIST). PROTECTION-RULE(*LIST). USER-ID-GUARD   | S | *NONE<br><filename 118<br="">without-cat-gen-<br/>vers&gt;</filename>                                          | 1         |

# SHOW-DEFAULT-PROTECTION-UID Display user IDs for object path

Domain: SECURITY-ADMINISTRATION

Privileges: GUARD-ADMINISTRATION, TSOS

System administrators and guard administrators can use this function to display user and group IDs from a user ID guard.

```
SHOW-DEFAULT-PROTECTION-UID

GUARD-NAME = */ <filename 1..24 without-gen-vers with-wild(40)>
,INFORMATION = *USER-ID-LIST / GUARD-NAMES-ONLY
,OUTPUT = *SYSOUT / list-poss(2): *SYSOUT / *SYSLST(...)

*SYSLST(...)

SYSLST-NUMBER = *STD / <integer 1..99>
```

## GUARD-NAME = <filename 1..24 without-gen-vers with-wild(40)>

This operand designates the name of the guard of type DEFPUID whose user and user group IDs are to be displayed. The length of the name without wildcards, catalog ID and user ID must not exceed 8 characters.

If wildcards are used in the name of the guard, then a single command displays the contents of multiple guards.

Only a guard administrator can specify wildcards in the user ID.

The specification of the system default ID in the guard name, e.g. \$<filename> or \$.<filename>, is not supported.

#### INFORMATION=

Specifies the extent of the information which is to be output for each guard.

#### INFORMATION = \*USER-ID-LIST

The user IDs and user groups are displayed.

## **INFORMATION = GUARD-NAMES-ONLY**

Only the names of the guards are displayed.

## **OUTPUT = list-poss(2):**

This operand defines the destination of the output.

#### OUTPUT = \*SYSOUT

Output is directed to the terminal if the command was issued in interactive mode. In batch mode, the output destination depends on the specifications in the job.

# OUTPUT = \*SYSLST(...)

Output is directed to the system file SYSLST.

#### SYSLST-NUMBER = \*STD

Output is directed to the system file SYSLST.

# SYSLST-NUMBER = <integer 1..99>

Two-digit number nn used to form the file name SYSLSTnn.

## Output layout (INFORMATION = \*USER-ID-LIST)

| GUARD :       | ABCD:\$TSOS.SYS.LIST                   | DEFAULT | PROTECTION UID |
|---------------|----------------------------------------|---------|----------------|
| USER<br>GROUP | DUSR<br>NUSR<br>SUSR<br>GRP1<br>SYSTEM |         |                |
| GUARD :       | ABCD:\$TSOS.USR.LIST                   | DEFAULT | PROTECTION UID |
| USER          | AUSR<br>BUSR                           |         |                |
| GUARDS        | SELECTED: 2                            |         | END OF DISPLAY |

# Output layout (INFORMATION = \*GUARD-NAMES-ONLY)

| LIST OF USER ID GUARDS                         | DEFAULT PROTECTION UID |
|------------------------------------------------|------------------------|
| :ABCD:\$TSOS.SYS.LIST<br>:ABCD:\$TSOS.USR.LIST |                        |
| GUARDS SELECTED: 2                             | END OF DISPLAY         |

# Command return codes

| (SC2) SC1 | Maincode | Bedeutung                                                      |  |
|-----------|----------|----------------------------------------------------------------|--|
| 0         | CMD0001  | Command successfully executed                                  |  |
| 1         | DEF3100  | An incorrect operand value was detected.                       |  |
| 32        | DEF3200  | An internal error has occurred. A SERSLOG entry has been ge-   |  |
|           |          | nerated to permit detailed analysis.                           |  |
| 64        | DEF3302  | The user is not authorized to execute the function.            |  |
| 64        | DEF3306  | A specified guard is not of the required guard type.           |  |
| 64        | DEF3308  | A user ID is unknown.                                          |  |
| 64        | DEF3309  | Remote file access not supported.                              |  |
| 64        | DEF3313  | A specified public volume set is not available.                |  |
| 64        | DEF3314  | Error in MRS communications resources.                         |  |
| 64        | DEF3315  | A specified public volume set is not known in the local GUARDS |  |
|           |          | administration.                                                |  |
| 64        | DEF3400  | The specified user ID guard does not exist.                    |  |
| 64        | DEF3401  | No user ID corresponds to the selection criteria.              |  |
| 64        | DEF3402  | No user ID guard corresponds to the selection criteria.        |  |
| 128       | DEF3900  | There is no longer sufficient system storage space available.  |  |
| 128       | DEF3901  | A guard which has to be processed is currently locked by ano-  |  |
|           |          | ther task and cannot be processed at the present time.         |  |
| 128       | DEF3902  | A guard is temporarily unavailable because the GUARDS cata-    |  |
|           |          | log is being changed or a master change is taking place in the |  |
|           |          | computer network.                                              |  |
| 128       | OPS0002  | Output of S variables has been aborted                         |  |
| 130       | OPS0001  | It was not possible to output the S variables                  |  |
| 32        | CMD2009  | System error during output of S variables                      |  |

660

# **Output in S variables**

The command's INFORMATION operand is used to determine which of the S variables are to be assigned values. The following specifications are possible for INFORMATION:

| Notation in com | mand            | Abbreviated notation in table |
|-----------------|-----------------|-------------------------------|
| INFORMATION     | = *USER-ID-LIST | 1                             |
| INFORMATION     | = *NAMES-ONLY   | 2                             |

| Ausgabe-Information                                            | Name der S-Variablen      | Т | Inhalt                        | Bedingung |
|----------------------------------------------------------------|---------------------------|---|-------------------------------|-----------|
| Name of the user ID guard                                      | VAR(*LIST).GUARD-NAME     | S | <filename 1.24=""></filename> | 1, 2      |
| Specification of whether the ID refers to a user or user group | VAR(*LIST).ID(*LIST).TYPE | S | *USER<br>*GROUP               | 1         |
| ID                                                             | VAR(*LIST).ID(*LIST).ID   | S | *UNIVERS <name 1.8=""></name> | 1         |

# SHOW-EVALUATED-CONDITIONS Show access conditions to be evaluated

Domain: SECURITY-ADMINISTRATION

Privileges: STD-PROCESSING, GUARD-ADMINISTRATION

This command indicates which conditions defined in a guard are evaluated for which object type.

A guard can be used at the same time to protect several different objects. However, not every condition that can be defined in a guard (date, time, day of the week, privilege and program) is relevant for every object type. The PROGRAM access condition, for example, plays a role in access control for DVS files, but not in dialog access control.

Every object administration that offers guard protection for its objects therefore specifies which access conditions have to be evaluated for its objects. This system information is displayed by means of the /SHOW-EVALUATED-CONDITIONS command. However, only those object types are displayed that are known to GUARDS at the time the command is entered. If the JVS object administration is not active, for example, the object type JV is not displayed.

This command is not suitable for use with SPVS, MSCF or RFA.

#### SHOW-EVALUATED-CONDITIONS

```
OBJECT-TYPE = *ALL / list-poss(20): <name 1..8>
OUTPUT = list-poss(2): *SYSOUT / *SYSLST
```

# OBJECT-TYPE = \*ALL

The conditions are output for all object types whose object administration is active when the command is entered.

## OBJECT-TYPE = list-poss(20): <name 1..8>

The conditions for the specified object type are output, provided its object administration is active when the command is entered.

The system-internal object type name must be specified as the name of the object type in accordance with the following table.

| System-internal object type name | Meaning:                                           |
|----------------------------------|----------------------------------------------------|
| DMS                              | File                                               |
| FITC                             | FITC port                                          |
| PLAM                             | Library element                                    |
| JV                               | Job variable                                       |
| STOR-CLS                         | Storage class                                      |
| MGMT-CLS                         | HSMS management class                              |
| SRPM-GPR                         | Group allocation                                   |
| SRPM-LDI                         | Dialog access, network dialog access, terminal set |
| SRPM-LBA                         | Batch access                                       |
| SRPM-PRL                         | POSIX rlogin access                                |
| SRPM-PRE                         | POSIX remote access                                |

#### OUTPUT =

Destination of the output.

# OUTPUT = \*SYSOUT

The output is directed to the data display terminal if the command was entered in dialog (interactive) mode.

## **OUTPUT = \*SYSLST**

The output is directed to SYSLST.

#### Command return codes

| (SC2) | SC1 | Maincode | Bedeutung                                                |  |
|-------|-----|----------|----------------------------------------------------------|--|
|       | 0   | CMD0001  | Command successfully executed                            |  |
|       | 32  | PRO1001  | An internal error has occurred. A SERSLOG entry has been |  |
|       |     |          | written for further analysis                             |  |
|       | 64  | PRO1042  | The user is not registered                               |  |
|       | 64  | OPS0002  | Output of S variables has been aborted                   |  |
|       | 130 | OPS0001  | It was not possible to output the S variables            |  |
|       | 32  | CMD2009  | System error during output of S variables                |  |

## Example

#### /show-evaluated-conditions

| %Object type | Time | Date | Weekday | Privilege | Program |
|--------------|------|------|---------|-----------|---------|
| %DMS         | YES  | YES  | YES     | YES       | YES     |
| %FITC        | YES  | YES  | YES     | YES       | YES     |
| %PLAM        | YES  | YES  | YES     | YES       | YES     |
| %JV          | YES  | YES  | YES     | YES       | YES     |
| %STOR-CLS    | YES  | YES  | YES     | YES       | NO      |
| %MGMT-CLS    | YES  | YES  | YES     | YES       | NO      |
| %SRPM-GPR    | YES  | YES  | YES     | YES       | YES     |
| %SRPM-LDI    | YES  | YES  | YES     | NO        | NO      |
| %SRPM-LBA    | YES  | YES  | YES     | YES       | YES     |
| %SRPM-PRL    | YES  | YES  | YES     | NO        | NO      |
| %SRPM-PRE    | YES  | YES  | YES     | NO        | NO      |

YES: This condition is evaluated for the object type.

NO: This condition is not evaluated for the object type.

The format of the output is not guaranteed.

The *Object type* column contains the system-internal name of the object type. You will find an overview of the meaning of system-internal object type names in the description of the OBJECT-TYPE operand on page 663.

# **Output in S variables**

| Ausgabe-Information                 | Name der S-Variablen   | Т | Inhalt            | Bedingung |
|-------------------------------------|------------------------|---|-------------------|-----------|
| Name of the object type             | var(*LIST).OBJECT-TYPE | S | <name18></name18> |           |
| Time as access condition            | var(*LIST).TIME        |   | *NO<br>*YES       |           |
| Date as access condition            | var(*LIST).DATE        | S | *NO<br>*YES       |           |
| Day of the week as access condition | var(*LIST).WEEKDAY     | S | *NO<br>*YES       |           |
| Privilege as access condition       | var(*LIST).PRIVIL      | S | *NO<br>*YES       |           |
| Program as access condition         | var(*LIST).PROG        | S | *NO<br>*YES       |           |

# SHOW-GUARD-ATTRIBUTES Display guard attributes

Domain: SECURITY-ADMINISTRATION

Privileges: STD-PROCESSING, GUARD-ADMINISTRATION

This command displays the following information:

- the name of the guard
- the SCOPE attribute of the guard (USR, GRP or SYS)
- the type of guard
- the creation date
- the date of the last modification
- a comment text.

A guard is displayed only to authorized users, namely the owner or a guard administrator. Since a guard administrator is the owner of all guards, he/she can also display all guards. Other users are shown information about a guard only if this is permitted by the SCOPE attribute of the guard..

```
SHOW-GUARD-ATTRIBUTES

GUARD-NAME = */ <filename 1..24 without-gen-vers with-wild(40)>

,SELECT = *ALL / *BY-ATTRIBUTES(...)

*BY-ATTRIBUTES(...)

SCOPE = *ANY / list-poss(3): *USER-ID / *USER-GROUP / *HOST-SYSTEM
,TYPE = *ANY / <c-string 1..8>

,INFORMATION = *ALL / *NAMES-ONLY
,OUTPUT = list-poss(2): *SYSOUT / *SYSLST
```

### GUARD-NAME = \* / <filename 1..24 without-gen-vers-with-wild(40)>

Name of the guard whose attributes are to be displayed. The name may contain wildcards. Its length without wildcards, catalog ID and user ID must not exceed 8 characters. Only the guard administrator may specify wildcards in the user ID.

The specification of the system default ID in the guard name, e.g. \$<filename> or \$.<filename>, is not supported.

#### SELECT =

Specifies which guards are to be displayed.

### SELECT = \*ALL

All guards selected by the specification for GUARD-NAME in this command are to be displayed. If a partially qualified guard name or a guard name containing wildcards is specified, several guards may match this selection.

## SELECT = \*BY-ATTRIBUTES(...)

The output is to be restricted to match the following criteria.

#### SCOPE =

Selection is performed on the basis of the SCOPE attribute.

### SCOPE = \*ANY

The output is not restricted.

# SCOPE = list-poss(3): \*USER-ID / \*USER-GROUP / \*HOST-SYSTEM

Guards with the specified scope are selected for output. The scope was specified in the definition. The SCOPE selection operand is evaluated only if the caller is the guard owner or the guard administrator.

#### TYPE =

Selection is performed on the basis of the guard types.

## TYPE = \*ANY

No restrictions on output.

# TYPE = <c-string 1..8>

Only guards of the specified type are output. The selective output of guards of type UNDEF is not supported.

#### **INFORMATION =**

This defines the amount of information to be output.

## **INFORMATION = \*ALL**

All attributes of the guard are output.

#### **INFORMATION = \*NAMES-ONLY**

Only the name of the guard is output.

#### OUTPUT =

Destination for the output.

## OUTPUT = \*SYSOUT

The output is sent to the data display terminal if the command was entered in dialog (interactive) mode. In batch mode, the destination depends on the specifications in the batch job.

#### **OUTPUT = \*SYSLST**

The output is sent to SYSLST.

#### **Command return codes**

| (SC2) SC1 | Maincode | Bedeutung                                                 |  |
|-----------|----------|-----------------------------------------------------------|--|
| 0         | CMD0001  | Command successfully executed                             |  |
| 32        | PRO1001  | written for further analysis                              |  |
| 64        | PRO1002  | Syntax error in the name of the guard                     |  |
| 64        | PRO1007  | The specified guard does not exist                        |  |
| 128       | PRO1009  | The specified guard is locked by another task             |  |
| 64        | PRO1012  | The specified catalog is not defined or not accessible    |  |
| 64        | PRO1013  | The pubset is not known to the GUARDS administration (the |  |
|           |          | guards catalog was probably not opened at IMPORT-PUBSET)  |  |
| 64        | PRO1016  | Error in the MRS communication facility                   |  |
| 64        | PRO1017  | Unknown user ID                                           |  |
| 64        | PRO1018  | The remote system is not available                        |  |
| 64        | PRO1020  | No more memory space available                            |  |
| 64        | PRO1021  | BCAM connection error                                     |  |
| 64        | PRO1022  | The BCAM connection has been interrupted                  |  |
| 64        | PRO1023  | There is no guard matching the selection criteria         |  |
| 64        | PRO1024  | Use of the guard is not permitted                         |  |
| 64        | PRO1029  | GUARDS is not available on the remote system              |  |
| 128       | PRO1036  | The guards catalog is locked                              |  |
| 64        | OPS0002  | Output of S variables has been aborted                    |  |
| 130       | OPS0001  | It was not possible to output the S variables             |  |
| 32        | CMD2009  | System error during output of S variables                 |  |

# Example

# /show-guard-attributes

| Guard name           | Scope | Ту    | ре       | Creation D | ate        | LastMod   | Date         |         |
|----------------------|-------|-------|----------|------------|------------|-----------|--------------|---------|
| :N:\$GUARDDOC.EXAGU  | JARD  | USR   | STDAC    | 2017-04-   | -29/13:11: | 21 2017-0 | 05-13/13     | 3:24:39 |
| :N:\$GUARDDOC.GUARD  | )EXA  | G1111 | STDAC    |            | 29/10:52:  |           |              | 1:07:06 |
|                      |       |       |          | CESS CONTR |            |           |              |         |
| :N:\$GUARDDOC.SECGU  | JARD  | 0.0   | STDAC    |            | -27/11:32: | 38 2017-0 | )4-2//13     | 3:35:04 |
| N +0114 DDD00 VV/701 | LABB  |       | PLE GUAR | -          | 00/10 10   | 10 0017   | 0.4 0.0 (0.4 | 0 16 51 |
| :N:\$GUARDDOC.XYZGU  | JARD  | SYS   | UNDEF    | 2017-04-   | -28/13:42: | 19 2017-0 | J4-02/09     | 9:16:51 |
| Guards selected: 4   |       |       |          |            |            | F         | End of a     | display |

The format of the output is not guaranteed.

# Output in S variables

| Ausgabe-Information                                                                                                    | Name der S-Variablen     | Т | Inhalt                                                                | Bedingung               |
|----------------------------------------------------------------------------------------------------|--------------------------|---|-----------------------------------------------------------------------|-------------------------|
| Date on which the guard was created                                                                                                    | var(*LIST).CRE-DATE      |   | <yyyy-mm-dd></yyyy-mm-dd>                                             | INF=*ALL                |
| Time at which the guard was created                                                                                                    | var(*LIST).CRE-TIME      | S | <hh:mm:ss></hh:mm:ss>                                                 | INF=*ALL                |
| Name of the guard                                                                                                    | var(*LIST).GUARD-NAME    | S | <filename 140=""><br/><partfilename 240=""></partfilename></filename> | INF=ALL/*NA<br>MES-ONLY |
| Date of the last modification                                                                                                    | var(*LIST).LAST-MOD-DATE | S | <yyyy-mm-dd></yyyy-mm-dd>                                             | INF=*ALL                |
| Time of the last modification                                                                                                    | var(*LIST).LAST-MOD-TIME | s | <hh:mm:ss></hh:mm:ss>                                                 | INF=*ALL                |
| User group which is allowed to use the guard to protect its objects *HOST-SYS: anyone may use the guard *USER-GROUP: members of the user group of the owner may use the guard *USER-ID: only the user may use the guard | var(*LIST).SCOPE         | S | *HOST-SYS *USER-GROUP *USER-ID                                        | INF=*ALL                |
| Type of the guard                                                                                                    | var(*LIST).TYPE          | S | *COOWNERP *DEFAULTP *DEFPATTR *DEFPUID *STDAC *UNDEF                  | INF=*ALL                |
| Comment text on the guard                                                                                                    | var(*LIST).USER-INFO     | S | <c-string180></c-string180>                                           | INF=*ALL                |

05605-J-Z125-10-76

# SHOW-GUARD-MANAGEMENT-STATUS Display system status of GUARDS

**Domain:** SECURITY-ADMINISTRATION

Privileges: TSOS, GUARD-ADMINISTRATION

This command displays the following information about the status of the GUARDS administration:

the name of the guards catalog

the name of the SSINFO file

the number of server tasks

the number of pubsets managed by GUARDS

the number of pubsets per server task

 for each pubset: the related server task the status of the pubset - one of the following:

NOT INITIALIZED guards catalog is not initialized on the pubset INITIALIZED quards catalog is initialized on the pubset

IN INITIALIZATION guards catalog is being initialized on the pubset

IN TERMINATION GUARDS is being terminated for the pubset

LOCKED BY ARCHIVE guards catalog on the pubset is locked by ARCHIVE

This command cannot be used with MSCF or RFA.

#### SHOW-GUARD-MANAGEMENT-STATUS

OUTPUT = list-poss(2): \*SYSOUT / \*SYSLST

#### OUTPUT =

Destination for the output. If both keywords are specified, the output is sent to both the data display terminal and SYSLST. In batch mode, specification of \*SYSOUT is ignored.

#### Command return codes

| (SC2) | SC1 | Maincode | Bedeutung                                                                             |  |
|-------|-----|----------|---------------------------------------------------------------------------------------|--|
|       | 0   | CMD0001  | Command successfully executed                                                         |  |
|       | 32  | PRO1001  | An internal error has occurred. A SERSLOG entry has been written for further analysis |  |
|       | 64  | PRO1014  | The user is not authorized to execute this function.                                  |  |
|       | 64  | PRO1020  | No more memory space available                                                        |  |
|       | 64  | OPS0002  | Output of S variables has been aborted                                                |  |
|       | 130 | OPS0001  | It was not possible to output the S variables                                         |  |
|       | 32  | CMD2009  | System error during output of S variables                                             |  |

# Example

#### /show-guard-management-status

```
Status Information for G U A R D S

GUARD Catalog name : $TSOS.SYSCAT.GUARDS
INFO File name : $TSOS.SYSSSI.GUARDS.055
Number of server tasks: 1 Number of served pubsets: 1

Task serves pubsets
PR01 11

Pubset served by task
11 Status
11 INITIALIZED

End of display
```

# **Output in S variables**

| Ausgabe-Information                                                                                                    | Name der S-Variablen                   | T | Inhalt                                             | Bedingung |
|----------------------------------------------------------------------------------------------------|----------------------------------------|---|----------------------------------------------------|-----------|
| Name of the guard catalog                                                                                                    | var(*LIST).GUARD-CAT-NAME              | S | <filename 140=""></filename>                       |           |
| Number of pubsets managed by GUARDS                                                                                                    | var(*LIST).NUM-OF-SERVED-PUBSET        | I | <integer 116=""></integer>                         |           |
| Number of server tasks                                                                                                    | var(*LIST).NUM-OF-SERVER-TASK          | Ι | <integer 132767=""></integer>                      |           |
| Catalog ID of the pubset                                                                                                    | var(*LIST).PUBSET(*LIST).PUBSET        | S | <cat-id 14=""></cat-id>                            |           |
| Status of the pubset *IN-INIT: guard catalog is being initialized on the pubset *IN-TERM: GUARDS is terminated for this pubset *INIT: guard catalog has been initialized on the pubset *LOCK-BY-ARCHIVE: the guard catalog on this pubset has been locked by ARCHIVE for security purposes *NOT-INIT: guard catalog has not been initialized on the pubset | var(*LIST).PUBSET(*LIST).STA           | S | *IN-INIT *IN-TERM *INIT *LOCK-BY-ARCHIVE *NOT-INIT |           |
| TSN of the server task                                                                                                    | var(*LIST).PUBSET(*LIST).TSN           | S | <name 14=""></name>                                |           |
| Catalog ID of the pubset                                                                                                    | var(*LIST).SERVER(*LIST).PUBSET(*LIST) | S | <cat-id 14=""></cat-id>                            |           |
| TSN of the server task                                                                                                    | var(*LIST).SERVER(*LIST).TSN           | S | <name 14=""></name>                                |           |
| Name of the SSINFO file                                                                                                    | var(*LIST).SSINFO-F-NAME               | S | <filename 140=""></filename>                       |           |

# SHOW-OBJECT-PROTECTION-DEFAULT Display default protection attributes for objects

Domain: SECURITY-ADMINISTRATION

Privileges: STD-PROCESSING, GUARD-ADMINISTRATION

With this command, users can display the default protection values which are defined for a specified object name together with the rules in which these default protection values are described. However, the default protection attributes are only displayed for the command caller's own objects or for objects to which he or she has a corresponding co-owner authorization.

Default protection rules can be specified for both files and job variables and entered in a separate, active rule container for each of these object types. For this reason, the RULE-CONTAINER-TYPE operand is used to define whether information is required concerning the default protection attributes of files or job variables.

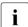

A complete attribute set is always displayed irrespective of whether or not individual attributes for job variables are applicable or not.

#### SHOW-OBJECT-PROTECTION-DEFAULT

(SHO-OBJ-PRO-DEF)

#### OBJECT-NAME =

Name of the object about whose default protection attributes the user wants information.

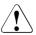

#### **CAUTION!**

The name must not contain wildcards.

#### **RULE-CONTAINER-TYPE =**

Type of active rule container which is to be searched for the default attribute definition.

#### **RULE-CONTAINER-TYPE = \*FILE**

Active rule containers which contain rules for the default protection of files are searched (SYS.UDF[<n>]).

#### **RULE-CONTAINER-TYPE = \*JV**

Active rule containers which contain rules for the default protection of job variables are searched (SYS.UDJ[<n>]).

#### INFORMATION =

Specifies the extent of the information to be output.

#### **INFORMATION = \*ATTRIBUTE-VALUES**

The values of the default protection attributes determined from the corresponding rule containers and rules are displayed.

#### **INFORMATION = \*ATTRIBUTE-ORIGIN**

In addition to the attribute values, the rule container names and rules in which the corresponding attribute value is defined are also displayed for each detected default protection attribute.

## OUTPUT = list-poss(2):

This operand defines the destination of the output.

#### OUTPUT = \*SYSOUT

Output is directed to the terminal if the command was issued in interactive mode. In batch mode, the output destination depends on the specifications in the job.

## OUTPUT = \*SYSLST(...)

Output is directed to the system file SYSLST.

## **SYSLST-NUMBER = \*STD**

Output is directed to the system file SYSLST.

## SYSLST-NUMBER = <integer 1..99>

Two-digit number nn used to form the file name SYSLSTnn.

# **Output layout (attribute values)**

## Example

The co-owner LUCIFER wants information about the default protection attributes which would be assigned to a file named \$GUABRIEL.PARADISE if he were to create such a file or modify the attributes with /MODIFY-FILE-ATTRIBUTES PROTECTION-ATTR=\*BY-DEF-PROT-OR-STD.

The user enters the following command:

```
/show-object-protection-default object-name=:abcd:$guabriel.paradise - information=*attribute-values
```

| DEFAULTS FOR FILE  | :ABCD:\$GUABRIEL.PARADISE |                                         |
|--------------------|---------------------------|-----------------------------------------|
|                    | % SCOPE: CREATE-OBJECT    | % SCOPE: MODIFY-OBJECT-ATTR             |
| ACCESS             | % *SYSTEM-STD             | % *READ                                 |
| USER-ACCESS        | % *SYSTEM-STD             | % *OWNER-ONLY                           |
| BASIC-ACL          | % *SYSTEM-STD             | % *NONE                                 |
| GUARDS             | % *SYSTEM-STD             | <pre>% READ = \$GUABRIEL.REAGUARD</pre> |
|                    | %                         | % WRITE = \$GUABRIEL.WRIGUARD           |
|                    | %                         | % EXEC = \$GUABRIEL.EXEGUARD            |
| READ-PASSWORD      | % *SYSTEM-STD             | % *YES                                  |
| WRITE-PASSWORD     | % *SYSTEM-STD             | % *SYSTEM-STD                           |
| EXEC-PASSWORD      | % *SYSTEM-STD             | % *SYSTEM-STD                           |
| DESTROY-BY-DELETE  | % *SYSTEM-STD             | % *YES                                  |
| SPACE-RELEASE-LOCK | % *SYSTEM-STD             | % *YES                                  |
| EXPIRATION-DATE    | % *SYSTEM-STD             | % *SYSTEM-STD                           |
| FREE-FOR-DELETION  | % *SYSTEM-STD             | % *SYSTEM-STD                           |

END OF DISPLAY

# Output layout (attribute origin)

### Example

The co-owner LUCIFER wants information about where the default protection attributes for a file named \$GUABRIEL.PARADIES would be taken from if he were to create such a file or modify its attributes with /MODIFY-FILE-ATTRIBUTES PROTECTION-ATTR=\*BY-DEF-PROT-OR-STD.

674

The user enters the following command:

 $/show-object-protection-default\ object-name=: abcd: \$guabriel.paradise-formation=*attribute-origin$ 

| DEFAULT ORIGIN FOR F | ILE :ABCD:\$GUABR    | IEL.PARADISE                                                                                              |            |
|----------------------|----------------------|----------------------------------------------------------------------------------------------------|------------|
| ACCESS               | RULE<br>USERID GUARD | % CREATE-OBJECT % *SYSTEM-STD % \$GUABRIEL.SYS.UDF % RULE00000001 % % \$GUABRIEL.MYATTRIB                 | USR ACTIVE |
| ACCESS               | RULE<br>USERID GUARD | <pre>% MODIFY-OBJECT-ATTR % *SYSTEM-STD % \$GUABRIEL.SYS.UDF % RULE00000001 % % \$GUABRIEL.MYATTRIB</pre> | USR ACTIVE |

USER-ACCESS
BASIC-ACL
GUARDS
READ-PASSWORD
WRITE-PASSWORD
EXEC-PASSWORD
DESTROY-BY-DELETE
SPACE-RELEASE-LOCK
EXPIRATION-DATE

(For reasons of space, the output for these attributes is not presented here. The format of the output is the same as for the attributes ACCESS and FREE-FOR-DELETION)

| FREE-FOR-DELETION | SCOPE : CREATE-OBJECT VALUE      | PVS ACTIVE *ANY-USER-ID    |
|-------------------|----------------------------------|----------------------------|
| FREE-FOR-DELETION | SCOPE : MODIFY-OBJECT-ATTR VALUE | PVS ACTIVE<br>*ANY-USER-ID |
|                   |                                  | END OF DISPLAY             |

The format of the output is not guaranteed.

# Command return codes

| (SC2) SC1  | Maincode | Bedeutung                                                          |  |  |  |  |
|------------|----------|--------------------------------------------------------------------|--|--|--|--|
| 0          | CMD0001  | Command successfully executed                                      |  |  |  |  |
| 1          | DEF3100  | An incorrect operand value was detected.                           |  |  |  |  |
| 32         | DEF3200  | An internal error has occurred. A SERSLOG entry has been ge-       |  |  |  |  |
|            |          | nerated to permit detailed analysis.                               |  |  |  |  |
| 64         | DEF3300  | The specified rule container does not exist.                       |  |  |  |  |
| 64         | DEF3302  | The user is not authorized to execute the function.                |  |  |  |  |
| 64         | DEF3306  | A specified guard is not of the required guard type.               |  |  |  |  |
| 64         | DEF3308  | A user ID is unknown.                                              |  |  |  |  |
| 64         | DEF3309  | Remote file access not supported.                                  |  |  |  |  |
| 64         | DEF3312  | No default protection rule was found for a named object.           |  |  |  |  |
| 64         | DEF3313  | A specified public volume set is not available.                    |  |  |  |  |
| 64         | DEF3314  | Error in MRS communications resources.                             |  |  |  |  |
| 64         | DEF3315  | A specified public volume set is not known in the local GUARDS     |  |  |  |  |
|            |          | administration.                                                    |  |  |  |  |
| 64 DEF3316 |          | Default protection is not active since no active rule container    |  |  |  |  |
|            |          | was found.                                                         |  |  |  |  |
| 64 DEF3318 |          | A guard with user IDs which are to be entered in a rule is not ac- |  |  |  |  |
|            |          | cessible.                                                          |  |  |  |  |
| 64 DEF3320 |          | A specified attribute guard is not accessible.                     |  |  |  |  |
| 64         | DEF3321  | A required user-specific rule container is not accessible.         |  |  |  |  |
| 64         | DEF3322  | A required pubset-specific rule container is not accessible.       |  |  |  |  |
| 128        | DEF3900  | There is no longer sufficient system storage space available.      |  |  |  |  |
| 128        | DEF3901  | A guard which has to be processed is currently locked by ano-      |  |  |  |  |
|            |          | ther task and cannot be processed at the present time.             |  |  |  |  |
| 128        | DEF3902  | A guard is temporarily unavailable because the GUARDS cata-        |  |  |  |  |
|            |          | log is being changed or a master change is taking place in the     |  |  |  |  |
|            |          | computer network.                                                  |  |  |  |  |
| 128        | OPS0002  | Output of S variables has been aborted                             |  |  |  |  |
| 130        | OPS0001  | It was not possible to output the S variables                      |  |  |  |  |
| 32         | CMD2009  | System error during output of S variables                          |  |  |  |  |

676

# **Output in S variables**

The command's INFORMATION operand is used to determine which of the S variables are to be assigned values. The following specifications are possible for INFORMATION:

| Notation in command             | Abbreviated notation in table |  |  |  |  |
|---------------------------------|-------------------------------|--|--|--|--|
| INFORMATION = *ATTRIBUTE-VALUES | 1                             |  |  |  |  |
| INFORMATION = *ATTRIBUTE-ORIGIN | 2                             |  |  |  |  |

| Ausgabe-Information                         | Name der S-Variablen                               | Т | Inhalt                                               | Bedingung |
|---------------------------------------------|----------------------------------------------------|---|------------------------------------------------------|-----------|
| Name of the object                          | VAR(*LIST).OBJECT-NAME                             | S | <filename 154=""></filename>                         | 1, 2      |
| Type of active rule container               | VAR(*LIST).RULE-CONTAIN-TYPE                       | S | *FILE<br>*JV                                         | 1, 2      |
| Attribute area                              | VAR(*LIST).SCOPE(*LIST).SCOPE                      | S | *CREATE-OBJECT<br>*MODIFY-OBJECT-<br>ATTR            | 1, 2      |
| Access type                                 | VAR(*LIST).SCOPE(*LIST).ATTR-ACCESS                | S | *SYSTEM-STD<br>*READ<br>*WRITE                       | 1, 2      |
| Users who can access the object             | VAR(*LIST).SCOPE(*LIST).<br>ATTR-USER-ACCESS       | S | *SYSTEM-STD<br>*OWNER-ONLY<br>*ALL-USERS<br>*SPECIAL | 1, 2      |
| Protection by BASIC-ACL                     | VAR(*LIST).SCOPE(*LIST).<br>ATTR-B-ACL.ACTIVE      | S | *SYSTEM-STD<br>*NONE<br>*BY-VALUE                    | 1, 2      |
| Read authorization for OWNER (BASIC-ACL)    | VAR(*LIST).SCOPE(*LIST).<br>ATTR-B-ACL.OWNER.READ  | S | *YES<br>*NO                                          | 1, 2      |
| Execute authorization for OWNER (BASIC-ACL) | VAR(*LIST).SCOPE(*LIST).<br>ATTR-B-ACL.OWNER.WRITE | S | *YES<br>*NO                                          | 1, 2      |
| Write authorization for OWNER (BASIC-ACL)   | VAR(*LIST).SCOPE(*LIST).<br>ATTR-B-ACL.OWNER.EXEC  | S | *YES<br>*NO                                          | 1, 2      |
| Read authorization for GROUP (BASIC-ACL)    | VAR(*LIST).SCOPE(*LIST).<br>ATTR-B-ACL.GROUP.READ  | S | *YES<br>*NO                                          | 1, 2      |
| Execute authorization for GROUP (BASIC-ACL) | VAR(*LIST).SCOPE(*LIST).<br>ATTR-B-ACL.GROUP.WRITE | S | *YES<br>*NO                                          | 1, 2      |
| Write authorization for GROUP (BASIC- ACL)  | VAR(*LIST).SCOPE(*LIST).<br>ATTR-B-ACL.GROUP.EXEC  | S | *YES<br>*NO                                          | 1, 2      |

(part 1 of 4)

| Ausgabe-Information                          | Name der S-Variablen                                | Т | Inhalt                                                                                            | Bedingung |
|----------------------------------------------|-----------------------------------------------------|---|---------------------------------------------------------------------------------------------------|-----------|
| Read authorization for OTHERS (BASIC-ACL)    | VAR(*LIST).SCOPE(*LIST).<br>ATTR-B-ACL.OTHERS.READ  | S | *YES<br>*NO                                                                                       | 1, 2      |
| Execute authorization for OTHERS (BASIC-ACL) | VAR(*LIST).SCOPE(*LIST).<br>ATTR-B-ACL.OTHERS.WRITE | S | *YES<br>*NO                                                                                       | 1, 2      |
| Write authorization for OTHERS (BASIC-ACL)   | VAR(*LIST).SCOPE(*LIST).<br>ATTR-B-ACL.OTHERS.EXEC  | S | *YES<br>*NO                                                                                       | 1, 2      |
| Protection by GUARDS                         | VAR(*LIST).SCOPE(*LIST).<br>ATTR-GUARDS.ACTIVE      | S | *SYSTEM-STD<br>*NONE<br>*BY-VALUE                                                                 | 1, 2      |
| Name of guard which controls read access     | VAR(*LIST).SCOPE(*LIST).<br>ATTR-GUARDS.READ        | S | <guard-name> *NONE "</guard-name>                                                                 | 1, 2      |
| Name of guard which controls write access    | VAR(*LIST).SCOPE(*LIST).<br>ATTR-GUARDS.WRITE       | S | <guard-name> *NONE "</guard-name>                                                                 | 1, 2      |
| Name of guard which controls execute access  | VAR(*LIST).SCOPE(*LIST).<br>ATTR-GUARDS.EXEC        | S | <guard-name> *NONE "</guard-name>                                                                 | 1, 2      |
| Read password                                | VAR(*LIST).SCOPE(*LIST).<br>ATTR-READ-PASS          | S | *SYSTEM-STD<br>*NONE<br>*YES                                                                      | 1, 2      |
| Write password                               | VAR(*LIST).SCOPE(*LIST).<br>ATTR-WRITE-PASS         | S | *SYSTEM-STD<br>*NONE<br>*YES                                                                      | 1, 2      |
| Execute password                             | VAR(*LIST).SCOPE(*LIST).<br>ATTR-EXEC-PASS          | S | *SYSTEM-STD<br>*NONE<br>*YES                                                                      | 1, 2      |
| Data destroyed on deletion                   | VAR(*LIST).SCOPE(*LIST).<br>ATTR-DESTROY            | S | *SYSTEM-STD<br>*YES<br>*NO                                                                        | 1, 2      |
| Release of storage space                     | VAR(*LIST).SCOPE(*LIST).<br>ATTR-SPACE-RELE-LOCK    | S | *SYSTEM-STD<br>*YES<br>*NO                                                                        | 1, 2      |
| Release date                                 | VAR(*LIST).SCOPE(*LIST).<br>ATTR-EXPIR-DATE         | S | *SYSTEM-STD<br>*TODAY<br>*TOMORROW<br><yyyy-mm-dd><br/><integer 199999=""></integer></yyyy-mm-dd> | 1, 2      |

(part 2 of 4)

| Ausgabe-Information                                 | Name der S-Variablen                             | T Inhalt                                                                                | Bedingung |
|-----------------------------------------------------|--------------------------------------------------|-----------------------------------------------------------------------------------------|-----------|
| Date on which object was deleted                    | VAR(*LIST).SCOPE(*LIST).<br>ATTR-DEL-DATE        | S *SYSTEM-STD<br>*NONE<br><yyyy-mm-dd><br/>I <integer 199999=""></integer></yyyy-mm-dd> | 1, 2      |
| Rule defining the access type                       | VAR(*LIST).SCOPE(*LIST).ORIG-ACCESS              | Substructure (for structure, see the comment at the end of this table)                  | 1         |
| Rule defining the users who can access the object   | VAR(*LIST).SCOPE(*LIST).<br>ORIG-USER-ACCESS     | Substructure (for structure, see the comment at the end of this table)                  | 1         |
| Rule defining protection via<br>BASIC-ACL           | VAR(*LIST).SCOPE(*LIST).<br>ORIG-B-ACL           | Substructure (for structure, see the comment at the end of this table)                  | 1         |
| Rule defining protection via<br>GUARDS              | VAR(*LIST).SCOPE(*LIST).<br>ORIG-GUARDS          | Substructure (for structure, see the comment at the end of this table)                  | 1         |
| Rule defining the read password                     | VAR(*LIST).SCOPE(*LIST). ORIG-READ-PASS          | Substructure (for structure, see the comment at the end of this table)                  | 1         |
| Rule defining the write password                    | VAR(*LIST).SCOPE(*LIST).<br>ORIG-WRITE-PASS      | Substructure (for structure, see the comment at the end of this table)                  | 1         |
| Rule defining the execute password                  | VAR(*LIST).SCOPE(*LIST).<br>ORIG-EXEC-PASS       | Substructure (for structure, see the comment at the end of this table)                  | 1         |
| Rule defining whether data is destroyed on deletion | VAR(*LIST).SCOPE(*LIST).<br>ORIG-DESTROY         | Substructure (for structure, see the comment at the end of this table)                  | 1         |
| Rule defining whether storage space is locked       | VAR(*LIST).SCOPE(*LIST).<br>ORIG-SPACE-RELE-LOCK | Substructure (for structure, see the comment at the end of this table)                  | 1         |
| Rule defining the release date                      | VAR(*LIST).SCOPE(*LIST). ORIG-EXPIR-DATE         | Substructure (for structure, see the comment at the end of this table)                  | 1         |

(part 3 of 4)

| Ausgabe-Information                           | Name der S-Variablen                      | Т   | Inhalt                                                               | Bedingung |
|-----------------------------------------------|-------------------------------------------|-----|----------------------------------------------------------------------|-----------|
| Rule defining the deletion date of the object | VAR(*LIST).SCOPE(*LIST).<br>ORIG-DEL-DATE | cor | Substructure (for structure, see the mment at the end of this table) | 1         |

(part 4 of 4)

#### Comment

The substructures ORIG-ACCESS, ORIG-USER-ACCESS, ORIG-B-ACL, ORIG-GU-ARDS, ORIG-READ-PASS, ORIG-WRITE-PASS, ORIG-EXEC-PASS, ORIG-DESTROY, ORIG-SPACE-RELE-LOCK, ORIG-EXPIR-DATE and ORIG-DEL-DATE consist of the following individual variables:

| Ausgabe-Information                                                                                    | Name der S-Variablen                                     | T | Inhalt                                       | Bedingung |
|----------------------------------------------------------------------------------------------------|----------------------------------------------------------|---|----------------------------------------------|-----------|
| Rule container in which the value of the attribute is defined                                          | VAR(*LIST).SCOPE(*LIST).ORIG-xxx.<br>RULE-CONTAIN-GUARD  | S | <filename 124=""></filename>                 | 1         |
| Specification of whether it is a pub-<br>set-global or user-specific rule<br>container                 | VAR(*LIST).SCOPE(*LIST).ORIG-xxx. RULE-CONTAIN-CONDITION | S | USR ACTIVE<br>PVS ACTIVE                     | 1         |
| Name of the rule defining the value of the attribute                                                   | VAR(*LIST).SCOPE(*LIST).ORIG-xxx.<br>RULE-NAME           | S | <alphanumeric 112="" name=""></alphanumeric> | 1         |
| Name of the attribute guard entered in the rule                                                        | VAR(*LIST).SCOPE(*LIST).ORIG-xxx.<br>ATTRIBUTE-GUARD     | S | <filename 124=""></filename>                 | 1         |
| Name of the user ID guard entered in the rule                                                          | VAR(*LIST).SCOPE(*LIST).ORIG-xxx.<br>USER-ID-GUARD       | S | <filename 124=""></filename>                 | 1         |
| Specification of whether a user ID guard is entered in the rule/whether the user ID guard is evaluated | VAR(*LIST).SCOPE(*LIST).ORIG-xxx.<br>USER-ID-GUARD-IND   | S | IGNORED<br>*ANY-USER-ID<br>"                 | 1         |

# Example:

The substructure VAR(\*LIST).SCOPE(\*LIST).ORIG-ACCESS consists of the following variables:

- VAR(\*LIST).SCOPE(\*LIST).ORIG-ACCESS.RULE-CONTAIN-GUARD
- VAR(\*LIST).SCOPE(\*LIST).ORIG-ACCESS.RULE-CONTAIN-CONDITION
- VAR(\*LIST).SCOPE(\*LIST).ORIG-ACCESS.RULE-NAME
- VAR(\*LIST).SCOPE(\*LIST).ORIG-ACCESS.ATTRIBUTE-GUARD
- VAR(\*LIST).SCOPE(\*LIST).ORIG-ACCESS.USER-ID-GUARD and
- VAR(\*LIST).SCOPE(\*LIST).ORIG-ACCESS.USER-ID-GUARD-IND

680

GUARDS Examples

# 5.11.1 Examples of GUARDS commands

The following examples show how the GUARDS commands are used to define guards. A guard and an object are linked together via the interfaces of the related object management system. How this is done is shown at the end of the examples.

## **Example 1: Creating an access control**

#### **Problem**

Access to the files of the project GUARDS is to be controlled with the aid of the guard GU-ARDPRO.

The project team consists of four persons with the user IDs GUARDS1, GUARDS2, GUARDS3 and GUARDS4.

The general working hours for all employees are from 07:00 to 19:00 on each day from Monday to Friday.

However, the person with user ID GUARDS3 is a part-time employee who works only on three days, Monday, Wednesday and Thursday.

The person with user ID GUARDS4 has a restricted contract which runs from 1 July 2017 to 30 September 2017, inclusive.

The user groups ONE and TWO are to have temporary access for the purpose of the reviews which are to take place on 23/24 August 2017 and 2/3 September 2017, in each case from 09:00 to 15:00.

#### Solution

Access conditions for the user ID GUARDS1 and GUARDS2 are entered in a guard with guard name GUARDPRO. This guard is automatically created during this operation.

Access conditions for part-time workers are now created:

Access conditions are entered for personnel with the user ID GUARDS4 whose contracts are due to expire:

```
/add-access-conditions guard-name=guardpro. -
            subjects=*user(user-identification=guards4), -
            admission=*parameters( -
                        date=*interval(from=2017-07-01.to=2017-09-30))
/show-access-conditions guard-name=guardpro
:N:$SECOSMAN.GUARDPRO
  User GUARDS1 has ADMISSION
  User GUARDS2 has ADMISSION
  User GUARDS3
   Weekday
            IN ( MO, WE, TH )
  User ĞUARDS4
           IN ( <2017-07-01.2017-09-30> )
   Date
Guards selected: 1
                                                         End of display
```

The working hours are defined for all employees:

```
/add-access-conditions guard-name=guardpro.subjects=*all-users. -
            admission=*parameters(time=*interval(from=7,to=19), -
            weekday=*except(weekday=(*saturday,*sunday)))
/show-access-conditions guard-name=guardpro
:N:$SECOSMAN.GUARDPRO
  User GUARDS1 has ADMISSION
  User GUARDS2 has ADMISSION
  User GUARDS3
   Weekday IN ( MO, WE, TH )
  User GUARDS4
            IN ( <2017-07-01,2017-09-30> )
   Date
  Alluser
            IN ( <07:00,19:00> )
   Time
   Weekday EX ( SA, SU )
Guards selected: 1
                                                         End of display
```

## Definition of the access conditions for the ONE and TWO groups

```
/add-access-conditions guard-name=guardpro, -
     subjects=*group(group-identification=(one,two)), -
     admission=*parameters( -
                 date=(*interval(from=2017-08-23,to=2017-08-24), -
                       *interval(from=2017-09-02.to=2017-09-03)). -
                 time=*interval(from=9,to=15))
/show-access-conditions guard-name=guardpro
:N:$SECOSMAN.GUARDPRO
        GUARDS1 has ADMISSION
  User
         GUARDS2 has ADMISSION
  User
        GUARDS3
  User
   Weekday
             IN ( MO, WE, TH )
  User GUARDS4
             IN ( <2017-07-01,2017-09-30> )
   Date
  Group ONE
   Time
             IN ( <09:00,15:00> )
   Date
             IN ( <2017-08-23,2017-08-24> , <2017-09-02,2017-09-03> )
  Group TWO
   Time
             IN ( <09:00.15:00> )
   Date
             IN ( <2017-08-23.2017-08-24> . <2017-09-02.2017-09-03> )
  Alluser
   Time
             IN ( <07:00,19:00> )
   Weekday
            EX ( SA, SU )
```

Guards selected: 1 End of display

**Examples** GUARDS

## **Example 2: Modifying the access conditions**

#### **Problem**

The employee with user ID GUARDS1 goes on vacation from 15 October 2017 to 15 November 2017

The employee with user ID GUARDS3 now works on Monday, Tuesday and Wednesday instead of Monday, Wednesday and Thursday.

The review planned for 2/3 September has been postponed and will now take place on 9/10 September.

## Solution

```
/modify-access-conditions guard-name=guardpro, -
        subjects=*user(user-identification=quards1). -
        admission=*parameters(date= -
              *except(date=*interval(from=17-10-15,to=17-11-15)))
/modify-access-conditions guard-name=guardpro, -
        subjects=*user(user-identification=guards3), -
        admission=*parameters(weekday=(*monday,*tuesday,*wednesday))
/modify-access-conditions guard-name=guardpro, -
        subjects=*group(group-identification=(one,two)), -
        admission=*parameters(date=( -
                               *interval(from=17-08-23.to=17-08-24). -
                               *interval(from=17-09-09.to=17-09-10)))
/show-access-conditions guard-name=guardpro
:N:$SECOSMAN.GUARDPRO
  User GUARDS1
   Date
            EX ( <2017-10-15,2017-11-15> )
  User GUARDS2 has ADMISSION
  User
        GUARDS3
   Weekday
            IN ( MO, WE, TH )
  User GUARDS4
            IN ( <2017-07-01,2017-09-30> )
   Date
  Group ONE
   Time
            IN ( <09:00,15:00> )
            IN ( <2017-08-23,2017-08-24> , <2017-09-09,2017-09-10> )
   Date
  Group TWO
   Time
            IN ( <09:00.15:00> )
   Date
            IN ( <2017-08-23,2017-08-24> , <2017-09-09,2017-09-10> )
  Alluser
   Time
            IN ( <07:00,19:00> )
   Weekday EX (SA, SU)
Guards selected: 1
                                                         End of display
```

GUARDS

# **Example 3: Deleting an access condition**

#### **Problem**

The employee with user ID GUARDS2 is moving to another company and this user ID is to be deleted from the guard.

### Solution

```
/remove-access-conditions guard-name=guardpro, -
        subjects=*user(user-identification=guards2)
/show-access-conditions guard-name=guardpro
:N:$SECOSMAN.GUARDPRO
  User GUARDS1
            EX ( <2017-10-15,2017-11-15> )
   Date
  User GUARDS3
   Weekday IN ( MO, WE, TH )
  User GUARDS4
   Date
            IN ( <2017-07-01,2017-09-30> )
  Group ONE
   Time
            IN ( <09:00,15:00> )
            IN ( <2017-08-23,2017-08-24> , <2017-09-09,2017-09-10> )
   Date
  Group TWO
   Time
            IN ( <09:00,15:00> )
   Date
            IN ( <2017-08-23,2017-08-24> , <2017-09-09,2017-09-10> )
  Alluser
            IN ( <07:00,19:00> )
   Time
   Weekday EX (SA, SU)
Guards selected: 1
                                                           End of display
```

**Examples** GUARDS

# **Example 4: Linking a file with the guard GUARDPRO**

#### **Problem**

The file SECOS is to be linked with the guard GUARDPRO so that the guard's access conditions apply to all accesses.

#### Solution

```
/modify-file-attributes file-name=secos, -
     protection=*parameters(guards=*parameters(read=guardpro,write=guardpro))
/show-file-attributes file-name=secos.information=*parameters(security=yes)
00001266 :N:$SECOSMAN.SECOS
                            ---- SECURITY
 READ-PASS = NONE WRITE-PASS = NONE
                                                EXEC-PASS = NONE
 USER-ACC = OWNER-ONLY ACCESS = WRITE
AUDIT = NONE DESTROY = YES
                                                 ACL = NO
                                                 EXPIR-DATE = 2017-11-17
 SP-RFI-LOCK= NO
                                                 EXPIR-TIMF = 00:00:00
 GUARD-READ = $SECOSMAN.GUARDPRO
 GUARD-WRIT = $SECOSMAN.GUARDPRO
 GUARD-EXEC = NONE
                                                   2 RFI =
     PUBLIC:
                  1 FILE RES=
                                  1266 FRFF=
                                                                  0 PAGES
```

# Example 5: Removing the link between guard and file

#### **Problem**

The file SECOS is no longer to be protected with the access conditions of the guard GU-ARDPRO, i.e. the link has to be removed. After removal of the GUARDS protection, the lower access protection mechanisms of the hierarchy come into effect.

#### Solution

 $/modify-file-attributes\ file-name=secos, protection=*parameters(guards=*none)/show-file-attributes\ file-name=secos, information=*parameters(security=*yes)/show-file-attributes\ file-name=secos, information=*parameters(security=*yes)/show-file-attributes\ file-name=secos, information=*parameters(security=*yes)/show-file-attributes\ file-name=secos, information=*parameters(security=*yes)/show-file-attributes\ file-name=secos, information=*parameters(security=*yes)/show-file-attributes\ file-name=secos, information=*parameters(security=*yes)/show-file-attributes\ file-name=secos, information=*parameters(security=*yes)/show-file-attributes\ file-name=secos, information=*parameters(security=*yes)/show-file-attributes\ file-name=secos, information=*parameters(security=*yes)/show-file-attributes\ file-name=secos, information=*parameters(security=*yes)/show-file-attributes\ file-name=secos, information=*parameters(security=*yes)/show-file-attributes\ file-name=secos, information=*parameters(security=*yes)/show-file-attributes\ file-name=secos, information=*parameters(security=*yes)/show-file-attributes\ file-name=secos, information=*parameters(security=*yes)/show-file-attributes\ file-name=secos, information=*yes)/show-file-attributes\ file-name=secos, information=*yes)/show-file-attribut$ 

```
00001266 :N:$SECOSMAN.SECOS
                             --- SECURITY
 RFAD-PASS = NONE WRITE-PASS = NONE
                                                  EXEC-PASS = NONE
 USER-ACC = OWNER-ONLY ACCESS
AUDIT = NONE DESTROY
                                    = WRITE
                                                            = NO
                                                  ACL
                                    = YES
                                                  EXPIR-DATE = 2017-11-17
                          DESTROY
 SP-REL-LOCK= NO
                                                  EXPIR-TIME = 00:00:00
     PUBLIC:
                  1 FILE RES= 1266 FREE=
                                                      2 REL=
                                                                    0 PAGES
```

GUARDS Examples

# Example 6: Setting up user-specific default protection

#### **Problem**

User USER1 wants to create all files whose names begin with 'FILE' in such a way that user USER2 has write access to them.

No pubset-global default protection is active.

#### Solution

USER 1 sets up a condition guard WRGUA1 with the access conditions for USER2:

```
/create-guard wrgual,user-inf='Guard for the default protection attributes'
/add-access-conditions guard-name=wrgual, -
/ subjects=*user(user-identification=user2)
```

He then creates an attribute guard ATTR1 in which he defines the default protection attribute that write access should be controlled via the condition guard WRGUA:

```
/create-guard attr1,user-inf='Guard for the default protection attributes'
/add-default-protection-attr guard-name=attr1,-
/ guards=*parameters(write=wrgua1)
```

Finally he defines a rule container DEF1 for default protection. This contains a default protection rule which states that the default protection attributes of files which begin with 'FILE' are defined in the attribute guard ATTR1:

```
/create-guard def1,user-inf='Default protection rule container'
/add-default-protection-rule rule-container-guard=def1,-
/ protection-rule=rule1, -
/ protect-object=*parameters(name=file*,attribute-guard=attr1)
```

For control purposes, USER1 outputs information about all the guards and the rule container DEF1. Precondition: no guards were present under the user ID USER1 at the start of this example session.

#### /show-guard-attributes

| Guard name           | Scope | Type     | Creation Date                                                   | LastMod Date        |
|----------------------|-------|----------|-----------------------------------------------------------------|---------------------|
| :DEL1:\$USER1.ATTR1  |       |          | 2017-04-20/07:48:09<br>default protection                       |                     |
| :DEL1:\$USER1.DEF1   | USR   | DEFAULTP | 2017-04-20/07:52:36                                             |                     |
| :DEL1:\$USER1.WRGUA1 | USR : | STDAC    | ction rule container<br>2017-04-20/07:48:46<br>for write access | 2017-04-20/07:49:17 |
| Guards selected: 3   |       |          |                                                                 | End of display      |

#### /show-default-protection-rule rule-container-guard=def1

```
RULE CONTAINER : DEL1:$USER1.DEF1 DEFAULT PROTECTION

RULE1 OBJECT = FILE*
ATTRIBUTES = $USER1.ATTR1
USER-IDS = *ANY-USER-ID

RULE CONTAINER SELECTED: 1 END OF DISPLAY
```

Since the name of the rule container does not comply with the naming conventions for active rule containers, it is simply used for the preparation of the default rule. No default protection is as yet active for a file with the name FILE1 (corresponds to the wildcard specification FILE\*) as the following command shows:

```
/show-object-protection-default file1
DEF3316 NO DEFAULT PROTECTION ACTIVE
```

To activate default protection, USER1 renames the inactive rule container DEF1:

```
/mod-guard-attr guard-name=def1,new-name=sys.udf/show-guard-attributes
```

| Guard name            | Scope Type | Creation Date                                                           | LastMod Date          |
|-----------------------|------------|-------------------------------------------------------------------------|-----------------------|
| :DEL1:\$USER1.ATTR1   |            | TR 2017-04-20/07:48:09 he default protection                            |                       |
| :DEL1:\$USER1.SYS.UDF |            | TP 2017-04-20/07:52:3                                                   |                       |
| :DEL1:\$USER1.WRGUA1  | USR STDAC  | tection rule containe<br>2017-04-20/07:48:40<br>ection for write access | 5 2017-04-20/07:49:17 |
| Guards selected: 3    |            |                                                                         | End of display        |

USER1 next displays the contents of this rule container which has now become active:

#### /show-default-protection-rule rule-container-guard=sys.udf

| RULE CONTAINER :DEL1:\$USER1.SYS.UDF                                    | USR ACTIVE DEFAULT PROTECTION |
|-------------------------------------------------------------------------|-------------------------------|
| RULE1 OBJECT = FILE* ATTRIBUTES = \$USER1.ATTR1 USER-IDS = *ANY-USER-ID |                               |
| RULE CONTAINER SELECTED: 1                                              | END OF DISPLAY                |

Next, USER1 again checks which protection attributes the file FILE1 would receive on creation:

```
/show-object-protection-default object-name=file1
                                   information=*attribute-values
DEFAULTS FOR FILE :DEL1:$USER1.FILE1
                  % SCOPE: CREATE-OBJECT
                                              % SCOPE: MODIFY-OBJECT-ATTR
                 % *SYSTEM-STD
                                              % *SYSTEM-STD
ACCESS
                 % *SYSTEM-STD
                                              % *SYSTEM-STD
USFR-ACCESS
                                              % *SYSTEM-STD
BASIC-ACL
                 % *SYSTEM-STD
                 % READ
                                              % READ
GUARDS
                 % WRITE = $USER1.WRGUA1
                                             % WRITE = $USFR1.WRGUA1
                                              % EXEC
                 % EXEC
READ-PASSWORD
                % *SYSTEM-STD
                                              % *SYSTEM-STD
WRITE-PASSWORD % *SYSTEM-STD
                                              % *SYSTEM-STD
EXEC-PASSWORD
                 % *SYSTEM-STD
                                              % *SYSTEM-STD
DESTROY-BY-DELETE % *SYSTEM-STD
                                              % *SYSTEM-STD
                                              % *SYSTEM-STD
SPACE-RELEASE-LOCK % *SYSTEM-STD
EXPIRATION-DATE % *SYSTEM-STD
                                              % *SYSTEM-STD
FREE-FOR-DELETION % *SYSTEM-STD
                                              % *SYSTEM-STD
```

END OF DISPLAY

The desired default protection is active. USER1 creates the file FILE1.

```
/create-file file1
/show-file-attributes file1,security=*yes
```

```
00000003 :DEL1:$USER1.FILE1
                          ---- SECURITY
 READ-PASS = NONE
                        WRITE-PASS = NONE
                                           EXEC-PASS = NONE
 USER-ACC = OWNER-ONLY ACCESS
                                 = WRITE
                                              ACL
                                                         = NO
                                              EXPIR-DATE = NONE
 AUDIT
           = NONE
                        FREE-DEL-D = *NONE
                        FREE-DEL-T = *NONE
                                               EXPIR-TIME = NONE
 DESTROY
           = NO
 SP-REL-LOCK= NO
 GUARD-READ = NONE
 GUARD-WRIT = $USER1.WRGUA1
 GUARD-EXEC = NONE
:DEL1: PUBLIC:
                  1 FILE RES=
                                    3 FRFF=
                                                   3 RFI =
                                                                 3 PAGES
```

As the output of the /SHOW-FILE-ATTRIBUTES command shows, the protection attribute for GUARD-WRIT has been taken over from the attribute guard ATTR1.

Next, USER1 wants to create a file FILE2. This name also matches the wildcard specification in the default protection rule:

```
/show-object-protection-default object-name=file2
                                   information=*attribute-values
DEFAULTS FOR FILE :DEL1:$USER1.FILE2
                 % SCOPE: CREATE-OBJECT
                                              % SCOPE: MODIFY-OBJECT-ATTR
                 % ---
                 % *SYSTEM-STD
                                              % *SYSTEM-STD
ACCESS
                 % *SYSTEM-STD
                                              % *SYSTEM-STD
USER-ACCESS
BASIC-ACL
                 % *SYSTEM-STD
                                              % *SYSTEM-STD
                 % READ =
                                              % READ
GUARDS
                 % WRITE = $USER1.WRGUA1
                                             % WRITE = $USFR1.WRGUA1
                                              % EXEC
                 % EXEC
READ-PASSWORD
                % *SYSTEM-STD
                                              % *SYSTEM-STD
WRITE-PASSWORD % *SYSTEM-STD
                                              % *SYSTEM-STD
EXEC-PASSWORD
                 % *SYSTEM-STD
                                              % *SYSTEM-STD
DESTROY-BY-DELETE % *SYSTEM-STD
                                              % *SYSTEM-STD
                                              % *SYSTEM-STD
SPACE-RELEASE-LOCK % *SYSTEM-STD
EXPIRATION-DATE % *SYSTEM-STD
                                              % *SYSTEM-STD
FREE-FOR-DELETION % *SYSTEM-STD
                                              % *SYSTEM-STD
```

END OF DISPLAY

However, USER1 wants to set up this file with the standard default protection attributes:

/create-file file2, protection=\*parameters(protection-attr=\*std)
/show-file-att file2,security=\*yes

```
00000003 :DEL1:$USER1.FILE2
                         ---- SECURITY
 READ-PASS = NONE WRITE-PASS = NONE
                                         EXEC-PASS = NONE
 USER-ACC = OWNER-ONLY ACCESS
                                = WRITE
                                            ACL
                                                      = NO
          = NONE
                                             EXPIR-DATE = NONE
 AUDIT
                       FREE-DEL-D = *NONE
          = NO
                       FREE-DEL-T = *NONE
                                             EXPIR-TIME = NONE
 DESTROY
 SP-REL-LOCK= NO
:DFI1: PUBLIC:
                1 FILE RES=
                                   3 FRFF=
                                                 3 RFI =
                                                             3 PAGES
```

All the protection attributes are set to the system defaults.

# **Example 7: Defining co-owners**

#### **Problem**

USER1 wants USER2 to have the right to create and administer files whose names contain the string 'TEST' under her (USER1's) user ID.

#### Solution

USER1 defines a condition guard COND1 which gives USER2 access at all times:

```
/create-guard cond1,user-inf='Access conditions for co-owner'
/add-access-conditions guard-name=cond1, -
/ subjects=*user(user-identification=user2)
```

USER1 then defines a rule container COO1 containing a co-owner rule. This specifies that the access conditions for co-owners of files whose names match the pattern '\*TEST\*' are defined in the condition guard COND1:

```
/create-guard cool,user-inf='Co-owner rule container'
/add-coowner-protection-rule rule-container-guard=cool, -
/ protection-rule=rule1, -
/ protect-object=*parameters(name=*test*,-
/ condition-guard=cond1)
```

For control purposes, USER1 outputs information about all the guards and the rule container COO1. Precondition: no guards were present under the user ID USER1 at the start of this example session.

#### /show-guard-attributes

| Guard name          | Scope | Type | Creation Date                 | LastMod Date        |
|---------------------|-------|------|-------------------------------|---------------------|
| :DEL1:\$USER1.COND1 |       |      | 2017-04-19/10:35:47           | 2017-04-19/10:36:33 |
| :DEL1:\$USER1.CO01  |       |      | 2017-04-19/10:37:26 container | 2017-04-19/10:38:53 |
| Guards selected: 2  |       |      |                               | End of display      |

#### /show-coowner-protection-rule cool

Since the name of the rule container does not comply with the naming conventions for active rule containers, it is simply used for the preparation of the default rule. USER2 does not as yet possess co-owner authorization for files under the user ID USER1, as a call of the following command under the user ID USER2 shows:

```
/show-coowner admission-rule $user1.*
C003316 NO COOWNER PROTECTION ACTIVE
```

To activate co-owner protection, USER1 renames the inactive rule container COO1:

/mod-guard-attr guard-name=coo1,new-name=sys.ucf
/show-guard-attributes

| Guard name            | Scope Type | e Creation Date                                                  | LastMod Date        |
|-----------------------|------------|------------------------------------------------------------------|---------------------|
| :DEL1:\$USER1.COND1   |            | 2017-04-19/10:35:47                                              | 2017-04-19/10:36:33 |
| :DEL1:\$USER1.SYS.UCF | USR COOWN  | ditions for co-owner<br>ERP 2017-04-19/10:37:26<br>ule container | 2017-04-19/11:29:53 |
| Guards selected: 2    |            |                                                                  | End of display      |

Next, USER1 displays the contents of this rule container which has now become active:

#### /show-coowner-protection-rule

USER2 checks which rules make him a co-owner of files belonging to the user ID USER1:

#### /show-coowner-admission-rule \$user1.\*

#### USER2 can now create the file TESTTEST under \$USER1:

```
/create-file $user1.testtest
/show-file-att $user1.testtest

0000003:DeL1:$USER1.TESTTEST
:DEL1: PUBLIC: 1 FILE RES= 3 FREE= 3 REL= 3 PAGES
```

**GUARDS** Macros

# 5.12 GUARDS macros

This section describes all GUARDS macros in alphabetical order. Each command description starts with a general explanation of the function of the macro, followed by the macro format and a description of the various operands and their values. The description of the operands is followed by an explanation of the return codes. The description of the GUARDS macros is then followed by examples of application of the macros MODSAC, REMSAC and SHWSAC and the macro syntax of the GUARDS macros.

# **Functional overview**

The macros for GUARDS are divided into the following groups:

#### Macros for the administration of GUARDS

COPGUAD Copy a guard CREGUAD Create a guard DELGUAD Delete a guard MODGUAD Modify quard attributes SHWGUAD Display guard attributes

## Macros for the administration of the access conditions

| MODSAC  | Add an access condition (ACTION=*ADD) or modify an access condition (ACTION=*MODIFY) |
|---------|--------------------------------------------------------------------------------------|
| REMSAC  | Remove an access condition                                                           |
| SHWSAC  | Display access permission (VIEW=*ADMISSIONS) or access conditions VIEW=*CONDITIONS   |
| CHKSAC  | Evaluation access conditions                                                         |
| MSGGUAD | Output messages and return codes                                                     |
| SACMGMT | Define global constants                                                              |

Macros GUARDS

# Macros for the administration of default protection

ADDDEF Add default protection rule

MODDEF Modify default protection rule

REMDEF Remove default protection rule

SHWDEF Display default protection rule

SHWOBJ Display default protection attributes for objects

# Macros for the administration of default protection attributes

ADDATTR Enter default values for protection attributes

MODATTR Modify default values for protection attributes

SHWATTR Display default values for protection attributes

# Macros for the administration of default protection user IDs (only for system administrators)

ADDUID Add user and group IDs

REMUID Remove user and group IDs

SHWUID Display user and group IDs

# Macros for the administration of co-owner protection

ADDCOO Add co-owner protection rule

MODCOO Modify co-owner protection rule

REMCOO Remove co-owner protection rule

SHWCOO Display co-owner protection rule

SHWACOO Display co-owner authorization rule

GUARDS macros ADDATTR

#### **ADDATTR**

# Define default values for protection attributes

This function is used to enter protection attribute default values in an attribute guard. If the attribute guard does not yet exist, it is implicitly created and assigned the guard type DEFPATTR. The SCOPE in the guard's administrative part is set to \*USER-ID.

If the attribute guard already exists because it has been created with /CREATE-GUARD or the macro CREGUA, the SCOPE remains unchanged.

The function can only be used for an existing or empty attribute guard. Otherwise it is rejected. The function MOD ATTR must be used to modify attributes in an attribute guard.

Users can only create attribute guards for their own user IDs. Guard administrators can create attribute guards under other user IDs.

In general, the specified protection attribute values apply to the two attribute areas \*CRE-ATE-OBJECT and \*MODIFY-OBJECT-ATTR. The following departures from this rule should be considered:

#### **ACCESS**

The specified value is only entered in the \*MODIFY-OBJECT-ATTR attribute area. The corresponding value in the \*CREATE-OBJECT area is set to \*SYSSTD. This prevents the attribute ACCESS=READ being assigned to a newly created object by default before it has been possible to supply the object with data. However, if the user explicitly wants the system to behave in this way, he or she must explicitly modify the attribute value using the /MODIFY-DEFAULT-PROTECTION-ATTR command.

#### **EXPIRATION-DATE**

Since the protection attribute is not effective for newly created objects, the specified value is only entered in the attribute area \*MODIFY-OBJECT-ATTR. The value is set to \*SYSSTD in the \*CREATE-OBJECT area.

#### FREE-FOR-DELETION

The specified value is only entered in the \*MODIFY-OBJECT-ATTR attribute area. The corresponding value in the \*CREATE-OBJECT area is set to \*SYSSTD. This is intended to prevent the default value for FREE-FOR-DELETION from by-passing a password control set up by an existing application for the new file which it creates.

*Meaning of the operand value \*SYSSTD* 

The value \*SYSSTD represents an attribute value which has been prespecified for a higher instance in the hierarchy.

This higher instance in the hierarchy is

- the pubset-global rule container,
   if the attribute guard is evaluated on the basis of a user-specific rule container
- the usual system default, if the attribute guard is evaluated on the basis of a pubset-global rule container or if there is no pubset-global rule container.

The table below indicates how the specified values are assigned to the two attribute areas:

| Attribute          | Attribute area  |                  |  |
|--------------------|-----------------|------------------|--|
|                    | *CREATE-OBJECT  | *MOD-OBJECT-ATTR |  |
| ACCESS             | *SYSTEM-STD     | specified value  |  |
| USER-ACCESS        | specified value | specified value  |  |
| BASIC-ACL          | specified value | specified value  |  |
| GUARDS             | specified value | specified value  |  |
| WRITE-PASSWORD     | specified value | specified value  |  |
| READ-PASSWORD      | specified value | specified value  |  |
| EXEC-PASSWORD      | specified value | specified value  |  |
| DESTROY-BY-DELETE  | specified value | specified value  |  |
| SPACE-RELEASE-LOCK | specified value | specified value  |  |
| EXPIRATION-DATE    | *SYSTEM-STD     | specified value  |  |
| FREE-FOR-DELETION  | *SYSTEM-STD     | specified value  |  |

#### Note

The attribute area \*MOD-OBJECT-ATTR is only relevant for files since the object management for job variables (JVS) does not support default protection when JV attributes are modified.

696

GUARDS macros ADDATTR

| Macro   | Operands   |                                                                                            |
|---------|------------|--------------------------------------------------------------------------------------------|
| ADDATTR | MF =       | C/D/L/M/E                                                                                  |
|         | ,PREFIX =  | <u>D</u> / <name 1=""></name>                                                              |
|         | ,MACID =   | EFJ / <name 3=""></name>                                                                   |
|         | ,PARAM =   | <name 18=""></name>                                                                        |
|         | ,ERRMSG =  | *NO / *YES / <var: bit:1=""></var:>                                                        |
|         | ,ATTRGUA   | <u>'.</u> ',/                                                                              |
|         |            | <pre><c-string 124="" 124:="" filename="" without-gen-vers=""> /</c-string></pre>          |
|         |            | <var: char:24=""> /</var:>                                                                 |
|         | ,ACCESS =  | *SYSSTD / *READ / *WRITE /                                                                 |
|         |            | <var: _access_s:1="" enum-of=""></var:>                                                    |
|         | ,SHARE =   | *SYSSTD / *OWNER / *ALL / *SPECIAL /                                                       |
|         |            | <var: _user_access_s:1="" enum-of=""></var:>                                               |
|         | ,DESTROY = | *SYSSTD / *NO / *YES /                                                                     |
|         |            | <var: _destroy_s:1="" enum-of=""></var:>                                                   |
|         | ,SPRLOCK = | *SYSSTD / *NO / *YES /                                                                     |
|         |            | <var: _relspace_lock_s:1="" enum-of=""></var:>                                             |
|         | ,DELDATE = | structure(3):                                                                              |
|         |            | (1) valtype: *SYSSTD / *NONE / *DATEABS / *DATEREL /                                       |
|         |            | <var: _free_for_deletion_s:1="" enum-of=""></var:>                                         |
|         |            | (2) dateabs: '_' / <c-string 810=""> / <var: char:10=""></var:></c-string>                 |
|         |            | (3) daterel: <u>0</u> / <integer 099999=""> / <var: int:4=""></var:></integer>             |
|         | ,EXDATE =  | structure(3):                                                                              |
|         |            | (1) valtype: *SYSSTD / *TODAY / *TOMORROW / *DATEABS / *DATEREL /                          |
|         |            | <var: _expiration_date_s:1="" enum-of=""></var:>                                           |
|         |            | (2) dateabs: '' / <c-string 810=""> / <var: char:10=""></var:></c-string>                  |
|         |            | (3) daterel: <u>0</u> / <integer 099999=""> / <var: int:4=""></var:></integer>             |
|         | ,WRPASS=   | structure(2):(part ? of ?)                                                                 |
|         |            | (1) valtype: *SYSSTD / *NONE / *VALCODE /                                                  |
|         |            | <var: _write_pwd_s:1="" enum-of=""></var:>                                                 |
|         |            | (2) code: <u>0</u> / <integer -21474836482147483647=""> / <var: int:4=""></var:></integer> |

(part 1 of 2)

| Macro   | Operands  |                                                                                            |
|---------|-----------|--------------------------------------------------------------------------------------------|
| ADDATTR | ,RDPASS=  | structure(2): (1) valtype: *SYSSTD / *NONE / *VALCODE /                                    |
|         |           | <var: _read_pwd_s:1="" enum-of=""> /</var:>                                                |
|         |           | (2) code: <u>0</u> / <integer -21474836482147483647=""> / <var: int:4=""></var:></integer> |
|         | ,EXPASS   | structure(2):                                                                              |
|         |           | (1) valtype: *SYSSTD / *NONE / *VALCODE /                                                  |
|         |           | <var: _exec_pwd_s:1="" enum-of=""></var:>                                                  |
|         |           | (2) code: <u>0</u> / <integer -21474836482147483647=""> /</integer>                        |
|         | DAGAGI    | <var: int:4=""></var:>                                                                     |
|         | ,BASACL = | structure(10):                                                                             |
|         |           | (1) valtype: *SYSSTD / *NONE / *BASVAL /                                                   |
|         |           | <pre><var: _basic_acl_s:1="" enum-of=""></var:></pre>                                      |
|         |           | (2) ownerr: *NO / *YES / <var: bit:1=""></var:>                                            |
|         |           | (3) ownerw: *NO / *YES / <var: bit:1=""></var:>                                            |
|         |           | (4) ownerx: <u>*NO</u> / *YES / <var: bit:1=""></var:>                                     |
|         |           | (5) groupr: <u>*NO</u> / *YES / <var: bit:1=""></var:>                                     |
|         |           | (6) groupw: <u>*NO</u> / *YES / <var: bit:1=""></var:>                                     |
|         |           | (7) groupx: <u>*NO</u> / *YES / <var: bit:1=""></var:>                                     |
|         |           | (8) otherr: <u>*NO</u> / *YES / <var: bit:1=""></var:>                                     |
|         |           | (9) otherw: <u>*NO</u> / *YES / <var: bit:1=""></var:>                                     |
|         |           | (10) otherx: <u>*NO</u> / *YES / <var: bit:1=""></var:>                                    |
|         | ,GUARDS = | structure(4):                                                                              |
|         |           | (1) valtype: <u>*SYSSTD</u> / *NONE / *GUAVAL /                                            |
|         |           | <var: _guards_s:1="" enum-of=""></var:>                                                    |
|         |           | (2) readgua: '' / <c-string 118=""> / <var: char:18=""></var:></c-string>                  |
|         |           | (3) writgua: '' / <c-string 118=""> / <var: char:18=""></var:></c-string>                  |
|         |           | (4) execgua: '' / <c-string 118=""> / <var: char:18=""></var:></c-string>                  |

(part 2 of 2)

For a description of the parameters MF, PREFIX, MACID, PARAM, see the "Executive Macros" manual [16].

GUARDS macros ADDATTR

ERRMSG Message output

The user can specify whether any errors which occur should be reported in

a message.

=\*NO No messages are output.

=\*YES Messages are output.

ATTRGUA Name of the attribute guard

This operand designates the name of a guard of type DEFPATTR in which the default values for protection attributes are specified. If the guard does not yet exist it is created.

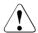

#### **CAUTION!**

A value must be specified for this operand. Only uppercase characters may be used!

# ACCESS Access type

Specifies the type of access which is permitted to the object.

#### =\*SYSSTD

The attribute value is defined by the higher-ranking instance in the hierarchy (see "Meaning of the operand value \*SYSSTD" on page 696).

=\*READ Only read and execute object accesses are permitted.

The specified value is only entered in the \*MODIFY-OBJECT-ATTR attribute area. The corresponding value in the \*CREATE-OBJECT area is set to \*SYSTEM-STD. This prevents write protection being assigned to a newly created object by default before it has been possible to supply the object with data. However, if the user explicitly wants the system to behave in this way, he or she must explicitly modify the attribute value using the MODAT-TR function.

=\*WRITE Read, write and execute accesses are permitted.

The specified value is only entered in the \*MODIFY-OBJECT-ATTR attribute area. The corresponding value in the \*CREATE-OBJECT area is always set to the default value \*SYSSTD.

SHARE Shareability

Specifies whether other user IDs can access the object.

#### =\*SYSSTD

The attribute value is defined by the higher-ranking instance in the hierarchy (see "Meaning of the operand value \*SYSSTD" on page 696).

=\*OWNER Access to the object is only possible under the user's own user ID as well as under all catalog IDs under which the user ID (of the same name) has been set up (i.e. not only under the catalog ID under which the object was created). Co-owners can also access the object

=\*ALL Access to the object is also possible under other user IDs.

=\*SPECIAL

The object is accessible to all user IDs including IDs with the privilege HARDWARE-MAINTENANCE. Accesses on the part of maintenance IDs are generally only possible if USER-ACCESS=\*SPECIAL applies.

DESTROY Deletion of all data which is no longer required (only for files)

To enhance data protection, users can specify in the catalog entry that data which is no longer required should be overwritten with X'00' (binary zero).

In the case of disk files, this has an effect on delete operations and storage space release operations (see the /MODIFY-FILE-ATTRIBUTES and /DELETE-FILE commands).

In the case of tape files, this has an effect on the overwriting of residual files during EOF and EOV processing (see the DESTROY-OLD-CONTENTS operand in the /ADD-FILE-LINK command).

=\*SYSSTD

The attribute value is defined by the higher-ranking instance in the hierarchy (see "Meaning of the operand value \*SYSSTD" on page 696).

=\*YES This setting also applies if a different definition is made in the OPTION operand of the /DELETE-FILE command.

In the case of disk files, released storage space is automatically overwritten with binary zero (X'00').

In the case of tape files, the tape contents after the end of the file are overwritten with binary zero (X'00'). It is not necessary to specify the deletion of the residual files for the current processing run in the /ADD-FILE-LINK command. GUARDS macros ADDATTR

=\*NO

If this setting is made then the definition in the /DELETE-FILE command applies (OPTION operand).

In the case of disk files, storage space is released unchanged unless the operand OPTION=DESTROY-ALL is specified in the /DELETE-FILE command

In the case of tape files, the residual files which follow on the tape are not overwritten if DESTROY-OLD-CONTENTS=\*YES is not specified for the current processing run in the /ADD-FILE-LINK command.

**SPRLOCK** 

Release of storage space (only for files)

Specifies whether the release of storage space with the /MODIFY-FILE-ATTRIBUTES command or FILE macro should be ignored.

#### =\*SYSSTD

The attribute value is defined by the higher-ranking instance in the hierarchy (see "Meaning of the operand value \*SYSSTD" on page 696).

=\*NO Storage space can be released.

=\*YES Storage space cannot be released.

DELDATE Release date

Specifies when the object can be deleted irrespective of its protection attributes

valtype: Specification type

Indicates how the attribute value is specified

#### \*SYSSTD

The attribute value is defined by the higher-ranking instance in the hierarchy (see "Meaning of the operand value \*SYSSTD" on page 696).

#### \*NONF

The object can only be deleted if this is permitted by the protection attributes.

#### \*DATEABS

Absolute date specification in string form of date as of when the object may be deleted irrespective of its protection attributes.

#### \*DATEREL

Relative date specification in integer form of date as of when the object may be deleted irrespective of its protection attributes.

U5605-,I-7125-10-76 701

ADDATTR GUARDS macros

> dateabs: Date

> > The retention period can be specified in the form of an absolute date. The object may be deleted as of the specified date irrespective of the protection

attributes

daterel: Number of days

> The retention period can be specified in the form of a relative date. The object can be deleted irrespective of the protection attributes after the speci-

fied number of days.

**FXDATE** Retention period (only for files)

> The file cannot be modified or deleted before the specified date. An expiration date can only be specified if the file has already been opened, i.e. if it possesses a CREATION-DATE. Since the protection attribute is not effective when a file is created, the specified value is only entered in the attribute area \*MODIFY-OBJECT-ATTR The value is set to \*SYSSTD in the \*CRF-

ATE-OBJECT area.

Specification type valtype:

Indicates how the attribute value is specified

\*SYSSTD

The attribute value is defined by the higher-ranking instance in the hierarchy (see "Meaning of the operand value \*SYSSTD" on page 696).

\*TODAY

No expiration date is set or an existing expiration date is deactivated by setting the current day date.

\*TOMORROW

The next day's date is specified as the expiration date.

\*DATEABS

Absolute date specification in string form

\*DATEREL

Relative date specification in string form.

dateabs: Date

The expiration date is specified in the form of an absolute date. The object

is protected up until the specified date (exclusive).

daterel: Number of days

> The expiration date is specified in the form of a relative date. The file remains protected for the specified number of days.

GUARDS macros ADDATTR

WRPASS Write password

Password for protection against unauthorized write access.

valtype: Specification type

Indicates how the attribute value is specified

\*SYSSTD

The attribute value is defined by the higher-ranking instance in the hierarchy (see "Meaning of the operand value \*SYSSTD" on page 696).

\*NONE

No write password is assigned.

\*VALCODE

A write password is specified.

code: Password

Specification of password in numeric form.

RDPASS Read password

Password for protection against unauthorized read accesses.

valtype: Specification type

Indicates how the attribute value is specified

\*SYSSTD

The attribute value is defined by the higher-ranking instance in the hierarchy (see "Meaning of the operand value \*SYSSTD" on page 696).

\*NONE

No read password is assigned.

\*VALCODE

A read password is specified.

code: Password

Specification of password in numeric form.

EXPASS Execute password

Password for protection against unauthorized execute access.

valtype: Specification type

Indicates how the attribute value is specified

\*SYSSTD

The attribute value is defined by the higher-ranking instance in the hierarchy (see "Meaning of the operand value \*SYSSTD" on page 696).

ADDATTR GUARDS macros

\*NONE

No execute password is assigned.

\*VALCODE

An execute password is specified.

code: Password

Specification of password in numeric form.

BASACL BASIC-ACL protection

Activates access control via BASIC-ACL.

valtype: Indicator

The indicator shows how BACL protection is specified.

\*SYSSTD

The attribute value is defined by the higher-ranking instance in the hierarchy (see "Meaning of the operand value \*SYSSTD" on page 696).

\*NONE

No BASIC-ACL protection is used.

\*BASVAL

BASIC-ACL protection is used.

ownerr: Read authorization for owner.

\*NO Owner has no read authorization.

\*YES Owner has read authorization.

ownerw: Write authorization for owner

\*NO Owner has no write authorization.

\*YES Owner has write authorization.

ownerx: Execute authorization for owner

\*NO Owner has no execute authorization.

\*YES Owner has execute authorization.

groupr: Read authorization for group members.

\*NO Group members have no read authorization.

\*YES Group members have read authorization.

groupw: Write authorization for group members.

\*NO Group members have no write authorization.

GUARDS macros ADDATTR

\*YES Group members have write authorization.

groupx: Execute authorization for group members.

\*NO Group members have no execute authorization.

\*YES Group members have execute authorization.

otherr: Read authorization for all others.

\*NO All others have no read authorization.

\*YES All others have read authorization.

otherw: Write authorization for all others.

\*NO All others have no write authorization.

\*YES All others have write authorization.

otherx: Execute authorization for all others.

\*NO All others have no execute authorization.

\*YES All others have execute authorization.

GUARDS Guards protection

Activates access control via GUARDS.

valtype: Indicator

The indicator shows how GUARDS protection is specified.

\*SYSSTD

The attribute value is defined by the higher-ranking instance in the hierarchy (see "Meaning of the operand value \*SYSSTD" on page 696).

\*NONE

No GUARDS protection is used.

\*GUAVAL

GUARDS protection is used.

readgua: Read guard

Name of the guard for read control.

writqua: Write quard

Name of the guard for write control.

execgua: Execute guard

Name of the guard for execute control.

#### Macro return codes

| SC2                                                                                                    | SC1   | Maincode | Meaning                                                                                                    |
|----------------------------------------------------------------------------------------------------|-------|----------|----------------------------------------------------------------------------------------------------|
| X'00'                                                                                                    | X'00' | X'0000'  | class A: CMD0001                                                                                                    |
| X'00'<br>X'01'<br>X'02'<br>X'03'<br>X'04'<br>X'05'<br>X'06'<br>X'07'<br>X'08'<br>X'00'<br>X'0C'<br>X'0C'<br>X'0C'<br>X'0C'<br>X'0F'<br>X'10' | X'01' | X'3100'  | class B: DEF3100 Invalid parameter address Invalid operand: ATTRGUA Invalid operand: ACCESS Invalid operand: SHARE Invalid operand: DESTROY Invalid operand: SPRLOCK Invalid operand: DELDATE Invalid operand: EXDATE Invalid operand: WRPASS Invalid operand: RDPASS Invalid operand: EXPASS Invalid operand: BASACL Invalid operand: GUARDS Invalid operand: READGUA Invalid operand: WRITGUA Invalid operand: EXECGUA Invalid value in reserved field |
| X'00'                                                                                                    | X'20' | X'3200'  | class C: DEF3200                                                                                                    |
| X'00'                                                                                                    | X'40' | X'3302'  | class D: DEF3302                                                                                                    |
| X'00'                                                                                                    | X'40' | X'3306'  | class D: DEF3306                                                                                                    |
| X'00'                                                                                                    | X'40' | X'3308'  | class D: DEF3308                                                                                                    |
| X'00'                                                                                                    | X'40' | X'3309'  | class D: DEF3309                                                                                                    |
| X'00'                                                                                                    | X'40' | X'3313'  | class D: DEF3313                                                                                                    |
| X'00'                                                                                                    | X'40' | X'3314'  | class D: DEF3314                                                                                                    |
| X'00'                                                                                                    | X'40' | X'3315'  | class D: DEF3315                                                                                                    |
| X'00'                                                                                                    | X'40' | X'3350'  | class D: DEF3350                                                                                                    |
| X'00'                                                                                                    | X'80' | X'3900'  | class E: DEF3900                                                                                                    |
| X'00'                                                                                                    | X'80' | X'3901'  | class E: DEF3901                                                                                                    |
| X'00'                                                                                                    | X'80' | X'3902'  | class E: DEF3902                                                                                                    |

The precise cause of the error can be determined by calling the /HELP-MSG command with the error number specified in the table, e.g. /HELP-MSG DEF3902.

# ADDCOO Add co-owner protection rule

This function is used to enter a co-owner protection rule in a rule container (guard). If this is the first rule to be entered then a new rule container is created. The SCOPE is set to \*USER-ID in the administrative part of the guard.

If the rule container already exists, the SCOPE remains unchanged and the rule is inserted at the specified position in the rule container.

Users can only create rule containers for their own user ID. Guard administrators may create rule containers under different user IDs.

| Macro  | Operands   |                                                                                                    |
|--------|------------|----------------------------------------------------------------------------------------------------|
| ADDCOO | MF =       | C/D/L/M/E                                                                                                    |
|        | ,PREFIX =  | <u>C</u> / <name 1=""></name>                                                                                         |
|        | ,MACID =   | OOA / <name 3=""></name>                                                                                              |
|        | ,PARAM =   | <name 18=""></name>                                                                                                   |
|        | ,DIALOG =  | *STD / *NO / *COGUARD / *USERID / *CATALOG / <var: _dialog_s:1="" enum-of=""></var:>                                  |
|        | ,ERRMSG =  | *NO / *YES / <var: bit:1=""></var:>                                                                                   |
|        | ,COGUARD = | '' / <c-string 124="" 140:="" filename="" with-wild(40)="" without-gen-vers=""> / <var: char:40=""></var:></c-string> |
|        | ,RULENAM = | '_' / <c-string 112="" 112:="" alphanumeric="" name=""> / <var: char:12=""></var:></c-string>                         |
|        | ,RULEPOS = | structure(2):<br>(1) target: <u>*LAST</u> / *BEFORE /                                                                 |
|        |            | <var: _target_s:1="" enum-of=""></var:>                                                                               |
|        |            | (2) posnam: '_' /                                                                                                    |
|        |            | <pre><c-string 112="" 112:="" alphanumeric="" name=""> /</c-string></pre>                                             |
|        |            | <var: char:12=""></var:>                                                                                              |
|        | ,OBJECT =  | structure(2):                                                                                                    |
|        |            | (1) objnam: '.' / <c-string 141<="" 180:="" filename="" td=""></c-string>                                             |
|        |            | without-cat-gen-user-vers with-wild(80)> / <var: char:80=""></var:>                                                   |
|        |            | (2) objtype: *FILE / <var: _object_type_s:1="" enum-of=""></var:>                                                     |
|        | ,CONDGUA = | *NONE /                                                                                                    |
|        |            | <pre><c-string 118="" 118:="" filename="" without-cat-gen-vers=""> /</c-string></pre>                                 |
|        | T000400 -  | <pre><var: char:18=""></var:></pre>                                                                                   |
|        | ,TSOSACC = | *SYSSTD / *RESTRICTED /                                                                                               |
|        | CHACHK -   | <pre><var: _tsos_access_s:1="" enum-of=""> *VES /*NO / sugr: enum of _guard_eheak_s:1&gt;</var:></pre>                |
|        | ,GUACHK =  | *YES / *NO / <var: _guard_check_s:1="" enum-of=""></var:>                                                             |

For a description of the parameters MF, PREFIX, MACID, PARAM see the "Executive Macros" manual [16].

# DIALOG Dialog control

The user can use the interface in a guided dialog and can define the type of dialog that is to be performed. Dialog control has no effect in batch mode and thus corresponds to the setting DIALOG-CONTROL=\*NO.

=\*STD For each selected rule container, the user can decide in interactive mode whether or not the function should be executed. However, dialog control is only performed if the name of the rule container is specified using wildcards.

It is possible to abort the function.

=\*NO The function is executed for every selected rule container without any query being issued.

### =\*COGUARD

For each selected rule container, the user can decide in interactive mode whether or not the function should be executed. Dialog control is performed independently of whether or not the name of the rule container is specified using wildcards.

It is possible to abort the function.

#### =\*USERID

This guided dialog can only be used by guard administrators.

For each selected user ID, a guard administrator can decide in interactive mode whether or not the function should be executed. However, dialog control is only performed if the user ID in the name of the rule container is specified using wildcards.

It is possible to abort the function.

#### =\*CATALOG

This guided dialog can only be used by system administrators.

For each selected catalog ID, the user can decide in interactive mode whether or not the function should be executed. However, dialog control is only performed if the catalog ID in the name of the rule container is specified using wildcards.

It is possible to abort the function.

GUARDS macros ADDCOO

## ERRMSG Message output

The user can specify whether any errors which occur should be reported in a message. This may be required if, for example, a positioning rule is not available and processing is impossible as a consequence.

=\*NO No messages are output.

=\*YES Messages are output.

# COGUARD Name of the rule container

This operand designates the name of a rule container in which a first or subsequent rule is to be entered. If the container does not already exist it is newly created.

Although the container name is user-definable, only rule containers with fixed, predefined names are consulted for co-owner access control.

If wildcards are used in the name of a rule container, the rule is entered in multiple containers, provided that these are accessible.

Only guard administrators are able to specify wildcards in the user ID.

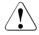

#### **CAUTION!**

A value must be specified for this operand. Only uppercase characters may be used!

### RULENAM Nam

Name of the rule

This operand designates the name of the rule which is to be processed. Duplicated names are not permitted in a container.

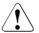

#### **CAUTION!**

A value must be specified for this operand. Only uppercase characters may be used!

U5605-1-7125-10-76 709

### RULEPOS Position

This operand designates the position within a rule container at which the rule which is to be processed should be inserted. The sequence of rules is decisive for the co-ownership check.

target Designates the target position in the rule container.

\*LAST The rule is to be appended at the final position in the rule container.

#### \*BEFORE

The rule is to be entered in front of the rule named with RULENAM.

# posnam Name of the rule for the position specification

This operand designates the name of an existing rule in the rule container in front of which the rule which is to be processed should be positioned, if the target specification of the RULEPOS operand has the value \*BEFORE. The command is rejected if no rule with this name exists.

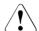

#### **CAUTION!**

A value must be specified for this operand if the "target" partial specification in RULEPOS has the value \*BEFORE. Only uppercase characters may be used!

# OBJECT Object

This operand designates the name of the object to which the rule which is to be processed is to apply.

# objnam Object name

Specifications concerning the name of the object.

The name specification may contain wildcards or may be partially qualified. It must not contain a catalog or user ID.

Alias names and declared prefixes are not permitted; the specified object name is used unchanged.

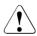

#### CAUTION!

Only uppercase characters may be used!

#### objtype

Type of object name in accordance with the SDF syntax description (see the "Commands" manual [4]).

Specifications concerning the object's SDF name type. Currently only the SDF name type <filename> (\*FILE) is supported. This is available for both files and job variables

\*FILE The object name has the SDF data type <filename>.

GUARDS macros ADDCOO

#### CONDGUA Access conditions

This operand designates the name of a guard of type STDAC which contains the access conditions. The name must not contain a catalog ID. If the named guard is inaccessible at the time the function is called - because it has not yet been created or because the SCOPE prohibits the use of the guard - then the function aborts with an error message.

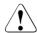

#### **CAUTION!**

Only uppercase characters may be used!

=\*NONE No access conditions are defined. Co-owner protection is deactivated for the object and co-owner access is rejected.

TSOSACC Specifies the co-ownership of the user ID TSOS.

= \*SYSSTD

The user ID TSOS receives unrestricted co-ownership of the object.

= \*RESTRICTED

The user ID TSOS receives restricted co-ownership of the object.

GUACHK Guard check

When the function is executed, the availability of the guards named in the rule can be checked if required.

=\*YES The guard check is activated. The availability of the named guard is checked. If the guard does not exist or if the owner of the rule container specified in COGUARD is not authorized to use the guard, then the function aborts with a corresponding return code.

It should be noted that this check is simply a 'snapshot' which can be invalidated if other tasks modify the guard immediately after the function has been executed.

=\*NO The guard check is deactivated.

The command is executed independently of whether one of the named guards is available and whether the owner of the rule container specified in the COGUARD operand is authorized to use the guards.

# Macro return codes

| SC2                                                                                                    | SC1   | Maincode | Meaning                                                                                                    |
|----------------------------------------------------------------------------------------------------|-------|----------|----------------------------------------------------------------------------------------------------|
| X'00'                                                                                                    | X'00' | X'0000'  | class A: CMD0001                                                                                                    |
| X'02'                                                                                                    | X'00' | X'3000'  | class A: COO3000 Warning: The dialog control query was answered with 'Terminate' and execution of the function was aborted.                                                                                                    |
| X'02'                                                                                                    | X'00' | X'3003'  | class A: COO3003 Warning: During wildcard processing it was not possible to process all the rule containers correctly.                                                                                                    |
| X'00'<br>X'01'<br>X'02'<br>X'03'<br>X'04'<br>X'05'<br>X'06'<br>X'07'<br>X'08'<br>X'09'<br>X'04'<br>X'09' | X'01' | X'3100'  | class B: COO3100 Invalid parameter address Invalid operand: DIALOG Invalid operand: COGUARD Invalid operand: RULENAM Operand RULEPOS: invalid "target" partial specification Operand RULEPOS: invalid "posnam" partial specification Operand OBJECT: invalid "objnam" partial specification Operand OBJECT: invalid "objtype" partial specification Invalid operand: CONDGUA Invalid guard type for condition guard Invalid operand: GUACHK Invalid value in reserved field |
| X'00'                                                                                                    | X'20' | X'3200'  | class C: COO3200                                                                                                    |
| X'00'                                                                                                    | X'40' | X'3300'  | class D: COO3300                                                                                                    |
| X'00'                                                                                                    | X'40' | X'3302'  | class D: COO3302                                                                                                    |
| X'00'                                                                                                    | X'40' | X'3303'  | class D: COO3303                                                                                                    |
| X'00'                                                                                                    | X'40' | X'3304'  | class D: COO3304                                                                                                    |
| X'00'                                                                                                    | X'40' | X'3305'  | class D: COO3305                                                                                                    |
| X'00'                                                                                                    | X'40' | X'3306'  | class D: COO3306                                                                                                    |
| X'00'                                                                                                    | X'40' | X'3307'  | class D: COO3307                                                                                                    |
| X'00'                                                                                                    | X'40' | X'3308'  | class D: COO3308                                                                                                    |
| X'00'                                                                                                    | X'40' | X'3309'  | class D: COO3309                                                                                                    |
| X'00'                                                                                                    | X'40' | X'3311'  | class D: COO3311                                                                                                    |
| X'00'                                                                                                    | X'40' | X'3313'  | class D: COO3313                                                                                                    |
| X'00'                                                                                                    | X'40' | X'3314'  | class D: COO3314                                                                                                    |
| X'00'                                                                                                    | X'40' | X'3315'  | class D: COO3315                                                                                                    |
| X'00'                                                                                                    | X'80' | X'3900'  | class E: COO3900                                                                                                    |
| X'00'                                                                                                    | X'80' | X'3901'  | class E: COO3901                                                                                                    |

712

ADDCOO

| SC2   | SC1   | Maincode | Meaning          |
|-------|-------|----------|------------------|
| X'00' | X'80' | X'3902'  | class E: COO3902 |

The precise cause of the error can be determined by calling the /HELP-MSG command with the error number specified in the table, e.g. <code>/HELP-MSG C003902</code>.

# ADDDEF Add default protection rule

This function is used to enter a rule for the assignment of default values to files and job variables in a rule container (guard). If this is the first rule to be entered then a new rule container is created. The SCOPE is set to \*USER-ID in the administrative part of the guard.

If the rule container already exists, the SCOPE remains unchanged and the rule is inserted at the specified position in the rule container.

Users can only create rule containers under their own user ID. Guard administrators may create rule containers under different user IDs.

A rule container for pubset-global default protection can only be created by TSOS or a guard administrator. It must be stored under the user ID TSOS.

| Macro  | Operands   |                                                                                                    |
|--------|------------|----------------------------------------------------------------------------------------------------|
| ADDDEF | MF =       | C/D/L/M/E                                                                                                    |
|        | ,PREFIX =  | D / <name 1=""></name>                                                                                              |
|        | ,MACID =   | EFA / <name 3=""></name>                                                                                            |
|        | ,PARAM =   | <name 18=""></name>                                                                                                 |
|        | ,DIALOG =  | *STD / *NO / *COGUARD / *USERID /                                                                                   |
|        |            | *CATALOG / <var: dialog="" enum-of="" s:1=""></var:>                                                                |
|        | ,ERRMSG =  | *NO / *YES / <var: bit:1=""></var:>                                                                                 |
|        | ,COGUARD = | // <c-string 124="" 140:="" filename="" with-wild(40)="" without-gen-vers=""> / <var: char:40=""></var:></c-string> |
|        | ,RULENAM = | '' / <c-string 112="" 112:="" alphanumeric="" name=""> /</c-string>                                                 |
|        | RULEPOS =  | structure(2):                                                                                                    |
|        | ,          | (1) target: *LAST / *BEFORE /                                                                                       |
|        |            | <pre><var: _target_s:1="" enum-of=""></var:></pre>                                                                  |
|        |            | (2) posnam: '' /                                                                                                    |
|        |            | <pre><c-string 112="" 112:="" alphanumeric="" name=""> /</c-string></pre>                                           |
|        |            | <pre><var: char:12=""></var:></pre>                                                                                 |
|        | ,OBJECT =  | structure(2):                                                                                                    |
|        | ,02020.    | (1) objnam: '' / *TEMP / <c-string 180:="" filename<="" td=""></c-string>                                           |
|        |            | 141 without-cat-gen-user-vers with-wild(80)> / <pre></pre>                                                          |
|        | ,ATTRGUA = | (2) objtype: *FILE / <var: _object_type_s:1="" enum-of=""> *NONE /</var:>                                           |
|        | ,AITKOOA - | <pre><c-string 118="" 118:="" filename="" without-cat-gen-vers=""> /</c-string></pre>                               |
|        |            | <var: char:18=""></var:>                                                                                            |
|        | ,UIDGUA =  | <u>*ANYUID</u> /                                                                                                    |
|        |            | <pre><c-string 118="" 118:="" filename="" without-cat-gen-vers=""> /</c-string></pre>                               |
|        |            | <var: char:18=""></var:>                                                                                            |
|        | ,GUACHK =  | *YES / *NO / <var: _guard_check_s:1="" enum-of=""></var:>                                                           |

For a description of the parameters MF, PREFIX, MACID, PARAM see the "Executive Macros" manual [16].

# DIALOG Dialog control

The user can use the interface in a guided dialog and can define the type of dialog that is to be performed. Dialog control has no effect in batch mode and thus corresponds to the setting DIALOG-CONTROL=\*NO.

=\*STD

For each selected rule container, the user can decide in interactive mode whether or not the command should be executed. However, dialog control is only performed if the name of the rule container is specified using wild-cards.

It is possible to abort the command.

=\*NO The function is executed for every selected rule container without any query being issued.

#### =\*COGUARD

For each selected rule container, the user can decide in interactive mode whether or not the function should be executed. Dialog control is performed regardless of whether or not the name of the rule container is specified using wildcards.

It is possible to abort the function.

#### =\*USERID

This guided dialog can only be used by system administrators.

For each selected user ID, the guard administrator can decide in interactive mode whether or not the function should be executed. However, dialog control is only performed if the user ID in the name of the rule container is specified using wildcards

It is possible to abort the function.

#### =\*CATALOG

For each selected catalog ID, the user can decide in interactive mode whether or not the function should be executed. However, dialog control is only performed if the catalog ID in the name of the rule container is specified using wildcards.

It is possible to abort the function.

# ERRMSG Message output

The user can specify whether any errors which occur should be reported in a message. This may be required if, for example, a positioning rule is not available and processing is impossible as a consequence.

=\*NO No messages are output.

=\*YES Messages are output.

GUARDS macros ADDDEF

### COGUARD Name of the rule container

This operand designates the name of a rule container in which a first or subsequent rule is to be entered. If the container does not already exist, it is newly created.

The container name is user-definable. However, only active rule containers are used in order of priority for the search for matching default values. These must have a predefined name.

If wildcards are used in the name of a rule container, the rule is entered in multiple containers, provided that these are accessible.

Only guard administrators are able to specify wildcards in the user ID.

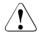

#### **CAUTION!**

A value must be specified for this operand. Only uppercase characters may be used!

### RULENAM Name of the rule

This operand designates the name of the rule which is to be processed. Duplicated names are not permitted in a container.

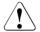

#### **CAUTION!**

A value must be specified for this operand. Only uppercase characters may be used!

#### RULEPOS Position

This operand designates the position within a rule container at which the rule which is to be processed should be inserted. The sequence of rules is decisive for the determination of the protection attribute default values.

# target Specifies the target position in the rule container

\*LAST

The rule is to be appended at the final position in the rule container.

#### \*BEFORE

The rule is to be entered in front of the rule named with RULENAM.

U5605-,I-7125-10-76 717

# posnam Name of the rule for the position specification

This operand designates the name of an existing rule in the rule container in front of which the rule which is to be processed should be positioned, if the target specification of the RULEPOS operand has the value \*BEFORE. The command is rejected if no rule with this name exists.

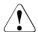

#### **CAUTION!**

A value must be specified for this operand if the "target" partial specification in RULEPOS has the value \*BEFORE. Only uppercase characters may be used!

# OBJECT Object

This operand designates the name of the object to which the rule which is to be processed is to apply.

# objnam Object name

Specifications concerning the name of the object.

The name specification may contain wildcards or may be partially qualified. It may not contain a catalog or user ID.

Alias names and declared prefixes are not permitted; the specified object name is used unchanged.

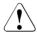

#### CAUTION!

Only uppercase characters may be used!

\*TEMP The rule applies to all temporary objects.

# objtype

Type of object name in accordance with the SDF syntax description (see the "Commands" manual [4]).

Specifications concerning the object's SDF name type. Currently only the SDF name type <filename> (\*FILE) is supported. This is available for both files and job variables

#### ATTRGUA Attributes

This operand designates the name of a guard of type STDAC which contains the attributes. The name must not contain a catalog ID. If the named guard is inaccessible at the time the function is called - because it has not been created yet or because the SCOPE prohibits the use of the guard - then the function aborts with an error message.

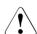

## **CAUTION!**

Only uppercase characters may be used!

GUARDS macros ADDDEF

=\*NONF

No attributes are defined in this rule. The default values for the attributes are determined from the next higher level in the hierarchy when default value assignment is performed (pubset-global or usual system default).

# UIDGUA User IDs

Name of a guard of type DEFPUID which contains the user IDs for path completion in the case of pubset-global default protection. The name must not contain a catalog ID. If the named guard is inaccessible at the time the function is called - either because it has not been created or because the SCOPE prohibits the use of the guard - then the function aborts with an error message.

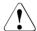

#### **CAUTION!**

This operand may be specified only by TSOS or a guard administrator. Only uppercase characters may be used!

#### =\*ANYUID

No guard for user IDs is specified. The name of the object applies to all the user IDs in a pubset.

#### GUACHK Guard check

When the function is executed, the availability of the guards named in the rule can be checked if required.

=\*YES

The guard check is activated. The availability of the named guards is checked. If one of the guards does not exist or if the owner of the rule container specified in the COGUARD operand is not authorized to use one of the guards, the function aborts with a corresponding return code.

It should be noted that this check is simply a 'snapshot' which can be invalidated if other tasks modify the guard immediately after the function has been executed.

=\*NO The guard check is deactivated.

The command is executed independently of whether the named guards are available and whether they can be used by the owner of the rule container specified in the COGUARD operand.

# Macro return codes

| SC2                                                                                                    | SC1   | Maincode | Meaning                                                                                                    |
|----------------------------------------------------------------------------------------------------|-------|----------|----------------------------------------------------------------------------------------------------|
| X'00'                                                                                                    | X'00' | X'0000'  | class A: CMD0001                                                                                                    |
| X'02'                                                                                                    | X'00' | X'3000'  | class A: DEF3000<br>Warning: The dialog control query was answered with 'Terminate'<br>and execution of the function was aborted.                                                                                                    |
| X'02'                                                                                                    | X'00' | X'3003'  | class A: DEF3003 Warning: During wildcard processing it was not possible to process all the rule containers correctly.                                                                                                    |
| X'00'<br>X'01'<br>X'02'<br>X'03'<br>X'04'<br>X'05'<br>X'06'<br>X'07'<br>X'08'<br>X'09'<br>X'0A'<br>X'0B'<br>X'0C'<br>X'0C' | X'01' | X'3100'  | class B: DEF3100 Invalid parameter address Invalid operand: DIALOG Invalid operand: COGUARD Invalid operand: RULENAM Operand RULEPOS: invalid "target" partial specification Operand RULEPOS: invalid "posnam" partial specification Operand OBJECT: invalid "objnam" partial specification Operand OBJECT: invalid "objtype" partial specification Invalid operand: ATTRGUA Invalid guard type for attribute guard Invalid operand: ATTRGUA Invalid guard type for user ID guard Invalid operand: GUACHK Invalid value in reserved field |
| X'00'                                                                                                    | X'20' | X'3200'  | class C: DEF3200                                                                                                    |
| X'00'                                                                                                    | X'40' | X'3300'  | class D: DEF3300                                                                                                    |
| X'00'                                                                                                    | X'40' | X'3302'  | class D: DEF3302                                                                                                    |
| X'00'                                                                                                    | X'40' | X'3303'  | class D: DEF3303                                                                                                    |
| X'00'                                                                                                    | X'40' | X'3304'  | class D: DEF3304                                                                                                    |
| X'00'                                                                                                    | X'40' | X'3305'  | class D: DEF3305                                                                                                    |
| X'00'                                                                                                    | X'40' | X'3306'  | class D: DEF3306                                                                                                    |
| X'00'                                                                                                    | X'40' | X'3307'  | class D: DEF3307                                                                                                    |
| X'00'                                                                                                    | X'40' | X'3308'  | class D: DEF3308                                                                                                    |
| X'00'                                                                                                    | X'40' | X'3309'  | class D: DEF3309                                                                                                    |
| X'00'                                                                                                    | X'40' | X'3313'  | class D: DEF3313                                                                                                    |
| X'00                                                                                                    | X'40  | X'3314'  | class D: DEF3314                                                                                                    |
| X'00'                                                                                                    | X'40' | X'3315'  | class D: DEF3315                                                                                                    |
| X'00'                                                                                                    | X'40' | X'3318'  | class D: DEF3318                                                                                                    |
| X'00                                                                                                    | X'40  | X'3319'  | class D: DEF3319                                                                                                    |

720

| SC2   | SC1   | Maincode | Meaning          |
|-------|-------|----------|------------------|
| X'00' | X'40' | X'3320'  | class D: DEF3320 |
| X'00' | X'80' | X'3900'  | class E: DEF3900 |
| X'00' | X'80' | X'3901'  | class E: DEF3901 |
| X'00' | X'80' | X'3902'  | class E: DEF3902 |

The precise cause of the error can be determined by calling the /HELP-MSG command with the error number specified in the table, e.g. <code>/HELP-MSG DEF3902</code>.

# ADDUID Add IDs for object path

This function allows a user with the user ID TSOS or a guard administrator to enter user and group IDs in a user ID guard. These IDs qualify the object names more precisely throughout the pubset when default protection rules are defined.

If the user ID guard does not yet exist, it is implicitly created and assigned the guard type DEFPUID. The SCOPE in the guard's administrative part is set to \*USER-ID. If the user ID guard already exists, the SCOPE remains unchanged.

Any number of user and group IDs can be entered. If the condition area is full, no further entries are possible.

| Macro  | Operands   |                                                                                                    |
|--------|------------|----------------------------------------------------------------------------------------------------|
| ADDUID | MF =       | C/D/L/M/E                                                                                                    |
|        | ,PREFIX =  | <u>D</u> / <name 1=""></name>                                                                                         |
|        | ,MACID =   | EFB / <name 3=""></name>                                                                                              |
|        | ,PARAM =   | <name 18=""></name>                                                                                                   |
|        | ,DIALOG =  | *STD / *NO / *UIDGUA / *USERID / *CATALOG /<br><var: _dialog_s:1="" enum-of=""></var:>                                |
|        | ,ERRMSG =  | *NO / *YES / <var: bit:1=""></var:>                                                                                   |
|        | ,UIDGUA =  | '' / <c-string 124="" 140:="" filename="" with-wild(40)="" without-gen-vers=""> / <var: char:40=""></var:></c-string> |
|        | ,IDTYPES = | array(20): *UID / *GRP / <var: _type_s:1="" enum-of=""></var:>                                                        |
|        | ,IDS =     | array(20): '' /                                                                                                    |
|        |            | <pre><c-string 120:="" 18="" name="" with-wild(20)=""> / *UNIVERS / <var: char:20=""></var:></c-string></pre>         |

For a description of the parameters MF, PREFIX, MACID, PARAM see the "Executive Macros" manual [16].

DIALOG Dialog control

The user can use the interface in a guided dialog and can define the type of dialog that is to be performed. Dialog control has no effect in batch mode and thus corresponds to the setting DIALOG-CONTROL=\*NO.

=\*NO The command is executed for every selected user ID guard without any query being issued.

GUARDS macros ADDUID

#### =\*UIDGUA

For each selected user ID guard, the user can decide in interactive mode whether or not the function should be executed. Dialog control is performed regardless of whether or not the name of the user ID guard is specified using wildcards.

It is possible to abort the function.

## =\*USERID

For each selected user ID, the user can decide in interactive mode whether or not the function should be executed. However, dialog control is only performed if the user ID in the name of the user ID guard is specified using wild-cards.

It is possible to abort the function.

#### =\*CATALOG

For each selected catalog ID, the user can decide in interactive mode whether or not the function should be executed. However, dialog control is only performed if the catalog ID in the name of the user ID guard is specified using wildcards.

It is possible to abort the function.

=\*STD

For each selected user ID guard, the user can decide in interactive mode whether or not the function should be executed. However, dialog control is only performed if the name of the user ID guard is specified using wildcards.

It is possible to abort the command.

ERRMSG Message output

The user can specify whether any errors which occur should be reported in a message. This might be required, for example, if the specified user ID is already entered and the function cannot therefore be applied to the guard.

=\*NO No messages are output.

=\*YES Messages are output.

U5605-1-7125-10-76 723

ADDUID GUARDS macros

## UIDGUA Name of the user ID guard

This operand designates the name of a guard of type DEFPUID in which the IDs are to be entered.

If wildcards are used in the name of the user ID guard, then the user IDs and group IDs are entered in multiple guards.

Only guard administrators are able to specify wildcards in the user ID.

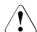

#### CAUTION!

A value must be specified for this operand. Only uppercase characters may be used!

## IDTYPES Type list

This operand can be used to specify arrays defining the types of IDs which can be specified using the IDS operand.

\*UID The ID is a user ID.

\*GRP The ID is a group ID.

## IDS List of IDs

This operand can be used to specify an array of IDs (without \$) whose type has to be defined by means of the TYPE operand. The IDs may contain wildcards.

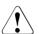

#### **CAUTION!**

Only uppercase characters may be used!

#### \*UNIVERS

User group \*UNIVERSAL

## Macro return codes

| SC2                                                | SC1   | Maincode | Meaning                                                                                                    |
|----------------------------------------------------|-------|----------|----------------------------------------------------------------------------------------------------|
| X'00'                                              | X'00' | X'0000'  | class A: CMD0001                                                                                                    |
| X'02'                                              | X'00' | X'3000'  | class A: DEF3000<br>Warning: The dialog control query was answered with 'Terminate'<br>and execution of the function was aborted.                                        |
| X'02'                                              | X'00' | X'3012'  | class A: DEF3003 Warning: During wildcard processing it was not possible to process all the user ID guards correctly.                                                    |
| X'00'<br>X'01'<br>X'02'<br>X'03'<br>X'04'<br>X'05' | X'01' | X'3100'  | class B: DEF3100 Invalid parameter address Invalid operand: DIALOG Invalid operand: UIDGUA Invalid operand: IDTYPES Invalid operand: IDS Invalid value in reserved field |
| X'00'                                              | X'20' | X'3200'  | class C: DEF3200                                                                                                    |
| X'00'                                              | X'40' | X'3302'  | class D: DEF3302                                                                                                    |
| X'00'                                              | X'40' | X'3303'  | class D: DEF3303                                                                                                    |
| X'00'                                              | X'40' | X'3306'  | class D: DEF3306                                                                                                    |
| X'00'                                              | X'40' | X'3308'  | class D: DEF3308                                                                                                    |
| X'00'                                              | X'40' | X'3309'  | class D: DEF3309                                                                                                    |
| X'00'                                              | X'40' | X'3313'  | class D: DEF3313                                                                                                    |
| X'00'                                              | X'40' | X'3314'  | class D: DEF3314                                                                                                    |
| X'00'                                              | X'40' | X'3315'  | class D: DEF3315                                                                                                    |
| X'00'                                              | X'40' | X'3400'  | class D: DEF3400                                                                                                    |
| X'00'                                              | X'40' | X'3402'  | class D: DEF3402                                                                                                    |
| X'00'                                              | X'40' | X'3403'  | class D: DEF3403                                                                                                    |
| X'00'                                              | X'80' | X'3900'  | class E: DEF3900                                                                                                    |
| X'00'                                              | X'80' | X'3901'  | class E: DEF3901                                                                                                    |
| X'00'                                              | X'80' | X'3902'  | class E: DEF3902                                                                                                    |

The precise cause of the error can be determined by calling the /HELP-MSG command with the error number specified in the table, e.g. /HELP-MSG DEF3902.

# CHKSAC Evaluate access conditions

With this macro, GUARDS is called from within a program in order to execute condition evaluation. The program thus becomes an object management system and GUARDS can then be used for protection of objects belonging to the program.

| Macro  | Operands   |                                                                                                    |
|--------|------------|----------------------------------------------------------------------------------------------------|
| CHKSAC | MF =       | <u>D</u> /L/C/M/E                                                                                                    |
|        | ,PREFIX =  | P / <name 1=""></name>                                                                                                    |
|        | ,MACID =   | ROV / <name 3=""></name>                                                                                                    |
|        | ,PARAM =   | <name 18=""></name>                                                                                                    |
|        | ,GUARD =   | <c-string: 124="" filename="" without-gen-vers=""> / <var: char(24)=""> / (<reg: a(char(24))="">)</reg:></var:></c-string:>                                                  |
|        | ,OBJOWN =  | *OWN / <c-string: 18="" name=""> /</c-string:>                                                                                                    |
|        | ,ACCTSN =  | <pre><var: char(8)=""> / (<reg: a(char(8))="">)  *OWN / <c-string: 14="" name=""> / <var: char(4)=""> / (<reg: a(char(4))="">)</reg:></var:></c-string:></reg:></var:></pre> |
|        | ,ACCUID =  | *OWN / <c-string: 18="" name=""> /<br/><var: char(8)=""> / (<reg: a(char(8))="">)</reg:></var:></c-string:>                                                                  |
| *      | ,EVAL =    | *ACCESS / *SHOW /                                                                                                    |
|        | ,          | <pre><var: enum="" eval=""> / (<reg: enum="" eval="">)</reg:></var:></pre>                                                                                                   |
|        | ,TIME =    | *NO / *YES                                                                                                    |
|        | ,DATE =    | *NO / *YES                                                                                                    |
|        | ,WEEKDAY = | *NO / *YES                                                                                                    |
|        | ,PRIV =    | *NO / *YES                                                                                                    |
|        | ,PROG =    | * <u>NO</u> / *YES                                                                                                    |

For a description of the parameters MF, PREFIX, MACID, PARAM see the "Executive Macros" manual [16].

Operands marked with an asterisk (\*) are mandatory operands for MF=L.

| GUARD  | Name of the guard with which the conditions are to be checked. This name must be entered in uppercase letters. |
|--------|----------------------------------------------------------------------------------------------------|
| OBJOWN | Owner of the object protected with the guard. *OWN sets the caller's own user ID and is the default.           |

726

GUARDS macros CHKSAC

Only one of the two following operands ACCTSN and ACCUID may be specified.

ACCTSN Task sequence number of the task which executes the access. \*OWN sets

the caller's own TSN and is the default.

ACCUID User ID for which the access check is performed. This user ID must exist.

This operand may be specified only in programs which run under a task with the TSOS privilege. \*OWN sets the caller's own user ID and is the default.

EVAL This specifies how the check is to be executed. This operand is mandatory

for MF=L.

=\*ACCESS

GUARDS is to check whether access to the protected object is permitted.

=\*SHOW GUARDS is to check whether the user may see the guard. This has no ef-

fect on the protected objects. GUARDS checks whether access is always

permitted or permitted only under certain circumstances.

If \*SHOW is specified, the following parameters of this macro are ignored.

TIME specifies whether a time condition is to be ignored:

=\*NO The time condition is not ignored.

=\*YES The time condition is ignored.

DATE specifies whether a date condition is to be ignored:

=\*NO The date condition is not ignored.

=\*YES The date condition is ignored.

WEEKDAY specifies whether a weekday condition is to be ignored:

=\*NO The weekday condition is not ignored.

=\*YES The weekday condition is ignored.

PRIV specifies whether a privilege condition is to be ignored:

=\*NO The privilege condition is not ignored.

=\*YES The privilege condition is ignored.

PROG specifies whether a program condition is to be ignored:

=\*NO The program condition is not ignored.

=\*YES The program condition is ignored.

#### Macro return codes

| SC2 | SC1   | Maincode | Meaning                                                                                                    |
|-----|-------|----------|----------------------------------------------------------------------------------------------------|
|     | X'01' | X'1000'  | The specified operand value lies outside the permitted range. The invalid operand is stored as a symbolic value in SC2 |
|     | X'20' | X'1001'  | An internal error has occurred. A SERSLOG entry has been written for further analysis                                  |
|     | X'40' | X'1002'  | Syntax error in the guard name                                                                                         |
|     | X'40' | X'1003'  | Memory for the parameter area not allocated with the required length or not accessible                                 |
|     | X'40' | X'1007'  | The specified guard does not exist                                                                                     |
|     | X'40' | X'1012'  | The specified catalog is not defined or not accessible                                                                 |
|     | X'40' | X'1013'  | The pubset is not known to the GUARDS administration (the guards catalog was probably not opened at IMPORT-PUBSET)     |
|     | X'40' | X'1014'  | The user is not authorized to execute this function                                                                    |
|     | X'40' | X'1019'  | The user ID executing access is unknown                                                                                |
|     | X'40' | X'1020'  | No more memory space available                                                                                         |
|     | X'40' | X'1024'  | Use of the guard is not permitted                                                                                      |

## Example

This example shows how part of a program can be protected with GUARDS.

The program contains parts which are to be accessible only to specific program users. The program must contain definitions indicating which parts of the program are to be protected and which guards are to be used for this.

In order to protect the program parts, the appropriate guards must be created so that they can be checked by means of the CHKSAC macro before the protected parts of the program are executed.

The CHKSAC macro determines whether or not the conditions defined in the guard are fulfilled by the current program user.

CHKSAC

# Example for protecting part of a program with GUARDS, using the CHKSAC macro

| BSPL     | CSECT    |                                         |   |
|----------|----------|-----------------------------------------|---|
| R10      | EQU      |                                         |   |
|          | BALR     | · ·                                     |   |
|          | USING    |                                         |   |
| *        | *****    | ***************                         |   |
| *        |          |                                         | * |
| *        |          | ARAMETER AREA IS FILLED AGAIN WITH ITS  | * |
| *        | ORIGIN   | NAL CONTENTS BEFORE EACH MF=E CALL      | * |
| *        |          |                                         | * |
|          | MVC      | PARAMFC(PROV#),PARAMFL                  |   |
| *        |          | JEN MORTETER TE NECECCION               | * |
| *        | AND II   | HEN MODIFIED IF NECESSARY               | * |
| *        | 00       |                                         | * |
|          | CHKSAC   | C MF=M,GUARD=GUARDNAM                   | * |
| *        |          |                                         |   |
| *        | *****    | ****************                        |   |
| *        | EVEOUS   | FION OF THE MACRO                       | * |
|          | EXECU    | TION OF THE MACRO:                      | * |
| *        | 0111/01/ | A ME E DIDIM DIDIMEN                    | * |
|          | CHKSAC   | C MF=E,PARAM=PARAMFC                    | * |
| *        |          | **********                              |   |
| *        | *****    | **********                              |   |
| *        | 0115014  | THE DETURN CORE                         | * |
| *        | CHECK.   | ING THE RETURN CODE:                    | * |
| *        | 01.0     | DDOUMDET W/DDMTCUCC)                    | * |
|          | CLC      | PROVMRET,=Y(PRMTSUCC)                   |   |
| *        | BNE      | RCNOTOK                                 | * |
| *        | +++++    | ·*************************************  |   |
| *        | ~~~~     |                                         | * |
| *        | CHECK    | ING THE RESULT:                         | * |
| *        | CHECK    | ING THE RESULT:                         | * |
|          | CLI      | PROVCHKR.PROVCYES                       |   |
|          | BNE      | BSPLNO                                  |   |
| *        | DINL     | DSI ENO                                 | * |
| *        | ****     | ·*************************************  | * |
| *        | THIS     | PART OF THE PROGRAM IS PROTECTED AND IS | * |
| *        |          | TED ONLY IF THIS IS PERMITTED BY THE    | * |
| *        |          | MYGUARD                                 | * |
| *        | GOAIND   | TH GOTTLE                               | * |
|          | MVC      | TEXT, OKTEXT                            |   |
|          | B        | FNDF                                    |   |
| *        | 5        |                                         | * |
| *        | ****     | ·*************************************  | * |
| BSPL NO  | EQU      | *                                       |   |
| 201 2110 | _ 40     |                                         |   |

CHKSAC GUARDS macros

```
IF THE GUARD MYGUARD DOES NOT PERMIT EXECUTION
        OF THE PROTECTED PART OF THIS PROGRAM: THIS
        PART IS EXECUTED INSTEAD
             FNDF
        ****************
RCNOTOK FOU
        ERROR HANDLING FOR A RETURN CODE WHICH IS NOT
        "OK". THE REACTION DEPENDS ON THE TASK.
        IF PROGRAM EXECUTION IS TO CONTINUE (THIS IS,
        FOR EXAMPLE, POSSIBLE AFTER RC 1007), THEN
        THE PROTECTED PART OF THE PROGRAM SHOULD NOT
        BE EXECUTED
        MVC
             TFXT.RCTFXT
             FNDF
        ***************
FNDF
        FOU
        WROUT MESSAGE, WRFEHL
WRFEHL
        FOU
        TERM
        THE PARAMETER AREA (WHEN THE MACRIO IS CALLED,
        REGISTER 1 CONTAINS THE ADDRESS PARAMFC):
PARAMEC DS
            ΩF
        CHKSAC MF=C
        ******************
        THE AREA PARAMFL NORMALLY REMAINS UNCHANGED DURING*
        EXECUTION OF THE ENTIRE PROGRAM AND IS MOVED TO
        THE PARAMETER AREA PAMAMFC BEFORE EACH MF=E CALL
        (SEE MVC ABOVE)
PARAMFL DS
             0 F
        CHKSAC EVAL=*ACCESS.MF=L
        THE VALUE FOR A PARAMETER WHICH IS TO BE MODIFIED: *
GUARDNAM DC CL24'MYGUARD'
```

GUARDS macros CHKSAC

```
******************
MELDUNG DC
            Y (MFI DENDE-MEI DUNG)
       DS
            CL2
       D.C.
            X'01'
TFXT
       D.C.
            'ACCESS CONDITIONS IN MYGUARD: ACCESS NOT PERMITTED'
MELDENDE EOU *
OKTEXT
       DC
            'ACCESS CONDITIONS IN MYGUARD: ACCESS PERMITTED'
RCTFXT
       DC
             '.... RETURN CODE IS NOT 0000
       *************
       THE NAMES (EQUATES) OF THE RETURN CODES ARE IN
       THE FOLLOWING DSECT
       MSGGUAD MF=D
       IF NECESSARY: THE NAMES CAN BE GENERATED AS A
       DSECT IN THE PARAMETER AREA. HOWEVER. SINCE MF=C
       IS USED AT THE SAME TIME. THESE NAMES MUST HAVE
       A DIFFFRENT PRFFIX
       CHKSAC MF=D.PREFIX=X
       ****************
       END
```

## Procedure for calling the sample program

```
/PROC A,(&BIBL),SUBDTA=
/REMARK THE SAMPLE PROGRAM BSPL IS IN LIBRARY BIBL
/DELETE-GUARD MYGUARD
/STEP
/ADD-ACCESS-CONDITION MYGUARD,SUBJECT=USER(($SYSJV.USERID)), ADM=NO
/START-PROGRAM *P(&BIBL.,BSPL)
/REMARK THE FOLLOWING TEXT WAS OUTPUT BY BSPL:
/REMARK ACCESS CONDITIONS IN MYGUARD: ACCESS NOT PERMITTED
/MOD-ACCESS-CONDITION MYGUARD,SUBJECT=USER(($SYSJV.USERID)),ADM=YES ?
/START-PROGRAM *P(&BIBL.,BSPL)
/REMARK THE FOLLOWING TEXT WAS OUTPUT BY BSPL:
/REMARK ACCESS CONDITIONS IN MYGUARD: ACCESS PERMITTED
/FNDP
```

# COPGUAD Copy guard

This macro copies a guard.

You can copy the guards that you own. Users with the GUARD-ADMINISTRATION privilege can copy to their own or other IDs. Other users can only copy a guard they do not own when the SCOPE attribute (CREGUAD or MODGUAD) permits it.

RFA may be used only if both the source guard and the destination guard are locally accessible on the same computer.

| Macro   | Operands   |                                                                                                    |
|---------|------------|----------------------------------------------------------------------------------------------------|
| COPGUAD | MF =       | <u>D</u> /L/C/M/E                                                                                                    |
|         | ,PREFIX =  | P / <name 1=""></name>                                                                                                    |
|         | ,MACID =   | ROO / <name 3=""></name>                                                                                                    |
|         | ,PARAM =   | <name 18=""></name>                                                                                                    |
|         | ,FRNAME =  | <c-string: 124="" filename="" without-gen-vers=""> / <var: char(24)=""> / (<reg: a(char(24))="">)</reg:></var:></c-string:> |
|         | ,TONAME =  | <c-string: 124="" filename="" without-gen-vers=""> / <var: char(24)=""> / (<reg: a(char(24))="">)</reg:></var:></c-string:> |
|         | ,REPLACE = | *NO / *YES / *DIALOG / <var: enum="" replace=""> / (<reg: enum="" replace="">)</reg:></var:>                                |

For a description of the parameters MF, PREFIX, MACID, PARAM see the "Executive Macros" manual [16].

| FRNAME       | Fully qualified name of the guard which is to be copied. Only uppercase characters may be used.                                                                            |
|--------------|----------------------------------------------------------------------------------------------------|
| TONAME       | Fully qualified new name for the guard. This name must be entered in uppercase letters.                                                                                    |
|              | A guard may be copied only within the user's own user ID. Since a user with the privileg GUARD-ADMINISTRATION owns all user IDs, he/she may copy a guard into any user ID. |
| REPLACE      | specifies whether or not an existing guard with the new name is to be overwritten.                                                                                         |
| = <u>*NO</u> | If the destination guard already exists, it is not to be overwritten.                                                                                                    |
| =*YES        | Any existing guard with the specified new name is to be overwritten.                                                                                                    |

GUARDS macros COPGUAD

## =\*DIALOG

This value is effective only in dialog (interactive) mode. For batch mode, \*NO is set. If there is already a guard with the specified new name, a dialog is started to permit the user to specify whether this guard is to be overwritten.

## Macro return codes

| SC2 | SC1   | Maincode | Meaning                                                                                                    |
|-----|-------|----------|----------------------------------------------------------------------------------------------------|
|     | X'01' | X'1000'  | The specified operand value lies outside the permitted range The invalid operand is stored as a symbolic value in SC2 |
|     | X'20' | X'1001'  | An internal error has occurred. A SERSLOG entry has been written for further analysis                                 |
|     | X'40' | X'1002'  | Syntax error in the guard name                                                                                        |
|     | X'40' | X'1003'  | Memory for the parameter area not allocated with the required length or not accessible                                |
|     | X'40' | X'1006'  | The specified guard already exists                                                                                    |
|     | X'40' | X'1007'  | The specified guard does not exist                                                                                    |
|     | X'80' | X'1009'  | The specified guard is locked by another task                                                                         |
|     | X'40' | X'1012'  | The specified catalog is not defined or not accessible                                                                |
|     | X'40' | X'1013'  | The pubset is not known to the GUARDS administration (the guards catalog was probably not opened at IMPORT-PUBSET)    |
|     | X'40' | X'1014'  | The user is not authorized to execute this function                                                                   |
|     | X'40' | X'1016'  | Error in the MRS communication facility                                                                               |
|     | X'40' | X'1017'  | Unknown user ID                                                                                                    |
|     | X'40' | X'1018'  | The remote system is not available                                                                                    |
|     | X'40' | X'1020'  | No more memory space available                                                                                        |
|     | X'40' | X'1021'  | BCAM connection error                                                                                                 |
|     | X'40' | X'1022'  | The BCAM connection has been interrupted                                                                              |
|     | X'40' | X'1024'  | Use of the guard is not permitted                                                                                     |
|     | X'40' | X'1025'  | Copying from/to remote system is not possible                                                                         |
|     | X'40' | X'1029'  | GUARDS is not available on the remote system                                                                          |
|     | X'80' | X'1036'  | The guards catalog is locked                                                                                          |

# CREGUAD Create guard

This macro creates a guard and sets its attributes. Nonprivileged users may create guards only for their own user IDs. The guard administrator may create guards for any user ID.

| Macro   | Operands   |                                                                                                    |
|---------|------------|----------------------------------------------------------------------------------------------------|
| CREGUAD | MF =       | <u>D</u> /L/C/M/E                                                                                                    |
|         | ,PREFIX =  | <u>P</u> / <name 1=""></name>                                                                                               |
|         | ,MACID =   | <u>ROK</u> / <name 3=""></name>                                                                                             |
|         | ,PARAM =   | <name 18=""></name>                                                                                                    |
|         | ,NAME =    | <c-string: 124="" filename="" without-gen-vers=""> / <var: char(24)=""> / (<reg: a(char(24))="">)</reg:></var:></c-string:> |
|         | ,COMMENT = | <c-string: 180="" text=""> /</c-string:>                                                                                    |
|         |            | <var: char(80)=""> / (<reg: a(char(80))="">)</reg:></var:>                                                                  |
|         | ,SCOPE =   | *USERID / *USER_GROUP / *HOST_SYSTEM /                                                                                      |
|         |            | <var: enum="" scope=""> / (<reg: enum="" scope="">)</reg:></var:>                                                           |

For a description of the parameters MF, PREFIX, MACID, PARAM see the "Executive Macros" manual [16].

NAME Fully qualified name of the guard to be created. This name must be entered

in uppercase letters. Do not use "SYS" at the start of the name: this name

space is reserved for guards defined by BS2000 development.

COMMENT Text to be stored as a comment for this guard.

SCOPE This specifies who may use this guard to protect his/her objects:

=\*USERID Only the owner may use this guard, or the object owner with the privilege TSOS.

=\*USER GROUP

The owner and the members of the owner's user group may use this guard.

=\*HOST\_SYSTEM

Any user may use this guard.

GUARDS macros CREGUAD

## Macro return codes

| SC2 | SC1   | Maincode | Meaning                                                                                                    |
|-----|-------|----------|----------------------------------------------------------------------------------------------------|
|     | X'01' | X'1000'  | The specified operand value lies outside the permitted range. The invalid operand is stored as a symbolic value in SC2 |
|     | X'20' | X'1001'  | An internal error has occurred. A SERSLOG entry has been written for further analysis                                  |
|     | X'40' | X'1002'  | Syntax error in the guard name                                                                                         |
|     | X'40' | X'1003'  | Memory for the parameter area not allocated with the required length or not accessible                                 |
|     | X'40' | X'1006'  | The specified guard already exists                                                                                     |
|     | X'40' | X'1012'  | The specified catalog is not defined or not accessible                                                                 |
|     | X'40' | X'1013'  | The pubset is not known to the GUARDS administration (the guards catalog was probably not opened at IMPORT-PUBSET)     |
|     | X'40' | X'1014'  | The user is not authorized to execute this function                                                                    |
|     | X'40' | X'1016'  | Error in the MRS communication facility                                                                                |
|     | X'40' | X'1017'  | Unknown user ID                                                                                                    |
|     | X'40' | X'1018'  | The remote system is not available                                                                                     |
|     | X'40' | X'1020'  | No more memory space available                                                                                         |
|     | X'40' | X'1021'  | BCAM connection error                                                                                                  |
|     | X'40' | X'1022'  | The BCAM connection has been interrupted                                                                               |
|     | X'40' | X'1029'  | GUARDS is not available on the remote system                                                                           |
|     | X'80' | X'1036'  | The guards catalog is locked                                                                                           |

# DELGUAD Delete guard

This macro is used to delete guards. Nonprivileged users may delete only guards under their own user IDS. The guard administrator may delete guards under any user IDE.

| Macro   | Operands          |                                                                                                    |
|---------|-------------------|----------------------------------------------------------------------------------------------------|
| DELGUAD | MF =<br>,PREFIX = | <u>D</u> /L/C/M/E<br>P/ <name 1=""></name>                                                                                                    |
|         | ,MACID =          | ROM / <name 3=""></name>                                                                                                    |
|         | ,PARAM =          | <name 18=""></name>                                                                                                    |
|         | ,NAME =           | <c-string: 140="" filename="" with-wild="" without-gen-vers=""> / <c-string: 240="" partial-filename="" with-wild=""> /</c-string:></c-string:>                                      |
|         | ,DIALOG =         | <pre><var: char(40)=""> / (<reg: a(char(40))="">) *STD / *NO / *GUARD / *USERID / *CATALOG / <var: dialog="" enum=""> / (<reg: dialog="" enum="">)</reg:></var:></reg:></var:></pre> |

For a description of the parameters MF, PREFIX, MACID, PARAM see the "Executive Macros" manual [16].

NAME Name of the guard to be deleted. This name may contain wildcards, but it

must be entered in uppercase letters.

DIALOG specifies the dialog guidance:

=\*STD The following defaults apply:

in batch mode: \*NO

in dialog mode: \*GUARD if NAME contains wildcards

\*NO if NAME does not contain wildcards

=\*NO The function is executed without further questions for the guards matching

the NAME specification.

=\*GUARD For each guard, the caller may select \*NO / \*YES to specify whether the

function is to be executed. The response TERMINATE terminates execution of the command even if all matching guards have not yet been handled.

=\*USERID

This may be specified only by guard administrators.

If the user ID contains wildcards, the system asks, each time the user ID changes, whether the function is to be executed for the named user ID. The permissible responses are the same as for \*GUARD.

736

GUARDS macros DELGUAD

## =\*CATALOG

If the catalog ID contains wildcards, the system asks, each time the catalog ID changes, whether the function is to be executed for this catalog. The permissible responses are the same as for \*GUARD.

## Macro return codes

| SC2   | SC1   | Maincode | Meaning                                                                                                    |
|-------|-------|----------|----------------------------------------------------------------------------------------------------|
|       | X'01' | X'1000'  | The specified operand value lies outside the permitted range. The invalid operand is stored as a symbolic value in SC2 |
|       | X'20' | X'1001'  | An internal error has occurred. A SERSLOG entry has been written for further analysis                                  |
|       | X'40' | X'1002'  | Syntax error in the guard name                                                                                         |
|       | X'40' | X'1003'  | Memory for the parameter area not allocated with the required length or not accessible                                 |
|       | X'40' | X'1007'  | The specified guard does not exist                                                                                     |
|       | X'80' | X'1009'  | The specified guard is locked by another task                                                                          |
| X'02' | CMD   | X'1011'  | Command was terminated at user's request                                                                               |
|       | X'40' | X'1012'  | The specified catalog is not defined or not accessible                                                                 |
|       | X'40' | X'1013'  | The pubset is not known to the GUARDS administration (the guards catalog was probably not opened at IMPORT-PUBSET)     |
|       | X'40' | X'1014'  | The user is not authorized to execute this function                                                                    |
|       | X'40' | X'1016'  | Error in the MRS communication facility                                                                                |
|       | X'40' | X'1017'  | Unknown user ID                                                                                                    |
|       | X'40' | X'1018'  | The remote system is not available                                                                                     |
|       | X'40' | X'1020'  | No more memory space available                                                                                         |
|       | X'40' | X'1021'  | BCAM connection error                                                                                                  |
|       | X'40' | X'1022'  | The BCAM connection has been interrupted                                                                               |
|       | X'40' | X'1023'  | There is no guard matching the selection criteria                                                                      |
|       | X'40' | X'1029'  | GUARDS is not available on the remote system                                                                           |
|       | X'80' | X'1036'  | The guards catalog is locked                                                                                           |

MODATTR GUARDS macros

## **MODATTR**

# Modify default values for protection attributes

This function is used to modify the default values of protection attributes in an attribute guard.

Users can only modify attribute guards for their own user IDs. Guard administrators can modify attribute guards under other user IDs.

When the command is called, attributes are only ever modified in one of the two attribute areas \*CREATE-OBJECT or \*MODIFY-OBJECT-ATTR.

Meaning of the operand value \*SYSSTD

The value \*SYSSTD represents an attribute value which has been prespecified for a higher instance in the hierarchy.

This higher instance in the hierarchy is

- the pubset-global rule container,
   if the attribute guard is evaluated on the basis of a user-specific rule container
- the usual system default,
   if the attribute guard is evaluated on the basis of a pubset-global rule container or if there is no pubset-global rule container.

GUARDS macros MODATTR

| Macro   | Operands                |                                                                                                    |
|---------|-------------------------|----------------------------------------------------------------------------------------------------|
| MODATTR | MF =                    | C/D/L/M/E                                                                                                    |
|         | ,PREFIX =               | <u>D</u> / <name 1=""></name>                                                                                         |
|         | ,MACID =                | EFK / <name 3=""></name>                                                                                              |
|         | ,PARAM =                | <name 18=""></name>                                                                                                   |
|         | ,DIALOG =               | *STD / *NO / *ATTRGUA / *USERID / *CATALOG / <var: dialog="" enum-of="" s:1=""></var:>                                |
|         | ,ERRMSG =               | *NO / *YES / <var: bit:1=""></var:>                                                                                   |
|         | ,ATTRGUA =              | // / <c-string 124="" 140:="" filename="" with-wild(40)="" without-gen-vers=""> / <var: char:40=""></var:></c-string> |
|         | ,ATTRSCP =<br>,ACCESS = | *CRE / *MOD / <var: _attr_scope_s:1="" enum-of=""> *SYSSTD / *READ / *WRITE /</var:>                                  |
|         | ,AOOLOO -               | <pre><var: _access_s:1="" enum-of=""></var:></pre>                                                                    |
|         | ,SHARE =                | *SYSSTD / *OWNER / *ALL / *SPECIAL /                                                                                  |
|         | ,011/11/12              | <pre><var: _user_access_s:1="" enum-of=""></var:></pre>                                                               |
|         | ,DESTROY =              | <u>*SYSSTD</u> / *NO / *YES /                                                                                         |
|         | ,                       | <pre><var: _destroy_s:1="" enum-of=""></var:></pre>                                                                   |
|         | ,SPRLOCK =              | *SYSSTD / *NO / *YES /                                                                                                |
|         |                         | <pre></pre>                                                                                                    |
|         | ,DELDATE =              | structure(3):                                                                                                    |
|         |                         | (1) valtype: *SYSSTD / *NONE / *DATEABS / *DATEREL /                                                                  |
|         |                         | <pre><var: _free_for_deletion_s:1="" enum-of=""></var:></pre>                                                         |
|         |                         | (2) dateabs: '_' / <c-string 810=""> / <var: char:10=""></var:></c-string>                                            |
|         | ,EXDATE =               | (3) daterel: <u>0</u> / <integer 099999=""> / <var: int:4=""></var:></integer>                                        |
|         | ,EXDATE =               | structure(3): (1) valtype: *SYSSTD / *TODAY / *TOMORROW /                                                             |
|         |                         | *DATEABS / *DATEREL /                                                                                                 |
|         |                         | <pre><var: _expiration_date_s:1="" enum-of=""></var:></pre>                                                           |
|         |                         | (2) dateabs: '_' / <c-string 810=""> / <var: char:10=""></var:></c-string>                                            |
|         |                         | (3) daterel: <u>0</u> / <integer 099999=""> / <var: int:4=""></var:></integer>                                        |
|         | ,WRPASS=                | structure(2):                                                                                                    |
|         | ,                       | (1) valtype: *SYSSTD / *NONE / *VALCODE /                                                                             |
|         |                         | <pre><var: _write_pwd_s:1="" enum-of=""></var:></pre>                                                                 |
|         |                         | (2) code: <u>0</u> / <integer -21474836482147483647=""> / <var: int:4=""></var:></integer>                            |

(part 1 of 2)

| Macro   | Operands  |                                                                            |
|---------|-----------|----------------------------------------------------------------------------|
| MODATTR | ,RDPASS=  | structure(2):                                                              |
|         |           | (1) valtype: *SYSSTD / *NONE / *VALCODE /                                  |
|         |           | <var: _read_pwd_s:1="" enum-of=""> / default: _read_pw-</var:>             |
|         |           | d_s.system_std                                                             |
|         |           | (2) code: <u>0</u> / <integer -21474836482147483647=""> /</integer>        |
|         |           | <var: int:4=""></var:>                                                     |
|         | ,EXPASS   | structure(2):                                                              |
|         |           | (1) valtype: <u>*SYSSTD</u> / *NONE / *VALCODE /                           |
|         |           | <var: _exec_pwd_s:1="" enum-of=""></var:>                                  |
|         |           | (2) code: <u>0</u> / <integer -21474836482147483647=""> /</integer>        |
|         |           | <var: int:4=""></var:>                                                     |
|         | ,BASACL = | structure(10):                                                             |
|         |           | (1) valtype: <u>*SYSSTD</u> / *NONE / *BASVAL /                            |
|         |           | <var: _basic_acl_s:1="" enum-of=""></var:>                                 |
|         |           | (2) ownerr: <u>*NO</u> / *YES / <var: bit:1=""></var:>                     |
|         |           | (3) ownerw: <u>*NO</u> / *YES / <var: bit:1=""></var:>                     |
|         |           | (4) ownerx: <u>*NO</u> / *YES / <var: bit:1=""></var:>                     |
|         |           | (5) groupr: <u>*NO</u> / *YES / <var: bit:1=""></var:>                     |
|         |           | (6) groupw: <u>*NO</u> / *YES / <var: bit:1=""></var:>                     |
|         |           | (7) groupx: <u>*NO</u> / *YES / <var: bit:1=""></var:>                     |
|         |           | (8) otherr: <u>*NO</u> / *YES / <var: bit:1=""></var:>                     |
|         |           | (9) otherw: *NO / *YES / <var: bit:1=""></var:>                            |
|         |           | (10) otherx: *NO / *YES / <var: bit:1=""></var:>                           |
|         | ,GUARDS = | structure(4):                                                              |
|         |           | (1) valtype: <u>*SYSSTD</u> / *NONE / *GUAVAL /                            |
|         |           | <var: _guards_s:1="" enum-of=""></var:>                                    |
|         |           | (2) readgua: '_' / <c-string 118=""> / <var: char:18=""></var:></c-string> |
|         |           | (3) writgua: '_' / <c-string 118=""> / <var: char:18=""></var:></c-string> |
|         |           | (4) execgua : '' / <c-string 118=""> / <var: char:18=""></var:></c-string> |

(part 2 of 2)

For a description of the parameters MF, PREFIX, MACID, PARAM see the "Executive Macros" manual [16].

GUARDS macros MODATTR

## DIALOG Dialog control

The user can use the interface in a guided dialog and can define the type of dialog that is to be performed. Dialog control has no effect in batch mode and thus corresponds to the setting DIALOG-CONTROL=\*NO.

=\*NO The function is executed for every selected attribute guard without any query being issued.

#### =\*ATTRGUA

For each selected attribute guard, the user can decide in interactive mode whether or not the function should be executed. Dialog control is performed is performed regardless of whether or not the name of the attribute guard is specified using wildcards.

It is possible to abort the function.

## =\*USERID

This guided dialog can only be used by system administrators.

For each selected user ID, the guard administrator can decide in interactive mode whether or not the function should be executed. However, dialog control is only performed if the user ID in the name of the attribute guard is specified using wildcards.

It is possible to abort the function.

#### =\*CATALOG

For each selected catalog ID, the user can decide in interactive mode whether or not the function should be executed. However, dialog control is only performed if the catalog ID in the name of the attribute guard is specified using wildcards.

It is possible to abort the function.

=\*STD

For each selected attribute guard, the user can decide in interactive mode whether or not the function should be executed. However, dialog control is only performed if the name of the attribute guard is specified using wild-cards.

It is possible to abort the command.

## ERRMSG Message output

The user can specify whether any errors which occur should be reported in a message. This may required, for example, if an attribute guard is not available and processing continues with the next attribute guard.

=\*NO No messages are output.

=\*YES Messages are output.

U5605-,I-7125-10-76 741

MODATTR GUARDS macros

## ATTRGUA Name of the attribute guard

This operand designates the name of an attribute guard of type DEFPATTR in which the default values for protection attributes are to be modified.

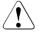

#### **CAUTION!**

A value must be specified for this operand. Only uppercase characters may be used!

## ATTRSCP Attribute area

Specifies whether the specified attributes are to be used as the default attributes when a new object is created or when an existing object is modified.

\*CRE The specified attributes are used as the default values when a new object is created.

\*MOD The specified attributes are used as the default values when an existing object is modified.

## ACCESS Access type

Specifies the type of access which is permitted to the object.

If this operand is not specified, the previous value remains unchanged in the attribute guard's attribute area.

#### =\*SYSSTD

The attribute value is defined by the higher-ranking instance in the hierarchy (see "Meaning of the operand value \*SYSSTD" on page 738).

## =\*READ Only read object accesses are permitted.

The specified value is only entered in the \*MODIFY-OBJECT-ATTR attribute area. The corresponding value in the \*CREATE-OBJECT area is set to \*SYSTEM-STD. This prevents write protection being assigned to a newly created object by default before it has been possible to supply the object with data. However, if the user explicitly wants the system to behave in this way, he or she must explicitly modify the attribute value using the MODAT-TR function.

## =\*WRITE Read, write and execute object accesses are permitted.

The specified value is only entered in the \*MODIFY-OBJECT-ATTR attribute area. The corresponding value in the \*CREATE-OBJECT area is always set to the default \*SYSSTD.

GUARDS macros MODATTR

## SHARE Shareability

Specifies whether other user IDs can access the object.

If this operand is not specified then the previous value remains unchanged in the attribute quard's attribute area.

#### =\*SYSSTD

The attribute value is defined by the higher-ranking instance in the hierarchy (see "Meaning of the operand value \*SYSSTD" on page 738).

=\*OWNER Access to the object is only possible under the user's own user ID as well as under all catalog IDs under which the user ID (of the same name) has been set up (i.e. not only under the catalog ID under which the object was created). Co-owners can also access the object.

=\*ALL Access to the object is also possible under other user IDs.

## =\*SPECIAL

The object is accessible to all user IDs including IDs with the privilege HARDWARE-MAINTENANCE. Accesses on the part of maintenance IDs are generally only possible if USER-ACCESS=\*SPECIAL.

## DESTROY Deletion of all data which is no longer required (only for files)

To enhance data protection, users can specify in the catalog entry that data which is no longer required should be overwritten with X'00' (binary zero).

In the case of disk files, this has an effect on delete operations and storage space release operations (see the commands /MODIFY-FILE-ATTRIBUTES and /DELETE-FILE).

In the case of tape files, this has an effect on the overwriting of residual files during EOF and EOV processing (see the DESTROY-OLD-CONTENTS operand in the /ADD-FILE-LINK command).

If this operand is not specified, the previous value remains unchanged in the attribute guard's attribute area.

#### =\*SYSSTD

The attribute value is defined by the higher-ranking instance in the hierarchy (see "Meaning of the operand value \*SYSSTD" on page 738).

U5605-1-7125-10-76 743

MODATTR GUARDS macros

=\*YES This setting also applies if a different definition is made in the OPTION operand of the /DELETE-FILE command

In the case of disk files, released storage space is automatically overwritten with binary zero (X'00').

In the case of tape files, the tape contents after the end of the file are overwritten with binary zero (X'00'). It is not necessary to specify the deletion of the residual files for the current processing run in the /ADD-FILE-LINK command

=\*NO If this setting is made, the definition in the /DELETE-FILE command applies (OPTION operand).

In the case of disk files, storage space is released unchanged unless the operand OPTION=DESTROY-ALL is specified in the /DELETE-FILE command.

In the case of tape files, the residual files which follow on the tape are not overwritten if DESTROY-OLD-CONTENTS=\*YES is not specified for the current processing run in the /ADD-FILE-LINK command.

SPRLOCK Release of storage space (only for files)

Specifies whether the release of storage space with the /MODIFY-FILE-ATTRIBUTES command or FILE macro should be ignored.

If this operand is not specified, the previous value remains unchanged in the attribute quard's attribute area.

=\*SYSSTD

The attribute value is defined by the higher-ranking instance in the hierarchy (see "Meaning of the operand value \*SYSSTD" on page 738).

=\*NO Storage space can be released.

=\*YES Storage space cannot be released.

DELDATE Release date

Specifies when the object can be deleted irrespective of its protection attributes.

If this operand is not specified, the previous value remains unchanged in the attribute guard's attribute area.

GUARDS macros MODATTR

valtype: Specification type

Indicates how the attribute value is specified

#### \*SYSSTD

The attribute value is defined by the higher-ranking instance in the hierarchy (see "Meaning of the operand value \*SYSSTD" on page 738).

#### \*NONE

The object can only be deleted if this is permitted by the protection attributes.

## \*DATEABS

Absolute date specification in string form of date as of when the object may be deleted irrespective of its protection attributes.

## \*DATEREL

Relative date specification in integer form of date as of when the object may be deleted irrespective of its protection attributes.

#### dateabs: Date

The retention period can be specified in the form of an absolute date. The object may be deleted as of the specified date irrespective of the protection attributes.

## daterel: Number of days

The retention period can be specified in the form of a relative date. The object can be deleted irrespective of the protection attributes after the specified number of days.

## EXDATE Retention period (only for files)

The file cannot be modified or deleted before the specified date. An expiration date can only be specified if the file has already been opened, i.e. if it possesses a CREATION-DATE. Since the protection attribute is not effective when a file is created, the specified value is only entered in the attribute area \*MODIFY-OBJECT-ATTR. The value is set to \*SYSSTD in the \*CREATE-OBJECT area

If this operand is not specified, the previous value remains unchanged in the attribute quard's attribute area.

## valtype: Specification type

Indicates how the attribute value is specified

#### \*SYSSTD

The attribute value is defined by the higher-ranking instance in the hierarchy (see "Meaning of the operand value \*SYSSTD" on page 738).

MODATTR GUARDS macros

#### \*TODAY

No expiration date is set or an existing expiration date is deactivated by setting the current day date.

## \*TOMORROW

The next day's date is specified as the expiration date.

#### \*DATEABS

Absolute date specification in string form

#### \*DATEREI

Relative date specification in string form.

dateabs: Date

The expiration date is specified in the form of an absolute date. The object is protected up until the specified date (exclusive).

daterel: Number of days

The expiration date is specified in the form of a relative date. The file remains protected for the specified number of days.

WRPASS Write password

Password for protection against unauthorized write access.

If this operand is not specified, the previous value remains unchanged in the attribute quard's attribute area.

valtype: Specification type

Indicates how the attribute value is specified

#### \*SYSSTD

The attribute value is defined by the higher-ranking instance in the hierarchy (see "Meaning of the operand value \*SYSSTD" on page 738).

#### \*NONE

No write password is assigned.

#### \*VALCODE

A write password is specified.

code: Password

Specification of password in numeric form.

RDPASS Read password

Password for protection against unauthorized read accesses.

If this operand is not specified, the previous value remains unchanged in the attribute guard's attribute area.

GUARDS macros MODATTR

valtype: Specification type

Indicates how the attribute value is specified

#### \*SYSSTD

The attribute value is defined by the higher-ranking instance in the hierarchy (see "Meaning of the operand value \*SYSSTD" on page 738).

#### \*NONF

No read password is assigned.

## \*VALCODE

A read password is specified.

code: Password

Specification of password in numeric form.

## EXPASS Execute password

Password for protection against unauthorized execute access.

If this operand is not specified, the previous value remains unchanged in the attribute guard's attribute area.

## valtype: Specification type

Indicates how the attribute value is specified

## \*SYSSTD

The attribute value is defined by the higher-ranking instance in the hierarchy (see "Meaning of the operand value \*SYSSTD" on page 738).

#### \*NONE

No execute password is assigned.

#### \*VALCODE

An execute password is specified.

code: Password

Specification of password in numeric form.

## BASACL BASIC-ACL protection

Activates access control via BASIC-ACL.

If this operand is not specified, the previous value remains unchanged in the attribute guard's attribute area.

U5605-I-7125-10-76 747

MODATTR GUARDS macros

valtype: Indicator

The indicator shows how BASIC-ACL protection is specified.

\*SYSSTD

The attribute value is defined by the higher-ranking instance in the hierarchy (see "Meaning of the operand value \*SYSSTD" on page 738).

\*NONE

No BASIC-ACL protection is used.

\*BASVAL

BASIC-ACL protection is used.

ownerr: Read authorization for owner.

If this operand is not specified, the previous value remains unchanged in the attribute guard's attribute area.

\*NO Owner has no read authorization.

\*YES Owner has read authorization.

ownerw: Write authorization for owner

If this operand is not specified, the previous value remains unchanged in the attribute quard's attribute area.

\*NO Owner has no write authorization.

\*YES Owner has write authorization.

ownerx: Execute authorization for owner

If this operand is not specified, the previous value remains unchanged in the attribute guard's attribute area.

\*NO Owner has no execute authorization.

\*YES Owner has execute authorization.

groupr: Read authorization for group members.

If this operand is not specified, the previous value remains unchanged in the

attribute guard's attribute area.

\*NO Group members have no read authorization.

\*YES Group members have read authorization.

GUARDS macros MODATTR

groupw: Write authorization for group members.

If this operand is not specified, the previous value remains unchanged in the attribute guard's attribute area.

\*NO Group members have no write authorization.

\*YES Group members have write authorization.

groupx: Execute authorization for group members.

If this operand is not specified, the previous value remains unchanged in the attribute quard's attribute area.

\*NO Group members have no execute authorization.

\*YES Group members have execute authorization.

otherr: Read authorization for all others.

If this operand is not specified, the previous value remains unchanged in the attribute guard's attribute area.

\*NO All others have no read authorization.

\*YES All others have read authorization.

otherw: Write authorization for all others.

If this operand is not specified, the previous value remains unchanged in the attribute quard's attribute area.

\*NO All others have no write authorization.

\*YES All others have write authorization

otherx: Execute authorization for all others.

If this operand is not specified, the previous value remains unchanged in the

attribute guard's attribute area.

\*NO All others have no execute authorization.

\*YES All others have execute authorization.

GUARDS Guards protection

Activates access control via GUARDS.

If this operand is not specified, the previous value remains unchanged in the

attribute guard's attribute area.

valtype: Indicator

The indicator shows how GUARDS protection is specified.

#### \*SYSSTD

The attribute value is defined by the higher-ranking instance in the hierarchy (see "Meaning of the operand value \*SYSSTD" on page 738).

## \*NONE

No GUARDS protection is used.

## \*GUAVAL

GUARDS protection is used.

readgua: Read guard

Name of the guard for read control.

If this operand is not specified, the previous value remains unchanged in the attribute quard's attribute area.

writgua: Write guard

Name of the guard for write control.

If this operand is not specified, the previous value remains unchanged in the

attribute guard's attribute area.

execgua: Execute guard

Name of the guard for execute control.

If this operand is not specified, the previous value remains unchanged in the attribute guard's attribute area.

#### Macro return codes

| SC2   | SC1   | Maincode | Meaning                                                                                                    |
|-------|-------|----------|----------------------------------------------------------------------------------------------------|
| X'00' | X'00' | X'0000'  | class A: CMD0001                                                                                                    |
| X'02' | X'00' | X'3000'  | class A: DEF3000 Warning: The dialog control query was answered with 'Terminate' and execution of the function was aborted. |
| X'02' | X'00' | X'3003'  | class A: DEF3003 Warning: During wildcard processing it was not possible to process all the rule containers correctly.      |

| SC2   | SC1   | Maincode | Meaning                                            |
|-------|-------|----------|----------------------------------------------------|
|       | X'01' | X'3100'  | class B: DEF3100                                   |
| X'00' |       |          | Invalid parameter address                          |
| X'01' |       |          | Invalid operand: ATTRGUA                           |
| X'02' |       |          | Invalid operand: ATTRSCP                           |
| X'03' |       |          | Invalid operand: ACCESS                            |
| X'04' |       |          | Invalid operand: SHARE                             |
| X'05' |       |          | Invalid operand: DESTROY                           |
| X'06' |       |          | Invalid operand: SPRLOCK                           |
| X'07' |       |          | Invalid operand: DELDATE                           |
| X'08' |       |          | Invalid operand: EXDATE                            |
| X'09' |       |          | Invalid operand: WRPASS                            |
| X'0A' |       |          | Invalid operand: RDPASS                            |
| X'0B' |       |          | Invalid operand: EXPASS                            |
| X'0C' |       |          | Invalid operand: BASACL<br>Invalid operand: GUARDS |
| X'0E' |       |          | Invalid operand: GOARDS Invalid operand: READGUA   |
| X'0F' |       |          | Invalid operand: READGOA Invalid operand: WRITGUA  |
| X'10' |       |          | Invalid operand: EXECGUA                           |
| X'11' |       |          | Invalid value in reserved field                    |
| X'00' | X'20' | X'3200'  | class C: DEF3200                                   |
| X'00' | X'40' | X'3302'  | class D: DEF3302                                   |
| X'00' | X'40' | X'3306'  | class D: DEF3306                                   |
| X'00' | X'40' | X'3308'  | class D: DEF3308                                   |
| X'00' | X'40' | X'3309'  | class D: DEF3309                                   |
| X'00' | X'40' | X'3313'  | class D: DEF3313                                   |
| X'00' | X'40' | X'3314'  | class D: DEF3314                                   |
| X'00' | X'40' | X'3315'  | class D: DEF3315                                   |
| X'00' | X'40' | X'3351'  | class D: DEF3351                                   |
| X'00' | X'40' | X'3352'  | class D: DEF3352                                   |
| X'00' | X'80' | X'3900'  | class E: DEF3900                                   |
| X'00' | X'80' | X'3901'  | class E: DEF3901                                   |
| X'00' | X'80' | X'3902'  | class E: DEF3902                                   |

**GUARDS** macros

The precise cause of the error can be determined by calling the /HELP-MSG command with the error number specified in the table, e.g. /HELP-MSG DEF3902.

# MODCOO Modify co-owner protection rule

This function modifies a co-owner protection rule in a rule container (guard).

Which rule part is modified and which remains unchanged depends on whether or not the associated operand is specified at the time of the interface call. If the operand is not specified, the value represented by this operand remains unchanged (UNCHANGED). If the operand is specified, the value represented by the operand is affected by the modification.

Users can only modify rule containers under their own user IDs. Guard administrators may modify rule containers belonging to different user IDs.

| Macro  | Operands   |                                                                                                    |
|--------|------------|----------------------------------------------------------------------------------------------------|
| MODCOO | MF =       | C/D/L/M/E                                                                                                    |
|        | ,PREFIX =  | <u>C</u> / <name 1=""></name>                                                                                                    |
|        | ,MACID =   | OOM / <name 3=""></name>                                                                                                    |
|        | ,PARAM =   | <name 18=""></name>                                                                                                    |
|        | ,DIALOG =  | *STD / *NO / *COGUARD / *USERID / *CATALOG / <var: _dialog_s:1="" enum-of=""></var:>                                                                                                    |
|        | ,ERRMSG =  | *NO / *YES / <var: bit:1=""></var:>                                                                                                    |
|        | ,COGUARD = | '' / <c-string 124="" 140:="" filename="" with-wild(40)="" without-gen-vers=""> / <var: char:40=""></var:></c-string>                                                                     |
|        | ,RULENAM = | '_' / <c-string 112="" 112:="" alphanumeric="" name=""> / <var: char:12=""></var:></c-string>                                                                                             |
|        | ,NEWNAM =  | *SAME / <c-string 112="" 112:="" alphanumeric="" name=""> / <var: char:12=""></var:></c-string>                                                                                           |
|        | ,RULEPOS = | structure(2):                                                                                                    |
|        | 00.1505    | (1) target: *LAST / *BEFORE / <var: _target_s:1="" enum-of=""> (2) posnam: '' / <c-string 112="" 112:="" alphanumeric="" name=""> / <var: char:12=""></var:></c-string></var:>            |
|        | ,OBJECT =  | structure(2): (1) objnam: '' / *TEMP / <c-string 141="" 180:="" filename="" vers="" with-wild(80)="" without-cat-gen-user-=""> / <var: char:80=""> (2) objtype: *FILE /</var:></c-string> |
|        | ,CONDGUA = | <pre><var: _object_type_s:1="" enum-of=""></var:></pre>                                                                                                    |
|        | ,TSOSACC = | <pre><var: char:18=""> *SYSSTD / *RESTRICTED /</var:></pre>                                                                                                    |
|        | ,GUACHK =  | <pre><var: _tsos_access_s:1="" enum-of=""> <u>*YES</u> / *NO / <var: _guard_check_s:1="" enum-of=""></var:></var:></pre>                                                                  |

For a description of the parameters MF, PREFIX, MACID, PARAM see the "Executive Macros" manual [16].

## DIALOG Dialog control

The user can use the function in a guided dialog and can define the type of dialog that is to be performed. Dialog control has no effect in batch mode and thus corresponds to the setting DIALOG-CONTROL=\*NO.

=\*STD

For each selected container, the user can decide in interactive mode whether or not the command should be executed. However, dialog control is only performed if the name of the rule container is specified using wild-cards.

It is possible to abort the command.

=\*NO The function is executed for every selected rule container without any query being issued.

#### =\*COGUARD

For each selected container, the user can decide in interactive mode whether or not the function should be executed. Dialog control is performed regardless of whether or not the name of the rule container is specified using wildcards.

It is possible to abort the function.

#### =\*USERID

This guided dialog can only be used by system administrators.

For each selected user ID, the guard administrator can decide in interactive mode whether or not the function should be executed. However, dialog control is only performed if the user ID in the name of the rule container is specified using wildcards.

It is possible to abort the function.

#### =\*CATALOG

For each selected catalog ID, the user can decide in interactive mode whether or not the function should be executed. However, dialog control is only performed if the catalog ID in the name of the rule container is specified using wildcards.

It is possible to abort the function.

## ERRMSG Message output

The user can specify whether any errors which occur should be reported in a message. This may be required if, for example, a positioning rule is not available and processing is impossible as a consequence.

=\*NO No messages are output.

=\*YES Messages are output.

GUARDS macros MODCOO

## COGUARD Name of the rule container

This operand designates the name of the rule container in which a rule is to be modified.

Although the container name is user-definable, only rule containers with fixed, predefined names are consulted for co-owner access control.

If wildcards are used in the name of a rule container, the rules are modified in multiple containers, provided that these are accessible.

Only guard administrators are able to specify wildcards in the user ID.

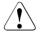

#### **CAUTION!**

A value must be specified for this operand. Only uppercase characters may be used.

## RULENAM Name of the rule

This operand designates the name of the rule which is to be processed.

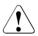

#### **CAUTION!**

A value must be specified for this operand. Only uppercase characters may be used.

## NEWNAM New rule name

This operand can be used to rename the rule which is to be processed.

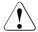

#### **CAUTION!**

Only uppercase characters may be used!

## =\*SAME The name remains unchanged

#### RULEPOS Position

This operand designates the position within a rule container at which the rule which is to be processed should be inserted. The sequence of rules is decisive for the checking of co-owner access attempts.

## target Specifies the target position in the rule container.

\*LAST

The rule is to be appended at the final position in the rule container.

## \*BEFORE

The rule is to be entered in front of the rule named by the NAME operand.

## posnam Name of the rule for position specification

This operand designates the name of an existing rule in the rule container in front of which the rule which is to be processed should be positioned, if the "target" specification of the RULEPOS operand has the value \*BEFO-RE. The function is rejected if no rule with this name exists.

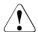

#### **CAUTION!**

A value must be specified for this operand if the "target" partial specification in the RULEPOS operand has the value \*BEFORE. Only uppercase characters may be used!

## OBJECT Object

This operand designates the object to which the rule which is to be processed is to apply.

## objnam Object name

Specifications concerning the name of the object.

The name may contain wildcards or may be partially qualified. It must not contain a catalog or user ID.

Alias names and declared prefixes are not permitted; the specified object name is used unchanged.

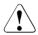

#### CAUTION!

Only uppercase characters may be used!

## objtype

Type of object name in accordance with the SDF syntax description (see the "Commands" manual [4]).

Specifications concerning the object's SDF name type. Currently only the SDF name type <filename> (\*FILE) is supported. This is available for both files and job variables

\*FILE The file has the SDF data type <filename>.

## CONDGUA Access conditions

This operand designates the name of a guard of type STDAC which contains the access conditions. The name must not contain a catalog ID. If the named guard is inaccessible at the time the function is called - because it has not been created yet or because the SCOPE prohibits the use of the guard - then the function aborts with an error message.

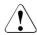

## **CAUTION!**

Only uppercase characters may be used!

#### =\*NONE

No access conditions are defined. Co-owner protection is deactivated for the object and co-owner accesses are rejected. GUARDS macros MODCOO

TSOSACC Specifies the co-ownership of the user ID TSOS.

= \*SYSSTD

The user ID TSOS receives the unrestricted co-ownership of the object.

= \*RFSTRICTED

The user ID TSOS receives restricted co-ownership of the object.

GUACHK Guard check

When the function is executed, the availability of the guards named in the rule can be checked if required.

=\*YES The guard check is activated. The availability of the named guard is checked. If the guard does not exist or if the owner of the rule container specified in the COGUARD operand is not authorized to use the guard, the function aborts with a corresponding return code.

It should be noted that this check is simply a 'snapshot' which can be invalidated if other tasks modify the guard immediately after the function has been executed.

=\*NO The guard check is deactivated.

The function is executed independently of whether a named guard is available and whether it can be used by the owner of the rule container which is specified in the COGUARD operand.

#### Macro return code

| SC2   | SC1   | Maincode | Meaning                                                                                                    |
|-------|-------|----------|----------------------------------------------------------------------------------------------------|
| X'00' | X'00' | X'0000'  | class A: CMD0001                                                                                                    |
| X'02' | X'00' | X'3000'  | class A: COO3000 Warning: The dialog control query was answered with 'Terminate' and execution of the function was aborted. |
| X'02' | X'00' | X'3003'  | class A: COO3003 Warning: During wildcard processing it was not possible to process all the rule containers correctly.      |

| SC2            | SC1   | Maincode | Meaning                                                 |
|----------------|-------|----------|---------------------------------------------------------|
|                | X'01' | X'3100'  | class B: COO3100                                        |
| X'00'          |       |          | Invalid parameter address                               |
| X'01'          |       |          | Invalid operand: DIALOG                                 |
| X'02'          |       |          | Invalid operand: COGUARD                                |
| X'03'<br>X'04' |       |          | Invalid operand: RULENAM<br>Invalid operand: NEWNAM     |
| X'05'          |       |          | Operand RULEPOS: invalid "target" partial specification |
| X'06'          |       |          | Operand RULEPOS: invalid "posnam" partial specification |
| X'07'          |       |          | Operand OBJECT: invalid "objnam" partial specification  |
| X'08'          |       |          | Operand OBJECT: invalid "objtype" partial specification |
| X'09'          |       |          | Invalid operand: CONDGUA                                |
| X'0A'          |       |          | Invalid guard type for condition guards                 |
| X'0B'          |       |          | Invalid operand: GUACHK                                 |
| X'0C'          |       |          | Invalid value in reserved field                         |
| X'00'          | X'20' | X'3200'  | class C: COO3200                                        |
| X'00'          | X'40' | X'3300'  | class D: COO3300                                        |
| X'00'          | X'40' | X'3302'  | class D: COO3302                                        |
| X'00'          | X'40' | X'3303'  | class D: COO3303                                        |
| X'00'          | X'40' | X'3304'  | class D: COO3304                                        |
| X'00'          | X'40' | X'3305'  | class D: COO3305                                        |
| X'00'          | X'40' | X'3306'  | class D: COO3306                                        |
| X'00'          | X'40' | X'3307'  | class D: COO3307                                        |
| X'00'          | X'40' | X'3308'  | class D: COO3308                                        |
| X'00'          | X'40' | X'3309'  | class D: COO3309                                        |
| X'00'          | X'40' | X'3310'  | class D: COO3310                                        |
| X'00'          | X'40' | X'3311'  | class D: COO3311                                        |
| X'00'          | X'40' | X'3313'  | class D: COO3313                                        |
| X'00           | X'40  | X'3314'  | class D: COO3314                                        |
| X'00'          | X'40' | X'3315'  | class D: COO3315                                        |
| X'00'          | X'80' | X'3900'  | class E: COO3900                                        |
| X'00'          | X'80' | X'3901'  | class E: COO3901                                        |
| X'00'          | X'80' | X'3902'  | class E: COO3902                                        |

The precise cause of the error can be determined by calling the /HELP-MSG command with the error number specified in the table, e.g. <code>/HELP-MSG C003902</code>.

GUARDS macros MODDEF

# MODDEF Modify default protection rule

This function is used to modify a rule in a rule container (guard) for the assignment of default values for the protection attributes of files or job variables.

Which rule part is modified and which remains unchanged depends on whether or not the associated operand is specified at the time of the interface call. If the operand is not specified, then the value represented by this operand remains unchanged (UNCHANGED). If the operand is specified then the value represented by the operand is affected by the modification.

Users can only modify rule containers under their own user IDs. Guard administrators may modify rule containers belonging to different user IDs.

Only guard administrators can modify a rule container for pubset-global default protection.

| Macro  | Operands    |                                                                                                    |
|--------|-------------|----------------------------------------------------------------------------------------------------|
| MODDEF | MF =        | C/D/L/M/E                                                                                                    |
|        | ,PREFIX =   | <u>D</u> / <name 1=""></name>                                                                                                    |
|        | ,MACID =    | EFM / <name 3=""></name>                                                                                                    |
|        | ,PARAM =    | <name 18=""></name>                                                                                                    |
|        | ,DIALOG =   | *STD / *NO / *COGUARD / *USERID / *CATALOG / <var: enum-of_dialog_s:1=""></var:>                                                                                               |
|        | ,ERRMSG =   | *NO / *YES / <var: 1="" _dialog_s:="" eliulii-ol=""></var:>                                                                                                    |
|        | ,COGUARD =  | '_' / <c-string 124="" 140:="" filename="" td="" without-gen-vers<=""></c-string>                                                                                              |
|        | ,COGOARD =  | with-wild(40)> / <var: char:40=""></var:>                                                                                                    |
|        | ,RULENAM =  | '_' / <c-string 112="" 112:="" alphanumeric="" name=""> / <var: char:12=""></var:></c-string>                                                                                  |
|        | ,NEWNAM =   | *SAME / <c-string 112="" 112:="" alphanumeric="" name=""> / </c-string>                                                                                                    |
|        | ,RULEPOS =  | structure(2):                                                                                                    |
|        |             | (1) target: *LAST / *BEFORE / <var: _target_s:1="" enum-of=""> (2) posnam: '' / <c-string 112="" 112:="" alphanumeric="" name=""> / <var: char:12=""></var:></c-string></var:> |
|        | ,OBJECT =   | structure(2):                                                                                                    |
|        |             | (1) objnam: '.' / *TEMP / <c-string 141="" 180:="" filename="" with-wild(80)="" without-cat-gen-user-vers=""> / <var: char:80=""></var:></c-string>                            |
|        |             | (2) objtype: *FILE /                                                                                                    |
|        |             | <var: _object_type_s:1="" enum-of=""></var:>                                                                                                    |
|        | ,ATTRGUA =  | <u>*NONE</u> /                                                                                                    |
|        |             | <pre><c-string 118="" 118:="" filename="" without-cat-gen-vers=""> /</c-string></pre>                                                                                          |
|        |             | <var: char:18=""></var:>                                                                                                    |
|        | ,UIDGUA =   | <u>*ANYUID</u> /                                                                                                    |
|        |             | <pre><c-string 118="" 118:="" filename="" without-cat-gen-vers=""> / <var: char:18=""></var:></c-string></pre>                                                                 |
|        | ,GUACHK =   | *YES / *NO / <var: check="" enum-of="" guard="" s:1=""></var:>                                                                                                    |
|        | ,GUACITIK - | TES / NO / Val. enum-of _guaru_check_5.1/                                                                                                    |

For a description of the parameters MF, PREFIX, MACID, PARAM see the "Executive Macros" manual [16].

GUARDS macros MODDEF

## DIALOG Dialog control

The user can use the interface in a guided dialog and can define the type of dialog that is to be performed. Dialog control has no effect in batch mode and thus corresponds to the setting DIALOG-CONTROL=\*NO.

=\*STD

For each selected container, the user can decide in interactive mode whether or not the command should be executed. However, dialog control is only performed if the name of the rule container is specified using wild-cards.

It is possible to abort the command.

=\*NO The function is executed for every selected rule container without any query being issued.

#### =\*COGUARD

For each selected container, the user can decide in interactive mode whether or not the function should be executed. Dialog control is performed regardless of whether or not the name of the rule container is specified using wildcards.

It is possible to abort the function.

#### =\*USERID

This guided dialog can only be used by system administrators.

For each selected user ID, the system administrator can decide in interactive mode whether or not the function should be executed. However, dialog control is only performed if the user ID in the name of the rule container is specified using wildcards.

It is possible to abort the function.

#### =\*CATALOG

For each selected catalog ID, the user can decide in interactive mode whether or not the function should be executed. However, dialog control is only performed if the catalog ID in the name of the rule container is specified using wildcard.

It is possible to abort the function.

## ERRMSG Message output

The user can specify whether any errors which occur should be reported in a message. This may be required if, for example, a positioning rule is not available and processing is impossible as a consequence.

=\*NO No messages are output.

=\*YES Messages are output.

MODDEF GUARDS macros

## COGUARD Name of the rule container

This operand designates the name of the rule container in which a rule is to be modified. The container is created if it does not already exist.

Although the container name is user-definable, only rule containers with fixed, predefined names are used in order of priority for the search for matching default values.

If wildcards are used in the name of a rule container, the rules are modified in multiple containers, provided that these are accessible.

Only guard administrators are able to specify wildcards in the user ID.

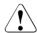

#### CAUTION!

A value must be specified for this operand. Only uppercase characters may be used!

## RULENAM Name of the rule

This operand designates the name of the rule which is to be processed. Duplicated names are not permitted in a container.

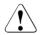

#### **CAUTION!**

A value must be specified for this operand. Only uppercase characters may be used!

#### NEWNAM New rule name

This operand can be used to rename the rule which is to be processed.

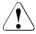

#### **CAUTION!**

Only uppercase characters may be used!

## =\*SAME The name remains unchanged

#### RULEPOS Position

This operand designates the position within a rule container at which the rule which is to be processed should be inserted. The sequence of rules is decisive for determining the default values of protection attributes.

## target Specifies the target position in the rule container.

#### \*LAST

The rule is to be appended at the final position in the rule container.

#### \*BEFORE

The rule is to be entered in front of the rule named by the RULENAM operand.

GUARDS macros MODDEF

## posnam Name of the rule for position specification

This operand designates the name of an existing rule in the rule container in front of which the rule which is to be processed should be positioned, if the "target" specification of the RULEPOS operand has the value \*BEFO-RE. The function is rejected if no rule with this name exists.

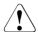

#### **CAUTION!**

A value must be specified for this operand if the "target" partial specification in the RULEPOS operand has the value \*BEFORE. Only uppercase characters may be used!

## OBJECT Object

This operand designates the object to which the rule which is to be processed is to apply.

## objnam Object name

Specifications concerning the name of the object.

The name may contain wildcards or may be partially qualified. It must not contain a catalog or user ID.

Alias names and declared prefixes are not permitted; the specified object name is used unchanged.

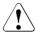

#### **CAUTION!**

Only uppercase characters may be used!

\*TEMP The rule applies to all temporary objects.

# objtype Type of object name in

Type of object name in accordance with the SDF syntax description (see the "Commands" manual [4]).

Specifications concerning the object's SDF name type. Currently only the SDF name type <filename> (\*FILE) is supported. This is available for both files and job variables

\*FILE The file has the SDF data type <filename>.

## ATTRGUA Attributes

This operand designates the name of a guard of type STDAC which contains the attributes. The name must not contain a catalog ID. If the named guard is inaccessible at the time the function is called - because it has not been created yet or because the SCOPE prohibits the use of the guard - then the function aborts with an error message.

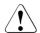

#### **CAUTION!**

Only uppercase characters may be used!

MODDEF GUARDS macros

=\*NONF

No attributes are defined in this rule. The default values for the attributes are determined from the next higher level in the hierarchy when default value assignment is performed (pubset-global or usual system default).

## UIDGUA User IDs

Name of a guard of type DEFPUID which contains the user IDs for path completion in the case of pubset-global default protection. The name must not contain a catalog ID. If the named guard is inaccessible at the time the function is called - either because it has not been created or because the SCOPE prohibits the use of the guard - then the function aborts with an error message.

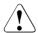

#### **CAUTION!**

This operand may only be specified by guard administrators. Only uppercase characters may be used!

#### =\*ANYUID

No guard for user IDs is specified. The name of the object applies to all the user IDs in a pubset.

## GUACHK Guard check

When the command is executed, the availability of the guards named in the rule can be checked if required.

=\*YFS

The guard check is activated. The availability of the named guard is checked. If the guard does not exist or if the owner of the rule container specified in the COGUARD operand is not authorized to use the guard, the function aborts with a corresponding return code.

It should be noted that this check is simply a "snapshot" which can be invalidated if other tasks modify the guard immediately after the function has been executed.

=\*NO The guard check is deactivated.

The function is executed independently of whether a named guard is available and whether it can be used by the owner of the rule container which is specified in the COGUARD operand.

764

## Macro return codes

| SC2                                                                                                    | SC1   | Maincode | Meaning                                                                                                    |  |
|----------------------------------------------------------------------------------------------------|-------|----------|----------------------------------------------------------------------------------------------------|--|
| X'00'                                                                                                    | X'00' | X'0000'  | class A: CMD0001                                                                                                    |  |
| X'02'                                                                                                    | X'00' | X'3000'  | class A: DEF3000 Warning: The dialog control query was answered with 'Terminate' and execution of the function was aborted.                                                                                                    |  |
| X'02'                                                                                                    | X'00' | X'3003'  | class A: DEF3003 Warning: During wildcard processing it was not possible to process all the rule containers correctly.                                                                                                    |  |
| X'00'<br>X'01'<br>X'02'<br>X'03'<br>X'04'<br>X'05'<br>X'06'<br>X'07'<br>X'08'<br>X'09'<br>X'0C'<br>X'0C'<br>X'0C'<br>X'0D'<br>X'0E' | X'01' | X'3100'  | class B: DEF3100 Invalid parameter address Invalid operand: DIALOG Invalid operand: COGUARD Invalid operand: RULENAM Invalid operand: NEWNAM Operand RULEPOS: invalid "target" partial specification Operand RULEPOS: invalid "posnam" partial specification Operand OBJECT: invalid "objnam" partial specification Operand OBJECT: invalid "objtype" partial specification Invalid operand: ATTRGUA Invalid guard type for attribute guard Invalid operand: ATTRGUA Invalid guard type for user ID guard Invalid operand: GUACHK Invalid value in reserved field |  |
| X'00'                                                                                                    | X'20' | X'3200'  | class C: DEF3200                                                                                                    |  |
| X'00'                                                                                                    | X'40' | X'3300'  | class D: DEF3300                                                                                                    |  |
| X'00'                                                                                                    | X'40' | X'3302'  | class D: DEF3302                                                                                                    |  |
| X'00'                                                                                                    | X'40' | X'3303'  | class D: DEF3303                                                                                                    |  |
| X'00'                                                                                                    | X'40' | X'3304'  | class D: DEF3304                                                                                                    |  |
| X'00'                                                                                                    | X'40' | X'3305'  | class D: DEF3305                                                                                                    |  |
| X'00'                                                                                                    | X'40' | X'3306'  | class D: DEF3306                                                                                                    |  |
| X'00'                                                                                                    | X'40' | X'3307'  | class D: DEF3307                                                                                                    |  |
| X'00'                                                                                                    | X'40' | X'3308'  | class D: DEF3308                                                                                                    |  |
| X'00'                                                                                                    | X'40' | X'3309'  | class D: DEF3309                                                                                                    |  |
| X'00'                                                                                                    | X'40' | X'3310'  | class D: DEF3310                                                                                                    |  |
| X'00'                                                                                                    | X'40' | X'3313'  | class D: DEF3313                                                                                                    |  |
| X'00                                                                                                    | X'40  | X'3314'  | class D: DEF3314                                                                                                    |  |
| X'00'                                                                                                    | X'40' | X'3315'  | class D: DEF3315                                                                                                    |  |

| SC2   | SC1   | Maincode | Meaning          |
|-------|-------|----------|------------------|
| X'00' | X'40' | X'3318'  | class D: DEF3318 |
| X'00  | X'40  | X'3319'  | class D: DEF3319 |
| X'00' | X'40' | X'3320'  | class D: DEF3320 |
| X'00' | X'80' | X'3900'  | class E: DEF3900 |
| X'00' | X'80' | X'3901'  | class E: DEF3901 |
| X'00' | X'80' | X'3902'  | class E: DEF3902 |

The precise cause of the error can be determined by calling the /HELP-MSG command with the error number specified in the table, e.g. /HELP-MSG DEF3902.

GUARDS macros MODGUAD

# MODGUAD Modify attributes of guard

This macro modifies the attributes of a guard. Nonprivileged users may modify only the guards of their own user IDs. Guard administrators may modify guards of any user ID.

RFA may be used only if both the source guard and the destination guard are locally accessible on the same computer.

| Macro   | Operands   |                                                                                                    |
|---------|------------|----------------------------------------------------------------------------------------------------|
| MODGUAD | MF =       | <u>D</u> /L/C/M/E                                                                                                    |
|         | ,PREFIX =  | <u>P</u> / <name 1=""></name>                                                                                                    |
|         | ,MACID =   | ROL / <name 3=""></name>                                                                                                    |
|         | ,PARAM =   | <name 18=""></name>                                                                                                    |
|         | ,NAME =    | <pre><c-string: 124="" filename="" without-gen-vers=""> / <var: char(24)=""> / (<reg: a(char(24))="">)</reg:></var:></c-string:></pre> |
|         | ,NEWNAME = | <c-string: 124="" filename="" without-gen-vers=""> / <var: char(24)=""> / (<reg: a(char(24))="">)</reg:></var:></c-string:>            |
|         | ,COMMENT = | <c-string: 180="" text=""> /</c-string:>                                                                                               |
|         |            | <var: char(80)=""> / (<reg: a(char(80))="">)</reg:></var:>                                                                             |
|         | ,SCOPE =   | *UNCHANGED / *USERID / *USER_GROUP /                                                                                                   |
|         |            | *HOST_SYSTEM /                                                                                                    |
|         |            | <var: enum="" scope=""> / (<reg: enum="" scope="">)</reg:></var:>                                                                      |

For a description of the parameters MF, PREFIX, MACID, PARAM see the "Executive Macros" manual [16].

NAME Fully qualified name of the guard to be renamed or modified. Only uppercase characters may be used.

NEWNAME Fully qualified new name for the guard. Only uppercase characters may be used.

COMMENT Text to be stored as a comment for this guard.

SCOPE specifies who may use this guard to protect his/her objects:

=\*USERID Only the owner may use this guard.

=\*USER\_GROUP

The owner and the members of the owner's user group may use this guard.

=\*HOST\_SYSTEM

Any user may use this guard.

U5605-,I-7125-10-76 767

## Macro return codes

| SC2 | SC1   | Maincode | Meaning                                                                                                    |
|-----|-------|----------|----------------------------------------------------------------------------------------------------|
|     | X'01' | X'1000'  | The specified operand value lies outside the permitted range. The invalid operand is stored as a symbolic value in SC2 |
|     | X'20' | X'1001'  | An internal error has occurred. A SERSLOG entry has been written for further analysis                                  |
|     | X'40' | X'1002'  | Syntax error in the guard name                                                                                         |
|     | X'40' | X'1003'  | Memory for the parameter area not allocated with the required length or not accessible                                 |
|     | X'40' | X'1006'  | The specified guard already exists                                                                                     |
|     | X'40' | X'1007'  | The specified guard does not exist                                                                                     |
|     | X'80' | X'1009'  | The specified guard is locked by another task                                                                          |
|     | X'40' | X'1012'  | The specified catalog is not defined or not accessible                                                                 |
|     | X'40' | X'1013'  | The pubset is not known to the GUARDS administration (the guards catalog was probably not opened at IMPORT-PUBSET)     |
|     | X'40' | X'1014'  | The user is not authorized to execute this function                                                                    |
|     | X'40' | X'1016'  | Error in the MRS communication facility                                                                                |
|     | X'40' | X'1017'  | Unknown user ID                                                                                                    |
|     | X'40' | X'1018'  | The remote system is not available                                                                                     |
|     | X'40' | X'1020'  | No more memory space available                                                                                         |
|     | X'40' | X'1021'  | BCAM connection error                                                                                                  |
|     | X'40' | X'1022'  | The BCAM connection has been interrupted                                                                               |
|     | X'40' | X'1025'  | Copying from/to remote system is not possible                                                                          |
|     | X'40' | X'1029'  | GUARDS is not available on the remote system                                                                           |
|     | X'80' | X'1036'  | The guards catalog is locked                                                                                           |

MODSAC

# MODSAC Add or modify access conditions

Depending on the value specified for the ACTION operand, this macro adds new condition definitions to a guard or modifies existing condition definitions in a guard.

| Macro  | Operands   |                                                                                            |
|--------|------------|--------------------------------------------------------------------------------------------|
| MODSAC | MF =       | <u>D</u> /L/C/M/E                                                                          |
|        | ,PREFIX =  | <u>P</u> / <name 1=""></name>                                                              |
|        | ,MACID =   | ROY / <name 3=""></name>                                                                   |
|        | ,MGMTPRE = | <u>P</u> / <name 1=""></name>                                                              |
|        | ,MGMTMAC = | <u>ROZ</u> / <name 3=""></name>                                                            |
|        | ,PARAM =   | <name 18=""></name>                                                                        |
| *      | ,ACTION =  | *ADD / *MODIFY                                                                             |
|        | ,DIALOG =  | <u>*STD</u> / *NO / *GUARD / *USERID / *CATALOG /                                          |
|        |            | <var: dialog="" enum=""> / (<reg: dialog="" enum="">)</reg:></var:>                        |
|        | ,ERRMSG =  | *NO / *YES                                                                                 |
| *      | ,GUARD     | <c-string: 140="" filename="" with-wild="" without-gen-vers=""> /</c-string:>              |
|        |            | <c-string: 240="" partial-filename="" with-wild=""> /</c-string:>                          |
|        |            | <var: char(40)=""> / (<reg: a(char(40))="">)</reg:></var:>                                 |
|        | ,SUBTYPE = | *NONE / *USER / *GROUP / *OTHER / *ALLUSER /                                               |
|        |            | <pre><var: enum="" subtype=""> / (<reg: enum="" subtype="">)</reg:></var:></pre>           |
|        | ,SUBIDS =  | array(20): <c-string: 18="" name=""> / <var: char(8)=""> /</var:></c-string:>              |
|        |            | ( <reg: a(char(8))="">)</reg:>                                                             |
|        | ,ADMISS =  | <u>*NO</u> / *YES / *PARAMS /                                                              |
|        |            | <var: admiss="" enum=""> / (<reg: admiss="" enum="">)</reg:></var:>                        |
|        | ,CKTIME =  | *NO / *ADMISSION / *EXCLUSION /                                                            |
|        |            | <pre><var: cond_kind="" enum=""> / (<reg: cond_kind="" enum="">)</reg:></var:></pre>       |
|        | ,TIMEN =   | <integer 14=""> / <var: integer(1)=""> / (<reg: a(integer(1))="">)</reg:></var:></integer> |
|        | ,TIME#1 =  | structure(2):                                                                              |
|        |            | (1) low: <c-string: 5="" time=""> / <var: char(5)=""> /</var:></c-string:>                 |
|        |            | ( <reg: a(char(5))="">)</reg:>                                                             |
|        |            | (2) high: <c-string: 5="" time=""> / <var: char(5)=""> /</var:></c-string:>                |
|        |            | ( <reg: a(char(5))="">)</reg:>                                                             |
|        | ,TIME#2 =  | see TIME#1                                                                                 |
|        | ,TIME#3 =  | see TIME#1                                                                                 |
|        | ,TIME#4 =  | see TIME#1                                                                                 |

(part 1 of 3)

| Macro  | Operands    |                                                                                            |
|--------|-------------|--------------------------------------------------------------------------------------------|
| MODSAC | ,CKDATE =   | *NO / *ADMISSION / *EXCLUSION /                                                            |
|        |             | <pre><var: cond_kind="" enum=""> / (<reg: cond_kind="" enum="">)</reg:></var:></pre>       |
|        | ,DATEN =    | <integer 14=""> / <var: integer(1)=""> / (<reg: a(integer(1))="">)</reg:></var:></integer> |
|        | ,DATE#1 =   | structure(2):                                                                              |
|        |             | (1) low: <c-string: 10="" date=""> / <var: char(10)=""> /</var:></c-string:>               |
|        |             | ( <reg: a(char(10))="">)</reg:>                                                            |
|        |             | (2) high: <c-string: 10="" date=""> / <var: char(10)=""> /</var:></c-string:>              |
|        |             | ( <reg: a(char(10))="">)</reg:>                                                            |
|        | ,DATE#2 =   | see DATE#1                                                                                 |
|        | ,DATE#3 =   | see DATE#1                                                                                 |
|        | ,DATE#4 =   | see DATE#1                                                                                 |
|        | ,CKWEEK =   | *NO / *ADMISSION / *EXCLUSION /                                                            |
|        |             | <pre><var: cond_kind="" enum=""> / (<reg: cond_kind="" enum="">)</reg:></var:></pre>       |
|        | ,MO =       | *NO / *YES                                                                                 |
|        | ,TU =       | *NO / *YES                                                                                 |
|        | ,WE =       | *NO / *YES                                                                                 |
|        | ,TH =       | *NO / *YES                                                                                 |
|        | ,FR =       | *NO / *YES                                                                                 |
|        | ,SA =       | *NO / *YES                                                                                 |
|        | ,SU =       | <u>*NO</u> / *YES                                                                          |
|        | ,CKPRIV =   | *NO / *ADMISSION / *EXCLUSION /                                                            |
|        |             | <pre><var: cond_kind="" enum=""> / (<reg: cond_kind="" enum="">)</reg:></var:></pre>       |
|        | ,ACSADM =   | NO / *YES                                                                                  |
|        | ,CUPRV001 = | <u>*NO</u> / *YES                                                                          |
|        | ,CUPRV002 = | <u>*NO</u> / *YES                                                                          |
|        | ,CUPRV003 = | <u>*NO</u> / *YES                                                                          |
|        | ,CUPRV004 = | <u>*NO</u> / *YES                                                                          |
|        | ,CUPRV005 = | <u>*NO</u> / *YES                                                                          |
|        | ,CUPRV006 = | <u>*NO</u> / *YES                                                                          |
|        | ,CUPRV007 = | <u>*NO</u> / *YES                                                                          |
|        | ,CUPRV008 = | <u>*NO</u> / *YES                                                                          |
|        | ,FTADM =    | <u>*NO</u> / *YES                                                                          |
|        | ,FTACADM =  | <u>*NO</u> / *YES                                                                          |
|        | ,HWMAINT =  | <u>*NO</u> / *YES                                                                          |
|        | ,HSMSADM =  | *NO / *YES                                                                                 |
|        | ,NETADM =   | *NO / *YES                                                                                 |
|        | ,NOTIFADM = | *NO / *YES                                                                                 |
|        | ,OPERATG =  | *NO / *YES                                                                                 |
|        | ,POSXADM =  | *NO / *YES                                                                                 |
|        | ,PRSVADM =  | <u>*NO</u> / *YES                                                                          |

(part 2 of 3)

GUARDS macros MODSAC

| Macro  | Operands      |                                                                                                    |
|--------|---------------|----------------------------------------------------------------------------------------------------|
| MODSAC | ,PROPADM =    | *NO / *YES                                                                                                    |
|        | ,SATFEVA =    | *NO / *YES                                                                                                    |
|        | ,SATFMGM =    | *NO / *YES                                                                                                    |
|        | ,SECADM =     | *NO / *YES                                                                                                    |
|        | ,STDPROC =    | *NO / *YES                                                                                                    |
|        | ,SUBSMGM =    | *NO / *YES                                                                                                    |
|        | ,SWMONAD =    | *NO / *YES                                                                                                    |
|        | ,TAPEADM =    | *NO / *YES                                                                                                    |
|        | ,TAPEKEYADM = | <u>*NO</u> / *YES                                                                                                    |
|        | ,TSOS =       | *NO / *YES                                                                                                    |
|        | ,USERADM =    | *NO / *YES                                                                                                    |
|        | ,VMPRIV =     | <u>*NO</u> / *YES                                                                                                    |
|        | ,VM2ADM =     | <u>*NO</u> / *YES                                                                                                    |
|        | ,CKPROG =     | *NO / *ADMISSION / *EXCLUSION /                                                                                      |
|        |               | <pre><var: cond_kind="" enum=""> / (<reg: cond_kind="" enum="">)</reg:></var:></pre>                                 |
|        | ,PHASEN =     | <integer 14=""> / <var: integer(1)=""> / (<reg: a(integer(1))="">)</reg:></var:></integer>                           |
|        | ,PHASE#1 =    | structure(4):                                                                                                    |
|        |               | (1) type: *FILE / *PHASE / *MODULE /                                                                                 |
|        |               | <var: enum="" prog_type=""> /</var:>                                                                                 |
|        |               | ( <reg: enum="" prog_type="">)</reg:>                                                                                |
|        |               | (2) library: <c-string: 154="" filename=""> / <var: char(54)=""> / (<reg: a(char(54))="">)</reg:></var:></c-string:> |
|        |               | (3) element: <c-string: 154="" composed-name="">/</c-string:>                                                        |
|        |               | <pre><var: char(54)=""> / (<reg: a(char(54))="">)</reg:></var:></pre>                                                |
|        |               | (4) version: *ANY / <c-string: 124="" composed-name=""> /</c-string:>                                                |
|        |               | <pre><var: char(24)=""> / (<reg: a(char(24))="">)</reg:></var:></pre>                                                |
|        | ,PHASE#2 =    | see PHASE#1                                                                                                    |
|        | ,PHASE#3 =    | see PHASE#1                                                                                                    |
|        | ,PHASE#4 =    | see PHASE#1                                                                                                    |

(part 3 of 3)

For a description of the parameters MF, PREFIX, MACID, PARAM, XPAND see the "Executive Macros" manual [16].

Operands marked with an asterisk (\*) are mandatory operands for MF=L.

<u>Underscored operand values</u> are the defaults only for ACTION=\*ADD. If ACTION=\*MODIFY is specified, only the explicitly specified values are modified; all other values remain unchanged.

The specifications COND\_KIND, PROG\_TYPE, DIALOG, SUBTYPE and ADMISSION refer to the DSECT of the SACMGMT macro.

#### MGMTPRF and MGMTMAC

specify the prefix for the global DSECTS, constants and equates. This prefix consists of the values specified for the two operands MGMTPRE and MGMTMAC, which are concatenated in this order

> If a prefix is used, it must match the prefix specified for the PREFIX operand in the SACMGMT macro; otherwise, compilation errors will occur.

#### **ACTION**

specifies the action to be executed. This operand is mandatory for MF=L. If only one parameter area is used, this must be re-initialized when switching from \*ADD to \*MODIFY or vice versa.

=\*ADD

The access condition is to be added. This corresponds to the /ADD-AC-CESS-CONDITIONS command. If the specified guard does not exist, an implicit CREGUAD call creates it with the default values.

#### =\*MODIFY

An existing access condition is to be modified. This corresponds to the SDF command /MODIFY-ACCESS-CONDITIONS.

#### DIALOG

In interactive (dialog) mode, the user may use the function in a guided dialog. In batch mode, DIALOG=\*NO is always assumed, even if other values are specified.

=\*STD

In dialog mode: \*GUARD (see below)

In batch mode: \*NO

=\*NO

The function is executed without further questions for each quard which matches the selection criteria.

=\*GUARD For each guard which matches the selection criteria, the user can decide in a dialog what is to be done:

NO: Do not execute the function

YES: Execute the function

TERMINATE: Terminate the function, even if there are further guards which match the selection criteria.

#### =\*USERID

This guided dialog can only be used by system administrators.

This may be specified only for users with the privilege TSOS. If the user ID contains wildcards, a dialog is started each time the user ID changes to permit the user to decide whether the guards under this user ID are to be processed by the function. The permissible responses are the same as those for \*GUARD.

MODSAC

#### =\*CATALOG

If the catalog ID contains wildcards, a dialog is started each time the catalog ID changes to permit the user to decide whether the guards under this catalog ID are to be processed by the function. The dialog can be controlled in the same way as for \*GUARD.

**FRRMSG** 

specifies whether error messages are to be displayed on the terminal

(\*SYSOUT).

=\*NO Error messages are not to be displayed.

=\*YFS Error messages are to be displayed.

GUARD Name of the guard to be processed. This name may contain wildcards, but

> it must be entered in uppercase letters. Only quard administrators may specify wildcards in the user ID. This operand is mandatory for MF=L.

**SUBTYPE** specifies the subject type for which access conditions are to be added or

modified

No special access conditions are to be defined. A guard with the type =\*NONE

STDACC is created.

=\*USER User IDs to which the following definition is to apply.

=\*GROUP User groups to which the following definition is to apply.

=\*OTHER specifies that definitions are to be added/modified for all other users, who

are neither specified in the \*USER list nor members of the explicitly speci-

fied user groups.

=\*ALLUSER

Entries for \*ALLUSER are evaluated last, after evaluation of all other conditions has returned the result TRUE. The result of evaluating the conditions defined for \*USER, \*GROUP or \*OTHERS is logically ANDed with the result

of evaluating the conditions defined for \*ALL-USERS.

**SUBIDS** Up to 20 entries for \*USER or \*GROUP can be specified explicitly in one

call of the macro. If more subjects are to be administered with this quard, the user should consider whether combining them into groups, and entering a definition of an access condition for \*ALLUSER, could reduce the length of this list such that only the actual special cases need to be entered sepa-

rately.

ADMISS specifies whether or not access to the object protected by this guard is per-

mitted. If ADMISS=\*NO is specified for \*ALLUSER, the result of condition evaluation is always FALSE, even if ADMISS=\*YES is specified for a user.

=<u>\*YES</u> Access is always permitted (provided the \*ALLUSER specification permits

access).

=\*NO Access is always forbidden.

=\*PARAMS

Access is permitted under certain conditions, which are defined below.

CKTIME specifies whether and how a time condition, specified in hours and minutes.

is to be evaluated:

=\*NO The time condition is not evaluated.

=\*ADMISSION

Access is permitted during the specified period.

=\*EXCLUSION

Access is forbidden during the specified period.

TIMEN specifies how many periods are defined. Up to 4 periods may be defined in

one call.

TIMF#1 - TIMF#4

Definition of the beginning and end of a period in hours and minutes in the

format hh:mm (always five characters).

CKDATE specifies whether and how a date condition is to be evaluated:

=\*NO The date condition is not evaluated.

=\*ADMISSION

Access is permitted during the specified period.

=\*EXCLUSION

Access is forbidden during the specified period.

DATEN specifies how many periods are defined. Up to 4 periods may be defined in

one call.

DATE#1 - DATE#4

Definition of the beginning and end of a period as two dates in the format yyyy-mm-dd (always 10 characters). If the end date is omitted, it is assumed to be the same as the beginning date.

CKWEEK specifies whether and how a weekday condition is to be evaluated:

=<u>\*NO</u> The weekday condition is not evaluated.

=\*ADMISSION

Access is permitted on the specified weekday(s).

=\*EXCLUSION

Access is forbidden on the specified weekday(s).

MO, ..., SU specifies the days of the week on which the access condition specified with CKWEEK is to apply:

The operand names have the following meanings:

| Operand | Day of week |
|---------|-------------|
| MO      | MOnday      |
| TU      | TUesday     |
| WE      | WEdnesday   |
| TH      | THursday    |
| FR      | FRiday      |
| SA      | SAturday    |
| SU      | SUnday      |

=\*NO The day of the week has no influence on an access condition.

=\*YES The access condition applies on this day of the week.

CKPRIV specifies whether and how a privilege condition is to be evaluated:

=<u>\*NO</u> The privilege condition is not evaluated.

=\*ADMISSION

Access is permitted with the specified privilege.

=\*EXCLUSION

Access is forbidden with the specified privilege.

#### ACSADM, ..., VM2ADM

specifies the privileges to which the access conditions specified with CK-PRIV are to apply:

MODSAC GUARDS macros

The operand names have the following meanings:

Operand Privilege **ACSADM** ACS-ADMINISTRATION CUPRV001 ... 008 CUSTOMER-PRIVILEGE-1 ... 8 **FTADM** FT-ADMINISTRATION **FTACADM** FTAC-ADMINISTRATION GUAADM GUARD-ADMINISTRATION HWMAINT HARDWARE-MAINTENANCE **HSMSADM** HSMS-ADMINISTRATION **NETADM NET-ADMINISTRATION** NOTIFADM NOTIFICATION-ADMINISTRATION OPERATG **OPERATING** POSXADM POSIX-ADMINISTRATION PRSVADM PRINT-SERVICE-ADMINISTRATION PROPADM PROP-ADMINISTRATION SATFEVA SAT-FILE-EVALUATION SATEMGM SAT-FILE-MANAGEMENT SECADM SECURITY-ADMINISTRATION STDPROC STD-PROCESSING SUBSMGM SUBSYSTEM-MANAGEMENT **SWMONAD** SW-MONITOR-ADMINISTRATION **TAPEADM** TAPE-ADMINISTRATION **TAPEKEYADM** TAPE-KEY-ADMINISTRATION TSOS TSOS USERADM USER-ADMINISTRATION

VMPRIV VIRTUAL-MACHINE-ADMINISTRATION

VM2ADM VM2000-ADMINISTRATION

=\*NO The privilege has no influence on an access condition.

=\*YES The access condition applies to this privilege.

**PHASEN** 

specifies how many program definitions follow. Up to 4 program definitions may be entered. Care should be taken that programs used in access conditions are effectively protected against modification (i.e. that the users have only execution rights).

In order to avoid conflicts when using type OM or LLM modules, we recommend keeping the modules in separate libraries (see also the "LMS" manual [23]).

#### PHASE#1 - PHASE#4

Separate, numbered definitions for up to 4 programs. Each program definition is specified as follows:

MODSAC

type Type of the program container.

=\*FILE The program is a linked phase (load module) which is stored in a file. The

operands element and version are ignored.

=\*PHASE The program is a linked phase which is stored in a type C library member.

=\*MODULE

GUARDS macros

The program is a module or LLM which is stored in a type R or type L library

member.

library Name of the library or file containing the program.

element Name of the library member containing the program.

version Version number of the library member that contains the program.

=\*ANY Any version number is allowed.

## **Application notes**

This macro modifies entire access conditions. Each such access condition consists of:

- the type of access condition (operand beginning with CK...)
- one or more conditions.

If some operands for an access condition are omitted, the following must be noted:

- If an operand which begins with CK... is omitted, the default value \*NO is assumed and all other operands for this access condition are ignored or, if they exist, set to their default values (likewise \*NO).
- If \*NO is explicitly specified for an operand which begins with CK..., all other operands for this access condition are ignored or, if they exist, set to their default values (likewise \*NO).
- All omitted operands which belong to a condition (operand beginning with CK...) are set to their default values.
- If \*ADMISSION or \*EXCLUSION is specified as an operand value, at least one period or program or privilege must also be defined.

## Macro return codes

| SC2   | SC1   | Maincode | Meaning                                                                                                    |
|-------|-------|----------|----------------------------------------------------------------------------------------------------|
|       | X'01' | X'1000'  | The specified operand value lies outside the permitted range. The invalid operand is stored as a symbolic value in SC2 |
|       | X'20' | X'1001'  | An internal error has occurred. A SERSLOG entry has been written for further analysis                                  |
|       | X'40' | X'1002'  | Syntax error in the guard name                                                                                         |
|       | X'40' | X'1003'  | Memory for the parameter area not allocated with the required length or not accessible                                 |
|       | X'40' | X'1007'  | The specified guard does not exist                                                                                     |
|       | X'80' | X'1009'  | The specified guard is locked by another task                                                                          |
| X'02' | CMD   | X'1011'  | Command was terminated at user's request                                                                               |
|       | X'40' | X'1012'  | The specified catalog is not defined or not accessible                                                                 |
|       | X'40' | X'1013'  | The pubset is not known to the GUARDS administration (the guards catalog was probably not opened at IMPORT-PUBSET)     |
|       | X'40' | X'1014'  | The user is not authorized to execute this function                                                                    |
|       | X'40' | X'1015'  | The specified subject does not exist in the guard                                                                      |
|       | X'40' | X'1016'  | Error in the MRS communication facility                                                                                |
|       | X'40' | X'1017'  | Unknown user ID                                                                                                    |
|       | X'40' | X'1018'  | The remote system is not available                                                                                     |
|       | X'40' | X'1020'  | No more memory space available                                                                                         |
|       | X'40' | X'1021'  | BCAM connection error                                                                                                  |
|       | X'40' | X'1022'  | The BCAM connection has been interrupted                                                                               |
|       | X'40' | X'1023'  | There is no guard matching the selection criteria                                                                      |
|       | X'40' | X'1026'  | The condition already contains the user ID                                                                             |
|       | X'40' | X'1027'  | The condition area is full                                                                                             |
|       | X'40' | X'1028'  | Invalid guard type                                                                                                    |
|       | X'40' | X'1029'  | GUARDS is not available on the remote system                                                                           |
| X'02' | X'40' | X'1035'  | The command was not executed                                                                                           |
|       | X'80' | X'1036'  | The guards catalog is locked                                                                                           |
|       | X'80' | X'1038'  | The guards catalog is locked by ARCHIVE                                                                                |

GUARDS macros MSGGUAD

# **MSGGUAD**

# Output messages and return codes

This macro contains definitions for the messages and error codes of the GUARDS and default condition administration.

| Macro   | Operands                      |                                                                        |
|---------|-------------------------------|------------------------------------------------------------------------|
| MSGGUAD | MF =<br>,PREFIX =<br>,MACID = | <u>D</u> <u>P</u> / <name 1=""> <u>ROP</u> / <name 3=""></name></name> |

For a description of the parameters MF, PREFIX, MACID, PARAM see the "Executive Macros" manual [16].

## **REMCOO**

# Remove co-owner protection rule

This function is used to delete co-owner protection rules from a rule container (guard).

Users may only delete rules from rule containers belonging to their own user ID. Guard administrators may also delete rules from rule containers belonging to other user IDs. If there are no further rules in a container then the container itself is deleted.

| Macro  | Operands   |                                                                                                    |
|--------|------------|----------------------------------------------------------------------------------------------------|
| REMCOO | MF =       | C/D/L/M/E                                                                                                    |
|        | ,PREFIX =  | <u>C</u> / <name 1=""></name>                                                                                               |
|        | ,MACID =   | OOR / <name 3=""></name>                                                                                                    |
|        | ,PARAM =   | <name 18=""></name>                                                                                                    |
|        | ,DIALOG =  | *STD / *NO / *COGUARD / *USERID / *CATALOG / <var: dialog="" enum-of="" s:1=""></var:>                                      |
|        | ,ERRMSG =  | *NO / *YES / <var: bit:1=""></var:>                                                                                         |
|        | ,COGUARD = | '_' / <c-string 124="" 140:="" filename="" with-wild(40)="" without-gen-vers=""> / <var: char:40=""></var:></c-string>      |
|        | ,RULENAM = | <u>''</u> / <c-string 112="" 120:="" alphanumeric="" name="" with-wild(20)=""> / <var: char:20=""> / *ALL</var:></c-string> |

For a description of the parameters MF, PREFIX, MACID, PARAM, see the "Executive Macros" manual [16].

The user can use the interface in a guided dialog and can define the type of dialog that is to be performed. Dialog control has no effect in batch mode and thus corresponds to the setting DIALOG-CONTROL=\*NO.

=\*STD For each selected container, the user can decide in interactive mode whether or not the command should be executed. However, dialog control is only performed if the name of the rule container is specified using wild-cards.

It is possible to abort the command.

=\*NO The function is executed for every selected rule container without any query being issued.

GUARDS macros REMCOO

## =\*COGUARD

For each selected rule container, the user can decide in interactive mode whether or not the function should be executed. Dialog control is performed regardless of whether or not the name of the rule container is specified using wildcards.

It is possible to abort the function.

#### =\*USERID

This guided dialog can only be used by system administrators.

For each selected user ID, the system administrator can decide in interactive mode whether or not the function should be executed. However, dialog control is only performed if the user ID in the name of the rule container is specified using wildcards.

It is possible to abort the function.

#### =\*CATALOG

For each selected catalog ID, the user can decide in interactive mode whether or not the function should be executed. However, dialog control is only performed if the catalog ID in the name of the rule container is specified using wildcards.

It is possible to abort the function.

## ERRMSG Message output

The user can specify whether any errors which occur should be reported in a message. This may be required if, for example, a positioning rule is not available and processing is impossible as a consequence.

=\*NO No messages are output.

=\*YES Messages are output.

# COGUARD Name of the rule container

This operand designates the name of the rule container from which the rule is to be deleted.

If wildcards are used in the name of a rule container, the rules are deleted from multiple containers, provided that these are accessible.

Only guard administrators are able to specify wildcards in the user ID.

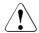

#### **CAUTION!**

A value must be specified for this operand. Only uppercase characters may be used!

## RULENAM Name of the rule

This operand designates the name of the rule to be deleted. Wildcards are permitted in the rule name. If there are no further rules in the rule container then the container is deleted.

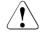

### **CAUTION!**

A value must be specified for this operand. Only uppercase characters may be used!

=\*ALL

All the rules in the container are to be deleted. As a result, the entire container is also deleted.

#### Macro return codes

| SC2                                       | SC1   | Maincode | Meaning                                                                                                    |
|-------------------------------------------|-------|----------|----------------------------------------------------------------------------------------------------|
| X'00'                                     | X'00' | X'0000'  | class A: CMD0001                                                                                                    |
| X'02'                                     | X'00' | X,3000,  | class A: COO3000 Warning: The dialog control query was answered with 'Terminate' and execution of the function was aborted                                                                                    |
| X'02'                                     | X'00' | X'3001'  | class A: COO3001<br>Warning: A rule container was deleted because it no longer contained any rules                                                                                                    |
| X'02'                                     | X'00' | X'3002'  | class A: COO3002 Warning: During wildcard processing, one or more rule containers were deleted because they no longer contained any rules                                                                     |
| X'02'                                     | X'00' | X'3003'  | class A: COO3003 Warning: During wildcard processing it was not possible to process all the rule containers correctly                                                                                         |
| X'02'                                     | X'00' | X'3004'  | class A: COO3004 Warning: During wildcard processing it was not possible to process all the rule containers correctly and one or more rule containers were deleted because they no longer contained any rules |
| X'00'<br>X'01'<br>X'02'<br>X'03'<br>X'04' | X'01' | X'3100'  | class B: COO3100 Invalid parameter address Invalid operand: DIALOG Invalid operand: COGUARD Invalid operand: RULENAM Invalid value in reserved field                                                          |
| X'00'                                     | X'20' | X'3200'  | class C: COO3200                                                                                                    |
| X'00'                                     | X'40' | X'3300'  | class D: COO3300                                                                                                    |
| X'00'                                     | X'40' | X'3302'  | class D: COO3302                                                                                                    |
| X'00'                                     | X'40' | X'3304'  | class D: COO3304                                                                                                    |

| SC2   | SC1   | Maincode | Meaning          |
|-------|-------|----------|------------------|
| X'00' | X'40' | X'3306'  | class D: COO3306 |
| X'00' | X'40' | X'3308'  | class D: COO3308 |
| X'00' | X'40' | X'3309'  | class D: COO3309 |
| X'00' | X'40' | X'3310'  | class D: COO3310 |
| X'00' | X'40' | X'3313'  | class D: COO3313 |
| X'00  | X'40  | X'3314'  | class D: COO3314 |
| X'00' | X'40' | X'3315'  | class D: COO3315 |
| X'00' | X'80' | X'3900'  | class E: COO3900 |
| X'00' | X'80' | X'3901'  | class E: COO3901 |
| X'00' | X'80' | X'3902'  | class E: COO3902 |

The precise cause of the error can be determined by calling the /HELP-MSG command with the error number specified in the table, e.g. <code>/HELP-MSG C003902.</code>

## REMDEF

# Remove default protection rule

This function is used to delete default protection rules from a rule container (guard). Users may only delete rules from rule containers belonging to their own user ID. Guard administrators may also delete rules from rule containers belonging to other user IDs. If there are no further rules in a container, the container itself is deleted.

| Macro  | Operands   |                                                                                                    |
|--------|------------|----------------------------------------------------------------------------------------------------|
| REMDEF | MF =       | C/D/L/M/E                                                                                                    |
|        | ,PREFIX =  | <u>D</u> / <name 1=""></name>                                                                                                 |
|        | ,MACID =   | EFR / <name 3=""></name>                                                                                                    |
|        | ,PARAM =   | <name 18=""></name>                                                                                                    |
|        | ,DIALOG =  | *STD / *NO / *COGUARD / *USERID / *CATALOG / <var: dialog="" enum-of="" s:1=""></var:>                                        |
|        | ,ERRMSG =  | *NO / *YES / <var: bit:1=""></var:>                                                                                           |
|        | ,COGUARD = | <u>'_'</u> / <c-string 124="" 140:="" filename="" with-wild(40)="" without-gen-vers=""> / <var: char:40=""></var:></c-string> |
|        | ,RULENAM = | <u>'.'</u> / <c-string 112="" 120:="" alphanumeric="" name="" with-wild(20)=""> / <var: char:20=""> / *ALL</var:></c-string>  |

For a description of the parameters MF, PREFIX, MACID, PARAM see the "Executive Macros" manual [16].

DIALOG Dialog control

The user can use the interface in a guided dialog and can define the type of dialog that is to be performed. Dialog control has no effect in batch mode and thus corresponds to the setting DIALOG-CONTROL=\*NO.

=\*STD For each selected container, the user can decide in interactive mode whether or not the command should be executed. However, dialog control is only performed if the name of the rule container is specified using wild-cards.

It is possible to abort the command.

=\*NO The function is executed for every selected rule container without any query being issued.

GUARDS macros REMDEF

## =\*COGUARD

For each selected rule container, the user can decide in interactive mode whether or not the function should be executed. Dialog control is performed regardless of whether or not the name of the rule container is specified using wildcards.

It is possible to abort the function.

#### =\*USERID

This guided dialog can only be used by system administrators.

For each selected user ID, the system administrator can decide in interactive mode whether or not the function should be executed. However, dialog control is only performed if the user ID in the name of the rule container is specified using wildcards.

It is possible to abort the function.

#### =\*CATALOG

For each selected catalog ID, the user can decide in interactive mode whether or not the function should be executed. However, dialog control is only performed if the catalog ID in the name of the rule container is specified using wildcard.

It is possible to abort the function.

## ERRMSG Message output

The user can specify whether any errors which occur should be reported in a message. This may be required if, for example, a positioning rule is not available and processing is impossible as a consequence.

=\*NO No messages are output.

=\*YES Messages are output.

# COGUARD Name of the rule container

This operand designates the name of the rule container from which the rule is to be deleted.

If wildcards are used in the name of a rule container, the rules are deleted from multiple containers, provided that these are accessible.

Only guard administrators are able to specify wildcards in the user ID.

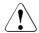

#### **CAUTION!**

A value must be specified for this operand. Only uppercase characters may be used!

## RULENAM Name of the rule

This operand designates the name of the rule to be deleted. Wildcards are permitted in the rule name. If there are no further rules in the rule container then the container is deleted.

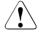

### **CAUTION!**

A value must be specified for this operand. Only uppercase characters may be used!

=\*ALL

All the rules in the container are to be deleted. As a result, the entire container is also deleted.

#### Macro return codes

| SC2                                       | SC1   | Maincode | Meaning                                                                                                    |
|-------------------------------------------|-------|----------|----------------------------------------------------------------------------------------------------|
| X'00'                                     | X'00' | X'0000'  | class A: CMD0001                                                                                                    |
| X'02'                                     | X'00' | X,3000,  | class A: DEF3000<br>Warning: The dialog control query was answered with 'Terminate'<br>and execution of the function was aborted                                                                              |
| X'02'                                     | X'00' | X'3001'  | class A: DEF3001<br>Warning: A rule container was deleted because it no longer contained any rules                                                                                                    |
| X'02'                                     | X'00' | X'3002'  | class A: DEF3002 Warning: During wildcard processing, one or more rule containers were deleted because they no longer contained any rules                                                                     |
| X'02'                                     | X'00' | X'3003'  | class A: DEF3003 Warning: During wildcard processing it was not possible to process all the rule containers correctly                                                                                         |
| X'02'                                     | X'00' | X'3004'  | class A: DEF3004 Warning: During wildcard processing it was not possible to process all the rule containers correctly and one or more rule containers were deleted because they no longer contained any rules |
| X'00'<br>X'01'<br>X'02'<br>X'03'<br>X'04' | X'01' | X'3100'  | class B: DEF3100 Invalid parameter address Invalid operand: DIALOG Invalid operand: COGUARD Invalid operand: RULENAM Invalid value in reserved field                                                          |
| X'00'                                     | X'20' | X'3200'  | class C: DEF3200                                                                                                    |
| X'00'                                     | X'40' | X'3300'  | class D: DEF3300                                                                                                    |
| X'00'                                     | X'40' | X'3302'  | class D: DEF3302                                                                                                    |
| X'00'                                     | X'40' | X'3304'  | class D: DEF3304                                                                                                    |

786

| SC2   | SC1   | Maincode | Meaning          |
|-------|-------|----------|------------------|
| X'00' | X'40' | X'3306'  | class D: DEF3306 |
| X'00' | X'40' | X'3308'  | class D: DEF3308 |
| X'00' | X'40' | X'3309'  | class D: DEF3309 |
| X'00' | X'40' | X'3310'  | class D: DEF3310 |
| X'00' | X'40' | X'3313'  | class D: DEF3313 |
| X'00  | X'40  | X'3314'  | class D: DEF3314 |
| X'00' | X'40' | X'3315'  | class D: DEF3315 |
| X'00' | X'80' | X'3900'  | class E: DEF3900 |
| X'00' | X'80' | X'3901'  | class E: DEF3901 |
| X'00' | X'80' | X'3902'  | class E: DEF3902 |

The precise cause of the error can be determined by calling the /HELP-MSG command with the error number specified in the table, e.g. /HELP-MSG DEF3902.

# REMSAC Remove access conditions

This macro deletes access conditions.

| Macro  | Operands   |                                                                                                    |
|--------|------------|----------------------------------------------------------------------------------------------------|
| REMSAC | MF =       | <u>D</u> /L/C/M/E                                                                                                    |
|        | ,PREFIX =  |                                                                                                    |
|        | ,MACID =   | <u>ROX</u> / <name 3=""></name>                                                                                                    |
|        | ,MGMTPRE = |                                                                                                    |
|        | ,MGMTMAC = | <u>ROZ</u> / <name 3=""></name>                                                                                                    |
|        | ,PARAM =   | <name 18=""></name>                                                                                                    |
| *      | ,GUARD     | <pre><c-string: 140="" filename="" with-wild="" without-gen-vers=""> / <c-string: 240="" partial-filename="" with-wild=""> / <var: char(40)=""> / (<reg: a(char(40))="">)</reg:></var:></c-string:></c-string:></pre> |
| *      | ,SUBTYPE = | *ALL / *USER / *GROUP / *OTHER / *ALLUSER / <var: enum="" subtype=""> / (<reg: enum="" subtype="">)</reg:></var:>                                                                                                    |
|        | ,SUBIDS =  | *NO / *ALL /                                                                                                    |
|        |            | array(20): <c-string: 18="" name=""> / <var: char(8)=""> / (<reg: a(char(8))="">)</reg:></var:></c-string:>                                                                                                    |
|        | ,DIALOG =  | *STD / *NO / *GUARD / *USERID / *CATALOG / <var: dialog="" enum=""> / (<reg: dialog="" enum="">)</reg:></var:>                                                                                                    |
|        | ,ERRMSG =  | *NO / *YES                                                                                                    |

For a description of the parameters MF, PREFIX, MACID, PARAM see the "Executive Macros" manual [16].

Operands marked with an asterisk (\*) are mandatory operands for MF=L. The values specified for SUBTYPE and DIALOG refer to the DSECT of the SACMGMT macro.

#### MGMTPRE and MGMTMAC

specify the prefix for the global DSECTS, constants and equates. This prefix consists of the values specified for the two operands MGMTPRE and MGMTMAC, which are concatenated in this order.

If a prefix is used, it must match the prefix specified for the PREFIX operand in the SACMGMT macro; otherwise, compilation errors will occur.

**GUARD** 

Name of the guard to be processed. This name may contain wildcards, but it must be entered in uppercase letters. Only the guard administrator may specify wildcards in the user ID. This operand is mandatory for MF=L.

REMSAC

SUBTYPE specifies the subject type for which access conditions are to be deleted.

=\*ALL All access conditions are to be deleted.

=\*USER User IDs whose access conditions are to be deleted.

=\*GROUP User groups whose access conditions are to be deleted.

=\*OTHER Access conditions for all other users are to be deleted.

=\*ALLUSER

Access conditions for \*ALLUSER are to be deleted.

SUBIDS specifies for

specifies, for SUBTYPE =\*GROUP or SUBTYPE=\*USER, which individual entries are to be deleted. Since only one entry exists for SUBTYPE=
\*ALLUSER and for SUBTYPE=\*OTHER, no SUBIDs can be specified for these two SUBTYPES

=\*NO No access conditions are to be deleted.

=\*ALL All access conditions for the specified SUBTYPE are to be deleted.

=array(20)

As for the definition of the access conditions, up to 20 individual definitions which are to be deleted can be specified here.

DIALOG In interactive (dialog) mode, the user may use the function in a guided dialog. In batch mode, DIALOG=\*NO is always assumed, even if other values

are specified.

=\*STD In interactive mode: \*GUARD (see below)

In batch mode: \*NO

=\*NO The function is executed without further questions for each guard which

matches the selection criteria.

=\*GUARD For each guard which matches the selection criteria, the user can decide in

a dialog what is to be done:

NO: Do not execute the function

YES: Execute the function

TERMINATE: Terminate the function, even if there are further guards

which match the selection criteria.

REMSAC GUARDS macros

#### =\*USERID

This guided dialog can only be used by system administrators.

If the user ID contains wildcards, a dialog is started each time the user ID changes to permit the user to decide whether the user ID corresponding to the selection is to be processed. The dialog can be controlled in the same way as for \*GUARD.

## =\*CATALOG

If the catalog ID contains wildcards, a dialog is started each time the catalog ID changes to permit the user to decide whether the guards under this catalog ID are to be processed by the function. The dialog can be controlled in the same way as for \*GUARD.

ERRMSG specifies whether error messages are to be displayed on the terminal.

=<u>\*NO</u> Error messages are not to be displayed.

=\*YES Error messages are to be displayed.

## Macro return codes

| SC2   | SC1   | Maincode | Meaning                                                                                                    |
|-------|-------|----------|----------------------------------------------------------------------------------------------------|
|       | X'01' | X'1000'  | The specified operand value lies outside the permitted range. The invalid operand is stored as a symbolic value in SC2 |
|       |       |          | An internal error has occurred. A SERSLOG entry has been written for further analysis                                  |
|       | X'40' | X'1002'  | Syntax error in the guard name                                                                                         |
|       | X'40' | X'1003'  | Memory for the parameter area not allocated with the required length or not accessible                                 |
|       | X'40' | X'1007'  | The specified guard does not exist                                                                                     |
|       | X'80' | X'1009'  | The specified guard is locked by another task                                                                          |
| X'02' | CMD   | X'1011'  | Command was terminated at user's request                                                                               |
|       | X'40' | X'1012'  | The specified catalog is not defined or not accessible                                                                 |
|       | X'40' | X'1013'  | The pubset is not known to the GUARDS administration (the guards catalog was probably not opened at IMPORT-PUBSET)     |
|       | X'40' | X'1014'  | The user is not authorized to execute this function                                                                    |
|       | X'40' | X'1015'  | The specified subject does not exist in the guard                                                                      |
|       | X'40' | X'1016'  | Error in the MRS communication facility                                                                                |
|       | X'40' | X'1017'  | Unknown user ID                                                                                                    |
|       | X'40' | X'1018'  | The remote system is not available                                                                                     |
|       | X'40' | X'1020'  | No more memory space available                                                                                         |
|       | X'40' | X'1021'  | BCAM connection error                                                                                                  |
|       | X'40' | X'1022'  | The BCAM connection has been interrupted                                                                               |
|       | X'40' | X'1023'  | There is no guard matching the selection criteria                                                                      |
|       | X'40' | X'1028'  | Invalid guard type                                                                                                    |
|       | X'40' | X'1029'  | GUARDS is not available on the remote system                                                                           |
| X'02' | X'40' | X'1035'  | The command was not executed                                                                                           |
|       | X'80' | X'1036'  | The guards catalog is locked                                                                                           |
|       | X'80' | X'1038'  | The guards catalog is locked by ARCHIVE                                                                                |

# REMUID Remove IDs for object path

This function is used to remove user or group IDs from a user ID guard.

If no further IDs are left in the user ID guard then the entire guard is deleted.

| Macro  | Operands   |                                                                                                    |
|--------|------------|----------------------------------------------------------------------------------------------------|
| REMUID | MF =       | C/D/L/M/E                                                                                                    |
|        | ,PREFIX =  | <u>D</u> / <name 1=""></name>                                                                                                 |
|        | ,MACID =   | <u>EFH</u> / <name 3=""></name>                                                                                               |
|        | ,PARAM =   | <name 18=""></name>                                                                                                    |
|        | ,DIALOG =  | *STD / *NO / *UIDGUA / *USERID / *CATALOG /<br><var: dialog="" enum-of="" s:1=""></var:>                                      |
|        | ,ERRMSG =  | *NO / *YES / <var: bit:1=""></var:>                                                                                           |
|        | ,UIDGUA =  | <u>'_'</u> / <c-string 124="" 140:="" filename="" with-wild(40)="" without-gen-vers=""> / <var: char:40=""></var:></c-string> |
|        | ,IDTYPES = | array(20): *UID / *GRP / <var: _type_s:1="" enum-of=""></var:>                                                                |
|        | ,IDS =     | array(20): '_' /                                                                                                    |
|        |            | <pre><c-string 120:="" 18="" name="" with-wild(20)=""> / *UNIVERS / <var: char:20=""></var:></c-string></pre>                 |

For a description of the parameters MF, PREFIX, MACID, PARAM see the "Executive Macros" manual [16].

## DIALOG Dialog control

The user can use the interface in a guided dialog and can define the type of dialog that is to be performed. Dialog control has no effect in batch mode and thus corresponds to the setting DIALOG-CONTROL=\*NO.

=\*NO The command is executed for every selected user ID guard without any query being issued.

#### =\*UIDGUA

For each selected user ID guard, the user can decide in interactive mode whether or not the function should be executed. Dialog control is performed regardless of whether or not the name of the user ID guard is specified using wildcards.

It is possible to abort the function.

GUARDS macros REMUID

#### =\*USERID

This guided dialog can only be used by system administrators.

For each selected user ID, the system administrator can decide in interactive mode whether or not the function should be executed. However, dialog control is only performed if the user ID in the name of the user ID guard is specified using wildcards.

It is possible to abort the function.

#### =\*CATALOG

For each selected catalog ID, the user can decide in interactive mode whether or not the function should be executed. However, dialog control is only performed if the catalog ID in the name of the user ID guard is specified using wildcards.

It is possible to abort the function.

=\*STD

For each selected user ID guard, the user can decide in interactive mode whether or not the function should be executed. However, dialog control is only performed if the name of the user ID guard is specified using wildcards.

It is possible to abort the command.

ERRMSG

Message output

The user can specify whether any errors which occur should be reported in a message. This might be required, for example, if the specified user ID is not entered and the function cannot therefore be applied to the guard.

=\*NO No messages are output.

=\*YES Messages are output.

**UIDGUA** 

Name of the user ID quard

This operand designates the name of a user ID guard of type DEFPUID from which the user IDs or group IDs are to be deleted.

If wildcards are used in the name of a user ID guard, the user IDs or group IDs are deleted from multiple guards, provided that these are accessible.

Only guard administrators are able to specify wildcards in the user ID.

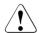

#### **CAUTION!**

A value must be specified for this operand. Only uppercase characters may be used!

U5605-1-7125-10-76 793

IDTYPES Type list

This operand is used to define an array of the types of ID which can be spe-

cified in the IDS operand.

=\*UID The ID is a user ID.

=\*GRP The ID is a group ID.

IDS List of IDs

This operand can be used to specify an array of IDs (without \$) whose type has to be defined by means of the TYPE operand. The IDs may contain wildcards.

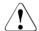

#### **CAUTION!**

Only uppercase characters may be used!

=\*UNIVERS

User group \*UNIVERSAL.

## Macro return codes

| SC2   | SC1   | Maincode | Meaning                                                                                                    |
|-------|-------|----------|----------------------------------------------------------------------------------------------------|
| X'00' | X'00' | X'0000'  | class A: CMD0001                                                                                                    |
| X'02' | X'00' | X'3000'  | class A: DEF3000<br>Warning: The dialog control query was answered with 'Terminate'<br>and execution of the function was aborted                                                                           |
| X'02' | X'00' | X'3010'  | class A: DEF3010<br>Warning: A user ID guard was deleted because it no longer contained any IDs                                                                                                    |
| X'02' | X'00' | X'3011'  | class A: DEF3011 Warning: During wildcard processing, one or more user ID guards were deleted because they no longer contained any IDs                                                                     |
| X'02' | X'00' | X'3012'  | class A: DEF3012<br>Warning: During wildcard processing, it was not possible to process<br>all the user ID guards correctly                                                                                |
| X'02' | X'00' | X'3013'  | class A: DEF3013 Warning: During wildcard processing, it was not possible to process all the user ID guards correctly and one or more user ID guards were deleted because they no longer contained any IDs |

| SC2                                                | SC1   | Maincode | Meaning                                                                                                    |
|----------------------------------------------------|-------|----------|----------------------------------------------------------------------------------------------------|
| X'00'<br>X'01'<br>X'02'<br>X'03'<br>X'04'<br>X'05' | X'01' | X'3100'  | class B: DEF3100 Invalid parameter address Invalid operand: DIALOG Invalid operand: UIDGUA Invalid operand: IDTYPES Invalid operand: IDS Invalid value in reserved field |
| X'00'                                              | X'20' | X'3200'  | class C: DEF3200                                                                                                    |
| X'00'                                              | X'40' | X'3302'  | class D: DEF3302                                                                                                    |
| X'00'                                              | X'40' | X'3306'  | class D: DEF3306                                                                                                    |
| X'00'                                              | X'40' | X'3308'  | class D: DEF3308                                                                                                    |
| X'00'                                              | X'40' | X'3309'  | class D: DEF3309                                                                                                    |
| X'00'                                              | X'40' | X'3313'  | class D: DEF3313                                                                                                    |
| X'00'                                              | X'40' | X'3314'  | class D: DEF3314                                                                                                    |
| X'00'                                              | X'40' | X'3315'  | class D: DEF3315                                                                                                    |
| X'00'                                              | X'40' | X'3400'  | class D: DEF3400                                                                                                    |
| X'00'                                              | X'40' | X'3402'  | class D: DEF3402                                                                                                    |
| X'00'                                              | X'40' | X'3404'  | class D: DEF3404                                                                                                    |
| X'00'                                              | X'80' | X'3900'  | class E: DEF3900                                                                                                    |
| X'00'                                              | X'80' | X'3901'  | class E: DEF3901                                                                                                    |
| X'00'                                              | X'80' | X'3902'  | class E: DEF3902                                                                                                    |

The precise cause of the error can be determined by calling the /HELP-MSG command with the error number specified in the table, e.g. <code>/HELP-MSG</code> <code>DEF3902</code>.

# SACMGMT Define global constants

This macro contains global constants and declarations for condition management. It must be called before the macros CHKSAC, MODSAC, REMSAC and SHWSAC are called.

| Macro   | Operands                                  |                                                                                                    |
|---------|-------------------------------------------|----------------------------------------------------------------------------------------------------|
| SACMGMT | MF =<br>,PREFIX =<br>,MACID =<br>,XPAND = | <u>D</u> / L / C<br><u>P</u> / <name 1=""><br/><u>ROZ</u> / <name 3=""><br/><u>ALL</u> / PARAM / ACOND</name></name> |

For a description of the parameters MF, PREFIX, MACID, PARAM see the "Executive Macros" manual [16].

XPAND This controls the scope of the expanded DSECTs and equates.

=ALL Everything is expanded.

=PARAM The equates for the subject type and the possible values for DIALOG,

WEEKDAYS and PRIVILEGES are generated.

=ACOND The equates and DSECTs for the declaration of an access condition

(ACOND) are generated.

GUARDS macros SHWACOO

# **SHWACOO**

# Display co-owner admission rule

Users can use this function to display whether they are co-owners of a specified object name together with the rules in which their co-ownership is described.

A separate step is required in order to display the access conditions which have to be satisfied. The condition guards named in the displayed rules can be displayed using the /SHOW-ACCESS-ADMISSION command or via the SHWSAC program interface. For more detailed information on how to display access permissions, please refer to the description of the /SHOW-ACCESS-ADMISSION command.

Output of the co-ownership permissions corresponds to that produced by the /SHOW-COOWNER-PROTECTION-RULE command. However, it differs from this latter command in that only the subset of rules which are relevant to the specified user ID is output. Rules which prohibit co-ownership are not displayed.

| Macro   | Operands                    |                                                                                                    |
|---------|-----------------------------|----------------------------------------------------------------------------------------------------|
| SHWACOO | MF =<br>XPAND =<br>OBJECT = | C / D / L / M / E PARAM / OUTPUT structure(2):                                                                                                    |
|         | COTYPE =<br>OUTAREA =       | (1) objnam: '' / <c-string 154="" 154:="" filename="" without-gen-vers=""> / <var: char:54=""> (2) objtype: *FILE / <var: _object_type_s:1="" enum-of=""> *FILE / *JV / <var: _container_type_s:1="" enum-of=""> structure(2): (1) address: NULL / <var: pointer=""> (2) len: 0 / *ONERULE / *SUGRULES / <integer 144268435455=""> / <var: int:4=""></var:></integer></var:></var:></var:></var:></c-string> |

For a description of the parameters MF, PREFIX, MACID, PARAM see the "Executive Macros" manual [16].

XPAND specifies the declarations to expand. This operand only applies if MF=D.

=<u>PARAM</u> The model of the parameter area.

=INFO The models of the parts of the output.

SHWACOO GUARDS macros

OBJECT Object

Name of the object about which the user wants to determine his or her coowner status.

objnam: Co-owner object name

Specifications relating to the name of the co-owned object.

Alias names and declared prefixes are not permitted; the specified object name is used unchanged.

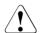

#### **CAUTION!**

A value must be specified for this operand. Only uppercase characters may be used!

objtype Type of object name in accordance with the SDF syntax description (see the "Commands" manual [4]).

Specifications concerning the object's SDF name type. Currently only the SDF name type <filename> (\*FILE) is supported. This is available for both files and job variables.

\*FILE The file has the SDF data type <filename>.

COTYPE Type of active rule container

Co-ownership rules can be specified for both files and job variables and entered in a separate, active rule container for each of these object types. For this reason, this operand can be used to define whether information is required concerning the co-ownership of files or job variables.

=\*FILE A search is performed in an active rule container that contains co-ownership rules for files.

=\*JV A search is performed in an active rule container that contains co-ownership rules for job variables.

798

GUARDS macros SHWACOO

# OUTAREA Output area

This operand designates the address and length of the address space in which the obtained output information is entered. If all the selected rules cannot fit into the output area then an error is reported and the user calling the function must make a larger output area available.

#### address: Address

Specifies the address of the output area.

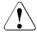

#### **CAUTION!**

The output area must be aligned on a word boundary.

# len: Length

Specifies the length of the output area.

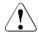

## **CAUTION!**

The length must be at least 144 bytes long.

#### \*ONERULE

Output length for one rule.

# \*SUGRULES

Suggested output length for multiple rules.

#### Macro return codes

| SC2                                       | SC1   | Maincode | Meaning                                                                                                    |
|-------------------------------------------|-------|----------|----------------------------------------------------------------------------------------------------|
| X'00'                                     | X'00' | X'0000'  | class A: CMD0001                                                                                                    |
| X'00'<br>X'01'<br>X'02'<br>X'03'<br>X'04' | X'01' | X'3100'  | class B: COO3100 Invalid parameter address Invalid operand: COTYPE Operand OBJECT: Invalid "objnam" partial specification Operand OBJECT: Invalid "objtype" partial specification Invalid operand: OUTAREA |
| X'00'                                     | X'20' | X'3200'  | class C: COO3200                                                                                                    |
| X'00'                                     | X'40' | X'3300'  | class D: COO3300                                                                                                    |
| X'00'                                     | X'40' | X'3302'  | class D: COO3302                                                                                                    |
| X'00'                                     | X'40' | X'3306'  | class D: COO3306                                                                                                    |
| X'00'                                     | X'40' | X'3308'  | class D: COO3308                                                                                                    |
| X'00'                                     | X'40' | X'3309'  | class D: COO3309                                                                                                    |
| X'00'                                     | X'40' | X'3312'  | class D: COO3312                                                                                                    |
| X'00'                                     | X'40' | X'3313'  | class D: COO3313                                                                                                    |
| X'00'                                     | X'40' | X'3314'  | class D: COO3314                                                                                                    |
| X'00'                                     | X'40' | X'3315'  | class D: COO3315                                                                                                    |
| X'00'                                     | X'40' | X'3316'  | class D: COO3316                                                                                                    |
| X'00'                                     | X'40' | X'3317'  | class D: Output area is not large enough                                                                                                    |
| X'00'                                     | X'80' | X'3900'  | class E: COO3900                                                                                                    |
| X'00'                                     | X'80' | X'3901'  | class E: COO3901                                                                                                    |
| X'00'                                     | X'80' | X'3902'  | class E: COO3902                                                                                                    |

The precise cause of the error can be determined by calling the /HELP-MSG command with the error number specified in the table, e.g. <code>/HELP-MSG C003902</code>.

GUARDS macros SHWATTR

# SHWATTR

# Display default values for protection attributes

This function is used to display the default values of protection attributes.

Users who are neither owners of the attribute guard which is to be displayed nor guards administrators can only display the attributes if they possess the authorization to access the attribute guard (SCOPE=\*USER-GROUP or \*HOST-SYSTEM).

| Macro   | Operands  |                                                                                                    |
|---------|-----------|----------------------------------------------------------------------------------------------------|
| SHWATTR | MF =      | C/D/L/M/E                                                                                                |
|         | ,PREFIX = | <u>D</u> / <name 1=""></name>                                                                            |
|         | ,MACID =  | EFL / <name 3=""></name>                                                                                 |
|         | ,PARAM =  | <name 18=""></name>                                                                                      |
|         | ,XPAND =  | PARAM / OUTPUT                                                                                           |
|         | ,ATTRGUA  | <u>, , ,</u> /                                                                                           |
|         |           | <pre><c-string 124="" 124:="" filename="" without-gen-vers=""> / <var:< pre=""></var:<></c-string></pre> |
|         |           | char:24> /                                                                                               |
|         | ,OUTAREA= | structure(2):                                                                                            |
|         |           | (1) address: NULL / <var: pointer=""></var:>                                                             |
|         |           | (2) len: <u>0</u> / *SUGLEN / <integer 164268435455=""> /</integer>                                      |
|         |           | <var: int:4=""></var:>                                                                                   |

For a description of the parameters MF, PREFIX, MACID, PARAM see the "Executive Macros" manual [16].

XPAND specifies the declarations to expand. This operand only applies if MF=D.

=<u>PARAM</u> The model of the parameter area.

=INFO The models of the parts of the output.

ATTRGUA Name of the attribute guard

This operand designates the name of the attribute guard of type DEFPATTR in which default values for protection attributes are to be displayed.

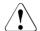

#### **CAUTION!**

A value must be specified for this operand. Only uppercase characters may be used!

SHWATTR GUARDS macros

# OUTAREA Output area

This operand designates the address and length of the address space in which the obtained output information is entered. If all the selected rules cannot fit into the output area, an error is reported and the user calling the function must make a larger output area available.

# address: Address

Specifies the address of the output area.

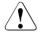

#### **CAUTION!**

The output area must be aligned on a word boundary.

# len: Length

Specifies the length of the output area.

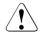

## **CAUTION!**

The output area must be at least 224 bytes long.

#### \*SUGLEN

Suggested output length for both attribute areas.

GUARDS macros SHWATTR

#### Macro return codes

| SC2                     | SC1   | Maincode | Meaning                                                                                      |
|-------------------------|-------|----------|----------------------------------------------------------------------------------------------|
| X'00'                   | X'00' | X'0000'  | class A: CMD0001                                                                             |
| X'00'<br>X'01'<br>X'02' | X'01' | X'3100'  | class B: DEF3100 Invalid parameter address Invalid operand: ATTRGUA Invalid operand: OUTAREA |
| X'00'                   | X'20' | X'3200'  | class C: DEF3200                                                                             |
| X'00'                   | X'40' | X'3302'  | class D: DEF3302                                                                             |
| X'00'                   | X'40' | X'3306'  | class D: DEF3306                                                                             |
| X'00'                   | X'40' | X'3308'  | class D: DEF3308                                                                             |
| X'00'                   | X'40' | X'3309'  | class D: DEF3309                                                                             |
| X'00'                   | X'40' | X'3313'  | class D: DEF3313                                                                             |
| X'00'                   | X'40' | X'3314'  | class D: DEF3314                                                                             |
| X'00'                   | X'40' | X'3315'  | class D: DEF3315                                                                             |
| X'00'                   | X'40' | X'3317'  | class D: Output area is not large enough                                                     |
| X'00'                   | X'40' | X'3351'  | class D: DEF3351                                                                             |
| X'00'                   | X'80' | X'3900'  | class E: DEF3900                                                                             |
| X'00'                   | X'80' | X'3901'  | class E: DEF3901                                                                             |
| X'00'                   | X'80' | X'3902'  | class E: DEF3902                                                                             |

The precise cause of the error can be determined by calling the /HELP-MSG command with the error number specified in the table, e.g. z.B. /HELP-MSG C003902.

# **SHWCOO**

# Display co-owner protection rule

This command can be used to display co-owner protection rules which are entered in a rule container (guard).

The rules are only displayed to a user who is neither the owner of the container to be displayed nor the guard administrator if he or she has the appropriate authorization required to access the container (SCOPE=\*USER-GROUP or \*HOST-SYSTEM).

| Macro  | Operands   |                                                                                                    |
|--------|------------|----------------------------------------------------------------------------------------------------|
| SHWCOO | MF =       | C/D/L/M/E                                                                                                    |
|        | ,PREFIX =  | <u>C</u> / <name 1=""></name>                                                                                   |
|        | ,MACID =   | OOS / <name 3=""></name>                                                                                        |
|        | ,PARAM =   | <name 18=""></name>                                                                                             |
|        | ,XPAND =   | PARAM / OUTPUT                                                                                                  |
|        | ,COGUARD = | <u>''</u> / <c-string 140="" 140:="" filename="" without-gen-vers=""> / <var: char:40=""></var:></c-string>     |
|        | ,RULENAM = | *ALL / <c-string 112="" 120:="" alphanumeric="" name="" with-wild(20)=""> / <var: char:20=""></var:></c-string> |
|        | ,OUTAREA = | structure(2):                                                                                                   |
|        |            | (1) address: NULL / <var: pointer=""></var:>                                                                    |
|        |            | (2) len: <u>0</u> / *ONERULE / *SUGRULES /                                                                      |
|        |            | <integer 144268435455=""> / <var: int:4=""></var:></integer>                                                    |

For a description of the parameters MF, PREFIX, MACID, PARAM see the "Executive Macros" manual [16].

XPAND specifies the declarations to expand. This operand only applies if MF=D.

=<u>PARAM</u> The model of the parameter area.

=INFO The models of the parts of the output.

COGUARD Name of the rule container

This operand designates the name of a rule container from which one or more rules are to be displayed.

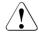

#### **CAUTION!**

A value must be specified for this operand. Only uppercase characters may be used. Wildcards are not permitted.

GUARDS macros SHWCOO

#### RULENAM Name of the rule

This operand designates the name of the rule to be displayed. Wildcards are permitted in the name.

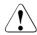

#### CAUTION! .

Only uppercase characters may be used.

=\*ALL All the rules are displayed.

# OUTAREA Output area

This operand designates the address and length of the address space in which the obtained output information is entered. If all the selected rules cannot fit into the output area then an error is reported and the user calling the function must make a larger output area available.

#### address: Address

Specifies the address of the output area.

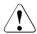

#### **CAUTION!**

The output area must be aligned on a word boundary.

# len: Length

Specifies the length of the output area.

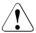

#### CAUTION!

The output area must be at least 144 bytes long.

#### \*ONERULE

Output length for one rule.

#### \*SUGRULES

Suggested output length for multiple rules.

U5605-1-7125-10-76

## Macro return codes

| SC2                              | SC1   | Maincode | Meaning                                                                                                    |
|----------------------------------|-------|----------|----------------------------------------------------------------------------------------------------|
| X'00'                            | X'00' | X'0000'  | class A: CMD0001                                                                                                    |
| X'00'<br>X'01'<br>X'02'<br>X'03' | X'01' | X'3100'  | class B: COO3100 Invalid parameter address Invalid operand: COGUARD Invalid operand: RULENAM Invalid operand: OUTAREA |
| X'00'                            | X'20' | X'3200'  | class C: COO3200                                                                                                    |
| X'00'                            | X'40' | X'3300'  | class D: COO3300                                                                                                    |
| X'00'                            | X'40' | X'3301'  | class D: COO3301                                                                                                    |
| X'00'                            | X'40' | X'3302'  | class D: COO3302                                                                                                    |
| X'00'                            | X'40' | X'3306'  | class D: COO3306                                                                                                    |
| X'00'                            | X'40' | X'3308'  | class D: COO3308                                                                                                    |
| X'00'                            | X'40' | X'3309'  | class D: COO3309                                                                                                    |
| X'00'                            | X'40' | X'3310'  | class D: COO3310                                                                                                    |
| X'00'                            | X'40' | X'3313'  | class D: COO3313                                                                                                    |
| X'00'                            | X'40' | X'3314'  | class D: COO3314                                                                                                    |
| X'00'                            | X'40' | X'3315'  | class D: COO3315                                                                                                    |
| X'00'                            | X'40' | X'3317'  | class D: Output area is not large enough                                                                              |
| X'00'                            | X'80' | X'3900'  | class E: COO3900                                                                                                    |
| X'00'                            | X'80' | X'3901'  | class E: COO3901                                                                                                    |
| X'00'                            | X'80' | X'3902'  | class E: COO3902                                                                                                    |

The precise cause of the error can be determined by calling the /HELP-MSG command with the error number specified in the table, e.g. <code>/HELP-MSG C003902.</code>

GUARDS macros SHWDEF

# SHWDEF Display default protection rule

This command can be used to display default protection rules which are entered in a rule container (guard).

The rules are only displayed to a user who is neither the owner of the container to be displayed nor a guard administrator if he or she has the appropriate authorization required to access the container (SCOPE=\*USER-GROUP or \*HOST-SYSTEM).

| Macro  | Operands   |                                                                                                    |
|--------|------------|----------------------------------------------------------------------------------------------------|
| SHWDEF | MF =       | C/D/L/M/E                                                                                                    |
|        | ,PREFIX =  | <u>D</u> / <name 1=""></name>                                                                                                 |
|        | ,MACID =   | EFS / <name 3=""></name>                                                                                                    |
|        | ,PARAM =   | <name 18=""></name>                                                                                                    |
|        | ,XPAND =   | PARAM / OUTPUT                                                                                                    |
|        | ,COGUARD = | <u>'_'</u> / <c-string 124="" 140:="" filename="" with-wild(40)="" without-gen-vers=""> / <var: char:40=""></var:></c-string> |
|        | ,RULENAM = | *ALL / <c-string 112="" 120:="" alphanumeric="" name="" with-wild(20)=""> / <var: char:20=""></var:></c-string>               |
|        | ,OUTAREA = | structure(2):                                                                                                    |
|        |            | (1) address: NULL / <var: pointer=""></var:>                                                                                  |
|        |            | (2) len: <u>0</u> / *ONERULE / *SUGRULES /                                                                                    |
|        |            | <integer 164268435455=""> / <var: int:4=""></var:></integer>                                                                  |

For a description of the parameters MF, PREFIX, MACID, PARAM see the "Executive Macros" manual [16].

XPAND specifies the declarations to expand. This operand only applies if MF=D.

=<u>PARAM</u> The model of the parameter area.

=INFO The models of the parts of the output.

COGUARD Name of the rule container

This operand designates the name of a rule container from which one or more rules are to be displayed.

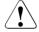

#### **CAUTION!**

A value must be specified for this operand. Only uppercase characters may be used. Wildcards are not permitted.

SHWDEF GUARDS macros

#### RULENAM Name of the rule

This operand designates the name of the rule to be displayed. Wildcards are permitted in the name.

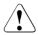

#### **CAUTION!**

Only uppercase characters may be used.

=\*ALL All the rules are displayed.

# OUTAREA Output area

This operand designates the address and length of the address space in which the obtained output information is entered. If all the selected rules cannot fit into the output area then an error is reported and the user calling the function must make a larger output area available.

#### address: Address

Specifies the address of the output area.

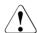

#### **CAUTION!**

The output area must be aligned on a word boundary.

# len: Length

Specifies the length of the output area.

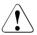

#### CAUTION!

The output area must be at least 164 bytes long.

#### \*ONERULE

Output length for one rule.

#### \*SUGRULES

Suggested output length for multiple rules.

GUARDS macros SHWDEF

#### Macro return codes

| SC2                              | SC1   | Maincode | Meaning                                                                                                    |
|----------------------------------|-------|----------|----------------------------------------------------------------------------------------------------|
| X'00'                            | X'00' | X'0000'  | class A: CMD0001                                                                                                    |
| X'00'<br>X'01'<br>X'02'<br>X'03' | X'01' | X'3100'  | class B: DEF3100 Invalid parameter address Invalid operand: COGUARD Invalid operand: RULENAM Invalid operand: OUTAREA |
| X'00'                            | X'20' | X'3200'  | class C: DEF3200                                                                                                    |
| X'00'                            | X'40' | X'3300'  | class D: DEF3300                                                                                                    |
| X'00'                            | X'40' | X'3301'  | class D: DEF3301                                                                                                    |
| X'00'                            | X'40' | X'3302'  | class D: DEF3302                                                                                                    |
| X'00'                            | X'40' | X'3306'  | class D: DEF3306                                                                                                    |
| X'00'                            | X'40' | X'3308'  | class D: DEF3308                                                                                                    |
| X'00'                            | X'40' | X'3309'  | class D: DEF3309                                                                                                    |
| X'00'                            | X'40' | X'3310'  | class D: DEF3310                                                                                                    |
| X'00'                            | X'40' | X'3313'  | class D: DEF3313                                                                                                    |
| X'00                             | X'40  | X'3314'  | class D: DEF3314                                                                                                    |
| X'00'                            | X'40' | X'3315'  | class D: DEF3315                                                                                                    |
| X'00'                            | X'40' | X'3317'  | class D: Output area is not large enough                                                                              |
| X'00'                            | X'80' | X'3900'  | class E: DEF3900                                                                                                    |
| X'00'                            | X'80' | X'3901'  | class E: DEF3901                                                                                                    |
| X'00'                            | X'80' | X'3902'  | class E: DEF3902                                                                                                    |

The precise cause of the error can be determined by calling the /HELP-MSG command with the error number specified in the table, e.g. /HELP-MSG DEF3902.

# SHWGUAD Show guard attributes

This macro shows the attributes of guards.

| Macro   | Operands       |                                                                                                    |
|---------|----------------|----------------------------------------------------------------------------------------------------|
| SHWGUAD | MF =           | <u>D</u> /L/C/M/E                                                                                                    |
|         | ,PREFIX =      | <u>P</u> / <name 1=""></name>                                                                                                    |
|         | ,MACID =       | RON / <name 3=""></name>                                                                                                    |
|         | ,PARAM =       | <name 18=""></name>                                                                                                    |
|         | ,XPAND =       | PARAM / OUTPUT                                                                                                    |
|         | ,NAME =        | <pre><c-string: 140="" filename="" with-wild="" without-gen-vers=""> / <c-string: 240="" partial-filename="" with-wild=""> / <var: char(40)=""> / (<reg: a(char(40))="">)</reg:></var:></c-string:></c-string:></pre> |
|         | ,SCOPE =       | *ANY / list-poss(3): *USER GROUP/*USERID/*HOST SYSTEM                                                                                                    |
|         | ,INFORM =      | *ALL / *NAME /                                                                                                    |
|         | ,ii di di divi | <pre><var: enum="" inform=""> / (<reg: enum="" inform="">)</reg:></var:></pre>                                                                                                    |
|         | ,OUTAREA =     | , ,                                                                                                    |
|         |                | (1) address: <label> / (<reg: pointer="">)</reg:></label>                                                                                                    |
|         |                | (2) length: <integer 42<sup="">31-1&gt; / <var: integer(4)=""> / (<reg: integer(4)="">)</reg:></var:></integer>                                                                                                    |

For a description of the parameters MF, PREFIX, MACID, PARAM see the "Executive Macros" manual [16].

| XPAND | specifies the declarations to be expanded. This operand is valid only for |
|-------|---------------------------------------------------------------------------|
|       | MF=D.                                                                     |

=PARAM Model of the parameter area.

=OUTPUT Models of the partial output areas.

| NAME | Name of the guard to be shown. This must be entered in uppercase letters, |
|------|---------------------------------------------------------------------------|
|      | and may contain wildcards. Only guard administrators may specify wild-    |

cards in the user ID.

SCOPE Selection by the SCOPE attribute (assigned in CREATE-GUARD or CRE-GUAD). Any specification other than \*ANY shows only the guards with the specified scope. Only the owner and guard administrators may select gu-

ards by the SCOPE attribute.

GUARDS macros SHWGUAD

INFORM Information to be shown:

=\*ALL All available information about the guard is shown.

=\*NAME Only the names of the quards are shown. This specification is meaningless

if there are no wildcards in NAME, since only the name of the guard which

was specified for NAME is output.

OUTAREA Address and length of the output area.

# **Application notes**

1. The owner of a guard and guard administrators can always show all information about a guard. Other users can do this only if it is permitted by the SCOPE attribute.

- 2. If the guards are on a pubset which is accessible via RFA, the maximum supported output area length is 64 Kbytes, i.e. even if a larger area (>64 Kbytes) is specified, only 64 Kbytes of information are transferred to the output area by one macro call. If the block to be transferred is larger than 64 Kbytes, the interface must be called as many times as necessary to transfer the entire data.
- 3. The indicator prefix.RONOMOR in the parameter area shows whether there are further guards which fulfill the selection criteria when the space in the output area is full. The information for these guards can be read by calling the procedure again. Note, however, that the parameter block must not be modified before issuing further calls.
- 4. The field prefix.RONOUS# shows the length of the information transferred to the output area.

**GUARDS** macros

# Macro return codes

| SC2 | SC1   | Maincode | Meaning                                                                                                    |  |
|-----|-------|----------|----------------------------------------------------------------------------------------------------|--|
|     | X'01' | X'1000'  | The specified operand value lies outside the permitted range. The invalid operand is stored as a symbolic value in SC2 |  |
|     | X'20' | X'1001'  | An internal error has occurred. A SERSLOG entry has been written for further analysis                                  |  |
|     | X'40' | X'1002'  | Syntax error in the guard name                                                                                         |  |
|     | X'40' | X'1003'  | Memory for the parameter area not allocated with the required length or not accessible                                 |  |
|     | X'40' | X'1004'  | Memory for the parameter area not allocated with the required length or cannot be written                              |  |
|     | X'40' | X'1005'  | The output area is too small                                                                                           |  |
|     | X'40' | X'1007'  | The specified guard does not exist                                                                                     |  |
|     | X'80' | X'1009'  | The specified guard is locked by another task                                                                          |  |
|     | X'40' | X'1012'  | The specified catalog is not defined or not accessible                                                                 |  |
|     | X'40' | X'1013'  | The pubset is not known to the GUARDS administration (the guards catalog was probably not opened at IMPORT-PUBSET)     |  |
|     | X'40' | X'1016'  | Error in the MRS communication facility                                                                                |  |
|     | X'40' | X'1017'  | Unknown user ID                                                                                                    |  |
|     | X'40' | X'1018'  | The remote system is not available                                                                                     |  |
|     | X'40' | X'1020'  | No more memory space available                                                                                         |  |
|     | X'40' | X'1021'  | BCAM connection error                                                                                                  |  |
|     | X'40' | X'1022'  | The BCAM connection has been interrupted                                                                               |  |
|     | X'40' | X'1023'  | There is no guard matching the selection criteria                                                                      |  |
|     | X'40' | X'1024'  | Use of the guard is not permitted                                                                                      |  |
|     | X'40' | X'1029'  | GUARDS is not available on the remote system                                                                           |  |
|     | X'80' | X'1036'  | The guards catalog is locked                                                                                           |  |

GUARDS macros SHWOBJ

# **SHWOBJ**

# Display default protection attributes for objects

With this function, users can display the default protection values which are defined for a specified object name together with the rules in which these default protection values are described. However, the default protection attributes are only displayed for the command caller's own objects or for objects to which he or she has a corresponding co-owner authorization.

Default protection rules can be specified for both files and job variables and entered in a separate, active rule container for each of these object types. For this reason, the COTYPE operand is used to define whether information is required concerning the default protection attributes of files or job variables. It should be noted that a complete attribute set is always displayed irrespective of whether or not individual attributes for job variables are applicable.

| Macro  | Operands   |                                                                           |
|--------|------------|---------------------------------------------------------------------------|
| SHWOBJ | MF =       | C/D/L/M/E                                                                 |
|        | ,PREFIX =  | <u>D</u> / <name 1=""></name>                                             |
|        | ,MACID =   | EFD / <name 3=""></name>                                                  |
|        | ,PARAM =   | <name 18=""></name>                                                       |
|        | ,XPAND =   | PARAM / OUTPUT                                                            |
|        | ,OBJNAM =  | // <c-string 154="" 154:="" filename="" without-gen-vers=""> /</c-string> |
|        |            | <var: char:54=""></var:>                                                  |
|        | ,COTYPE =  | *FILE / *JV / <var: _container_type_s:1="" enum-of=""></var:>             |
|        | ,OUTAREA = | structure(2):                                                             |
|        |            | (1) address: NULL / <var: pointer=""></var:>                              |
|        |            | (2) len: *MAXLEN / <integer 144268435455=""> /</integer>                  |
|        |            | <var: int:4=""></var:>                                                    |

For a description of the parameters MF, PREFIX, MACID, PARAM see the "Executive Macros" manual [16].

# OBJNAM Object

Name of the object about whose default value assignment the caller of the function requires information.

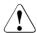

#### **CAUTION!**

A value must be specified for this operand. Only uppercase characters may be used.

SHWOBJ GUARDS macros

COTYPE Type of active rule container

Default protection rules can be specified for both files and job variables and entered in a separate, active rule container for each of these object types. For this reason, this operand can be used to define whether information is required concerning the co-ownership of files or job variables.

=\*FILE A search is performed in an active rule container that contains co-ownership rules for files

A search is performed in an active rule container that contains co-ownership rules for job variables.

OUTAREA Output area

=\*.JV

This operand designates the address and length of the address space in which the obtained output information is entered. If all the selected rules cannot fit into the output area, an error is reported and the user calling the function must make a larger output area available.

address: Address

Specifies the address of the output area.

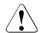

#### **CAUTION!**

The output area must be aligned on a word boundary.

len: Length

Specifies the length of the output area.

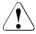

#### **CAUTION!**

The output area must be at least 164 bytes long.

#### \*MAXLEN

Maximum length of the output.

GUARDS macros SHWOBJ

#### Macro return codes

| SC2                              | SC1   | Maincode | Meaning                                                                                                    |
|----------------------------------|-------|----------|----------------------------------------------------------------------------------------------------|
| X'00'                            | X'00' | X'0000'  | class A: CMD0001                                                                                                    |
| X'00'<br>X'01'<br>X'02'<br>X'03' | X'01' | X'3100'  | class B: DEF3100 Invalid parameter address Invalid operand: COTYPE Invalid operand: OBJNAM Invalid operand: OUTAREA |
| X'00'                            | X'20' | X'3200'  | class C: DEF3200                                                                                                    |
| X'00'                            | X'40' | X'3300'  | class D: DEF3300                                                                                                    |
| X'00'                            | X'40' | X'3302'  | class D: DEF3302                                                                                                    |
| X'00'                            | X'40' | X'3306'  | class D: DEF3306                                                                                                    |
| X'00'                            | X'40' | X'3308'  | class D: DEF3308                                                                                                    |
| X'00'                            | X'40' | X'3309'  | class D: DEF3309                                                                                                    |
| X'00'                            | X'40' | X'3312'  | class D: DEF3312                                                                                                    |
| X'00'                            | X'40' | X'3313'  | class D: DEF3313                                                                                                    |
| X'00'                            | X'40' | X'3314'  | class D: DEF3314                                                                                                    |
| X'00'                            | X'40' | X'3315'  | class D: DEF3315                                                                                                    |
| X'00'                            | X'40' | X'3316'  | class D: DEF3316                                                                                                    |
| X'00'                            | X'40' | X'3317'  | class D: Output area is not large enough                                                                            |
| X'00'                            | X'80' | X'3900'  | class E: DEF3900                                                                                                    |
| X'00'                            | X'80' | X'3901'  | class E: DEF3901                                                                                                    |
| X'00'                            | X'80' | X'3902'  | class E: DEF3902                                                                                                    |

The precise cause of the error can be determined by calling the /HELP-MSG command with the error number specified in the table, e.g. /HELP-MSG DEF3902.

SHWSAC GUARDS macros

# SHWSAC Show access permission or conditions

This macro shows the definitions of the access conditions.

| Macro  | Operands       |                                                                                               |
|--------|----------------|-----------------------------------------------------------------------------------------------|
| SHWSAC | MF =           | <u>D</u> /L/C/M/E                                                                             |
|        | ,PREFIX =      |                                                                                               |
|        |                | <u>ROW</u> / <name 3=""></name>                                                               |
|        | ,MGMTPRE =     |                                                                                               |
|        | 1.             | ROZ / <name 3=""></name>                                                                      |
|        |                | PARAM / OUTPUT                                                                                |
|        | ,PARAM =       | <name 18=""></name>                                                                           |
| *      | ,GUARD =       | <c-string: 140="" filename="" with-wild="" without-gen-vers=""> /</c-string:>                 |
|        |                | <c-string: 240="" partial-filename="" with-wild=""> /</c-string:>                             |
|        |                | <var: char(40)=""> / (<reg: a(char(40))="">)</reg:></var:>                                    |
|        | ,SUBTYPE =     | *ALL / *USER / *GROUP / *OTHER / *ALLUSER /                                                   |
|        |                | <pre><var: enum="" subtype=""> / (<reg: enum="" subtype="">)</reg:></var:></pre>              |
|        | ,SUBIDS =      | * <u>ALL</u> /                                                                                |
|        |                | array(20): <c-string: 18="" name=""> / <var: char(8)=""> /</var:></c-string:>                 |
|        | \/I=\\/ -      | ( <reg: a(char(8))="">)</reg:>                                                                |
|        | ,VIEW =        | *CONDITIONS / *ADMISSION                                                                      |
|        | ,INFORM =      | <var: enum="" view=""> / (<reg: enum="" view="">) *ADM / *ATTR / *ALL / *NAME /</reg:></var:> |
|        | ,IIVI OIXIVI – | <pre><var: enum="" inform=""> / (<reg: enum="" inform="">)</reg:></var:></pre>                |
|        | ,OUTAREA =     | structure(2):                                                                                 |
|        | ,001/11/2/1    | (1) address: <label> / (<reg: pointer="">)</reg:></label>                                     |
|        |                | (2) length: <integer 1362<sup="">31-1&gt; / <var: integer(4)=""> /</var:></integer>           |
|        |                | ( <reg: integer(4)="">)</reg:>                                                                |

For a description of the parameters MF, PREFIX, MACID, PARAM see the "Executive Macros" manual [16].

Operands marked with an asterisk (\*) are mandatory operands for MF=L. The values specified for SUBTYPE refer to the DSECT of the SACMGMT macro.

#### MGMTPRE and MGMTMAC

specify the prefix for the global DSECTs, constants and equates. This prefix consists of the values specified for the two operands MGMTPRE and MGMTMAC, which are concatenated in this order.

If a prefix is used, it must match the prefix specified for the PREFIX operand in the SACMGMT macro; otherwise, compilation errors will occur.

GUARDS macros SHWSAC

XPAND specifies the declarations to be expanded. This operand is valid only for

MF=D.

=PARAM Model of the parameter area.

=OUTPUT Models of the partial output areas.

GUARD Name of the guard to be shown. This must be entered in uppercase letters, and may contain wildcards (see the \*ADMISSION operand in this macro for

a restriction). This operand is mandatory for MF=L.

SUBTYPE, SUBIDS and INFORM are evaluated only for VIEW=\*CONDITIONS.

SUBTYPE specifies the subject type to be shown with VIEW=\*CONDITIONS.

=\*ALL All access conditions are to be shown.

=\*USER User IDs whose access conditions are to be shown.

=\*GROUP User group whose access conditions are to be shown.

=\*OTHER The access conditions for all other users are to be shown.

=\*ALLUSER

The access conditions for \*ALLUSER are to be shown.

**SUBIDS** 

specifies, for SUBTYPE =\*GROUP or SUBTYPE=\*USER, which individual entries are to be shown. Since only one entry exists for SUBTYPE= \*ALLUSER and for SUBTYPE=\*OTHER, no SUBIDs can be specified for these two SUBTYPEs.

=<u>\*ALL</u> All access conditions for the specified SUBTYPE are to be shown.

=array(20)

As for the definition of the access conditions, up to 20 subjects whose definitions are to be shown can be specified here.

VIEW The information to be output can be restricted:

#### =\*CONDITIONS

The access conditions of the guard which the caller of the macro may use to protect his/her objects (as determined by the SCOPE attribute) are output. When used with this operand value the functional scope of the macro is equivalent to that of the SHOW-ACCESS-CONDITIONS command.

U5605-I-7125-10-76

SHWSAC GUARDS macros

#### =\*ADMISSION

The conditions which the caller must fulfill in order to access an object protected with this guard are output. The caller is not told which attribute permits the access. When used with this operand value, the functional scope of the macro is equivalent to that of the SHOW-ACCESS-ADMISSION command

Only the conditions for the caller are shown; the SCOPE attribute is ignored. If the illegal use of a guard makes the result of evaluation FALSE, this fact is not shown by this option. VIEW=\*CONDITIONS must be specified to obtain this information.

If \*ADMISSION is specified, the guard name must not contain wildcards.

INFORM specifies which information is to be shown for each guard.

=<u>\*ADM</u> The access conditions of the guard are to be shown.

=\*ATTR The attributes of the guard are to be shown.

=\*ALL The attributes and the access conditions of the guard are to be shown.

=\*NAME Only the name of the guard is to be shown.

OUTAREA Address and length of the output area.

# Layout of the output areas of SHWSAC

The output area contains a compressed representation of the access conditions, which means that it contains variable parts. For this reason, it is not possible to describe the output area with a single DSECT.

The caller must therefore address the individual entries in the output area. The DSECTS required for this are described in detail in the following section.

Since the amount of information to be output depends on the parameters of the call, the following output model is used:

- ---> Semantic meaning of the field
- ... indicates that this output are is described in more detail in another level.

818

```
----- Level 4 - Acond all-----
              | Acond All | ===> <prefix>ACON
| Aconds | * | Identifier | ---> Name and type of the access condition
|Admin Aco| * | Size | ---> Size of the access condition
Acond 1
              | Admission | ---> Type of access condition
              | Time_cond | ---> Compressed time condition
| Acond_2 | *
                                           ...(Level 5 Time cond)
        * | Date_cond | ---> Compressed date condition
                                           ...(Level 5 Date_cond)
              | Week_cond | ---> Weekday condition
                                           ...(Level 5 Week_cond)
              | Priv_cond | ---> Privilege condition
Acond 3
                                           ...(Level 5 Priv cond)
              | Prog_cond | ---> Compressed program condition
                                         ...(Level 5 Prog_cond)
```

```
------ Level 5 Time cond ------
 Acond I
              | Identifier|
              | Kind | ---> Kind of condition (admission or
                           exclusion) - see notes below
              | Int n | ---> Number of periods (up to 4!)
| Admission | *
              | Int_1 | ---> 1st period (low,high)
| Time cond |
----*
| Date_cond | *
                . . .
| Week cond | *
             * | Int_n | ---> Last period
| Priv_cond |
| Prog_cond |
```

```
Acond |
| Identifier!
               |Date_cond| ===> <prefix>DCON
              | Kind
                      | ---> Kind of condition (admission or
                             exclusion) - see notes below
| Admission |
               | Int n | ---> Number of periods (up to 4!)
| Time cond | *
               | Int_1 | ---> First period (low,high)
| Date_cond |
| Week_cond | *
                 . . .
| Priv_cond |
             * | Int_n | ---> Last period
| Prog_cond |
```

```
Acond |
| Identifier|
l Size
              |Week_cond| ===> <prefix>WCON
| Admission |
              l Kind
                     | ---> Kind of condition (admission or
| Time_cond |
                           exclusion) - see notes below
              I MO
                     | ---> Value for Monday (YES or NO)
| Date_cond | *
              TU | ---> Value for Tuesday (YES or NO)
| Week_cond |
| Priv_cond | *
                . . .
| Prog cond |
             * | SU | ---> Value for Sunday (YES or NO)
```

|                    | ==== Level - 5 Priv_cond ==================                    |
|--------------------|----------------------------------------------------------------|
| Acond              |                                                                |
| Identifier         |                                                                |
| Size               |                                                                |
| Admission          |                                                                |
| Time_cond   *      | Kind  > Kind of condition (admission or                        |
| Date_cond   *      | exclusion) - see notes below  TSOS  > Value for privilege TSOS |
| Week_cond   *<br>* | USRADM  > Value for privilege USRADM                           |
| Priv_cond          |                                                                |
| Prog_cond   *      |                                                                |
| *                  | <u>                                     </u>                   |
| *                  | SECADM  > Value for privilege SECADM                           |

|                    | ==== Level 5 | - Prog_cond                                                    |
|--------------------|--------------|----------------------------------------------------------------|
|                    |              |                                                                |
| Acond              |              |                                                                |
| Identifier         |              |                                                                |
| Size               |              |                                                                |
| Admission          |              |                                                                |
| Time_cond          | Prog_cond    | ===> <prefix>PCON</prefix>                                     |
| Date_cond   *      | Kind         | > Kind of condition (admission or exclusion) - see notes below |
| Week_cond   *      | Prog_n       | > Number of programs (Level 6 Prog_All)                        |
| Priv_cond   *<br>* | Prog_1       | > 1st compressed program                                       |
| Prog_cond  <br>*   |              |                                                                |
| *                  |              |                                                                |
| *                  | Prog_n  <br> | > Last compressed program                                      |

|          | Level 6 - Prog_All                                      |
|----------|---------------------------------------------------------|
|          |                                                         |
| Prog_All | ===> <prefix>PRG</prefix>                               |
| Type     | > Type of program (file, phase or module)               |
| all_#    | > Length of the following program name                  |
| lib_#    | > Length of the library name in the program name        |
| elem_#   | > Length of the library member name in the program name |
| vers_#   | > Length of the version number in the program name      |
| name     | > The program name                                      |

# Notes on evaluation of the access condition output area

The following must be noted when evaluating conditions:

The condition structure shown above is valid only if the kind of condition 'Kind' does not contain \*NO for CONDITION\_KIND. (CONDITION\_KIND is defined in the SACMGMT macro.)

If CONDITION\_KIND contains \*NO, only the kind of condition is placed in the output area.

The behavior described above for CONDITION\_KIND also applies analogously to Time\_cond, Date\_cond, Week\_cond, Priv\_cond and Prog\_cond.

The output structure of an access condition could thus look like this (excerpt from the output):

|                 | Level 4 - Acond_All =================================== |
|-----------------|---------------------------------------------------------|
|                 | _                                                       |
| Acond_All       | <u> </u>                                                |
| Identifier      | I                                                       |
| Size            |                                                         |
| Admission       |                                                         |
| Time_cond: Kind | > contains NO                                           |
| Date_cond: Kind | > contains NO                                           |
| Week_cond: Kind | > contains NO                                           |
| Priv_cond: Kind | > contains NO                                           |
| Prog_cond: Kind | > contains NO                                           |

SHWSAC GUARDS macros

# **Application notes**

1. If the indicator prefix.RONOMOR is set in the parameter area, there are further guards matching the selection criteria which would not fit into the available output area.

These guards can be read by calling the procedure again. Note, however, that the parameter block must not be modified before this second call is issued.

- 2. The field prefix.RONOUS# in substructure &prefix.ROWOPUT of the parameter area shows the length of the information placed in the parameter area.
- 3. If the guards are on a pubset which is accessible via RFA, the maximum supported output area size is 64 Kbytes, i.e only 64 Kbytes are placed in the output area, even if a larger (>64 Kbytes) is specified. If the information to be returned is longer than 64 Kbytes, the call must be repeated as many times as necessary to transfer all the information.
- 4. The field prefix.ROWOUTV in the administration information indicates the version of the output structure. However, this information is not important until such time as several versions of SHWSAC with different output structures exist.
- 5. If SHWSAC is called with VIEW=\*ADMISSION, the access condition which is found is returned only if the value of the field &prefix.ROWAADM is not \*NO.
  - If the field prefix.ROWAADM of the access condition contains \*NO, or if no matching access condition is found, the return code X'1030' (see the DSECT of the MSGGUAD macro) is returned.
- 6. If SHWSAC is called with VIEW=\*ADMISSION, the output has the same structure as for a call with VIEW=\*CONDITIONS,INFORM=\*ADM, (see Level 2 Guards Cond).
- 7. If, in an /ADD-ACCESS-CONDITIONS or /MODIFY-ACCESS-CONDITIONS command or in the MODSAC macro, the VERSION operand for the PROGRAM condition was set to \*ANY, the version field in the output likewise contains the string \*ANY.
- 8. The time stamps for CREATION-DATE and LAST-MODIFICATION-DATE are output in UTC (universal time coordinate) format.
- 9. The MODSAC interface permits only the input of uppercase letters. Care must therefore be taken that the identifiers in the SUBIDS operand contain only uppercase letters.
  - Specifying lowercase letters does not result in an error, but it does mean that no access conditions will be selected and returned.

## Macro return codes

| SC2 | SC1   | Maincode | Meaning                                                                                                    |
|-----|-------|----------|----------------------------------------------------------------------------------------------------|
|     | X'01' | X'1000'  | The specified operand value lies outside the permitted range. The invalid operand is stored as a symbolic value in SC2 |
|     | X'20' | X'1001'  | An internal error has occurred. A SERSLOG entry has been written for further analysis                                  |
|     | X'40' | X'1002'  | Syntax error in the guard name                                                                                         |
|     | X'40' | X'1003'  | Memory for the output area not allocated with the required length or not accessible                                    |
|     | X'40' | X'1004'  | Memory for the parameter area not allocated with the required length or cannot be written                              |
|     | X'40' | X'1005'  | The output area is too small                                                                                           |
|     | X'40' | X'1007'  | The specified guard does not exist                                                                                     |
|     | X'80' | X'1009'  | The specified guard is locked by another task                                                                          |
|     | X'40' | X'1012'  | The specified catalog is not defined or not accessible                                                                 |
|     | X'40' | X'1013'  | The pubset is not known to the GUARDS administration (the guards catalog was probably not opened at IMPORT-PUBSET)     |
|     | X'40' | X'1016'  | Error in the MRS communication facility                                                                                |
|     | X'40' | X'1017'  | Unknown user ID                                                                                                    |
|     | X'40' | X'1018'  | The remote system is not available                                                                                     |
|     | X'40' | X'1020'  | No more memory space available                                                                                         |
|     | X'40' | X'1021'  | BCAM connection error                                                                                                  |
|     | X'40' | X'1022'  | The BCAM connection has been interrupted                                                                               |
|     | X'40' | X'1023'  | There is no guard matching the selection criteria                                                                      |
|     | X'40' | X'1024'  | Use of the guard is not permitted                                                                                      |
|     | X'40' | X'1028'  | GUARDS is of incorrect type                                                                                            |
|     | X'40' | X'1029'  | GUARDS is not available on the remote system                                                                           |
|     | X'80' | X'1030'  | The user condition in the guard cannot be fulfilled                                                                    |

SHWUID GUARDS macros

# SHWUID Display IDs for object path

System administrators and guard administrators can use this function to display user and group IDs from a user ID guard.

| Macro  | Operands  |                                                             |
|--------|-----------|-------------------------------------------------------------|
| SHWUID | MF =      | C/D/L/M/E                                                   |
|        | ,PREFIX = | <u>D</u> / <name 1=""></name>                               |
|        | ,MACID =  | EFI / <name 3=""></name>                                    |
|        | ,PARAM =  | <name 18=""></name>                                         |
|        | ,UIDGUA = | c-string 124: filename 124 without-gen-vers> /              |
|        | ,OUTAREA= | <var: char:24=""></var:>                                    |
|        |           | structure(2):                                               |
|        |           | (1) address: NULL / <var: pointer=""></var:>                |
|        |           | (2) len: <u>0</u> / *ONEID / *MAXIDS /                      |
|        |           | <integer 52268435455=""> / <var: int:4=""></var:></integer> |

For a description of the parameters MF, PREFIX, MACID, PARAM see the "Executive Macros" manual [16].

#### UIDGUA

Name of the user ID guard

This operand designates the name of a user ID guard of type DEFPUID which contains the IDs which are to be displayed.

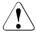

#### CAUTION!

A value must be specified for this operand. Only uppercase characters may be used.

# OUTAREA Output area

This operand designates the address and length of the address space in which the obtained output information is entered. If all the selected rules cannot fit into the output area, an error is reported and the user calling the function must make a larger output area available.

## address: Address

Specifies the address of the output area.

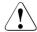

#### CAUTION!

The output area must be aligned on a word boundary.

GUARDS macros SHWUID

len: Length

Specifies the length of the output area.

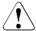

## **CAUTION!**

The output area must be at least 52 bytes long.

\*ONEID

Output length for one rule.

\*MAXIDS

Suggested output length for multiple rules.

#### Macro return codes

| SC2                              | SC1   | Maincode | Meaning                                                                                                    |
|----------------------------------|-------|----------|----------------------------------------------------------------------------------------------------|
| X'00'                            | X'00' | X'0000'  | class A: CMD0001                                                                                                    |
| X'00'<br>X'01'<br>X'02'<br>X'03' | X'01' | X'3100'  | class B: DEF3100 Invalid parameter address Invalid operand: UIDGUA Invalid operand: OUTAREA Invalid value in reserved field |
| X'00'                            | X'20' | X'3200'  | class C: DEF3200                                                                                                    |
| X'00'                            | X'40' | X'3302'  | class D: DEF3302                                                                                                    |
| X'00'                            | X'40' | X'3306'  | class D: DEF3306                                                                                                    |
| X'00'                            | X'40' | X'3308'  | class D: DEF3308                                                                                                    |
| X'00'                            | X'40' | X'3309'  | class D: DEF3309                                                                                                    |
| X'00'                            | X'40' | X'3313'  | class D: DEF3313                                                                                                    |
| X'00'                            | X'40' | X'3314'  | class D: DEF3314                                                                                                    |
| X'00'                            | X'40' | X'3315'  | class D: DEF3315                                                                                                    |
| X'00'                            | X'40' | X'3317'  | class D: Output area is not large enough                                                                                    |
| X'00'                            | X'40' | X'3400'  | class D: DEF3400                                                                                                    |
| X'00'                            | X'40' | X'3401'  | class D: DEF3401                                                                                                    |
| X'00'                            | X'40' | X'3402'  | class D: DEF3402                                                                                                    |
| X'00'                            | X'80' | X'3900'  | class E: DEF3900                                                                                                    |
| X'00'                            | X'80' | X'3901'  | class E: DEF3901                                                                                                    |
| X'00'                            | X'80' | X'3902'  | class E: DEF3902                                                                                                    |

The precise cause of the error can be determined by calling the /HELP-MSG command with the error number specified in the table, e.g. z.B. /HELP-MSG DEF3902.

Examples GUARDS macros

# 5.12.1 Examples of GUARDS macros

The use of the interfaces MODSAC, REMSAC and SHWSAC is described here with the aid of a comprehensive example which shows various problems and their solutions.

# **Example 1: Creating the access conditions**

In a guard called TEST-GUA, which previously did not exist, the following file access authorization is to be specified for a working team:

- Staff members ANNE and JOHN are to be permitted to access files without any specific restrictions.
- 2. Staff member MARY is part-time. Accordingly, she is only permitted to access files on Monday, Wednesday and Thursday, her working days.
- 3. Contract worker PAUL is under contract from July 1, 2017 to September 30, 2017 and is authorized to access files during this time.

ANNE, JOHN, MARY and PAUL have been grouped together by the system administrator in the WORKTEAM user group, which also has other group members. The REVIEWER user group is a team that carries out reviews.

4. For the duration of a review, it is necessary for all the members of the TEAMWORK group and the REVIEWER group to have access authorization.

The reviews have been set for the following dates:

- August 23/24, 2017 from 09:00 to 15:00 hours
- September 02/03, 2017 from 09:00 to 15:00 hours
- 5. All those with access authorizatoin are subject to the additional rule that file access is not permitted outside official working hours (Monday to Friday from 07:00 to 19:00).

#### Solution

```
*******************
*
      * MODSAC macro: Add access conditions
      * -----
      ******************
      CSECT
GUA1
      * MOVF macro
      * =======
      * Task: Move PARMACL parameter area to PARMACC.
      * Purpose: This macro initializes the PARMACC parameter area *
              to be passed in register 1 before each call of
              the MODSAC macro.
      ******************
      MACR0
      MOVE
      ΙA
           R@TO, PARMACC
      ΙA
           R@TOL, PROY#
      LA
           R@FR.PARMACL
      IΑ
           R@FRL, PROY#
      T CM
           R@FRL,8,=C''
      MVCL R@TO.R@FR
      MEND
      ******************
R@TO
      EQU
                       Destination address
R@TOI
      EQU 7
                       Destination field length
R@FR
      EQU
          8
                       Source address
R@FRL
                       Source field length/fillers
     EOU 9
R@BASE
      EQU 10
                       Base register
      BALR R@BASE,0
      USING *, R@BASE
```

GUARDS macros

```
******************
* 1. Staff members ANNE and JOHN are to be permitted to
* access files without any specific restrictions.
******************
MOVE
                               Parameter initialization
MODSAC MF=M.
     ACTION=*ADD.
     GUARD='TEST-GUA',
     SUBTYPE=*USER.
     SUBIDS=('ANNF
                  '.'JOHN ').
     ADMISS=*YFS
MODSAC MF=E, PARAM=PARMACC
CLC
     PROYMRET.=Y(PROPSUCC)
     RCNOTOK
BNF
******************
* 2. Staff member MARY is part-time. Accordingly, she is
    only permitted to access files on Monday. Wednesday
    and Thursday, her working days.
******************
MOVE
                               Parameter initialization
MODSAC MF=M,
     ACTION=*ADD.
     GUARD='TEST-GUA'.
     SUBTYPE=*USER,
     SUBIDS='MARY
     ADMISS=*PARAMS.
     CKWEEK=*ADMISSION.
     MO=*YES.
     WF=*YFS.
     TH=*YFS
MODSAC MF=E.PARAM=PARMACC
CLC
     PROYMRET,=Y(PROPSUCC)
     RCNOTOK
BNF
```

```
*****************
* 3. Contract worker PAUL is under contract from July 1.
    2017 to September 30, 2017 and is authorized to access *
    files during this time.
**************
MOVE
                                  Parameter initialization
MODSAC ME=M.
     ACTION=*ADD.
     GUARD='TEST-GUA'.
     SUBTYPE=*USER.
     SUBTDS= 'PAUL
     ADMISS=*PARAMS.
     CKDATE=*ADMISSION.
     DATFN=1.
     DATE#1=('2017-07-01','2017-09-30')
MODSAC MF=E.PARAM=PARMACC
CLC
     PROYMRET, =Y(PROPSUCC)
BNF
     RCNOTOK
*****************
* 4. For the duration of a review, it is necessary for all
    the members of the TEAMWORK group and the REVIEWER
    group to have access authorization.
    The reviews have been set for the following dates:
    August 23/24.
                    2017 from 09:00 to 15:00 hours
    September 02/03, 2017 from 09:00 to 15:00 hours
MOVE
                                  Parameter initialization
MODSAC MF=M.
     ACTION=*ADD.
     GUARD='TEST-GUA',
     SUBTYPE=*GROUP.
     SUBIDS=('TEAMWORK', 'REVIEWER'),
     ADMISS=*PARAMS.
     CKTIME=*ADMISSION,
     TIMEN=1.
     TIME#1=('09:00','15:00'),
     CKDATE=*ADMISSION.
     DATEN=2.
     DATE#1=('2017-08-23','2017-08-24'),
     DATE#2=('2017-09-02','2017-09-03')
MODSAC MF=E, PARAM=PARMACC
     PROYMRET,=Y(PROPSUCC)
CLC
BNF
     RCNOTOK
```

GUARDS macros

```
******************
       * 5. All those with access authorizatoin are subject to
           the additional rule that file access is not permitted
           outside official working hours (Monday to Friday from
                                                           *
           07:00 to 19:00).
       MOVE
                                       Parameter initialization
       MODSAC MF=M.
            ACTION=*ADD.
            GUARD='TEST-GUA'.
            SUBTYPF=*ALLUSER.
            ADMISS=*PARAMS.
            CKTIME=*ADMISSION.
            TIMFN=1.
            TIME#1=('07:00','19:00'),
            CKWEEK=*EXCLUSION.
            SA=*YES.
            SU=*YES
       MODSAC MF=E.PARAM=PARMACC
       CLC
            PROYMRET, =Y(PROPSUCC)
       BNF
            RCNOTOK
       BF
            FNDF
       ******************
       * Error recovery
       *******************
RCNOTOK EQU *
       The possible return code values are listed in the MSGGUAD
       macro
       R
            ENDE
FNDF
       EQU *
       TFRM
```

```
******************
      * Parameter declarations
      ******************
     This parameter area is passed in register 1 when the MODSAC
     macro is called.
         ٥F
PARMACC DS
     MODSAC MF=C
     This parameter area is used to initialize the PARMACC
     parameter area before the MODSAC macro is called.
PARMACI DS
         0F
     MODSAC MF=L.
         ACTION=*ADD,
         GUARD= '
      ******************
      * Declarations of the return codes
      *****************
     MSGGUAD MF=D
      ******************
      * Declarations of global variables
      *****************
     SACMGMT MF=D, XPAND=PARAM
     FND
```

**Examples** GUARDS macros

#### Result

After execution of the program the TEST-GUA guard generated has the following contents:

```
:PUB1:$TESTUID.TEST-GUA
  User
         ANNE
                has ADMISSION
         JOHN
                  has ADMISSION
  User
        MARY
  User
   Weekday IN ( MO, WE, TH )
  User PAUL
              IN ( <2017-07-01,2017-09-30> )
   Date
  Group REVIEWER
   Time
          IN ( <09:00,15:00> )
             IN ( <2017-08-23,2017-08-24> , <2017-09-02,2017-09-03> )
   Date
  Group TEAMWORK
            IN ( <09:00.15:00> )
   Time
             IN ( <2017-08-23,2017-08-24>
   Date
                   <2017-09-02,2017-09-03>)
  Alluser
   Time
            IN ( <07:00,19:00> )
   Weekday EX (SA, SU)
```

# **Example 2: Modifying the access conditions**

The conditions specified in example 1 have changed as follows:

- 1. ANNE is on vacation from October 15 to November 15, 2017. She is not permitted to access files during this period.
- 2. MARY has changed her working days to Monday, Tuesday and Wednesday.
- 3. The review planned for September 3/4 has been postponed until September 07/08.

TEST-GUA, the guard created in example 1, is to be adapted to suit new circumstances.

#### Solution

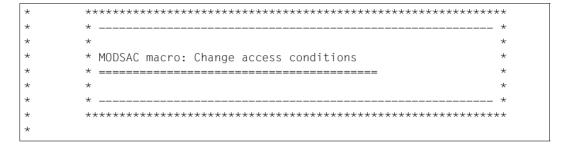

```
GUA2
       CSECT
        * MOVE macro
        * =======
        * Task: Move PARMACL parameter area to PARMACC.
        * Purpose: This macro initializes the PARMACC parameter area *
                to be passed in register 1 before each call of
                 the MODSAC macro.
        *****************
MACRO
       MOVE
       ΙA
            R@TO.PARMACC
       ΙA
            R@TOL, PROY#
       ΙA
            R@FR, PARMACL
       LA
            R@FRL.PROY#
            R@FRL,8,=C''
       T CM
       MVCL R@TO, R@FR
       MEND
        ******************
R@TO
                          Destination address
        EQU
                          Destination field address
R@TOL
       EQU
           7
R@FR
       FOU
            8
                          Source address
R@FRL
       EQU
           9
                          Source field length/fillers
R@BASE
       EOU 10
                          Base register
        BALR R@BASE.0
       USING *, R@BASE
```

```
******************
* 1. ANNE is on vacation from October 15 to November 15.
    2017. She is not permitted to access files during
    this period.
******************
MOVE
                               Parameter initialization
MODSAC ME=M.
     ACTION=*MODIFY.
     GUARD='TEST-GUA'.
     SUBTYPE=*USER.
                  '),
     SUBIDS=('ANNF
     ADMISS=*PARAMS,
     CKDATE=*EXCLUSION.
     DATFN=1.
     DATE#1=('2017-10-15','2017-11-15')
MODSAC MF=E.PARAM=PARMACC
CLC
     PROYMRET,=Y(PROPSUCC)
     RCNOTOK
BNF
*****************
* 2. MARY has changed her working days to Monday, Tuesday
    and Wednesday.
*****************
MOVE
                               Parameter initialization
MODSAC MF=M,
     ACTION=*MODIFY.
     GUARD='TEST-GUA',
     SUBTYPE=*USER.
     SUBIDS='MARY
     ADMISS=*PARAMS.
     CKWEEK=*ADMISSION.
     MO=*YES.
     TU=*YFS.
     WF=*YFS
MODSAC MF=E, PARAM=PARMACC
CLC
     PROYMRET,=Y(PROPSUCC)
BNF
     RCNOTOK
```

```
******************
       * 3. The review planned for September 2/3 has been
           postponed until September 09/10.
       * Note:
       * The value for DATE#1 must be specified because the DATE
       * access conditions can only be changed as a whole. It is
       * not possible to change individual date intervals.
       *****************
       MOVE
                                       Parameter initialization
       MODSAC MF=M.
            ACTION=*MODIFY.
            GUARD='TEST-GUA'.
            SUBTYPE=*GROUP.
            SUBIDS=('TEAMWORK', 'REVIEWER'),
            ADMISS=*PARAMS.
            CKDATE=*ADMISSION.
            DATEN=2.
            DATE#1=('2017-08-23'.'2017-08-24').
            DATE#2=('2017-09-09','2017-09-10')
       MODSAC MF=E, PARAM=PARMACC
            PROYMRET.=Y(PROPSUCC)
       CLC
            RCNOTOK
       BNF
            FNDF
       BF
       *******************
       * Error recovery
       ******************
RCNOTOK FOU
       The possible return code values are listed in the MSGGUAD
       macro
            ENDE
FNDF
       FOU
       TERM
```

```
******************
      * Parameter declarations
      ******************
     This parameter area is passed in register 1 when the MODSAC
     macro is called.
         ٥F
PARMACC DS
     MODSAC MF=C
     This parameter area is used in order to initialize the
      PARMACC parameter area before the MODSAC macro is called.
PARMACI DS
         0F
     MODSAC MF=L.
         ACTION=*MODIFY.
         GUARD= '
      *****************
      * Declarations of the return codes
      *******************
     MSGGUAD MF=D
      ******************
      * Declarations of global variables
      *****************
     SACMGMT MF=D, XPAND=PARAM
     FND
```

Examples GUARDS macros

#### Result

After the execution of the program, the changed TEST-GUA guard has the following contents:

```
:PUB1:$TESTUID.TEST-GUA
  User ANNE
   Date
          EX ( <2017-10-15,2017-11-15> )
  User JOHN
                has ADMISSION
  User MARY
   Weekday
            IN ( MO, TU, WE )
  User PAUL
             IN ( <2017-07-01,2017-09-30> )
   Date
  Group REVIEWER
   Time
           IN ( <09:00,15:00> )
   Date
             IN ( <2017-08-23,2017-08-24>
                  <2017-09-09,2017-09-10>)
  Group TEAMWORK
   Time IN ( <09:00,15:00> )
             IN ( <2017-08-23,2017-08-24> , 
 <2017-09-09,2017-09-10> )
   Date
  Alluser
   Time
             IN ( <07:00,19:00> )
   Weekday EX (SA, SU)
```

# **Example 3: Deleting an access condition**

The TEST-GUA guard created in example 1 and changed in example 2 needs to be changed again:

JOHN is leaving the company. His access conditions therefore have to be deleted.

#### Solution

```
*****************
     * RFMSAC macro: Delete access conditions
     * ______
     *****************
     CSECT
GUA3
     ******************
     * MOVE macro
     * =======
     * Task: Move PARMACL parameter area to PARMACC.
     * Purpose: This macro initializes the PARMACC parameter area *
            to be passed in register 1 before each call of
            the MODSAC macro.
     *****************
     MACRO
     MOVE
     ΙA
         R@TO, PARRACC
     ΙA
         R@TOL, PROX#
     ΙA
         R@FR.PARRACL
     LA
         R@FRL.PROX#
     T CM
         R@FRL,8,=C' '
     MVCL
         R@TO.R@FR
     MEND
```

```
R@TO
       EQU
                        Destination address
            6
R@TOI
       FOU
           7
                        Destination field length
R@FR
       FOU
           8
                         Source address
R@FRI
       FOU
            9
                        Source field length/fillers
R@BASE
       FOU
           10
                        Base register
       BALR R@BASF.O
       USING *.R@BASE
       ******************
       * 1. JOHN is leaving the company. His access conditions
           are removed from the guard.
       ******************
       MOVE
                                     Parameter initialization
       REMSAC MF=M.
            GUARD='TEST-GUA'.
            SUBTYPE=*USER.
            SUBIDS=('JOHN
       REMSAC MF=E, PARAM=PARRACC
           PROXMRET, =Y(PROPSUCC)
       CLC
       BNF
            RCNOTOK
           FNDF
       ΒF
       *****************
       * Error recovery
       ******************
RCNOTOK FOU
       The possible return code values are listed in the MSGGUAD
       macro
           ENDE
ENDE
       EQU
       TERM
*
```

```
******************
      * Parameter declarations
      ******************
     This parameter area is passed in register 1 when the REMSAC
     macro is called.
PARRACC DS
         ΩF
     REMSAC MF=C
     This parameter area is called in order to initialize the
     PARRACC parameter area before the REMSAC macro is called.
PARRACI DS
      REMSAC MF=L.
          SUBTYPE=*USER.
         GUARD= '
      *****************
      * Declarations of the return codes
      *****************
     MSGGUAD MF=D
      ******************
      * Declarations of global variables
      *****************
     SACMGMT MF=D, XPAND=PARAM
      FND
```

**Examples** GUARDS macros

## Result

After the execution of the program, the changed TEST-GUA guard has the following contents:

```
:PUB1:$TESTUID.TEST-GUA
  User ANNE
Date
             EX ( <2017-10-15,2017-11-15> )
  User MARY
   Weekday
             IN ( MO, TU, WE )
  User PAUL
   Date
             IN ( <2017-07-01,2017-09-30> )
  Group REVIEWER
             IN ( <09:00,15:00> )
   Time
             IN ( <2017-08-23,2017-08-24>
   Date
                  <2017-09-09,2017-09-10>)
  Group TEAMWORK
   Time
             IN ( <09:00,15:00> )
             IN ( <2017-08-23,2017-08-24>
   Date
                  <2017-09-09,2017-09-10> )
  Alluser
   Time
             IN ( <07:00,19:00> )
   Weekday EX ( SA, SU )
```

# **Example 4: Display access conditions**

The access conditions in the TEST-GUA guard, which was created in example 1 and changed in examples 2 and 3, are to be read, prepared and output to SYSOUT by the SHWSAC macro.

#### Solution

```
*****************
       * SHWSAC macro: Display access conditions
       ******************
      CSECT
GUA4
       * WRITE macro
       * ========
               Output of the WROBER data record to WROUT and
               reinitialization of the WROBER area with blanks.
      MACRO
      WRITE
       BAI
           R@BACK,OUTOUT
      MEND
       *******************
R@WFFK
      FOU
                        For weekday editing
R@PRGNAM EQU
                        For program editing
R@USED FOU
           2
                        For comparison area with R@OUT
R@T
      EQU
           3
                        Loop counter
R@CON
      FOU
                        Base register for condition
R@OUT
      EQU
           5
                        Base register for output area
R@BASE
      EQU
           10
                        Base register
R@GUA
       EQU
           11
                        Subject counter
R@BACK
      EQU
           14
                        Return address
```

```
BALR
     R@BASF.0
       USING *.R@BASE
       *****************
       * Initialization
       ******************
       MVC
            WROGNAM(WROTEXI).SPACES
                                      Delete output area
       MVC.
            PARSACC(PROW#).PARSACL
                                      Parameter initialization
       SHWSAC MF=M.
            GUARD='TEST-GUA'.
            SUBTYPE=*ALL.
            INFORM=*ADM.
            OUTAREA=(OUTBER,OUTBERLG)
       ******************
       * Determine access conditions until no more guards are
       * displayed. However, only the one guard, TEST-GUA, is
       * required in this example.
MORF1
       FOU
       SHWSAC MF=E, PARAM=PARSACC
       CLC
            PROWMRET.=Y(PROPSUCC)
       BNF
            RCNOTOK
       *****************
       * Process output area
       ******************
            R@OUT, PROWOADR
                             Load SHWSAC output area
       USING PROWOPUT, R@OUT
       ΙA
            R@OUT.PROWOSGC
                             Position on (first) guard
       USING PROWGCON, R@OUT
ONEGUARD FOU
       MVC
            WROGNAM, PROWGCNA
                             Guard name -> WROUT area
       LA
            R@OUT.PROWGCSA
                             Position on 1st subject type
       USING PROWACOS, R@OUT
```

```
******************
       * Loop via subject type *USER, *GROUP, *OTHERS, *ALLUSER
       *****************
            R@GUA, R@GUA
       ΙH
            R@GUA.PROWAAUN
                             *USFR
       ΑН
            R@GUA, PROWAAGN
                             *GROUP
       ΑН
            R@GUA, PROWAAON
                             *OTHERS
       AΗ
            R@GUA.PROWAAAN
                             *ALLUSER
*
       ΙA
            R@OUT.PROWACS
                             Position on first subject
       USING PROWACON.R@OUT
       ******************
       * For each subject, read the access conditions from the
       * output area
       * Beginning of loop
       ****************
MORF2
       FOLL
       *****************
*
       * Write subject and subject type to the WROUT area
       ******************
            PROWAITY, PROZSUSR
       CLI
       BNF
            SBJGRP
       MVC
            WROSTYP.=C'USER
                           ' USER type
                                       -> WROUT area
       MVC
            WROSNAM, PROWAINA
                             Subject
                                       -> WROUT area
       В
            SBJEND
SBJGRP
       CLI
            PROWAITY.PROZSGRP
       BNF
            SBJOTH
       MVC
            WROSTYP,=C'GROUP
                           ' GROUP type
                                       -> WROUT area
       MVC
            WROSNAM.PROWAINA
                             Subject
                                       -> WROUT area
            SBJEND
SBJOTH
       CLI
            PROWAITY, PROZSOTH
       BNF
            SBJALL
       MVC
            WROSTYP,=C'OTHERS 'OTHERS type -> WROUT area
            SBJEND
SBJALL
       MVC
            WROSTYP,=C'ALLUSERS' ALLUSER type -> WROUT area
SBJEND
       FOU
```

```
******************
       * In the test guard, specific access conditions are
       * specified for all subjects with ADMISSION=*PARAMS
       * (i.e. with PROWAADM=PROZAPAR).
       * The case ADMISSION=*YES/*NO
       * (i.e. with PROWAADM=PROZAYES/PROZANO) is not handled.
       *****************
                              Position on time condition
            R@OUT . PROWSTCO
       ******************
       * TIME condition
       ******************
       USING PROWTCON.R@OUT
       CLI
            PROWTKD, PROZCNO
                              Kind of time FO *ANY?
       BNF
            TIMCYCLA
       LA
            R@OUT.PROWT#IN
                              Position on interval
            TIMEND
TIMCYCLA EQU
       CLI
                              Kind of time EXCEPT(TIME=?)
            PROWTKD.PROZCEXC
       BNF
            TIMCYCLB
       MVC
            WROINEX.=C'EX'
                              EX -> WROUT area
TIMCYCLB EOU
       MVC
            WROINEX,=C'IN'
                             IN -> WROUT area
            R@I,R@I
       SR
       T.C.
            R@I.PROWT#IN
            R@OUT.PROWTINS
       USING PROWTINT, R@OUT
TIMCYCL EQU
       MVC
            WROTIML, PROWTILB
                              Time lower limit -> WROUT area
       MVC
            WROTIMU, PROWTIUB
                              Time upper limit -> WROUT area
       LA
            R@OUT.PROWTIN#(R@OUT)
       * Write time condition to WROUT
       WRITE
       BCT
            R@I,TIMCYCL
                             Next time interval
TIMEND
       EQU
```

```
******************
       * DATE condition
       ******************
       USING PROWDCON.R@OUT
       CLI
            PROWDKD, PROZCNO
                               Kind of date FO *ANY?
       RNF
            DATCYCLA
       ΙA
            R@OUT.PROWD#IN
                              Position on interval
            DATEND
DATCYCLA FOU
       CLI
            PROWDKD, PROZCEXC
                               Kind of date EXCEPT(TIME=?)
       BNE
            DATCYCLB
       MVC
            WROINEX,=C'EX'
                              FX -> WROUT area
DATCYCLB FOU
       MVC
            WROINEX,=C'IN ' IN -> WROUT area
       SR
            R@I.R@I
       TC
            R@I,PROWD#IN
       LA
            R@OUT.PROWDINS
       USING PROWDINT, R@OUT
DATCYCL EQU
       MVC
            WRODATL.PROWDILB
                              Date lower limit -> WROUT area
            WRODATU, PROWDIUB
       MVC
                              Date upper limit -> WROUT area
            R@OUT, PROWDIN#(R@OUT)
       LA
       * Write date condition to WROUT
       WRITE
       BCT
            R@I,DATCYCL
                        Next time interval
       FOU
DATEND
```

```
******************
        * WEEKDAY condition
        *****************
        USING PROWWCON.R@OUT
        CLT
             PROWWKD.PROZCNO
                                Kind of weekday EQ *ANY?
        RNF
             WEKCYCLA
        ΙA
             R@OUT.PROWWDYS
                                Position on weekdays
             WEKEND
WEKCYCIA FOU
        CLI
             PROWWKD, PROZCEXC
                                Kind of weekday EXCEPT(WEEKDAY=?)
        BNE
             WEKCYCLB
        MVC.
             WROINEX.=C'EX' FX -> WROUT area
WEKCYCIB FOU
        Preset all days of the week in the output field.
        In a loop, overwrite the preset days of the week with blanks
        if they are not contained in the access condition.
             WROWEEK, = C'MO TU WE TH FR SA SU '
        MVC
        ΙC
             R@I.=X'08'
        I CM
             R@CON,B'1000',PROWWDYS
             R@WEEK, WROWEEK
        USING WEKDSEC.R@WEEK
WFKCYCI FOU
        RM
             WEKCYCLC
             WEEKDAY.SPACES
        MVC
WEKCYCIC FOU
        ΙA
             R@WEEK, WEEKDAY#
        SII
             R@CON.1
        LTR
             R@CON.R@CON
        BCT
             R@I.WEKCYCL
        LA
             R@OUT, PROWW#(R@OUT)
        * Write weekday condition to WROUT
        WRITE
        FOU *
WFKFND
```

```
******************
       * PRIVILEGE condition
       * The handling of the different privileges is not dealt with *
       * in detail in the example. Instead, the position moves
       * immediately to the PROGRAM access conditions.
       ******************
       USING PROWPVCO.R@OUT
       CLI
            PROWPKD.PROZCNO
                              Kind of privilege EQ *ANY?
       RNF
            PRVCYCLA
            R@OUT, PROWPRV
       ΙA
                              Position on privileges
            PRVEND
PRVCYCIA FOU
       ΙA
            R@OUT, PROWP#(R@OUT) -> Access condition type PROGRAM
PRVEND
       EQU
```

```
******************
       * PROGRAM condition
       ******************
       USING PROWPCON.R@OUT
            PROWPCKD.PROZCNO
                               Kind of program EO *ANY?
       CLI
       RNF
            PRGCYCLA
       ΙA
            R@OUT.PROWPCNP
                               Position on number of programs
       ΙA
            R@OUT.PROWPCPS
                               Position on programs
            PRGEND
PRGCYCLA EQU
       SR
            R@I.R@I
       T.C.
            R@I,PROWPCNP
                               Number of program names
       ΙA
            R@OUT, PROWPCPS
                               Program name
       USING PROWPRG.R@OUT
PRGCYCI FOU
*
       Only the case of FILENAME is dealt with in the example.
       Library specifications are not taken into account.
       SR
            R@PRGNAM.R@PRGNAM
       TC
            R@PRGNAM, PROWPAL#
                               Size of whole program name
       SH
            R@PRGNAM,=H'1'
                          -1 for MVC length
            R@PRGNAM,=F'63'
       N
                               Name limited to 64
       FΧ
            R@PRGNAM.PRGFXMVC
                               Program name ->WROUT area
       ΑН
            R@PRGNAM,=H'1' +1 for true length
       * Write program condition to WROUT
       WRITE
       ΙA
             R@OUT, PROWPCNS
                               Start of programs
       AR
            R@OUT, R@PRGNAM
       BCT
            R@I.PRGCYCL
PRGFND
       FOU
       *****************
       * All access conditions for a subject are processed.
       * Position on word boundary
       *****************
            R@OUT,=H'3'
       AΗ
            R@OUT.=F'-4'
                              X'FFFFFFC'
```

```
*****************
      * Read the access conditions from the output area for each
      * subject.
      * End of loop
      ******************
          R@GIIA MORE2
      R
          GUAFRTG
*
      * A guard has been processed in full. Check whether there
      * are other guard entries in the SHWSAC output area.
      * There are none in this example.
      ******************
GUAFRTG
     FOLL
      1
          R@USED, PROWOADR
          R@USED.PROWOUS#
      CR
          R@USED.R@OUT
      RΡ
          ONEGUARD
      *****************
      * Check whether SHWSAC reported that other quards were
      * waiting to be displayed for which no space could be found
      * in the output area.
      ******************
     CLC
         PROWOMOR. = Y ( PROWMNO )
      BNF
          MORF1
          ENDE
*
      ******************
      * WROUT call
      ******************
OUTOUT
      FOU
      WROUT WROBER. WROFFHI
     MVC
          WROGNAM(WROTEXL).SPACES
      BR
          R@BACK
WROFFHI
      FOU
          FNDF
      ******************
      * Error recovery
      ******************
RCNOTOK
     FOU
      The possible return code values are listed in the MSGGUAD
*
      macro
          FNDF
```

U5605-I-7125-10-76

```
******************
      * Transfer programs to the WROUT output area
      *****************
PRGFXMVC MVC
          WROPRGNA(1), PROWPCNS
                          Start of programs
      *****************
      * End of GUA4 sample program
      ***************
FNDF
      FOLL
      TFRM
      *****************
      * Parameter declarations
      *******************
      This parameter area is passed in register 1 when the SHWSAC
      macro is called.
PARSACC DS
          0 F
      SHWSAC MF=C
      This parameter area is used in order to initialize the
      PARRACC parameter area before the SHWSAC macro is called.
PARSACI
     DS
          0F
      SHWSAC MF=L.
          GUARD='
          OUTARFA=(OUTBFR.OUTBFRIG)
OUTBERLG DC
          A(OUTBERL)
```

```
******************
        * WROUT area
        ******************
SPACES
            CL 256' '
       DC
WROBER
       FOU
       DC
             Y(WROBERL)
       DC
             X'0000'
       DC
             X'00'
WROGNAM DS
             CL24
                                        Guard name
        DS
             XL1
WROSTYP DS
             CL8
                                        Subject type
        DS
             XL1
WROSNAM DS
             CL 8
                                        Subject
        DS
             XL1
WROINEX DS
                                        INTERVAL or EXCEPT
             CL3
       DS
             XL1
                                        Time lower limit
WROTIML DS
             CL5
       DS
             XI1
WROTIMU DS
             CL5
                                        Time upper limit
       ORG
             WROTIML
WRODATI DS
             CI 10
                                        Date lower limit
       DS
             X I 1
WRODATU DS
             CL10
                                        Date upper limit
       ORG
             WROTIML
WROWEEK DS
             CL 21
                                        Weekday
       ORG
             WROTIML
WROPRGNA DS
             CL64
                                        Program name
       ORG
WROTEXL EQU
            *-WROGNAM
WROBERL EQU
             *-WROBER
```

```
******************
      * Output area for SHWSAC
      ******************
OUTBER
     FOU
     DS
         XI 256
     Dς
         XI 256
     DS
         XL256
     DS
         XL256
     Dς
         XI 256
     DS
         XI 256
     DS
         XL256
     DS
         XI 256
OUTBERI FOU *-OUTBER
      ******************
      * Declarations of global variables
      ******************
     SACMGMT MF=D.XPAND=PARAM
      ******************
      * Declarations of the output area of SHWSAC
     SHWSAC MF=D.XPAND=OUTPUT
      * Declarations of the return codes
      *****************
     MSGGUAD MF=D
WEKDSEC DSECT OX
               Weekday Dsect
WEEKDAY DS
         CL3
WEEKDAY# EQU
      END
```

#### Result

The program outputs the access conditions to SYSOUT in the following format:

```
:PUB1:$TESTUID.TEST-GUA
                            USER
                                      ANNE
                                                ΤN
                                                     2017-10-15 2017-11-15
                                                     MO TU WE 2017-07-01 2017-09-30
                            USER
                                      MARY
                            USER
                                                ΙN
                                      PAUL
                            GROUP
                                      REVIEWER IN
                                                     09:00 15:00
                                                ΙN
                                                     2017-08-23 2017-08-24
                                                     2017-09-09 2017-09-10
                            GROUP
                                      TEAMWORK IN
                                                     09:00 15:00
                                                     2017-08-23 2017-08-24
2017-09-09 2017-09-10
                                                ΙN
                            ALLUSERS
                                                     07:00 19:00
                                                ΕX
                                                                      SA SU
```

# 5.12.2 Macro syntax for GUARDS macros

The macro operands can be divided into two groups:

- Format operands which define the format and the generation of the macro; the format operands are described in the "Executive Macros" manual [16]. The metasyntax of these operands is the same as that for other BS2000 macro format operands.
- Functional operands which define the contents of the parameter area for a specific interface.

The metasyntax of the functional operands and their values are described in this section.

## Description of a functional operand

The description of a functional operand has the following format:

operand-name = operand-value

Operands with default values are optional. Operands which do not have default values are mandatory operands for the format MF=L. Any exceptions to this rule are mentioned in the operand descriptions.

Operand values may be specified directly or indirectly. Direct specification means that the value is entered as a literal or in the form of a keyword. In the case of indirect specification, the value is passed in a variable or in a register.

# **Direct specification**

The data types of the operand values are enclosed in angle brackets:

operand-name = <datatype n..m>

operand-name = <c-string: sdf-datatype n..m>

The suffix n..m for the data types permits specification of a permissible value range or of a permissible length. If a permissible value range is specified for a data type, this also applies to specification via a variable or a register and is not shown again there.

#### Example

in syntax diagram: TYPE=<integer 0..255>

actual input: TYPE=100

in syntax diagram: NAME=<c-string: filename 1..40>

actual input: NAME='MYGUARD'

## Specification via a variable

If a variable may be specified for an operand value, the type of variable is enclosed in angle brackets and begins with "var:". This means that the contents of the variable must match the specified data type. The actual input consists simply of the name of the variable.

operand-name = <var: variable-type(n)>

Example

in syntax diagram: NAME=<var: char(24)>

actual input: NAME=MYGUARD

where MYGUARD is the name of a variable with a length of 24 which contains the name.

The suffix n in parentheses specifies the length of the variable.

## Specification via a register

If a register (enclosed in parentheses) may be specified as an operand value, a distinction must be made between two possible cases:

The register contains the value directly:

operand-name = (<reg: variable-type(n)>)

Example

in syntax diagram: TYPE=(<reg: integer(1)>)

actual input: TYPE=(9)

where register 9 contains the actual number.

The register contains the address of the variable which contains the actual value:

operand-name = (<reg: A(variable-type(n))>)

Example

in syntax diagram: IOAREA=(reg: A(<char(8)>))

actual input: IOAREA=(9)

where register 9 contains the address of the variable.

# Elements of the metasyntax

| Representation     | Description                                                                                                    |
|--------------------|----------------------------------------------------------------------------------------------------|
| UPPERCASE LETTERS  | Uppercase letters indicate keywords or constants which must be specified exactly as they are shown. Keywords begin with *. Example: DIALOG=*STD                                                                                                    |
| lowercase letters  | Lowercase letters indicate the types of values or variables which may be specified by the user.  Example: NAME= <var:char(40)></var:char(40)>                                                                                                    |
| underscored values | The underscore indicates the default value of an operand for MF=L. Example: DIALOG=*STD                                                                                                    |
| Equals sign =      | The equals sign (=) separates the operand from the operand value.                                                                                                    |
| Slash /            | The slash separates simple alternative operand values.  Example: DIALOG=*STD / *NO                                                                                                    |
| <>                 | Angle brackets enclose the data type of the operand.  Example: <var:char(40)></var:char(40)>                                                                                                    |
| list-poss(n):      | This indicates that a list may be formed from the operand values which follow it. n specifies the maximum number of elements in the list. The list must be enclosed in parentheses if more than one element is specified.  Example: list-poss(3): *YOU / *HE / *US                                         |
| structure(n):      | The operand value consists of a list of n values with different meanings (cf. array). The meanings of the values depend on their positions within the list. The data type of each element is described under "(m) element-name:". The list must be enclosed in parentheses. Example: CHKPROC=structure(2): |
| (m) element-name:  | This describes the mth element of a "structure" list. "element-name" describes the meaning of this element in the structure list. Example: (1) name: <c-string 32=""> (2) address: A(<name>) "name" and "address" are the element names.</name></c-string>                                                 |
| array(n):          | The operand value consists of a list of up to n identical elements. The list must be enclosed in parentheses if it contains more than one element.                                                                                                    |

# Data types of the operand values

| Data type | Character set      | Special features                                                                                                    |
|-----------|--------------------|----------------------------------------------------------------------------------------------------|
| c-string  | EBCDIC characters  | The string must be enclosed in single quotes and specified with the preceding "C". Single quotes within the string must be duplicated. The meaning of the input is then shown in SDF notation, separated by a colon. The suffix nm specifies the length of the input.  Example: in syntax diagram: GUARD= <c-string: 154="" filename=""> actual input: GUARD='GUARDEXA'</c-string:> |
| x-string  | Hexadecimal 00FF   | The string must be enclosed in single quotes and preceded by the letter X: X'xxxx'. The suffix nm specifies the maximum input length in bytes.  Example: in syntax diagram: PASSWORD= <x-string 110=""> actual input: PASSWORD=X'FF00AA1122'</x-string>                                                                                                    |
| name      | AZ, 09, \$, #, @   | A name. The format is described in the related operand description.  Example: in syntax diagram: PARAM= <name 18=""> actual input: PARAM=MYPARAM</name>                                                                                                    |
| label     | AZ<br>09<br>\$,#,@ | The name of a label. Example: OUTAREA=structure (2): (1) address: <label></label>                                                                                                    |
| integer   | 09,+,-             | "+" or "-" may be specified only as the first character. The suffix nm specifies the permissible value range. Example: in syntax diagram: TIMEN= <integer 14=""> actual input: TIMEN=1</integer>                                                                                                    |
| var:      |                    | Starts a variable specification. The colon is followed by the data type of the variable. Example: in syntax diagram: GUARD= <var: actual="" char(40)="" input:guard="GUARDVAR&lt;/td"></var:>                                                                                                    |
| reg:      |                    | Starts a register specification. The colon is followed by the data type of the register contents. Either a register or a register equate may be used.                                                                                                    |

# Data types of variables and register contents

| Data type           | Meaning                                                                                                |
|---------------------|----------------------------------------------------------------------------------------------------|
| char(n)             | A character string with the length n. If the length specification is omitted, n=1 is assumed.          |
| integer (n)         | An integer which occupies n bytes, where n<=4. If the length specification is omitted, n=1 is assumed. |
| enum NAME(n)        | A list which occupies n bytes, where n<=4. If the length specification is omitted, n=1 is assumed.     |
| A(variable-type(n)) | The address of a variable.                                                                             |
| pointer             | Pointer (the address is passed).                                                                       |

# 5.13 GUARDS-SAVE utility routine

Guards are managed for each pubset in a separate guards catalog named \$TSOS.SYSCAT.GUARDS.

A catalog is open as long as the relevant pubset is imported, but can still be backed up by a system administrator with HSMS/ARCHIVE and restored by a guards administrator with the /CHANGE-GUARD-FILE command. However, such backups and restores can only be carried out on the guards catalog in its entirety. Separate guards cannot be backed up and restored in this way.

In contrast to this, the GUARDS-SAVE utility allows the guards managed in the guards catalog to be selectively backed up or restored. The functionality of GUARDS-SAVE is also available to nonprivileged users.

## Saving a selectable set of guards

A user can define which guards from a particular pubset are to be saved into a user-specific backup file. The guards administrator can select guards from the entire guards inventory for backup but all other users can only back up their own guards.

## Restoring a selectable set of guards from a backup file

A user can define which guards are to be transferred back into the system from a backup file. The guards administrator can select these guards from the entire guards inventory in the backup file but all other users can only restore their own guards.

The restore process can be carried out in two ways:

- The guards are restored by GUARDS-SAVE from the saved guards inventory immediately and without queries. The user thereby has no influence on the execution of the restoration process.
- GUARDS-SAVE generates commands from the saved guards inventory and writes
  them into a procedure file named by the user. The actual restoration process must be
  carried out by the user by starting the generated procedure file. This provides the option
  of checking the restoration process beforehand and making manual changes to it if
  necessary.

# Displaying a selectable set of saved guards

The user can display guard names or guard attributes from a guards inventory saved with GUARDS-SAVE. The guards administrator can select the guards to be displayed from the entire guards inventory in the backup file but all other users can only display their own guards.

# 5.13.1 Authorization concept

Nonprivileged users can only use GUARDS-SAVE to save or restore their own guards or display them from a backup file. A guards administrator has rights that extend over the entire guards inventory in the system.

Guards that have the SCOPE=\*HOST-SYSTEM attribute and can therefore be used throughout the system by all users are only processed by GUARDS-SAVE if the user is the owner of the guard or a guards administrator. This authorization restriction must be noted in particular if, for example, reference is made to guards (reference guards) in rule containers, whose owner differs from that of the rule container.

## Example

The nonprivileged user PETER can save his guards \$PETER.SYS.UCF and \$PETER.P-ACCESS but not the guard \$MARY.M-ACCESS, although he can use it perfectly normally in his co-ownership rule. However, the guards administrator MARY can process all three guards.

| /show-access-condit<br>% Guard Name<br>%                      | Scope                       | 0 1                                            | Creation Date | LastMod Date                                                      |
|---------------------------------------------------------------|-----------------------------|------------------------------------------------|---------------|-------------------------------------------------------------------|
| %:XXXX: <b>\$MARY.M-ACCE</b><br>%:XXXX: <b>\$</b> PETER.P-ACC | SS SYS<br>ESS USR<br>CF USR | STDAC<br>STDAC<br>COOWNERP                     |               | 2017-12-10/12:16:10<br>2017-12-10/12:17:18<br>2017-12-10/12:17:43 |
| /show-coowner-prote<br>%<br>%RULE CONTAINER :XX               |                             |                                                |               | COOWNER PROTECTION                                                |
| % COND % TSOS %RULE2 OBJE % COND                              | 01 111                      | PETER.P-A(<br>YSTEM-STD<br>ARY.*<br>MARY.M-AC( |               |                                                                   |

# 5.13.2 Selecting the guards to be processed

Guards differ in their name and type. The guard name ensures that the guard is unique on a pubset and the guard type provides information on the type of data the guard contains. For example, type STDAC guards contain access conditions and type DEFPATTR guards contain default protection values.

Specific guard types can contain references to other guards (reference guards). For example, rules for default protection contain the names of the guards that themselves contain the required definitions of the protection attribute default values.

When it determines a set of guards, GUARDS-SAVE considers several selection criteria that the user can specify:

#### 1. Guard name

The user selects the name of a guard that is to be processed with the GUARD-NAME operand. If the guard name contains wildcards, GUARDS-SAVE selects all guards that match the specified pattern.

# 2. Guard type

The user can specify <code>SELECT=\*BY-ATTRIBUTES(TYPE=)</code> to limit the selection made with the GUARD-NAME operand to specific guard types. GUARDS-SAVE selects the guards of the required type from the set of guards found in the first selection step.

#### 3 Guard references

With the SELECT=\*BY-ATTRIBUTES(RESOLVE=\*YES) entry, the user specifies whether the set of guards determined in the first two selection steps are to be searched for reference guards and any found added to the previously found guards.

All found reference guards are themselves searched for references. However, GU-ARDS-SAVE does not carry out a semantic check on the validity of the of the references and this therefore means that both valid and invalid guard references can be selected.

The following guard references are valid:

| Guard purpose                          | Guard type | Reference purpose                                                                                     | Reference type |
|----------------------------------------|------------|----------------------------------------------------------------------------------------------------|----------------|
| Rule container for default protection  | DEFAULTP   | Specifies attribute default values                                                                    | DEFPATTR       |
|                                        |            | Specifies user IDs and user groups for global pubset default settings                                 | DEFPUID        |
| Specifies attribute default value      | DEFPATTR   | Read, write, execute guard that is specified for the default value of the GUARDS protection attribute | STDAC          |
| Rule container for co-owner protection | COOWNERP   | Specifies the access conditions for the co-owner                                                      | STDAC          |

The default settings of the GUARDS-SAVE statements are defined such that the search for reference guards is carried out.

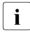

It is meaningful to leave the implicit consideration of reference guards activated for backup and restore runs even if the complete guards inventory is selected by specifying GUARD-NAME=\*, SELECT=(TYPE=\*ANY). In this way, reference guards that were not found will also be listed in the result logs. If the search for reference guards is deactivated (SELECT=(RESOLVE=\*NO)), guards that may be missing are not found.

870

The following examples serve to illustrate the selection method described in this section:

## Example 1

All rule containers for default protection are to be backed up, whereby the reference guards are also to be considered.

The user makes the following entries for selecting the guards:

```
GUARD-NAME=SYS.UD*, SELECT=(TYPE=DEFAULTP, RESOLVE=*YES)
```

GUARDS-SAVE executes the following selection steps:

- 1. Find all guards whose names begin with the string SYS.UD.
- 2. Select the guards from those found in step 1 that are of type DEFAULTP.
- 3. Make a recursive search through the set of guards found in steps 1 and 2 for reference guards. The reference guards found are selected **additionally**.

As a result of this selection, GUARDS-SAVE processes the set of all guards whose names begin with the string SYS.UD and are of guard type DEFAULTP. In addition, all guards that are referenced by the guards found in steps 1 and 2 are also saved, **regardless** of the string their names are composed of and of their guard type. This means that the selected set of guards also includes some whose names do not begin with SYS.UD and whose guard type is not DEFAULTP.

From a log, the user can ascertain which guards were saved because of their name and type, which guards were saved because of a reference and which guards should have been saved because of their reference but could not be saved.

## Example 2

All rule containers for co-owner protection are to be saved, but not the reference guards.

The user makes the following entries for selecting the guards:

```
GUARD-NAME=SYS.UC*, SELECT=(TYPE=COOWNERP, RESOLVE=*NO)
```

GUARDS-SAVE executes the following selection steps:

- 1. Find all guards whose names begin with the string SYS.UC.
- 2. Select the guards from those found in step 1 that are of type COOWNERP.

As a result of this selection, GUARDS-SAVE processes the set of all guards whose names begin with the string SYS.UC and are of guard type COOWNERP. Any referenced guards of type STDAC are ignored.

From a log, the user can ascertain which guards were saved because of their name and type. He cannot determine which guards were referenced.

# 5.13.3 Processing order of guards

The guard names are arranged alphabetically in the guards catalog and in a backup file generated by GUARDS-SAVE.

The order in which the guards are copied into the backup file is irrelevant for a backup run since they all remain fully in the real system and can carry out their protection function according to expectations.

However, in contrast to this, the chronological order in which the guards are restored is of some significance. If, for example, active rule containers are restored before the guards referenced by them, access controls and default settings could lead to undesired results until the required reference guards are restored.

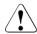

#### **CAUTION!**

GUARDS-SAVE restores guards in alphabetical order. If the set of guards to be restored also includes active rule containers (recognizable by specified names such as SYS.UCF), it is possible that due to the alphabetical order they are restored before the guards they reference have been restored. If there is a danger that co-owner accesses or default settings are made during a restore run, a procedure-controlled restoration should be made and the generated order of the commands adjusted accordingly with a text editor (see section "Procedure-controlled restoration" on page 888).

# 5.13.4 Renaming the guards during restoration

Guard path names can be changed during restoration. The relevant entries for changing the path name are defined with the NEW-PATH operand.

## 5.13.4.1 Exchanging the guard path names

Changing the guard path name affects:

- 1. The names of the guards to be restored themselves.
- 2. The names of the reference guards entered in these guards.

A new value can be specified for each part of the path (catalog ID, user ID, guard name part). However, whether renaming is possible depends on how the name entered with the GUARD-NAME operand is specified. Each path part can only be renamed if it is specified without using wildcards.

# Example 1

The user ID MARY can be replaced with LUZIFER with the following entries:

```
GUARD-NAME=:XXXX: $MARY.*, NEW-PATH=(USER-ID=LUZIFER)
```

## Example 2

Renaming is rejected with the following entries because the user ID is specified using wild-cards:

```
GUARD-NAME=:XXXX:$*.*, NEW-PATH=(USER-ID=LUZIFER)
```

The following table contains a summary of the requirements that the entries in the GUARD-NAME and NEW-PATH operands must fulfil for renaming:

| Wildcards in the<br>GUARD-NAME<br>operand in |                       | Entries in the I    | NEW-PATH operand            | Result                                  |
|----------------------------------------------|-----------------------|---------------------|-----------------------------|-----------------------------------------|
| User ID                                      | Guard<br>name<br>part | USER-ID=            | GUARD-NAME=                 |                                         |
| yes                                          | yes                   | *SAME               | *SAME                       | no renaming                             |
|                                              |                       | *SAME               | <filename 18=""></filename> | not allowed                             |
|                                              |                       | <name 18=""></name> | *SAME                       | not allowed                             |
|                                              |                       | <name 18=""></name> | <filename 18=""></filename> | not allowed                             |
| yes                                          | no                    | *SAME               | *SAME                       | no renaming                             |
|                                              |                       | *SAME               | <filename 18=""></filename> | guard name part is renamed              |
|                                              |                       | <name 18=""></name> | *SAME                       | not allowed                             |
|                                              |                       | <name 18=""></name> | <filename 18=""></filename> | not allowed                             |
| no                                           | yes                   | *SAME               | *SAME                       | no renaming                             |
|                                              |                       | *SAME               | <filename 18=""></filename> | not allowed                             |
|                                              |                       | <name 18=""></name> | *SAME                       | user ID is renamed                      |
|                                              |                       | <name 18=""></name> | <filename 18=""></filename> | not allowed                             |
| no                                           | no                    | *SAME               | *SAME                       | no renaming                             |
|                                              |                       | *SAME               | <filename 18=""></filename> | guard name part is renamed              |
|                                              |                       | <name 18=""></name> | *SAME                       | user ID is renamed                      |
|                                              |                       | <name 18=""></name> | <filename 18=""></filename> | user ID and guard name part are renamed |

# 5.13.4.2 Exchanging the catalog ID in access conditions of type PROGRAM

Access conditions can be defined in guards of type STDAC that only allow access via a specific program (entry ADMISSION=(PROGRAM=) in the /ADD-ACCESS-CONDITIONS or /MODIFY-ACCESS-CONDITIONS commands). The program name (file or library name) is stored together with the catalog ID, where the catalog ID can contain wildcards.

This catalog ID can be changed for a GUARDS-SAVE restore run with the entry NEW-PATH(PROG-PUBSET-ID=...). The catalog ID renaming is independent of whether it is entered in the saved guard with or without wildcards.

## Example

Access conditions before restoration

```
/show-access-conditions *
%:XXXX:$MARY.STDAC
% Others
% Program
% File = :*AA*:$MARY.PROG
```

Access conditions after restoration with the following entries for renaming:

```
GUARD-NAME=: XXXX: $MARY.STDAC.NEW-PATH=(PROG-PUBSET-ID=XXXX)
```

```
/show-access-conditions *
%:XXXX:$MARY.STDAC
% Others
Program
File =:XXXX:$MARY.PROG
```

# 5.13.5 Result log

The processes and results of each GUARDS-SAVE run are output to SYSOUT/SYSLST. The log structures are as follows:

- Headers
- General conditions
- List of processed guards
- List of cross references
   This part of the log file is omitted if the search for references is disabled (entry SELECT=\*BY-ATTRIBUTES(RESOLVE=\*NO)).
- Footers

## **Headers**

The headers mark the start of the log and carry information about the GUARDS-SAVE function that created the log, the users that requested the function and the time of the request.

#### Example

# List of general conditions

This part of the log has the following contents, depending on the selected GUARDS-SAVE function:

Backup run (//BACKUP-GUARDS)

The basic data of the backup is logged, allowing the backup result to be reconstructed at a later time.

Basic data is as follows

- name of the backup file
- time of the backup
- entries with which the user selected the guards to be saved (pubset, guard name, guard type and reference search)

#### Example

## Restore run (//RESTORE-GUARDS)

The basic data of the **backup** run with which the backup file was created is logged in the first part. This information is determined from the backup file. It corresponds mainly to a log of the backup run.

The second part contains entries with which the user selected the guards to be restored and the type of restoration.

The third parts logs the entries made for renaming carried out during restoration.

#### Example

```
**Backup File : :XXXX:$MARY.BACKUP-FILE 

**Backup Date : 2017-12-07/14:11:58 

**Backup Pubset : XXXX
%Backup Guards : 6
%Restore Guard : :XXXX:$MARY.*
%Restore Type
          : COOWNERP, DEFAULTP, DEFPATTR, DEFPUID , STDAC , UNDEF
%Restore Resolve: *YES
%Restore Replace : *YES
%Restore Target : *SYSTEM
%New Pubset-Id : *SAME
%New User-Id : *SAME
           : *SAME
%New Name
%New Prog Pvs-Id: *SAME
%Restored Guards : 6
%Faulty Guards : 1
```

## Display run (//SHOW-BACKUP-FILE)

The basic data of the **backup** run with which the backup file was created is logged in the first part. This information is determined from the backup file. It corresponds mainly to a log of the backup run.

The second part contains entries with which the user selected the guards to be displayed.

#### Example

## List of processed guards

For each selected guard, a log is kept as to whether and in which form it was processed, or why it could not be processed.

The names of the guards that were processed without errors are listed first in alphabetical order.

Any guards that were not processed or were faulty are listed subsequently after a dashed line in alphabetical order.

The entries have the following structure:

#### Guard name

In each GUARDS-SAVE log, the processed guards are **always** listed with the name and path that was entered in the backup file **at the time of backup**.

This also applies for restoration runs in which renaming operations were carried out! Information on renaming operations that were carried out can **only** be found in the documented general conditions (see "List of general conditions" on page 877).

## Guard type

#### Cause of error

If an error occurs while a guard is being processed, a corresponding error code is logged in the form of a message number with prefix. The user can view the relevant error text with the /HELP command.

#### Status

The status of a guard is displayed as follows, depending on the selected GUARDS-SAVE function:

# Backup (//BACKUP-GUARDS):

| Status:            | Explanation:                                                                                                    |
|--------------------|----------------------------------------------------------------------------------------------------|
| saved              | The guard was saved.                                                                                                    |
| only selected      | The guard was selected but not saved.                                                                                                    |
| only referenced    | The guard was referenced but not saved.                                                                                                    |
| undefined<br>????? | If either of these two status messages appear, you should contact the system administrator because the status could not be set according to specifications by GUARDS-SAVE. |

# Restore (//RESTORE-GUARDS)

| Status:                     | Explanation:                                                                                                    |
|-----------------------------|----------------------------------------------------------------------------------------------------|
| restored                    | The guard was restored under program control.                                                                                                    |
| restored and path changed   | The guard was restored with changed path name under program control.                                                                                                    |
| generated                   | The commands for restoring the guard were generated.                                                                                                    |
| generated and path changed  | The commands for restoring the guard were generated.with changed path name                                                                                                 |
| only selected               | The guard was selected but not restored.                                                                                                    |
| only referenced             | The guard was referenced but not restored.                                                                                                    |
| not deleted                 | The guard could not be deleted and was therefore also not restored. (with: REPLACE-GUARD=*YES).                                                                            |
| deleted and not restored    | The guard was deleted prior to restoration but was subsequently not restored. (with: REPLACE-GUARD=*YES).                                                                  |
| not restored or overwritten | The guard to be restored already exists and may therefore not be restored. (with: REPLACE-GUARD=*NO). The guard cannot be restored for other reasons.                      |
| incompletely restored       | The guard was not fully restored.                                                                                                    |
| undefined<br>?????          | If either of these two status messages appear, you should contact the system administrator because the status could not be set according to specifications by GUARDS-SAVE. |

# Display (//SHOW-BACKUP-FILE)

| Status:            | Explanation:                                                                                                    |
|--------------------|----------------------------------------------------------------------------------------------------|
| only selected      | The guard was selected but the attributes were not displayed.                                                                                                    |
| only referenced    | The guard was referenced but the attributes were not displayed.                                                                                                    |
| undefined<br>????? | If either of these two status messages appear, you should contact the system administrator because the status could not be set according to specifications by GUARDS-SAVE. |

#### Example

| %<br>% Alpha<br>%                                                                                                    | betical List of                                | Saved and | Faulty Guards                                      |
|----------------------------------------------------------------------------------------------------|------------------------------------------------|-----------|----------------------------------------------------|
| %Guard Name<br>%                                                                                                    | Guard Type                                     | Error     | Status                                             |
| %:XXXX:\$MARY.COOWNERP %:XXXX:\$MARY.DEFAULTP %:XXXX:\$MARY.DEFPUID %:XXXX:\$MARY.DEFPUID %:XXXX:\$MARY.UNDEF %:XXXX: | COOWNERP DEFAULTP DEFPATTR DEFPUID STDAC UNDEF |           | saved<br>saved<br>saved<br>saved<br>saved<br>saved |
| %:XXXX:\$LUZIFER.DEFPATTR                                                                                             | -undefined-                                    | PR01007   | only referenced                                    |

#### List of cross references

A log is kept on how the guards reference each other.

This part of the log is omitted if the search for references is disabled (entry SELECT=\*BY-ATTRIBUTES(RESOLVE=\*NO)).

In the first section, each guard that references other guards is listed in alphabetical order together with the names of these reference guards.

In the second section, each reference guard listed in alphabetical order together with the names of the guards that reference them.

An appropriate message is output if no references occur, for example because only guards of type STDAC are processed.

## Example

| %<br>% Alphab<br>%                                                                                        | etical List o                   | f Cr           | oss References                                                                                   |                                              |
|----------------------------------------------------------------------------------------------------|---------------------------------|----------------|--------------------------------------------------------------------------------------------------|----------------------------------------------|
| %:XXXX:\$MARY.COOWNERP %:XXXX:\$MARY.DEFAULT                                                              | COOWNERP<br>DEFAULTP            | -><br>-><br>-> | :XXXX:\$MARY.STDAC<br>:XXXX:\$LUZIFER.DEFPATTR<br>:XXXX:\$MARY.DFFPUID                           | STDAC<br>-undefined-<br>DEFPUID              |
| %:XXXX:\$MARY.DEFPATTR                                                                                    | DEFPATTR                        | ->             | :XXXX:\$MARY.STDAC                                                                               | STDAC                                        |
| %:XXXX:\$LUZIFER.DEFPATTR %:XXXX:\$MARY.DEFPUID %:XXXX:\$MARY.STDAC % %================================== | -undefined-<br>DEFPUID<br>STDAC | <-<br><-<br><- | :XXXX:\$MARY.DEFAULTP<br>:XXXX:\$MARY.DEFAULTP<br>:XXXX:\$MARY.COOWNERP<br>:XXXX:\$MARY.DEFPATTR | DEFAULTP<br>DEFAULTP<br>COOWNERP<br>DEFPATTR |

The list appears as follows if no references occur:

#### **Footers**

The footers mark the end of the log and provide information on the GUARDS-SAVE function that created the log as well as which users requested which function and when.

# Example

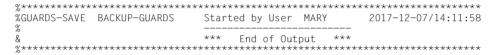

# 5.13.6 Time stamp and times

The following time stamps are entered into a backup file created by GUARDS-SAVE and in the saved guards:

Creation date of the backup file

When it creates a backup file, GUARDS-SAVE enters the date and time of the backup together with other information in a special data record. The time is stored in UTC format (Universal Time Coordinate). This time is converted into local time, for example before a GUARDS-SAVE log is displayed.

The creation date and the last modification date of the guards

Each guard contains two time stamps which indicate the date and time of creation and the last modification. The time stamps are stored unchanged in UTC format. This time is converted into local time each time a guard is displayed. The guards restored under program control are given a new current creation and modification date. The new creation date is a result of having to set the guards up again during recovery. The modification date results from recovering the guard contents.

Times defined in access conditions (guard type STDAC)

Times defined in access conditions TIME=, always relate to the local time without considering seasonal changes (summer and normal time). These times are saved and restored unchanged by GUARDS-SAVE.

# 5.13.7 Saving guards

Guards from just **one** imported pubset can be backed up with **one** GUARDS-SAVE backup statement. If a backup is to be made from several pubsets, a corresponding number of backup statements have to be input, each with their own backup file.

## Example for the command and statement sequence for a backup run

```
/start-guards-save
//backup-guards ...
//show-backup-file ... — (1)
//end
```

(1) optional statement for checking

## 5.13.7.1 The backup file

The backup file is set up completely new for each backup run, if it does not already exist. If it does exist, it can be overwritten according to the wishes of the user while still retaining its file protection attributes. It is not possible to append to an existing backup file over several backup runs. Backup files can be saved and assigned protection attributes in the same way as normal files with HSMS/ARCHIVE.

A guards administrator can make a backup file that contains the complete guards inventory of a pubset available to every system member, since nonprivileged users can only access their own guards. However, it is recommended that the backup file is assigned additional access protection in this case. Backup files that are used in rotation for new backup states should also be assigned the DESTROY-BY-DELETE protection attribute to ensure that the old data is always destroyed after a new backup run.

The following example illustrates how a recommendable protection can be set up for a backup file that is accessible throughout the system:

```
/CREATE-GUARD GSAVE-R -
                                                                         (1)
/ADD-ACCESS-CONDITIONS GSAVE-R -
    .SUBJECT=*USER(TSOS).ADMISSION=*YES ----
                                                                         (2)
/ADD-ACCESS-CONDITIONS GSAVE-R -
    .SUBJECT=*OTHERS.ADMISSION=*PARAMETERS -
    (PROGRAM=*MODULE(LIBRARY=$TSOS.SYSLNK.GUARDS-SAVE.040 - ----
                                                                         (3)
                     ,ELEMENT=SAVELLM -
                     , VERSION=*ANY))
/CREATE-GUARD GSAVE-W --
                                                                         (4)
/ADD-ACCESS-CONDITIONS GSAVE-W -
    ,SUBJECT=*USER(TSOS),ADMISSION=*YES ---
                                                                         (5)
/ADD-ACCESS-CONDITIONS GSAVE-W -
     .SUBJECT=*OTHERS.ADMISSION=*NO -----
                                                                         (6)
/MOD-FILE-ATTRIBUTES GUARDS-SAVE.BACKUP - -----
                                                                         (7)
    .PROTECTION=*PARAMETERS -
     (GUARDS=*PARAMETERS -
     (READ=GSAVE-R -
     .WRITE=GSAVE-W -
     .FXFC=*NONF) -
     .DESTROY-BY-DELETE=*YES)
```

- (1) Set up a guard for defining the **read** access conditions.
- (2) TSOS is to get unrestricted read access. This access can also alternatively be made available to the guard administrator user ID.
- (3) Read access to the backup file is only to be allowed with the GUARDS-SAVE program for all other user IDs.
- (4) Set up a guard for defining the **write** access conditions.
- (5) TSOS is to get unrestricted write access. This access can also alternatively be made available to the guard administrator user ID.
- (6) Write access to the backup file is to be forbidden for all other user IDs.
- (7) Assign protection attributes to the backup file. The guards that were set up are activated to protect the backup file.

# 5.13.7.2 Backup catalog ID

The catalog ID of the pubset for which a backup run is to be executed is derived from the guard path name that the user specified for the run. If no catalog ID is specified in the path name, the backup pubset is taken as the default pubset of the user and noted in the backup file. If a guards administrator does not specify a catalog ID in the path name and also uses wildcards in the user ID, the HOME pubset is used as the backup pubset and noted in the backup file.

# 5.13.8 Restoring guards

Guards from a backup file created with GUARDS-SAVE can be transferred with **one** restore statement back to **one** imported pubset. If a restore is to be carried out for several pubsets, a corresponding number of restore statements have to be input. A restore process can be carried out in the following ways:

Program-controlled

The guards are transferred directly into the running system

Procedure-controlled

A runtime procedure is generated for the restoration

# Example for the command and statement sequence for a restore run

```
/start-guards-save
//show-backup-file ... (1)
//restore-guards ...
//end
/call-procedure ... (2)
```

- (1) optional statement for checking
- (2) with procedure-controlled restoration

# 5.13.8.1 Program-controlled restoration

The saved guards are transferred back directly into the system in alphabetical order with this type of restoration (see section "Processing order of guards" on page 873.

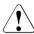

#### **CAUTION!**

If the restore is to include active rule containers (recognizable by their specified name, e.g. SYS.UCF), it is possible that due to the alphabetical restore order they are read back chronologically before the guards that they reference. If there is a danger that co-owner accesses or default settings are made during the restoration, preference should be given to procedure-controlled restoration with manual renaming of the active rule containers (see section "Procedure-controlled restoration" on page 888).

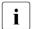

In guards of type DEFPATTR, in which protection attributes for standard protection can be defined, it is also possible to specify read, write and execute passwords. In contrast to procedure-controlled restoration (see section "Procedure-controlled restoration" on page 888) these passwords can also be recreated with a program-controlled restoration.

#### 5.13.8.2 Procedure-controlled restoration

Procedure commands are derived from the saved guard information and written into a procedure file specified by the user. This procedure file has the SAM file format and can be modified with a text editor such as EDT.

The procedure contains the same information as a GUARDS-SAVE log in the form of comment lines: the header and footer lines, the general conditions and (at the end of the procedure) a summary list of all the guards restored by the procedure.

The procedure is structured such that the guards are restored in alphabetical order. The following information is entered in the form of procedure comments before the commands for restoring a guard:

- the path name as read from the backup file
- the path name as reassembled after renaming (if present)
- the reference guards that occur in the guard together with their old and, if applicable, new path names

For handling errors, jump marks are generated whose names are formed from one letter and a seven-digit number. The number of the jump mark for the first guard to be restored is 0000001 and this is then incremented by one each time. If the number of jump marks exceeds 99999999, an error is reported and the procedure generation process is aborted. In this case, it is recommended to split the restoration into multiple runs, e.g. by generating a separate restoration procedure for each guard type.

The following actions are executed during procedure creation, depending on the REPLACE operand during the restoration run:

#### REPLACE=\*YES

| /DELETE-GUARD   | Deletes a guard, if it exists. Appropriate jump marks can be used to trap the condition where the guard to be deleted does not exist. |
|-----------------|----------------------------------------------------------------------------------------------------|
| /CREATE-GUARD   | Creates the guard new and restores the guard attributes.                                                                              |
| /ADD or /MODIFY | Restores the guard contents.                                                                                                    |

#### RFPLACE=\*NO

|                 | Attempts to create the guard new and restore the attributes. If the guard already exists, the procedure logs an appropriate text message and then continues with the next guard. If the guard does not exist, it is restored. |
|-----------------|----------------------------------------------------------------------------------------------------|
| /ADD or /MODIFY | Restores the guard contents.                                                                                                    |

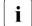

In guards of type DEFPATTR, in which protection attributes for standard protection can be defined, it is also possible to specify read, write and execute passwords. These passwords are not restored by a procedure-controlled restoration. A corresponding message is written into the procedure instead. If the password is to be restored exactly as it was saved, rather than being written manually into the procedure, guards of type DEFPATTR must be restored under program control (see section "Program-controlled restoration" on page 887).

# **Example**

The following example shows a procedure that was generated by GUARDS-SAVE with which the two guards \$TSOS.SYS.DEFPATTR and \$TSOS.SYS.PDF can be restored with mutually swapped catalog and user IDs.

The referenced user ID guard \$LUZIFER.DEFPUID was not previously saved and is therefore not found in the backup file during procedure generation.

The write passwords are not restored, a corresponding note is entered in the procedure instead

```
/ BEGIN-PROCEDURE LOGGING=*NO
/ REMARK MOD-JOB-OPT LOGGING=(LISTING=*YES)
/ ASSIGN-SYSLST TO=#RESTORE.LST.2017-12-15.170512
/ STEP
/ WRI-TEXT 'GUARDS-SAVE
                                    RESTORE-GUARDS!
*** Begin ***
/ WRI-TEXT '
       "****************
       "Backup File : :XXXX:$TSOS.BACKUP-GUARD Backup Date : 2017-12-07/14:11:58 : XXXX
       "Restore Guard : :XXXX:$TSOS.*
       "Restore Type : COOWNERP, DEFAULTP, DEFPATTR,
                    DEFPUID , STDAC , UNDEF
       "Restore Resolve : *YES
       "Restore Replace: *YES
       "New Pubset-Id : 20SC
       "New User-Id : MARY
       "New Name
                   : *SAME
       "New Prog Pvs-Id : *SAME
       "**
       -- old path
                                                   -- new path
       11 **
                                               **"
       "** ======== **"
        DEL-GUARD :20SC:$MARY.DEFPATTR
 ,DIALOG-CONTROL=*NO
WRI-TEXT '** :20SC:$MARY.DEFPATTR
                           DEFPATTR deleted
        SKIP .C0000001
        STEP
 WRI-TEXT '** :20SC:$MARY.DEFPATTR
                           DEFPATTR delete *error* **'
        SKIP .C0000001
        .C0000001
        CRE-GUARD :20SC:$MARY.DEFPATTR
          ,SCOPE=*USER-ID
          ,USER-INFO='
 WRI-TEXT '** :20SC:$MARY.DEFPATTR DEFPATTR created
        SKIP .R0000001
SKIP .E0000001
```

```
.R0000001
            ADD-DFFAULT-PROTECTION-ATTR :20SC:$MARY.DFFPATTR
            MOD-DEFAULT-PROTECTION-ATTR :20SC:$MARY.DEFPATTR
               .ATTR-SCOPF=*CRFATF-OBJECT
               .ACCESS=*SYSTEM-STD
               .USER-ACCESS=*SYSTEM-STD
               ,BASIC-ACL=*SYSTEM-STD
               .GUARDS=*SYSTEM-STD
               .READ-PASSWORD=*SYSTEM-STD
               .WRITE-PASSWORD=*NONE
                                                                           -- no passwd
               ,EXEC-PASSWORD=*SYSTEM-STD
               ,DESTROY-BY-DELETE=*SYSTEM-STD
               ,SPACE-RELEASE-LOCK=*SYSTEM-STD
               ,EXPIRATION-DATE=*SYSTEM-STD
               ,FREE-FOR-DELETION=*SYSTEM-STD
               ,DIALOG-CONTROL=*NO
           MOD-DEFAULT-PROTECTION-ATTR :20SC:$MARY.DEFPATTR
               ,ATTR-SCOPE=*MODIFY-OBJECT-ATTR
               .ACCESS=*SYSTEM-STD
               ,USER-ACCESS=*SYSTEM-STD
               ,BASIC-ACL=*SYSTEM-STD
               ,GUARDS=*SYSTEM-STD
               .READ-PASSWORD=*SYSTEM-STD
               ,WRITE-PASSWORD=*NONE
                                                                           -- no passwd
               .EXEC-PASSWORD=*SYSTEM-STD
               .DESTROY-BY-DELETE=*SYSTEM-STD
               ,SPACE-RELEASE-LOCK=*SYSTEM-STD
               ,EXPIRATION-DATE=*SYSTEM-STD
               ,DIALOG-CONTROL=*NO
 WRI-TEXT '**
                                                                    ** 1
/ WRI-TEXT '** Warning:
                                                                    ** |
/ WRI-TEXT '**
                                                                    ** |
                                                                    **!
 WRI-TEXT '** WRITE-PASSWORD=*NONE restored for ATTR-SCOPE=*CRE
                                                                           -- warning
                                                                   **!
 WRI-TEXT '** WRITE-PASSWORD=*NONE restored for ATTR-SCOPE=*MOD
                                                                           -- warning
/ WRI-TEXT '**
                                                                    ** |
 WRI-TEXT '** :20SC:$MARY.DEFPATTR
                                                                    **!
                                         DEFPATTR restored
            SKIP .E0000001
            STEP
 WRI-TEXT '** :20SC:$MARY.DEFPATTR
                                         DEFPATTR restore *error* **'
            SKIP .E0000001
            .E0000001
           11 **
                                                                    **"
           "** Guard
                                                 DEFAULTP 0000002 **"
                        :XXXX:$TSOS.SYS.PDF
                                                                           -- old path
                                                                    **"
                        :20SC: $MARY. SYS. PDF
                                                                           -- new path
                                                                    **"
           11 **
                    Ref
                              $LUZIFER.DEFPUID
           11 **
                                                                    **"
                    Ref
                              $TSOS. DEFPATTR
                                                                           -- old path
                              $MARY. DEFPATTR
                    -->
                                                                           -- new path
           "**
 WRI-TEXT '** -----
           DEL-GUARD :20SC:$MARY.SYS.PDF
 ,DIALOG-CONTROL=*NO
WRI-TEXT '** :20SC:$MARY.SYS.PDF
                                         DEFAULTP deleted
                                                                    **!
            SKIP .C0000002
            STFP
 WRI-TEXT '** :20SC:$MARY.SYS.PDF DEFAULTP delete *error* **'
           SKIP .C0000002
```

```
.00000002
         CRF-GUARD :20SC:$MARY.SYS.PDF
            ,SCOPE=*USER-ID
 .USER-INFO='
WRI-TEXT '**: 20SC:$MARY.SYS.PDF DEFAULTP created
         SKIP .R0000002
         STFP
 WRI-TEXT '**: 20SC: $MARY.SYS.PDF DEFAULTP create *error* **'
        SKIP .E0000002
         .R0000002
         ADD-DEFAULT-PROTECTION-RULE :20SC:$MARY.SYS.PDF
           ,PROTECTION-RULE=RULE1
            .RULE-POSITION=*LAST
            .PROTECT-OBJECT=*PARAMETERS
             (NAMF=A
             ,ATTRIBUTE-GUARD=$MARY.DEFPATTR
              ,USER-ID-GUARD=$LUZIFER.DEFPUID )
                                                         - -- missing
            ,GUARD-CHECK=*NO
           ,DIALOG-CONTROL=*NO
 WRI-TEXT '** :20SC:$MARY.SYS.PDF
                               DEFAULTP restored
         SKIP .E0000002
         STFP
 WRI-TEXT '** :20SC:$MARY.SYS.PDF DEFAULTP restore *error* **'
         SKIP .E0000002
         .E0000002
                             Guard Type Error Status
        ":XXXX:$TSOS.DEFPATTR DEFPATTR generated "
":XXXX:$TSOS.SYS.PDF DEFAULTP generated "
                                                          -- old path
                                                          -- new path
        ":XXXX:$LUZIFER.DEFPUID <u>-undefined-</u> DMSOAA8 referenced "
                                                           -- missing
        "Generated Guards: 2
        "Faulty Guards : 1
/ WRI-TEXT '
            *** End ***
         / WRI-TEXT 'GUARDS-SAVE
                                         RESTORE-GUARDS'
/ WRI-TEXT 'Proc Generated by User TSOS at 2017-12-15/17:05:12'
/ STFP
/ ASSIGN-SYSLST TO=*PRIMARY
/ STEP
/ END-PROCEDURE
```

# 5.13.8.3 Restore catalog ID

With a restoration run, it is not possible to specify a catalog ID in the guard path name because by default the pubset from which the backup was made is always used for the restoration. If the catalog ID is to be replaced with another one for a restoration, the new catalog ID must be specified with the entry NEW-PATH(PUBSET-ID=).

# 5.13.9 Displaying saved guards

Just **one** saved pubset can be displayed with **one** GUARDS-SAVE display statement. Non-privileged users are only shown their own guards from within the backup file but a guards administrator can view the complete guards inventory.

## Example for the command and statement sequence for a display run

```
/start-guards-save
//show-backup-file ...
//end
```

Three types of information can be displayed:

#### Guard attributes

This output displays the guard attributes (type, scope, creation and modification date and user information) in addition to the guard names. Faulty guards, e.g. reference guards that could not be saved, are listed alphabetically after a dashed line.

#### Guard names

This output only lists the guard names and their type. Faulty guards, e.g. reference guards that could not be saved, are listed alphabetically after a dashed line.

| %<br>%<br>%                              | Alphabetical List         | of Selected | and Faulty Guards | 5  |
|------------------------------------------|---------------------------|-------------|-------------------|----|
| %Guard Name<br>%<br>%:XXXX:\$MARY.COOWNE | Guard Typ<br>ERP COOWNERP | pe Error    | Status<br>        |    |
| %:XXXX:\$LUZIFER.STE                     | DAC -undefined            | I– DMSOA    | A8 only reference | ed |

#### Brief information

This output only documents the general conditions used as the basis for the backup run. In addition, it also lists the number of guards selected due to the guard name specified with the GUARD-NAME operand, however, no guard names are listed.

# 5.13.10 Starting GUARDS-SAVE

The utility program GUARDS-SAVE must be started with the /START-GUARDS-SAVE command in order to execute a guards backup or restore. After loading, the program changes into input mode in which the user can enter backup, restore and display statements. The program is stopped with the //END statement.

# START-GUARDS-SAVE Start GUARDS-SAVE

**Domain:** UTILITIES, SECURITY-ADMINISTRATION

**Privileges:** all except: OPERATING, HARDWARE-MAINTENANCE

This command is used to start GUARDS-SAVE.

#### START-GUARDS-SAVE

MONJV = \*NONE / <filename 1..54 without-gen-vers>

,CPU-LIMIT = \*JOB-REST / <integer 1..32767>

#### MONJV = \*NONE / <filename 1..54>

Monitoring job variable to be used for monitoring GUARDS-SAVE.

#### MONJV = \*NONE

No monitoring job variable is to be used.

# MONJV = <filename 1..54 without-gen-vers>

The name of the monitoring job variable to be used.

## CPU-LIMIT =\*JOB-REST / <integer 1..32767>

Specifies the CPU time permitted for the execution of GUARDS-SAVE. If this time limit is exceeded, in interactive mode the user is notified by the system; in batch mode the GUARDS-SAVE run is aborted.

#### CPU-LIMIT = \*JOB-REST

The remaining CPU time is to be used for the task.

# CPU-LIMIT = <integer 1..32767>

Only the specified amount of CPU time is to be used for the task.

## 5.13.11 GUARDS-SAVE statements

This section describes all GUARDS-SAVE statements in alphabetical order. Each statement description starts with a general explanation of the function of the statement, followed by the statement format and a description of the various operands and their values. An example of application is provided on page 916.

The statement metasyntax is explained in the "Commands" manual [4].

#### **Functional overview**

| //BACKUP-GUARDS    | Save guards into a backup file        |  |
|--------------------|---------------------------------------|--|
| //RESTORE-GUARDS   | Restore guards                        |  |
| //SHOW-BACKUP-FILE | Display the contents of a backup file |  |

The standard SDF statements may be entered additionally. They are not described in this manual (with the exception of //END). A detailed description is provided in the "SDF Dialog Interface" [20].

# BACKUP-GUARDS Save guards into backup file

One or more guards are saved into a backup file with this statement. The backup file has ISAM format and can be saved with the usual backup programs (e.g. HSMS/ARCHIVE). The set of guards to be selected for the backup can be specified using wildcards. A nonprivileged user can only save the guards from his own ID while a guards administrator can save guards from all IDs.

Guards from just one pubset can be backed up into a named backup file with **one** statement. If several pubsets are to be saved, one backup run must be executed with its own backup file for each pubset.

Guards can reference other guards. For example, rules for co-ownership may contain references to guards of type STDAC. The RESOLVE operand can be used to control whether referenced guards are automatically included in the backup. In this case, all referenced guards are selected for the backup, regardless of their name or type. This means that the GUARD-NAME and GUARD-TYPE operands are meaningless for them. A cross reference list is created and output to SYSOUT/ SYSLST. If a reference guard cannot be accessed, e.g. because it does not belong to the (nonprivileged) caller, it is included in the list of referenced guards with a corresponding error code.

```
BACKUP-GUARDS

GUARD-NAME = */ <filename 1..24 without-gen-vers with-wild(40)>

,SELECT = *ALL / *BY-ATTRIBUTES(...)

*BY-ATTRIBUTES(...)

TYPE = *ANY / list-poss(6): <name 1..8>

,RESOLVE = *YES / *NO

,BACKUP-FILE-NAME = <filename 1..54 without-gen-vers>
,REPLACE-BACKUP-FILE = *NO / *YES
,OUTPUT = *SYSOUT / list-poss(2): *SYSOUT / *SYSLST(...)

*SYSLST-NUMBER = *STD / <integer 1..99>
```

U5605-J-7125-10-76 897

#### **GUARD-NAME =**

Specifies the guard(s) to be saved.

Dependency on the SELECT operand

- A type-dependent limitation can be made to the selected set of guards by specifying SELECT=\*BY-ATTRIBUTES(TYPE=...).
- Specifying SELECT=\*BY-ATTRIBUTES(RESOLVE=YES) causes reference guards to be included in the save, regardless of their name or type.

#### **GUARD-NAME = \***

All guard names are to be selected for the backup.

## GUARD-NAME = <filename 1..24 without-gen-vers with-wild(40)>

Part or fully qualified name of the guards to be saved. Guard names may contain wildcards, but only a guards administrator is allowed to specify wildcards in the user ID.

Wildcards are not allowed in the catalog ID because only the guards from a single pubset can be stored in a backup file.

The catalog ID determines which pubset is saved. The following applies if no catalog ID is specified:

- If the caller is nonprivileged, the default pubset of the caller is saved
- If the caller is a guards administrator and the user ID is specified with wildcards, the HOME pubset is saved
- If the caller is a guards administrator and the user ID is specified without wildcards, the default pubset of this user ID is saved

Specifying the system default ID in guard names, e.g. \$<filename> or \$.<filename> is not supported.

#### SELECT =

Specifies the criteria to be used in addition to the GUARD-NAME operand for selecting the guards to be saved.

## SELECT = \*ALL

Selects all guard types and all referenced guards. The reference guards are thereby selected regardless of their names.

## SELECT = \*BY-ATTRIBUTES(...)

Modifies the set of guards selected with the GUARD-NAME operand with further criteria.

#### TYPE =

Specifies the guard type to limit selection to.

#### TYPE = \*ANY

Selects guards regardless of their type.

#### TYPE = list-poss(6): <name 1..8>

Selects only guards of the specified type or types. The following entries are permitted:

| Guard type | Meaning                                |
|------------|----------------------------------------|
| COOWNERP   | Rule container for co-owner protection |
| DEFAULTP   | Rule container for default protection  |
| DEFPATTR   | Attribute guards (default protection)  |
| DEFPUID    | User ID guards (default protection)    |
| STDAC      | Access condition guards                |
| UNDEF      | Guards of undefined type               |

#### **RESOLVE =**

Specifies whether the selected guards are to be searched for referenced guards.

#### **RESOLVE = \*YES**

Selected guards are searched for referenced guards. Any referenced guards found are selected additionally, regardless of their name or type.

| Guard type | Reference guards                                    |
|------------|-----------------------------------------------------|
| COOWNERP   | Access condition guards specified in the rules      |
| DEFAULTP   | Attribute and user ID guards specified in the rules |
| DEFPATTR   | Guards specified in the protection attributes       |
| DEFPUID    | none                                                |
| STDAC      | none                                                |
| UNDEF      | none                                                |

#### RESOLVE = \*NO

The guards are not searched for referenced guards. Only the guards selected by their name (GUARD-NAME operand) and type (TYPE operand) are saved.

## BACKUP-FILE-NAME = <filename 1..54 without-gen-vers>

Name of the backup file into which the guards are to be saved. The name is freely selectable. If a file of the same name already exists, it is either overwritten or the statement is rejected with an appropriate error message, depending on the REPLACE-BACKUP-FILE operand. Specifying the system default ID in file names, e.g. \$<filename> or \$.<filename> is allowed.

U5605-J-7125-10-76 899

#### **REPLACE-BACKUP-FILE =**

Specifies whether an existing backup is to be overwritten or not.

#### REPLACE-BACKUP-FILE = \*NO

An existing backup file is not overwritten.

#### REPLACE-BACKUP-FILE = \*YES

An existing backup file is overwritten. The set file protection attributes remain intact.

#### **OUTPUT = list-poss(2):**

This operand defines the destination for the output of a result logging.

#### **OUTPUT = \*SYSOUT**

Output is sent to the data display terminal if the command was entered in dialog mode. In batch mode, the output destination depends on the specifications in the batch job.

# OUTPUT = \*SYSLST(...)

Output is sent to the SYSLST system file.

#### SYSLST-NUMBER = \*STD

Output is sent to the SYSLST system file.

## SYSLST-NUMBER = <integer 1..99>

Two-digit number nn used for forming the file name SYSLSTnn.

## Example: Output after a backup run

```
//backup-guards guard-name=*.backup-file-name=g-save
% PRO7014 '2' GUARDS ARE SAVED IN BACKUP FILE ':XXXX:$MARY.G-SAVE'<
Started by User MARY 2017-12-07/14:11:58<
%GUARDS-SAVE BACKUP-GUARDS
                   *** Begin of Output ***
%Backup File : :XXXX:$MARY.G-SAVE %Backup Date : 2017-12-07/14:11:58
%Backup Pubset : XXXX
%Backup Guard : :XXXX:$MARY.*
%Backup Type : COOWNERP, DEFAULTP, DEFPATTR, DEFPUID , STDAC , UNDEF %Backup Resolve : *YES
%Saved Guards : 2
%Faulty Guards : 0
Alphabetical List of Saved and Faulty Guards
Alphabetical List of Cross References
%:XXXX:$MARY.SYS.UCF COOWNERP -> :XXXX:$MARY.STDAC STDAC <
%:XXXX:$MARY.STDAC STDAC <- :XXXX:$MARY.SYS.UCF COOWNERP <
%GUARDS-SAVE BACKUP-GUARDS Started by User MARY 2017-12-07/14:11:58<
                   *** End of Output ***
%//
```

# RESTORE-GUARDS Restore guards from backup file

One or more saved guards can be restored with this statement. The set of guards to be selected for restoration can be specified using wildcards. A nonprivileged user can only use the guards from his own ID while a guards administrator can use guards from all IDs.

Selection can be made between two types of restoration:

- Restore immediately using GUARDS-SAVE
- Create a procedure file with all necessary commands to transfer the desired guards into the system.
  - In this case, the created command procedure must be started by the user. If necessary, the procedure can be viewed and modified using a text editor such as EDT.

Only the guards of a single pubset can be restored with each statement. If multiple pubsets are to be restored, a separate restore run must be made for each pubset.

Guards can reference further guards. For example, rules for co-owner protection can contain references to guards of type STDAC. The RESOLVE operand can be used to control whether referenced guards are also automatically included in the restoration. In this case, all referenced guards are selected for restoration regardless of their name or type. This means that the GUARD-NAME and GUARD-TYPE operands are meaningless for them. A cross reference list is created and output to SYSOUT/ SYSLST. If a reference guard cannot be accessed, e.g. because it does not belong to the (nonprivileged) caller, it is included in the list of referenced guards with a corresponding error code.

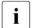

Guards of type STDAC contain access conditions that relate to specific subjects such as e.g. user IDs or user groups. During restoration, **no** check is made to determine whether the user IDs or user groups specified in the access conditions are present in the restoration environment. After a successful restoration, the user should therefore check whether the access conditions contained in the restored guards of type STDAC are still valid and if necessary manually adjust the environment accordingly.

```
RESTORF-GUARDS
GUARD-NAME = <filename 1..24 without-gen-vers with-wild(40)>
,SELECT = *ALL / *BY-ATTRIBUTES(...)
  *BY-ATTRIBUTES(...)
       TYPE = *ANY / list-poss(6): <name 1..8>
       ,RESOLVE = *YES / *NO
,BACKUP-FILE-NAME = <filename 1..54 without-gen-vers>
,NEW-PATH = *SAME / *BY-RULE(...)
  *BY-RULE(...)
       PUBSET-ID = *SAME / <cat-id 1..4>
       ,USER-ID = *SAME / <name 1..8>
       ,GUARD-NAME = *SAME / <name 1..8 without-cat-user-gen-vers>
       .PROG-PUBSET-ID = *SAME / <catid 1..4>
,TARGET = *SYSTEM / *PROCEDURE(...)
  *PROCEDURE(...)
        PROC-FILE-NAME = <filename 1..54 without-gen-vers>
       .REPLACE-PROC-FILE = *NO / *YES
,REPLACE-GUARD = *NO / *YES
,OUTPUT = *SYSOUT / list-poss(2): *SYSOUT / *SYSLST(...)
  *SYSLST(...)
       SYSLST-NUMBER = *STD / <integer 1..99>
```

## GUARD-NAME = <filename 1..24 without-cat-gen-vers with-wild(40)>

Name of the guard(s) in a backup file that are to be restored. Guard names may contain wildcards but only a guards administrator may use wildcards in the user ID.

It is not allowed to specify a catalog ID in the path name, restoration is made to the pubset whose catalog ID was noted in the backup file at the time the backup was made. If the catalog ID is to be renamed, the NEW-PATH operand must be used.

Specifying the system default ID in guards names, e.g. \$<filename> or \$.<filename> is not supported.

Dependency to the SELECT operand

- A type-dependent limitation can be made to the selected set of guards by specifying SELECT=\*BY-ATTRIBUTES(TYPE=...).
- Specifying SELECT=\*BY-ATTRIBUTES(RESOLVE=YES) causes referenced guards to also be restored, regardless of their name or type.

#### SELECT =

Specifies the criteria to be used in addition to the GUARD-NAME operand for selecting the guards to be saved.

## SELECT = \*ALL

Selects all guard types and all referenced guards. The reference guards are thereby selected regardless of their names.

## **SELECT = \*BY-ATTRIBUTES(...)**

Modifies the set of guards selected with the GUARD-NAME operand by further criteria.

#### TYPE =

Specifies the guard type to limit selection to.

#### TYPE = \*ANY

Selects the guards regardless of their type.

## TYPE = list-poss(6): <name 1..8>

Selects only guards of the specified type or types. The following entries are permitted:

| Guard type | Meaning                                |
|------------|----------------------------------------|
| COOWNERP   | Rule container for co-owner protection |
| DEFAULTP   | Rule container for default protection  |
| DEFPATTR   | Attribute guards (default protection)  |
| DEFPUID    | User ID guards (default protection)    |
| STDAC      | Access condition guards                |
| UNDEF      | Guards of undefined type               |

#### RESOLVE =

Specifies whether the selected guards are to be searched for referenced guards.

#### **RESOLVE = \*YES**

Selected guards are searched for referenced guards. Any referenced guards found are selected additionally, regardless of their name or type.

| Guard type | Reference guards                                    |
|------------|-----------------------------------------------------|
| COOWNERP   | Access condition guards specified in the rules      |
| DEFAULTP   | Attribute and user ID guards specified in the rules |
| DEFPATTR   | Guards specified in the protection attributes       |
| DEFPUID    | none                                                |
| STDAC      | none                                                |
| UNDEF      | none                                                |

#### RESOLVE = \*NO

The guards are not searched for referenced guards. Only the guards selected by their name (GUARD-NAME operand) and type (TYPE operand) are restored.

## BACKUP-FILE-NAME = <filename 1..54 without-gen-vers>

Name of the backup file from which the saved guards are to be restored. Specifying the system default ID in file names, e.g. \$<filename> or \$.<filename> is allowed.

#### NEW-PATH =

Specifies whether the catalog ID, user ID or guard name is to be modified during restoration. It is also possible to specify whether the catalog ID is to be modified that is stored in an access condition of type PROGRAM in a saved STDAC guard (see ADMISSION=(PRO-GRAM) operand of the /ADD-ACCESS-CONDITIONS command on page 516 or /MODIFY-ACCESS-CONDITIONS on page 563).

#### NEW-PATH = \*SAME

No changes are to be made to the path names during restoration.

## NEW-PATH = \*BY-RULE(...)

Changes are to be made in the guard path names and/or in access conditions of type PRO-GRAM during restoration.

#### PUBSET-ID = \*SAME

The catalog ID of the restored guard is to be taken over unchanged from the backup file.

#### PUBSET-ID = <catid 1..4>

New catalog ID that is to be used when restoring a guard.

## USERID-ID = \*SAME

The user ID of the restored guards is to be taken over unchanged from the backup file.

#### **USER-ID = <name 1..8>**

New user ID that is to be used when restoring a guard. The user ID specified in the GUARD-NAME operand for this entry may not contain wildcards. Specifying the system default ID, e.g. \$\\$ is not supported.

#### **GUARD-NAME = \*SAME**

The name of the restored quard is to be taken over unchanged from the backup file.

## GUARD-NAME = <name 1..8 without-cat-user-gen-vers>

New guard name that is to be used when restoring a guard. The guard name specified in the GUARD-NAME operand for this entry may not contain wildcards.

## PROG-PUBSET-ID =

Specifies whether the catalog ID is to be modified that is stored in an access condition of type PROGRAM in a saved STDAC guard (see ADMISSION=(PROGRAM) operand of the /ADD-ACCESS-CONDITIONS command on page 516 or /MODIFY-ACCESS-CONDITIONS on page 563).

#### PROG-PUBSET-ID = \*SAME

The catalog ID in the path name of an access condition of type PROGRAM is to be taken over unchanged from the backup file.

#### PROG-PUBSET-ID =

New catalog ID that is to be inserted into the access condition of type PROGRAM in the file name while restoring a guard.

#### TARGET =

Specifies the way that guards are to be restored.

## TARGET = \*SYSTEM

The guards are restored directly into the running system by GUARDS-SAVE. The user has no influence on the restoration process.

## TARGET = \*PROCEDURE(...)

GUARDS-SAVE creates a procedure file with commands that are to restore the saved guards. The user has to carry out the actual restoration himself by executing the created procedure. The procedure can be edited with a text editor such as EDT prior to execution if necessary.

## PROC-FILE-NAME = <filename 1..54 without-gen-vers>

Name of a file in which all procedure commands required for a restoration are to be written. The name is freely selectable. If a file of the same name already exists it will either be overwritten or the statement will be rejected with a corresponding error message, depending on the REPLACE-BACKUP-FILE operand.

#### REPLACE-PROC-FILE =

Specifies whether an existing procedure file is to be overwritten or not.

#### REPLACE-PROC-FILE = \*NO

An existing procedure file is not overwritten.

#### **REPLACE-PROC-FILE = \*YES**

An existing procedure file is overwritten. The set file protection attributes remain intact.

#### REPLACE-GUARD =

This operand specifies whether an existing guard is to be overwritten during a restoration.

## REPLACE-GUARD = \*NO

An existing guard is not overwritten.

## **REPLACE-GUARD = \*YES**

Ab existing guard is overwritten.

## **OUTPUT = list-poss(2):**

This operand defines the destination for the output of a result logging.

## **OUTPUT= \*SYSOUT**

Output is sent to the data display terminal if the command was entered in dialog mode. In batch mode, the output destination depends on the specifications in the batch job.

## OUTPUT = \*SYSLST(...)

Output is sent to the system file SYSLST.

## SYSLST-NUMBER = \*STD

Output is sent to the system file SYSLST.

## SYSLST-NUMBER = <integer 1..99>

Two-digit number nn used for forming the file name SYSLSTnn.

## Example: Output after a program-controlled restoration run

```
//restore-guards guard-name=*.backup-file-name=g-save
% PRO7021 '2' GUARDS ARE RESTORED OUT OF BACKUP FILE ':XXXX:$MARY.G-SAVE<
%GUARDS-SAVE RESTORE-GUARDS Started by User MARY
                    *** Begin of Output ***
%Backup File : :XXXX:$MARY.G-SAVE 
%Backup Date : 2017-12-07/14:11:58
%Backup Pubset : XXXX
%Backup Guards : 2
%Restore Guard : :XXXX:$MARY.*
%Restore Type : COOWNERP, DEFAULTP, DEFPATTR, DEFPUID , STDAC , UNDEF
%Restore Resolve : *YES
%Restore Replace: *NO
%Restore Target : *SYSTEM
%New Pubset-Id : *SAME
%New User-Id : *SAME
%New Name
          : *SAMF
%New Prog Pvs-Id: *SAME
%Restored Guards : 2
%Faulty Guards : 0
Alphabetical List of Restored and Faulty Guards
Guard Type Error Status
%:XXXX:$MARY.SYS.UCF COOWNERP
                                restored
                                restored
           Alphabetical List of Cross References
%-----
%:XXXX:$MARY.SYS.UCF COOWNERP -> :XXXX:$MARY.STDAC STDAC
%:XXXX:$MARY.STDAC STDAC <- :XXXX:$MARY.SYS.UCF COOWNERP
%GUARDS-SAVE RESTORE-GUARDS Started by User MARY 2017-12-07/17:31:15
                    *** End of Output ***
%//
```

In section "Procedure-controlled restoration" on page 888 a generated procedure is shown.

# SHOW-BACKUP-FILE Display contents of backup file

This statement can be used to display divers information about guards that have been saved to a backup file. The set of guards to be selected for displaying can be specified using wildcards. A nonprivileged user can only display the guards from his own ID while a guards administrator can display the guards from all IDs in the backup file.

The names of the saved guards, their attributes or a cross reference list of the reference guards can be selectably displayed together with the backup date.

Guards can reference further guards. For example, rules for co-owner protection can contain references to guards of type STDAC. The RESOLVE operand can be used to control whether referenced guards are also automatically included in the display. In this case, all referenced guards are selected for display regardless of their name or type. This means that the GUARD-NAME and GUARD-TYPE operands are meaningless for them. A cross reference list is created and output to SYSOUT/ SYSLST. If a reference guard cannot be accessed, e.g. because it does not belong to the (nonprivileged) caller, it is included in the list of referenced guards with a corresponding error code.

```
SHOW-BACKUP-FILE

GUARD-NAME = */ <filename 1..24 without-gen-vers with-wild(40)>

,SELECT = *ALL / *BY-ATTRIBUTES(...)

*BY-ATTRIBUTES(...)

TYPE = *ANY / list-poss(6): <name 1..8>

,RESOLVE = *YES / *NO

,BACKUP-FILE-NAME = <filename 1..54 without-gen-vers>
,INFORMATION = *ATTRIBUTES / *NAMES-ONLY / *SUMMARY
,OUTPUT = *SYSOUT / list-poss(2): *SYSOUT / *SYSLST(...)

*SYSLST-NUMBER = *STD / <integer 1..99>
```

#### **GUARD-NAME =**

Specifies the guard(s) to be displayed.

Dependency to the SELECT operand

- A type-dependent limitation can be made to the selected set of guards by specifying SELECT=\*BY-ATTRIBUTES(TYPE=...).
- Specifying SELECT=\*BY-ATTRIBUTES(RESOLVE=YES) causes referenced guards to also be displayed, regardless of their name or type.

#### **GUARD-NAME = \***

All guard names are to be selected for display.

## GUARD-NAME = <filename 1..24 without-gen-vers with-wild(40)>

Part or fully qualified name of the guards to be displayed. Guard names may contain wild-cards, but only a guards administrator is allowed to specify wildcards in the user ID.

A catalog ID cannot be specified in the path name because only the guards from a single pubset can be stored in a backup file.

Specifying the system default ID in guard names, e.g. \$<filename> or \$.<filename> is not supported.

#### SELECT =

Specifies the criteria to be used in addition to the GUARD-NAME operand for selecting the guards to be displayed.

#### SELECT = \*ALL

Selects all guard types and all referenced guards. The referenced guards are thereby selected regardless of their names.

## SELECT = \*BY-ATTRIBUTES(...)

Modifies the set of guards selected with the GUARD-NAME operand by further criteria.

#### TYPE =

Specifies the guard type to limit selection to.

#### TYPE = \*ANY

Selects the guards regardless of their type.

#### TYPE = list-poss(6): <name 1..8>

Selects only guards of the specified type or types. The following entries are permitted:

| Guard type | Meaning                                |
|------------|----------------------------------------|
| COOWNERP   | Rule container for co-owner protection |
| DEFAULTP   | Rule container for default protection  |
| DEFPATTR   | Attribute guards (default protection)  |
| DEFPUID    | User ID guards (default protection)    |
| STDAC      | Access condition guards                |
| UNDEF      | Guards of undefined type               |

#### **RESOLVE =**

Specifies whether the selected guards are to be searched for referenced guards.

## RESOLVE = \*YES

Selected guards are searched for referenced guards. Any referenced guards found are selected additionally, regardless of their name or type.

| Guard type | Reference guards                                    |
|------------|-----------------------------------------------------|
| COOWNERP   | Access condition guards specified in the rules      |
| DEFAULTP   | Attribute and user ID guards specified in the rules |
| DEFPATTR   | Guards specified in the protection attributes       |
| DEFPUID    | none                                                |
| STDAC      | none                                                |
| UNDEF      | none                                                |

#### RESOLVE = \*NO

The guards are not searched for referenced guards. Only the guards selected by their name (GUARD-NAME operand) and type (TYPE operand) are displayed.

## BACKUP-FILE-NAME = <filename 1..54 without-gen-vers>

Name of the backup file from which the files to be displayed are to be determined. Specifying the system default ID in file names, e.g. \$<filename> or \$.<filename> is allowed.

#### INFORMATION =

defines the scope of the display.

## **INFORMATION = \*ATTRIBUTES**

Displays the guard attributes of the saved guards.

#### INFORMATION = \*NAMES-ONLY

Only displays the names of the saved guards.

#### INFORMATION = \*SUMMARY

Only a summary of information from the backup file is displayed, but no list of guard names. From this brief information it is possible to ascertain the pubset that was saved, the date of the backup and the number of guards that were selected.

## OUTPUT = list-poss(2):

This operand defines the destination for the output of a result logging.

## **OUTPUT= \*SYSOUT**

Output is sent to the data display terminal if the command was entered in dialog mode. In batch mode, the output destination depends on the specifications in the batch job.

## OUTPUT = \*SYSLST(...)

Output is sent to the system file SYSLST.

### SYSLST-NUMBER = \*STD

Output is sent to the system file SYSLST.

## SYSLST-NUMBER = <integer 1..99>

Two-digit number nn used for forming the file name SYSLSTnn.

## Examples for output after a display run

## Output of guard attributes

```
//show-backup-file guard-name=*.
             backup-file-name=q-save. -
             information=*ATTRIBUTES
% PRO7019 '2' GUARDS SELECTED OUT OF BACKUP FILE ':XXXX:$MARY.G-SAVE
%GUARDS-SAVE SHOW-BACKUP-FILE Started by User MARY
                                         2017-12-07/18:01:00
                      *** Begin of Output ***
%Backup File ::XXXX:$MARY.G-SAVE
%Backup Date :2017-12-07/14:11:58
%Backup Pubset : XXXX
%Backup Guards : 2
%Show Guard ::XXXX:$MARY.*
%Show Type : COOWNERP, DEFAULTP, DEFPATTR, DEFPUID , STDAC , UNDEF
%Show Resolve : *YES
%Selected Guards: 2
Alphabetical List of Selected and Faulty Guards
9_____
                 Scope Type Creation Date Last Modification
%:XXXX:$MARY.STDAC USR STDAC
                           2017-12-06/10:12:07 2017-12-06/10:12:12
                 Referenzguard fur Miteigentuemerschutz
%:XXXX:$MARY.SYS.UCF USR COOWNERP 2017-12-06/10:13:54 2017-12-06/10:20:08 Regelbehaelter fuer Miteigentuemerschutz
<u>Y______</u>
            Alphabetical List of Cross References
%:XXXX:$MARY.SYS.UCF COOWNERP -> :XXXX:$MARY.STDAC
                       <- :XXXX:$MARY.SYS.UCF COOWNERP
%:XXXX:$MARY.STDAC STDAC
%GUARDS-SAVE SHOW-BACKUP-FILE Started by User MARY
                                         2017-12-07/18:01:00
                      *** End of Output ***
%//
```

#### Output of guard names

```
//show-backup-file guard-name=*,
           backup-file-name=g-save, -
           information=*NAMES-ONLY
% PRO7019 '2' GUARDS SELECTED OUT OF BACKUP FILE ':XXXX:$MARY.G-SAVE
%GUARDS-SAVE SHOW-BACKUP-FILE Started by User MARY
                                   2017-12-07/18:01:00
                   *** Begin of Output ***
**Backup File ::XXXX:$MARY.G-SAVE
**Backup Date ::2017-12-07/14:11:58
**Backup Pubset ::XXXX
**Backup Guards ::2
%Show Guard ::XXXX:$MARY.*
%Show Type : COOWNERP, DEFAULTP, DEFPATTR, DEFPUID , STDAC , UNDEF
%Show Resolve : *YES
%Selected Guards : 2
%
%
           Alphabetical List of Selected and Faulty Guards
                Guard Type Error
%----
%:XXXX:$MARY.STDAC
               STDAC
%:XXXX:$MARY.SYS.UCF COOWNERP
Alphabetical List of Cross References
%:XXXX:$MARY.SYS.UCF
               COOWNERP -> :XXXX:$MARY.STDAC
                                          STDAC
%:XXXX:$MARY.STDAC
                STDAC
                       <- :XXXX:$MARY.SYS.UCF
                                          COOWNERP
%GUARDS-SAVE SHOW-BACKUP-FILE Started by User MARY
                                    2017-12-07/18:01:00
                   *** End of Output ***
%//
```

#### Output of an information summary

```
//show-backup-file guard-name=*.
            backup-file-name=g-save, -
             information=*SUMMARY
% PRO7019 '2' GUARDS SELECTED OUT OF BACKUP FILE ':XXXX:$MARY.G-SAVE
%GUARDS-SAVE SHOW-BACKUP-FILE Started by User MARY
                                       2017-12-07/18:01:00
                     *** Begin of Output ***
**Backup File ::XXXX:$MARY.G-SAVE
**Backup Date ::2017-12-07/14:11:58
**Backup Pubset ::XXXX
**Backup Guards ::2
%Show Guard : :XXXX:$MARY.*
%Show Type : COOWNERP, DEFAULTP, DEFPATTR, DEFPUID , STDAC , UNDEF
%Show Resolve : *YES
%Selected Guards : 2
%Faulty Guards : 0
%GUARDS-SAVE SHOW-BACKUP-FILE Started by User MARY
                                        2017-12-07/18:01:00
                     *** End of Output ***
%//
```

**Examples** GUARDS-SAVE

## 5.13.12 Examples of GUARDS-SAVE

User PAUL has set up the following guards on his ID PAUL:

## /show-guard-attributes

| Guard name           | Scope | Туре     | Creation Date                              | LastMod Date        |
|----------------------|-------|----------|--------------------------------------------|---------------------|
| :XXXX:\$PAUL.STDAC   |       |          | 2017-12-07/10:08:09<br>Access Condition Gu | 2017-12-07/10:09:25 |
| :XXXX:\$PAUL.SYS.UCF | SYS   | COOWNERP |                                            | 2017-12-07/10:10:36 |
| Guards selected: 2   |       |          |                                            | End of display      |

#### /show-access-conditions

| :XXXX:\$PA | UL.STDAC |     |           |      |                |
|------------|----------|-----|-----------|------|----------------|
| User       | SUSI     | has | ADMISSION |      |                |
|            |          |     |           | <br> |                |
| Guards se  | lected:  | 1   |           |      | End of display |

#### /show-coowner-protection-rule

| RULE CONTAIN                                                        | NER :XXXX:\$PAUL.SYS.UCF | ACTIVE COOWNER PROTECTION |  |
|---------------------------------------------------------------------|--------------------------|---------------------------|--|
| RULE1 OBJECT = * CONDITIONS = \$PAUL.STDAC TSOS-ACCESS = SYSTEM-STD |                          |                           |  |
| RULE CONTAINER SELECTED: 1 END OF DISPLAY                           |                          |                           |  |

#### User PAUL starts a GUARDS-SAVE session:

#### /start-guards-save

```
% PROLOAD Program 'SAVELLM', Version '055' of '2018-03-01' loaded from file
':4V08:$TSOS.SYSLNK.GUARDS-SAVE.055'
% PROCOPY Copyright (C) 'Fujitsu Technology Solutions' '2018' All Rights Reserved
```

GUARDS-SAVE Examples

User PAUL wants to transfer his complete guards inventory into a backup file:

//backup-guards guard-name=\*,backup-file-name=g-save

```
% PRO7014 '2' GUARDS SAVED IN BACKUP FILE ':XXXX:$PAUL.G-SAVE'
%GUARDS-SAVE BACKUP-GUARDS
                   Started by User PAUL
                                   2017-12-07/14:11:58
                   *** Begin of Output ***
%Backup File ::XXXX:$PAUL.G-SAVE
%Backup Date :2017-12-07/14:11:58
%Backup Pubset : XXXX
**Backup Guard : :XXXX:$PAUL.*

**Backup Type : COOWNERP, DEFAULTP, DEFPATTR, DEFPUID , STDAC , UNDEF

**Backup Resolve : *YES
%Saved Guards : 2
%Faulty Guards : 0
Alphabetical List of Saved and Faulty Guards
%Guard Name
          Guard Type Error Status
%-----
                               _____
%:XXXX:$PAUL.STDAC STDAC
%:XXXX:$PAUL.SYS.UCF COOWNERP
                              saved
                               saved
          Alphabetical List of Cross References
%:XXXX:$PAUL.SYS.UCF COOWNERP -> :XXXX:$PAUL.STDAC STDAC
%:XXXX:$PAUL.STDAC STDAC <- :XXXX:$PAUL.SYS.UCF COOWNERP
9_____
%GUARDS-SAVE BACKUP-GUARDS Started by User PAUL
                  *** End of Output ***
%************************
```

User PAUL has assured himself from the log that the backup was completed with any errors. The XREF list showed him that no references occur in his guards inventory to external guards that could possibly have made his backup incomplete.

#### Comment

To shorten the log, no RESOLVE is used in the following examples. In practice, RESOL-VE should only be disabled if, for example, only rule containers are to be processed without the guards referenced by them.

User PAUL now starts a program-controlled restoration run with which he wants to transfer all of his saved guards back into the system:

//restore-guards guard-name=\*,select=(resolve=\*no),backup-file-name=g-save

```
% PRO7021 '0' GUARDS RESTORED OUT OF BACKUP FILE ':XXXX:$PAUL.G-SAVE
%GUARDS-SAVE RESTORE-GUARDS Started by User PAUL
                                    2017-12-07/17:31:15
                  *** Begin of Output ***
%Backup File : :XXXX:$PAUL.G-SAVE
*Backup Date : 2017-12-07/14:11:58
*Backup Pubset : XXXX
%Backup Guards : 2
%Restore Guard : :XXXX:$PAUL.*
%Restore Type : COOWNERP, DEFAULTP, DEFPATTR, DEFPUID , STDAC , UNDEF
%Restore Resolve: *NO
%Restore Replace: *NO
%Restore Target : *SYSTEM
%New Pubset-Id : *SAME
%New User-Id : *SAME
%New Name : *SAME
%New Prog Pvs-Id: *SAME
%Restored Guards : 0
%Faulty Guards : 2
Alphabetical List of Restored and Faulty Guards
%Guard Name
                Guard Type Error
                               Status
%GUARDS-SAVE RESTORE-GUARDS Started by User PAUL
                                    2017-12-07/17:31:15
                  *** End of Output ***
```

The program-controlled restoration run failed. To determine why no guards were restored, user PAUL executes a /HELP command on message number PR01006:

```
//execute help pro1006
% PR01006 GUARD '(&00)' ALREADY EXISTS. FUNCTION NOT PROCESSED
```

GUARDS-SAVE Examples

User PAUL now starts the run again and specifies that guards that already exist in the system are to be overwritten by the restoration:

```
//restore-guards guard-name=*. -
//
              select=(resolve=*no). -
//
              backup-file-name=g-save, -
//
              replace-guard=*yes
% PRO7021 '2' GUARDS RESTORED OUT OF BACKUP FILE ':XXXX: $PAUL.G-SAVE
                      Started by User PAUL
%GUARDS-SAVE RESTORE-GUARDS
                                            2017-12-07/17:35:06
                       *** Begin of Output ***
%Backup File : :XXXX:$PAUL.G-SAVE
%Backup Date : 2017-12-07/14:11:58
%Backup Pubset : XXXX
%Backup Guards : 2
%Restore Guard : :XXXX:$PAUL.*
%Restore Type : COOWNERP. DEFAULTP. DEFPATTR. DEFPUID . STDAC . UNDEF
%Restore Resolve: *NO
%Restore Replace: *YES
%Restore Target : *SYSTEM
%New Pubset-Id : *SAME
%New User-Id : *SAME
%New Name : *SAME
%Restored Guards : 2
%Faulty Guards : 0
             Alphabetical List of Restored and Faulty Guards
%Guard Name
                    Guard Type Error
                                      Status
%:XXXX:$PAUL.STDAC STDAC
%:XXXX:$PAUL.SYS.UCF COOWNERP
                                      restored
                                      restored
%GUARDS-SAVE RESTORE-GUARDS Started by User PAUL
                                            2017-12-07/17:35:06
                       *** End of Output ***
```

User PAUL wants to make his guards inventory also available to his nonprivileged colleague MARY who works on pubset ZZZZ. User PAUL creates a command procedure for her, in which he renames the pubset from XXXX to ZZZZ and the user ID from PAUL to MARY. The procedure commands should be written such that none of the guards that exist for user MARY are overwritten.

```
//restore-guards guard-name=*. -
//
             select=(resolve=*no). -
//
             backup-file-name=g-save, -
11
             new-path=(pubset-id=zzzz,user-id=mary), -
//
             target=(proc-file-name=prc.mary,replace-proc-file=*yes)
% PRO7021 '2' GUARDS RESTORED OUT OF BACKUP FILE ':XXXX:$PAUL.G-SAVE
%GUARDS-SAVE RESTORE-GUARDS Started by User PAUL 2017-12-07/17:40:45
                     *** Begin of Output ***
%Backup File : :XXXX:$PAUL.G-SAVE
%Backup Date : 2017-12-07/14:11:58
%Backup Pubset : XXXX
%Backup Guards : 2
%Restore Guard : :XXXX:$PAUL.*
%Restore Type : COOWNERP, DEFAULTP, DEFPATTR, DEFPUID , STDAC , UNDEF
%Restore Resolve : *NO
%Restore Replace : *NO
%Restore Target : $PAUL.PRC.MARY
%New Pubset-Id : ZZZZ
%New User-Id : MARY
           : *SAME
%New Name
%New Prog Pvs-Id: *SAME
%Generated Guards: 2
%Faulty Guards : 0
Alphabetical List of Restored and Faulty Guards
%Guard Name Guard Type Error Status
%:XXXX:$PAUL.STDAC STDAC generated and path changed %:XXXX:$PAUL.SYS.UCF COOWNERP generated and path changed
Y_____
%GUARDS-SAVE RESTORE-GUARDS Started by User PAUL
                                        2017-12-07/17:40:45
                     *** End of Output ***
```

GUARDS-SAVE Examples

User PAUL has finished and can end the GUARDS-SAVE session. He then displays the created procedure:

## //end /show-file PRC.MARY

```
/ BEGIN-PROCEDURE LOGGING=*NO
/ REMARK MOD-JOB-OPT LOGGING=(LISTING=*YES)
/ ASSIGN-SYSLST TO=#RESTORE.LST.2017-12-07.174045
/ STEP
/ WRI-TEXT 'GUARDS-SAVE
                                            RESTORE-GUARDS '
/ WRI-TEXT 'Proc Generated by User PAUL at 2017-12-07/17:40:45'
/ WRI-TEXT ' *** Begin ***
         "***************
         "Backup File : :XXXX:$PAUL.G-SAVE
"Backup Date : 2017-12-07/14:11:58
"Backup Pubset : XXXX
         "Restore Guard : :XXXX:$PAUL.*
         "Restore Type : COOWNERP, DEFAULTP, DEFPATTR,
                        DEFPUID , STDAC , UNDEF
         "Restore Resolve : *NO
         "Restore Replace: *NO
         "New Pubset-Id : ZZZZ
         "New User-Id : MARY
"New Name : *SAME
         "New Prog Pvs-Id : *SAME
         "** Guard :XXXX:$PAUL.STDAC STDAC 0000001 **"
"** --> :ZZZZ:$MARY.STDAC **"
         "**
                                                         **"
         "** ========= **"
          CRE-GUARD :ZZZZ:$MARY.STDAC
            ,SCOPE=*HOST-SYSTEM
            ,USER-INFO='Pauls Coowner Access Condition Guard
 WRI-TEXT '** :ZZZZ:$MARY.STDAC STDAC created
          SKIP .R0000001
          STFP
 WRI-TEXT '** :ZZZZ:$MARY.STDAC STDAC create *error* **'
          SKIP .E0000001
          .R0000001
          ADD-ACCESS-CONDITIONS :ZZZZ:$MARY.STDAC
            ,SUBJECTS=*USER(USER-IDENTIFICATION=SUSI )
            ,ADMISSION=*YES
 ,DIALOG-CONTROL=*NO
WRI-TEXT '** :ZZZZ:$MARY.STDAC
                                  STDAC restored
          SKIP .E0000001
 WRI-TEXT '** :ZZZZ:$MARY.STDAC STDAC restore *error* **'
          SKIP .E0000001
          .E0000001
```

```
"** <u>-----</u> **"
       "**
       "**
                                               ++1
       "** ======== **"
        CRF-GUARD :7777:$MARY.SYS.UCF
          ,SCOPE=*HOST-SYSTEM
          ,USER-INFO='Pauls Coowner Rule Container Guard
 WRI-TEXT '** :ZZZZ:$MARY.SYS.UCF COOWNERP created
        SKIP .R0000002
        STEP
 WRI-TEXT '** :ZZZZ:$MARY.SYS.UCF COOWNERP create *error* **'
        SKIP .E0000002
        .R0000002
        ADD-COOWNER-PROTECTION-RULE :ZZZZ:$MARY.SYS.UCF
          ,PROTECTION-RULE=RULE1
          .RULF-POSITION=*LAST
          , PROTECT-OBJECT=*PARAMETERS
           (NAMF=*
            ,CONDITION-GUARD=$MARY.STDAC
            .TSOS-ACCESS=*SYSTEM-STD)
          ,GUARD-CHECK=*NO
 ,DIALOG-CONTROL=*NO
WRI-TEXT '** :ZZZZ:$MARY.SYS.UCF
                           COOWNERP restored
        SKIP .E0000002
        STEP
 WRI-TEXT '** :ZZZZ:$MARY.SYS.UCF COOWNERP restore *error* **'
        SKIP .E0000002
        .F0000002
       "*****************
       "Guard Name
                         Guard Type Error Status
       ":XXXX:$PAUL.STDAC
                          STDAC
                                       generated
       ":XXXX:$PAUL.SYS.UCF
                         COOWNERP
                                       generated
       "Generated Guards: 2
       "Faulty Guards : 0
       / WRI-TEXT '
         *** Fnd ***
/ WRI-TEXT 'GUARDS-SAVE RESTORE-GUARDS' / WRI-TEXT 'Proc Generated by User PAUL at 2017-12-07/17:40:45'
/ STEP
/ ASSIGN-SYSLST TO=*PRIMARY
/ STEP
/ FND-PROCEDURE
```

GUARDS-SAVE Examples

## The next day, user MARY runs the procedure generated by user PAUL, under her ID:

#### /call-procedure \$paul.prc.mary

## The following guards are now set up under the user ID of user MARY:

#### /show-guard-attributes

RULE CONTAINER SELECTED: 1

| Guard name                                      | Scope Type                    | Creation Date                               | LastMod Date        |
|-------------------------------------------------|-------------------------------|---------------------------------------------|---------------------|
| :ZZZZ:\$MARY.STDAC                              |                               | 2017-12-08/08:28:09<br>Access Condition Gua |                     |
| :ZZZZ:\$MARY.SYS.UCF                            | SYS COOWNERP<br>Pauls Coowner | 2017-12-08/08:28:54<br>Rule Container Guard | 2017-12-08/08:29:36 |
| Guards selected: 2                              |                               |                                             | End of display      |
| /show-access-conditi                            | ons                           |                                             |                     |
| :ZZZZ:\$MARY.STDAC<br>User SUSI has             |                               |                                             |                     |
| Guards selected: 1                              |                               |                                             | End of display      |
| /show-coowner-protec                            | tion-rule                     |                                             |                     |
| RULE CONTAINER :XXXX:\$M                        | ARY.SYS.UCF                   | ACTIVE                                      | COOWNER PROTECTION  |
| RULE1 OBJECT CONDITIONS = \$MARY.STDA TSOS-ACCE |                               |                                             |                     |
|                                                 |                               |                                             |                     |

END OF DISPLAY

## 5.13.13 Behavior of GUARDS-SAVE in the case of errors

If system errors occur during a GUARDS-SAVE run, GUARDS-SAVE outputs message PR07012. The error text and error code of this message should be made known to the system administrator for diagnostic purposes.

After outputting error message PR07012, GUARDS-SAVE terminates processing the current statement and waits for further instructions to be input.

## 5.13.14 GUARDS-SAVE: installation and startup

#### Required files

| File                                                                                       | Name of file           |
|--------------------------------------------------------------------------------------------|------------------------|
| Module library (required for the call with START-GUARDS-SAVE)                              | SYSLNK.GUARDS-SAVE.nnn |
| Executable program (required for the call with START-EXECUTABLE-PRO-GRAM or START-PROGRAM) | SYSPRG.GUARDS-SAVE.nnn |
| SDF syntax file                                                                            | SYSSDF.GUARDS-SAVE.nnn |
| IMON installation file                                                                     | SYSSII.GUARDS-SAVE.nnn |

nnn stands for the version of GUARDS-SAVE; see the release notice.

The messages for GUARDS-SAVE are included in the GUARDS message file.

## **Prerequisites**

GUARDS, GUARDDEF, GUARDCOO subsystems

## 6 Appendix

This chapter contains a list of the command and macro operands, affected by the TSOS coownership restrictions.

## 6.1 Scope of the TSOS restriction

In order to prevent the TSOS co-ownership restriction from jeopardizing general system operation, the scope of this restriction must be limited. For this reason it only affects very specific system functions in a very specific runtime environment.

The restriction of the TSOS co-administration right only applies to interactive and batch tasks under the TSOS user ID and affects the use of the following functions:

 In the case of the /MODIFY-FILE-ATTRIBUTES command, the restriction of the TSOS co-administration right affects the operands that are printed in semibold type in the overview below:

```
FII F-NAME
NEW-NAME
SUPPORT
  *PUBLIC-DISK(...)
      STORAGE-CLASS
         *NONE(...)
             WORK-FILE
             IO ATTRIBUTES
             *PARAMETERS(...)
                   PERFORMANCE
                   USAGE
             DISK-WRITE
             AVAILABILITY
             FILE-PREFORMAT
             VOLUME-SET
             VOLUME
             DEVICE-TYPE
             SO-MIGRATION
      SPACE
         *RELATIVE(...)
             PRIMARY-ALLOCATION
             SECONDARY-ALLOCATION
         *ABSOLUTE(...)
             FIRST-PAGE
             SIZE
         *RELEASE(...)
             NUMBER-OF-PAGES
             KEEP-MIN-ALLOCATION
      MANAGEMENT-CLASS
      USER-INFORMATION
      ADM-INFORMATION
  *PRIVATE-DISK(...)
  *ANY-DISK(...)
  *TAPE(...)
```

Continued -

```
PROTECTION
  *PARAMETERS(...)
      PROTECTION-ATTR
        *FROM-FILE(...)
          FILE-NAME
      ACCESS
      USER-ACCESS
      BASIC-ACL
        *PARAMETERS(...)
            OWNER
               *PARAMETERS(...)
                  READ
                  WRITE
                  EXEC
            GROUP
               *PARAMETERS(...)
                  READ
                  WRITE
                  EXEC
            OTHERS
              *PARAMETERS(...)
                  READ
                  WRITE
                  EXEC
      GUARDS
        *PARAMETERS(...)
            READ
            WRITE
            EXEC
      WRITE-PASSWORD
      READ-PASSWORD
      EXEC-PASSWORD
      DESTROY-BY-DELETE
      AUDIT
      SPACE-RELEASE-LOCK
      EXPIRATION-DATE
      FREE-FOR-DELETION
```

Continued -

```
*PARAMETERS(...)

BACKUP-CLASS
SAVED-PAGES

MIGRATE

CODED-CHARACTER-SET

DIALOG-CONTROL

OUTPUT
```

 In the case of the /MODIFY-GENERATION-SUPPORT command, the restriction of the TSOS co-administration right affects the operands that are printed in semibold type in the overview below:

```
GENERATION-NAME
SUPPORT
  *PUBLIC-DISK(...)
      STORAGE-CLASS
         *NONE(...)
             IO ATTRIBUTES
             *PARAMETERS(...)
                   PERFORMANCE
                   USAGE
             DISK-WRITE
             AVAILABILITY
             FILE-PREFORMAT
             VOLUME-SET
             VOLUME
             DEVICE-TYPE
             SO-MIGRATION
      SPACE
         *RELATIVE(...)
             PRIMARY-ALLOCATION
             SECONDARY-ALLOCATION
         *ABSOLUTE(...)
             FIRST-PAGE
             SIZE
         *RELEASE(...)
             NUMBER-OF-PAGES
             KEEP-MIN-ALLOCATION
```

Continued -

```
USER-INFORMATION
ADM-INFORMATION

*PRIVATE-DISK(...)
...

*ANY-DISK(...)
...

*TAPE(...)
...

DIALOG-CONTROL
OUTPUT
```

 In the case of the /MODIFY-FILE-GROUP-ATTRIBUTES command, the restriction of the TSOS co-administration right affects the operands that are printed in semibold type in the overview below:

```
GROUP-NAME

NEW-NAME

GENERATION-PARAMETER

*GENERATION-PARAMETER(...)

MAXIMUM

OVERFLOW-OPTION

BASE-NUMBER

*ABSOLUTE(...)

NUMBER

*RELATIVE-TO-LAST-GENERATION(..)

NUMBER
```

Continued -

```
PROTECTION
  *PARAMETERS(...)
      PROTECTION-ATTR
         *FROM-FILE(...)
          FILE-NAME
      ACCESS
      USER-ACCESS
      BASIC-ACL
         *PARAMETERS(...)
             OWNER
               *PARAMETERS(...)
                   READ
                   WRITE
            GROUP
               *PARAMETERS(...)
                   READ
                   WRITE
            OTHERS
               *PARAMETERS(...)
                   READ
                   WRITE
      GUARDS
         *PARAMETERS(...)
            READ
            WRITE
      WRITE-PASSWORD
      READ-PASSWORD
      DESTROY-BY-DELETE
      AUDIT
      SPACE-RELEASE-LOCK
      EXPIRATION-DATE
      FREE-FOR-DELETION
```

Continued -

SAVE

\*PARAMETERS(...)

BACKUP-CLASS SAVED-PAGES

**MANAGEMENT-CLASS** 

**MIGRATE** 

CODED-CHARACTER-SET

**USER-INFORMATION** 

**ADM-INFORMATION** 

STOR-CLASS-DEFAULT

DIALOG-CONTROL

OUTPUT

• If the **CATAL** macro is used with **STATE=\*UPDATE** then the following operands are affected by the TSO co-ownership restriction:

ACCESS

ADMINFO

**AUDIT** 

AVAIL

**BACKUP** 

BASACL

BASE

DELDATE

**DESTROY** 

**DISKWR** 

DISP

**EXDATE** 

**EXPASS** 

GEN

GROUPAR (READ, WRITE, EXEC)

GUARDS (READ, WRITE, EXEC)

**IOPERF** 

**IOUSAGE** 

LARGE

**MANCLAS** 

**MIGRATE** 

**NEWNAME** 

OTHERAR (READ, WRITE, EXEC)

OWNERAR (READ, WRITE, EXEC)

**PROTECT** 

**RDPASS** 

**RELSPAC** 

SHARE

S0MIGR

STOCLAS

**USRINFO** 

**WRPASS** 

- In the case of the /DELETE-FILE command, the restriction applies only to the specification IGNORE-PROTECTION=\*ACCESS and operates as follows:
  - If the TSOS user wants to delete another user's file for which the TSOS coadministration right is restricted, then the specification IGNORE-PROTECTION=
     \*ACCESS is ignored. This means that whether or not TSOS can delete the file depends on the file's protection attributes.
  - If TSOS wants to delete a file under the TSOS user ID, then the specification IGNORE-PROTECTION=\*ACCESS is also taken into account if the TSOS coadministration right has been restricted, even though such a restriction makes no sense. TSOS user IDs can therefore delete their own files irrespectively of their protection attributes.
- The explanations given for the DELETE-FILE command also apply to the ERASE macro with IGNORE=ACCESS.
- In the case of the **COPY-FILE** command, the restriction has the following implications for the **IGNORE-PROTECTION** operand:
  - If TSOS wants to copy files and uses the specification IGNORE-PROTECTION=\*SOURCE-FILE or IGNORE-PROTECTION=\*TARGET-FILE for a file under another user ID then the specification is ignored. TSOS can only copy the file if this is permitted by the access rights for the source and/or target file.
  - If used in connection with TSOS's own files, the specifications IGNORE-PROTECTION=\*SOURCE-FILE or IGNORE-PROTECTION=\*TARGET-FILE are also taken into account if the TSOS co-administration right has been restricted, even though such a restriction makes no sense. TSOS user IDs can therefore always copy their own files irrespectively of their access rights.
- The explanations given for the COPY-FILE command also apply to the COPFILE macro with IGNORE=\*SOURCE/\*TARGET.

 In the case of the /MODIFY-JV-ATTRIBUTES command, the restriction of the TSOS coadministration right affects the operands that are printed in semibold type in the overview below:

```
JV-NAMF
NEW-NAME
PROTECTION(...)
      ACCESS
      USER-ACCESS
      BASIC-ACL
         *PARAMETERS(...)
             OWNER
               *PARAMETERS(...)
                   READ
                   WRITE
             GROUP
               *PARAMETERS(...)
                   READ
                   WRITE
            OTHERS
               *PARAMETERS(...)
                   READ
                   WRITE
      GUARDS
         *PARAMETERS(...)
            READ
            WRITE
      WRITE-PASSWORD
      READ-PASSWORD
      RETENTION-PERIOD
      MONJV-PROTECTION
      MANAGEMENT-CLASS
```

 If CATJV is used with STATE=\*UPDATE then the following operands are affected by the TSOS co-ownership restriction:

jvname2
ACCESS
BASACL
GROUPAR (READ, WRITE)
GUARDS (READ, WRITE)
MANCLAS
MONJV
OTHERAR (READ, WRITE)
OWNERAR (READ, WRITE)
RDPASS
RETPD
SHARE
WRPASS

- In the case of the /DELETE-JV command, the restriction applies only to the specification IGNORE-PROTECTION=\*ACCESS and operates as follows:
  - If the TSOS user wants to delete another user's job variable for which the TSOS coadministration right is restricted, then the specification IGNORE-PROTECTION=
    \*ACCESS is ignored. This means that whether or not TSOS can delete the job
    variable depends on the job variable's protection attributes.
  - If TSOS wants to delete a job variable under the TSOS user ID, then the specification IGNORE-PROTECTION=\*ACCESS is also taken into account if the TSOS co-administration right has been restricted, even though such a restriction makes no sense. TSOS user IDs can therefore delete their **own** job variables irrespectively of their protection attributes.
- The explanations given for the DELETE-JV command also apply to the ERAJV macro with IGNORE=ACCESS.

# **Glossary**

The following glossary contains definitions and explanations of terms that are used within this manual in connection with the description of functional units.

#### access authorization

Defines the subjects that are permitted to access an object and also the type of access permitted.

### access rights

Rights assigned to a subject granting it a defined type of access to an object.

### access type

General meaning: the access type defines the way in which an object may be accessed.

The following access types exist for files: read, write and execute access.

The following access types exist for job variables: read and write access.

The access type relating to memory pools is 'enable memory pool' (ENAMP).

The access type relating to serialization is 'enable serialization ID' (ENASI).

The access type relating to eventing is 'enable eventing ID' (ENAEI).

### account number

Designates an account for a user ID. Any one account number can be assigned to more than one user ID; any one user ID can be assigned more than one (up to 60) account numbers. The account number is evaluated during SET-LOGON-PARAMETERS (resp. LOGON) and ENTER-JOB.

#### assurance level

Hierarchical classification with regard to the assurance (quality) of an IT system. In the evaluation, the assurance of an IT system is rated. On the basis of this rating, classification at one of the assurance levels Q0 to Q7 takes place.

### attribute guard

Special *guard* in which the default values for object protection attributes are stored.

U5605-I-7125-10-76 937

### auditing

Basic function of a secure system, denoting the logging of operations and the editing of the recorded data.

### authentication

Evidence of the claimed identity.

#### authorized user

Subject authorized to access an object, e.g. a user ID authorized to access a file

#### **BACL**

see basic access control list

### basic access control list (BACL)

Entries in the file directory which determine the access rights for files and job variables (read, write and execute access) assigned to the object owner, the owner's user group and all other user IDs. (Not to be confused with the access control list, ACL.)

# catalog ID

Pubset identifier consisting of a maximum of 4 characters <cat-id 1...4>.

### command profile

see profile

#### co-owner

User ID that the *owner* of an *object* authorizes to co-administer his/her *object*.

### co-ownership

Authorization to co-administer other user's objects.

### co-owner protection

Special access protection for *objects* that can be co-administered by other user IDs

#### co-owner protection rule

*Rule*, applying to one or more *objects*, which defines the conditions a user ID must fulfil in order to be a *co-owner* of these *objects*.

### **CONSLOG file**

Logging file in which the entire message traffic taking place between operator terminals, authorized user programs and the system is recorded.

#### data access control

Data access control refers to the rules regulating the access of subjects to the objects of a DP system, as well as to the methods used to ensure that these rules are actually observed.

### data privacy

In its narrower sense as defined in the Federal Data Protection Act, data privacy denotes the actions and measures necessary to counteract any impairment of the confidential interests of the individual citizen by protecting his or her personal data against the inappropriate use of data processing.

In a broader sense, data privacy denotes the actions and measures necessary to counteract any impairment of one's own confidential interests or those of others by protecting data against inappropriate use at the various stages of data processing.

Within a company or institution, data privacy is put into practice by

- observing the relevant principles and guidelines set up by the company or institution itself
- observing the prevailing legal regulations
- exercising due awareness of the problems involved
- applying data protection measures in accordance with the proclaimed purpose.

### data protection

Designates the technical and organizational actions and measures necessary to safeguard the security of data and data processing operations. This involves in particular

- restricting data access to authorized users
- preventing the undesired or unauthorized processing of data
- preventing data corruption during processing
- ensuring data reproducibility.

This task is performed by

- implementing technical and organizational precautions and measures in both hardware and software
- taking other organizational as well as physical and personnel precautions and measures.

# default protection

Protection mechanism used to make default settings for protection attributes.

U5605-,I-7125-10-76 939

### default protection rule

*Rule,* applying to one or more *objects*, which defines what protection attributes these *objects* have by default.

# file directory (catalog)

File that exists on each pubset (in the case of SM pubsets, on each volume set). Each file and each job variable of a pubset is entered in the appropriate file directory. Files on private disks and tapes may be entered in the file directory. A directory entry contains all the attributes (protection attributes, location of managed data etc.) of a file or job variable except the access control list.

#### filter

Mechanism for refining the preselection for SAT.

#### first start

The first start incorporates the creation of new system files, a number of system user IDs (e.g. TSOS, SYSPRIV, SYSDUMP, SERVICE, SYSGEN, SYSNAC, SYSHSMS, SYSUSER, SYSSNAP, SYSSPOOL, SYSAUDIT) and the JOIN file.

There are two alternative ways of executing a first start for a specific pubset: either system start with this pubset or IMCAT processing (logical addition of a pubset).

# function accumulation (combination)

In order to avoid function accumulation, any ADD-USER-GROUP or MODIFY-USER-GROUP command will be rejected that specifies the designation as a group administrator on a particular pubset of a user ID which already possesses the USER-ADMINISTRATION privilege on that pubset or on the home pubset. Similarly, any attempt to assign the USER-ADMINISTRATION privilege to a user ID on a particular pubset (SET-PRIVILEGE) will be rejected if that user ID has already been designated as a group administrator on that pubset.

# functionality class

Set of specific minimum requirements as to the functionality of security functions which an IT system is expected to satisfy.

The various functionality classes have been defined in the "Criteria for the Evaluation of Trustworthiness of Information Technology (IT) Systems", 1st Version 1989, published by the German Information Security Agency on behalf of the Government of the Federal Republic of Germany.

### global privileges

All the privileges that can be assigned by means of the SET-PRIVILEGE command, as well as the privilege of the security administrator and the privileges assigned to the TSOS user ID. A detailed list of these privileges can be found under "System administrator privileges".

'Global privileges' and 'system administrator privileges' are synonymous.

### global user administration

All those user IDs which are assigned the global privilege USER-ADMINISTRATION

### group administrator

User whose user ID is authorized, via assignment of the group administrator privilege, to manage the group potential, group members and the subordinate group structure. The user ID that is assigned the group administrator privilege is recorded in the group potential of its group.

# group administrator privilege

Authorizes a user ID to manage the user IDs of its own group, subordinate user groups, and individual user groups of a hierarchically lower level. Three variants of the group administrator privilege exist, which differ in the scope of activities permitted: MANAGE-RESOURCES, MANAGE-MEMBERS and MANAGE-GROUPS.

# group entry

Records in the JOIN file (old name: \$TSOS.TSOSJOIN, new name see *user catalog*), containing information on a user group.

# group ID

Name of a user group which is assigned when creating the user group. It is used to address the user group.

# group member

User ID within a user group. The group administrator can assign individual group members resources from the group potential.

# group potential

Contains all the resources and user rights defined for a user group that can be allocated or assigned to the members of that user group or to subordinate user groups.

# guard

Protection profile that can be set up and administered using the *GUARDS* protection mechanism.

#### **GUARDS**

(Generally Usable Access contRol aDministration System): Universal protection mechanism for objects in BS2000.

#### identification

Method of determining the identity of a person or object.

#### installation

- The process of placing hardware and software in location so that operation is possible.
- The hardware and software set up at a particular user's site.

### IT security criteria

see security criteria

### JOIN file (user catalog)

System file created on each pubset which contains the attributes of the user IDs that are authorized to use the pubset.

If stored on disks initialized with a PAM key, the JOIN file actually consists of two files: \$TSOS.TSOSJOIN and \$TSOS.SYSSRPM.

If stored on disks initialized without a PAM key, the JOIN file is identical with the file \$TSOS.SYSSRPM.

# object

Passive element of a DP system which contains or receives information and to which operations such as reading, writing, execution etc. can be applied. Examples: files, job variables, user IDs, *terminal sets*.

#### offline mode

- A functional unit is in offline mode if it is not under the direct control of the CPU
- Operating mode of a device that is neither under the control of nor connected up with a computer (as opposed to online mode).

### online mode

- A functional unit is in online mode if it is under the direct control of the CPU.
- Operating mode which permits users to work interactively with a computer.
- Operating mode in which users have access to a computer via data display terminals.
- Operating mode of a device that is either under the control of or connected up with a computer (as opposed to offline mode).

### operator role

A set of routing codes collected together under one name. Any desired combination of the 40 routing codes is possible.

#### owner

User ID under which an *object* is set up.

### password

Character string which the user has to enter in order to be granted access under a user ID or access rights for a file, job variable, node or application.

User ID-specific passwords are used for user authentication and thus for system access control, while file-specific passwords are used for verifying access authorizations relating to a file (or job variable) and thus for data access control.

### personal audit for individual accountability

Function which ensures the reproducibility of operations in a DP system. Identification mechanism based on any of the following principles: definition of one user ID per user or restriction of a user's system access to a specific terminal.

### personal identification

Other user IDs apart from the current user ID may be authorized to perform access. During the interactive access check, a personal identification/ authentication is performed. The user ID specified with the user-specific identification is taken over into the SAT entries. In this way, it is possible to trace individual actions to specific users.

# privilege

Global right which provides authorization for the execution of certain commands and activation of certain program interfaces (e.g. SECURITY-ADMINISTRATION)

# privilege set

A set of global privileges which can be addressed with a freely selectable name.

# profile

Set of commands which a user ID is authorized to use by means of a syntax file.

# protection attributes

Security-relevant attributes of an object which determine the type and scope of access to this object. Files can have the following protection attributes: ACCESS/USER-ACCESS, SERVICE bit, AUDIT attribute (NONE/SUCCESS/FAILURE/ALL), RDPASS, WRPASS, EXPASS, RETPD, BACL, ACL.

### public space

Named disk storage area available to a defined number of user IDs in the operating system. Public space can extend over one or more pubsets.

### pubset

Set of public disk storage units defined by a catalog ID.

A distinction is made between single-feature pubsets (SF pubsets) and systemmanaged pubset (SM pubset).

An SF pubset comprises one or more disks which must be matching in respect of their essential characteristics (disk format, allocation unit, availability). By contrast, an SM pubset may comprise a number of so-called volume sets

having differing characteristics. The essential characteristics of the disks only need to be matching within a volume set.

### retention period

Period of time during which the modification or deletion of an object (e.g. a file) is prohibited.

#### role

Grouping of attributes assigned to a subject, e.g. the role of the security administrator.

#### rule

Entry in a rule container.

A distinction is made between *co-ownership rules* and *default protection rules* depending on their purpose.

#### rule container

Special guard which contains co-ownership rules or default protection rules.

#### SAT

Security Audit Trail

Logging of security-related events.

### **SATLOG file**

SAT log file in which SATCP records security-relevant events.

### secure BS2000 system

BS2000 system that actively was generated according to the F2/Q3 security requirements.

Synonyms: 'F2/Q3 system' or 'evaluated system'. The opposite of a 'secure BS2000 system' is not an 'insecure BS2000 system', but rather a system that may include non-evaluated components, that does not satisfy the F2/Q3 criteria, or whose mode of operation does not conform with the recommended configuration.

### secure hardware configuration

Installed hardware (including telecommunication devices and network) that is not subject to any security constraints.

### security administrator

- In the traditional sense: organizational/administrative institution responsible for security.
- The user ID for the security administrator can be selected with the aid of the startup parameter service. By default, the security administrator has the user ID SYSPRIV. The security administrator is authorized to assign global privileges to user IDs and to withdraw such privileges, as well as to activate/ deactivate auditing via SAT, to administer operator roles and to select user IDs and events for auditing.

# security criteria

Criteria used to assess the security of information technology (IT) systems. They comprise functionality classes and assurance levels and are represented as Fx/Qy (functionality class x and assurance level y); F2/Q3, for instance, denotes functionality class 2 and assurance level 3.

#### session

Operations/activities taking place between system startup and system shutdown.

# SF pubset

Single-feature pubset, see *pubset* 

# single-feature pubset

see pubset

# Single Sign On

Mechanism which permits access to various computers and applications after a one-off identification/authentication. This access is controlled by certificates.

U5605-1-7125-10-76

### SM pubset

System-managed pubset, see pubset

#### **SMS**

System-managed storage; concept for pubset management.

### **SRPM** (System Resources and Privileges Management)

In BS2000, resources and privileges are usually administered from the TSOS user ID. SRPM allows these tasks to be approved for other user IDs as well, in other words it makes it possible to distribute the tasks.

### subject

Active element of a DP system that may be the originator of such operations as reading, writing, execution etc., i.e. of operations resulting in an information flow or in a change in the system status (e.g. user ID, program, program section).

### system access class

SECOS distinguishes between the following system access classes:

DIALOG-ACCESS (access in interactive mode)

NET-DIALOG-ACCESS (interactive access from the network)

BATCH-ACCESS (access by batch jobs in the same com-

puter)

OPERATOR-ACCESS-TERM (operating mode)

OPERATOR-ACCESS-PROG (operating mode for programmed opera-

tors)

OPERATOR-ACCESS-CONS (console access)

POSIX-RLOGIN-ACCESS (POSIX remote login)

POSIX-REMOTE-ACCESS (POSIX remote command access)

### system access control

This covers all the methods that serve to protect a DP system against unauthorized access.

#### system administration

- Structural unit of a computer center.
- Persons in control of user IDs that have been assigned global privileges.

# system administrator privileges

see global privileges

### system-managed pubset

see pubset

### system resources

Resources of a computer system that can be requested/released by a job or task.

### system shutdown

Orderly system termination (including backup of special system files).

### system startup

Loading of operating system software. The following types of system startup are distinguished:

- dialog startup
- fast startup
- automatic startup

These types of system startup differ in their degree of automation.

#### terminal

I/O device consisting of a keyboard and a screen and connected to a host computer via network software.

The terminal may be connected to the host either directly (via a local cluster controller) or indirectly via a communication computer (in which case it is addressed via a station or transport system address).

#### terminal set

The purpose of terminal sets is to permit the effective administration of the various terminals via which interactive mode access to a user ID is possible. terminal sets contain a list of fully and partially qualified terminal names.

#### user

Each user is represented by a user ID. The term "user" refers to persons, applications, procedures etc. that may be granted access to the operating system and thus to the computer via a user ID.

### user administration

All those user IDs of a DP system which are authorized to regulate the allocation of resources and the assignment of user rights to user IDs and user groups and to create, modify and delete user IDs and user groups. They include the group administrators as well as global user administration.

#### user attributes

All the characteristic features of a user ID which are stored in the user catalog.

U5605-,I-7125-10-76 947

#### user command

Command which may be issued under any user ID either in system mode (/) or in program mode by means of a CMD macro.

### user group

Consists of one or more user IDs. Each user group is assigned a name (group ID).

#### user ID

Name of up to 8 characters entered in the user catalog. The user ID is used for identification for system access. The files and job variables managed by the operating system are assigned to a particular user ID. The assignment is recorded in the file directory.

### user ID catalog

The file \$TSOS.SYSSRPM which contains the user attributes of all user IDs of a pubset.

Synonym: user catalog

### user organization

The organization of user IDs in user groups. It permits both the emulation of existing organizational structures and the project-oriented grouping of users.

# user privilege

All those attributes assigned to a user ID and stored in the user ID catalog that convey rights.

# Related publications

You will find the manuals on the internet at <a href="http://manuals.ts.fujitsu.com">http://manuals.ts.fujitsu.com</a>. You can order printed copies of those manuals which are displayed with an order number.

# [1] SECOS

**Security Control System - Audit** 

User Guide

### [2] BS2000 OSD/BC

**Introduction to System Administration** 

User Guide

# [3] **BS2000 OSD/BC**

**System Installation** 

User Guide

### [4] BS2000 OSD/BC

Commands

User Guide

# [5] **ARCHIVE** (BS2000)

User Guide

#### [6] **BS2000 OSD/BC**

**Introductory Guide to DMS** 

User Guide

### [7] BS2000 OSD/BC

**DMS Macros** 

User Guide

# [8] **EDT** (BS2000)

**Statements** 

User Guide

### [9] **FDDRL** (BS2000)

User Guide

| [10] | openFT (BS2000) Concepts and Functions User Guide                                                                |
|------|----------------------------------------------------------------------------------------------------|
| [11] | openFT (BS2000) Installation and Operation System Administrator Guide                                            |
| [12] | openFT (BS2000) Command Interface User Guide                                                                     |
| [13] | HSMS (BS2000) Hierarchical Storage Management System Volume 1: Functions, Management and Installation User Guide |
| [14] | HSMS (BS2000) Hierarchical Storage Management System Volume 2: Statements User Guide                             |
| [15] | BS2000 OSD/BC<br>Utility Routines<br>User Guide                                                                  |
| [16] | BS2000 OSD/BC Executive Macros User Guide                                                                        |
| [17] | MAREN (BS2000) Tape Management in BS2000 User Guide                                                              |
| [18] | openUTM (BS2000, UNIX, Windows) Generating Applications User Guide                                               |

[19] BS2000 OSD/BC System Exits User Guide

Osci Guide

[20] SDF (BS2000) SDF Dialog Interface User Guide

# [21] openSM2 (BS2000)

### **Software Monitor**

Volume 1: Administration and Operation

# [22] **VM2000**

# **Virtual Machine System**

User Guide

### [23] **LMS** (BS2000)

SDF Format

User Guide

### [24] **SDF-P** (BS2000)

# **Programming in the Command Language**

User Guide

### [25] **POSIX** (BS2000)

# **POSIX Basics for Users and System Administrators**

User Guide

### [26] **POSIX** (BS2000)

#### **Commands**

User Guide

### [27] **C Library Functions** (BS2000)

for POSIX Applications

Reference Manual

### [28] **SPOOL** (BS2000)

User Guide

### [29] **SPOOL** (BS2000)

Part 2, Utility Routines

User Guide

### [30] **BS2000 OSD/BC**

### **Migration Guide**

User Guide

### [31] **PROP-XT** (BS2000)

# **Programmed Operating with SDF-P**

**Product Manual** 

[32] JV (BS2000) Job Variables

User Guide

[33] **BS2000 OSD/BC** 

**System-Managed Storage** 

User Guide

[34] **SESAM/SQL-Server** (BS2000)

**Database Operation** 

User Guide

# Other publications

This publication cannot be obtained from Fujitsu Technology Systems.

# [35] IT Security Criteria

Criteria for the Evaluation of Trustworthiness of Information Technology (IT) Systems (published by GISA - German Information Security Agency on behalf of the Government of the Federal Republic of Germany)

1st Version of 11 January, 1989

Cologne, Bundesanzeiger, 1989

ISBN 3-88784-200-6

# Index

|                                  | ADD-DEFAULT-PROTECTION-UID (GUARDDEF             |
|----------------------------------|--------------------------------------------------|
| *UNIVERSAL 69                    | command) 544                                     |
| group administrator 70           | ADD-KEYTAB-ENTRY (SRPM command) 126,             |
| group administrator privilege 70 | 227, 264                                         |
|                                  | ADD-KEYTAB-ENTRY (SRPM ommand) 160               |
| A                                | ADD-USER-GROUP 129                               |
| access authorization 937         | ADDATTR (GUARDDEF macro) 695                     |
| access conditions                | ADDCOO (GUARDCOO macro) 707                      |
| contents 431                     | ADDDEF (GUARDDEF macro) 714                      |
| GUARDS 431                       | ADDUID (GUARDDEF macro) 722                      |
| Access Control List              | administration                                   |
| Basic 411, 417                   | HSMS 52                                          |
| access rights 33, 937            | of rights 33, 35                                 |
| assigning 418                    | ALL-USERS, subject 512, 559, 595                 |
| BACL 418                         | ARCHIVE, guards catalog 547, 669                 |
| execute 418                      | assurance level 937                              |
| for user IDs 75                  | assurance level Q3 36                            |
| read 418                         | attributes                                       |
| write 418                        | SSINFO 498                                       |
| access type 937                  | AUDIT control 326                                |
| account number 937               | AUDIT function, permit activation of 138         |
| ACS-ADMINISTRATION, privilege 49 | auditing 35, 938                                 |
| activating                       | authentication 32, 35, 938                       |
| logging 48                       | authentication mechanism                         |
| activities                       | password protection 89                           |
| group administrator 73           | authorization for user administration 65         |
| system administration 30         | authorized user 938                              |
| system operation 31              | availability, loss of 28                         |
| ADD-COOWNER-PROTECTION-RULE      | available disk storage space, pubset-specific 75 |
| (GUARDCOO command) 521           |                                                  |
| ADD-DEFAULT-PROTECTION-ATTR      | В                                                |
| (GUARDDEF command) 526           | BACL 417, 938                                    |
| ADD-DEFAULT-PROTECTION-RULE      | access rights 418                                |
| (GUARDDEF command) 538           | Basic Access Control List 411 effect 418         |
|                                  |                                                  |

| Basic Access Control List (BACL) 417, 938        | D                                          |
|--------------------------------------------------|--------------------------------------------|
| basic threats to DP systems 26, 28               | data                                       |
| batch mode                                       | complete 28                                |
| define system access control                     | confidential 28                            |
| mechanisms 189, 252                              | correct 28                                 |
| booking 373                                      | uncorrupted 28                             |
| BS2000                                           | data access control 33, 939                |
| fields of activity 30                            | for object 33                              |
| security concept 29                              | for system-specific objects 75             |
|                                                  | data privacy 939                           |
| C                                                | data protection 939                        |
| catalog ID 938                                   | deactivate logging 48                      |
| change                                           | default protection 441                     |
| guards catalog 494, 547                          | definition                                 |
| home pubset 73                                   | group potentials, see ADD-USER-            |
| CHKSAC (GUARDS macro) 726                        | GROUP 129                                  |
| co-owner protection 463                          | group-specific limit values, see ADD-USER- |
| command profile 938                              | GROUP 129                                  |
| commands                                         | privilege set 43                           |
| privilege 122                                    | user group 67                              |
| SSINFO file 498                                  | delete                                     |
| complete data 28                                 | user group 406                             |
| condition definitions, read entries 620          | user group, prerequisites 229              |
| confidential data 28                             | DELETE-GUARD (GUARDS) 554                  |
| confidentiality, loss of 28                      | DELETE-PRIVILEGE-SET                       |
| CONSLOG file 938                                 | privilege set 156                          |
| contents                                         | DELETE-TERMINAL-SET 158                    |
| access conditions 431                            | DELGUAD (GUARDS macro) 736                 |
| convert long password 91                         | designate                                  |
| COPGUAD (GUARDS macro) 732                       | global user administrators 66              |
| COPY-GUARD (GUARDS) 550                          | group administrator 71, 76                 |
| COPY-TERMINAL-SET 148                            | dismiss                                    |
| correct data 28                                  | global user administrators 66              |
| create                                           | group administrator 71, 76                 |
| GUARDS 552                                       | displaying                                 |
| create user group                                | privilege set 304                          |
| global user administrator 377                    | SHOW-GUARD-MANAGEMENT-                     |
| group administrator 376                          | STATUS 669                                 |
| CREATE DRIVILEGE SET 151                         | status 495, 669                            |
| CREATE-PRIVILEGE-SET 151 CREATE-TERMINAL-SET 153 | distribution of privileges                 |
| CREGUAD (GUARDS macro) 734                       | first startup 46, 61                       |
| CUSTOMER-PRIVILEGE 49                            | DP system, basic threats 28                |

| E                                           | global user administrator          |
|---------------------------------------------|------------------------------------|
| Encryption key administration 59            | create user group 377              |
| enter data, user group                      | delete user group 406              |
| user catalog 67                             | designation/dismissal 66           |
| error                                       | increase group potential 382       |
| guards catalog 504                          | privileges 78                      |
| PRO6002 503                                 | reassign user group 360, 397       |
| PRO6006 504                                 | reassign user ID 360               |
| PRO6007 502                                 | reduce group potential 388         |
| error handling, GUARDS 502                  | glossary 937                       |
| examples, GUARDS macros 832                 | group administrator 71, 941        |
| •                                           | *UNIVERSAL 78                      |
| F                                           | activities 73                      |
| factors influencing user group structure 74 | create user group 376              |
| fields of activity in BS2000 30             | define privilege 133, 212          |
| file                                        | delete user group 406              |
| read access 416                             | designate 71, 76, 132, 211         |
| SSINFO 498, 502                             | dismiss 71, 76                     |
| file attributes, SSINFO file 498            | increase group potential 382       |
| file directory 940                          | reassign user group 360, 396       |
| file transfer administration 49             | reassign user ID 360               |
| filter 940                                  | reduce group potential 387         |
| first start 940                             | user group 71, 78                  |
| FIRST-STARTUP                               | group administrator privilege 941  |
| distribution of privileges 46, 61           | manage 372                         |
| FT-ADMINISTRATION, privilege 49             | MANAGE-GROUPS 72                   |
| FTAC-ADMINISTRATION, privilege 50           | MANAGE-MEMBERS 72                  |
| function accumulation 940                   | MANAGE-RESOURCES 71                |
| function combination 940                    | group entry 941                    |
| functional overview                         | group ID 941                       |
| GUARDS commands 508                         | enter in SRPM file 131             |
| GUARDS macros 693                           | group information                  |
| GUARDS-SAVE statements 896                  | output, see SRMSUG 339             |
| functionality class 940                     | group member 941                   |
| functionality class F2 35                   | assign 132                         |
|                                             | group membership                   |
| G<br>OFTHOR 201                             | identify, see GETUGR 334           |
| GETUGR 334                                  | group potential 941                |
| global privileges 40, 941                   | elements not subject to booking 68 |
| grant, user ID 262                          | elements subject to booking 67     |
| output 295                                  | manage, example 360, 373           |
| global resources 89                         | modify 73                          |
| global user administration 59, 65, 941      | user group 67                      |
| privileges 65                               | group potential increase 382       |

| group potential reduction 387         | SHOW-GUARD-MANAGEMENT-                   |
|---------------------------------------|------------------------------------------|
| group prefix 67, 134, 213             | STATUS 669                               |
| group structure 70                    | SSINFO file 498                          |
| after first start 79                  | start up 501                             |
| multi-level 83                        | status 495, 669                          |
| record 67                             | subsystem catalog 501                    |
| root 69                               | guards catalog                           |
| single-level 80                       | ARCHIVE 669                              |
| subgroup 70                           | change 494                               |
| GROUP subject 513, 560, 595           | errors 504                               |
| group-specific user administration 71 | name 504                                 |
| groups 70                             | server task 669                          |
| member 70                             | switch 494                               |
| guard attributes, read entries 665    | GUARDS commands, functional overview 508 |
| GUARDDEF, subsystem 424               | GUARDS evaluation, read entries 662      |
| GUARDS                                | GUARDS macros                            |
| access conditions 431                 | CHKSAC 726                               |
| acronym 419                           | COPGUAD 732                              |
| administering conditions 431          | CREGUAD 734                              |
| administration section 431            | DELGUAD 736                              |
| components 424                        | examples 832                             |
| COPY-GUARD 550                        | functional overview 693                  |
| create 552                            | MODGUAD 767                              |
| CREATE-GUARD 552                      | MODSAC 769                               |
| define conditions 431                 | REMSAC 788                               |
| definition section 431                | SACMGMT 796                              |
| DELETE-GUARD 554                      | SHWGUAD 810                              |
| error handling 502                    | SHWSAC 816                               |
| evaluation section 431                | GUARDS-SAVE                              |
| GUARDS-SAVE 424                       | installation 924                         |
| installation 501                      | start 895                                |
| link to an object 432                 | GUARDS-SAVE statements                   |
| linkage with object 431               | functional overview 896                  |
| MODIFY-GUARD-ATTRIBUTES 591           |                                          |
| object administration 431             | Н                                        |
| REMOVE-ACCESS-CONDITIONS 594          | hardware audit 326                       |
| required files 500, 502               | hardware configuration, secure 945       |
| SCOPE attribute 552, 592              | home pubset                              |
| server task 504, 669                  | change 73                                |
| SHOW-ACCESS-ADMISSION 610             | home pubset, change 73                   |
| SHOW-ACCESS-CONDITIONS 620            | HSMS-ADMINISTRATION, privilege 52        |
| SHOW-EVALUATED-CONDITIONS 662         | ., -                                     |
| SHOW-GUARD-ATTRIBUTES 665             |                                          |
| J J J                                 |                                          |

| I                                | loss of availability 28                    |
|----------------------------------|--------------------------------------------|
| identification 32, 35, 942       | loss of confidentiality 28                 |
| identify                         | loss of integrity 28                       |
| group membership, see GETUGR 334 |                                            |
| increase group potential         | M                                          |
| user group 382                   | MANAGE-GROUPS 72                           |
| individual privileges 46         | MANAGE-MEMBERS 72                          |
| installation 942                 | MANAGE-RESOURCES 71                        |
| GUARDCOO 501                     | management                                 |
| GUARDDEF 500                     | group potential 360                        |
| GUARDS 500                       | group potential, not offset 360            |
| GUARDS-SAVE 924                  | group potential, offset 373                |
| integrity, loss of 28            | managing the group administrator privilege |
| interactive mode                 | rules 372                                  |
| define system access control     | maximum password lifetime 90               |
| mechanisms 184                   | member 70                                  |
| invalid control parameters       | minimum password length 89                 |
| SSINFO file 499                  | MODATTR (GUARDDEF macro) 738               |
| IT security criteria 942         | MODCOO (GUARDCOO macro) 752                |
|                                  | MODDEF (GUARDDEF macro) 759                |
| J                                | MODGUAD (GUARDS macro) 767                 |
| JOIN file 60, 942, 948           | modify group potential 73                  |
| remove user group 229            | MODIFY-COOWNER-PROTECTION-RULE             |
|                                  | (GUARDCOO command) 567                     |
| K                                | MODIFY-DEFAULT-PROTECTION-ATTR             |
| key table                        | (GUARDDEF command) 573                     |
| add entry 126                    | MODIFY-DEFAULT-PROTECTION-RULE             |
| modify entry 160                 | (GUARDDEF command) 585                     |
| output entry 264                 | MODIFY-GUARD-ATTRIBUTES (GUARDS            |
| remove entry 227                 | command) 591                               |
|                                  | MODIFY-KEYTAB-ENTRY (SRPM                  |
| L                                | command) 160                               |
| limit, resources 89              | MODIFY-LOGON-PROTECTION 168                |
| linkage audit 326                | MODIFY-PRIVILEGE-SET                       |
| linking to an object, GUARDS 432 | privilege set 202                          |
| logging                          | MODIFY-TERMINAL-SE 204                     |
| activate 48                      | MODIFY-TERMINAL-SET 204                    |
| deactivate 48                    | MODIFY-USER-GROUP 207                      |
| SAT 48                           | restrictions 207                           |
| security administrator 48        | MODSAC (GUARDS macro) 769                  |
| SECURITY-ADMINISTRATION 48       | MSCF 495                                   |
| long password 261                | multi-level, group structure 83            |
| convert 91                       | • • •                                      |
| enter 01 261                     |                                            |

| N                                                | prefix                                  |
|--------------------------------------------------|-----------------------------------------|
| name                                             | group 67, 134, 213                      |
| guards catalog 504                               | user ID 67                              |
| NET-ADMINISTRATION, privilege 52                 | PRINT-SERVICE-ADMINISTRATION,           |
| Net-Storage                                      | privilege 54                            |
| permission to use 141, 221                       | privilege 943                           |
| notification service administration              | ACS-ADMINISTRATION 49                   |
| privilege 52                                     | distribution after non-first start 63   |
| p                                                | FT-ADMINISTRATION 49                    |
| 0                                                | FTAC-ADMINISTRATION 50                  |
| object 942                                       | global user administrator 78            |
| data access control 33                           | HSMS-ADMINISTRATION 52                  |
| reprocess 34                                     | NET-ADMINISTRATION 52                   |
| object reuse 35                                  | notification service administration 52  |
| offline mode 942                                 | of group administrator, define 133, 212 |
| offsetting (definition) 373                      | OPERATING 53                            |
| online mode 942                                  | POSIX-ADMINISTRATION 53                 |
| openCRYPT-Session                                | PRINT-SERVICE-ADMINISTRATION 54         |
| maximale Anzahl 325                              | privilege set 43, 44                    |
| OPERATING, privilege 53                          | PROP-ADMINISTRATION 54                  |
| operator roles                                   | SAT-FILE-EVALUATION 55                  |
| SECURITY-ADMINISTRATION 48                       | SAT-FILE-MANAGEMENT 55                  |
| OTHERS, subject 512, 559, 594                    | security administrator 46, 48           |
| output                                           | SECURITY-ADMINISTRATION 46              |
| global privileges 295                            | SHOW-PRIVILEGE-SET 304                  |
| group information, see SRMSUG 339                | system administration 40                |
| privileges, user ID 295                          | TAPE-ADMINISTRATION 58                  |
| user group entry 318                             | TAPE-KEY-ADMINISTRATION 59              |
| 3 ,                                              | TSOS 46                                 |
| P                                                | user administration 78                  |
| password 943                                     | USER-ADMINISTRATION 59                  |
| definitions 168                                  | VIRTUAL-MACHINE-ADMINISTRATION 61       |
| long 261                                         | VM2000-ADMINISTRATION 61                |
| maximum lifetime 90                              | privilege management 47                 |
| minimum complexity 90                            | privilege set 47                        |
| minimum length 89                                | privilege set                           |
| trial-and-error 90                               | commands 122                            |
| password complexity 90                           | CREATE-PRIVILEGE-SET 151                |
| password protection                              | definition 43                           |
| authentication mechanism 89                      | DELETE-PRIVILEGE-SET 156                |
| personal audit for individual accountability 943 | display 304                             |
| POSIX-ADMINISTRATION, privilege 53               | MODIFY-PRIVILEGE-SET 202                |
| precautions, technical 29                        | privilege 44                            |
| •                                                | privilege 44 privilege management 47    |
|                                                  | privilege management 41                 |

| SAT privilege 55                          | reduce group potential, user group 387 |
|-------------------------------------------|----------------------------------------|
| SRPM 43                                   | REMCOO (GUARDCOO macro) 780            |
| PRO6002 error 503                         | REMDEF (GUARDDEF macro) 784            |
| PRO6006 error 504                         | REMOVE-ACCESS-CONDITIONS               |
| PRO6007 error 502                         | GUARDS 594                             |
| processing attributes, SSINFO file 498    | REMOVE-COOWNER-PROTECTION-RULE         |
| profile 943                               | (GUARDCOO command) 597                 |
| PROP-ADMINISTRATION, privilege 54         | REMOVE-DEFAULT-PROTECTION-RULE         |
| protection attribute modification         | (GUARDDEF command) 600                 |
| user ID 168                               | REMOVE-DEFAULT-PROTECTION-UID          |
| protection attributes 943                 | (GUARDDEF command) 603                 |
| ACCESS 416                                | REMOVE-KEYTAB-ENTRY (SRPM              |
| for existing user IDs, define 236         | command) 227                           |
| show 271                                  | REMOVE-USER-GROUP 229                  |
| user ID 271                               | REMSAC                                 |
| USER-ACCESS 416                           | GUARDS macros 788                      |
| protection mechanism                      | REMUID (GUARDDEF macro) 792            |
| Basic Access Control List 417             | REPAIR-GUARD-FILE (GUARDS              |
| password 412                              | command) 607                           |
| restricted pubset access 411              | reprocessing objects 34                |
| retention period 412                      | required files (GUARDS) 502            |
| standard access control 412               | RESET-PRIVILEGE 231                    |
| public space 944                          | resources                              |
| public volume set (pubset) 944            | global 89                              |
| pubset 944                                | limit 86                               |
| enter group ID 131                        | limiting 89                            |
| pubset access, restricted 411             | retention period 944                   |
| pubset-specific user administration 74    | reuse objects 33                       |
| pubset-specific user group structure 74   | revoke global privileges               |
| _                                         | user ID 231                            |
| R                                         | roles 944                              |
| reading entries                           | file owner 428                         |
| condition definitions 620                 | guard owner 428                        |
| guard attributes 665                      | GUARDS 428                             |
| GUARDS evaluation 662                     | rules                                  |
| Readme file 21                            | for managing the group administrator   |
| reassign                                  | privilege 372                          |
| user group 210, 396                       |                                        |
| user group, global user administrator 360 | \$                                     |
| user group, group administrator 360       | SACMGMT (GUARDS macro) 796             |
| user ID, global user administrator 360    | SAT                                    |
| user ID, group administrator 360          | logging 48                             |
| record                                    | SAT file management 55                 |
| group structure 67                        | SAT file manager 55                    |

| SAT privilege,privilege set 55        | SHOW-ACCESS-CONDITIONS (GUARDS       |
|---------------------------------------|--------------------------------------|
| SAT-FILE-EVALUATION, privilege 55     | command) 620                         |
| SAT-FILE-MANAGEMENT, privilege 55     | SHOW-COOWNER-ADMISSION-RULE          |
| SATLOG file 944                       | (GUARDCOO command) 638               |
| SCOPE attribute, GUARDS 552, 592      | SHOW-COOWNER-PROTECTION-RULE         |
| secure BS2000 system 945              | (GUARDCOO command) 642               |
| secure hardware configuration 945     | SHOW-DEFAULT-PROTECTION-ATTR         |
| security                              | (GUARDDEF command) 647               |
| DP systems 25                         | SHOW-DEFAULT-PROTECTION-RULE         |
| errors 25                             | (GUARDDEF command) 652               |
| organizational measures 26            | SHOW-DEFAULT-PROTECTION-UID          |
| security administration, SECURITY-    | (GUARDDEF command) 658               |
| ADMINISTRATION privilege 40           | SHOW-EVALUATED-CONDITIONS (GUARDS    |
| security administrator 65, 945        | command) 662                         |
| logging 48                            | SHOW-GUARD-ATTRIBUTES                |
| privilege 46                          | GUARDS 665                           |
| SECURITY-ADMINISTRATION 46            | SHOW-GUARD-MANAGEMENT-STATUS         |
| security criteria 945                 | (GUARDS comamnd) 669                 |
| F2/Q3 35                              | status 495                           |
| significance for the user 36          | SHOW-KEYTAB-ENTRY (SRPM command) 264 |
| SECURITY-ADMINISTRATION               | SHOW-LOGON-PROTECTION                |
| logging 48                            | show 271                             |
| OPERATOR-ROLES 48                     | SRPM 271                             |
| privilege 40                          | SHOW-OBJECT-PROTECTION-DEFAULT       |
| privilege selection 46                | (GUARDDEF command) 672               |
| separation of system access routes 92 | SHOW-PRIVILEGE 295                   |
| server task                           | complete command syntax 295          |
| GUARDS 504, 669                       | restricted command syntax 298        |
| guards catalog 669                    | SHOW-PRIVILEGE-SET                   |
| termination 504                       | privilege 304                        |
| SERVICE (Benutzerkennung) 62          | SHOW-TERMINAL-SET 308                |
| session 945                           | SHOW-USER-GROUP 318                  |
| SET-LOGON-PROTECTION 236              | SHWACOO (GUARDCOO macro) 797         |
| SET-PRIVILEGE 262                     | SHWATTR (GUARDDEF macro) 801         |
| setting up                            | SHWCOO (GUARDCOO macro) 804          |
| user group structure 74               | SHWDEF (GUARDDEF macro) 807          |
| SF pubset 497                         | SHWGUAD (GUARDS macro) 810           |
| see pubset 944                        | SHWOBJ (GUARDDEF macro) 813          |
| show                                  | SHWSAC (GUARDS macro) 816            |
| protection attributes 271             | SHWUID (GUARDDEF macro) 830          |
| SHOW-LOGON-PROTECTION 271             | Single Sign On 106                   |
| SHOW-ACCESS-ADMISSION (GUARDS         | single-feature pubset 497            |
| command) 610                          | see pubset 944                       |
|                                       | single-level group structure 80      |

| SM pubset 497                       | status                                 |
|-------------------------------------|----------------------------------------|
| see pubset 944                      | display 495, 669                       |
| SMS 497, 946                        | GUARDS 495, 669                        |
| SPVS 495                            | SHOW-GUARD-MANAGEMENT-                 |
| SRMSUG 339                          | STATUS 495                             |
| SRPM 946                            | storage space                          |
| ADD-KEYTAB-ENTRY 126, 160, 227, 264 | define public space, see ADD-USER 135  |
| MODIFY-KEYTAB-ENTRY 160             | maximum, see ADD-USER 135              |
| privilege set 43                    | structure                              |
| REMOVE-KEYTAB-ENTRY 227             | SSINFO file 498                        |
| SHOW-KEYTAB-ENTRY 264               | subgroup 70                            |
| SHOW-LOGON-PROTECTION 271           | define maximum number of subgroups 134 |
| SRPM commands 121                   | subject 946                            |
| ADD-USER-GROUP 129                  | ALL-USERS 512, 559, 595                |
| functional overview 121             | GROUP 513, 560, 595                    |
| MODIFY-LOGON-PROTECTION 168         | OTHERS 512, 559, 594                   |
| MODIFY-USER-GROUP 207               | USER 513, 595, 621                     |
| REMOVE-USER-GROUP 229               | subsystem catalog, GUARDS 501          |
| RESET-PRIVILEGE 231                 | switching guards catalog 494           |
| SET-LOGON-PROTECTION 236            | SYSAUDIT 55                            |
| SET-PRIVILEGE 262                   | SYSAUDIT (Benutzerkennung) 62          |
| SHOW-PRIVILEGE 295                  | SYSDB (Benutzerkennung) 62             |
| SHOW-USER-GROUP 318                 | SYSDUMP (Benutzerkennung) 62           |
| SRPM file 60                        | SYSFJAM (Benutzerkennung) 62           |
| enter group ID 131                  | SYSGEN (Benutzerkennung) 62            |
| output user group entry 318         | SYSHSMS 52                             |
| user group entry, modify 207        | SYSHSMS (Benutzerkennung) 62           |
| SRPM macros 333                     | SYSMAREN (Benutzerkennung) 62          |
| GETUGR 334                          | SYSNAC (Benutzerkennung) 62            |
| SRMSUG 339                          | SYSOPR (Benutzerkennung) 62            |
| SSINFO                              | SYSPRIV (Benutzerkennung) 62           |
| attributes 498                      | SYSROOT (Benutzerkennung) 62           |
| name for GUARDS 502                 | SYSSAG (Benutzerkennung) 62            |
| SSINFO file 498, 502                | SYSSNAP (Benutzerkennung) 62           |
| commands 498                        | SYSSPOOL (Benutzerkennung) 62          |
| file attributes 498                 | system access class 32, 946            |
| GUARDS 498                          | system access control 32, 946          |
| invalid control parameters 499      | for user IDs 75                        |
| processing attributes 498           | system access control mechanisms       |
| structure 498                       | define for batch mode 252              |
| startup                             | for batch mode, define 189             |
| GUARDS 501                          | for interactive mode, define 184       |
| GUARDS-SAVE 895                     | system access routes, separation 92    |

| system administration 946                | U uncorrupted data 22                    |
|------------------------------------------|------------------------------------------|
| field of activity 30                     | uncorrupted data 28                      |
| privileges 40                            | USER                                     |
| tasks 31                                 | subject 513, 595, 621                    |
| system administrator privileges 946      | user 947                                 |
| system operation                         | field of activity in timesharing mode 30 |
| activities 31                            | user address space                       |
| field of activity 31                     | define size 139, 218                     |
| system resources 947                     | user administration 947                  |
| system shutdown 947                      | authorization 65                         |
| system startup 947                       | examples 359                             |
| system-managed pubset 497                | global 59, 65                            |
| see pubset 944                           | group-specific 71                        |
| system-specific objects                  | objective 78                             |
| data access control 75                   | privileges 78                            |
| SYSUSER (Benutzerkennung) 62             | pubset-specific 74                       |
| SYSWSA (Benutzerkennung) 62              | rules 359                                |
| _                                        | user attributes 947                      |
| T                                        | user catalog                             |
| table of privileges 125, 563             | enter data, user group 67                |
| tape administration 58                   | entry for user group 129                 |
| TAPE-ADMINISTRATION, privilege 58        | user class                               |
| TAPE-KEY-ADMINISTRATION, privilege 59    | BACL 417                                 |
| technical precautions 29                 | GROUP 417                                |
| terminal 947                             | OTHERS 417                               |
| terminal set 93, 947                     | OWNER 417                                |
| copy 148                                 | user command 948                         |
| create 153                               | user group 67, 948                       |
| delete 158                               | *UNIVERSAL 69                            |
| modify 204                               | add user ID 212                          |
| protect user ID 186, 249                 | define maximum number of subgroups 134   |
| terminating                              | define maximum number of user IDs 134    |
| server task 504                          | definition 67                            |
| threats 26                               | delete 406                               |
| timesharing mode                         | delete, prerequisites 229                |
| field of activity of user 30             | enter data, user catalog 67              |
| trial-and-error,password 90              | entry in SRPM file, modify 207           |
| TSOS 59                                  | entry in user catalog 129                |
| TSOS (Benutzerkennung)                   | entry, output 318                        |
| Privilegienverteilung bei First Start 62 | examples 79                              |
| TSOS, privilege 46                       | group administrator 71                   |
|                                          | group description data 67                |
|                                          | group members 67                         |
|                                          | group potential 67                       |
|                                          |                                          |

```
increase group potential 382
   reassign 210, 396
   reduce group potential 387
   remove from JOIN file 229
   superordinate 131
user group concept 67
user group structure
   influencing factors 74
   pubset-specific 74
   set up 74
user ID 948
   add to current user group 212
   assignment of access rights 75
   define protection attributes 236
   grant global privileges 262
   modify existing protection attributes 168
   output privileges 295
   prefix 67
   protection attributes 271
   reactivate 168
   revoke global privileges 231
   SYSAUDIT 55
   SYSHSMS 52
   system access control 75
   TSOS 59
user ID catalog (syn) see user catalog 948
user organization 948
user privileges 948
USER-ADMINISTRATION, privilege 59
٧
verification of rights 33, 35
VIRTUAL-MACHINE-
   ADMINISTRATION, privilege 61
VM2000-ADMINISTRATION, privilege 61
W
write access, file 416
```

# Index